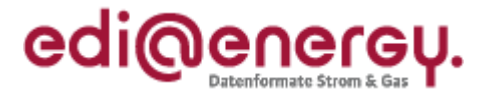

# **Entscheidungsbaum-Diagramme und Codelisten für die Antwortnachrichten**

# **Für alle auf EDI@Energy-Nachrichtentypen beruhenden Marktkommunikationsprozesse**

Version: 1.0<br>Publikationsdatum: 16.10.2020 Publikationsdatum:<br>Autor:

**BDEW** 

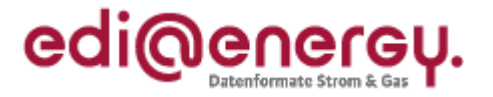

## **Inhaltsverzeichnis**

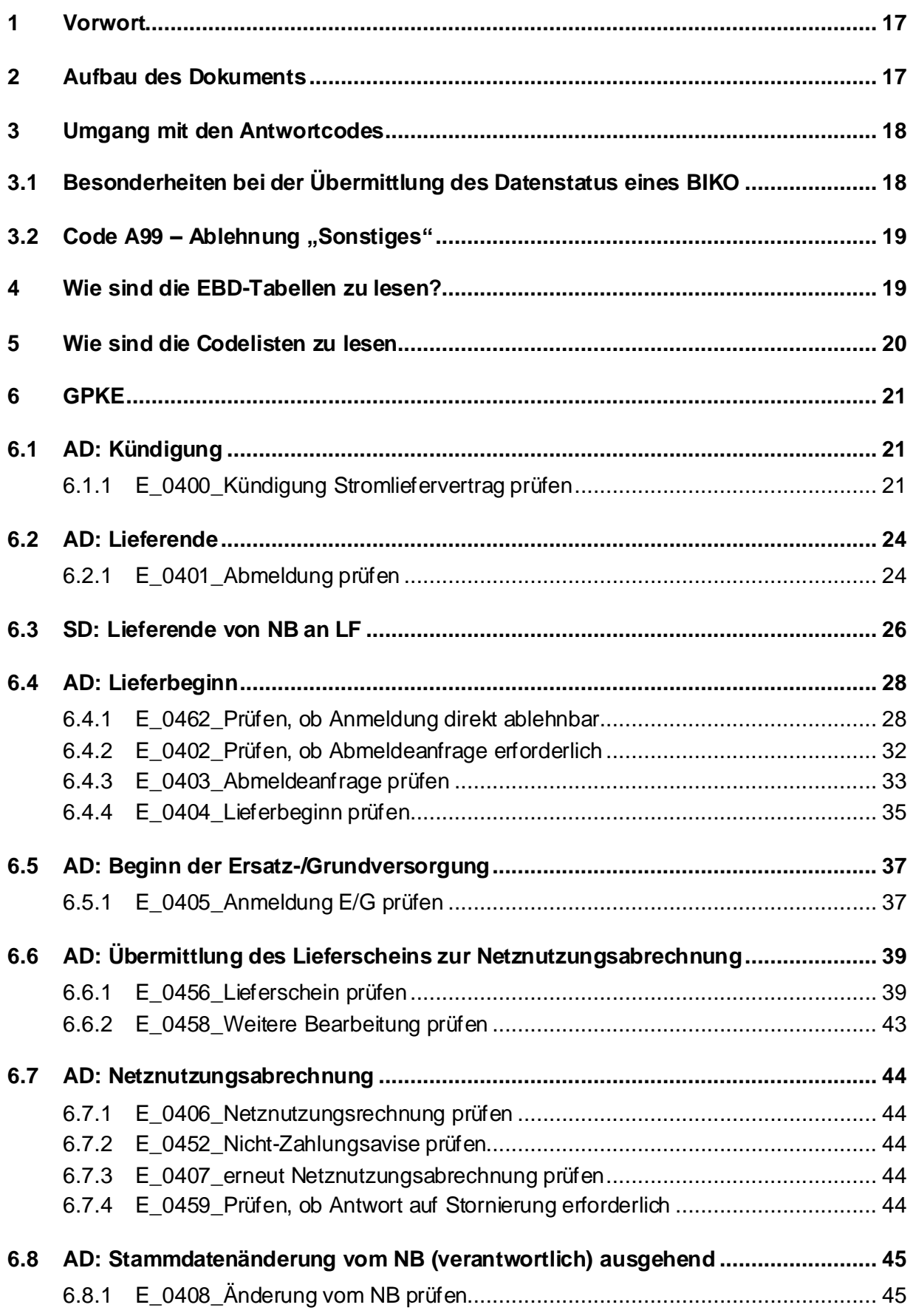

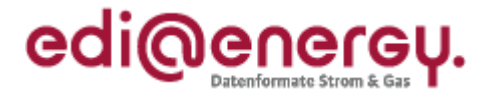

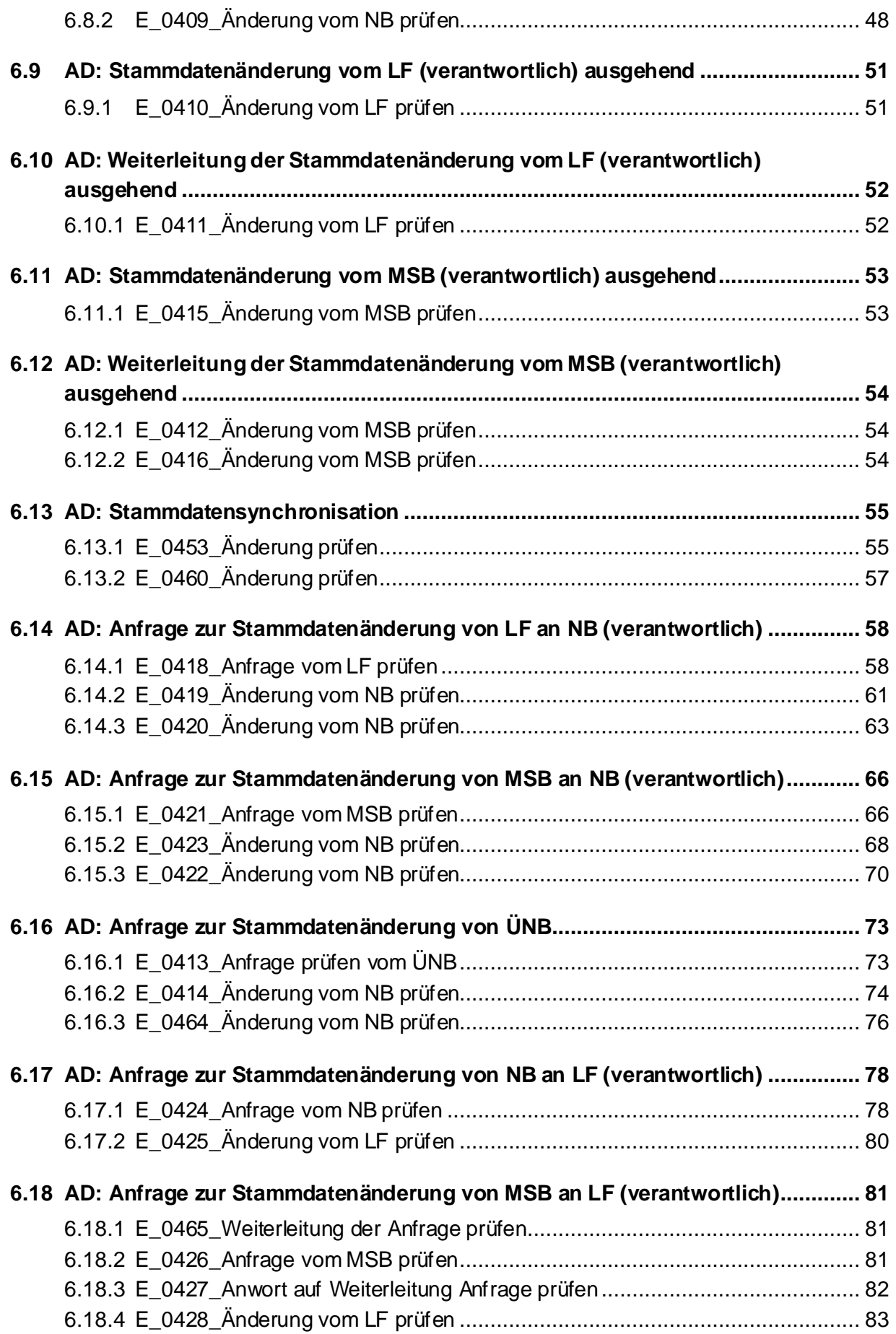

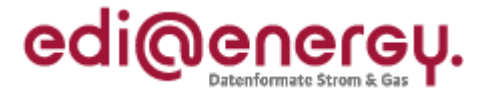

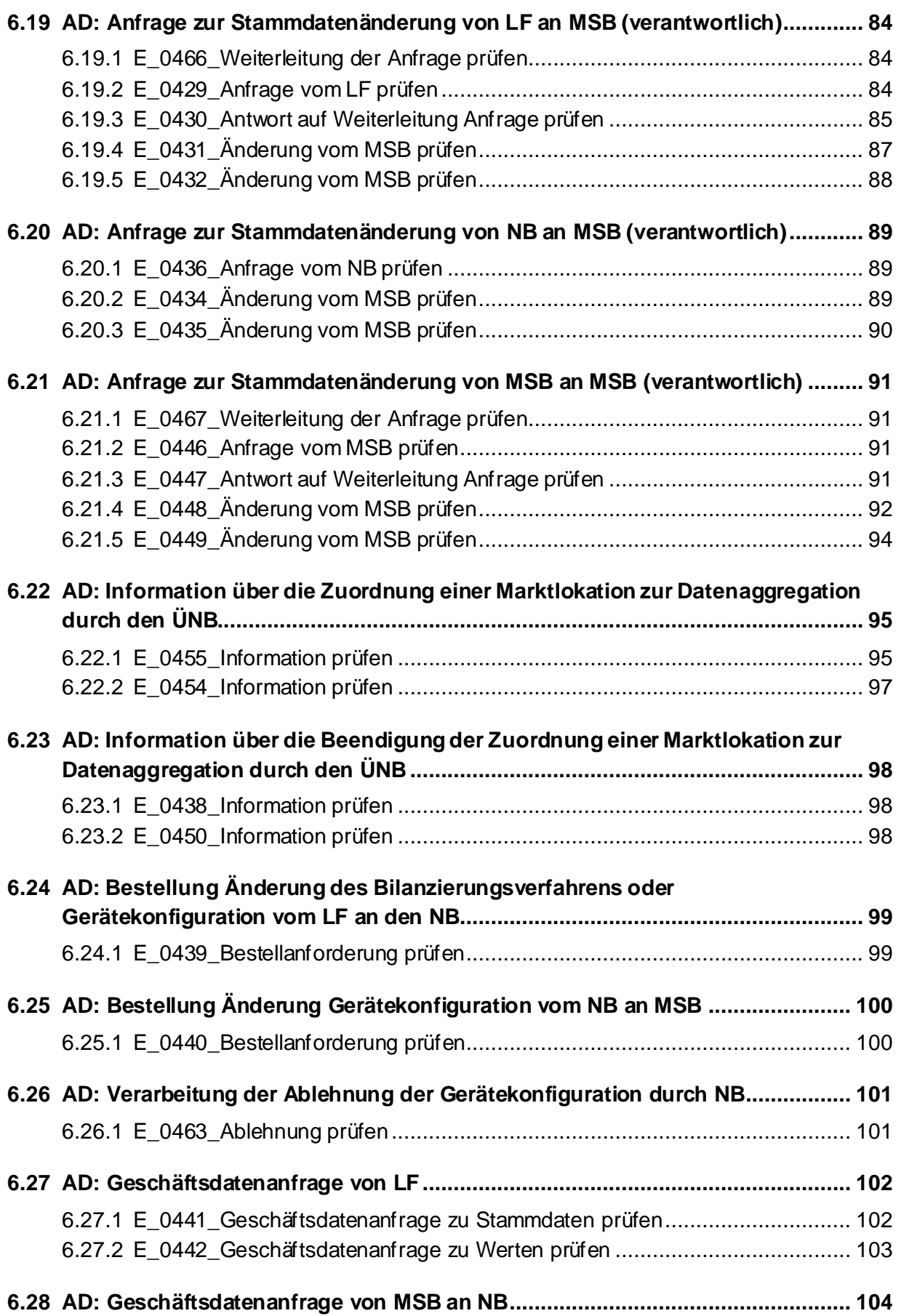

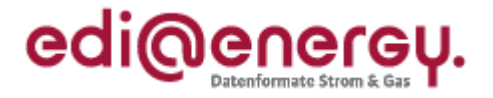

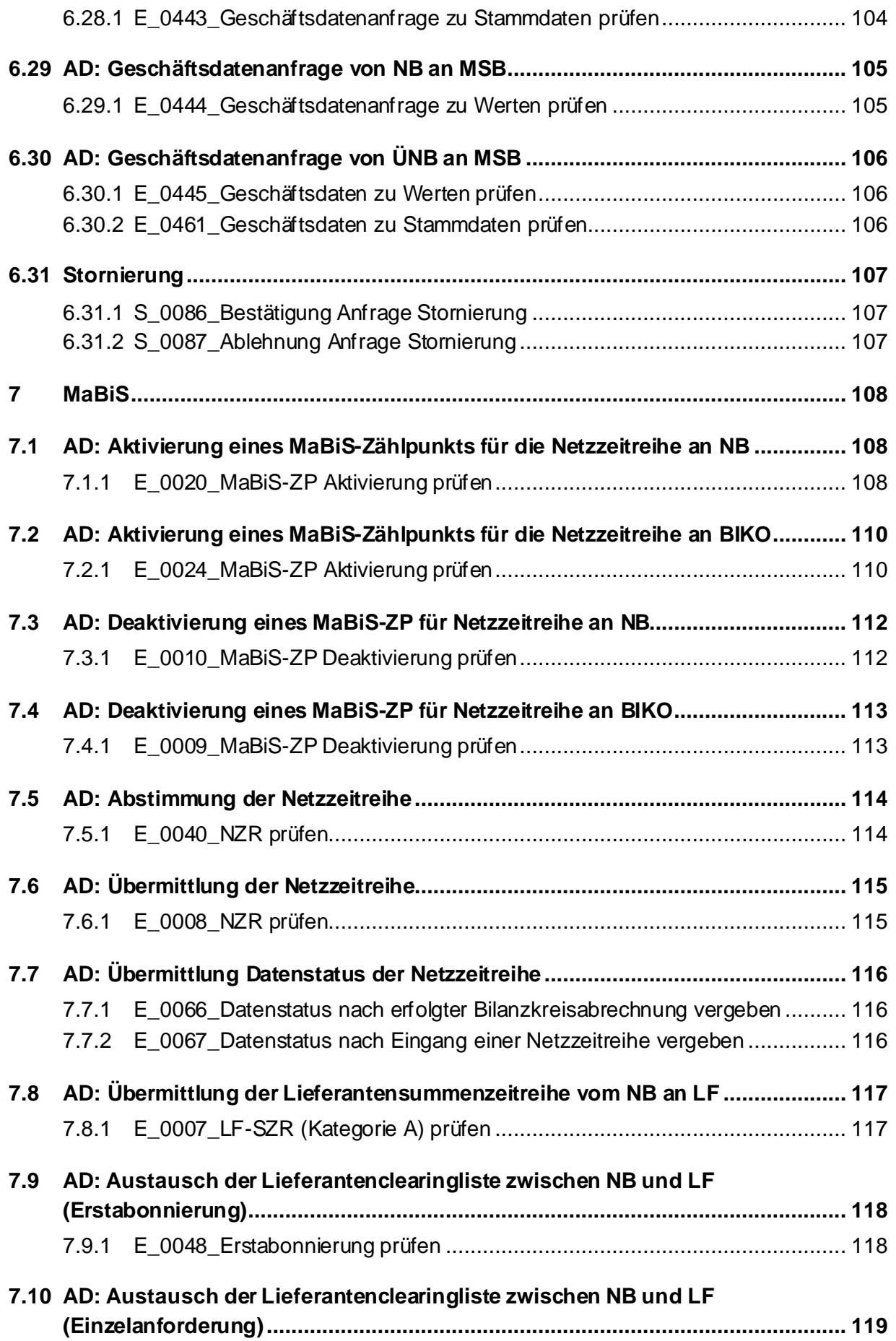

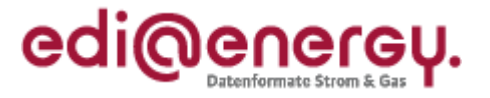

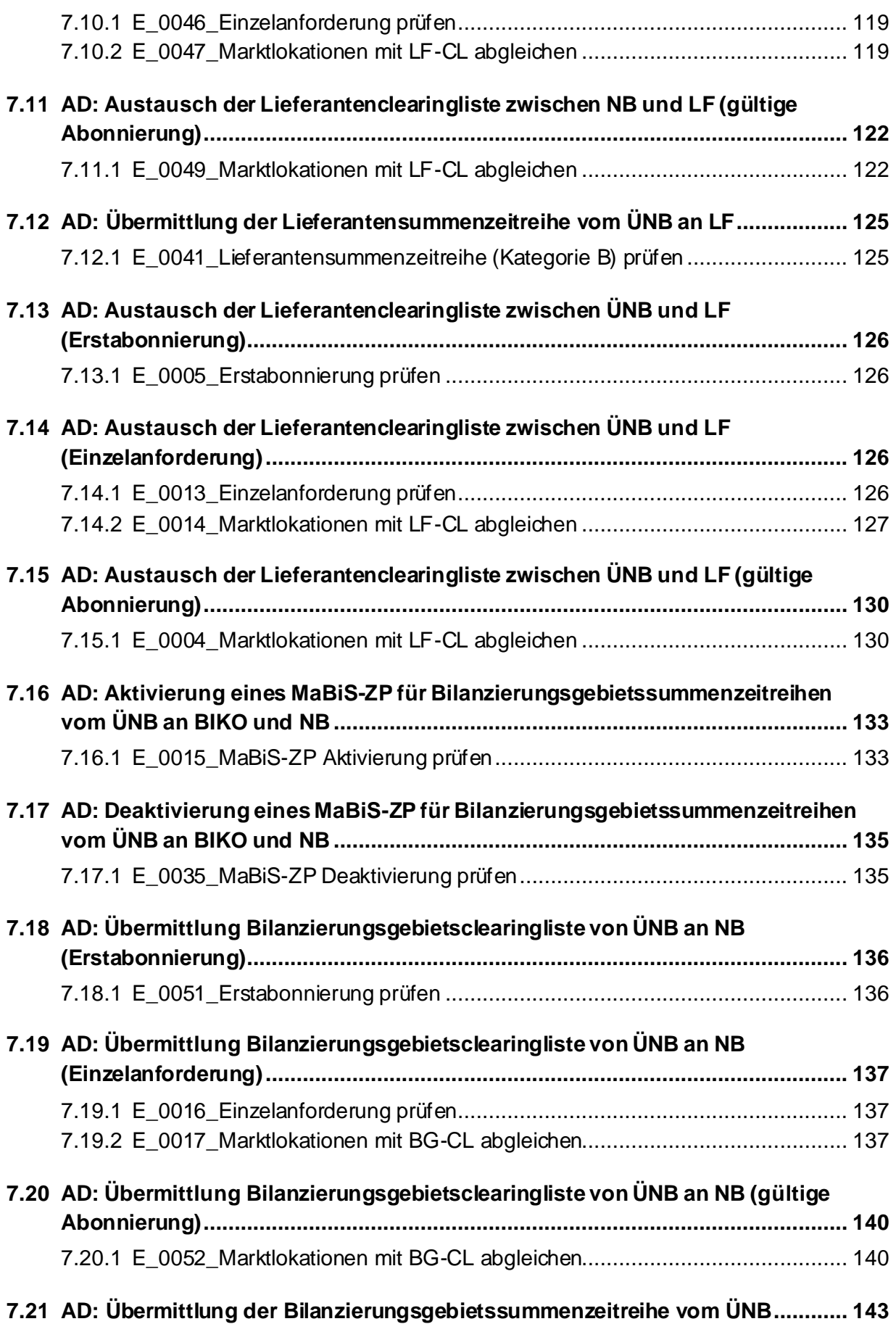

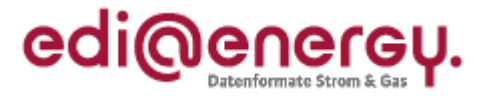

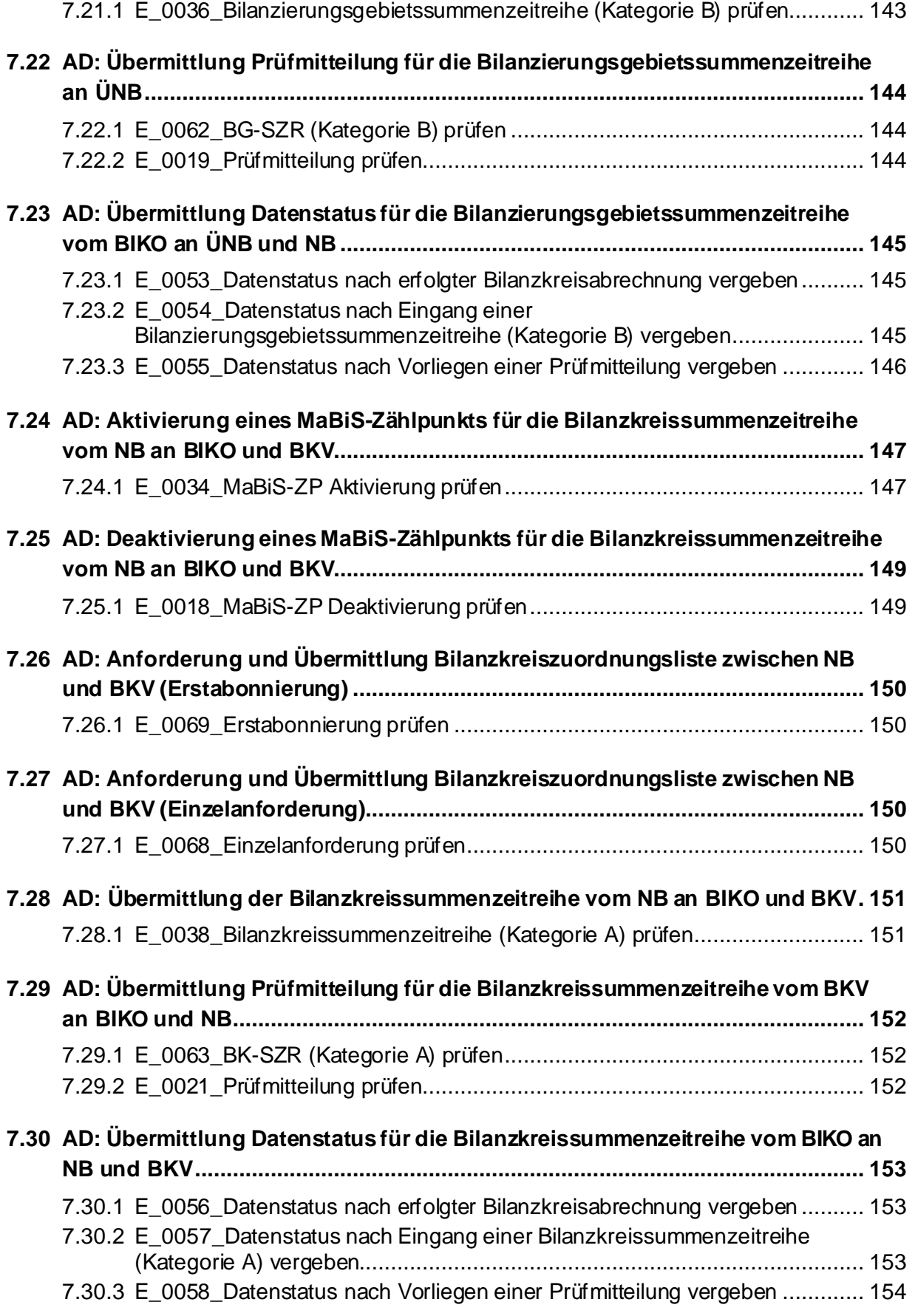

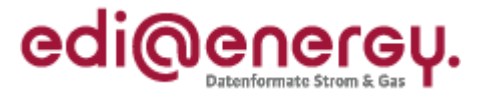

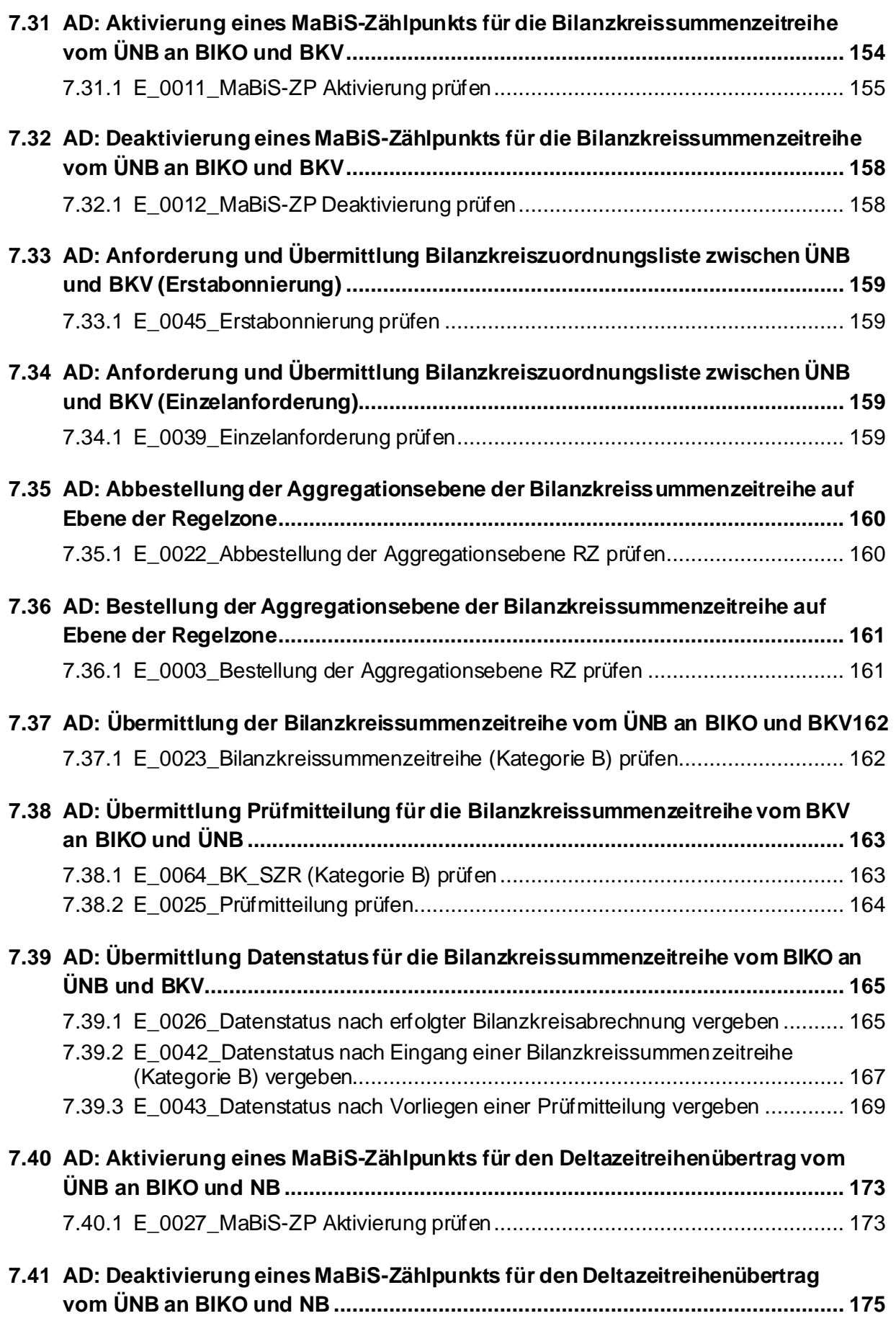

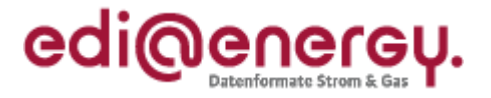

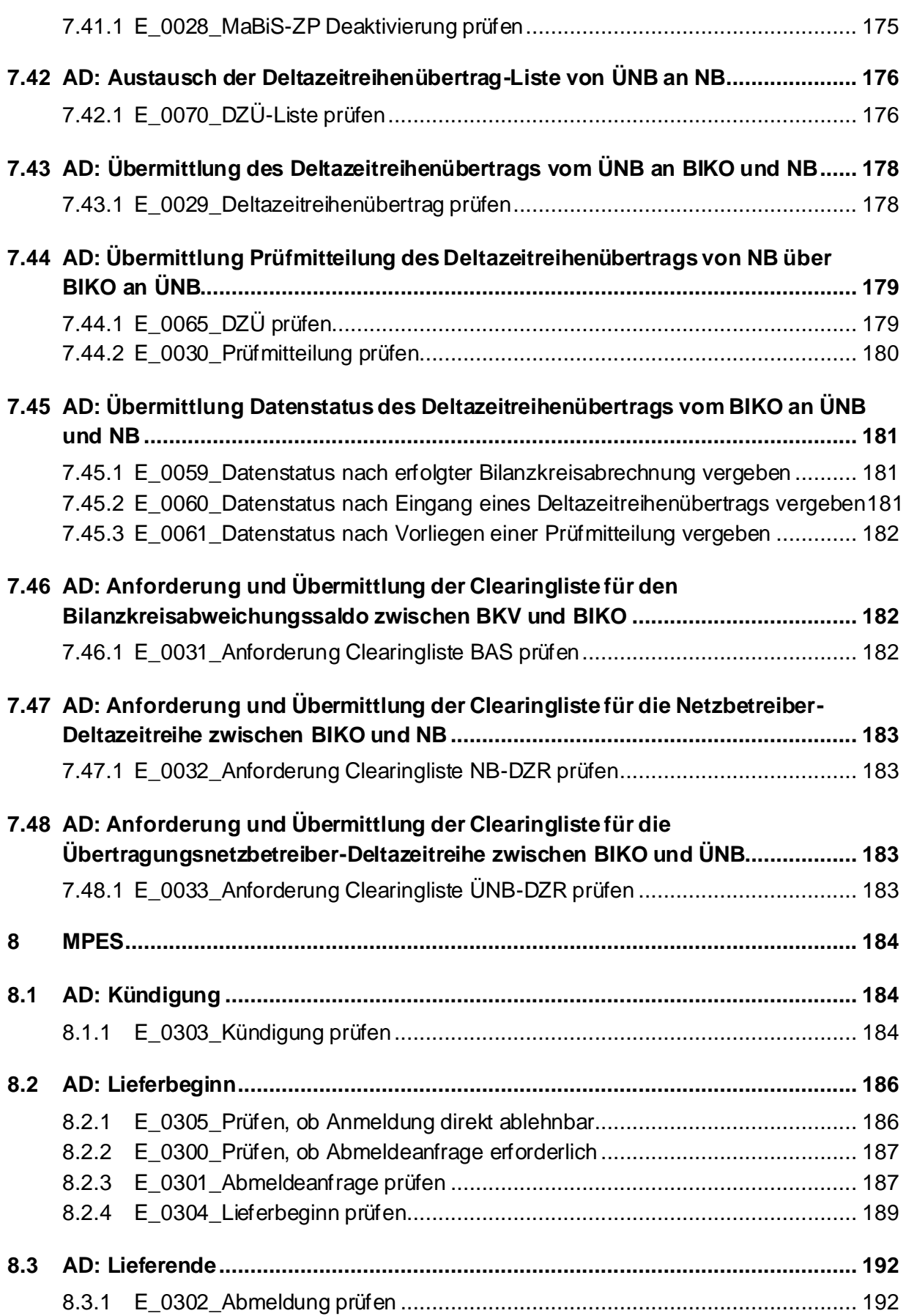

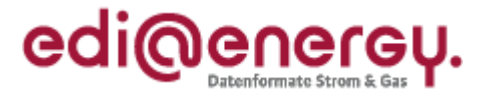

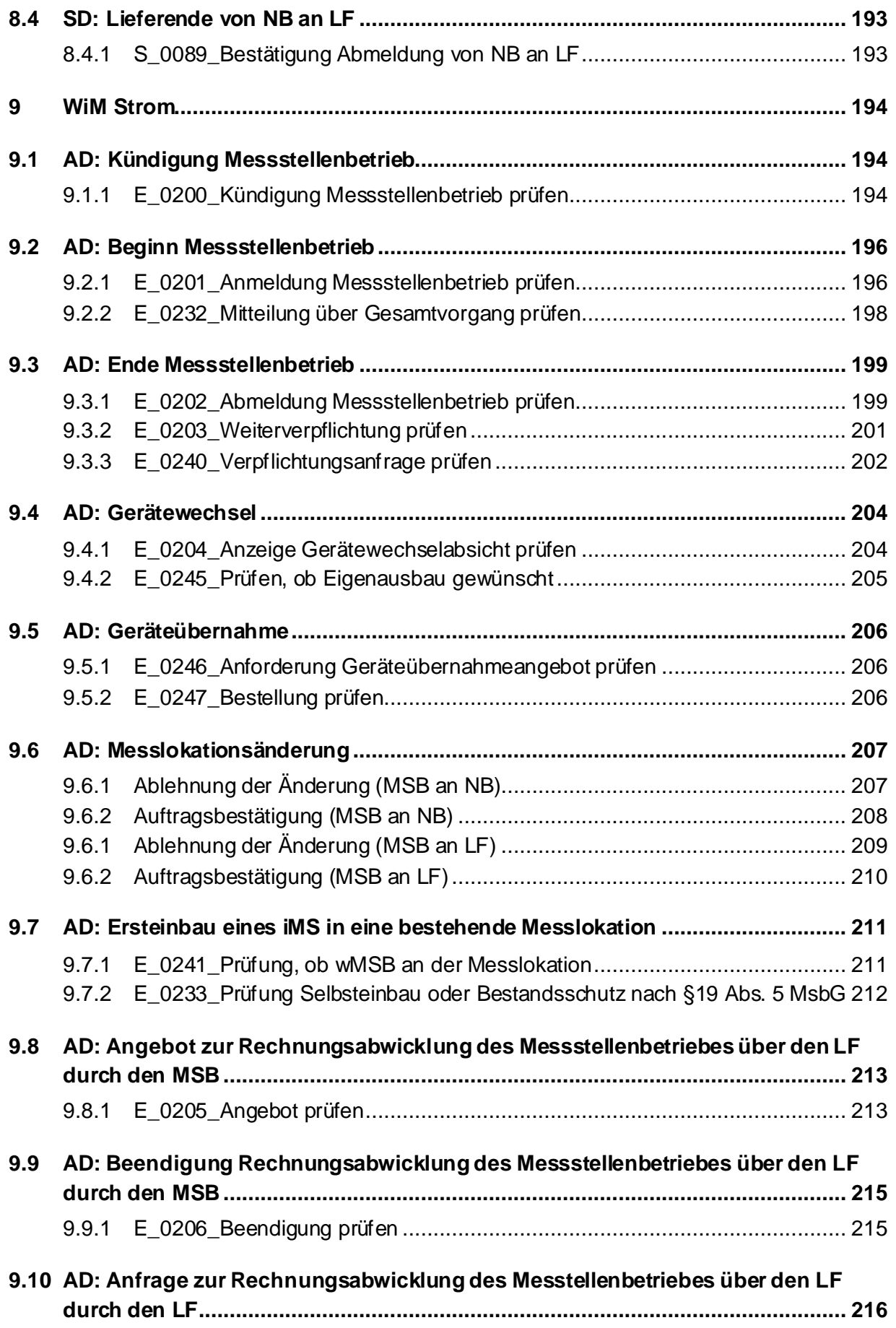

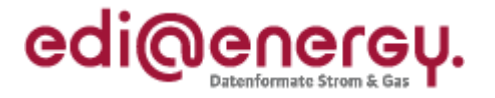

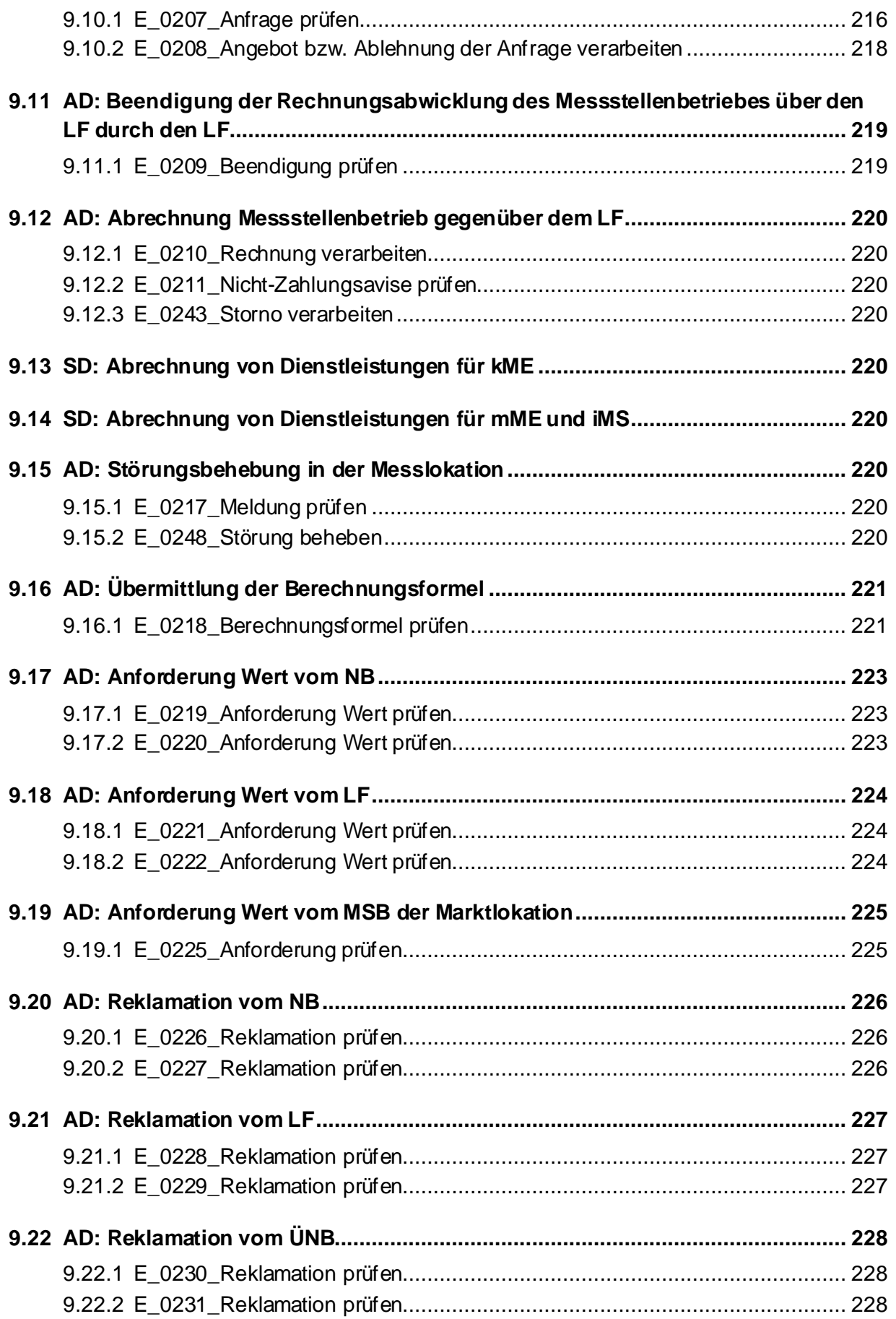

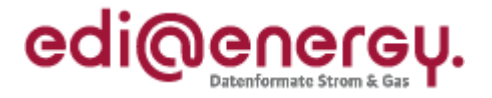

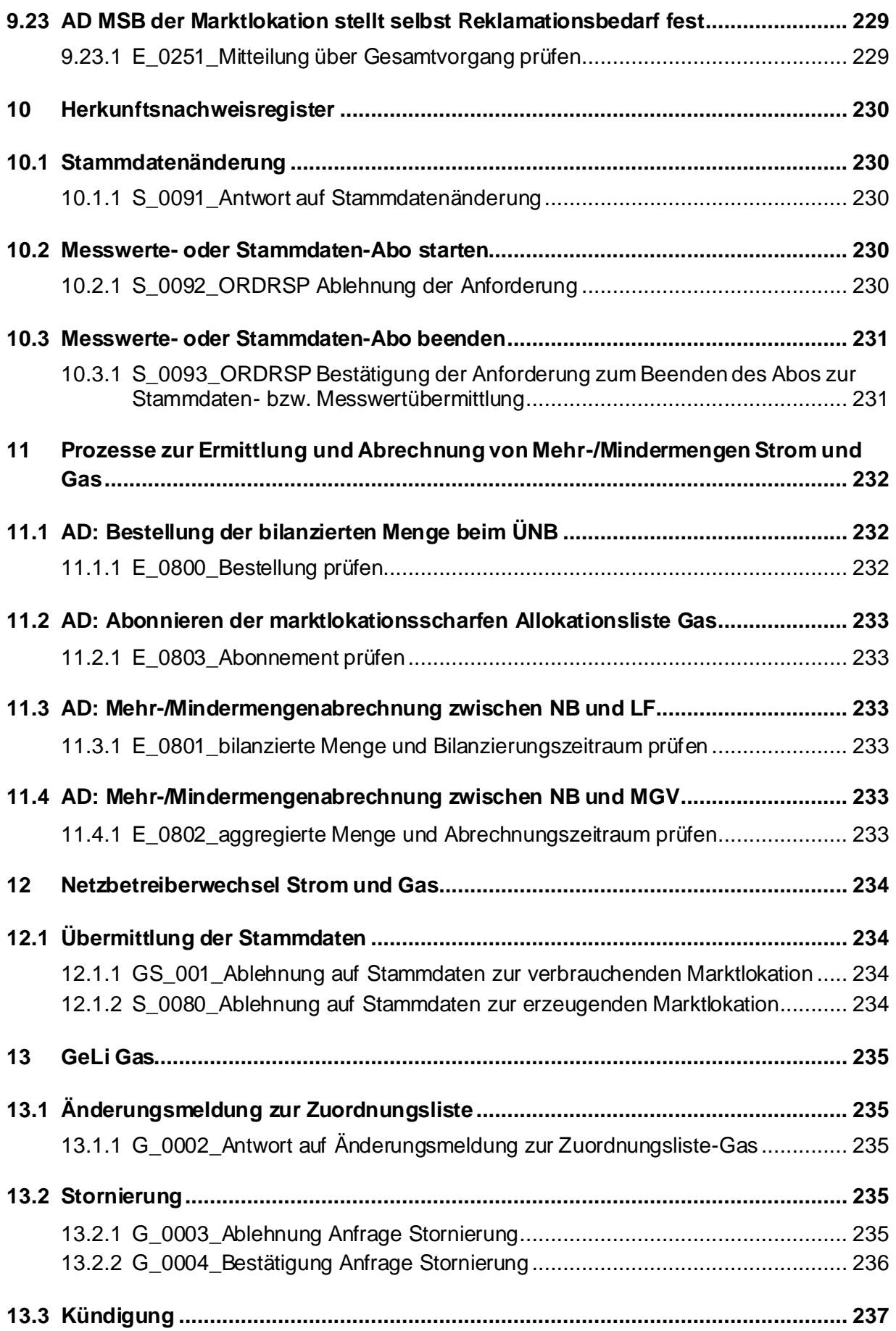

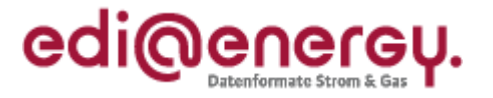

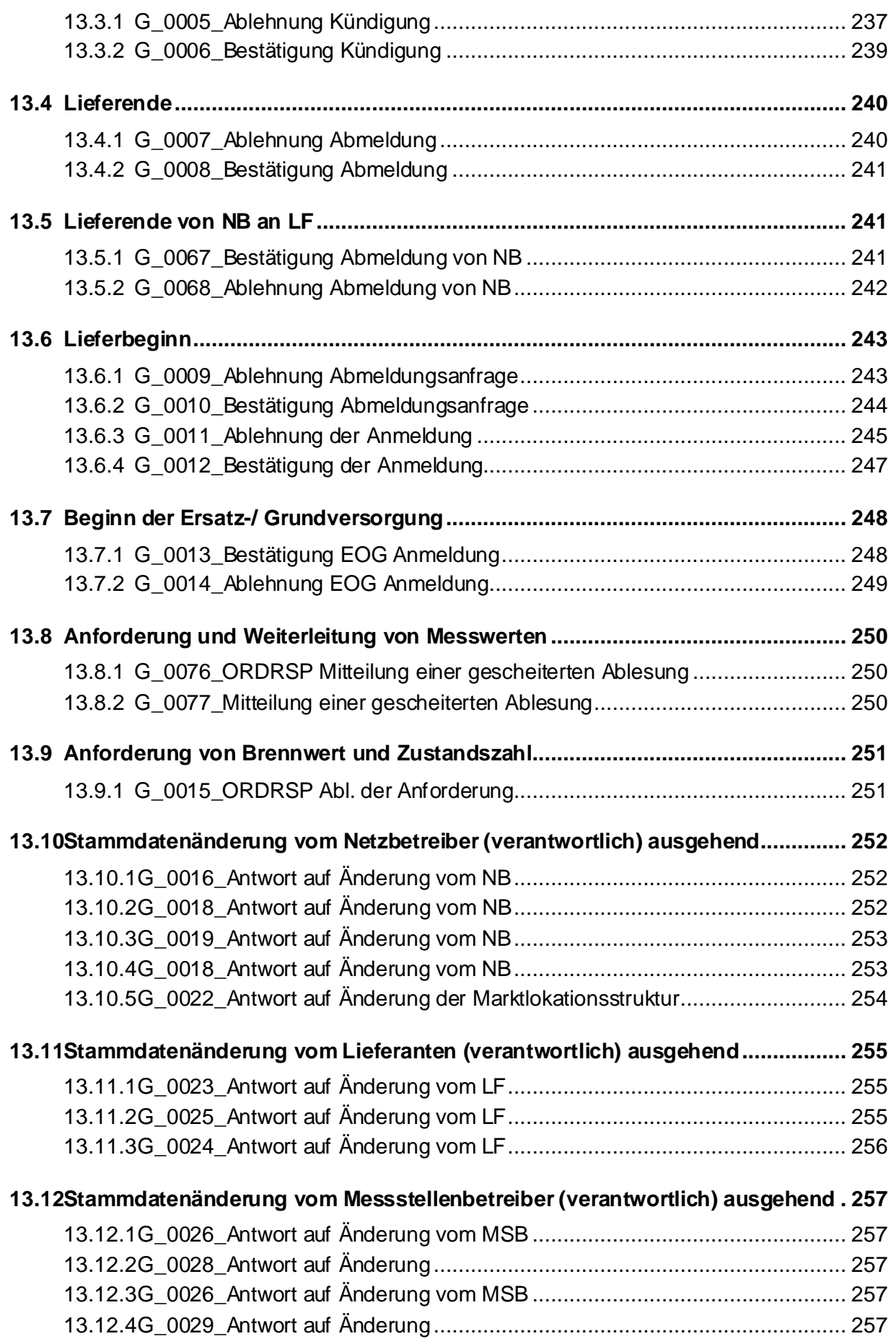

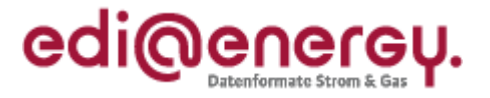

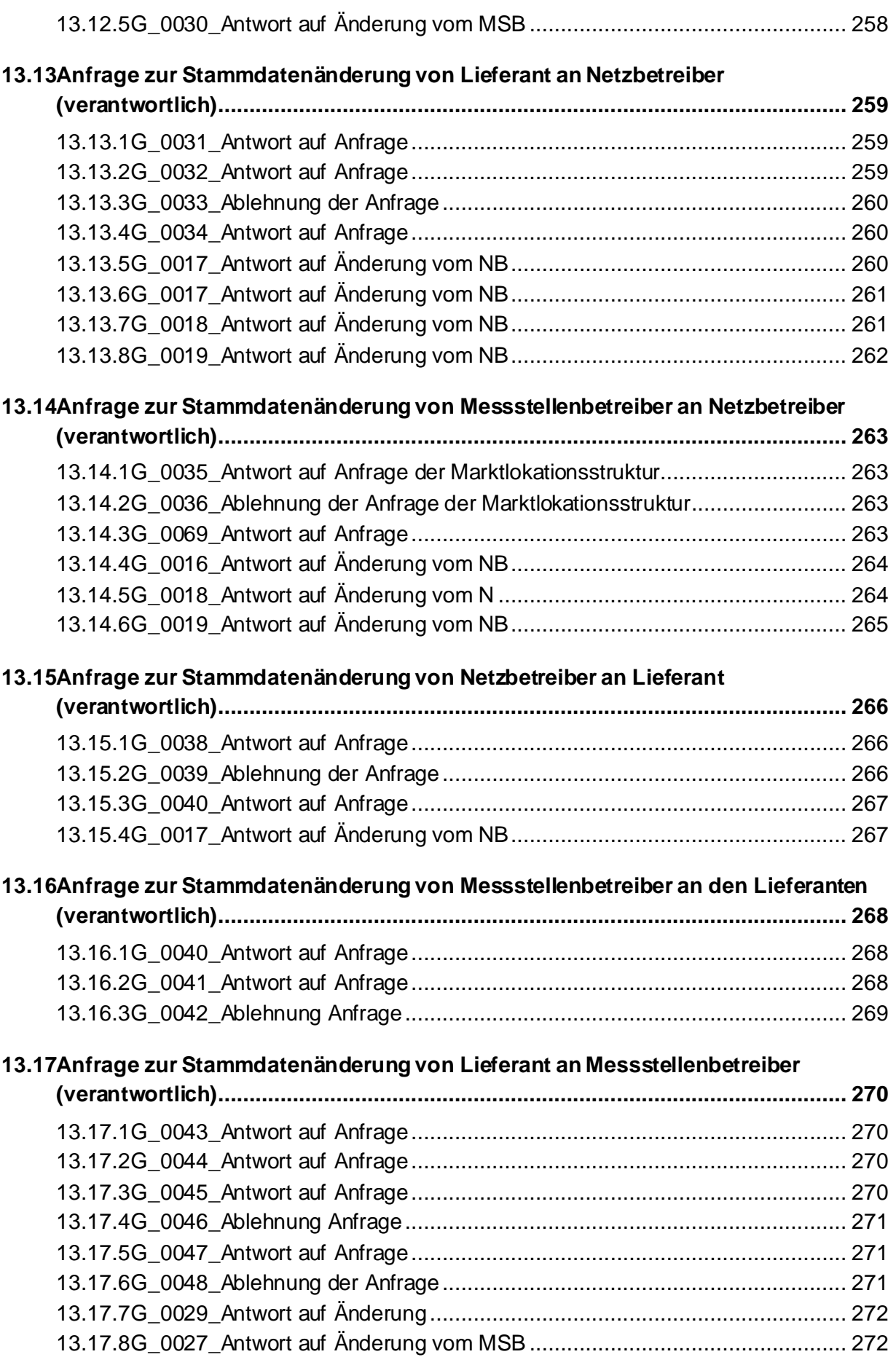

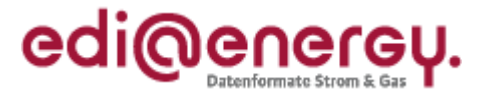

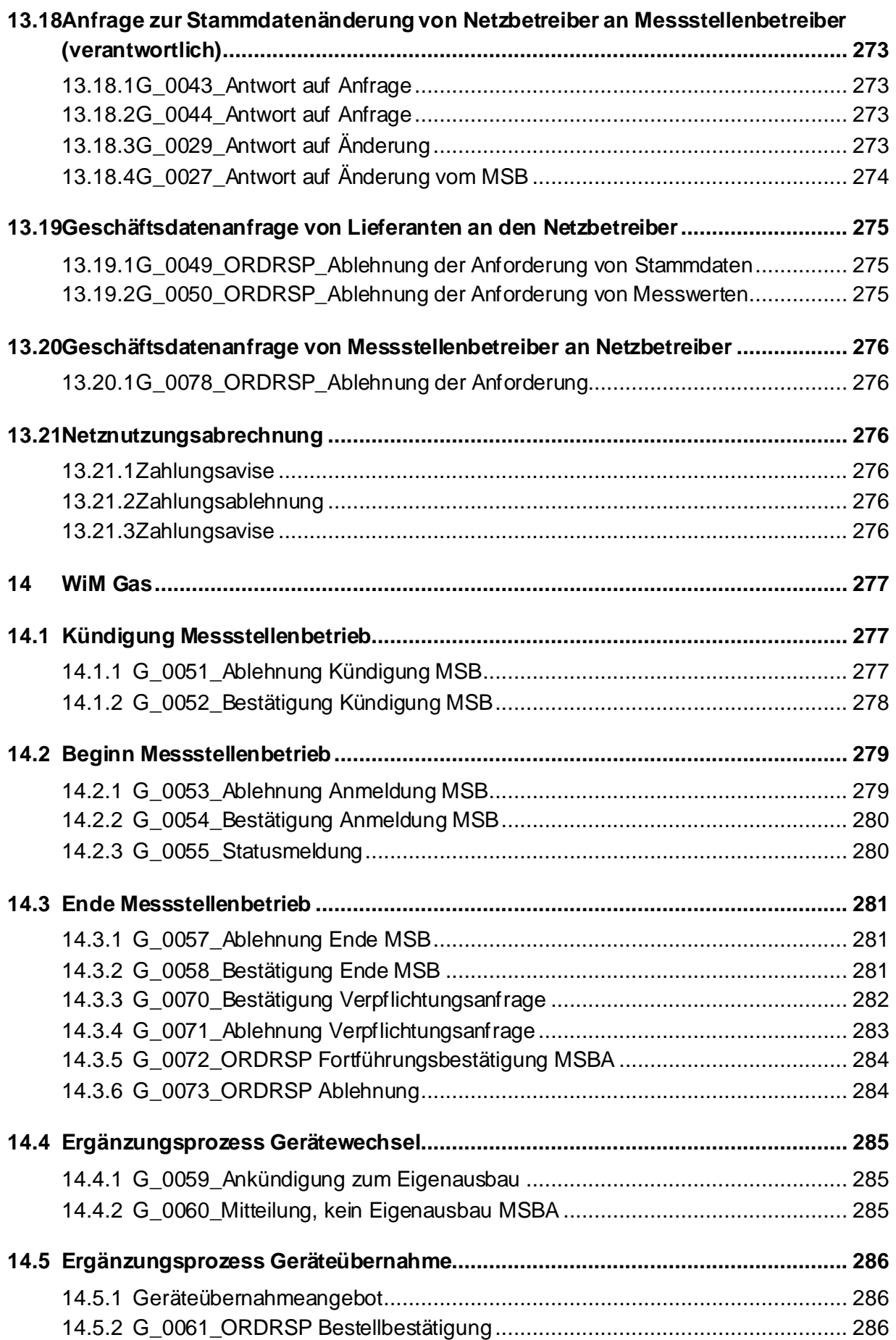

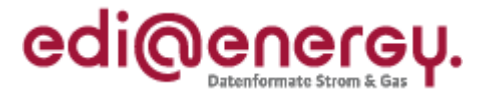

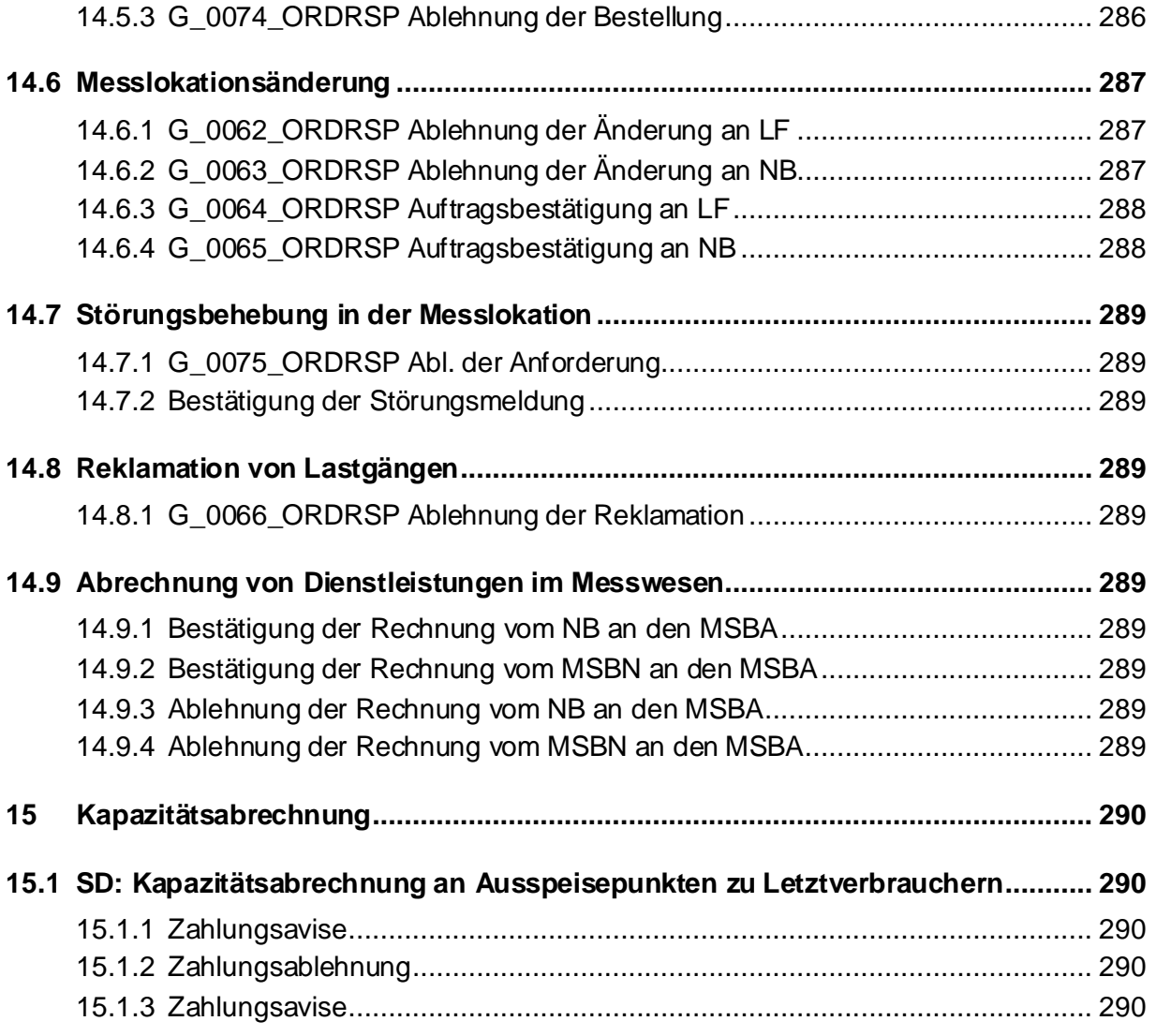

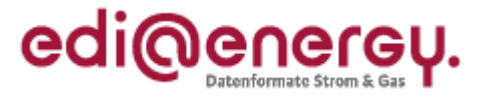

# <span id="page-16-0"></span>**1 Vorwort**

Dieses Dokument stellt eine ergänzende Beschreibung zu den festgelegten Prozessbeschreibungen GPKE, WiM Strom, MPES, MaBiS, GeLi Gas, WiM Gas, Netzbetreiberwechsel, MMMA, Prozesse mit dem HKNR und Kapazitätsabrechnung dar. Zudem ergänzt es die Anwendungshandbücher, in denen die Ausprägungen der Datenformate beschrieben sind, mittels denen die Informationen zwischen den Marktteilnehmern im Rahmen der vorgenannten Prozesse ausgetauscht werden.

Zu den oben genannten Prozessbeschreibungen gehören Aktivitätsdiagramme, welche eine Abfolge von Aktivitäten definieren. In einigen dieser Aktivitäten werden Prüfungen durchgeführt, welche durch die Entscheidungsbaum-Diagramme (EBD) in diesem Dokument festgelegt sind. Derartige Aktivitäten sind immer dann notwendig, wenn auf eine eingehende Nachricht eine Antwort gegeben wird. In einem EBD werden die vom Empfänger einer Nachricht in einer vorgegebenen Reihenfolge durchzuführenden Prüfschritte beschrieben. Der Nachrichtenempfänger ist verpflichtet die Nachricht genau in dieser im EBD beschriebenen Reihenfolge zu prüfen. Durch die Definition der Reihenfolge der Prüfschritte wird bei einer Ablehnung für den Empfänger der Antwortnachricht transparent, welche Prüfschritte erfolgreich durchlaufen wurden und welche Prüfschritte noch nicht durchgeführt wurden. Die aus den Prüfschritten resultierenden Ergebnisse werden in der Regel<sup>1</sup> mit einem Code versehen, der in der Antwortnachricht zu verwenden ist.

Ziel der EBD ist es, dass die Informationen der Antworten auf Nachrichten von allen Beteiligten einheitlich und eindeutig interpretiert werden. D. h. insbesondere, dass der Sender bei der Erstellung der Antwort das gleiche Verständnis über die zu übermittelnde Aussage hat, wie der Empfänger, wenn er diese liest.

Die Antwortcodes aus den Nachrichten wurden in externe Codelisten überführt. Die externen Codelisten teilen sich auf in EBD und Codelisten. Die Codelisten enthalten Antwortcodes für den Erfolgs- und für mögliche Fehlerfälle, aber wie bisher keine definierte Reihenfolge der Prüfschritte. Die Antwortcodes finden sich solange in der Codeliste bis ein EBD erstellt wurde. Aufgrund der Überführung der Antwortcodes in die EBD sind die möglichen Antwortcodes eines Anwendungsfalls ausschließlich aus dem zugehörendem EBD zu verwenden. Für die Formate ohne Antwortcodes in der Nachrichtenbeschreibung sind diese Antwortcodes ausschließlich diesem Dokument "Entscheidungsbaum-Diagramme und Codelisten für die Antwortnachrichten" zu entnehmen.

# <span id="page-16-1"></span>**2 Aufbau des Dokuments**

Die Gliederung des Dokumentes erfolgt in drei Ebenen. Die erste Ebene entspricht der jeweiligen Festlegung. Auf der zweiten Ebene erscheint der Name des Aktivitätsdiagramms oder falls dieses nicht vorhanden ist, wie beispielsweise in der GeLi Gas, der Name des Sequenzdiagramms. Auf der dritten Ebene befinden sich das EBD oder die Codeliste pro Anwendungsfall. Somit können die EBD über die entsprechenden Aktivitäten den einzelnen Prozessschritten zugeordnet werden.

<sup>1</sup> Von dieser Regel wird abgewichen, falls eine Prüfung direkt zu einer weiteren Prüfung führt.

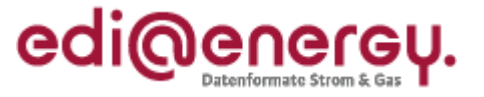

Da sich das Dokument noch im Aufbau befindet, enthält es neben den EBD auch Codelisten pro Anwendungsfall. Dies ist nötig, da die Überführung der Antwortcodes aus den Nachrichtenbeschreibungen in die externen Codelisten (die sich in EDB und Codelisten pro Anwendungsfall unterteilen/aufteilen) für einen Nachrichtentypen vollständig erfolgt. Das heißt, der Umbau des STS-Segments bzw. des AJT-Segments erfolgt in der Nachrichtenbeschreibung, und somit für alle Anwendungsfälle dieses Nachrichtentyps. Dies führt dazu, dass in allen Anwendungsfällen eines derartigen Nachrichtentyps die im jeweiligen Anwendungsfall nutzbaren Antwortcodes sich aus der jeweiligen externen Codeliste ergeben. Im Kapitel 1.25 "Antwortcodes in den Segmenten AJT und STS" der Allgemeinen Festlegungen ist zum einen die Verbindung zwischen Nachrichtenbeschreibung inklusive Anwendungsfällen und EBD und zum anderen die Verbindung zwischen Nachrichtenbeschreibung inklusive Anwendungsfällen und EBD und Codeliste pro Anwendungsfall dargestellt.

Für alle Prozessschritte der Sparte Strom werden die Codelisten pro Anwendungsfall schrittweise durch EBD ersetzt werden. Für die Sparte Gas sind derzeit keine Planungen in dieser Richtung bekannt

Im Rahmen der September-Konsultation 2020 ist entschieden worden, dass die Information über das Scheitern der Identifikation eines Objekts weiterhin im Gas- und Strommarkt einheitlich auszutauschen ist. Dies bedeutet, dass dafür sowohl dieselben Nachrichtentypen (APERAK, UTILMD) als auch identischen Codes zu verwenden sind. Wird beispielsweise im Rahmen der Kündigung nach GPKE mittels UTILMD mitgeteilt, dass die Marktlokation nicht identifiziert werden kann, ist dies auch in der Kündigung nach GeLi Gas per UTILMD mitzuteilten.

In den Tabellen der EBD sind alle Angaben enthalten, die für das Verständnis der Entscheidungsbäume relevant sind.

# <span id="page-17-0"></span>**3 Umgang mit den Antwortcodes**

Falls in einem bestehenden EBD ein Antwortcode aufgrund der Hinzunahme eines neuen Prüfschrittes aufgenommen werden muss, so wird ein in dem EBD noch nicht genutzter Antwortcode vergeben. Sofern der neue Prüfschritt zwischen zwei bestehenden Prüfschritten eingefügt wird, erfolgt keine Neuvergabe der bestehenden Antwortcodes. Die Antwortcodes haben eine unterschiedliche Bedeutung je EBD.

In einigen EBD sind die Antwortcodes Clustern zugeordnet. Die Cluster gruppieren die Antwortgründe nach ihrer Fachlichkeit (z. B. Ablehnung oder Zustimmung) und ermöglichen eine Zuordnung dieser mit Hilfe von Bedingungen zu den einzelnen Anwendungsfällen.

## <span id="page-17-1"></span>**3.1 Besonderheiten bei der Übermittlung des Datenstatus eines BIKO**

Aufgrund der Besonderheiten bei der Datenstatusübermittlung direkt aus dem IT-System des BIKO werden folgende feste Codes für die jeweiligen Datenstatus in den entsprechenden EBD verwendet:

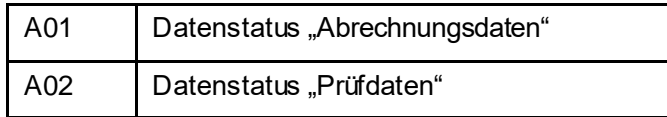

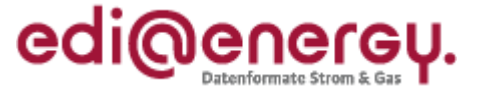

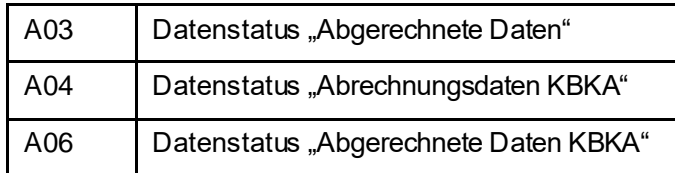

## <span id="page-18-0"></span>**3.2 Code A99 – Ablehnung "Sonstiges"**

Einzelne EBD, deren Vollständigkeit noch nicht gewährleistet ist, enthalten einen befristeten Ablehnungsgrund "Sonstiges", Code A99. Die Nutzung des Ablehnungsgrundes "Sonstiges" ist jeweils ein Jahr nach operativer Nutzung möglich. Bei Nutzung dieses Ablehnungsgrundes muss im Freitextfeld eine Begründung für die Ablehnung angegeben werden.

Damit die Marktteilnehmer dauerhaft einen Nutzen von dieser Vorgehensweise haben, müssen die fehlenden Antwortcodes in den EBD ergänzt werden. Dafür müssen Marktteilnehmer bis acht Monate vor dem Ablauf der Nutzbarkeit, die von Ihnen im Freitextfeld genutzten Begründungen mit den in den EBD fehlenden Fragen in Form eines Änderungsantrags an den BDEW senden. Sollte auf diesem Weg kein Erweiterungsbedarf gemeldet werden, entfällt der Ablehnungsgrund "Sonstiges" ersatzlos. Ablehnungen, die in dem ersten Jahr unter Nutzung des Ablehnungsgrunds "Sonstiges" gemeldet wurden, können danach nicht mehr versendet werden. Die zugrundeliegenden Nachrichten sind vom Empfänger zu bestätigen und weiterzuverarbeiten.

## <span id="page-18-1"></span>**4 Wie sind die EBD-Tabellen zu lesen?**

Die Prüfschritte sind nummeriert und sind nacheinander abzuarbeiten. In der Spalte "Prüfergebnis" wird die Nummer des Prüfschritts genannt, mit dem die Prüfung fortgesetzt werden muss. Aus Gründen der Eindeutigkeit ist es in Einzelfällen nötig, dass erst mehrere Prüfschritte durchlaufen werden müssen, um zu einer Antwort und damit zu einem Antwortcode zu gelangen. Abhängig davon, ob nur ein einziger oder mehrere Antwortcodes in einer Antwortnachricht übermittelt werden, sind die Details zum Durchlaufen der Prüfschritte leicht unterschiedlich dargestellt.

Die in den Antwortnachrichten zu übermittelnden Codes sind in der Spalte "Code" eines EBD pro Prüfschritt zu entnehmen. In der Spalte "Hinweis" wird angegeben, ob es sich bei dem Code um eine Zustimmung oder Ablehnung handelt. Gegebenenfalls sind weitere informative Hinweise enthalten.

In der Regel enthält eine Antwort im Ablehnungsfall nur einen Antwortcode. Das bedeutet, dass der Prüfablauf beendet wird, wenn der erste Prüfschritt durchlaufen wurde, der zu einem Antwortcode und somit zu einer Antwort führt. Alle diesem Prüfschritt nachfolgenden Prüfungen des EBD werden nicht mehr auf die zu prüfende Nachricht angewendet.

In Ausnahmefällen enthält eine Antwort im Ablehnungsfall mehr als einen Antwortcode. Alle EBD, in denen die Regel zur Anwendung kommt, werden durch "Alle festgestellten Antworten sind anzugeben" gekennzeichnet. Dafür gibt es spezielle Antwortcodes, die zusammen mit anderen Codes in der Nachricht genannt werden können. Das bedeutet, dass wenn der erste

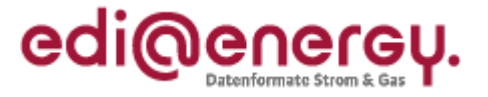

Prüfschritt durchlaufen wurde, und zu einem solchen Antwortcode geführt hat, der Prüfablauf nicht beendet wird. Stattdessen werden alle weiteren, diesem Prüfschritt nachfolgenden Prüfungen des EBD auf die zu prüfende Nachricht angewendet. Die Antwortcodes werden dann gemeinsam in der Antwortnachricht genannt. Dargestellt wird das, indem zusätzlich zum Antwortcode eine Sprungmarke angegeben wird. Erst wenn all diese Prüfungen durchlaufen wurden, ist die Prüfung beendet und die Antwort ist mit allen im Rahmen der Prüfung ermittelten Antwortcodes zu füllen.

Rücksprünge innerhalb der EBD, d. h., dass von einem Prüfschritt mit der Nummer n zu einem Prüfschritt mit der Nummer m (n > m) gesprungen wird, sind nicht vorgesehen.

## <span id="page-19-0"></span>**5 Wie sind die Codelisten zu lesen**

Die Codelisten enthalten alle bisher in den Nachrichten hinterlegten Antwortcodes. Neben dem Code enthält jede Codeliste mindestens die Spalte "Hinweise". In der Spalte "Hinweise" ist die Codebezeichnung und falls vorhanden auch die Beschreibung zum Code aufgenommen worden. Abhängig von der Notwendigkeit sind die Spalten "Operator" und "Bedingungen" vorhanden. Die genutzten Operatoren X und O geben wie bisher an, ob genau ein Code zu nutzen ist oder ob mindestens einer bis zu allen Codes ausgewählt werden können. In der Spalte "Bedingungen" sind die Bedingungen bzw. Hinweise aus den Anwendungshandbüchern, falls diese fachlich noch erforderlich sind, aufgenommen worden. Wie bisher auch geben die Codelisten keine Aussage über die Prüfreihenfolge der Prüfungen beim Empfänger eines Geschäftsvorfalls vor.

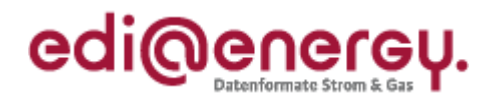

## **6 GPKE**

## **6.1 AD: Kündigung**

#### **6.1.1 E\_0400\_Kündigung Stromliefervertrag prüfen**

<span id="page-20-2"></span><span id="page-20-1"></span><span id="page-20-0"></span>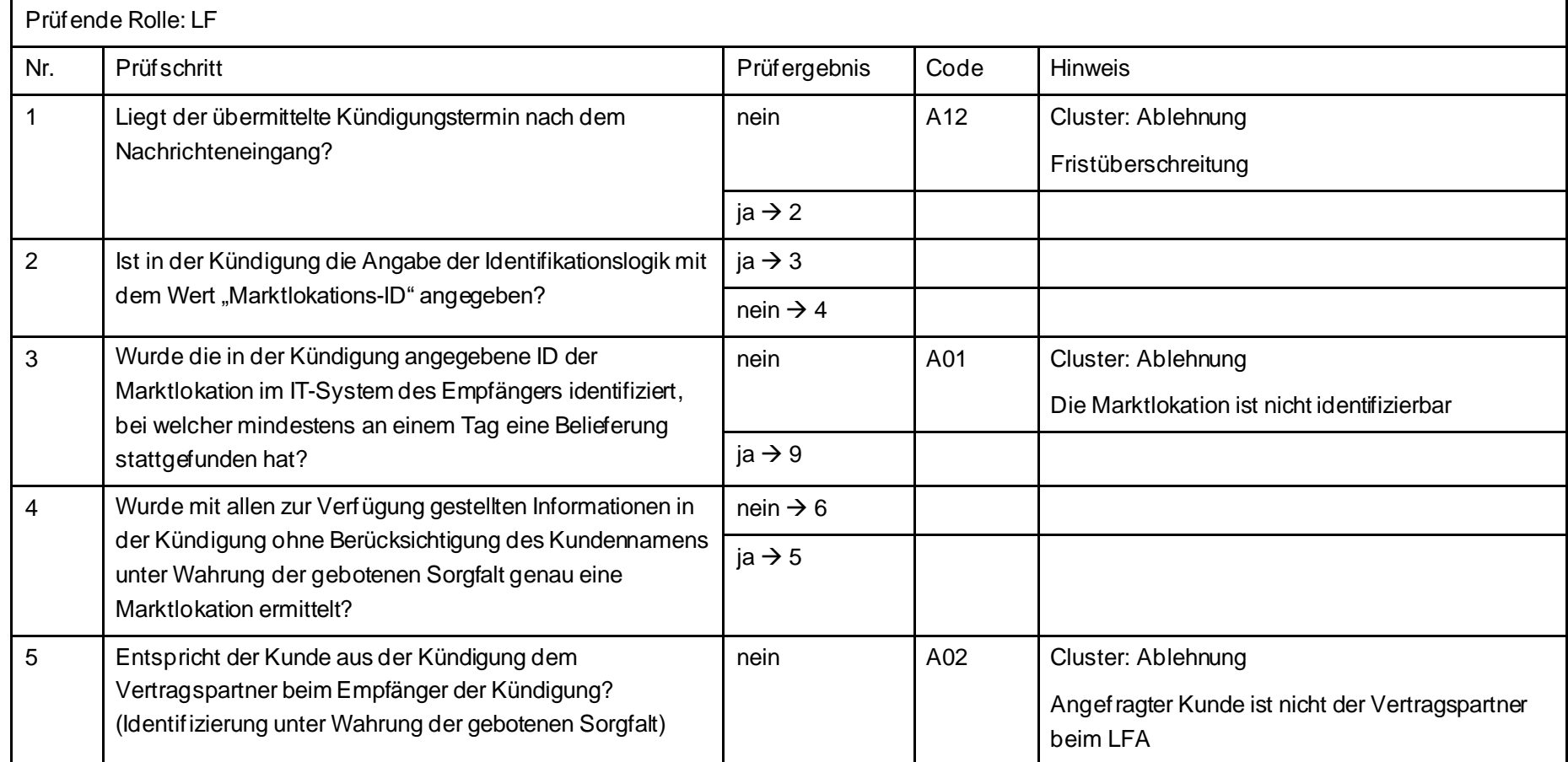

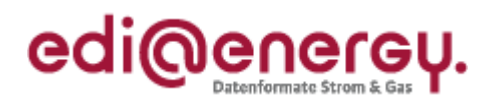

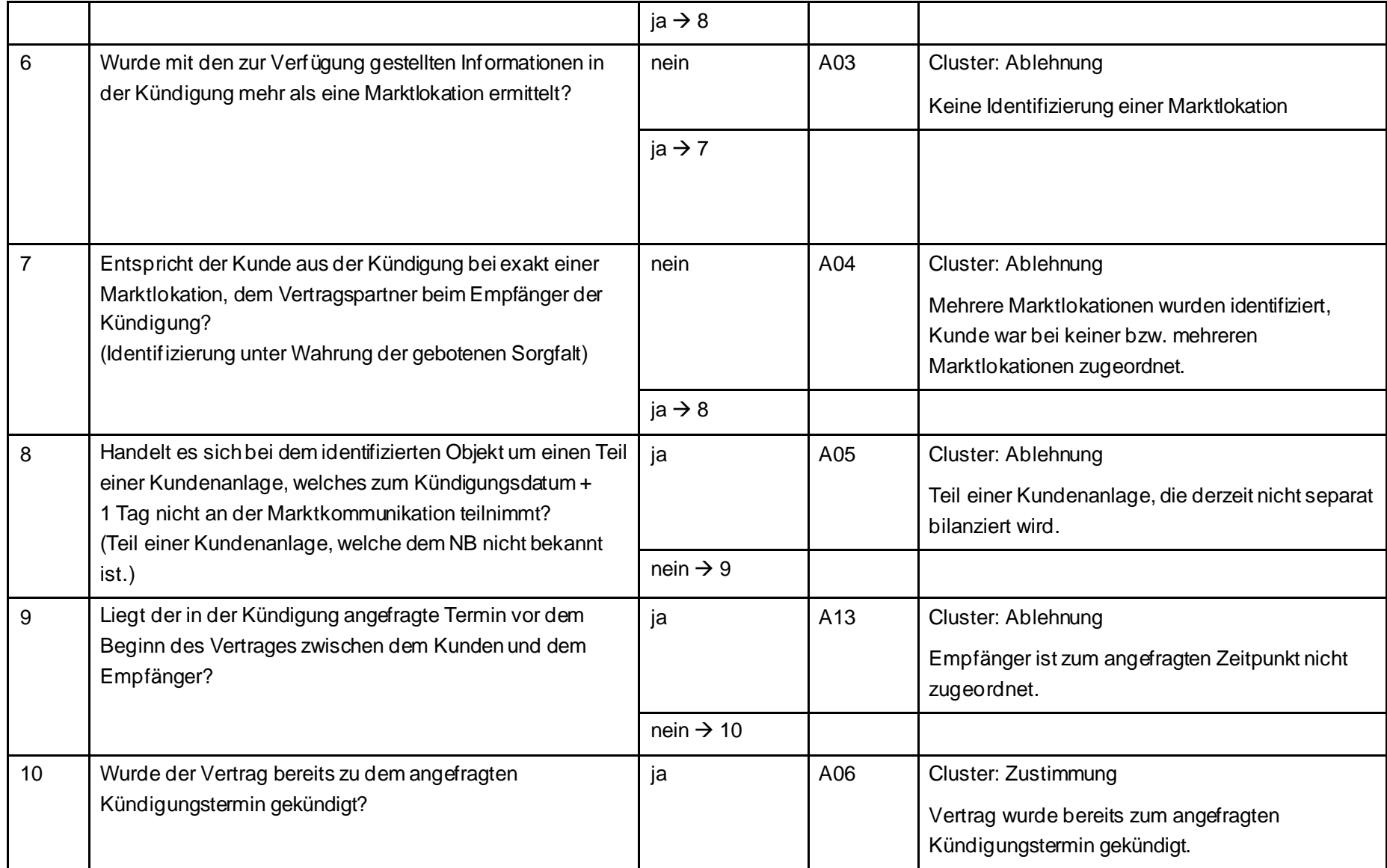

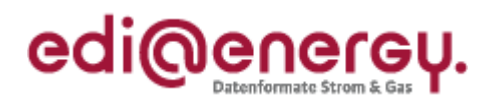

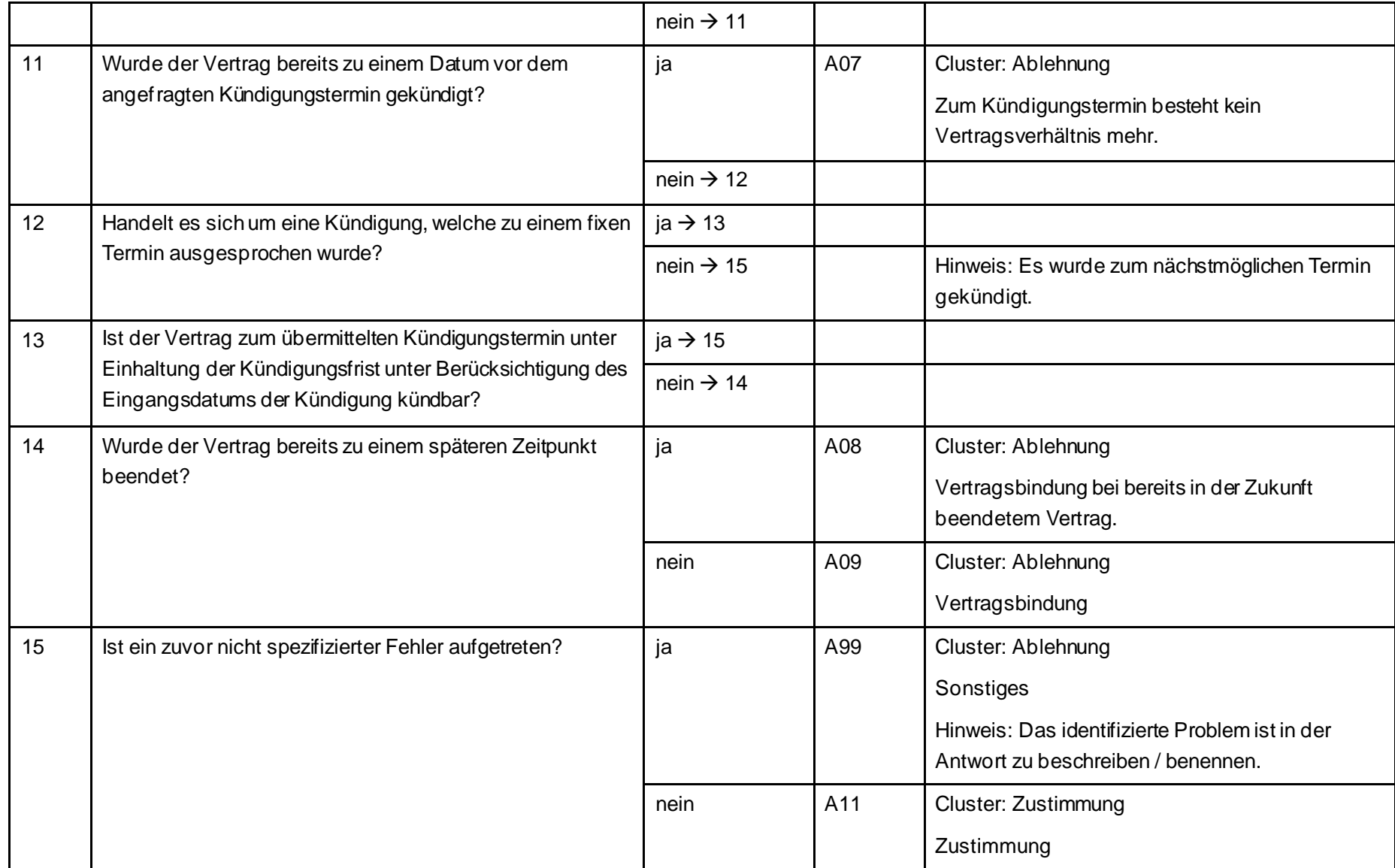

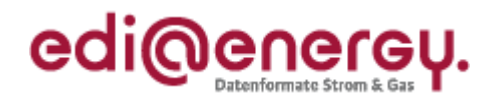

### **6.2 AD: Lieferende**

#### **6.2.1 E\_0401\_Abmeldung prüfen**

#### **S\_0001\_Bestätigung Abmeldung**

<span id="page-23-1"></span><span id="page-23-0"></span>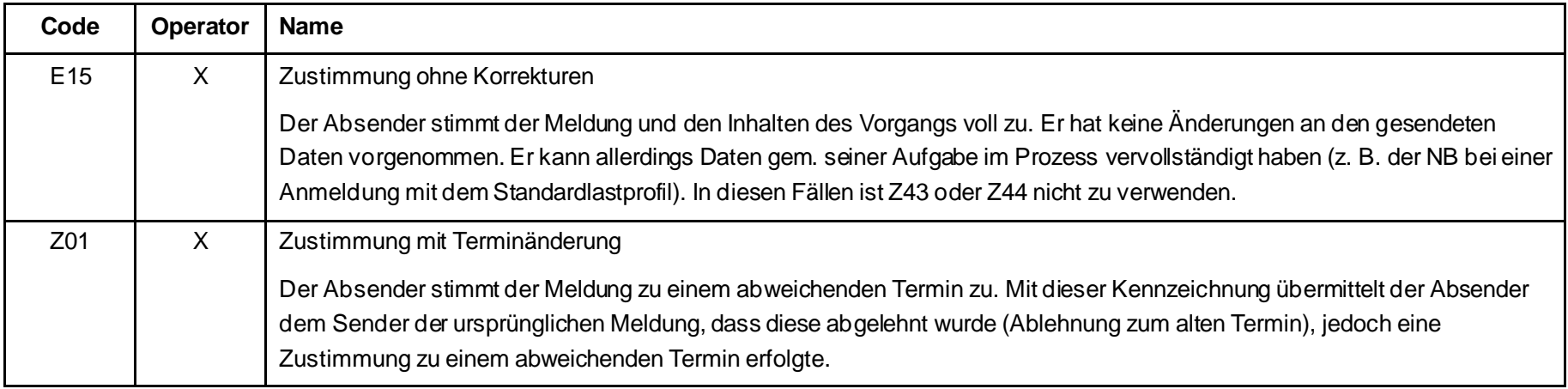

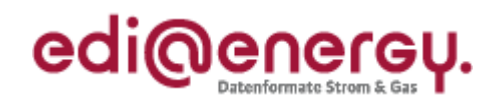

#### **S\_0081\_Ablehnung Abmeldung**

<span id="page-24-0"></span>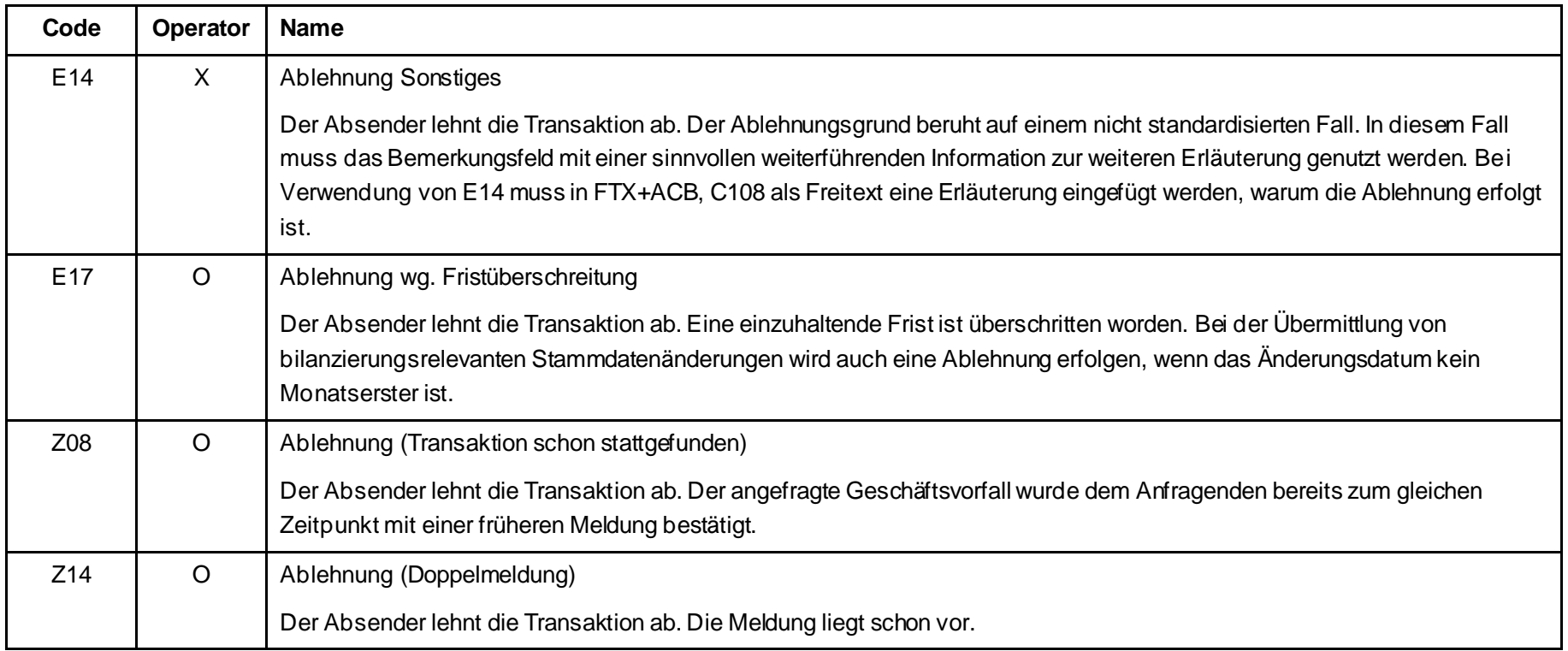

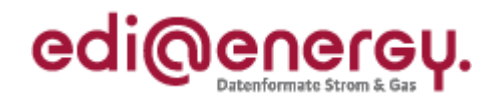

#### **6.3 SD: Lieferende von NB an LF**

### **S\_0082\_Bestätigung Abmeldung durch LF an NB**

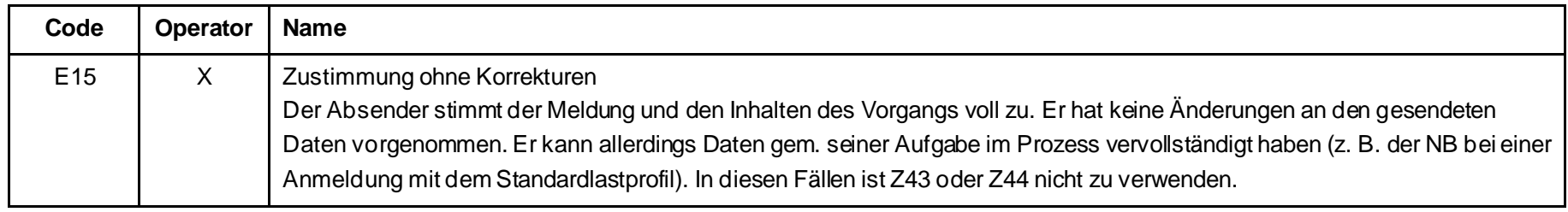

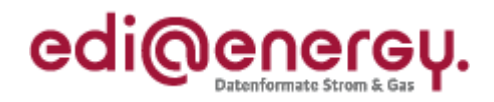

### **S\_0083\_Ablehnung Abmeldung durch LF an NB**

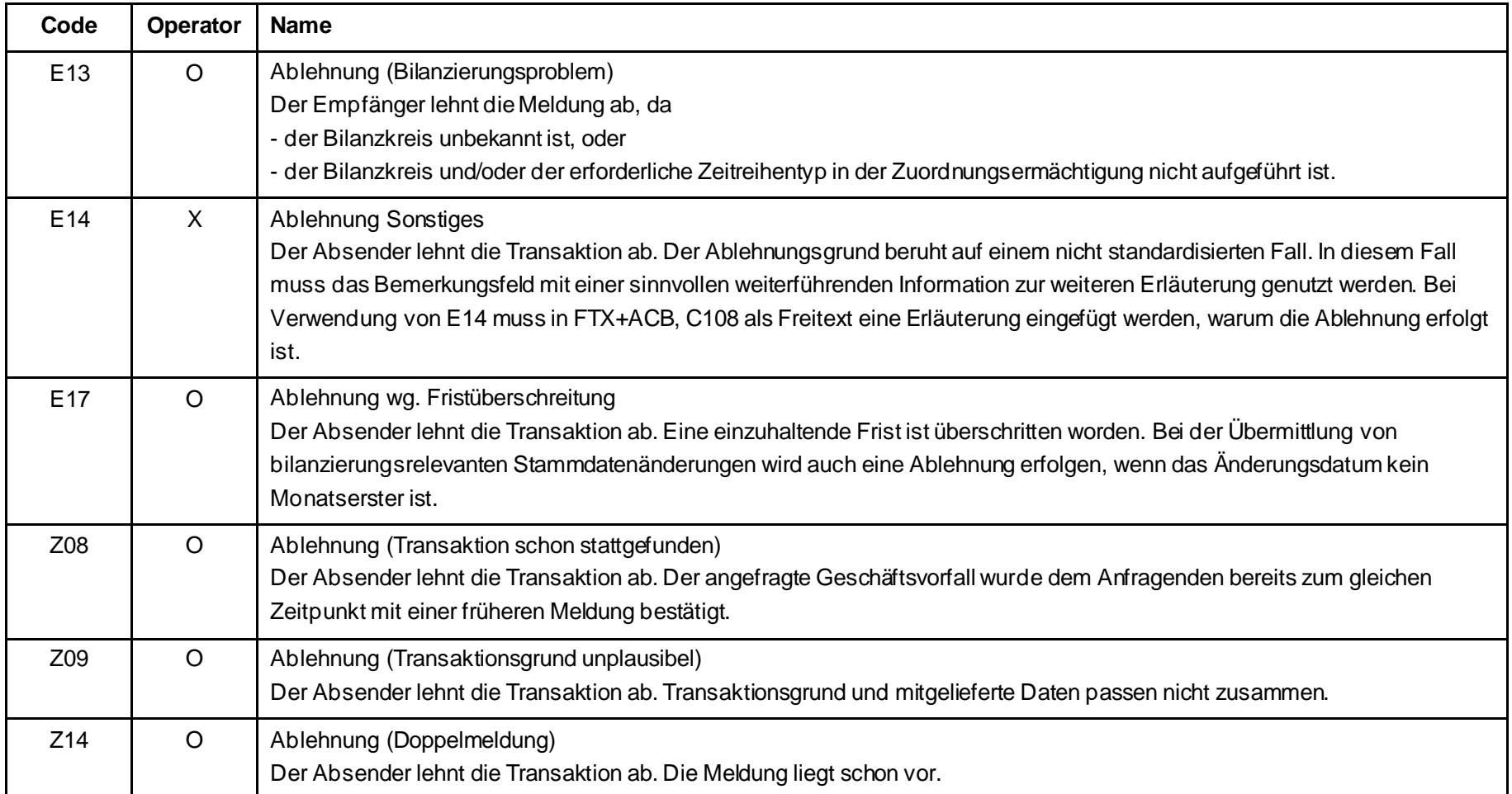

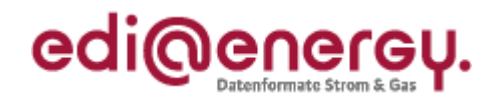

#### **6.4 AD: Lieferbeginn**

#### **6.4.1 E\_0462\_Prüfen, ob Anmeldung direkt ablehnbar**

<span id="page-27-1"></span><span id="page-27-0"></span>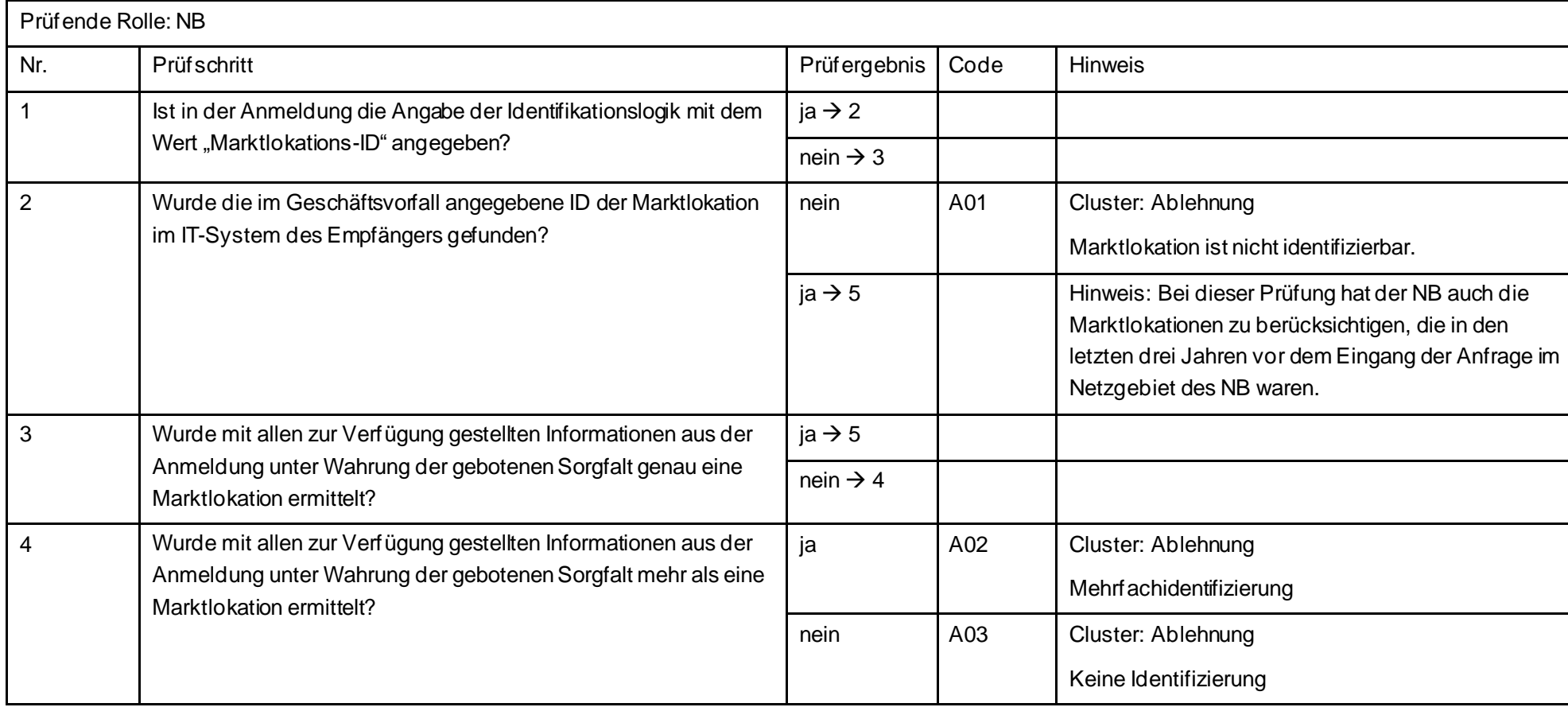

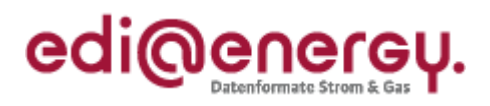

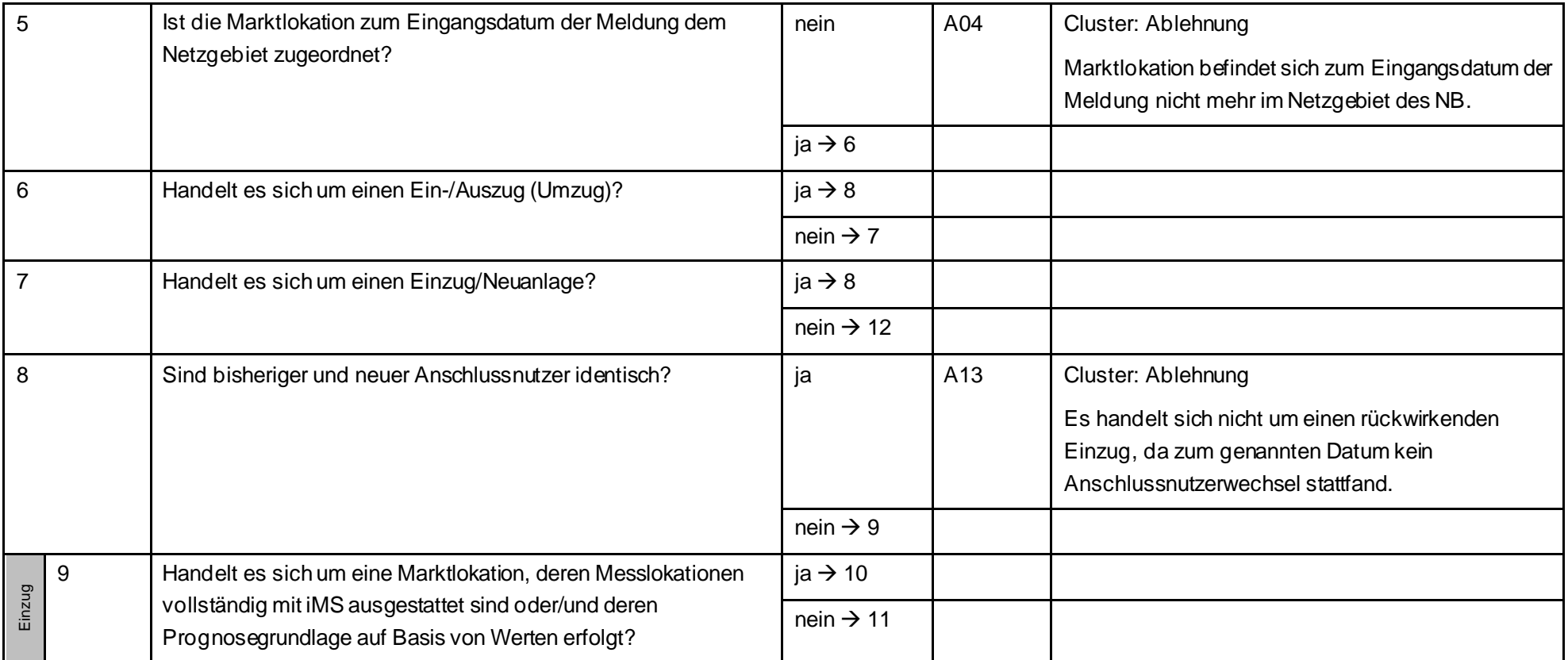

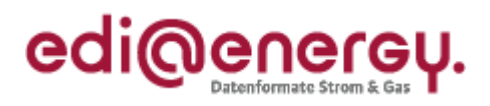

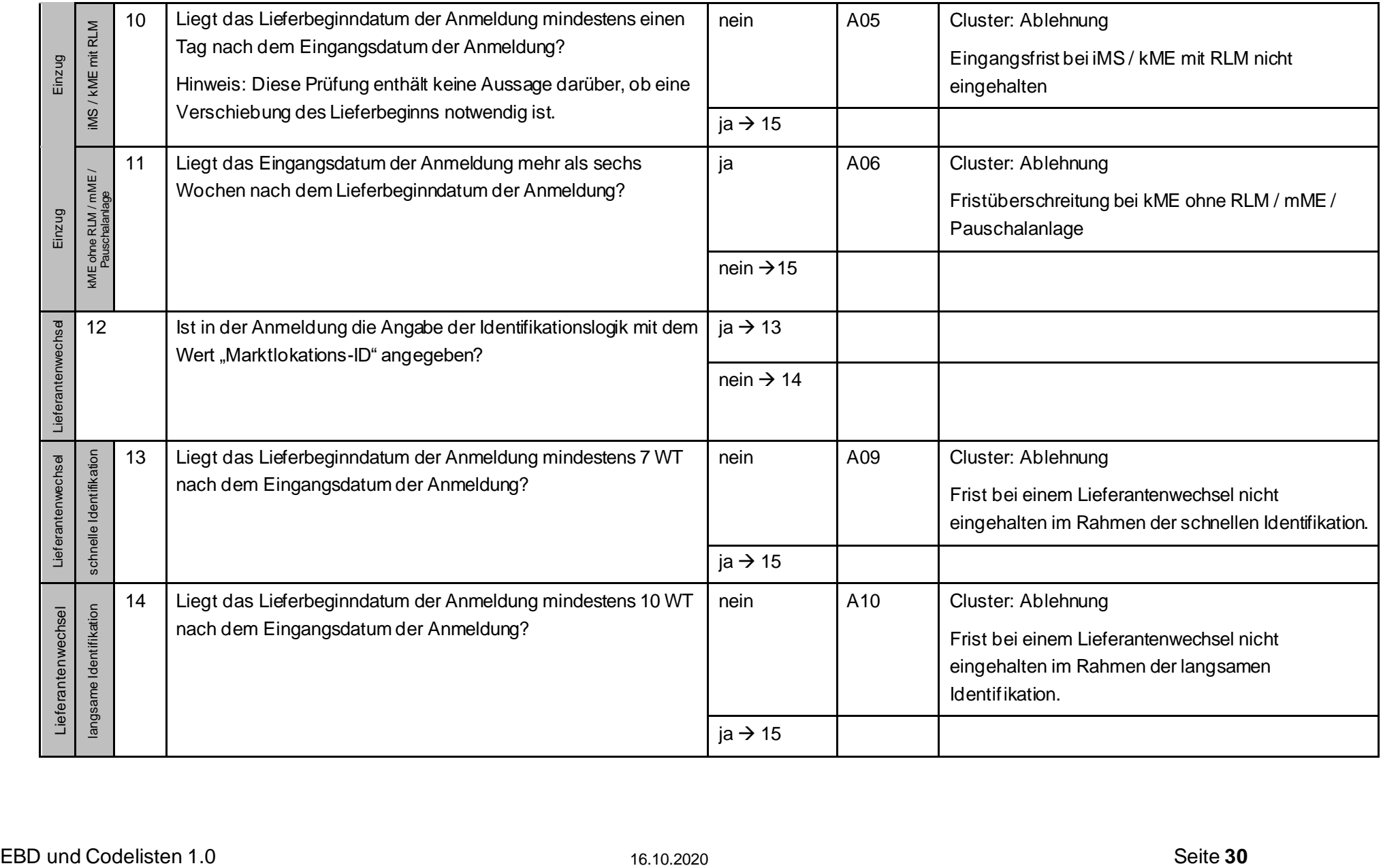

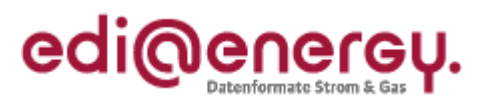

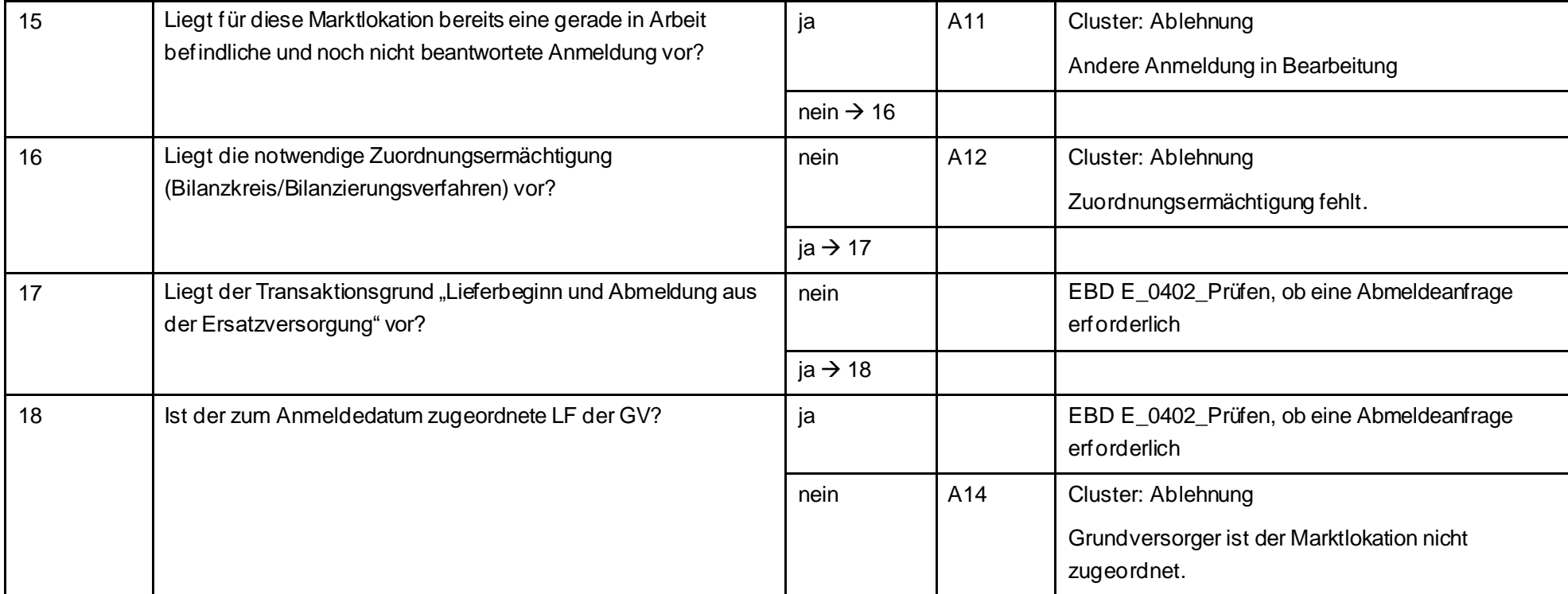

Entscheidungsbaum-Diagramme und Codelisten für die Antwortnachrichten

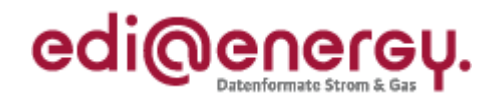

#### **6.4.2 E\_0402\_Prüfen, ob Abmeldeanfrage erforderlich**

Derzeit ist für diese Entscheidung kein Entscheidungsbaum notwendig, da keine Antwort gegeben wird.

<span id="page-31-1"></span><span id="page-31-0"></span>Der Netzbetreiber muss prüfen, ob eine Abmeldeanfrage zu senden ist.

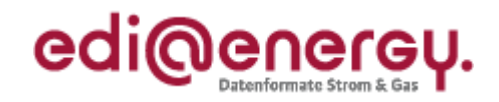

## **6.4.3 E\_0403\_Abmeldeanfrage prüfen**

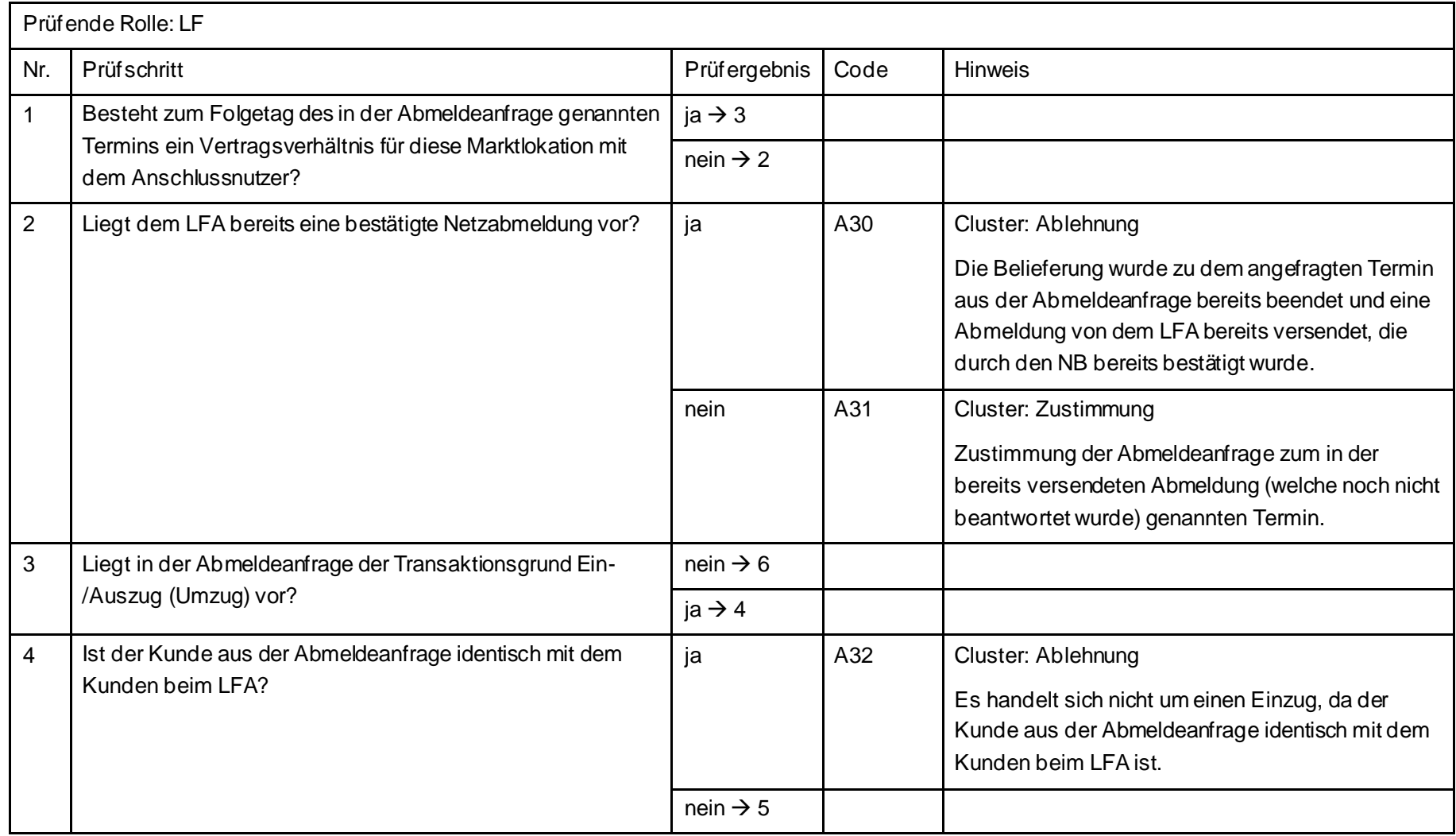

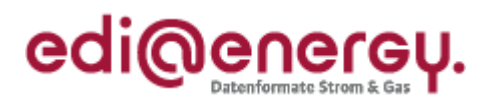

<span id="page-33-0"></span>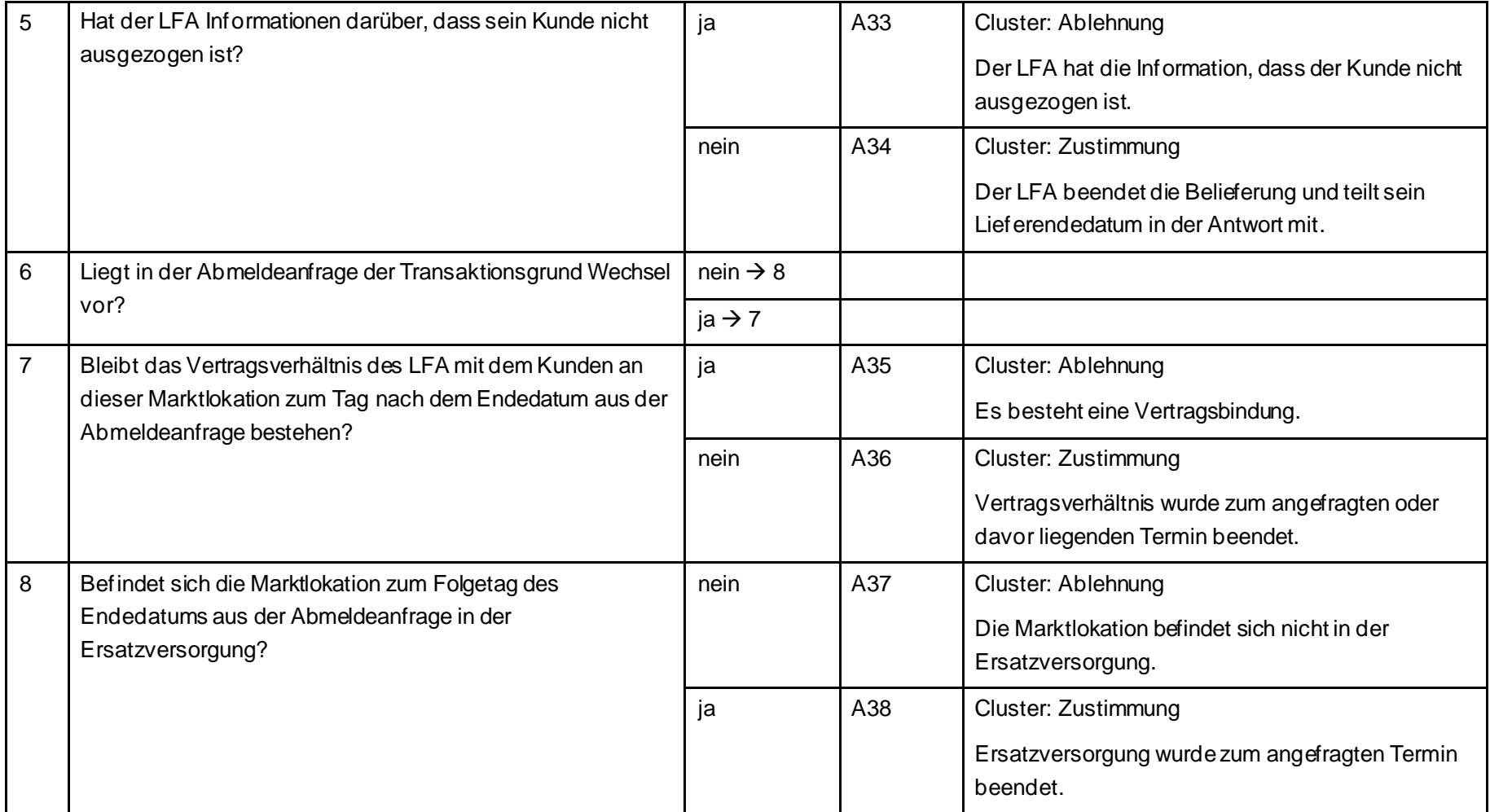

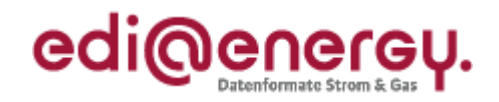

### **6.4.4 E\_0404\_Lieferbeginn prüfen**

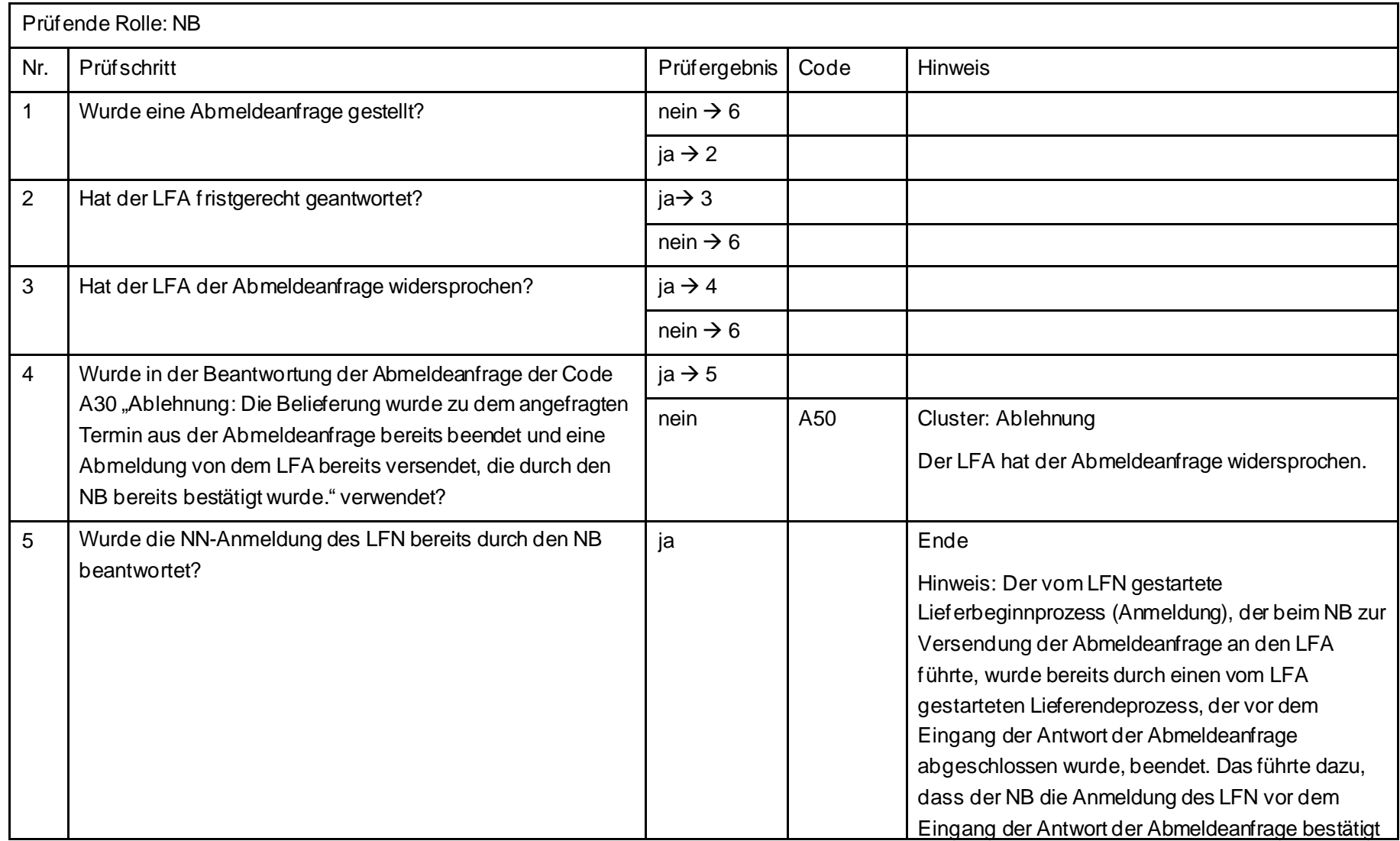

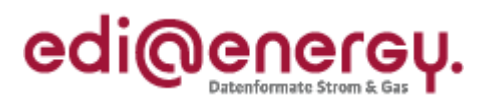

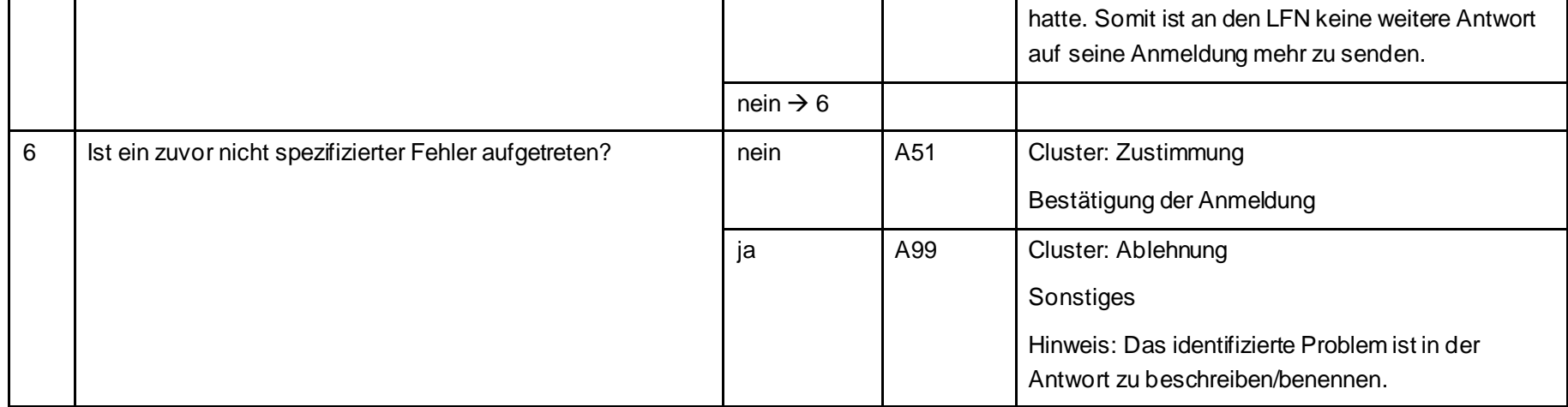
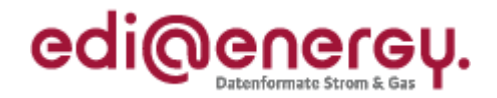

### **6.5 AD: Beginn der Ersatz-/Grundversorgung**

#### **6.5.1 E\_0405\_Anmeldung E/G prüfen**

#### **S\_0003\_Bestätigung EOG Anmeldung**

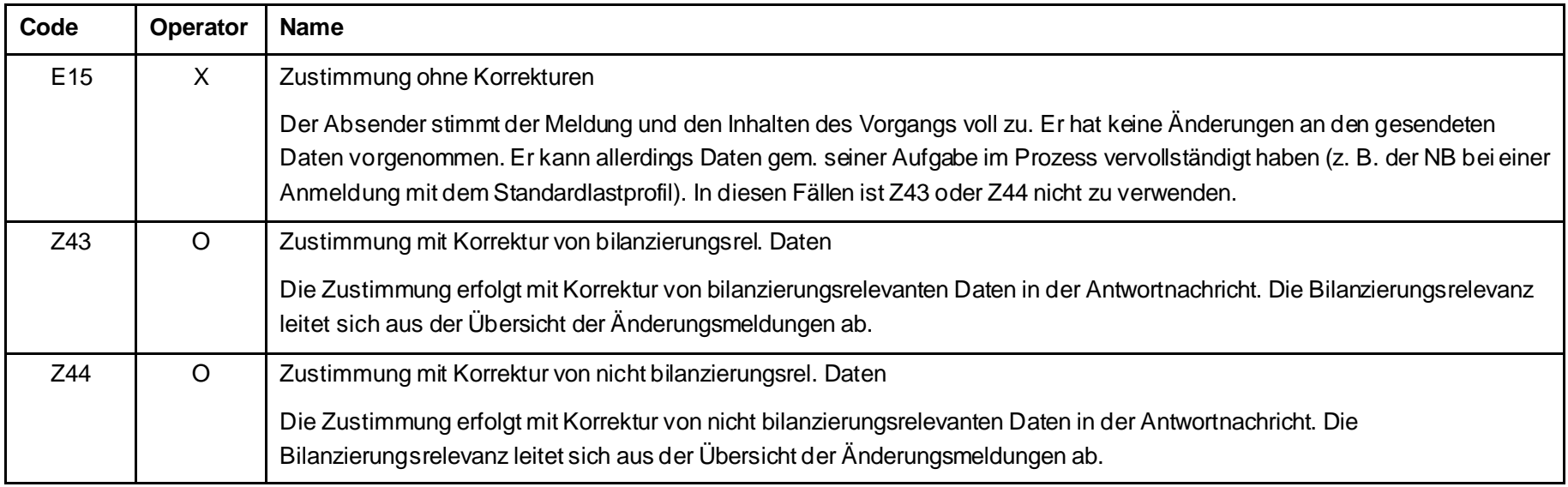

#### **S\_0004\_Ablehnung EOG Anmeldung**

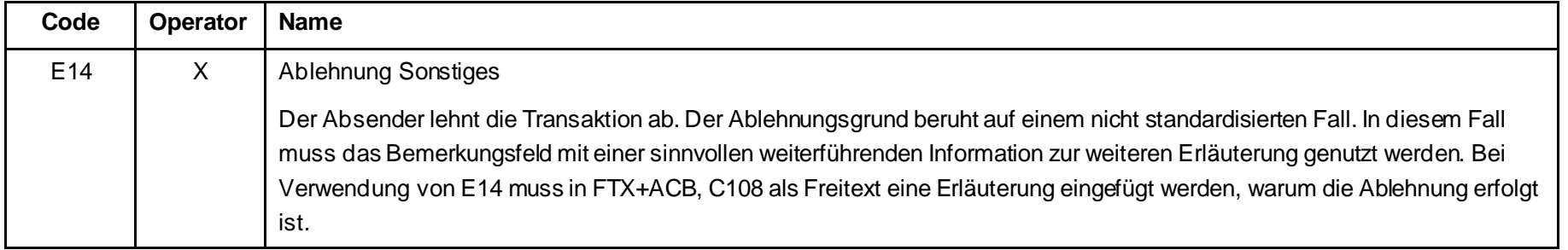

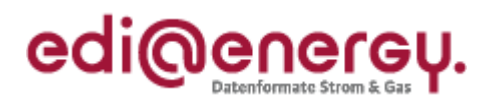

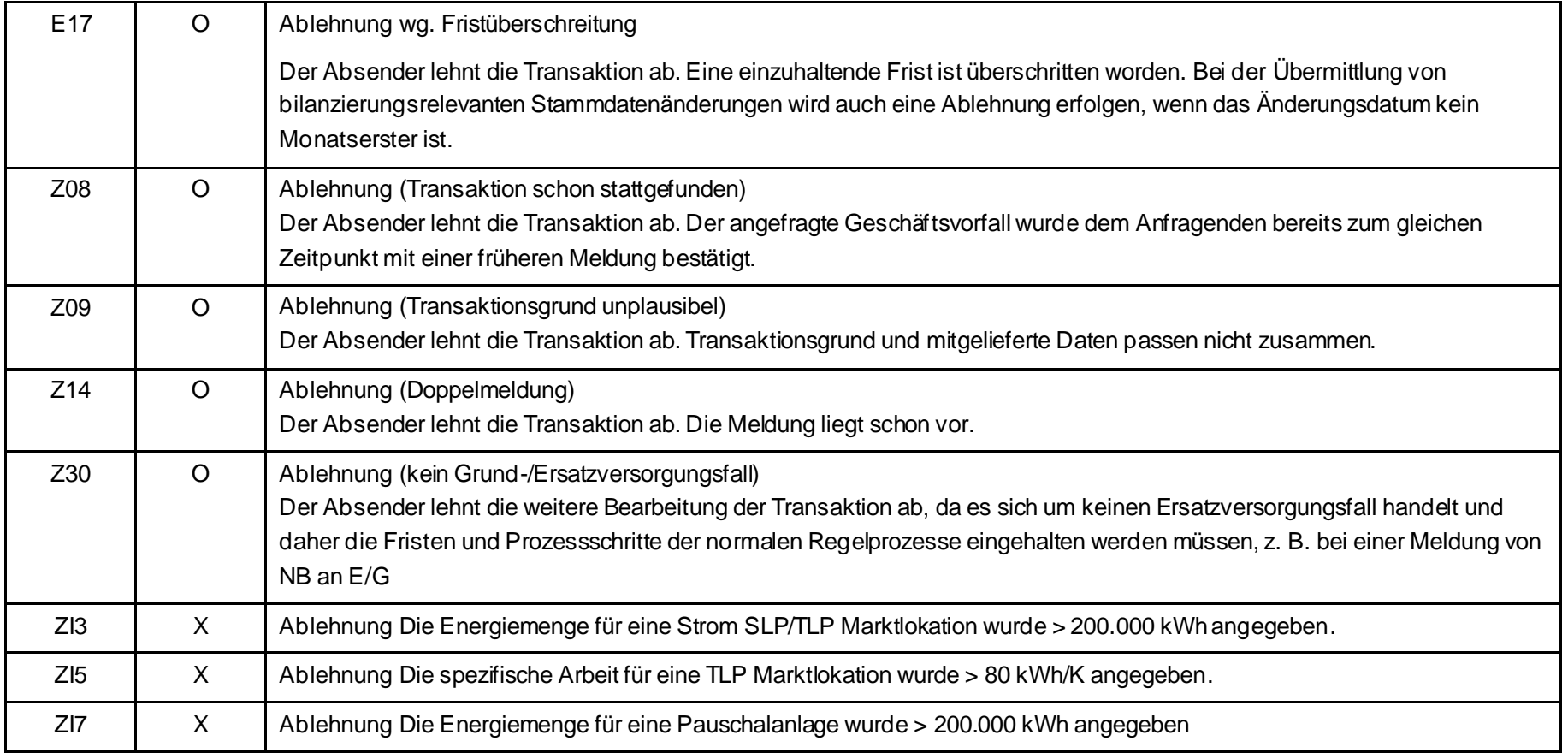

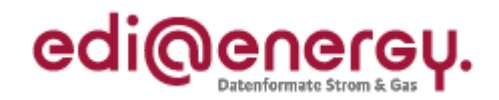

### **6.6 AD: Übermittlung des Lieferscheins zur Netznutzungsabrechnung**

#### **6.6.1 E\_0456\_Lieferschein prüfen**

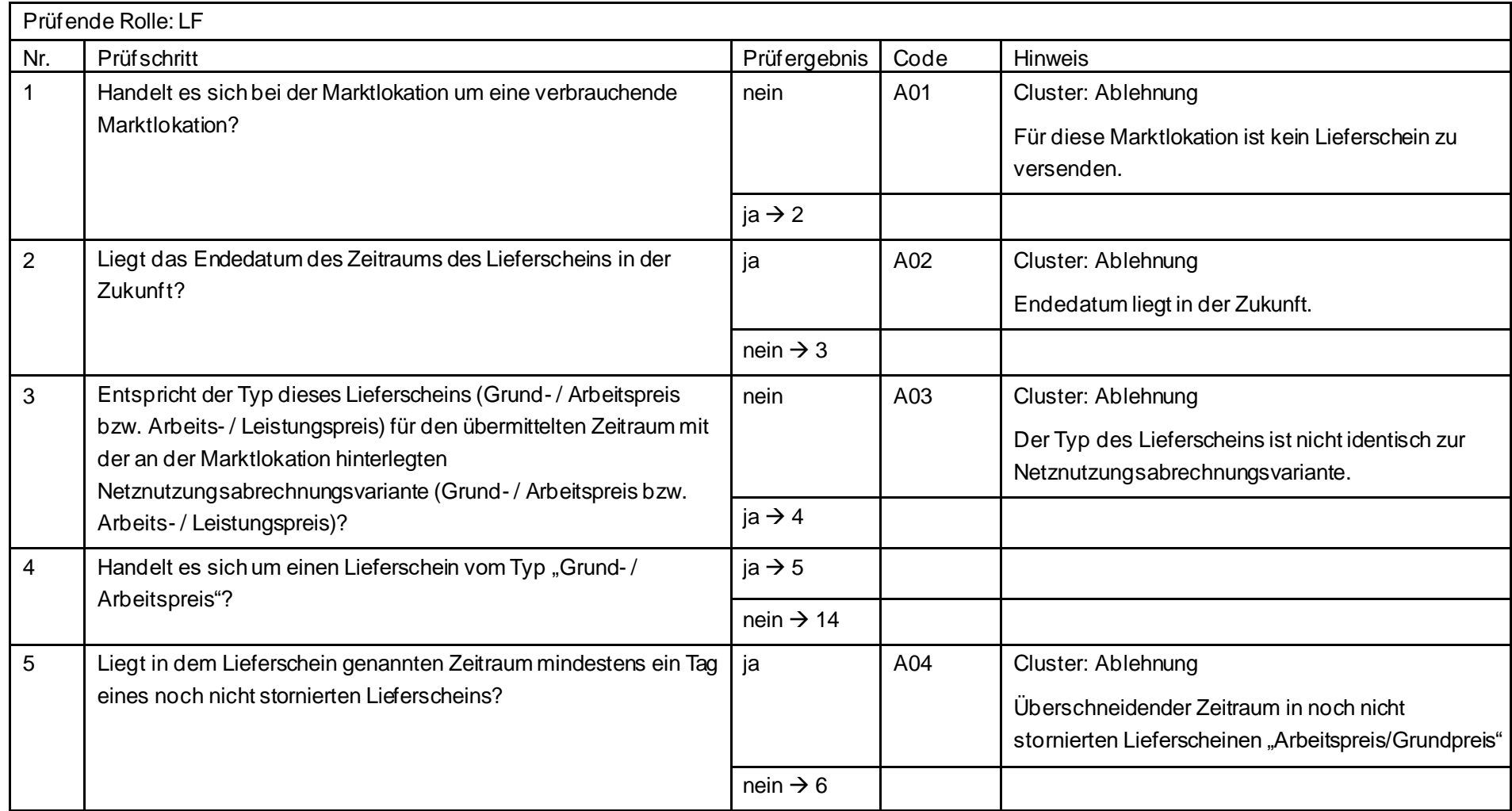

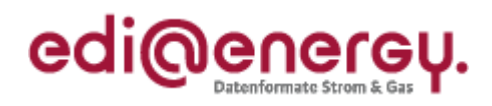

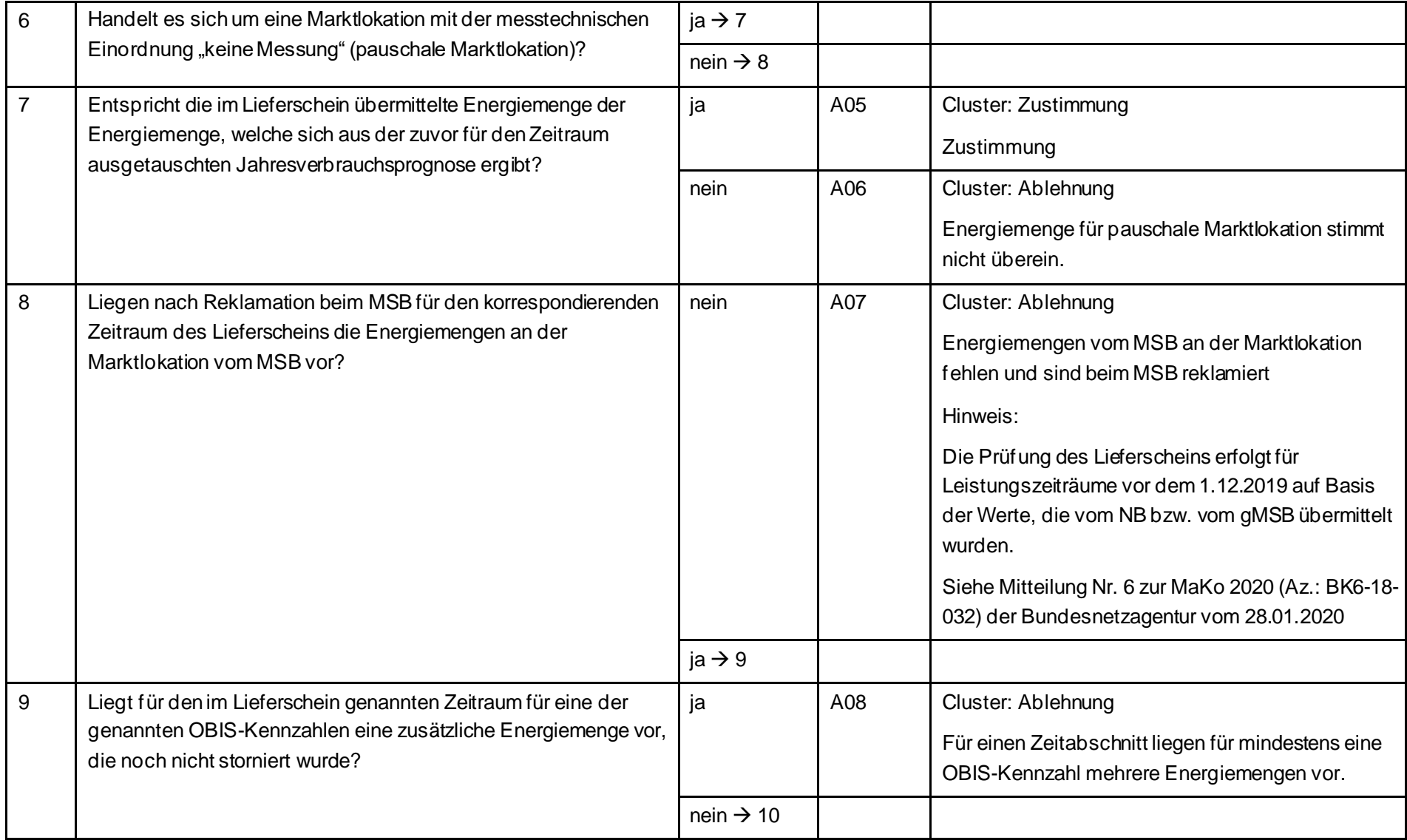

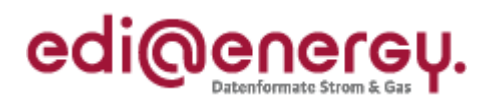

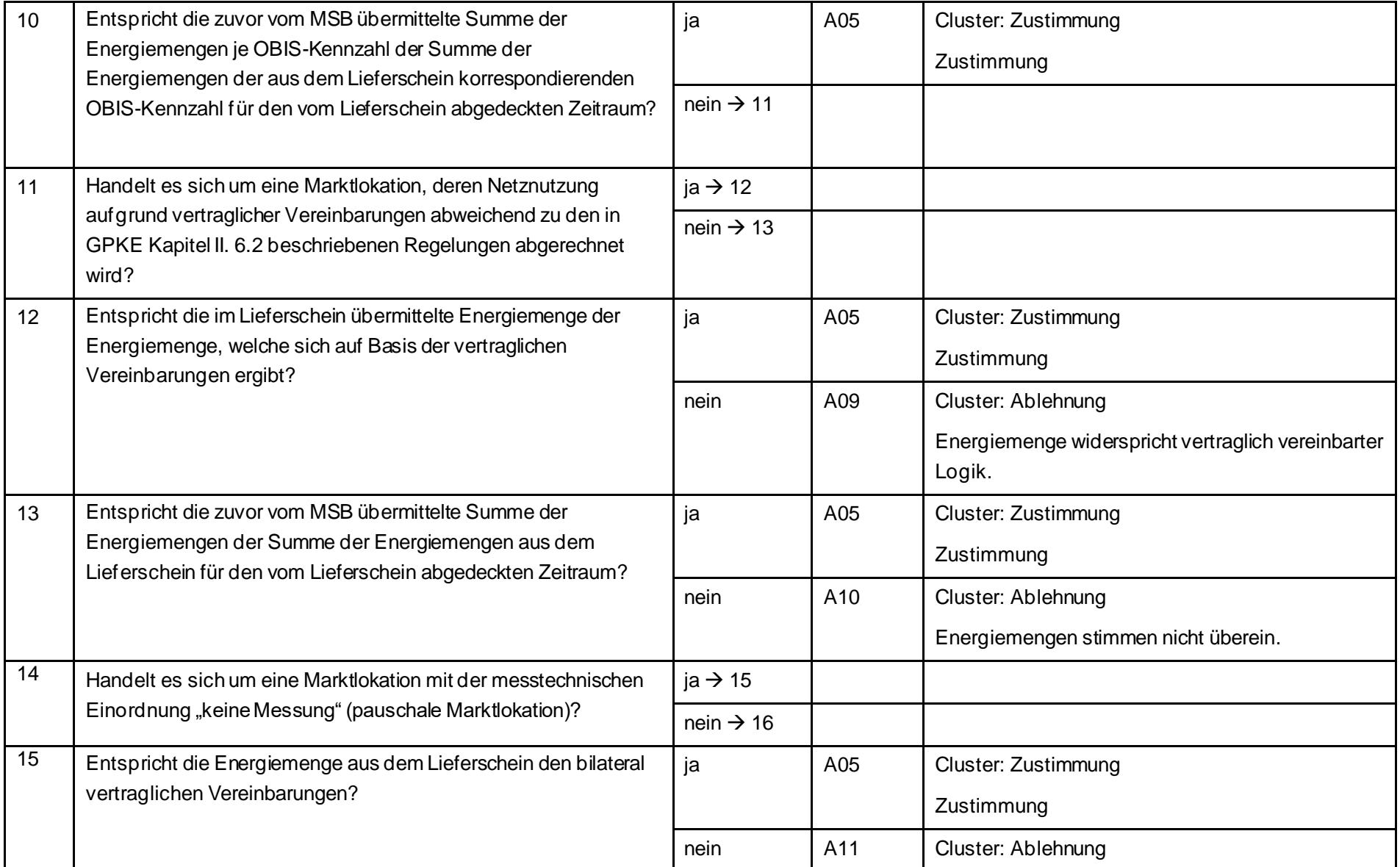

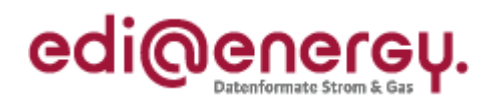

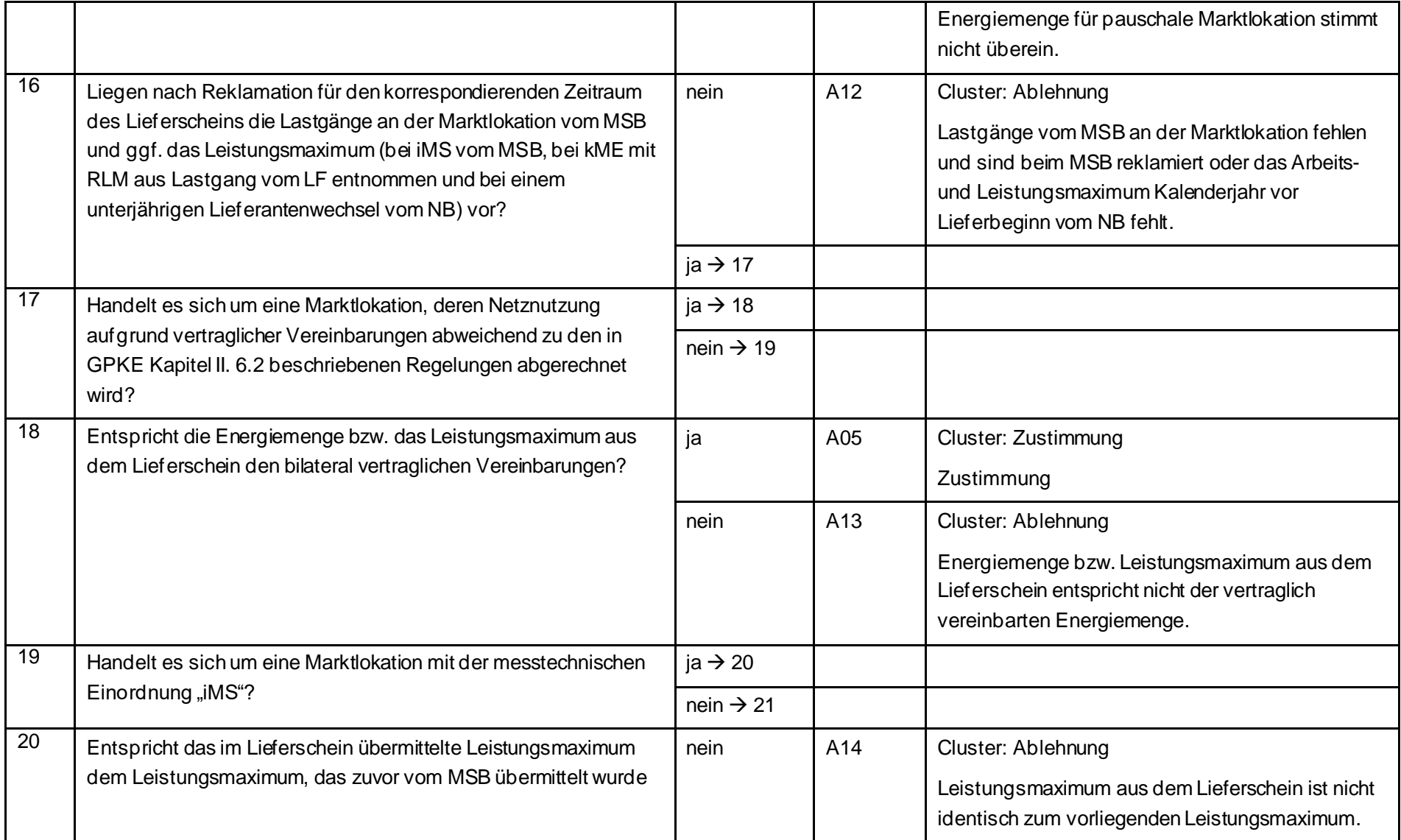

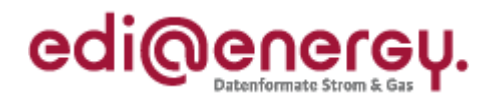

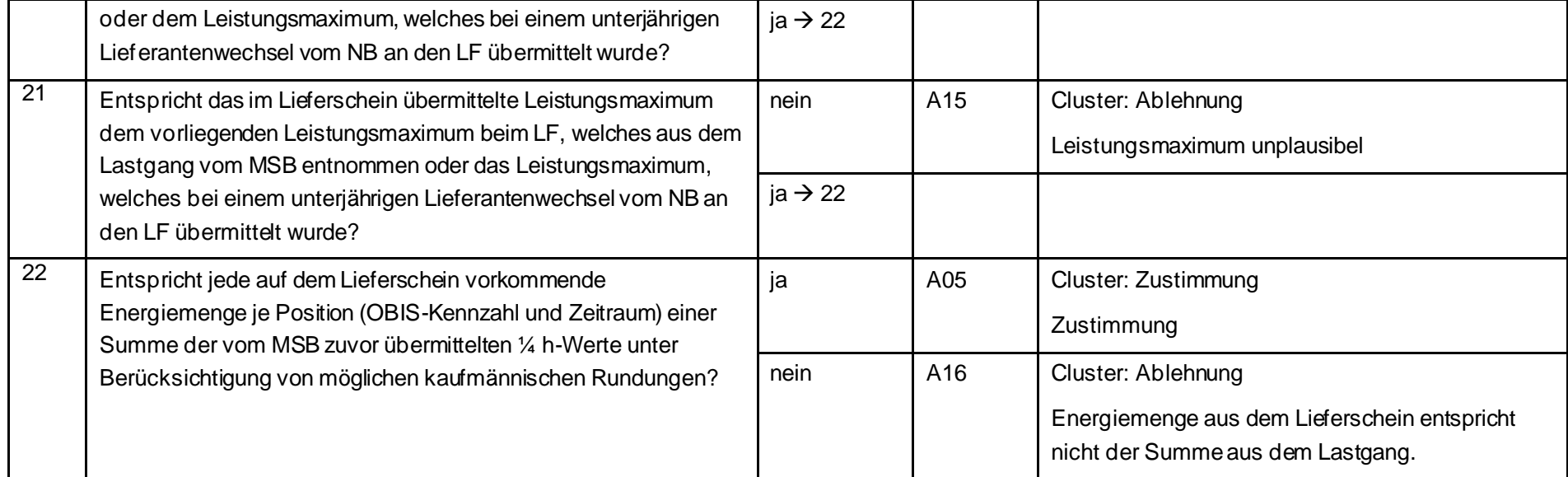

## **6.6.2 E\_0458\_Weitere Bearbeitung prüfen**

Diese Codeliste befindet sich noch im Datenformat.

Entscheidungsbaum-Diagramme und Codelisten für die Antwortnachrichten

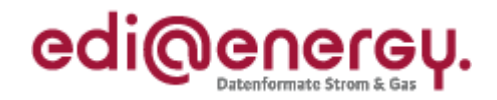

#### **6.7 AD: Netznutzungsabrechnung**

**6.7.1 E\_0406\_Netznutzungsrechnung prüfen**

Diese Codeliste befindet sich noch im Datenformat.

#### **6.7.2 E\_0452\_Nicht-Zahlungsavise prüfen**

Diese Codeliste befindet sich noch im Datenformat.

### **6.7.3 E\_0407\_erneut Netznutzungsabrechnung prüfen**

Diese Codeliste befindet sich noch im Datenformat.

#### **6.7.4 E\_0459\_Prüfen, ob Antwort auf Stornierung erforderlich**

Diese Codeliste befindet sich noch im Datenformat.

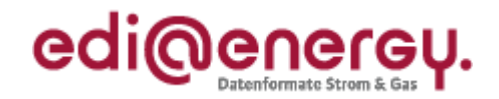

### **6.8 AD: Stammdatenänderung vom NB (verantwortlich) ausgehend**

### **6.8.1 E\_0408\_Änderung vom NB prüfen**

### **S\_0005\_Antwort auf Änderung vom NB**

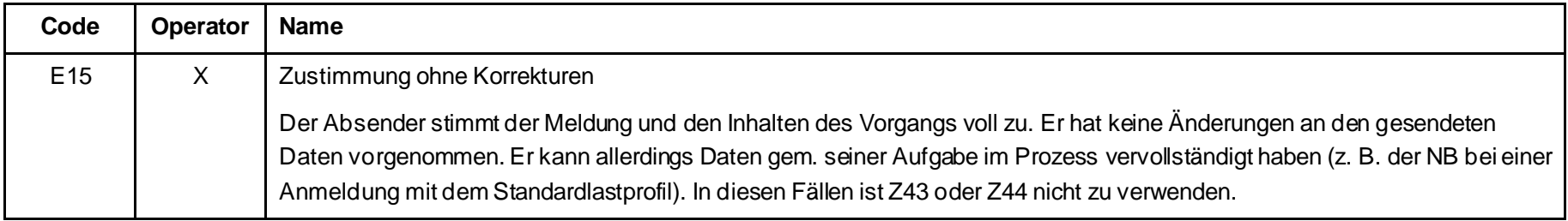

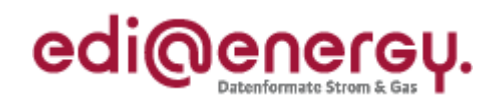

# **S\_0007\_Antwort auf Änderung vom NB**

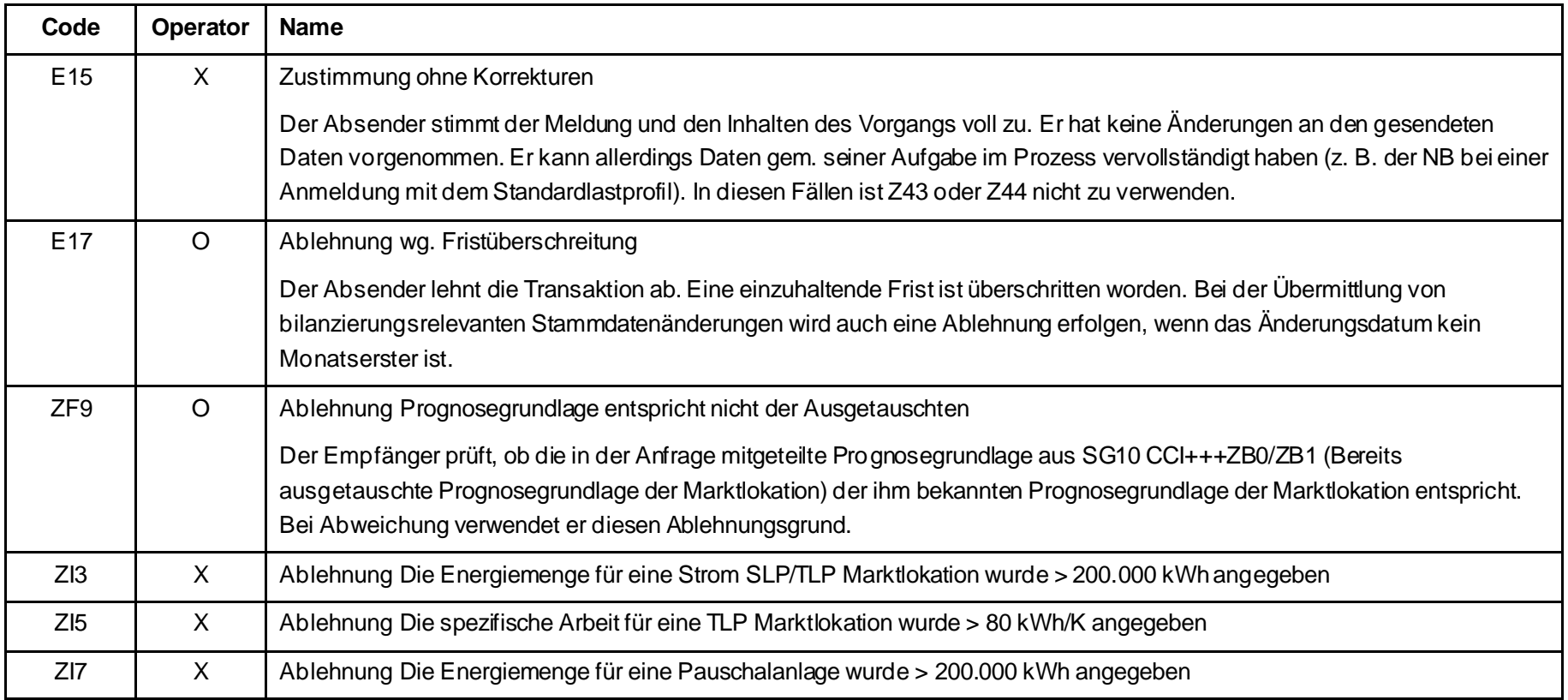

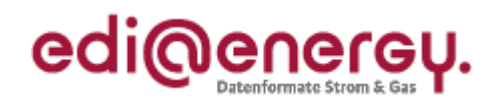

# **S\_0009\_Antwort auf Änderung vom NB**

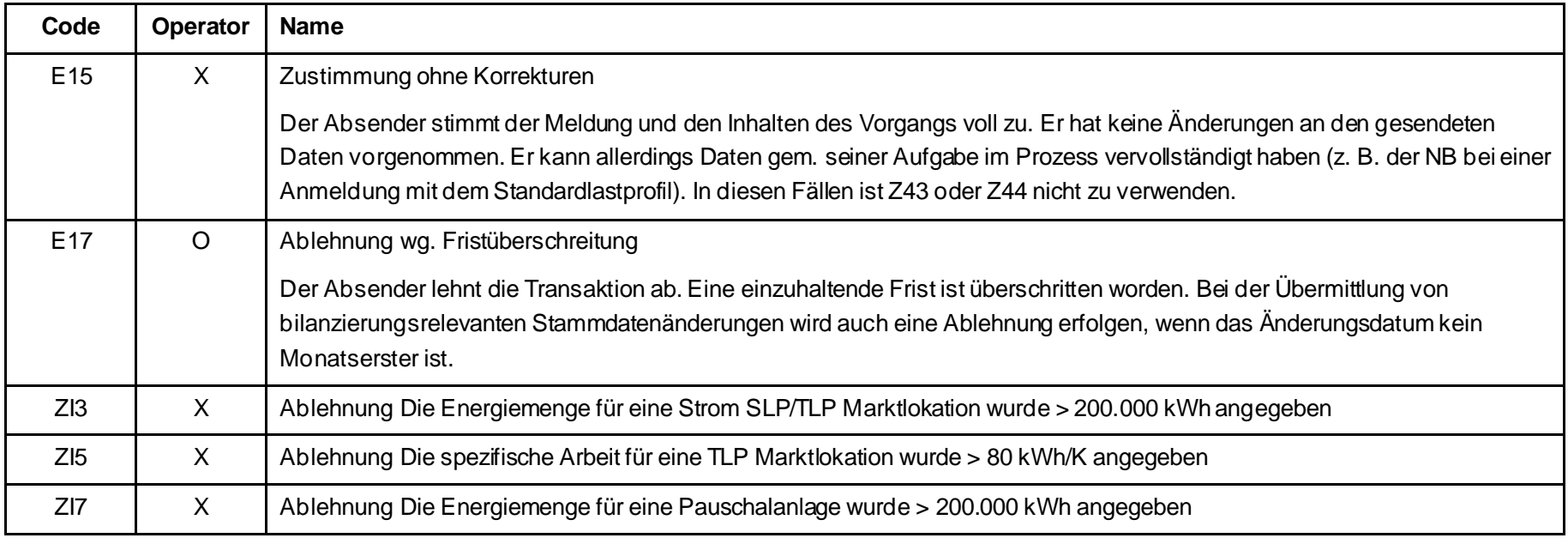

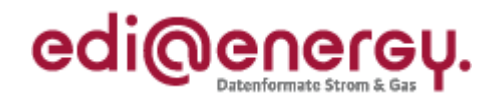

### **S\_0013\_Antwort auf Änderung der Marktlokationsstruktur**

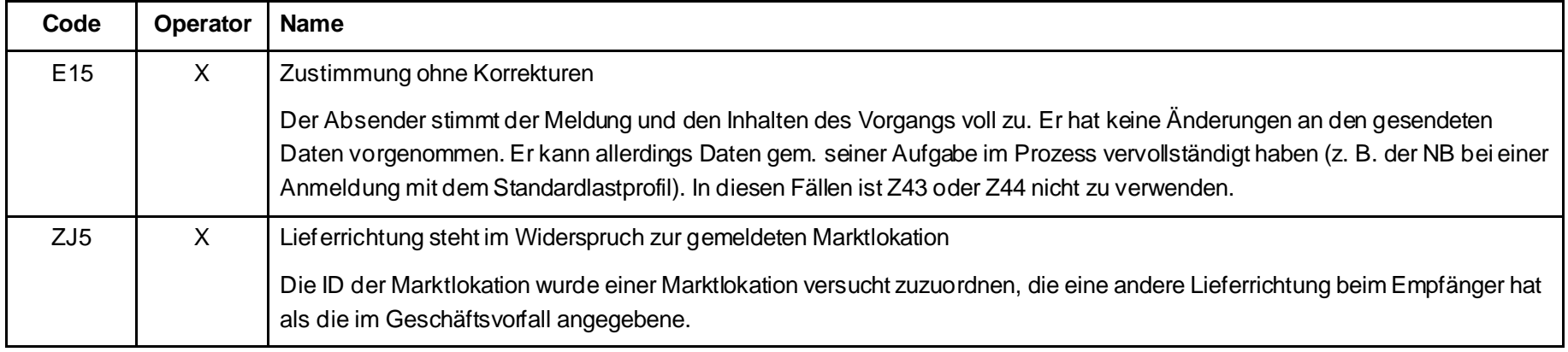

# **6.8.2 E\_0409\_Änderung vom NB prüfen**

# **S\_0006\_Antwort auf Änderung vom NB**

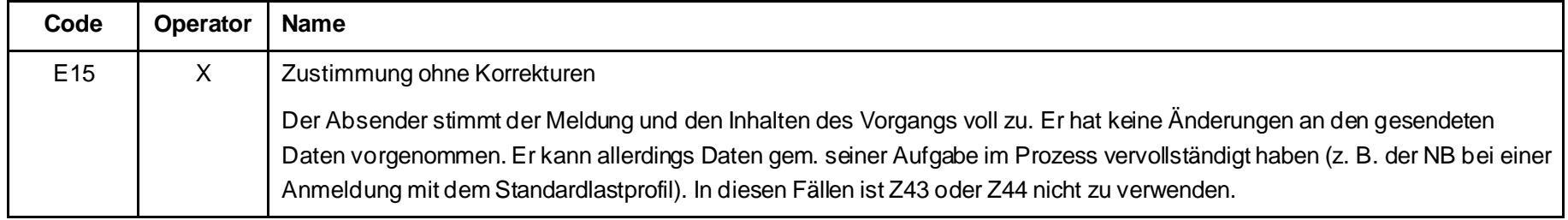

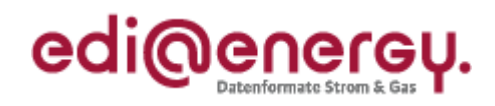

# **S\_0008\_Antwort auf Änderung vom NB**

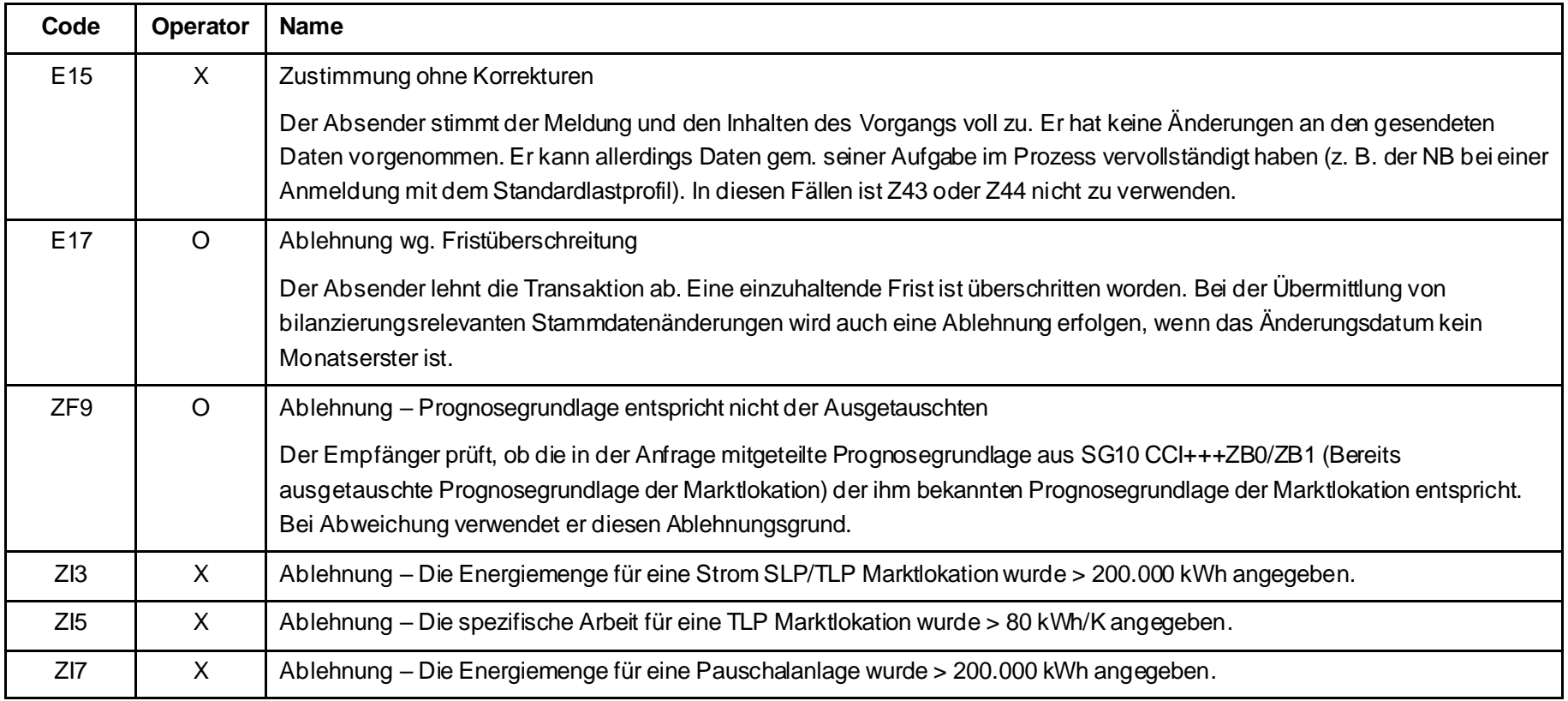

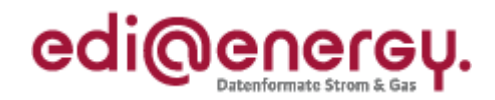

# **S\_0010\_Antwort auf Änderung vom NB**

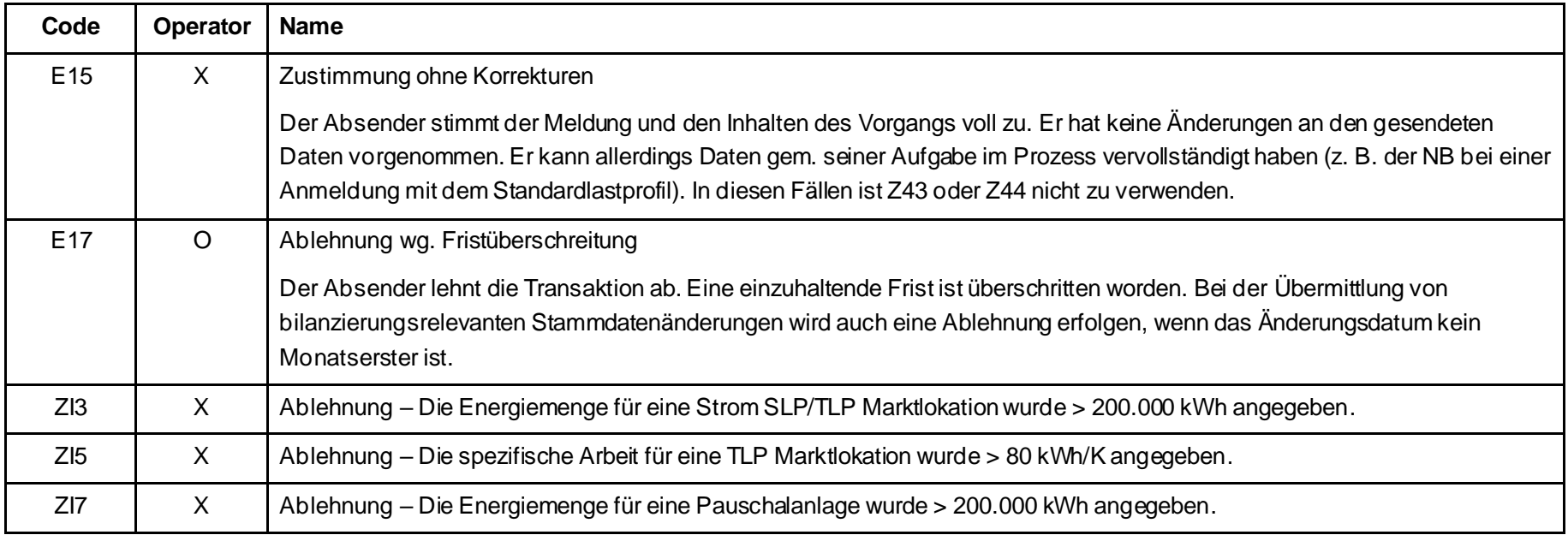

# **S\_0014\_Antwort auf Änderung der Lokationsbündelstruktur**

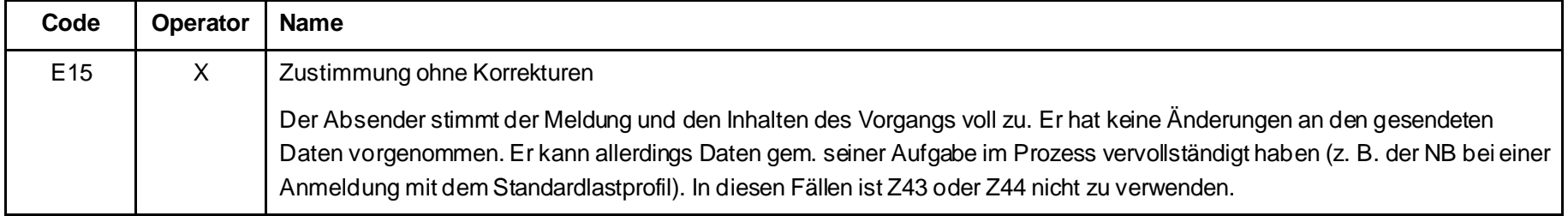

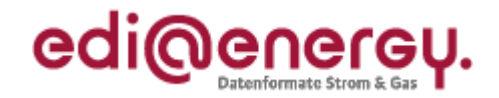

### **6.9 AD: Stammdatenänderung vom LF (verantwortlich) ausgehend**

### **6.9.1 E\_0410\_Änderung vom LF prüfen**

### **S\_0015\_Antwort auf Änderung vom LF**

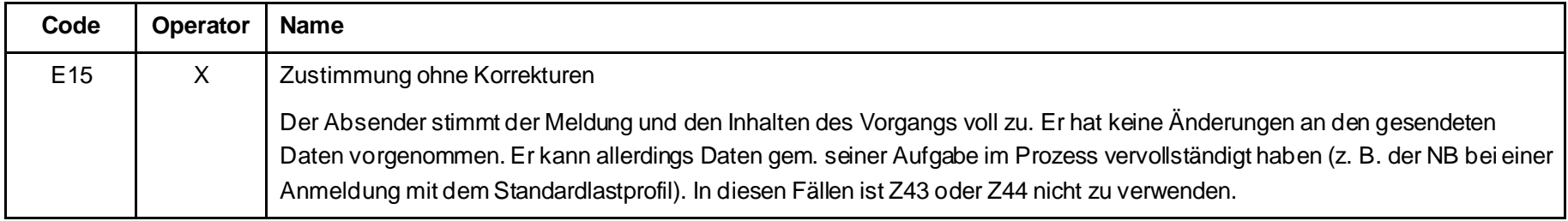

# **S\_0017\_Antwort auf Änderung vom LF**

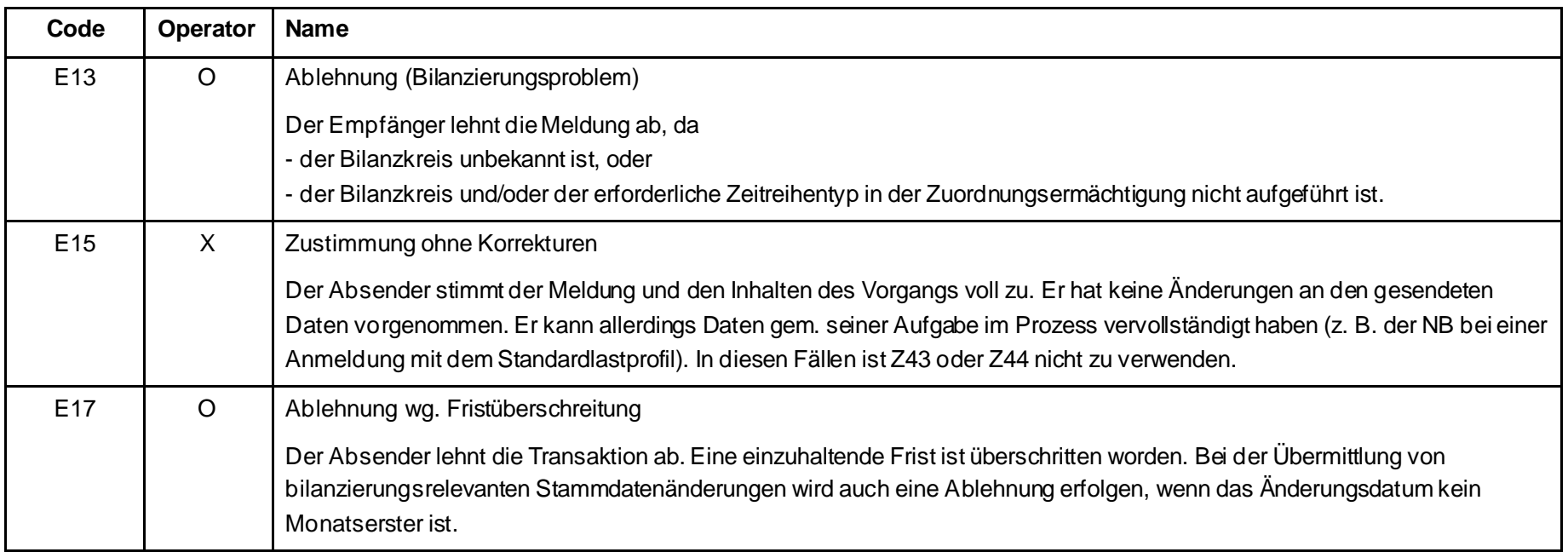

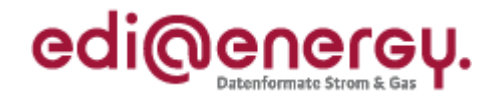

# **6.10 AD: Weiterleitung der Stammdatenänderung vom LF (verantwortlich) ausgehend**

### **6.10.1 E\_0411\_Änderung vom LF prüfen**

## **S\_0016\_Antwort auf Änderung vom LF**

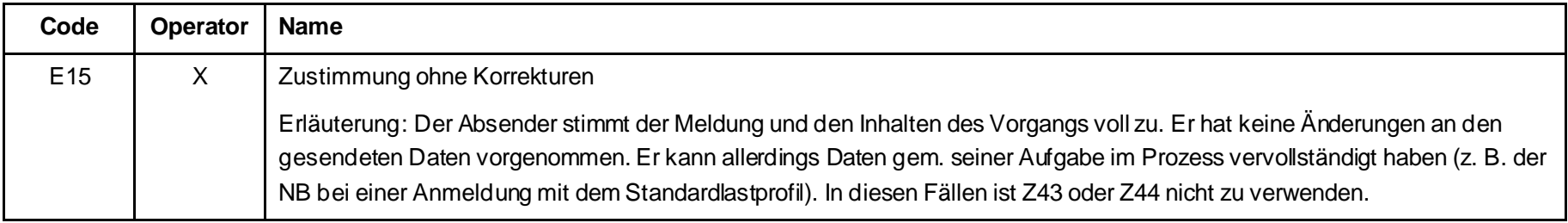

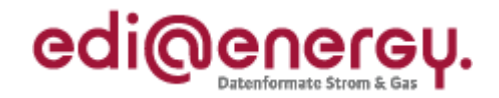

### **6.11 AD: Stammdatenänderung vom MSB (verantwortlich) ausgehend**

### **6.11.1 E\_0415\_Änderung vom MSB prüfen**

### **S\_0018\_Antwort auf Änderung vom MSB**

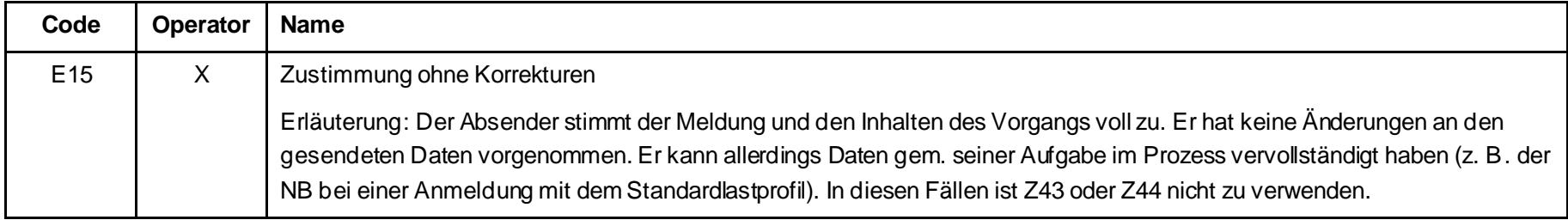

# **S\_0095\_Antwort auf Änderung**

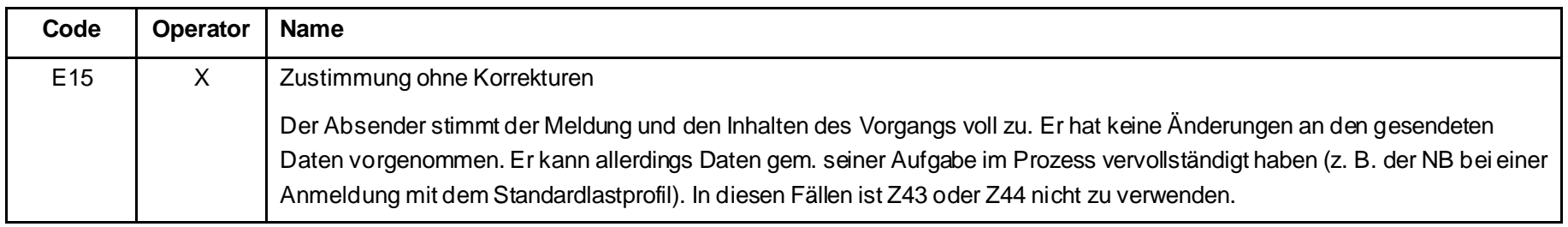

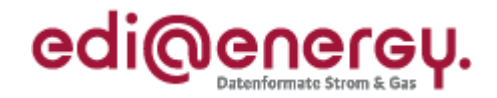

### **6.12 AD: Weiterleitung der Stammdatenänderung vom MSB (verantwortlich) ausgehend**

# **6.12.1 E\_0412\_Änderung vom MSB prüfen**

# **S\_0019\_Antwort auf Änderung vom MSB**

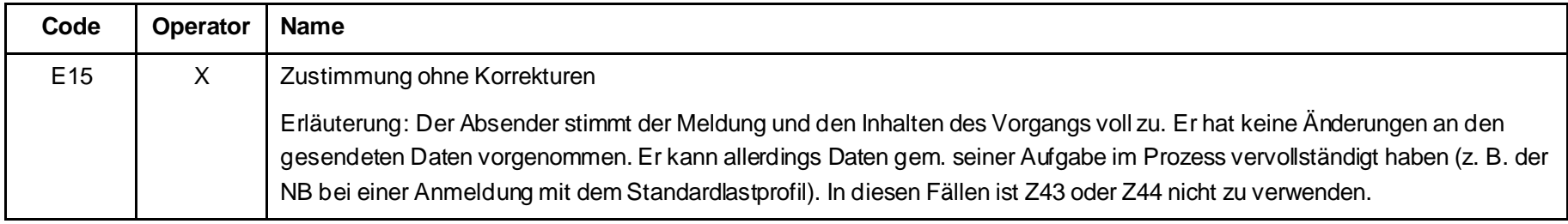

# **6.12.2 E\_0416\_Änderung vom MSB prüfen**

# **S\_0020\_Antwort auf Änderung vom MSB**

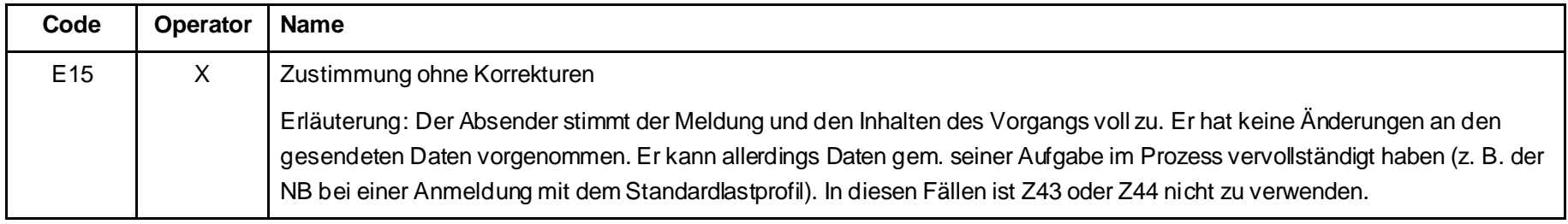

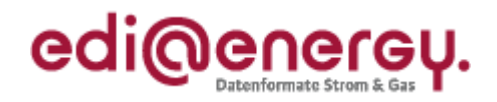

#### **6.13 AD: Stammdatensynchronisation**

# **6.13.1 E\_0453\_Änderung prüfen**

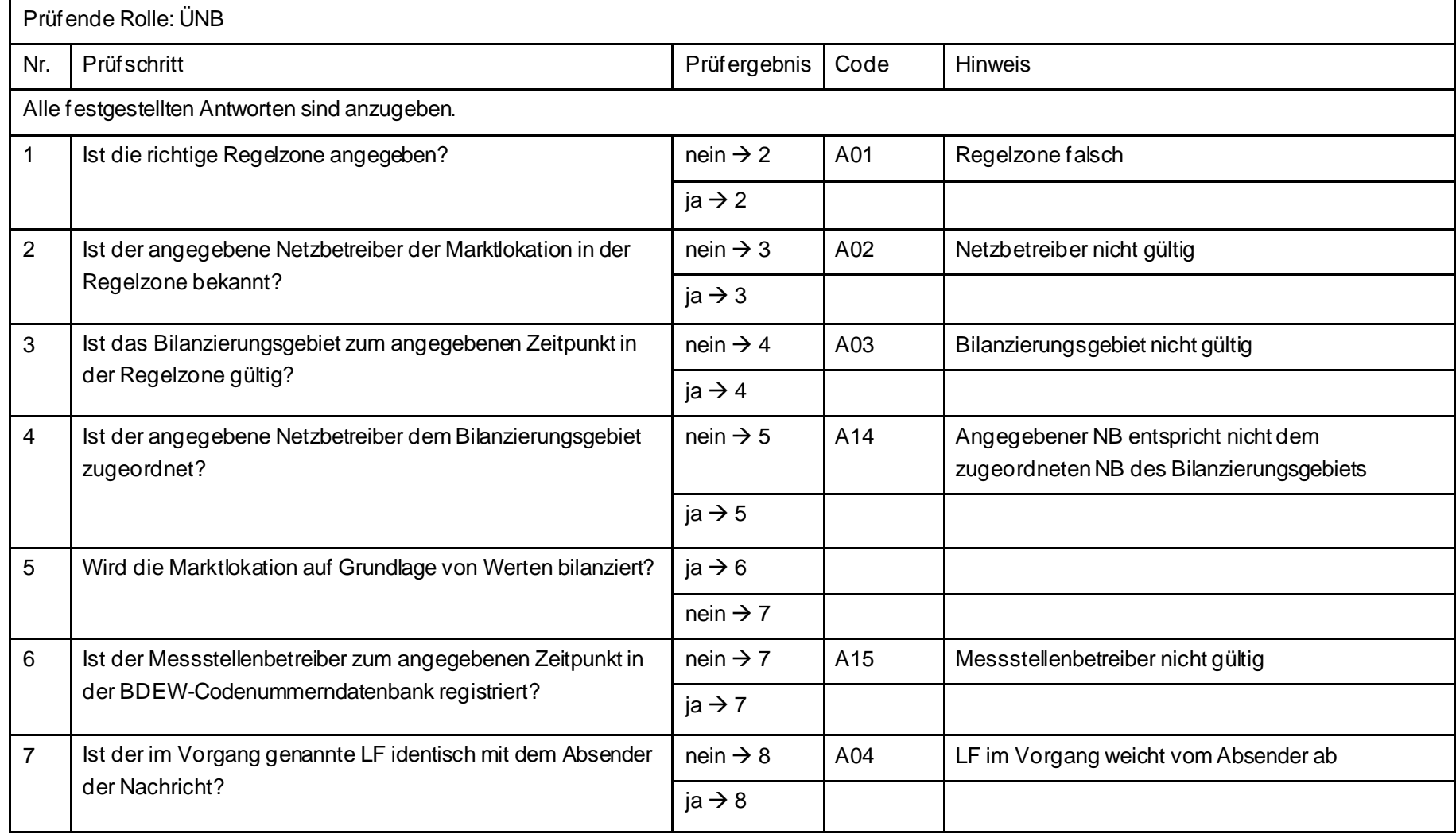

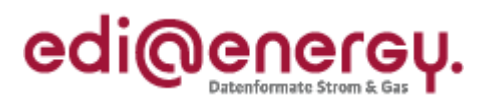

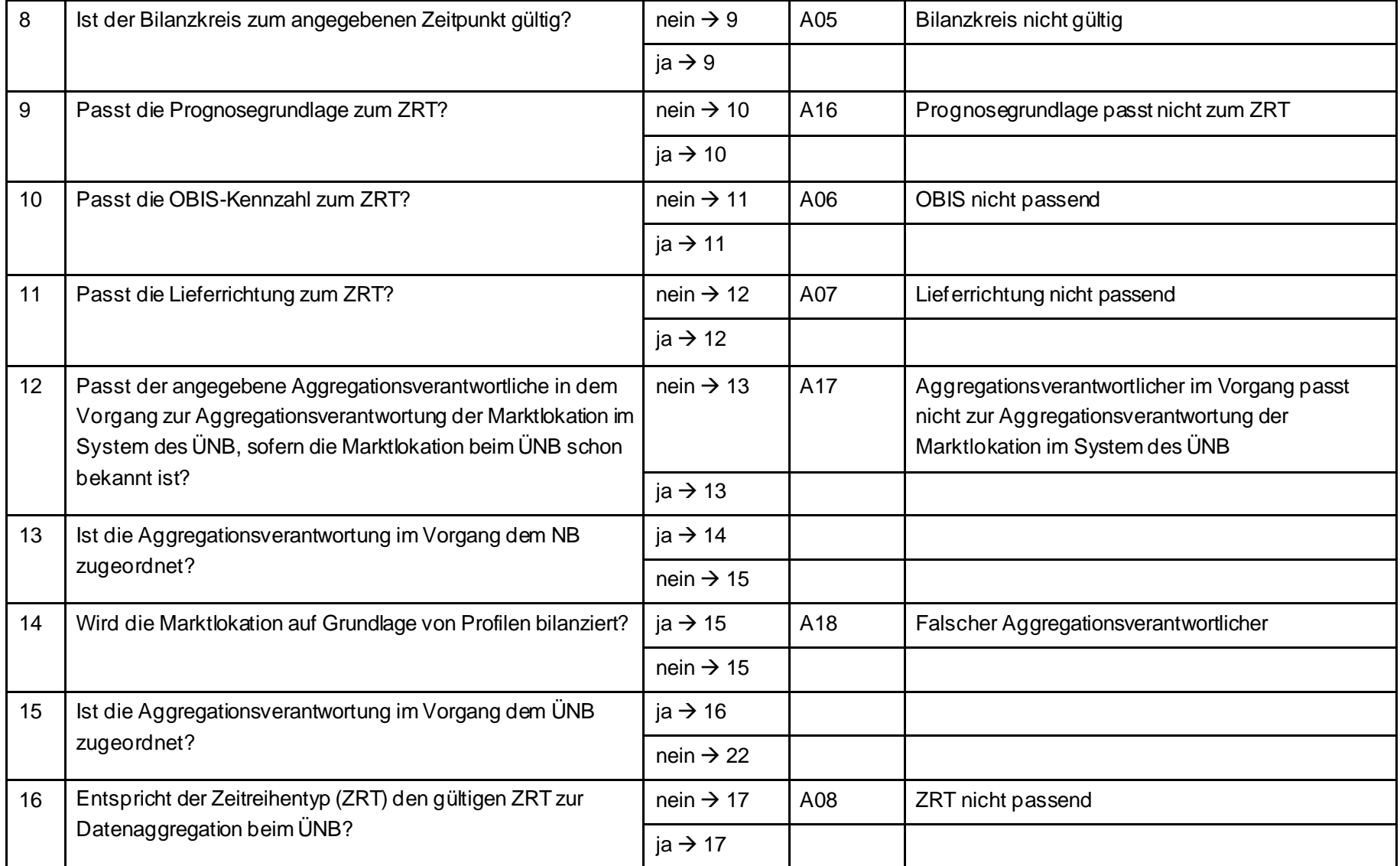

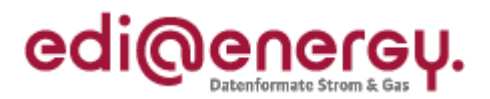

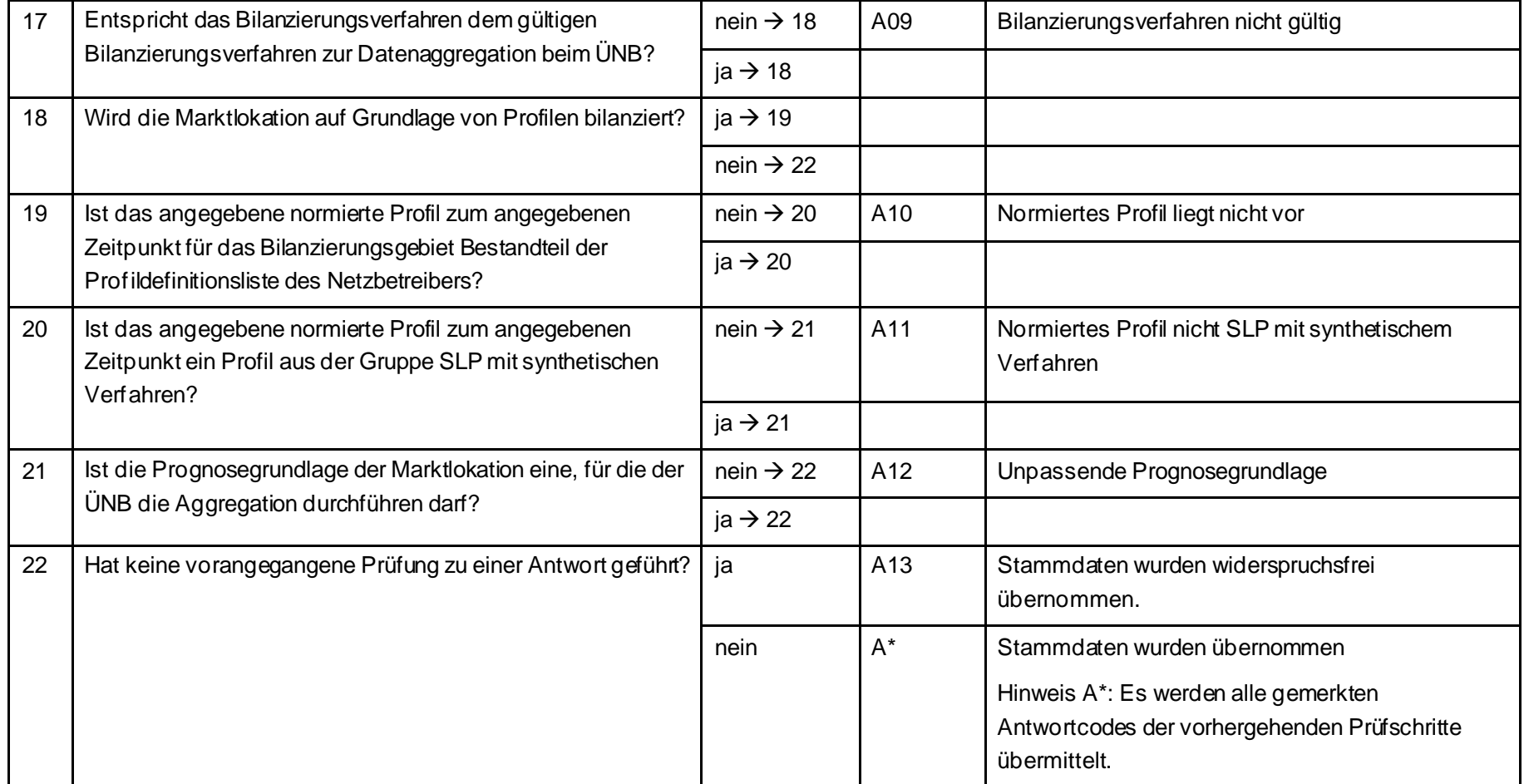

### **6.13.2 E\_0460\_Änderung prüfen**

Derzeit ist für diese Entscheidung kein Entscheidungsbaum notwendig, da keine Antwort gegeben wird.

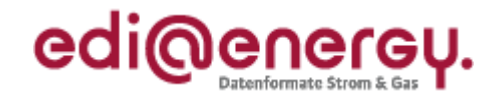

### **6.14 AD: Anfrage zur Stammdatenänderung von LF an NB (verantwortlich)**

#### **6.14.1 E\_0418\_Anfrage vom LF prüfen**

#### **S\_0021\_Antwort auf Anfrage**

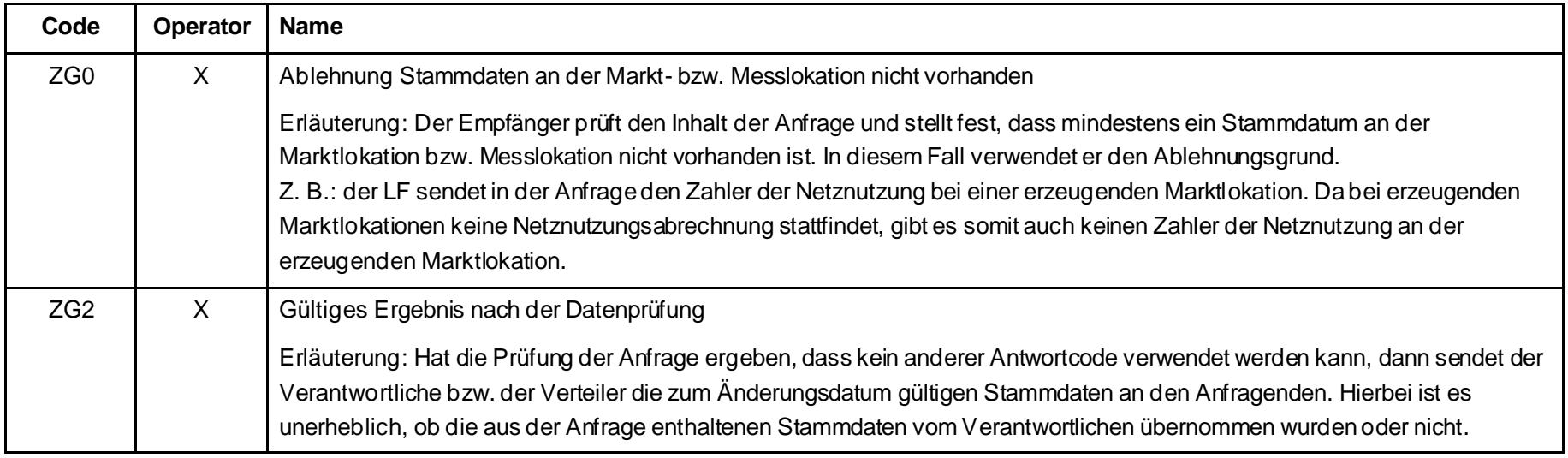

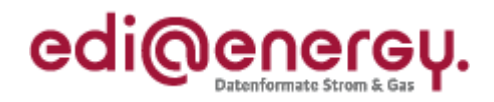

#### **S\_0023\_Antwort auf Anfrage**

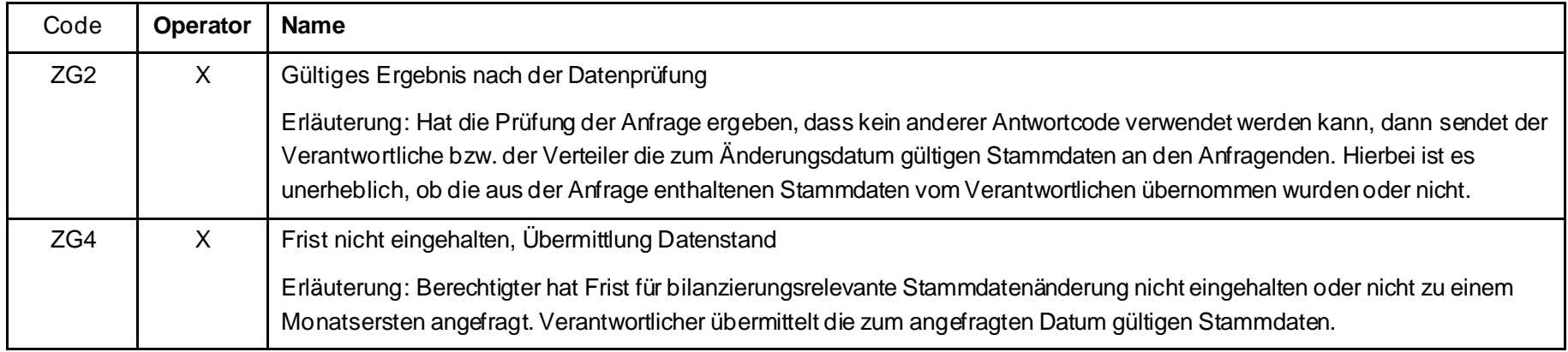

### **S\_0024\_Ablehnung der Anfrage**

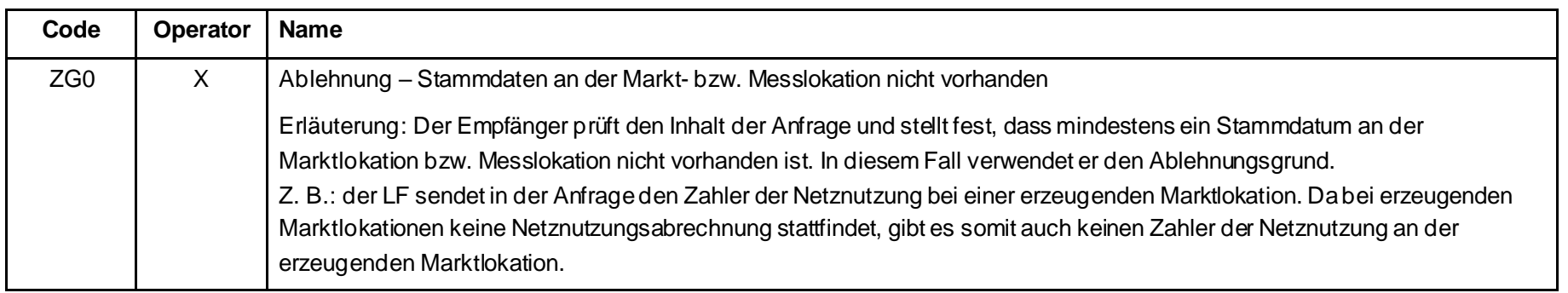

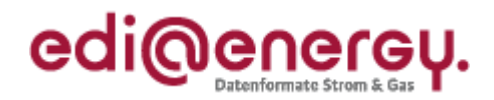

#### **S\_0025\_Antwort auf Anfrage**

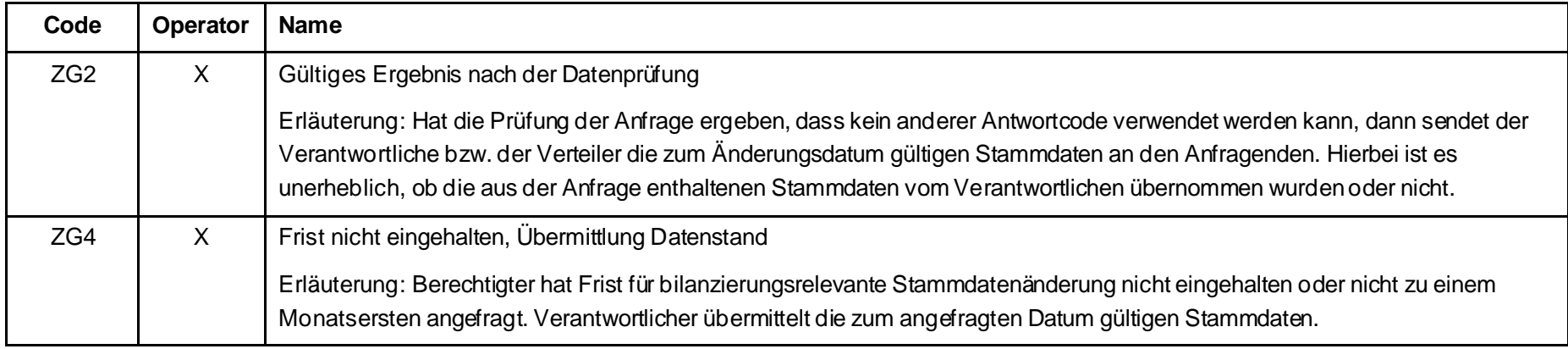

### **S\_0026\_Antwort auf Anfrage der Marktlokationsstruktur**

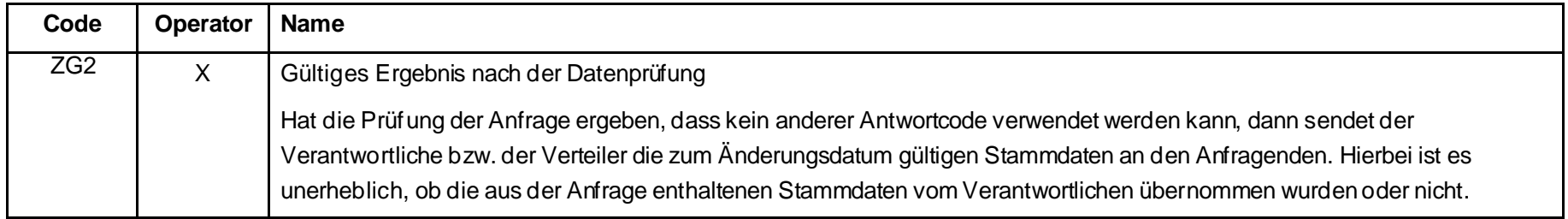

#### **S\_0027\_Ablehnung der Anfrage der Marktlokationsstruktur**

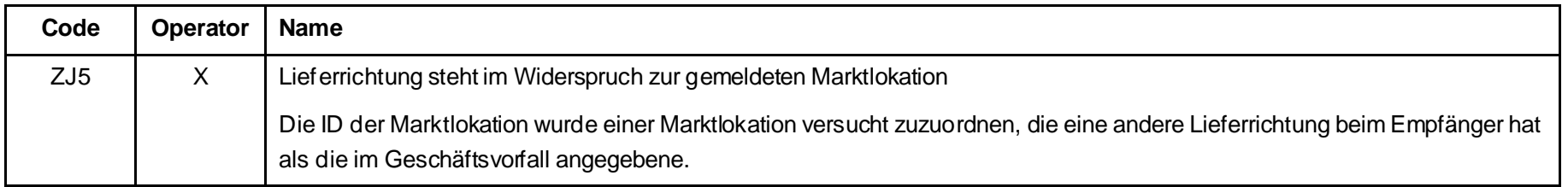

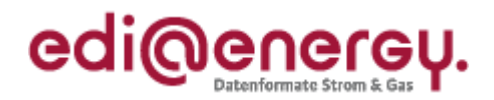

# **6.14.2 E\_0419\_Änderung vom NB prüfen**

# **S\_0006\_Antwort auf Änderung vom NB**

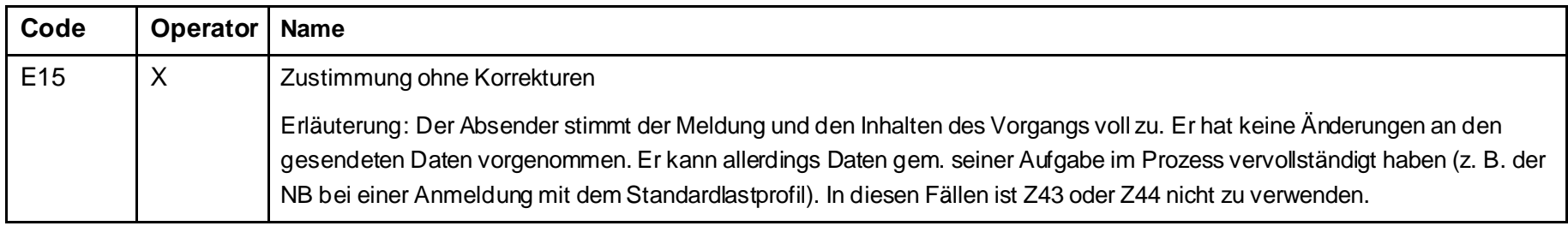

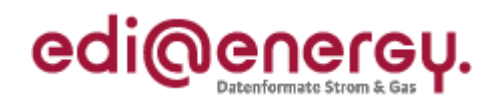

# **S\_0008\_Antwort auf Änderung vom NB**

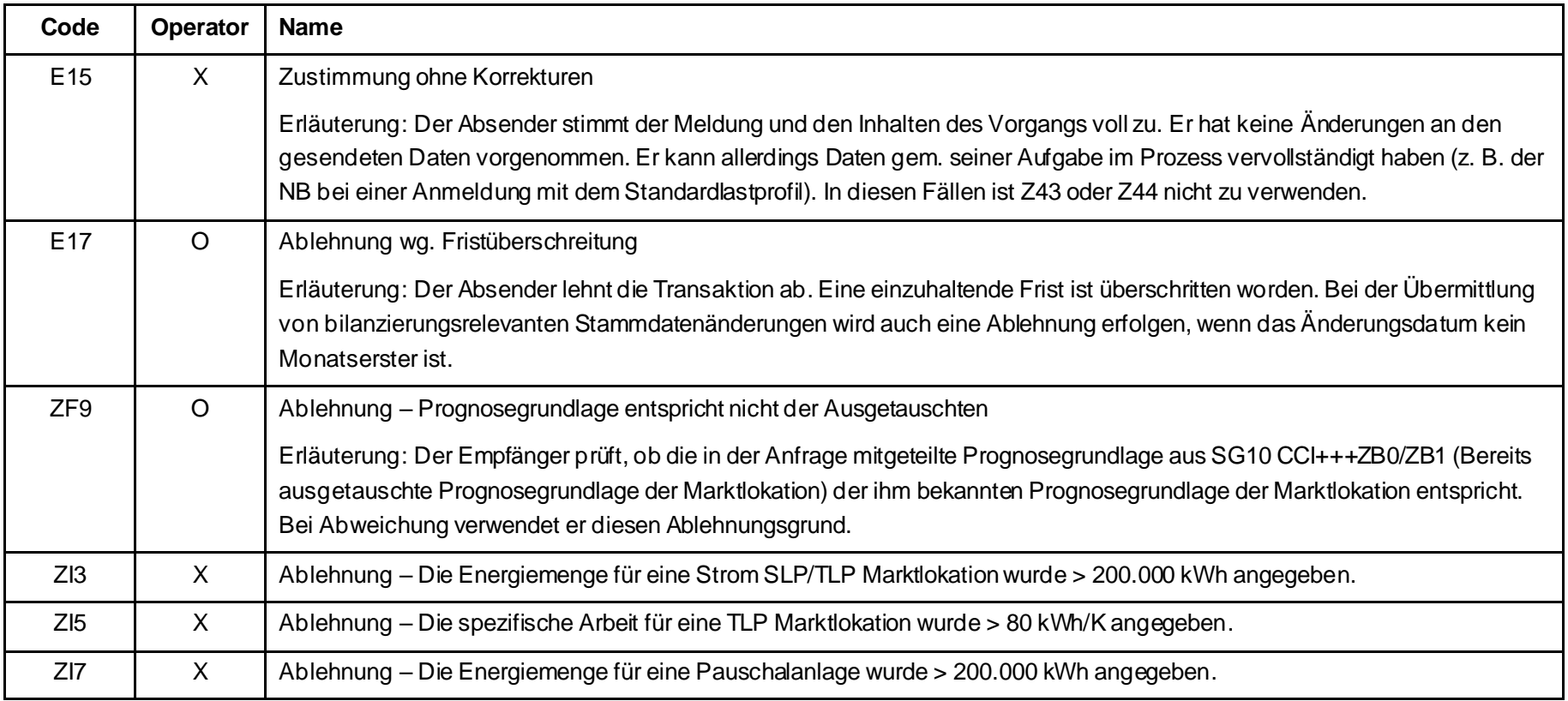

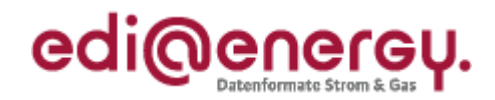

### **S\_0010\_Antwort auf Änderung vom NB**

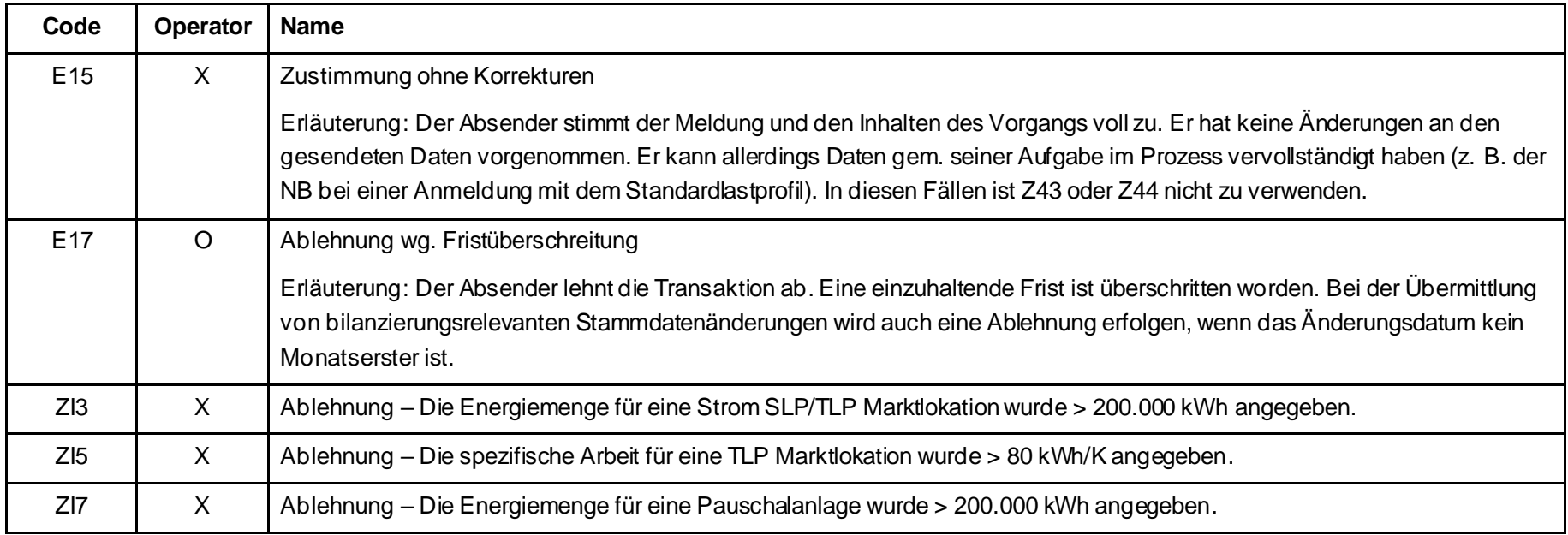

### **6.14.3 E\_0420\_Änderung vom NB prüfen**

# **S\_0005\_Antwort auf Änderung vom NB**

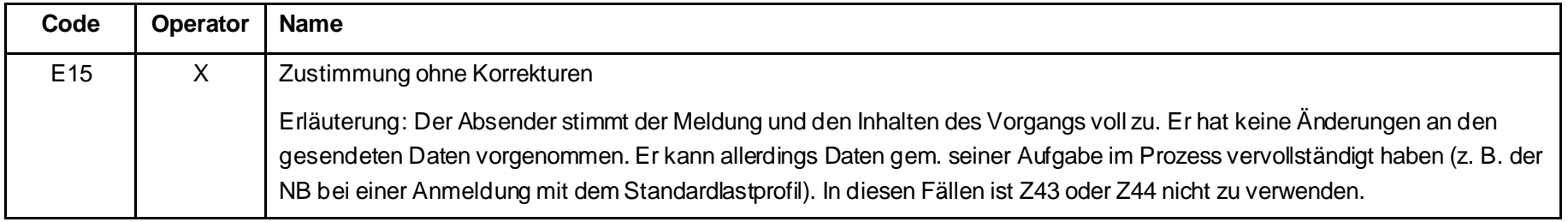

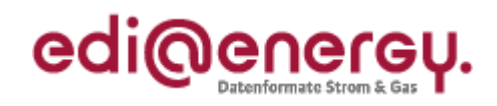

# **S\_0007\_Antwort auf Änderung vom NB**

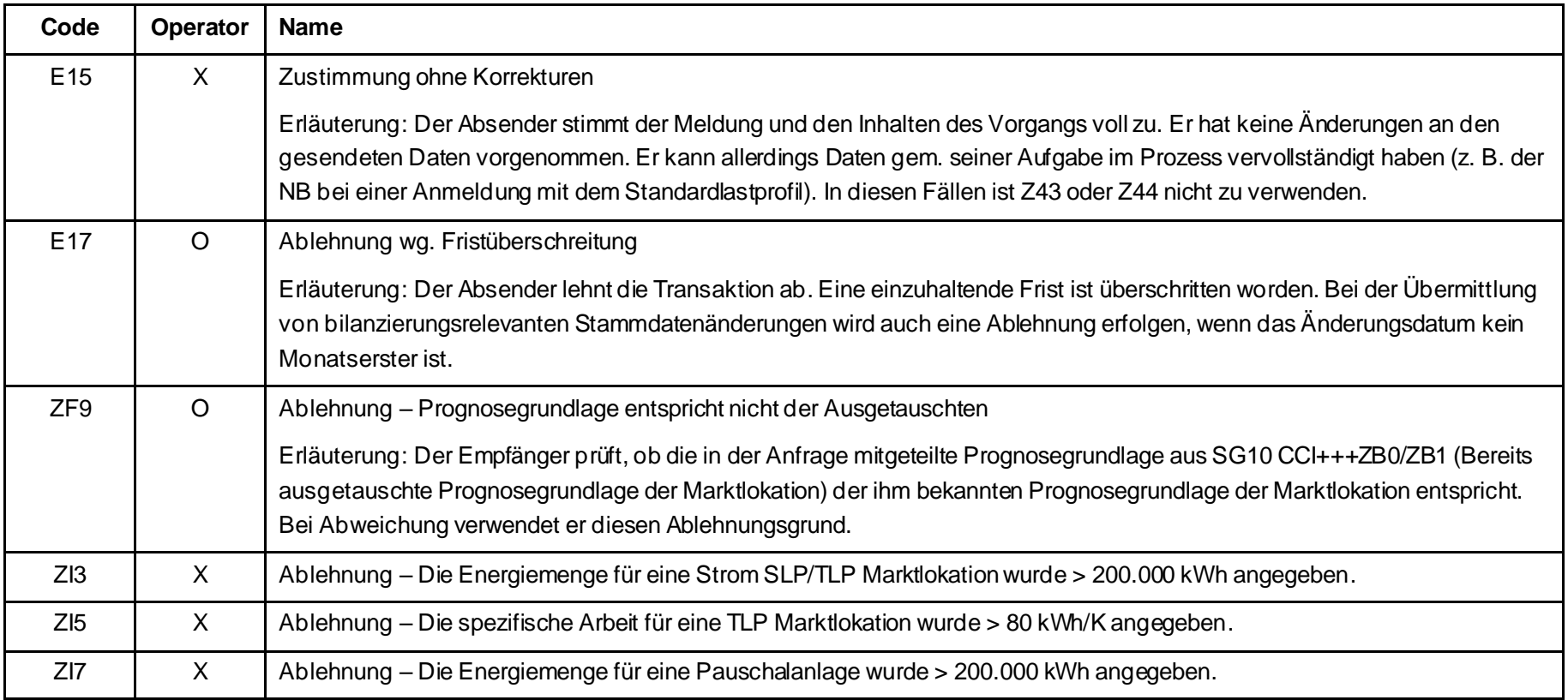

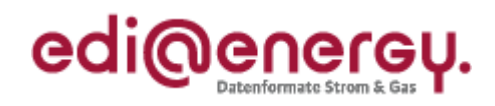

# **S\_0009\_Antwort auf Änderung vom NB**

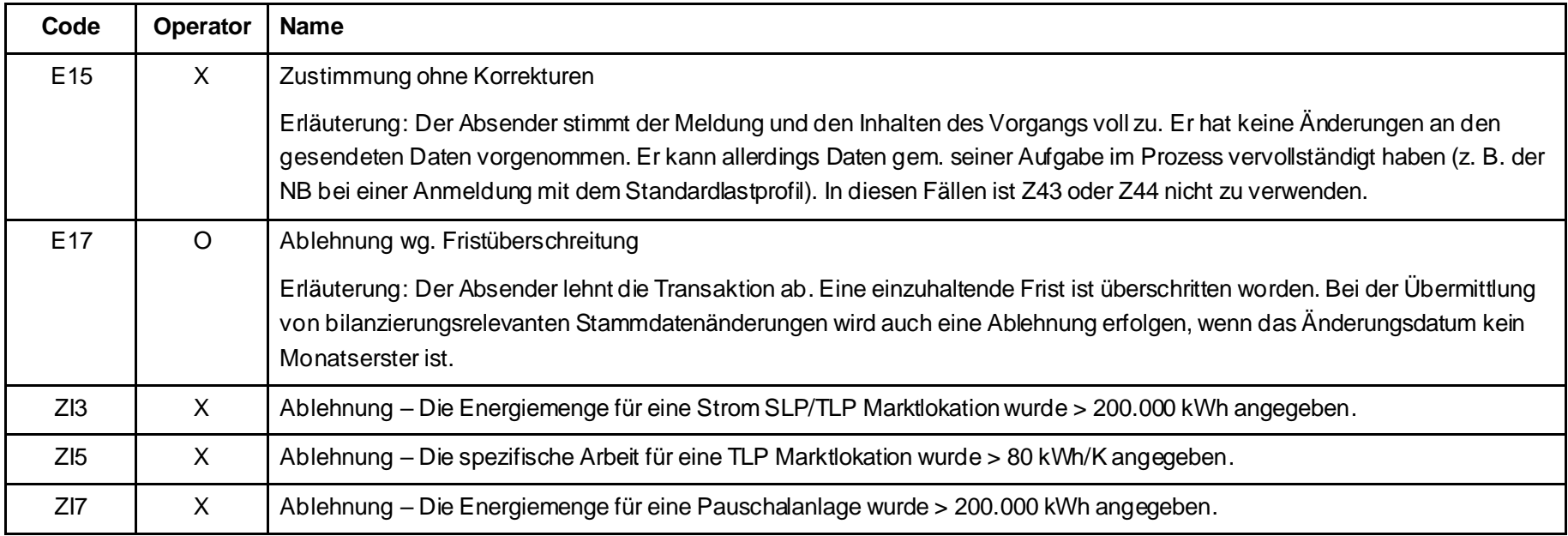

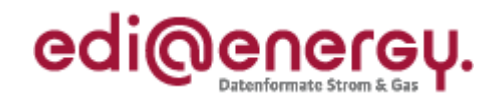

### **6.15 AD: Anfrage zur Stammdatenänderung von MSB an NB (verantwortlich)**

#### **6.15.1 E\_0421\_Anfrage vom MSB prüfen**

#### **S\_0022\_Antwort auf Anfrage**

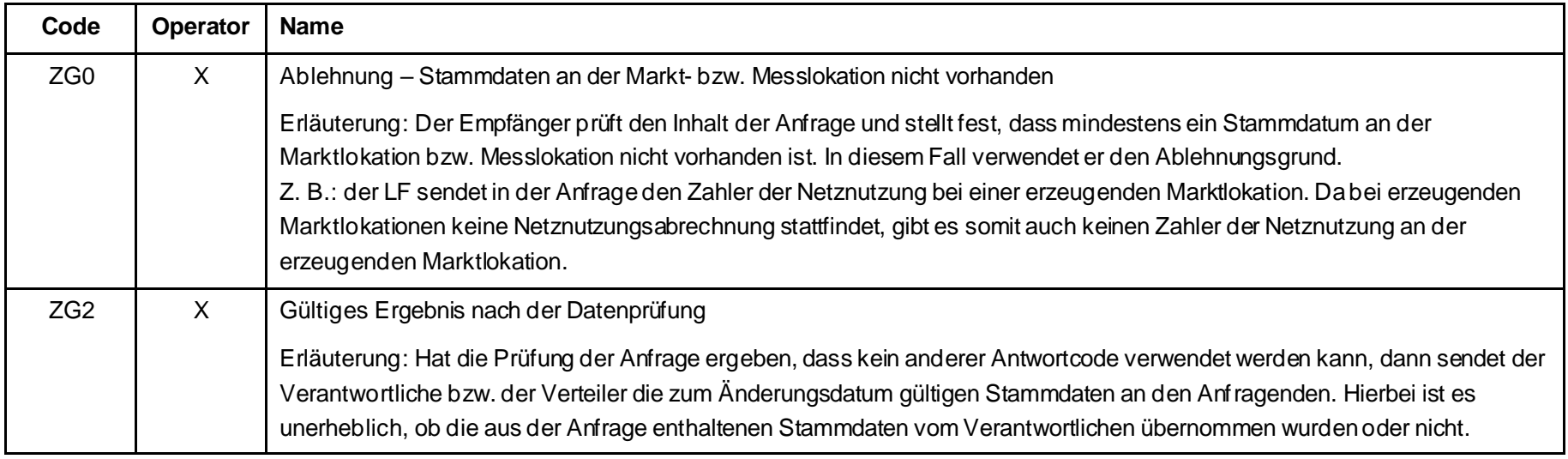

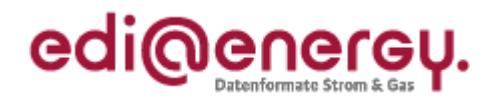

#### **S\_0026\_Antwort auf Anfrage**

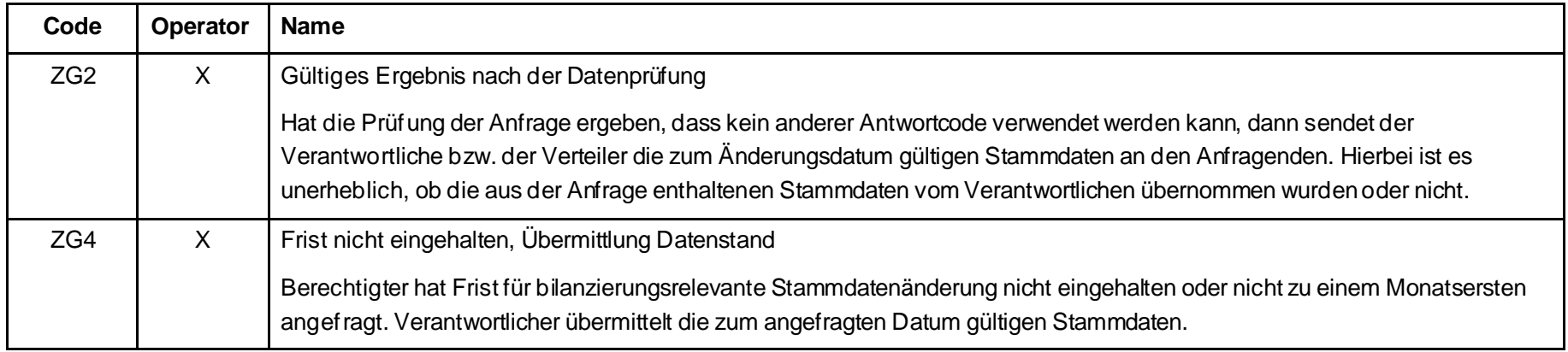

### **S\_0028\_Antwort auf Anfrage der Lokationsbündelstruktur**

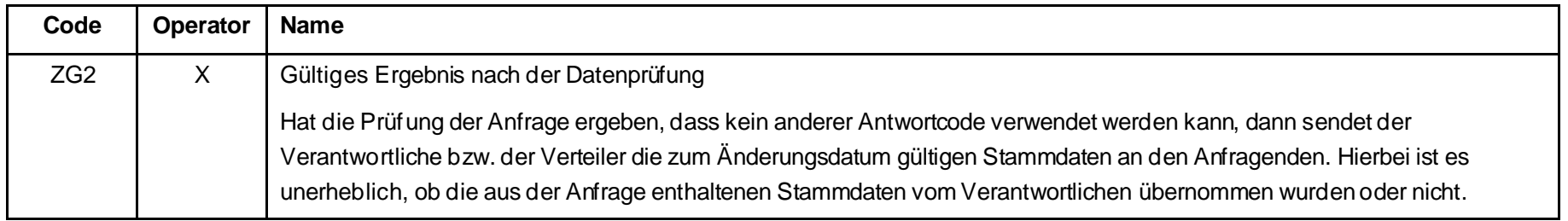

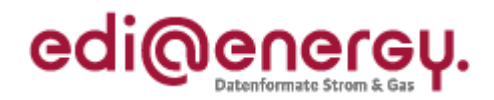

# **6.15.2 E\_0423\_Änderung vom NB prüfen**

# **S\_0006\_Antwort auf Änderung vom NB**

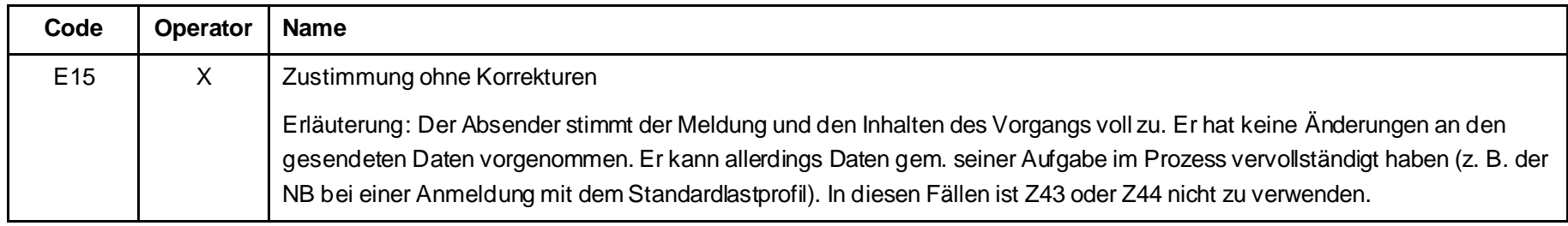

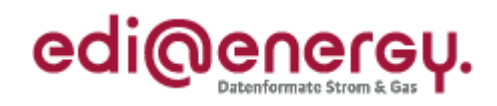

# **S\_0008\_Antwort auf Änderung vom NB**

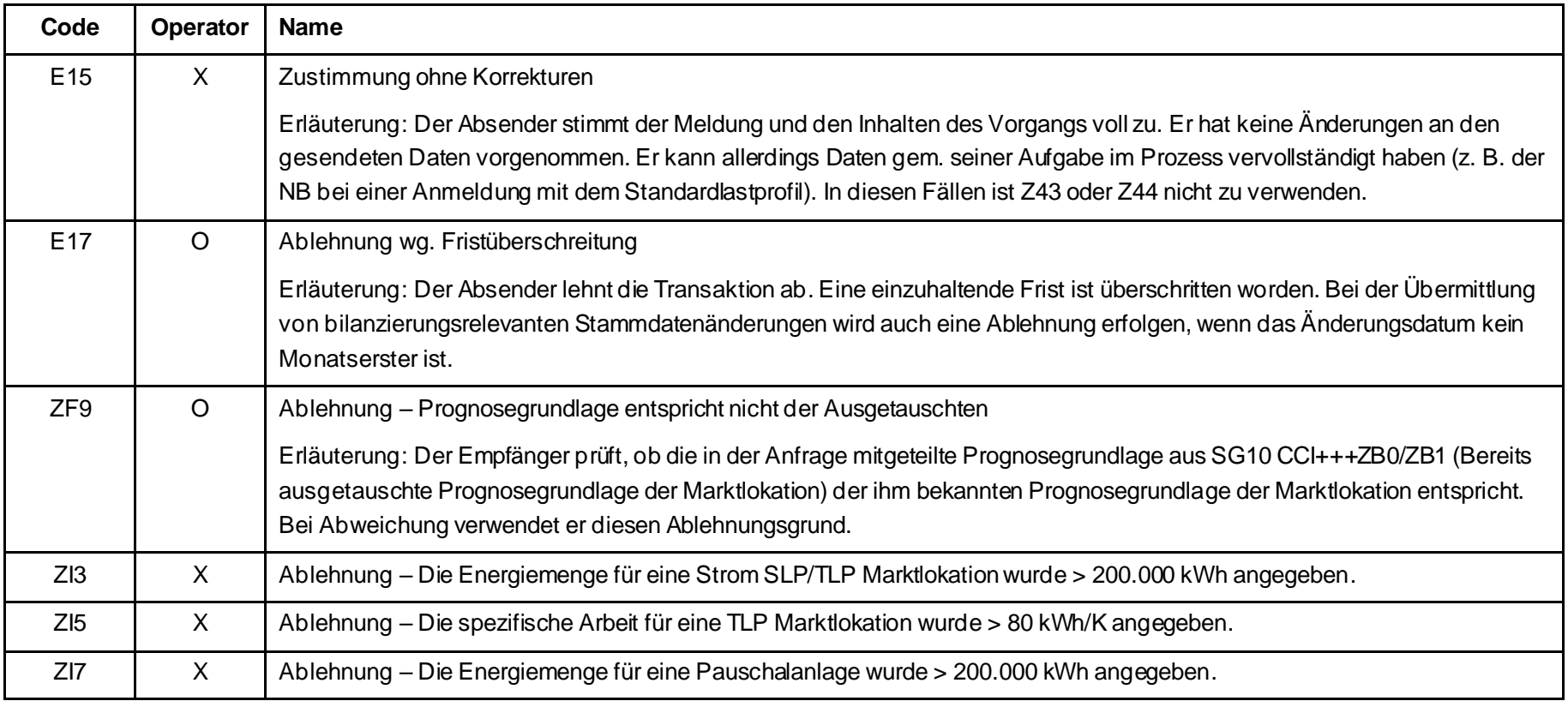

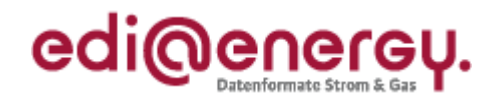

### **S\_0010\_Antwort auf Änderung vom NB**

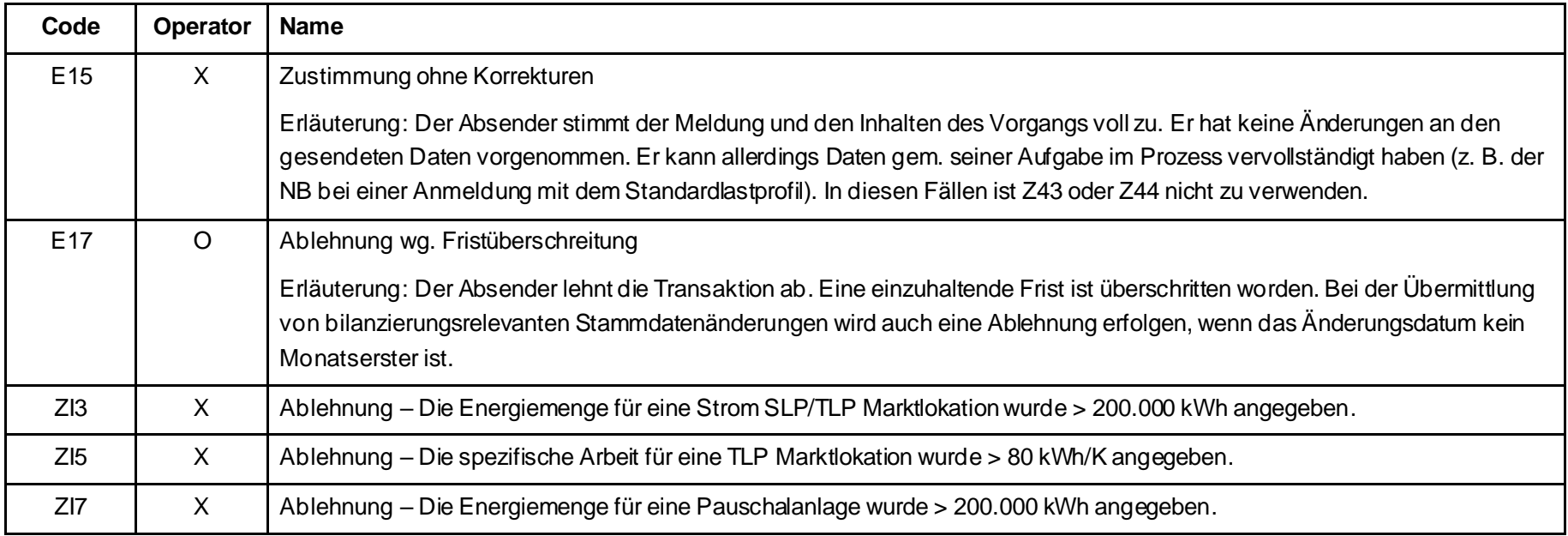

### **6.15.3 E\_0422\_Änderung vom NB prüfen**

# **S\_0005\_Antwort auf Änderung vom NB**

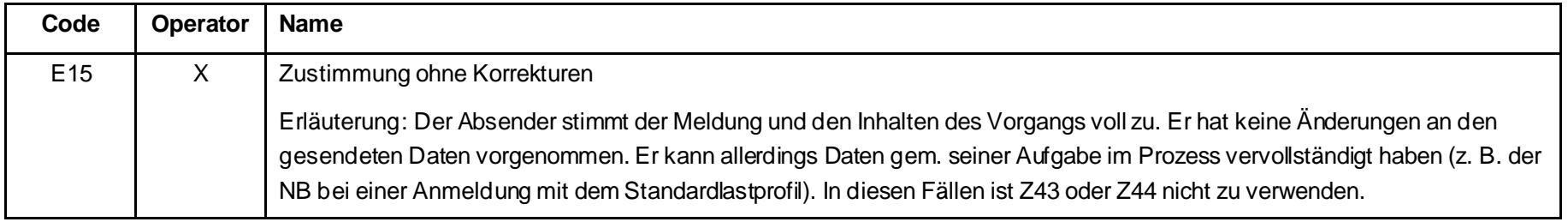

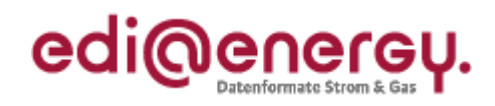

# **S\_0007\_Antwort auf Änderung vom NB**

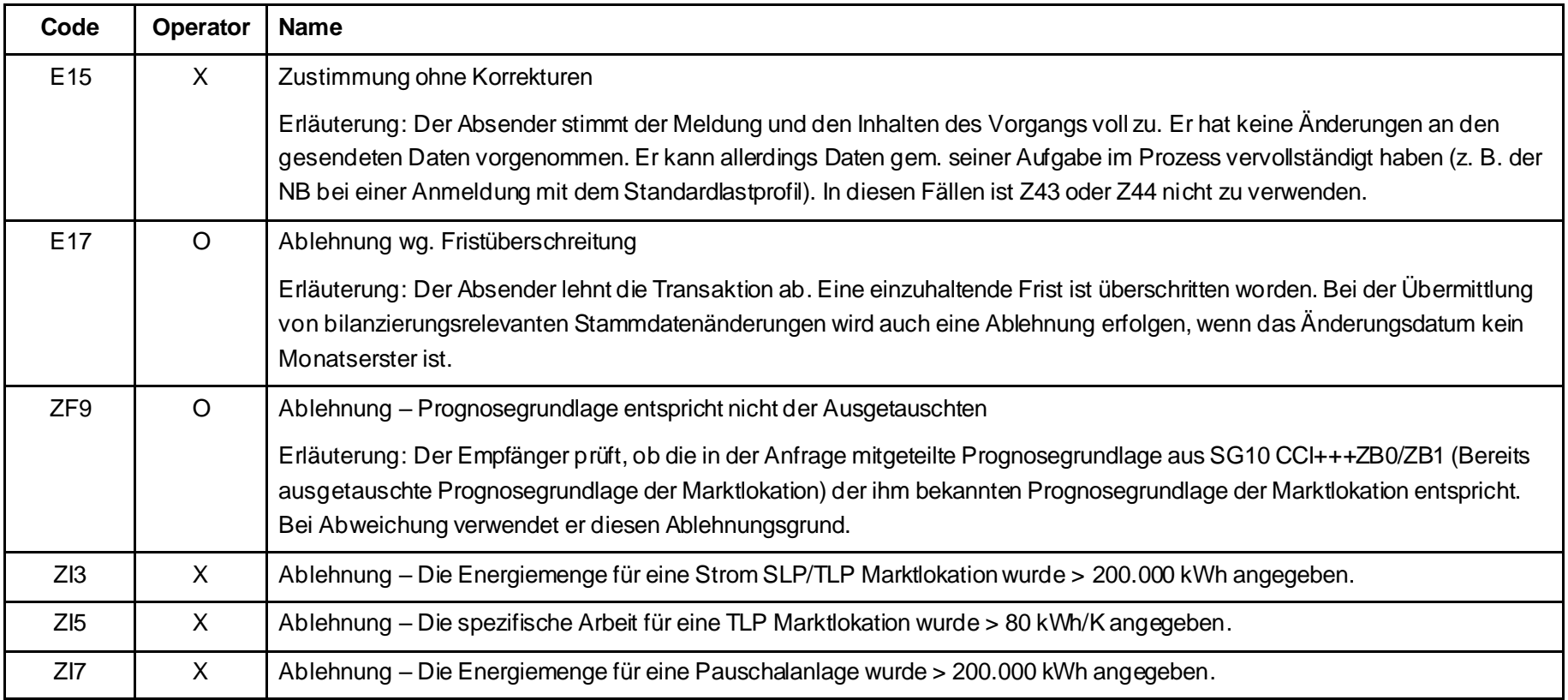

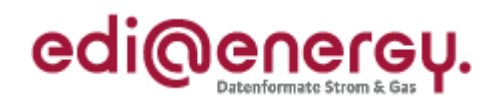

# **S\_0009\_Antwort auf Änderung vom NB**

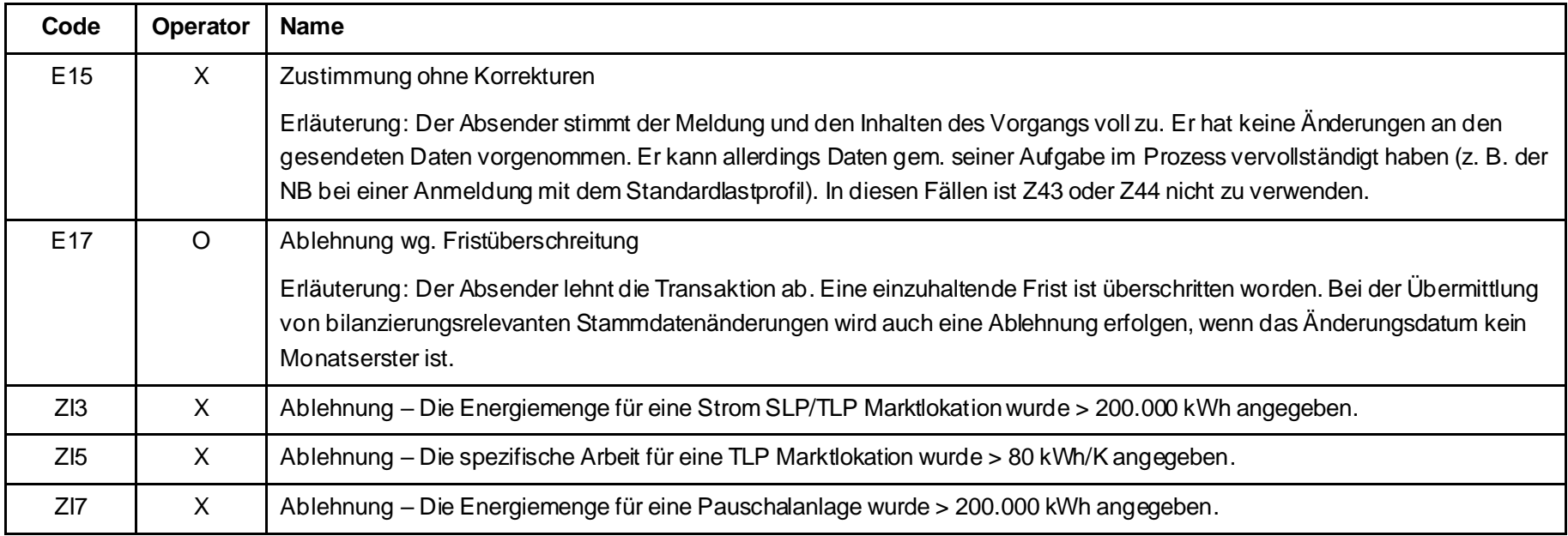
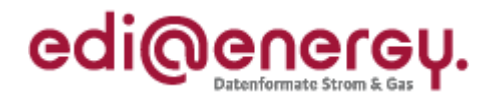

### **6.16 AD: Anfrage zur Stammdatenänderung von ÜNB**

# **6.16.1 E\_0413\_Anfrage prüfen vom ÜNB**

#### **S\_0029\_Antwort auf Anfrage**

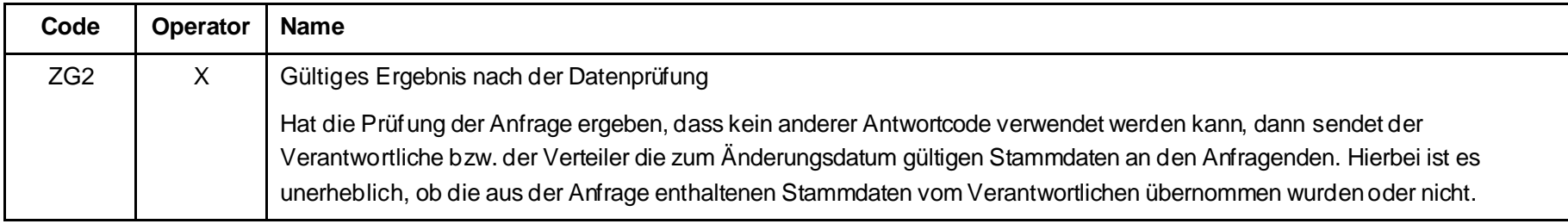

# **S\_0030\_Ablehnung Anfrage**

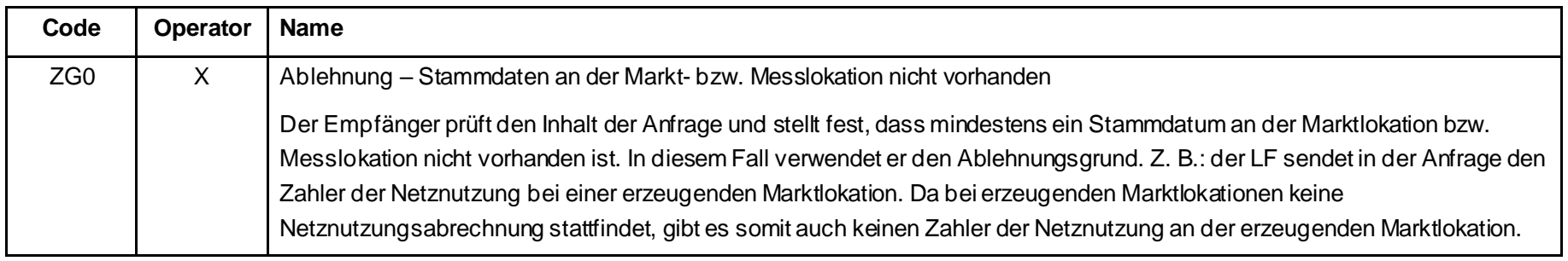

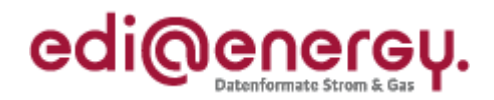

# **6.16.2 E\_0414\_Änderung vom NB prüfen**

# **S\_0007\_Antwort auf Änderung vom NB**

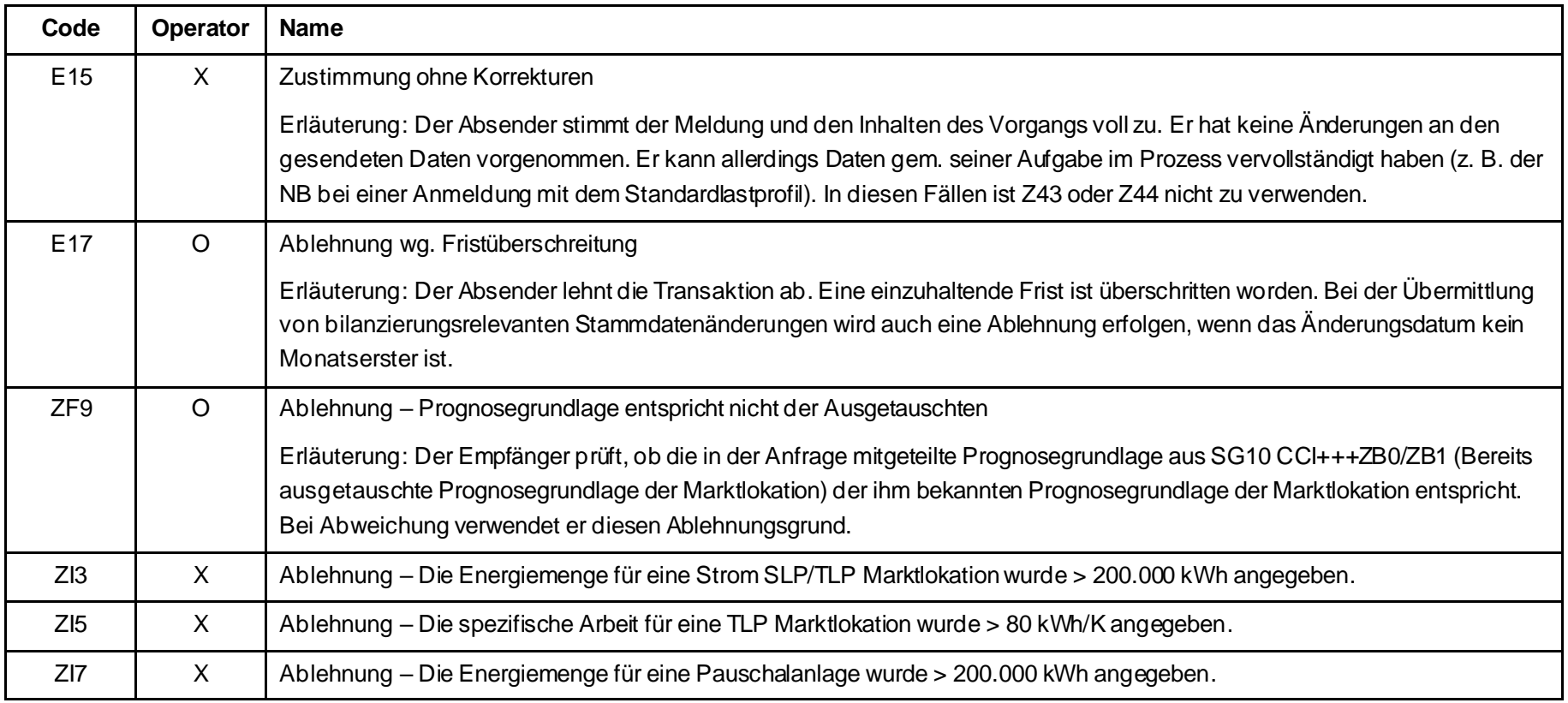

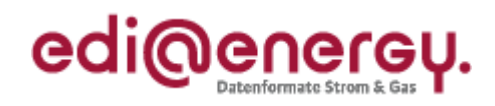

# **S\_0009\_Antwort auf Änderung vom NB**

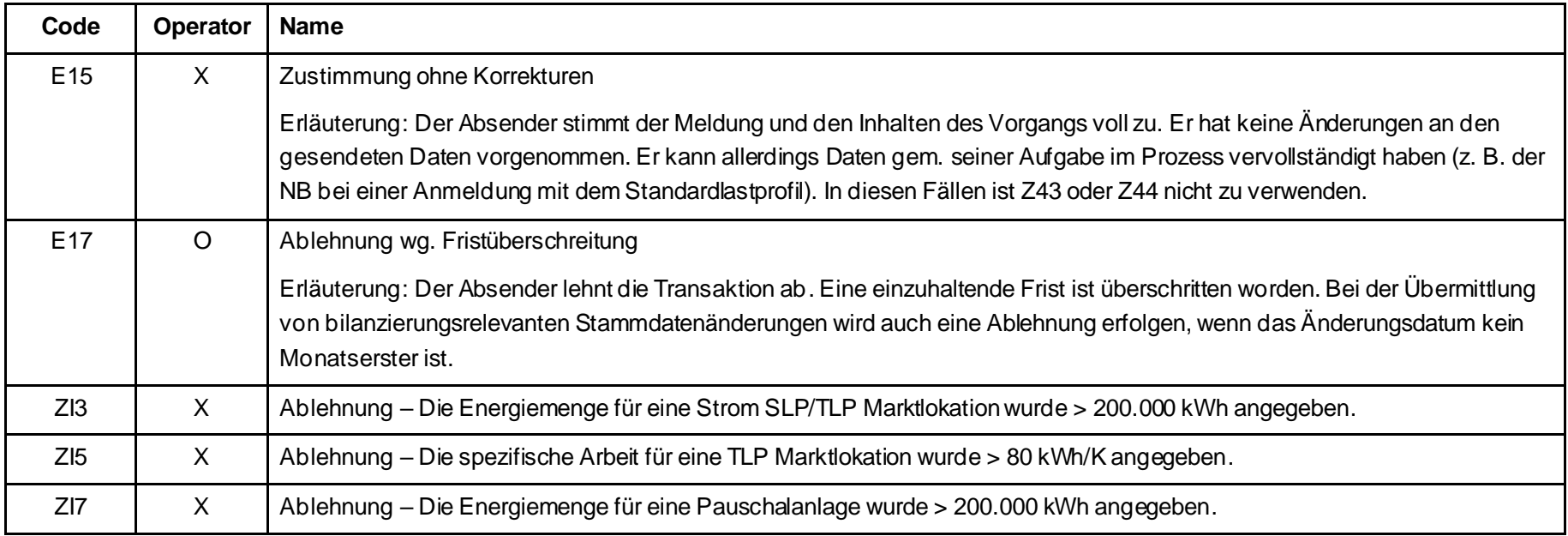

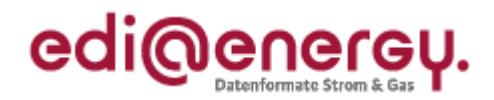

# **6.16.3 E\_0464\_Änderung vom NB prüfen**

# **S\_0008\_Antwort auf Änderung vom NB**

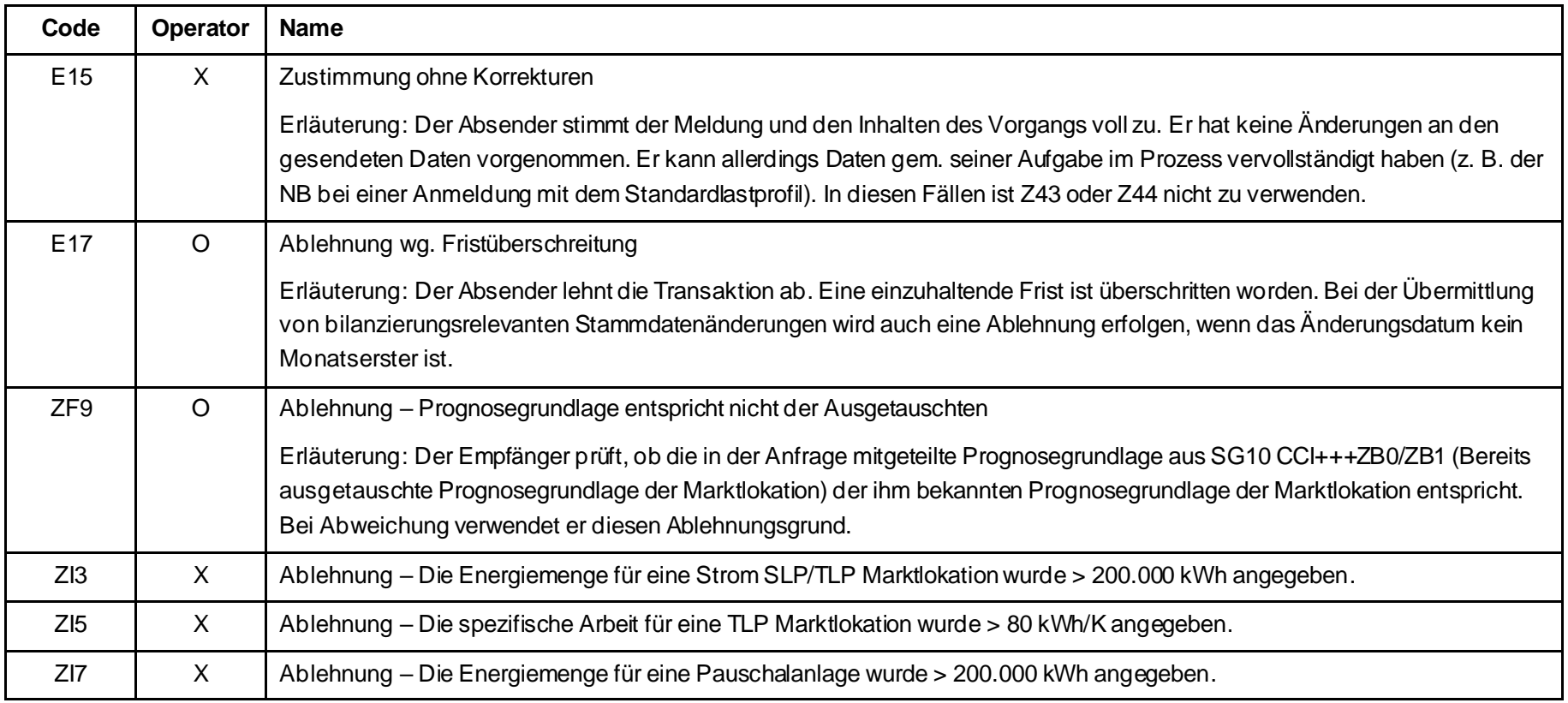

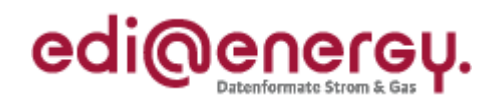

# **S\_0010\_Antwort auf Änderung vom NB**

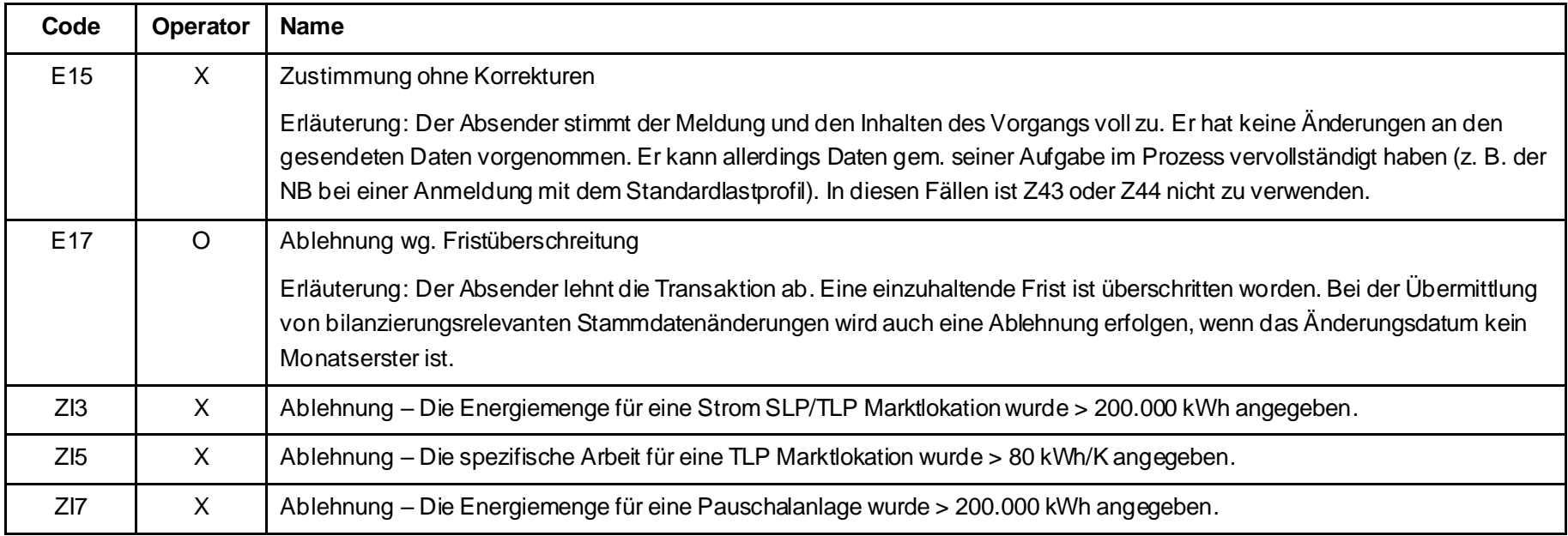

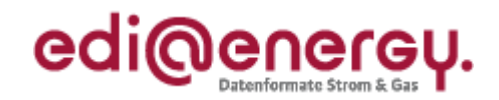

### **6.17 AD: Anfrage zur Stammdatenänderung von NB an LF (verantwortlich)**

#### **6.17.1 E\_0424\_Anfrage vom NB prüfen**

#### **S\_0031\_Antwort auf Anfrage**

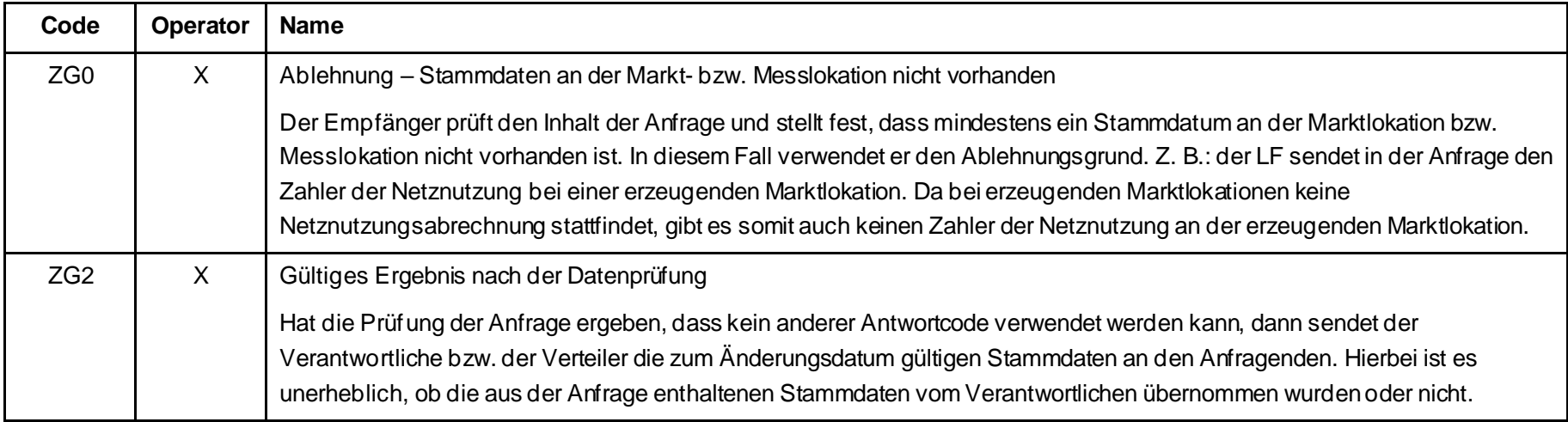

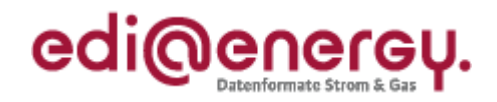

### **S\_0032\_Antwort auf Anfrage**

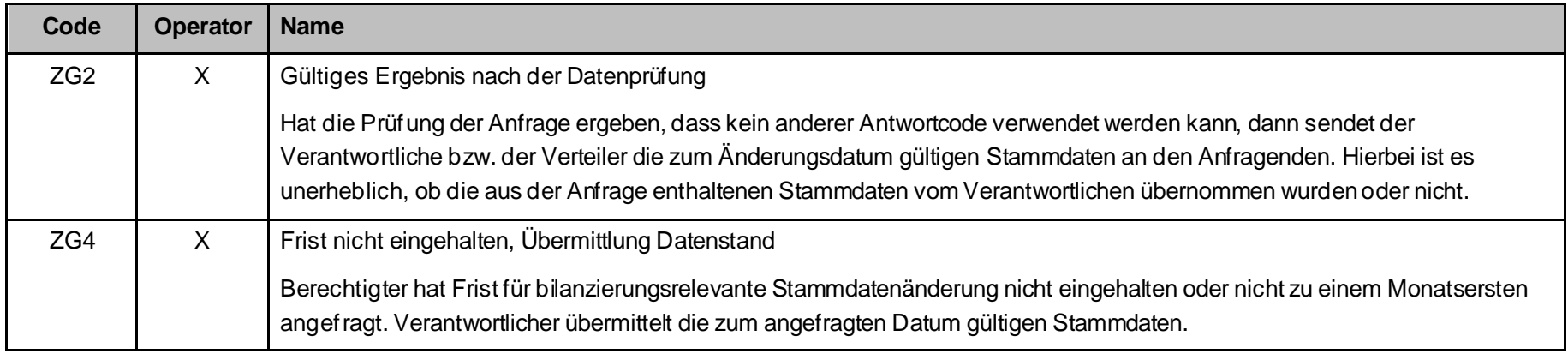

### **S\_0033\_Ablehnung der Anfrage**

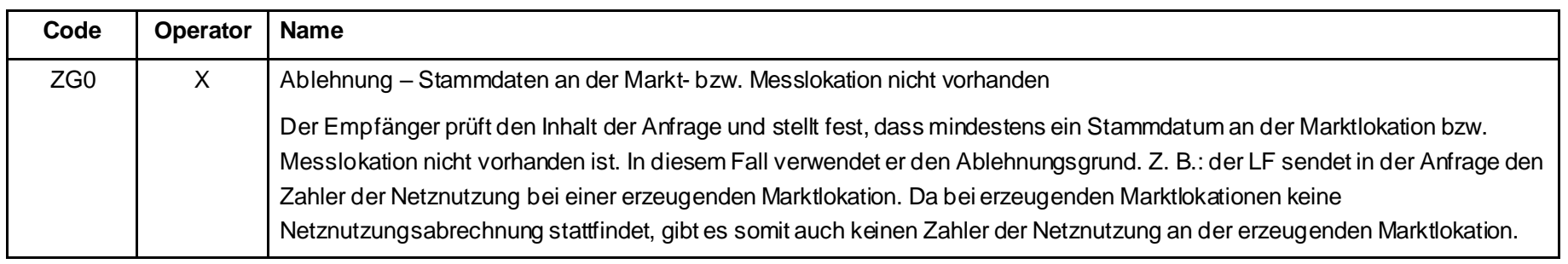

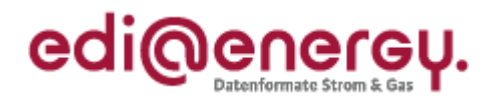

# **6.17.2 E\_0425\_Änderung vom LF prüfen**

# **S\_0016\_Antwort auf Änderung vom LF**

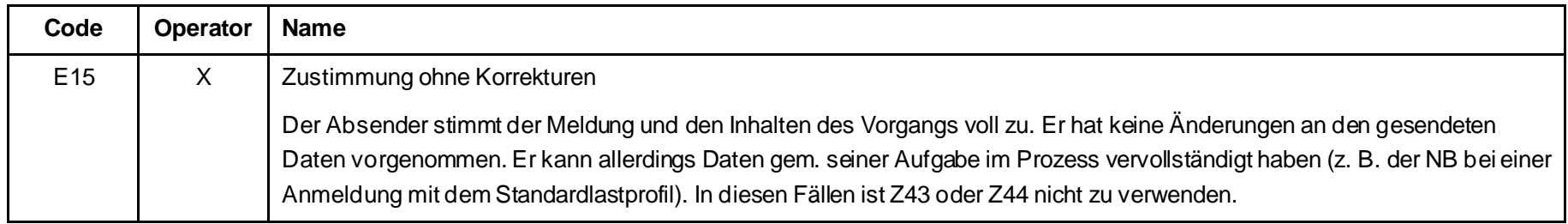

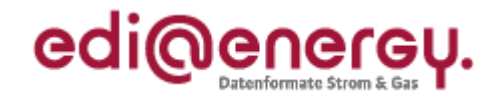

## **6.18 AD: Anfrage zur Stammdatenänderung von MSB an LF (verantwortlich)**

#### **6.18.1 E\_0465\_Weiterleitung der Anfrage prüfen**

#### **S\_0096\_Ablehnung Anfrage**

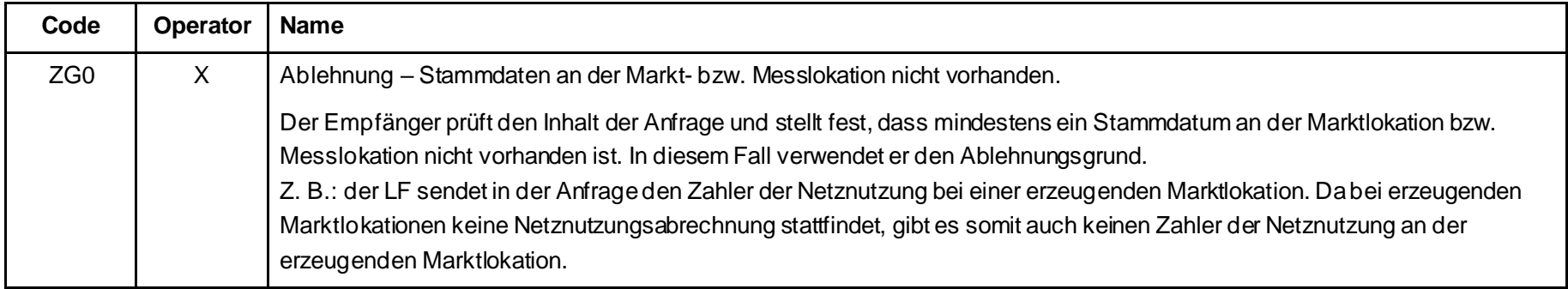

### **6.18.2 E\_0426\_Anfrage vom MSB prüfen**

#### **S\_0031\_Antwort auf Anfrage**

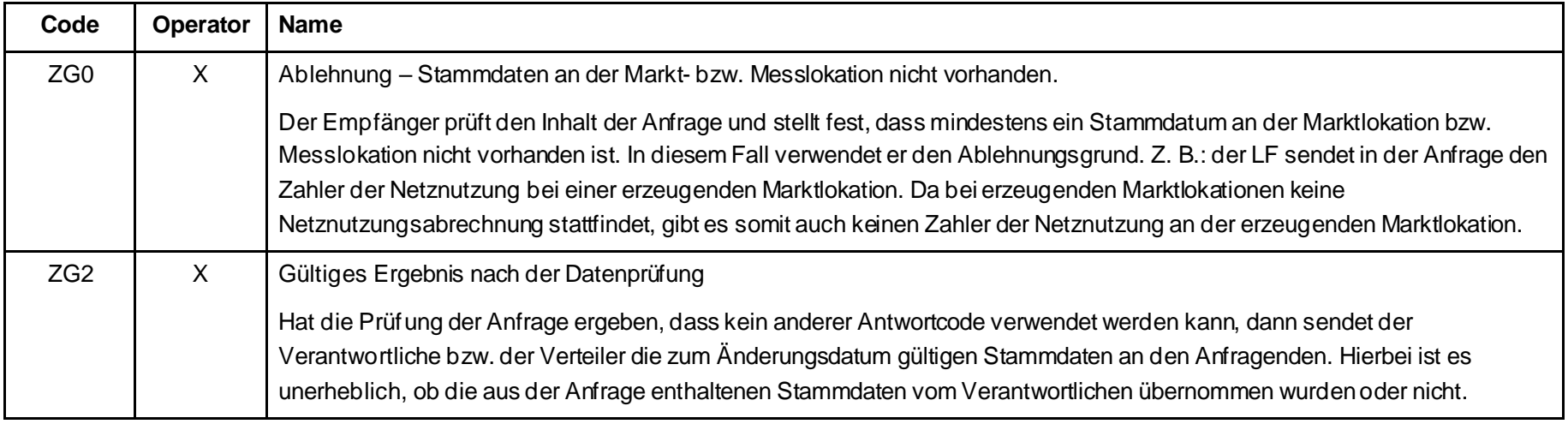

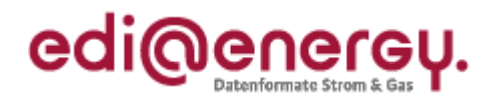

### **6.18.3 E\_0427\_Anwort auf Weiterleitung Anfrage prüfen**

### **S\_0034\_Antwort auf Anfrage**

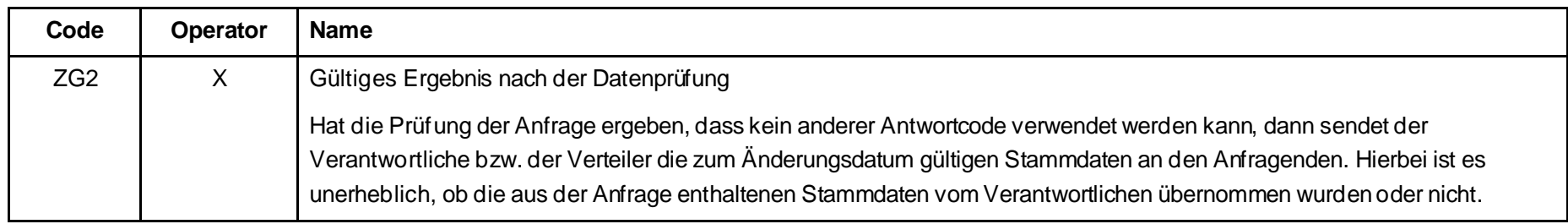

## **S\_0035\_Ablehnung Anfrage**

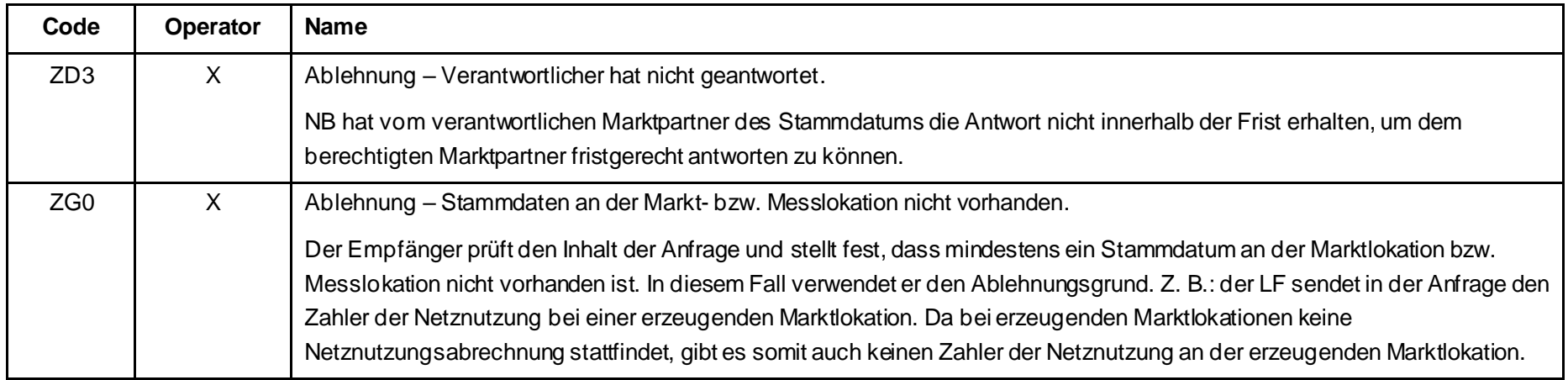

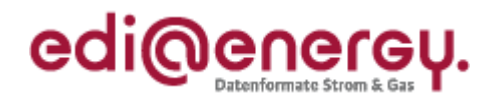

# **6.18.4 E\_0428\_Änderung vom LF prüfen**

# **S\_0016\_Antwort auf Änderung vom LF**

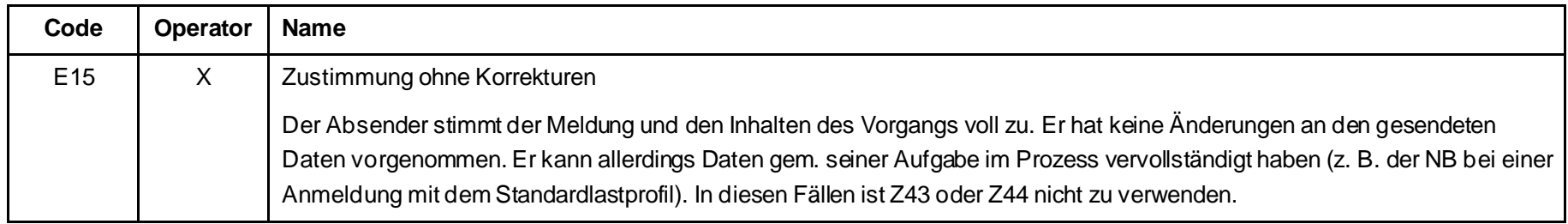

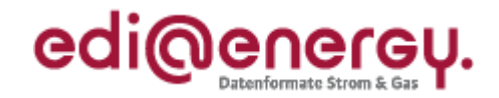

## **6.19 AD: Anfrage zur Stammdatenänderung von LF an MSB (verantwortlich)**

#### **6.19.1 E\_0466\_Weiterleitung der Anfrage prüfen**

### **S\_0097\_Ablehnung der Anfrage**

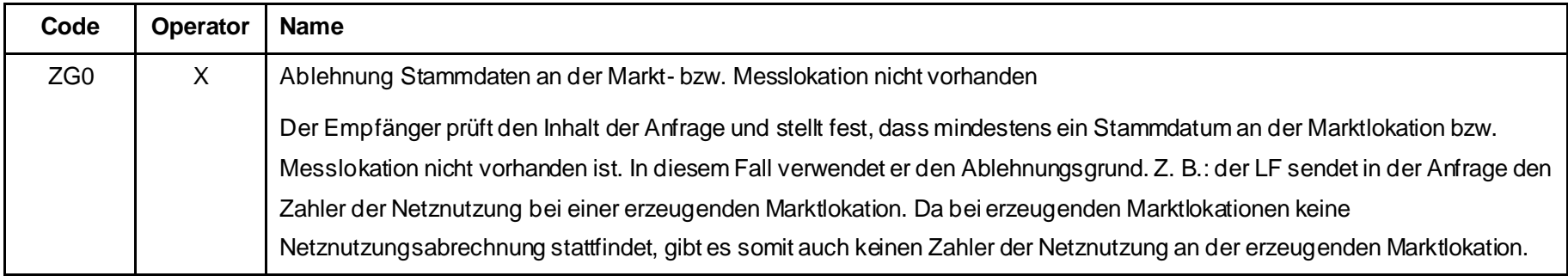

### **6.19.2 E\_0429\_Anfrage vom LF prüfen**

#### **S\_0038\_Antwort auf Anfrage**

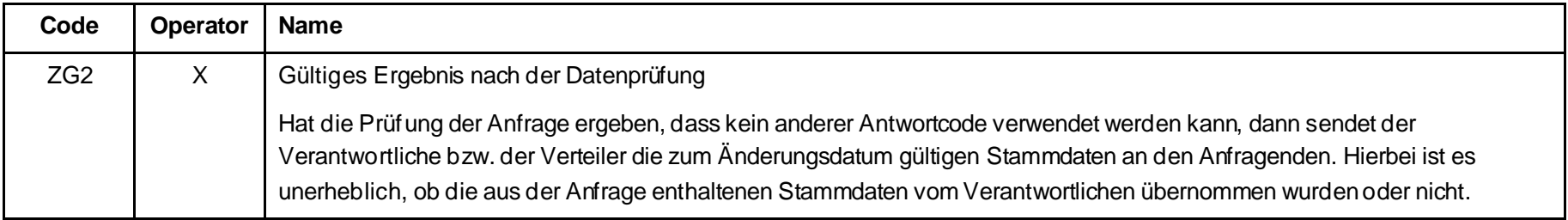

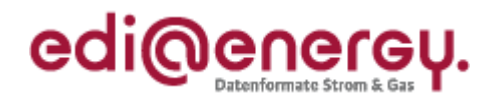

### **S\_0094\_Antwort auf Anfrage**

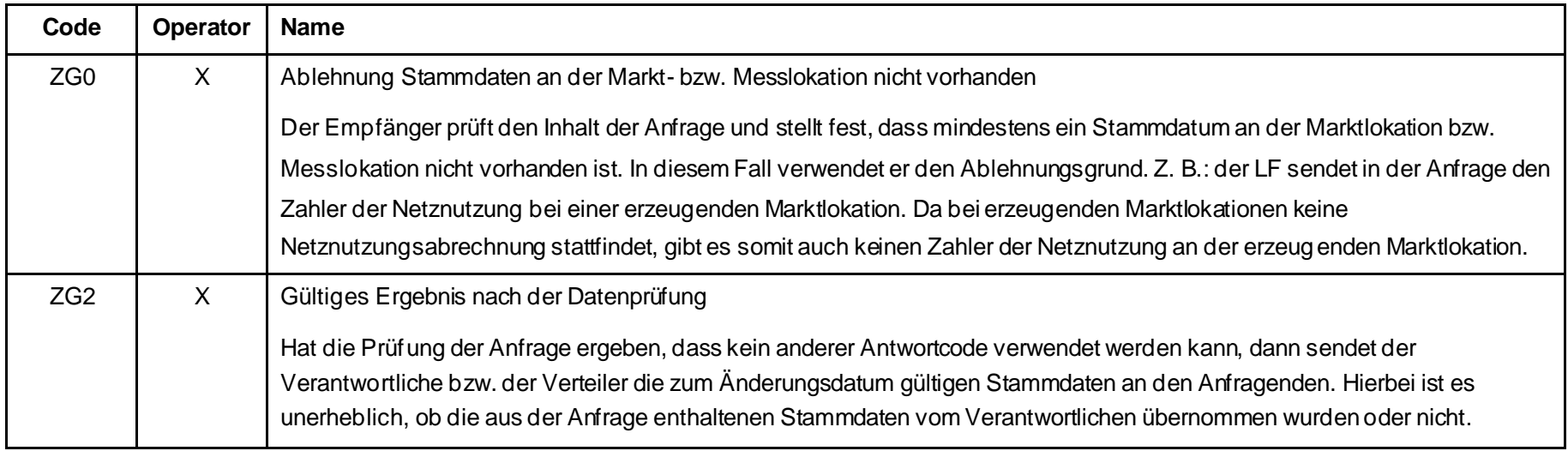

### **6.19.3 E\_0430\_Antwort auf Weiterleitung Anfrage prüfen**

#### **S\_0036\_Antwort auf Anfrage**

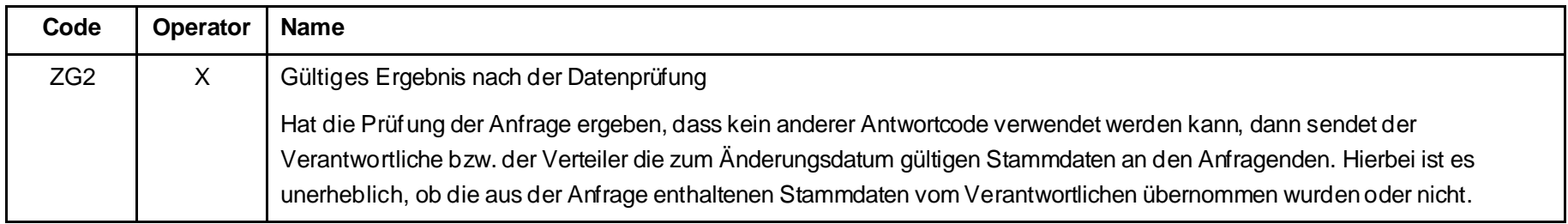

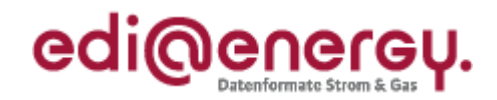

### **S\_0037\_Ablehnung der Anfrage**

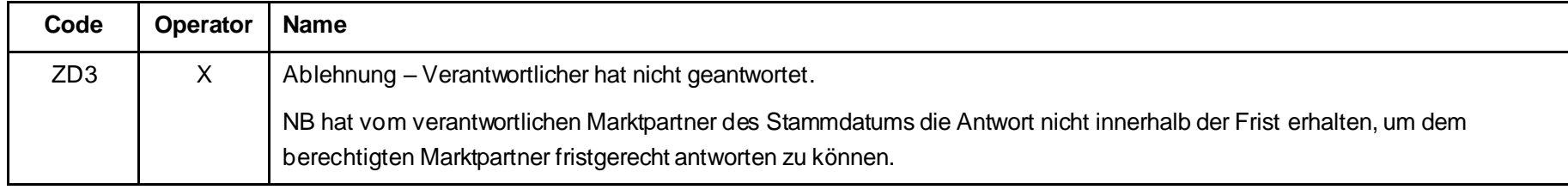

### **S\_0098\_Ablehnung der Anfrage**

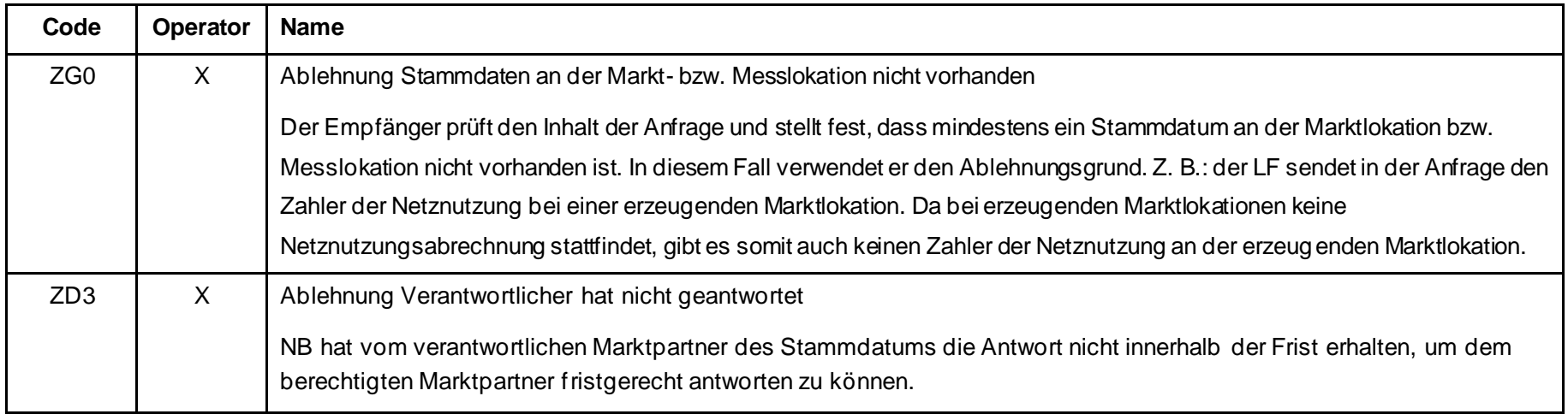

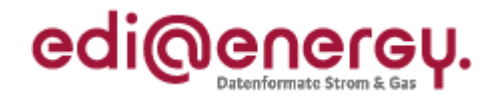

### **S\_0099\_Antwort auf Anfrage**

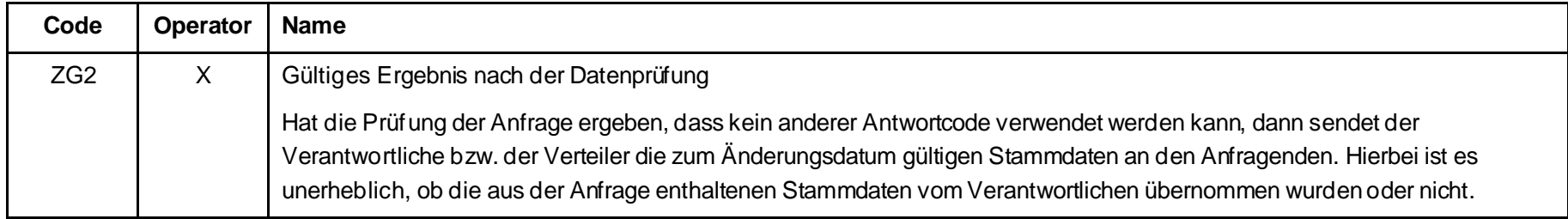

# **6.19.4 E\_0431\_Änderung vom MSB prüfen**

# **S\_0039\_Antwort auf Änderung**

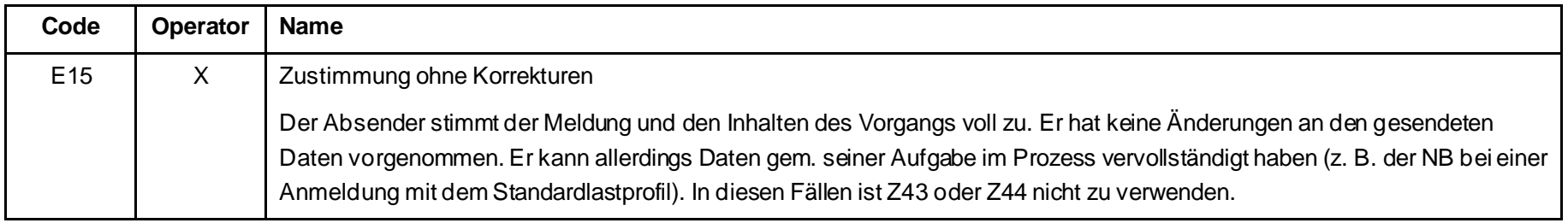

# **S\_0019\_Antwort auf Änderung vom MSB**

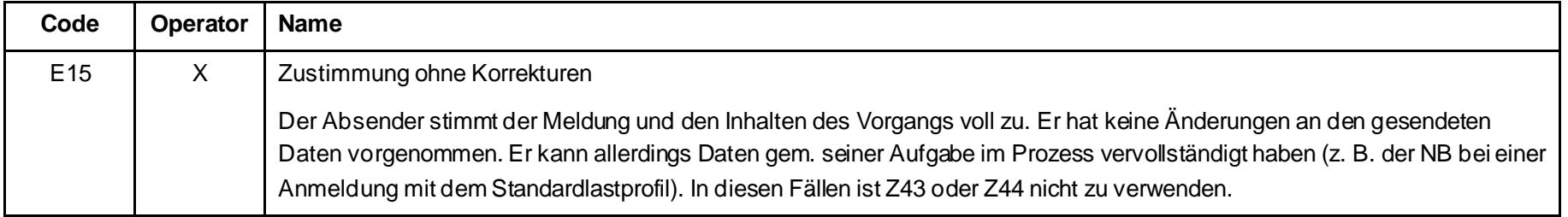

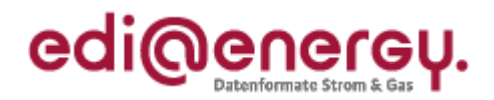

# **6.19.5 E\_0432\_Änderung vom MSB prüfen**

# **S\_0040\_Antwort auf Änderung**

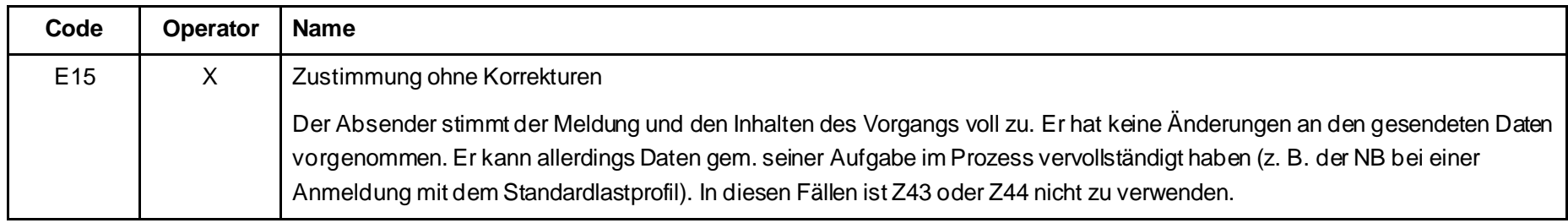

# **S\_0020\_Antwort auf Änderung vom MSB**

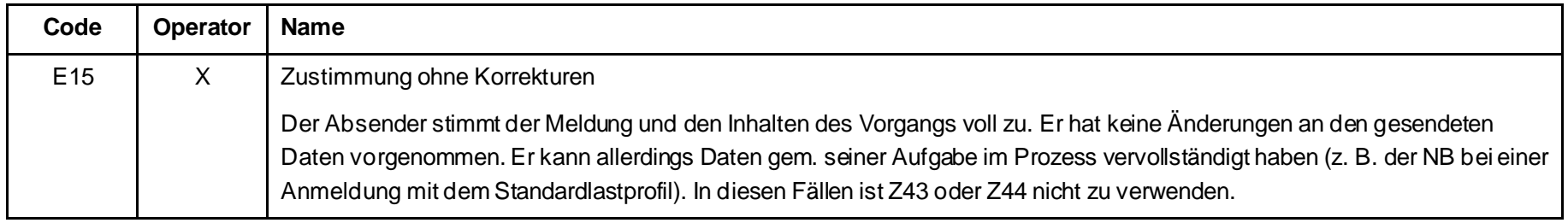

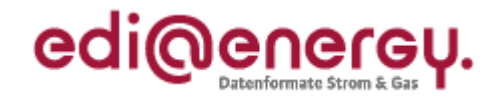

## **6.20 AD: Anfrage zur Stammdatenänderung von NB an MSB (verantwortlich)**

#### **6.20.1 E\_0436\_Anfrage vom NB prüfen**

#### **S\_0038\_Antwort auf Anfrage**

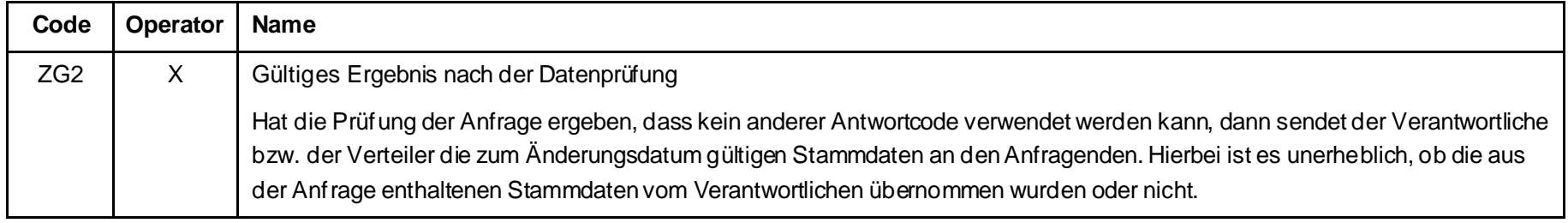

# **6.20.2 E\_0434\_Änderung vom MSB prüfen**

# **S\_0039\_Antwort auf Änderung**

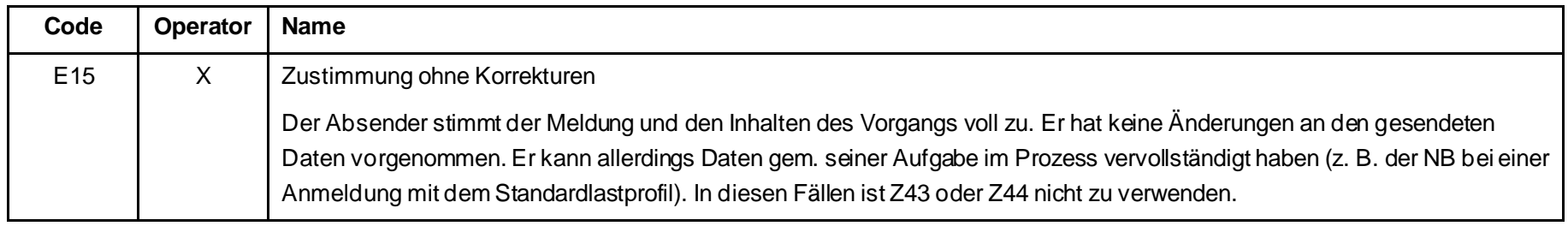

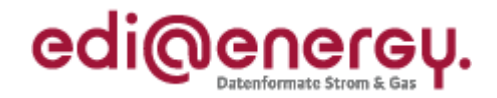

# **S\_0019\_Antwort auf Änderung vom MSB**

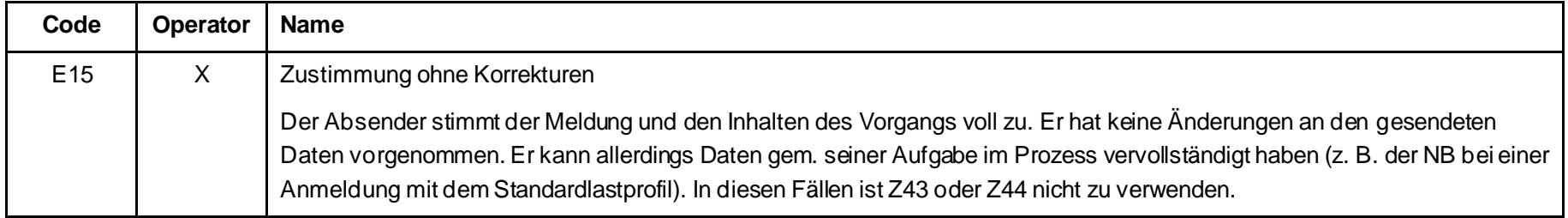

# **6.20.3 E\_0435\_Änderung vom MSB prüfen**

# **S\_0040\_Antwort auf Änderung**

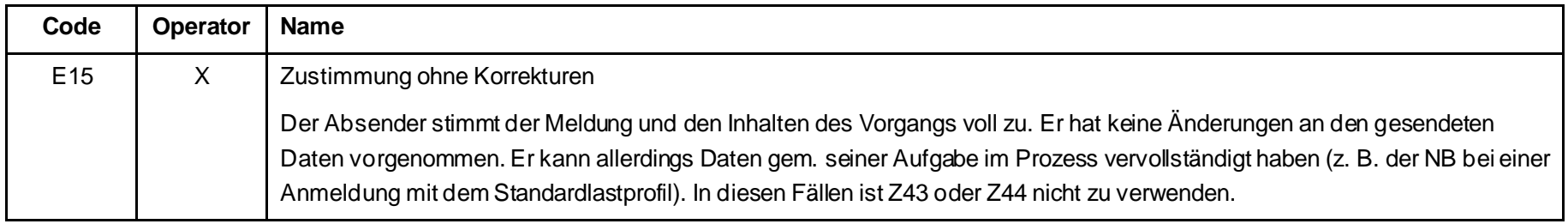

# **S\_0020\_Antwort auf Änderung vom MSB**

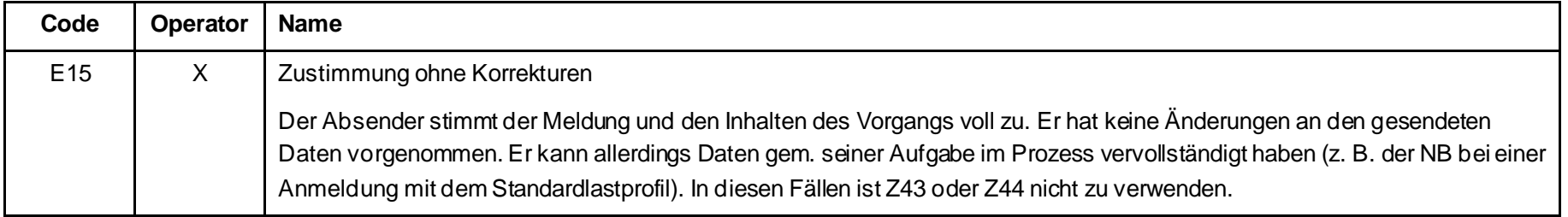

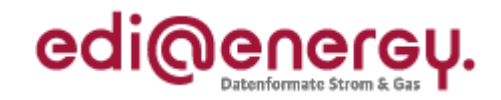

### **6.21 AD: Anfrage zur Stammdatenänderung von MSB an MSB (verantwortlich)**

#### **6.21.1 E\_0467\_Weiterleitung der Anfrage prüfen**

Derzeit ist für diese Entscheidung kein Entscheidungsbaum notwendig, da keine Antwort gegeben wird.

### **6.21.2 E\_0446\_Anfrage vom MSB prüfen**

### **S\_0038\_Antwort auf Anfrage**

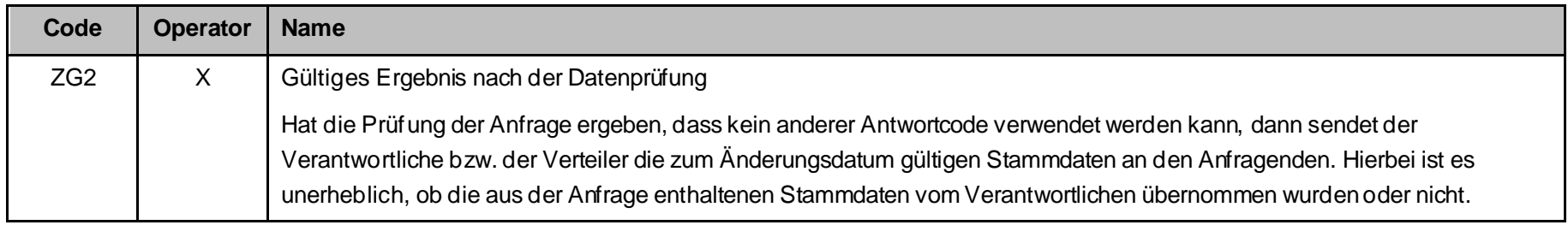

### **6.21.3 E\_0447\_Antwort auf Weiterleitung Anfrage prüfen**

### **S\_0041\_Antwort auf Anfrage**

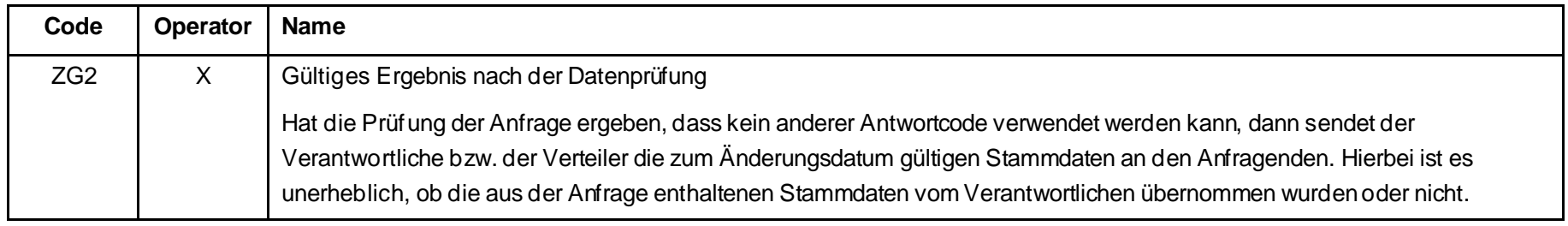

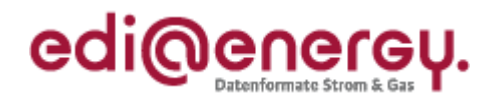

### **S\_0100\_Ablehnung der Anfrage**

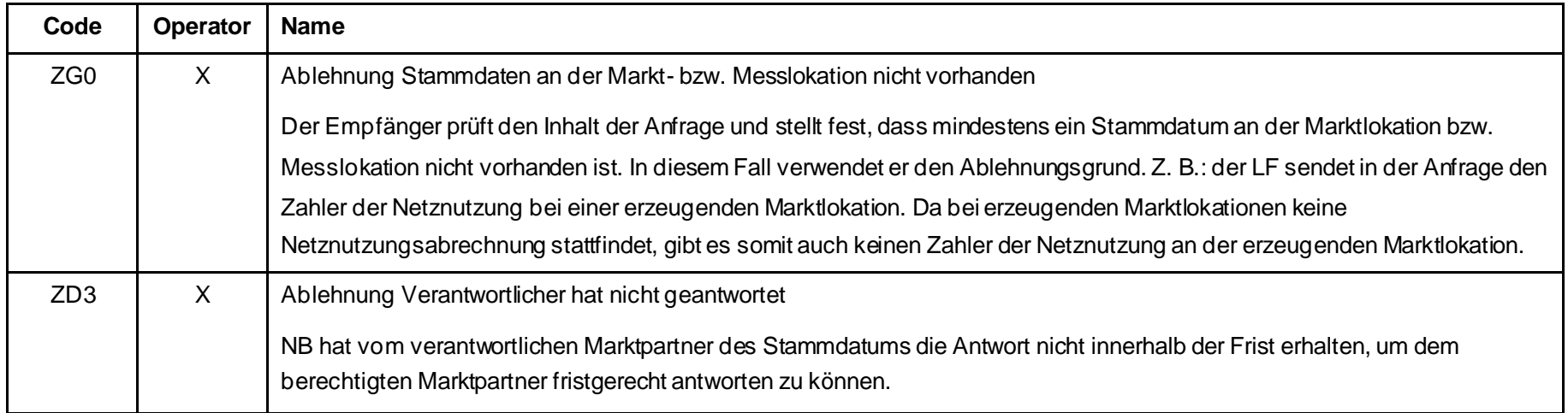

# **6.21.4 E\_0448\_Änderung vom MSB prüfen**

# **S\_0039\_Antwort auf Änderung**

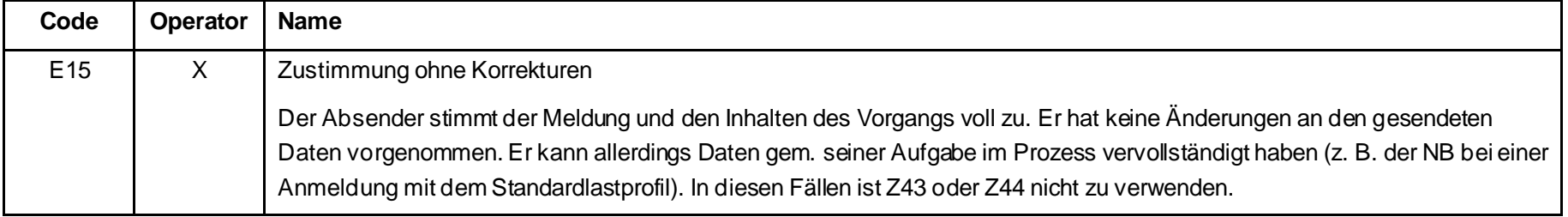

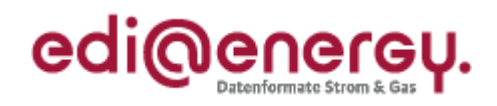

# **S\_0019\_Antwort auf Änderung vom MSB**

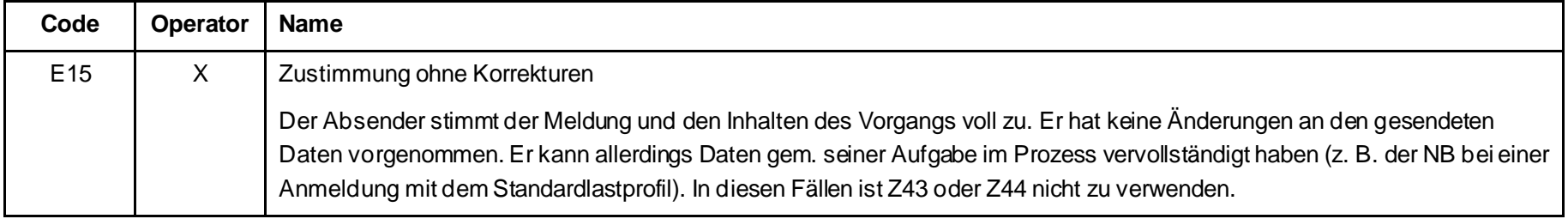

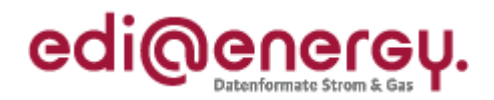

# **6.21.5 E\_0449\_Änderung vom MSB prüfen**

# **S\_0040\_Antwort auf Änderung**

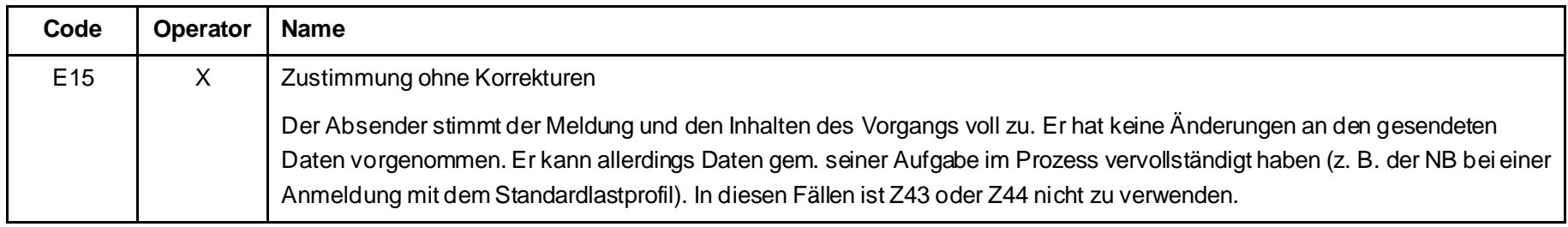

# **S\_0020\_Antwort auf Änderung vom MSB**

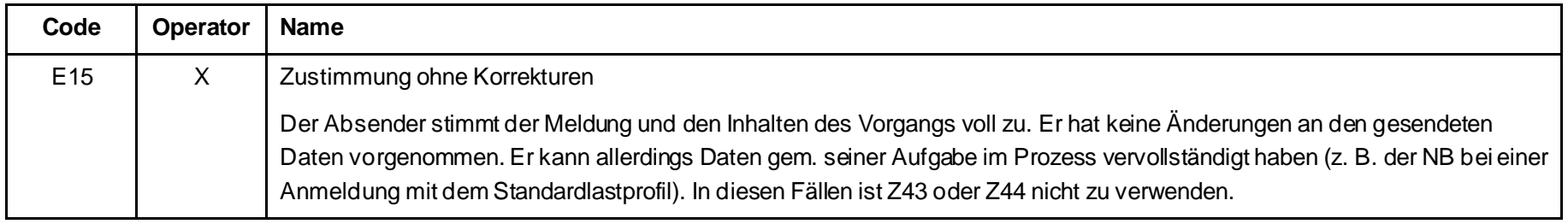

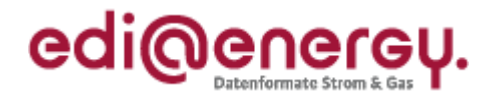

# **6.22 AD: Information über die Zuordnung einer Marktlokation zur Datenaggregation durch den ÜNB**

### **6.22.1 E\_0455\_Information prüfen**

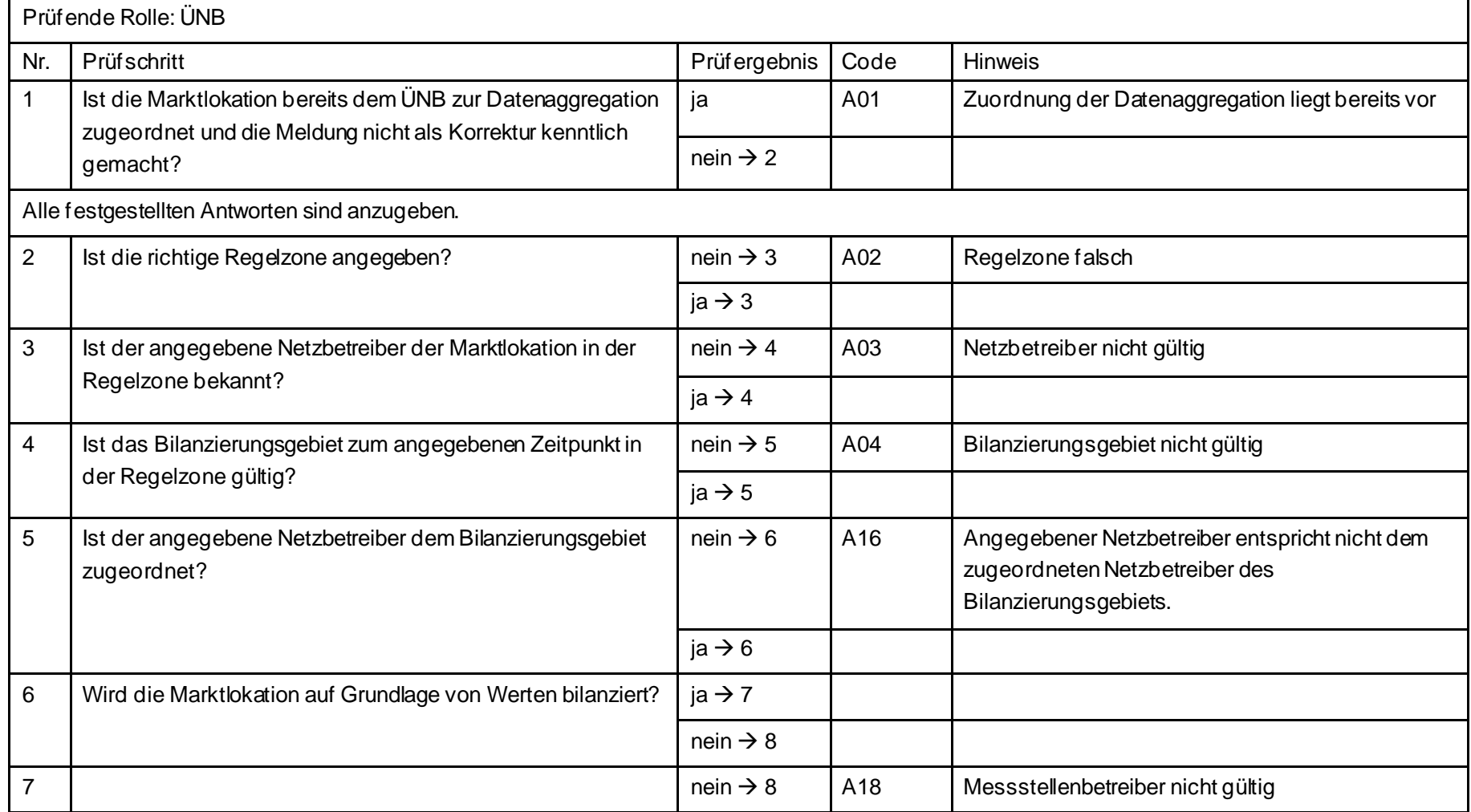

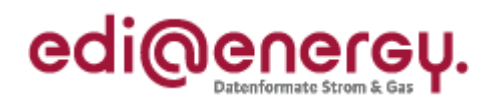

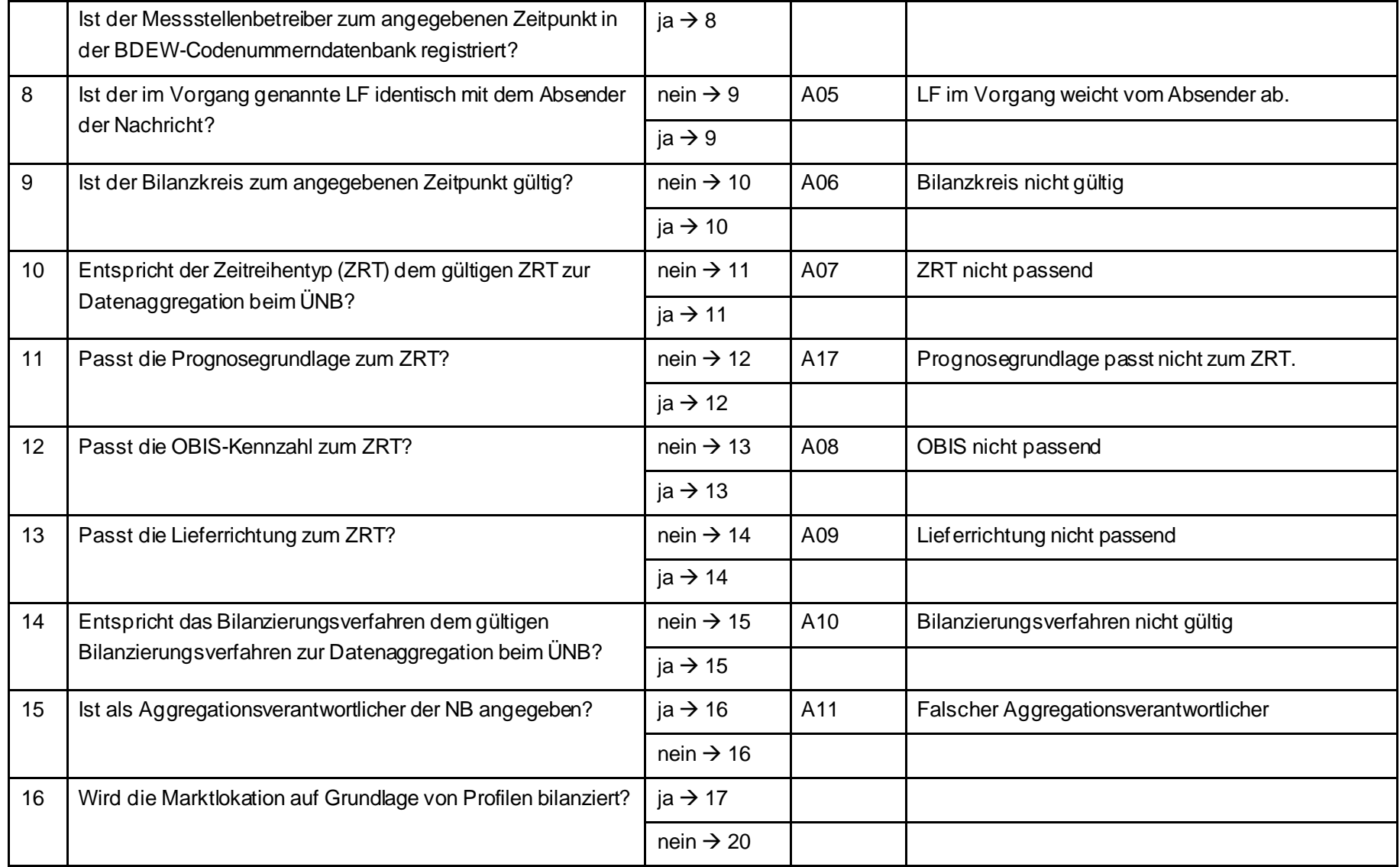

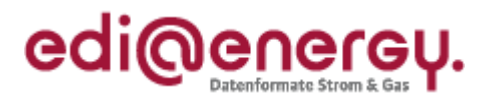

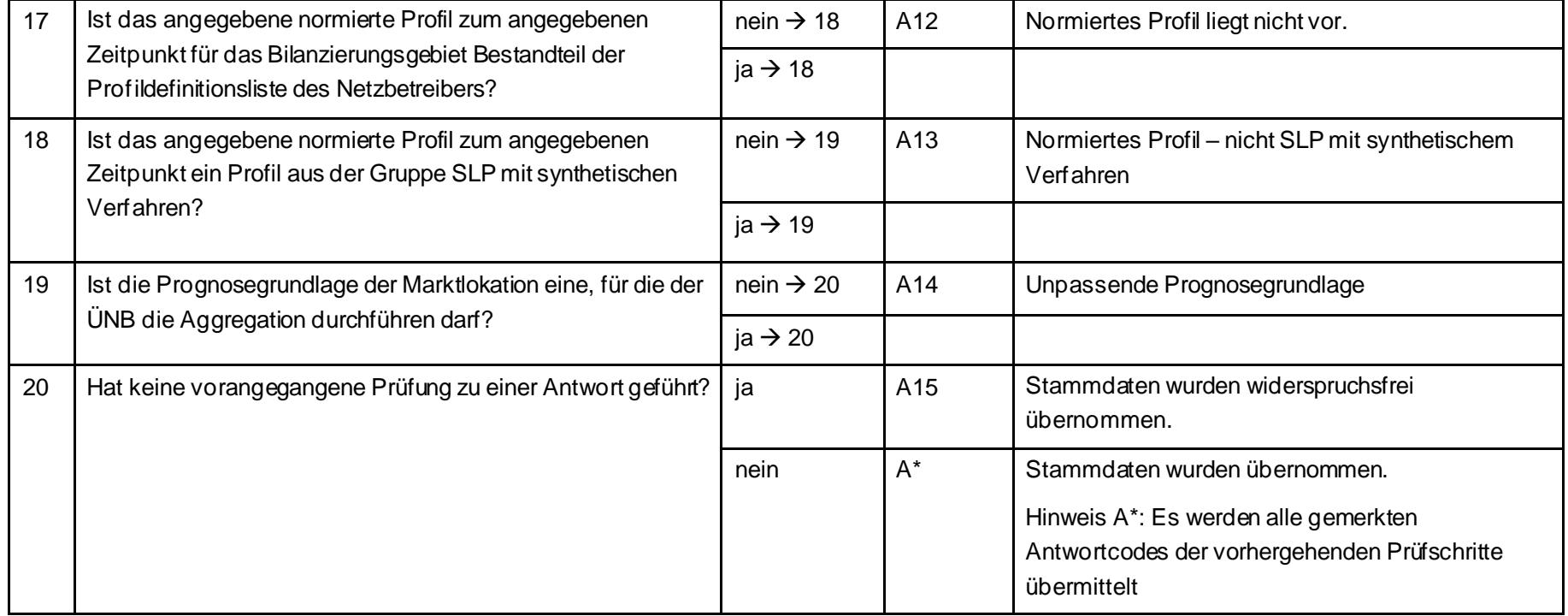

#### **6.22.2 E\_0454\_Information prüfen**

Derzeit ist für diese Entscheidung kein Entscheidungsbaum notwendig, da keine Antwort gegeben wird.

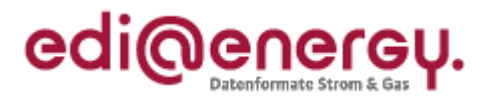

## **6.23 AD: Information über die Beendigung der Zuordnung einer Marktlokation zur Datenaggregation durch den ÜNB**

### **6.23.1 E\_0438\_Information prüfen**

Derzeit ist für diese Entscheidung kein Entscheidungsbaum notwendig, da die Ablehnung über eine APERAK erfolgt.

### **6.23.2 E\_0450\_Information prüfen**

Derzeit ist für diese Entscheidung kein Entscheidungsbaum notwendig, da die Ablehnung über eine APERAK erfolgt.

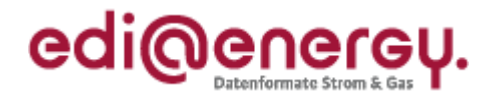

## **6.24 AD: Bestellung Änderung des Bilanzierungsverfahrens oder Gerätekonfiguration vom LF an den NB**

### **6.24.1 E\_0439\_Bestellanforderung prüfen**

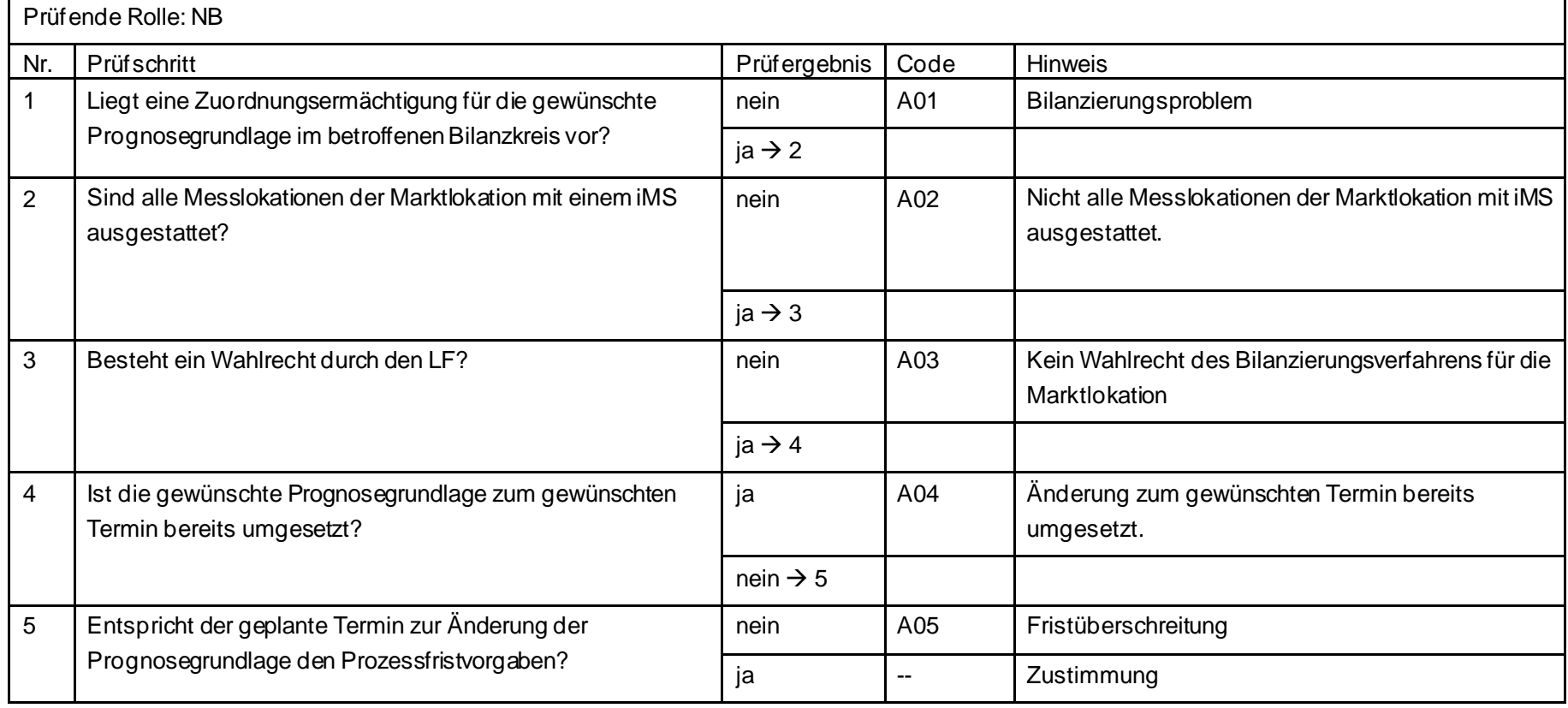

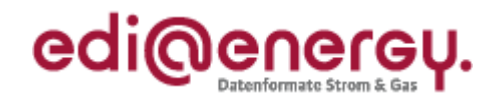

# **6.25 AD: Bestellung Änderung Gerätekonfiguration vom NB an MSB**

#### **6.25.1 E\_0440\_Bestellanforderung prüfen**

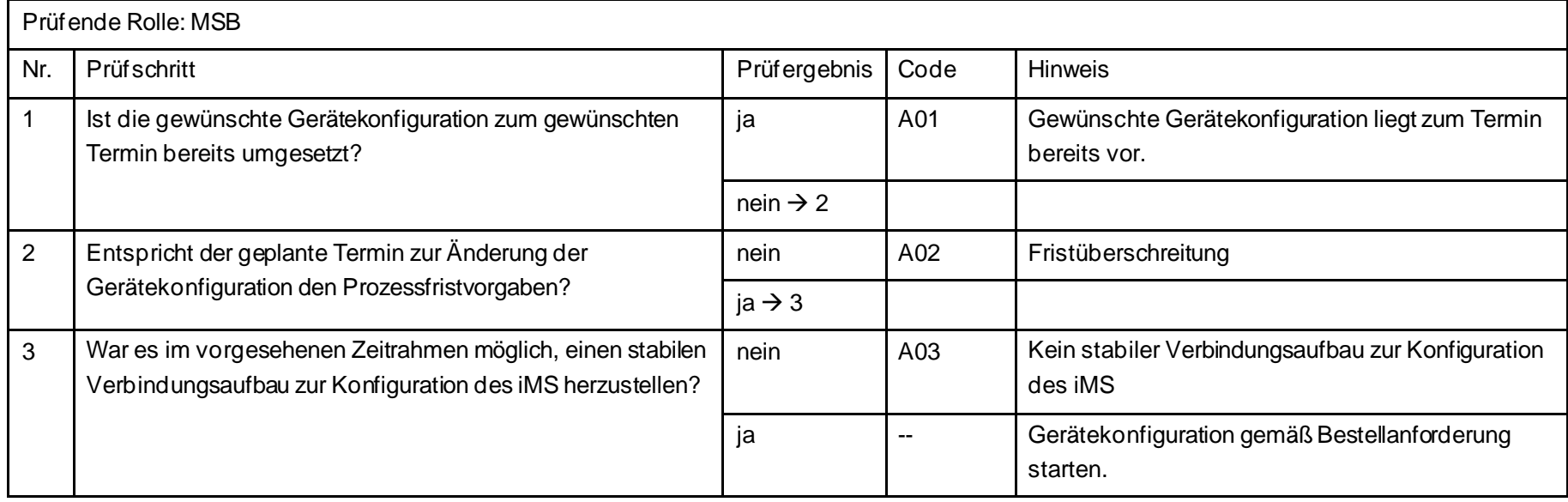

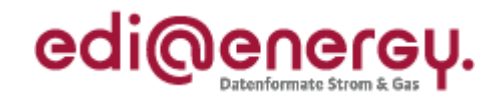

## **6.26 AD: Verarbeitung der Ablehnung der Gerätekonfiguration durch NB**

### **6.26.1 E\_0463\_Ablehnung prüfen**

Derzeit ist für diese Entscheidung kein Entscheidungsbaum notwendig, da keine Antwort gegeben wird.

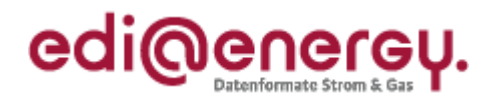

### **6.27 AD: Geschäftsdatenanfrage von LF**

### **6.27.1 E\_0441\_Geschäftsdatenanfrage zu Stammdaten prüfen**

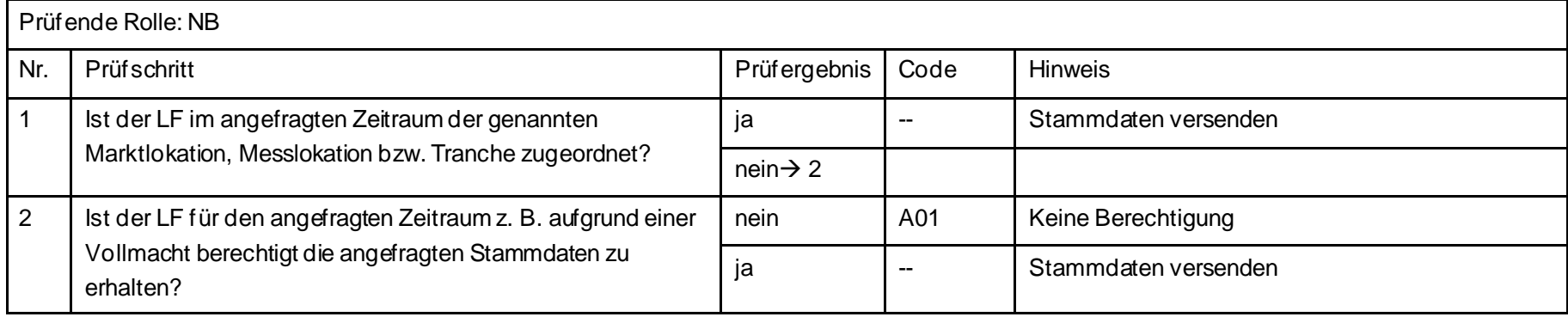

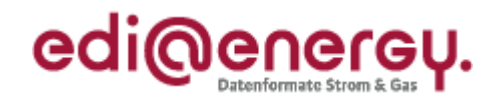

## **6.27.2 E\_0442\_Geschäftsdatenanfrage zu Werten prüfen**

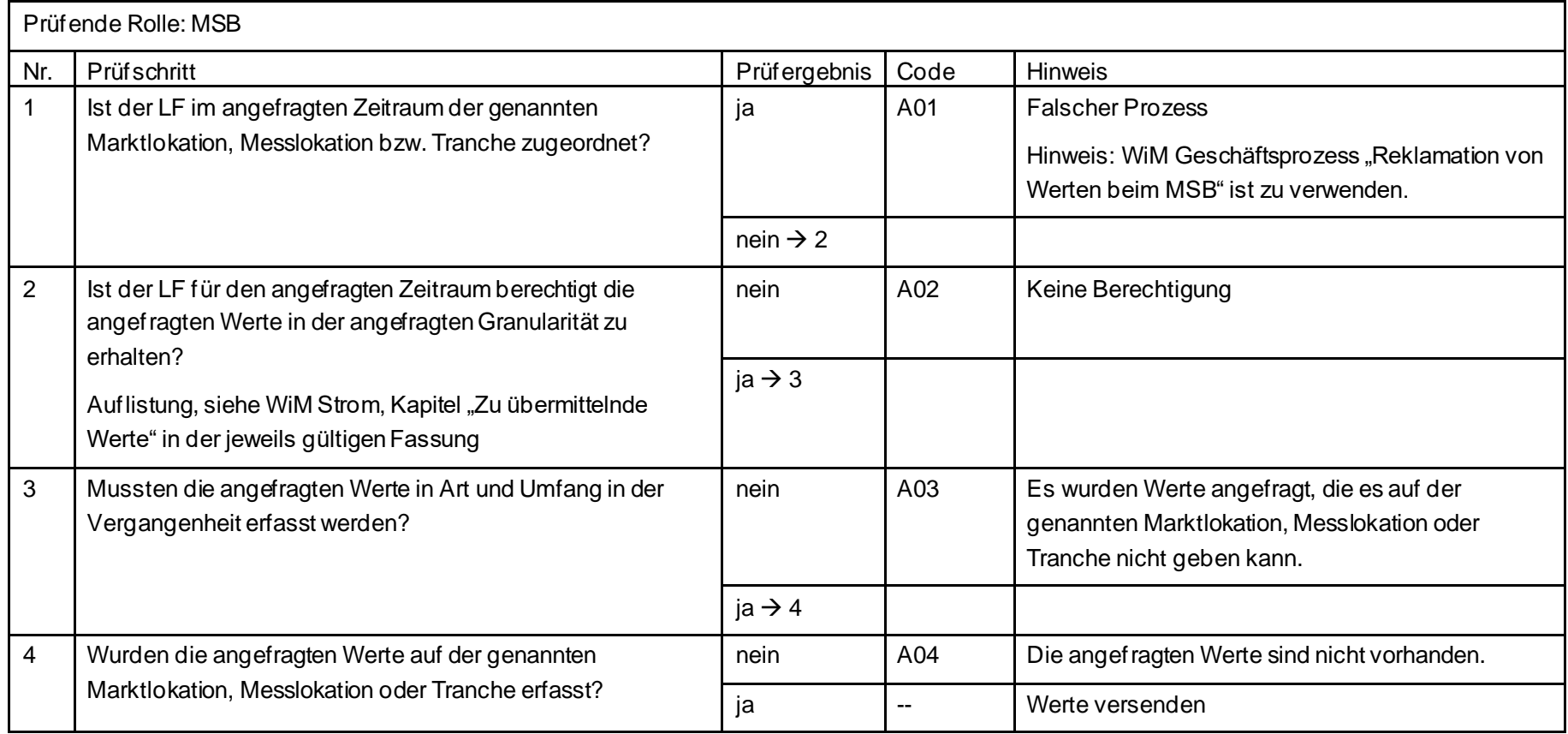

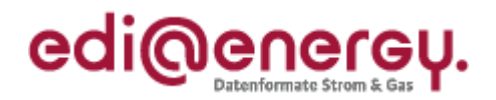

### **6.28 AD: Geschäftsdatenanfrage von MSB an NB**

# **6.28.1 E\_0443\_Geschäftsdatenanfrage zu Stammdaten prüfen**

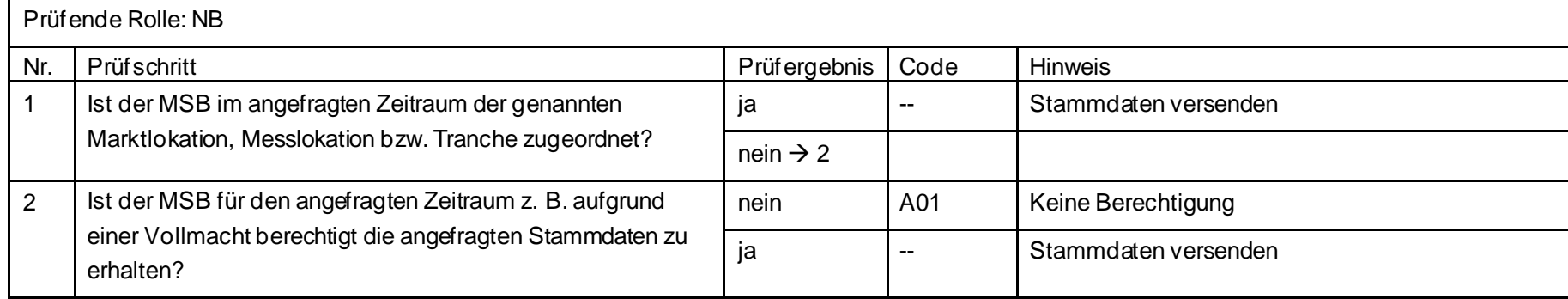

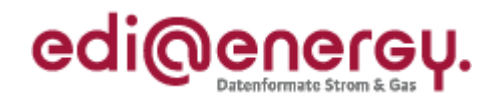

### **6.29 AD: Geschäftsdatenanfrage von NB an MSB**

### **6.29.1 E\_0444\_Geschäftsdatenanfrage zu Werten prüfen**

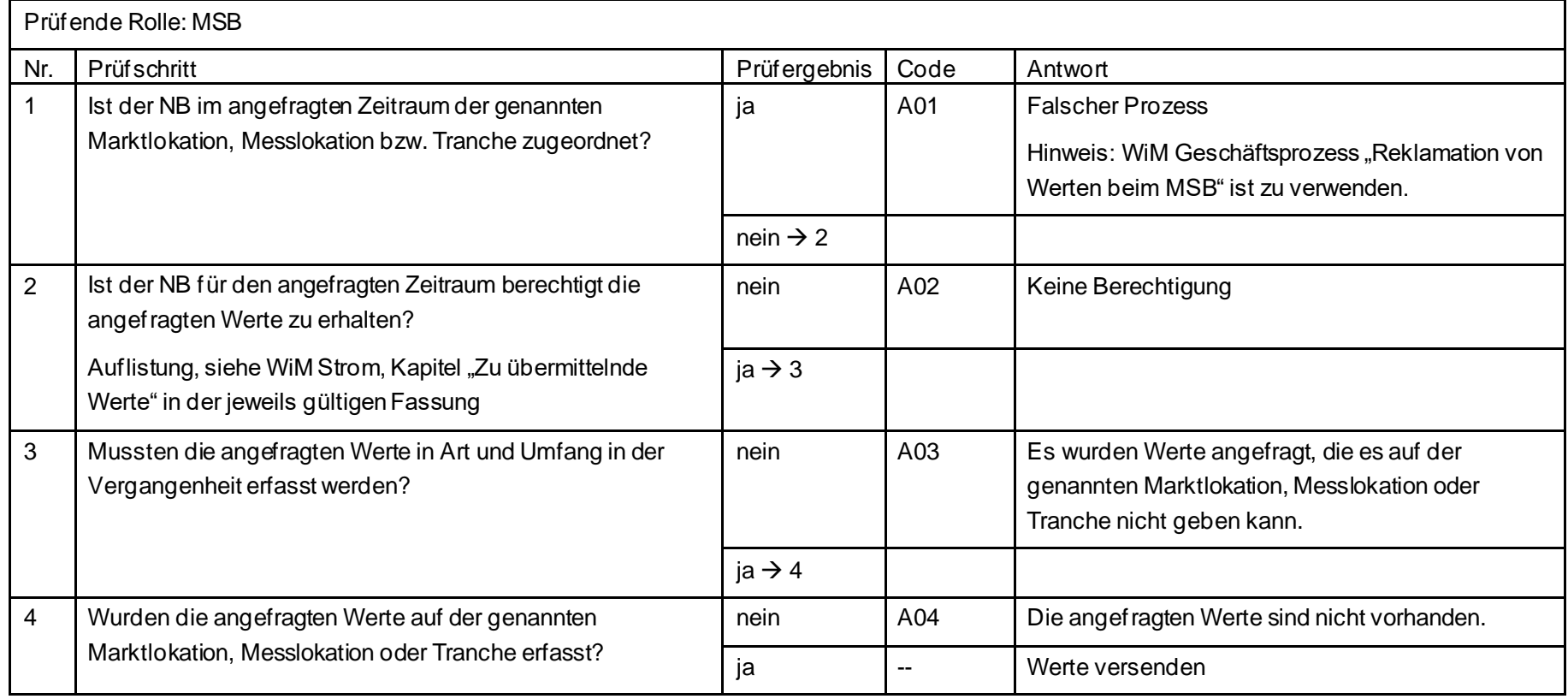

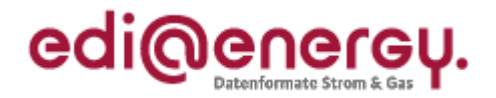

### **6.30 AD: Geschäftsdatenanfrage von ÜNB an MSB**

#### **6.30.1 E\_0445\_Geschäftsdaten zu Werten prüfen**

#### **S\_0043\_ORDRSP\_Ablehnung der Anforderung**

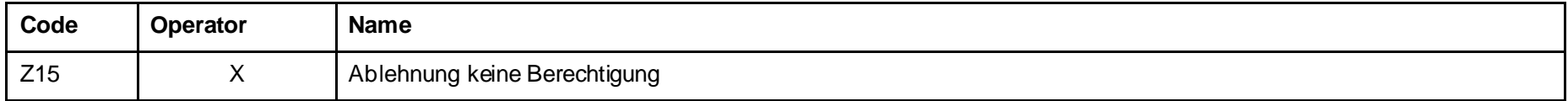

#### **6.30.2 E\_0461\_Geschäftsdaten zu Stammdaten prüfen**

#### **S\_0044\_ORDRSP\_Ablehnung der Anforderung**

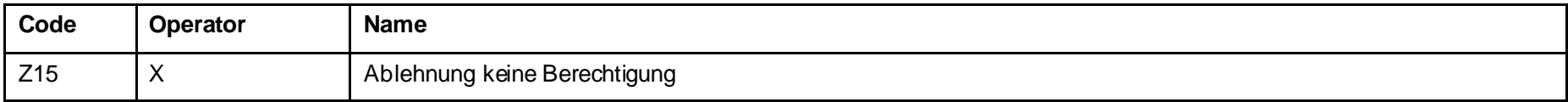

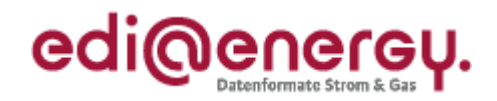

### **6.31 Stornierung**

#### **6.31.1 S\_0086\_Bestätigung Anfrage Stornierung**

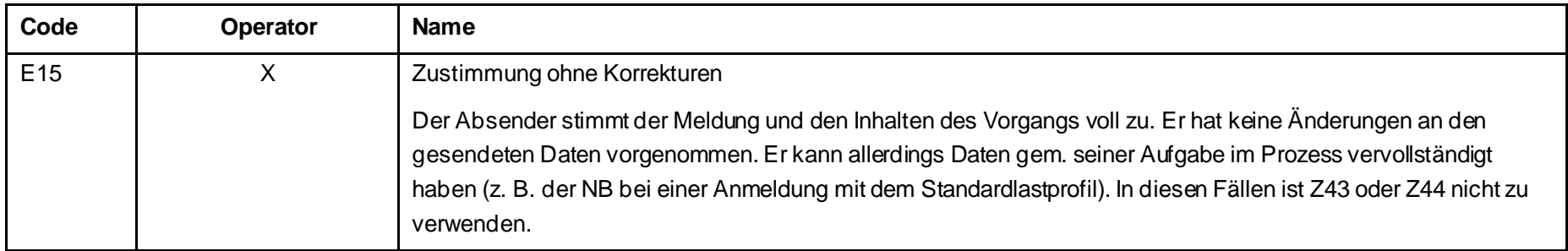

### **6.31.2 S\_0087\_Ablehnung Anfrage Stornierung**

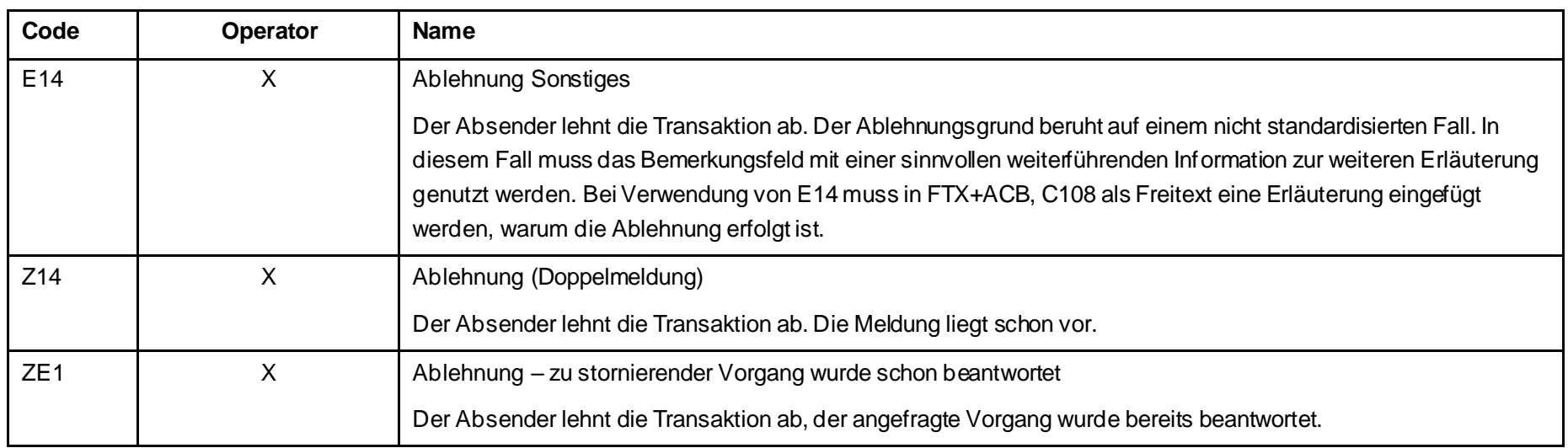

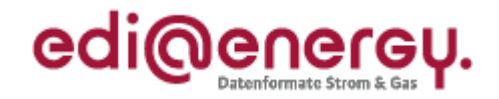

# **7 MaBiS**

### **7.1 AD: Aktivierung eines MaBiS-Zählpunkts für die Netzzeitreihe an NB**

### **7.1.1 E\_0020\_MaBiS-ZP Aktivierung prüfen**

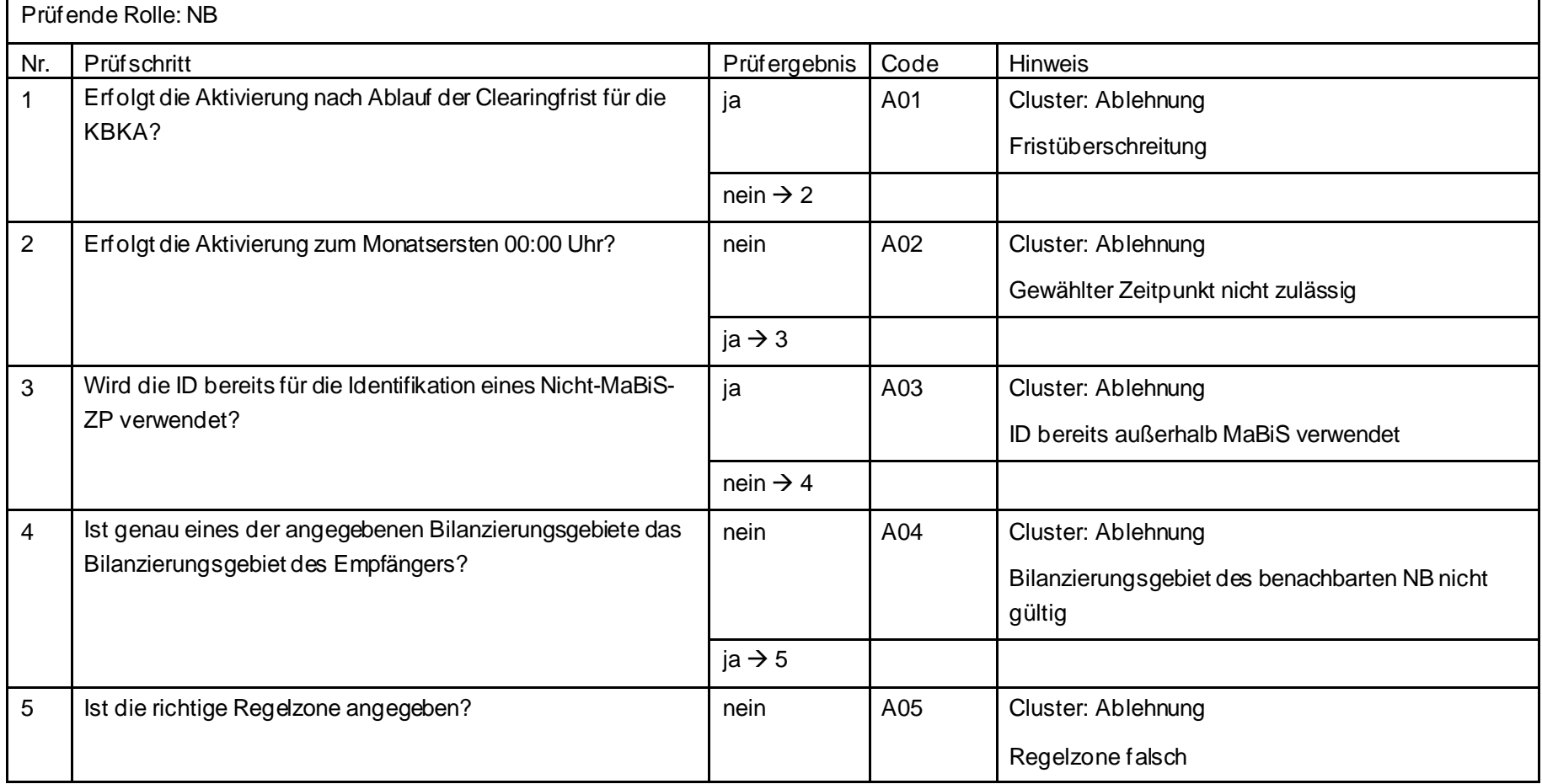
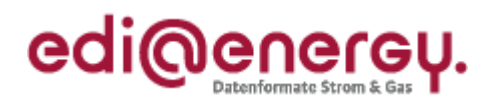

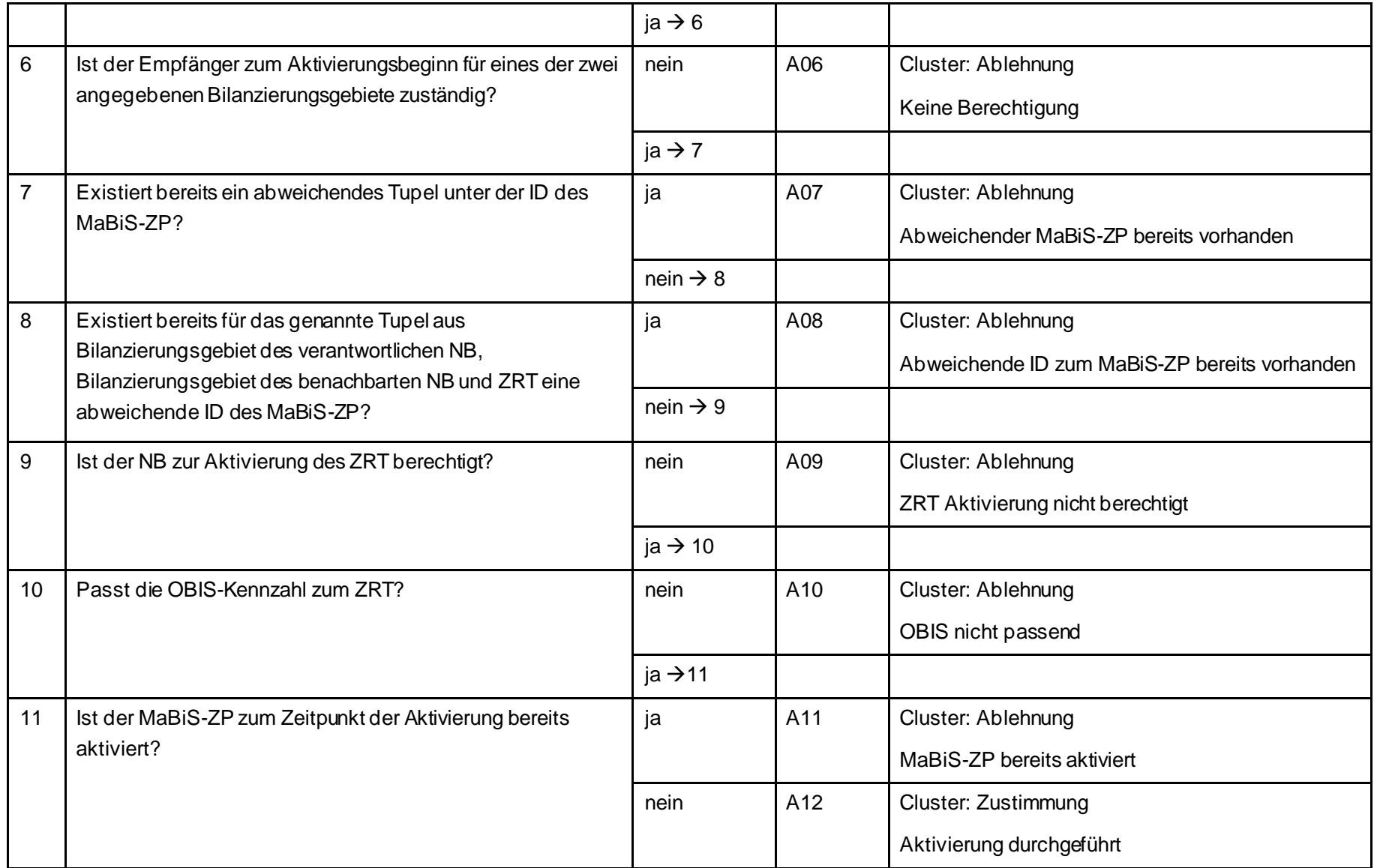

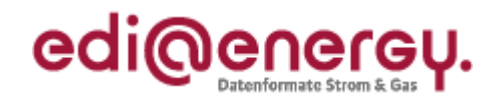

## **7.2 AD: Aktivierung eines MaBiS-Zählpunkts für die Netzzeitreihe an BIKO**

#### **7.2.1 E\_0024\_MaBiS-ZP Aktivierung prüfen**

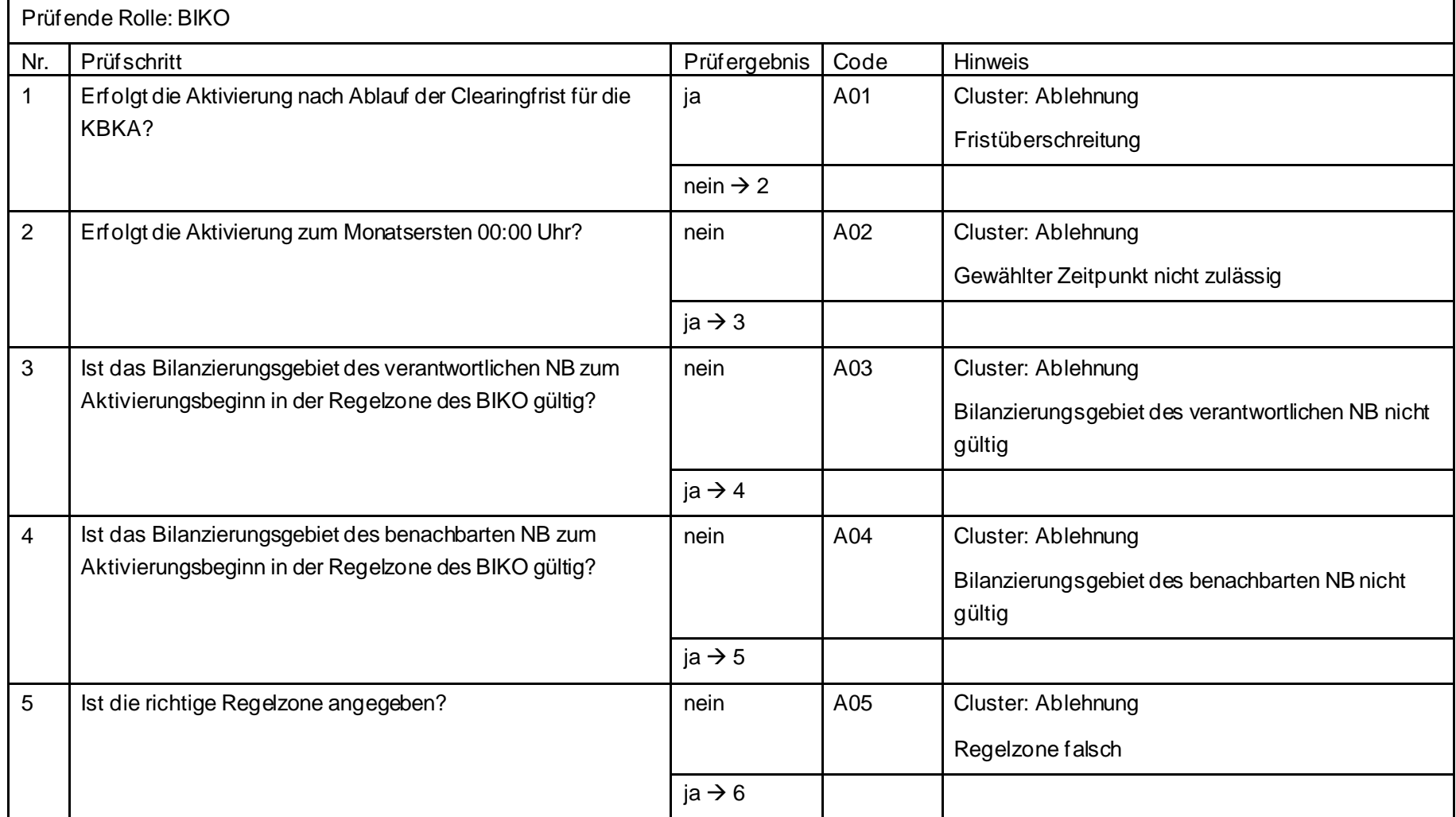

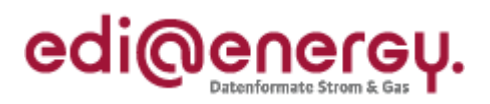

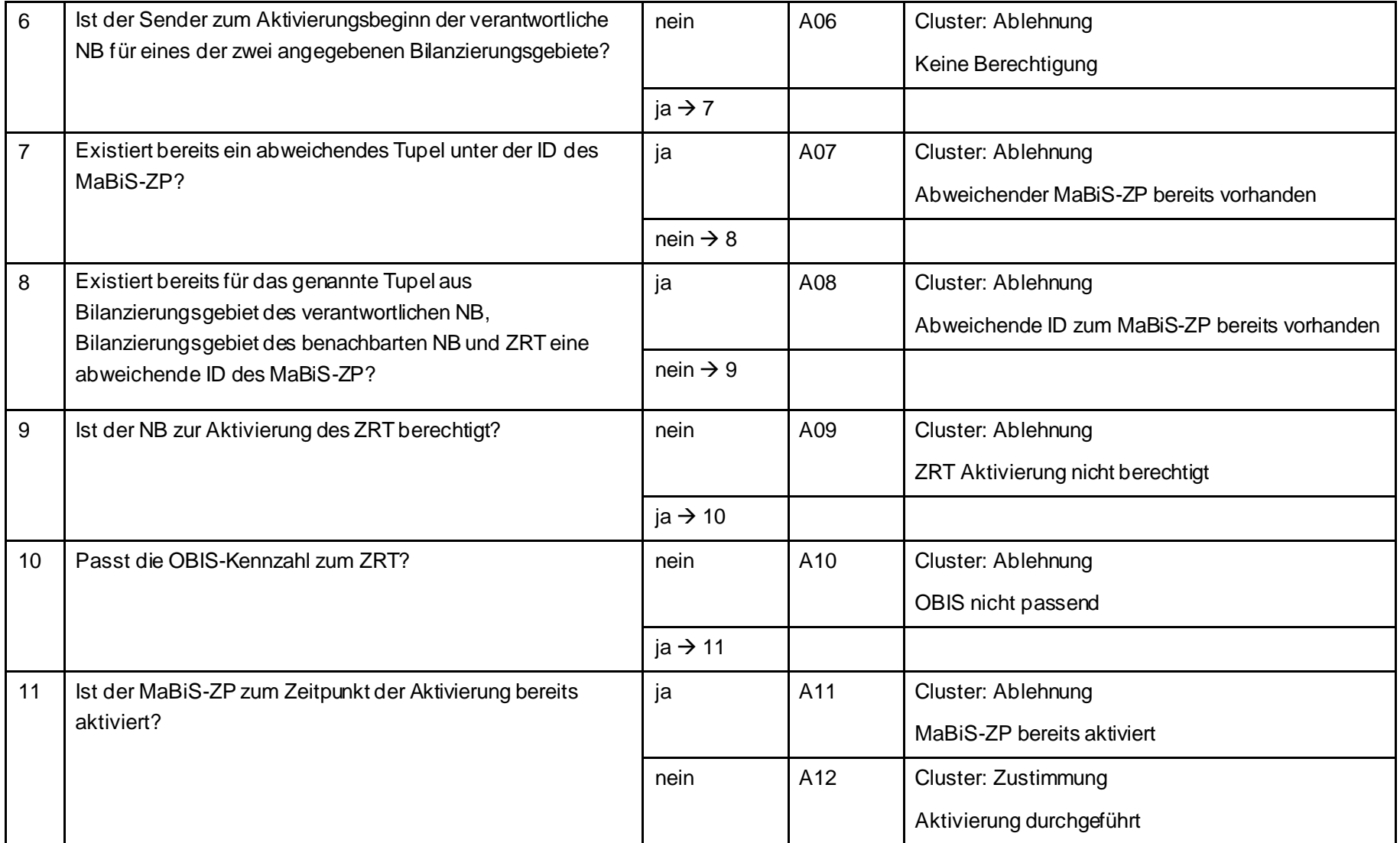

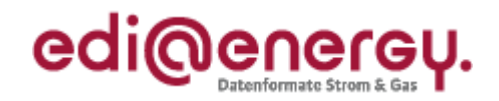

## **7.3 AD: Deaktivierung eines MaBiS-ZP für Netzzeitreihe an NB**

#### **7.3.1 E\_0010\_MaBiS-ZP Deaktivierung prüfen**

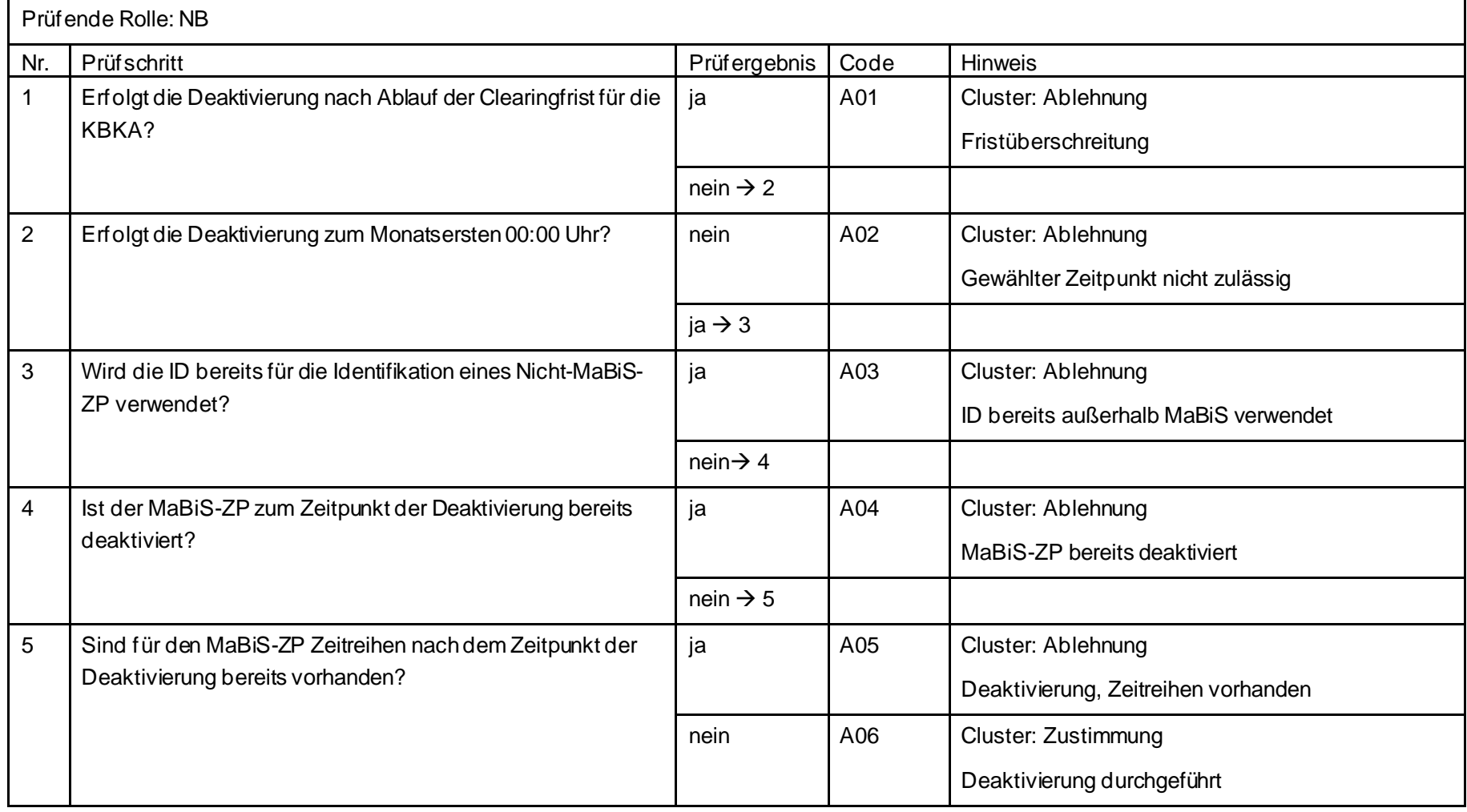

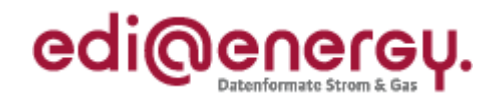

## **7.4 AD: Deaktivierung eines MaBiS-ZP für Netzzeitreihe an BIKO**

#### **7.4.1 E\_0009\_MaBiS-ZP Deaktivierung prüfen**

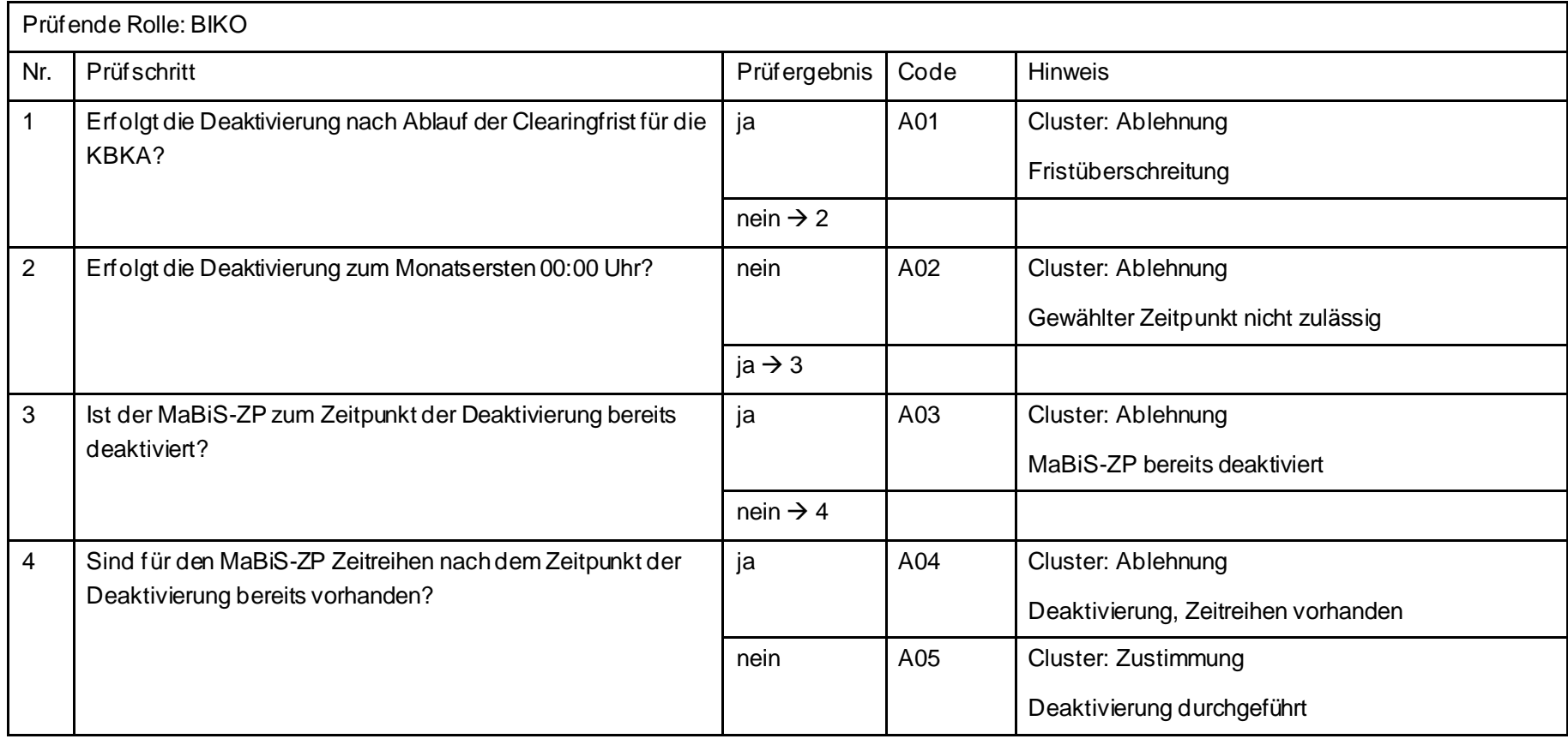

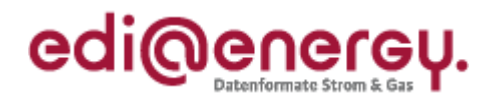

### **7.5 AD: Abstimmung der Netzzeitreihe**

#### **7.5.1 E\_0040\_NZR prüfen**

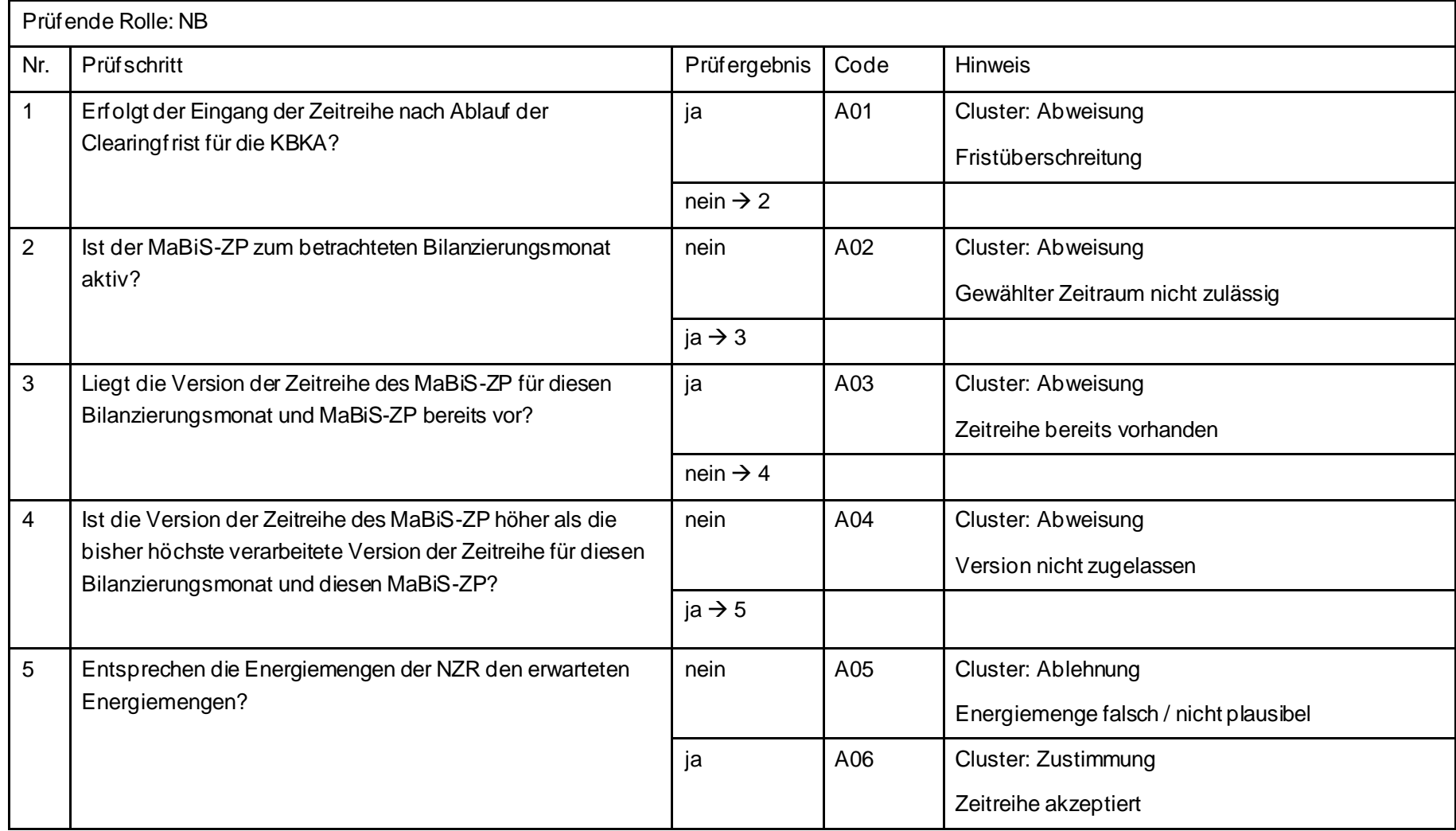

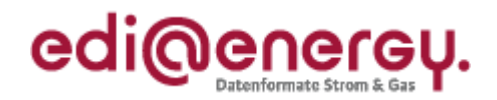

## **7.6 AD: Übermittlung der Netzzeitreihe**

#### **7.6.1 E\_0008\_NZR prüfen**

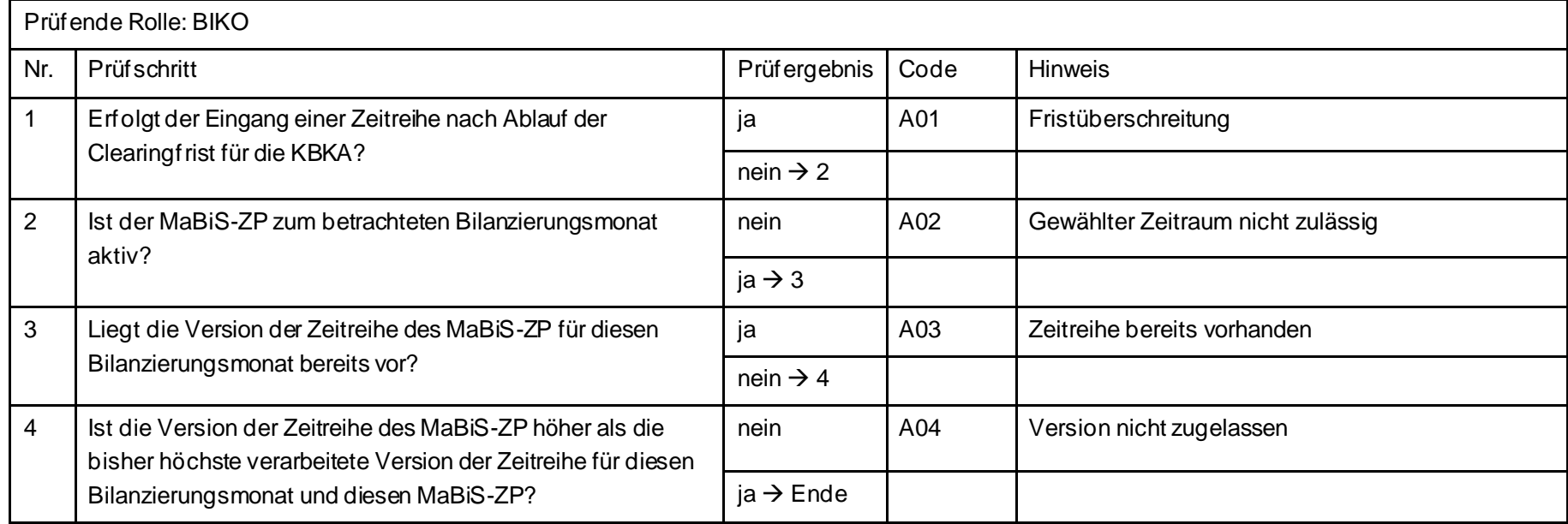

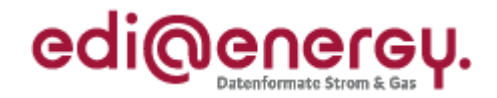

### **7.7 AD: Übermittlung Datenstatus der Netzzeitreihe**

#### **7.7.1 E\_0066\_Datenstatus nach erfolgter Bilanzkreisabrechnung vergeben**

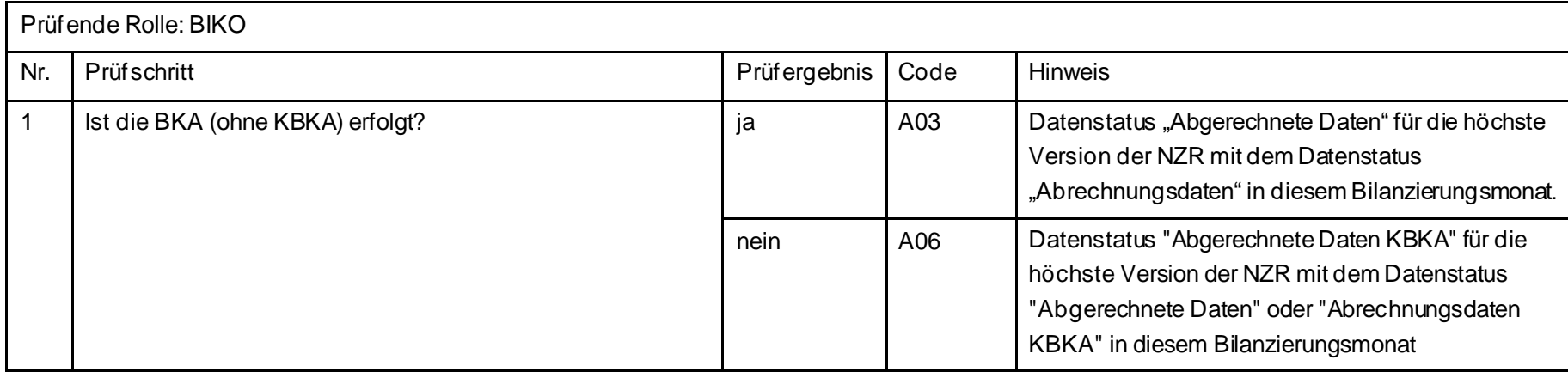

## **7.7.2 E\_0067\_Datenstatus nach Eingang einer Netzzeitreihe vergeben**

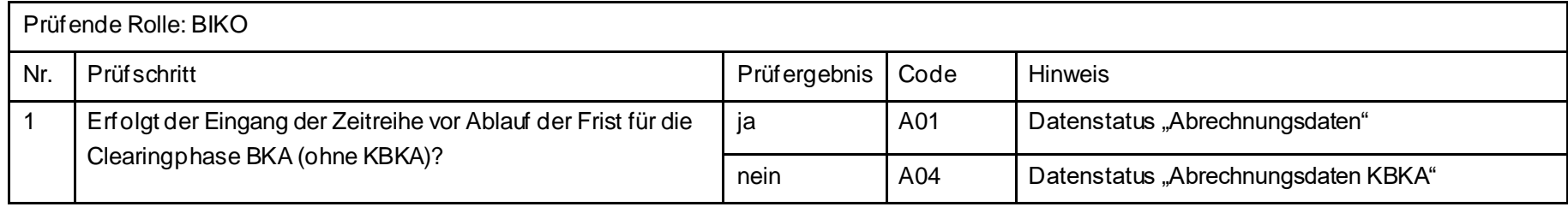

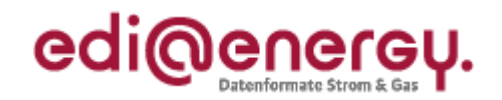

## **7.8 AD: Übermittlung der Lieferantensummenzeitreihe vom NB an LF**

# **7.8.1 E\_0007\_LF-SZR (Kategorie A) prüfen**

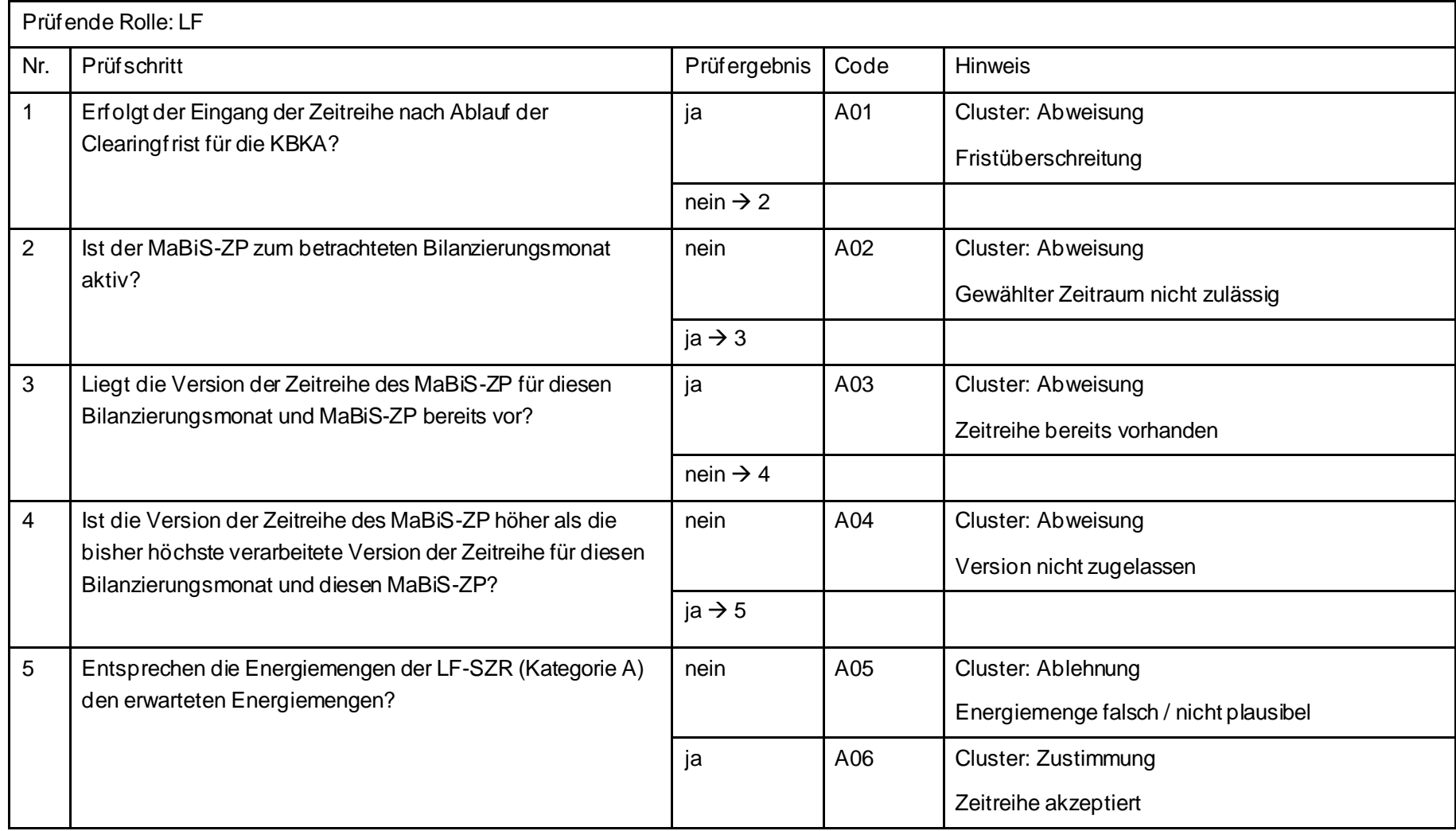

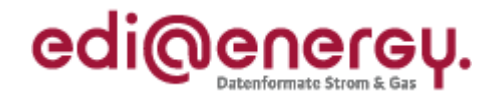

## **7.9 AD: Austausch der Lieferantenclearingliste zwischen NB und LF (Erstabonnierung)**

#### **7.9.1 E\_0048\_Erstabonnierung prüfen**

Derzeit ist für diese Entscheidung kein Entscheidungsbaum notwendig, da keine Antwort gegeben wird und ausschließlich die Liste versandt wird.

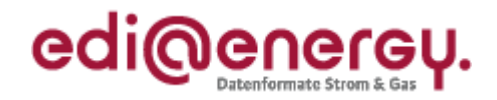

## **7.10 AD: Austausch der Lieferantenclearingliste zwischen NB und LF (Einzelanforderung)**

#### **7.10.1 E\_0046\_Einzelanforderung prüfen**

Derzeit ist für diese Entscheidung kein Entscheidungsbaum notwendig, da die Ablehnung über eine APERAK erfolgt.

#### **7.10.2 E\_0047\_Marktlokationen mit LF-CL abgleichen**

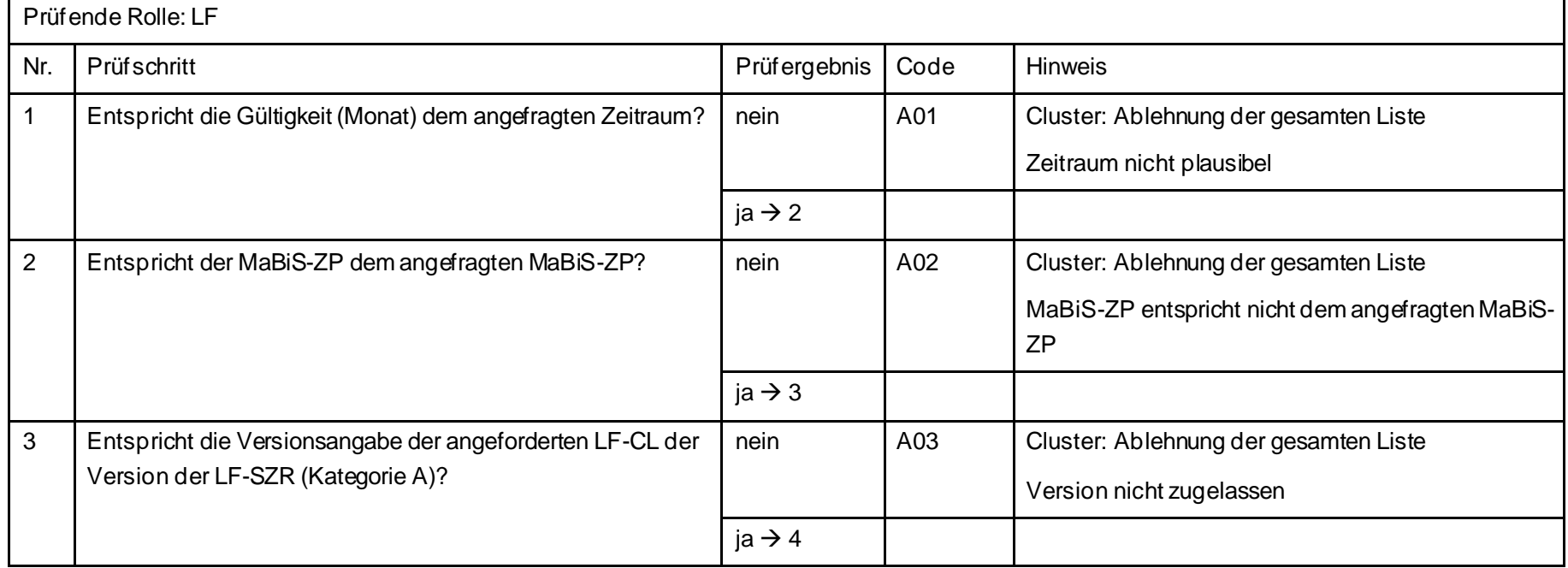

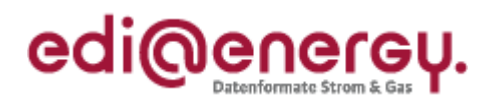

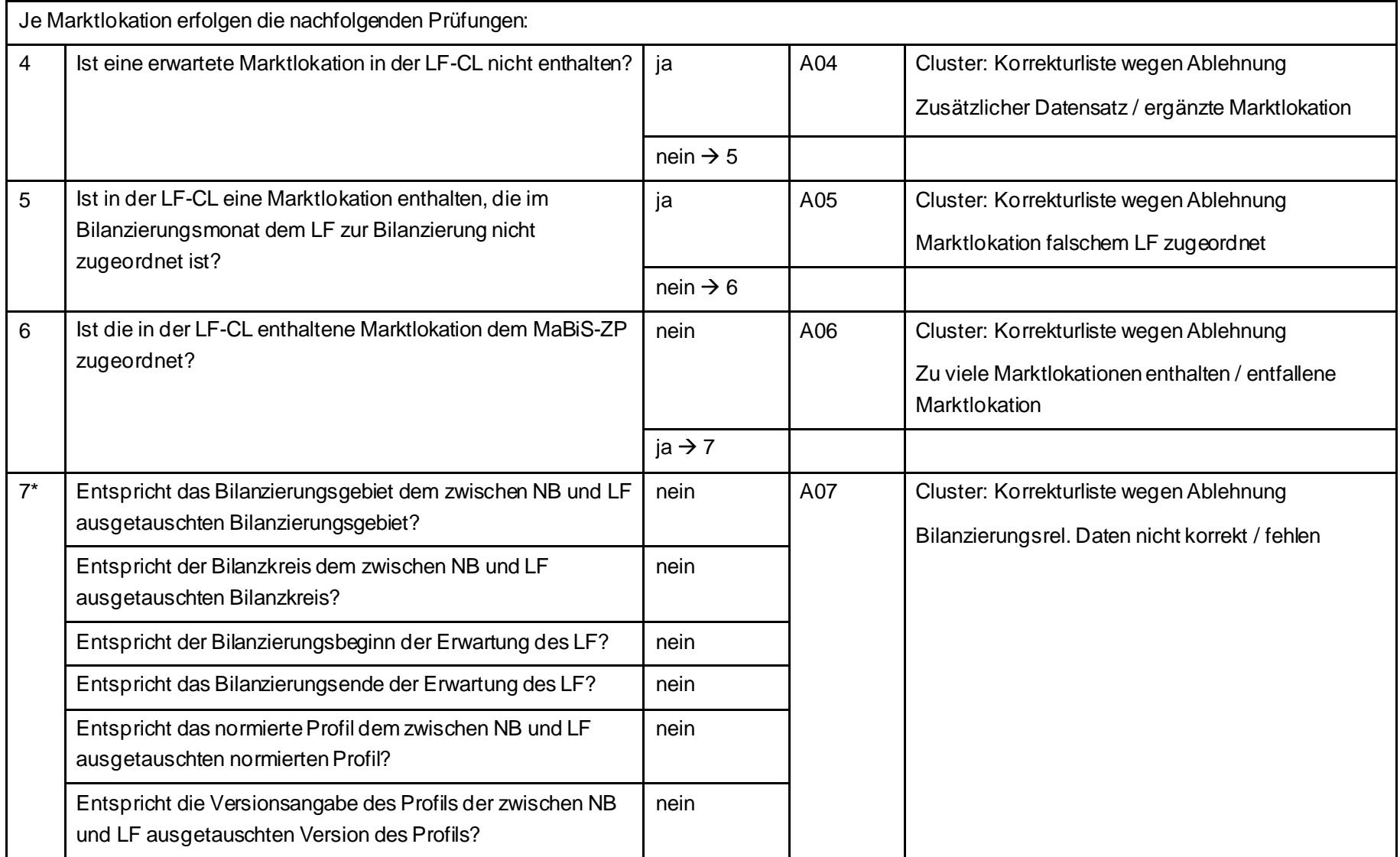

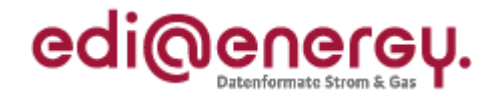

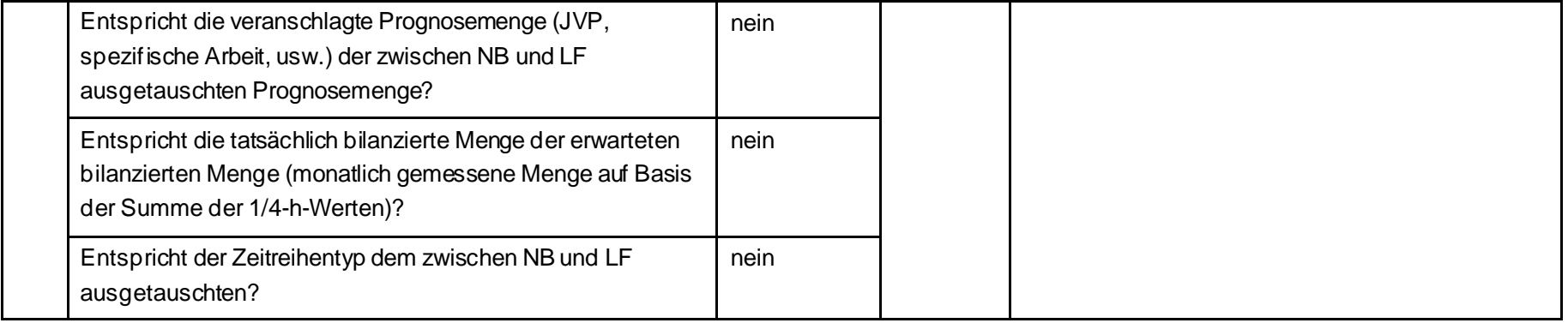

\* Alle Prüfungen sind auszuführen. Wenn mindestens eine Prüfung ein negatives Ergebnis ergibt, wird in der Korrekturliste ein Eintrag mit der genannten Ablehnung erstellt und mit allen abweichenden bilanzierungsrelevanten Stammdaten der jeweiligen Marktlokation gefüllt. Sind Informationen aufgrund der Prognosegrundlage nicht ausgetauscht worden, führt die Prüfung der Frage nach dieser Information zu einem "ja". Bei Marktlokationen mit Prognose auf Basis von Werten werden beispielsweise keine spezifischen Stammdaten zu Marktlokationen mit Prognose auf Basis von Profilen ausgetauscht. Bei diesen Stammdaten ist die Frage mit "ja" zu beantworten. Damit ist die Antwort auf die Frage "Entspricht die veranschlagte Jahresverbrauchsprognosemenge (JVP) der zwischen NB und LF ausgetauschten Jahresverbrauchsprognosemenge?" mit "ja" zu beantworten.

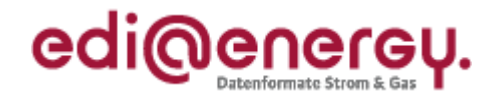

## **7.11 AD: Austausch der Lieferantenclearingliste zwischen NB und LF (gültige Abonnierung)**

### **7.11.1 E\_0049\_Marktlokationen mit LF-CL abgleichen**

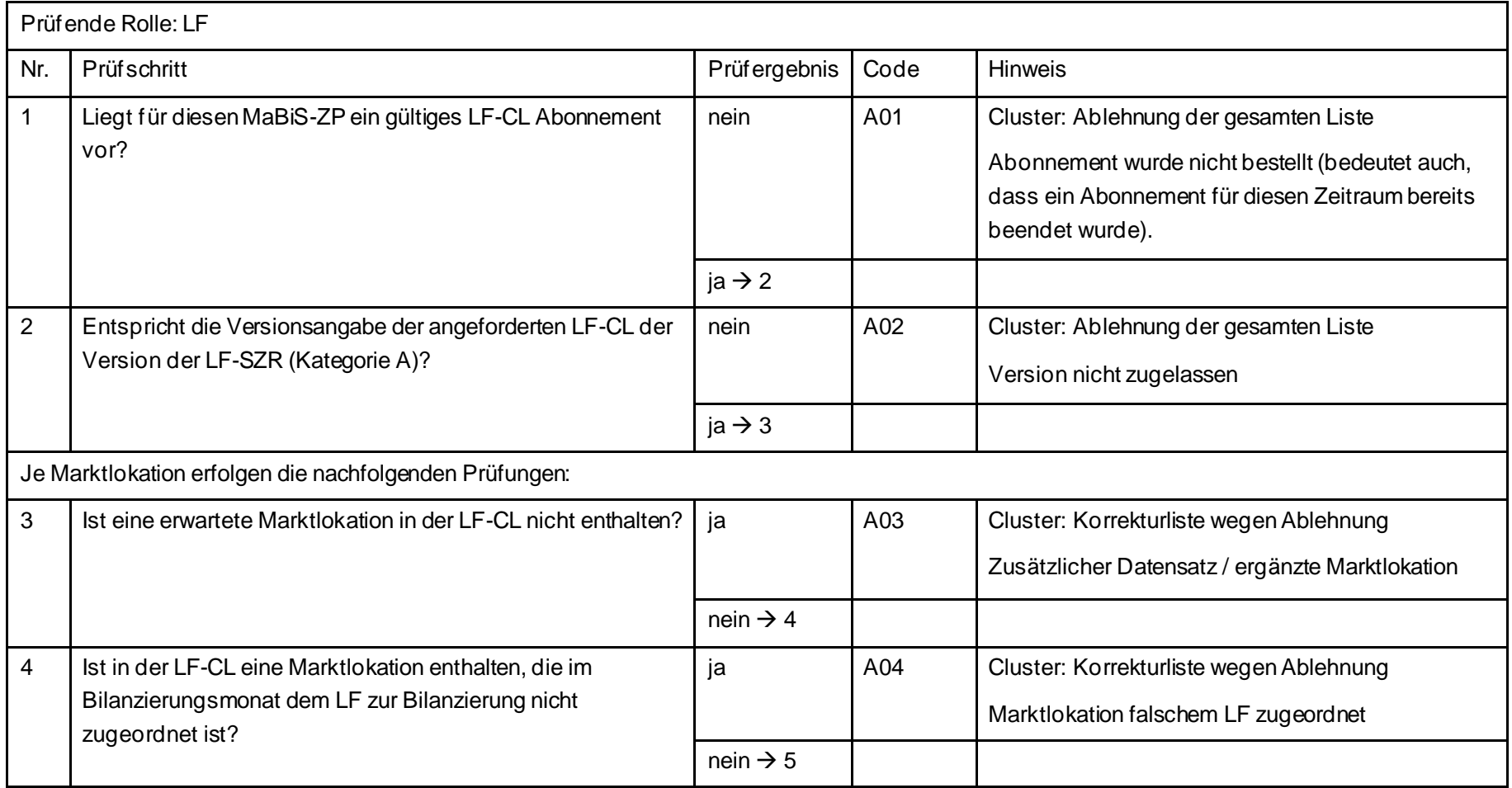

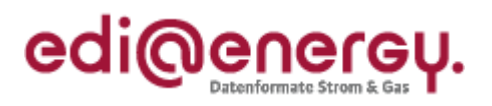

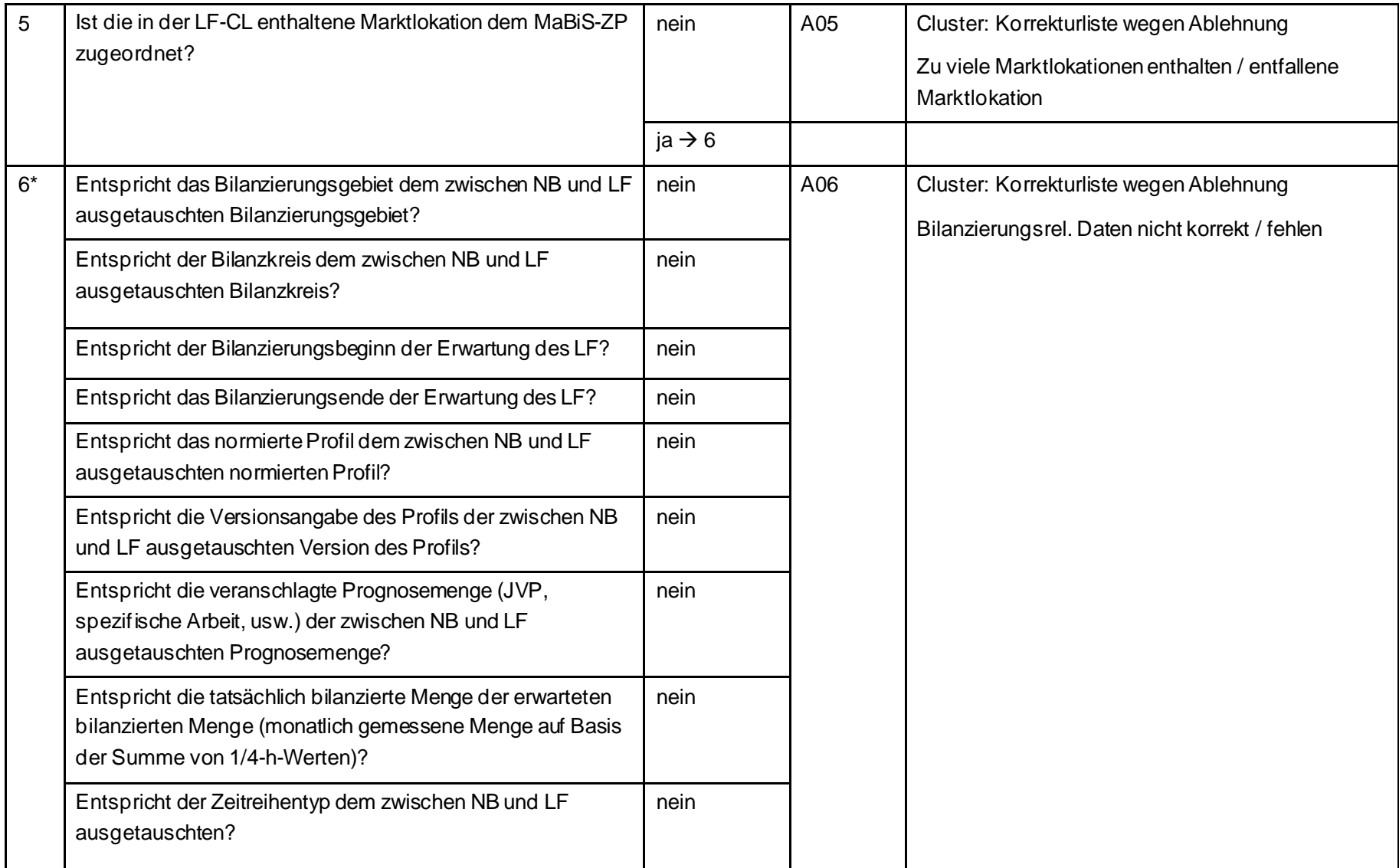

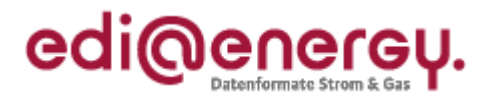

\* Alle Prüfungen sind auszuführen. Wenn mindestens eine Prüfung ein negatives Ergebnis ergibt, wird in der Korrekturliste ein Eintrag mit der genannten Ablehnung erstellt und mit allen abweichenden bilanzierungsrelevanten Stammdaten der jeweiligen Marktlokation gefül lt. Sind Informationen aufgrund der Prognosegrundlage nicht ausgetauscht worden, führt die Prüfung der Frage nach dieser Information zu einem "ja". Bei Marktlokationen mit Prognose auf Basis von Werten werden beispielsweise keine spezifischen Stammdaten zu Marktlokationen mit Prognose auf Basis von Profilen ausgetauscht. Bei diesen Stammdaten ist die Frage mit "ja" zu beantworten. Damit ist die Antwort auf die Frage "Entspricht die veranschlagte Jahresverbrauchsprognosemenge (JVP) der zwischen NB und LF ausgetauschten Jahresverbrauchsprognosemenge?" mit "ja" zu beantworten.

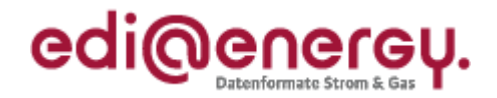

# **7.12 AD: Übermittlung der Lieferantensummenzeitreihe vom ÜNB an LF**

#### **7.12.1 E\_0041\_Lieferantensummenzeitreihe (Kategorie B) prüfen**

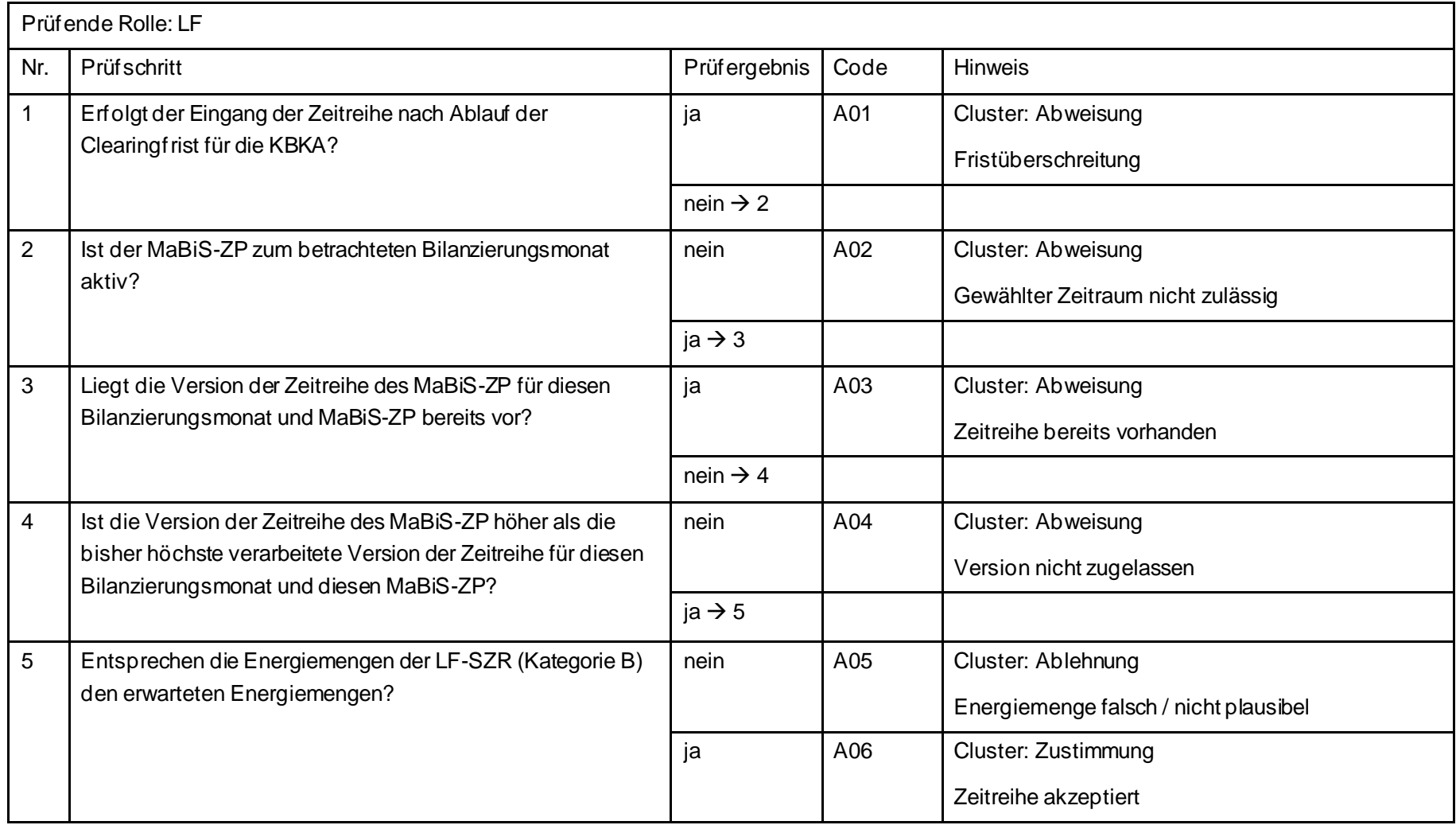

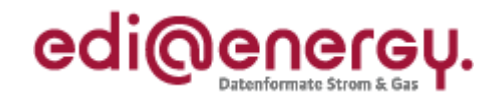

## **7.13 AD: Austausch der Lieferantenclearingliste zwischen ÜNB und LF (Erstabonnierung)**

#### **7.13.1 E\_0005\_Erstabonnierung prüfen**

Derzeit ist für diese Entscheidung kein Entscheidungsbaum notwendig, da keine Antwort gegeben wird und ausschließlich die Liste versandt wird.

## **7.14 AD: Austausch der Lieferantenclearingliste zwischen ÜNB und LF (Einzelanforderung)**

#### **7.14.1 E\_0013\_Einzelanforderung prüfen**

Derzeit ist für diese Entscheidung kein Entscheidungsbaum notwendig, da die Ablehnung über eine APERAK erfolgt.

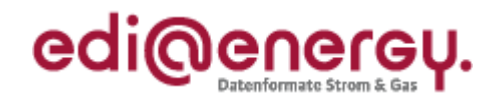

## **7.14.2 E\_0014\_Marktlokationen mit LF-CL abgleichen**

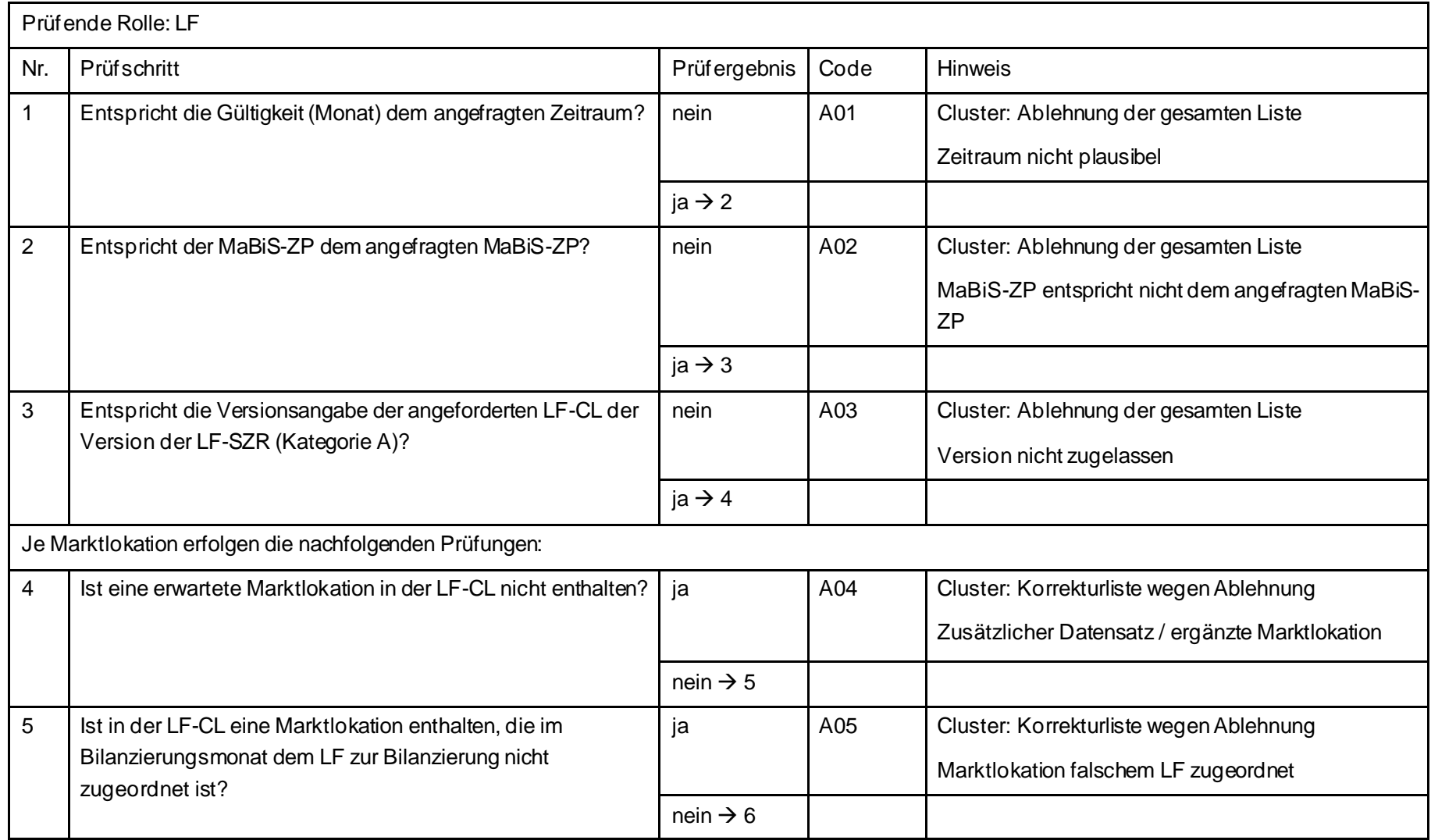

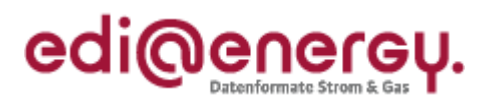

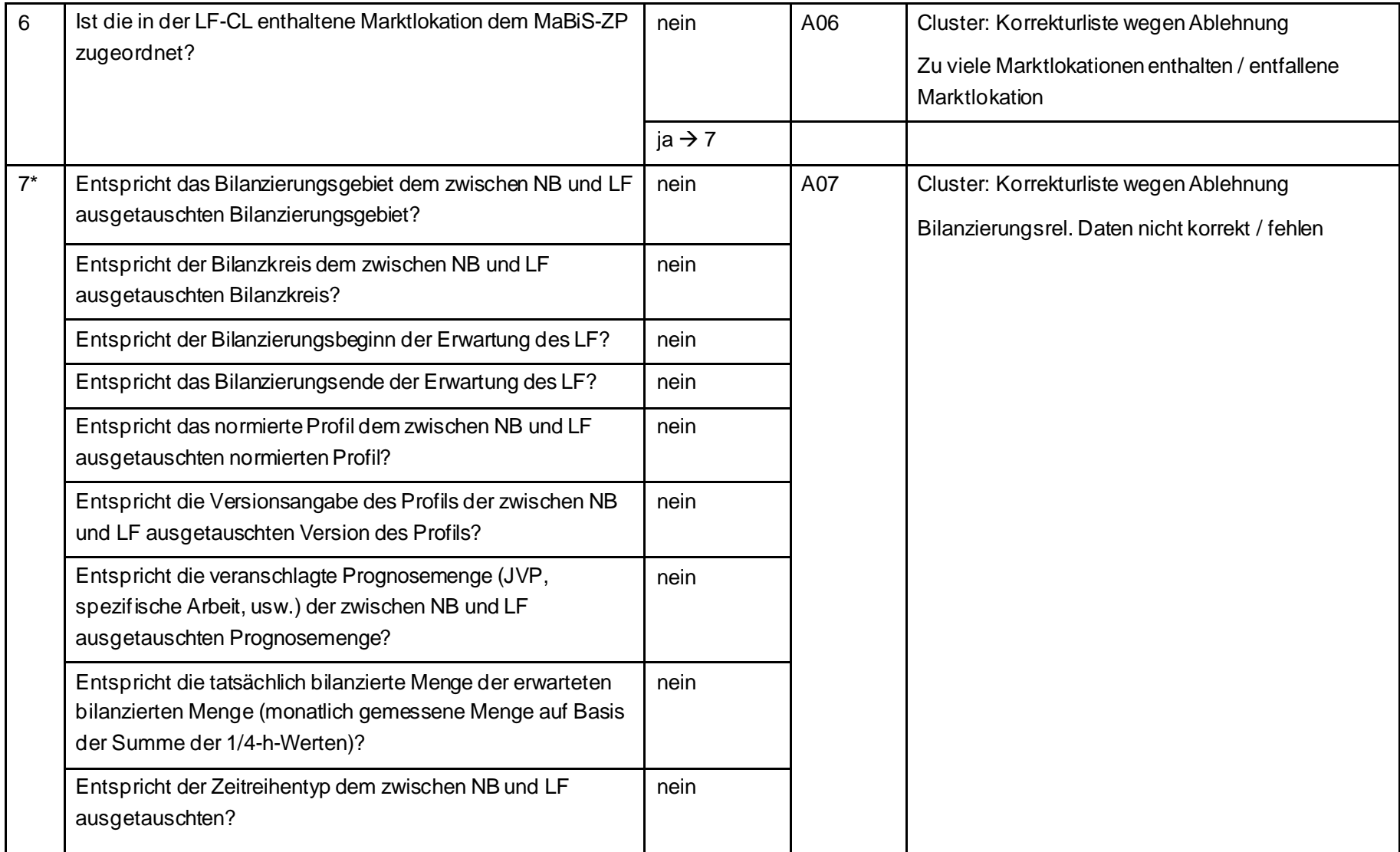

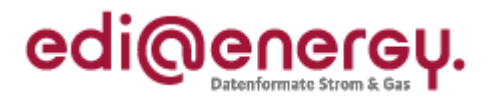

\* Alle Prüfungen sind auszuführen. Wenn mindestens eine Prüfung ein negatives Ergebnis ergibt, wird in der Korrekturliste ein Eintrag mit der genannten Ablehnung erstellt und mit allen abweichenden bilanzierungsrelevanten Stammdaten der jeweiligen Marktlokation gefül lt. Sind Informationen aufgrund der Prognosegrundlage nicht ausgetauscht worden, führt die Prüfung der Frage nach dieser Information zu einem "ja". Bei Marktlokationen mit Prognose auf Basis von Werten werden beispielsweise keine spezifischen Stammdaten zu Marktlokationen mit Prognose auf Basis von Profilen ausgetauscht. Bei diesen Stammdaten ist die Frage mit "ja" zu beantworten. Damit ist die Antwort auf die Frage "Entspricht die veranschlagte Jahresverbrauchsprognosemenge (JVP) der zwischen NB und LF ausgetauschten Jahresverbrauchsprognosemenge?" mit "ja" zu beantworten.

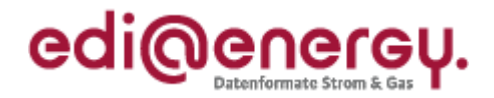

# **7.15 AD: Austausch der Lieferantenclearingliste zwischen ÜNB und LF (gültige Abonnierung)**

### **7.15.1 E\_0004\_Marktlokationen mit LF-CL abgleichen**

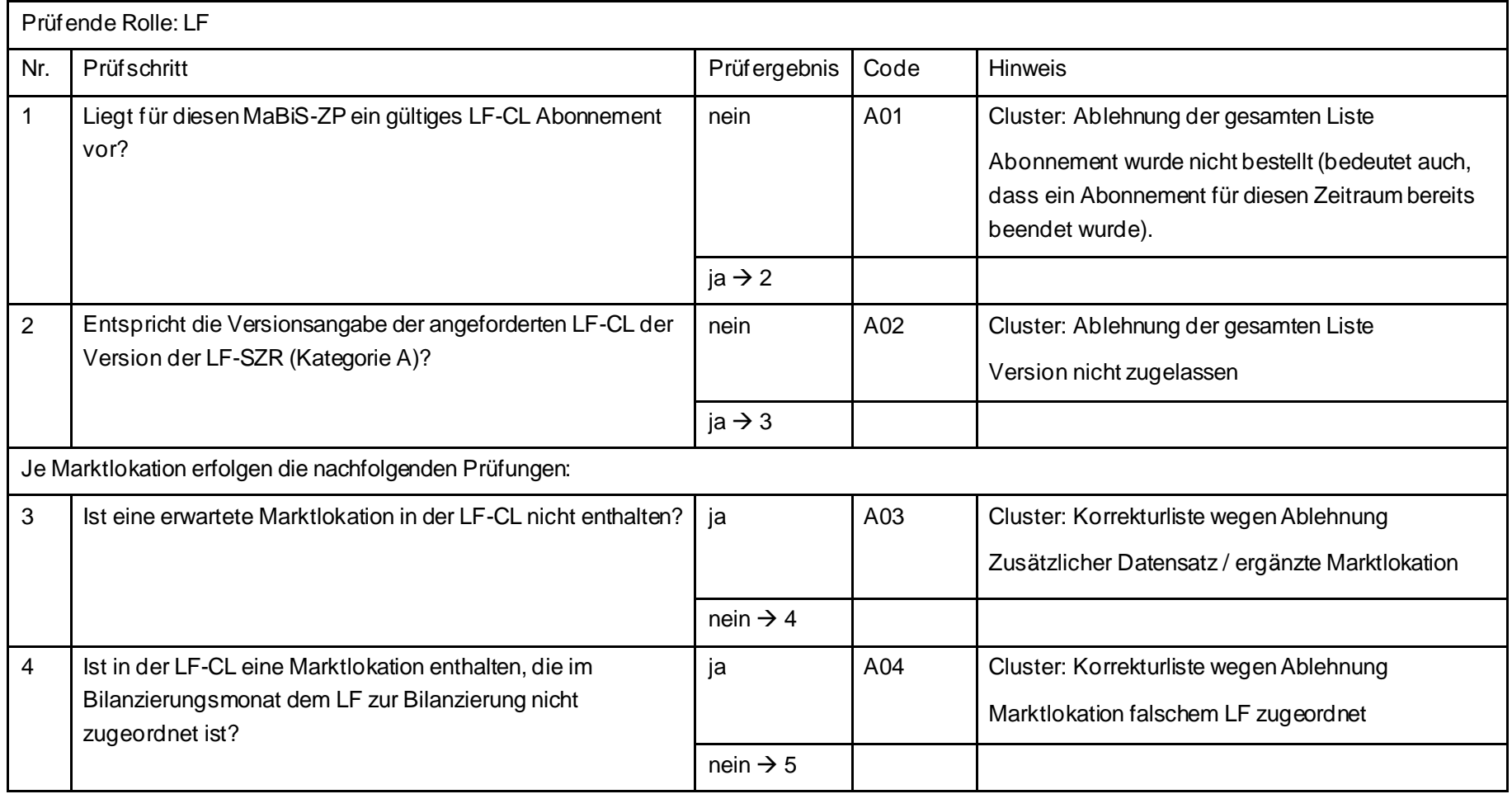

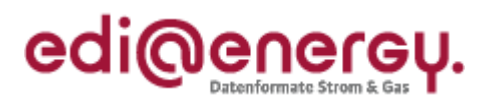

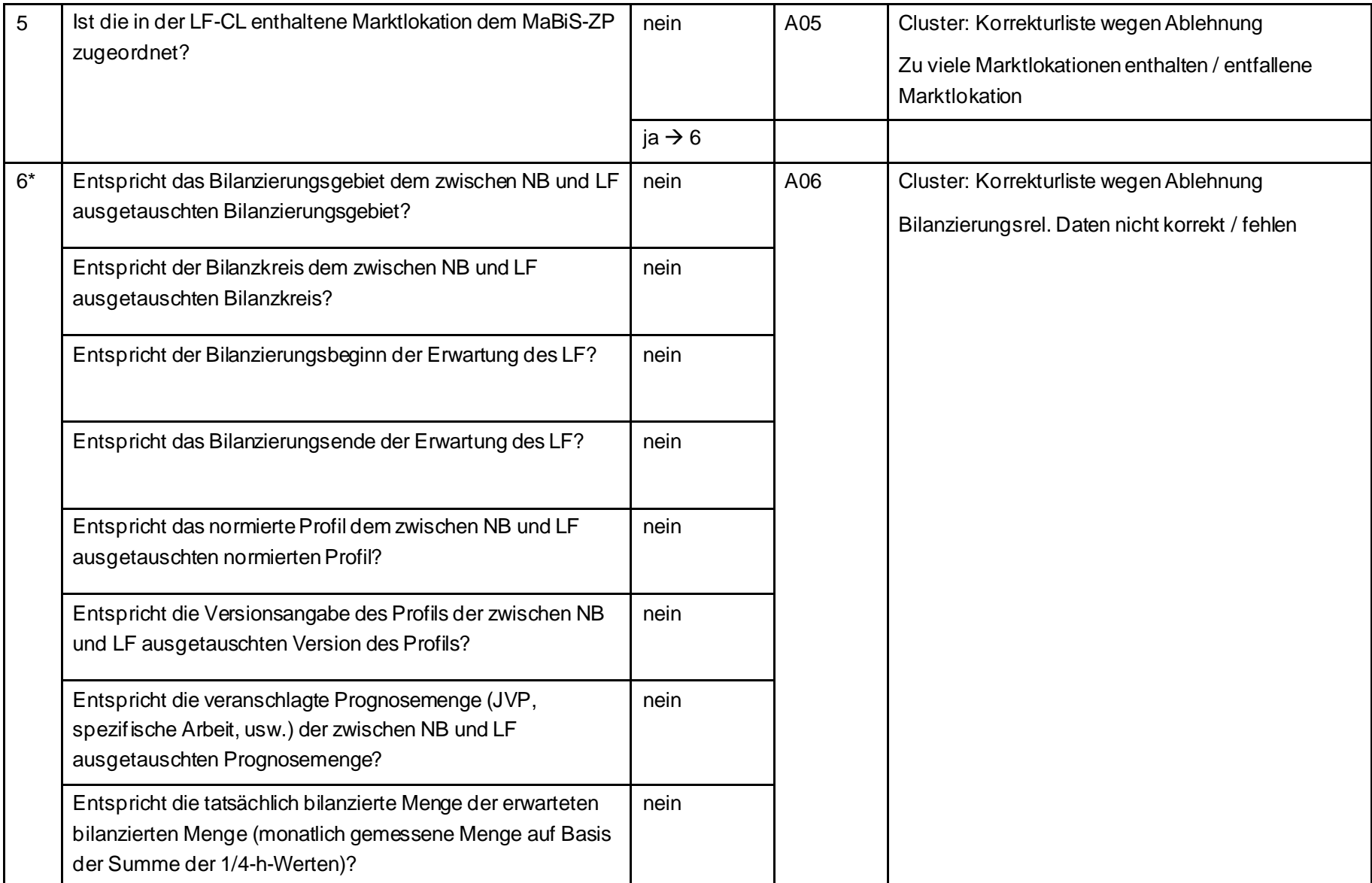

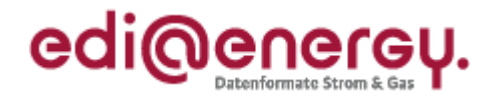

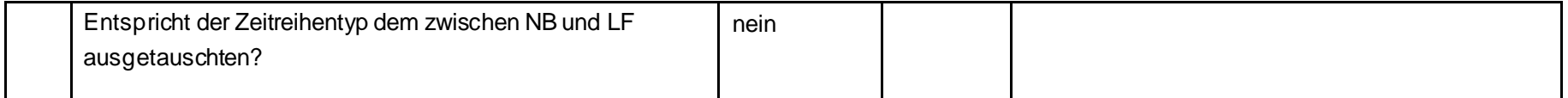

\* Alle Prüfungen sind auszuführen. Wenn mindestens eine Prüfung ein negatives Ergebnis ergibt, wird in der Korrekturliste ein Eintrag mit der genannten Ablehnung erstellt und mit allen abweichenden bilanzierungsrelevanten Stammdaten der jeweiligen Marktlokation gefül lt. Sind Informationen aufgrund der Prognosegrundlage nicht ausgetauscht worden, führt die Prüfung der Frage nach dieser Information zu einem "ja". Bei Marktlokationen mit Prognose auf Basis von Werten werden beispielsweise keine spezifischen Stammdaten zu Marktlokationen mit Prognose auf Basis von Profilen ausgetauscht. Bei diesen Stammdaten ist die Frage mit "ja" zu beantworten. Damit ist die Antwort auf die Frage "Entspricht die veranschlagte Jahresverbrauchsprognosemenge (JVP) der zwischen NB und LF ausgetauschten Jahresverbrauchsprognosemenge?" mit "ja" zu beantworten.

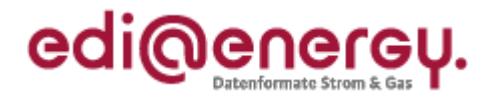

# **7.16 AD: Aktivierung eines MaBiS-ZP für Bilanzierungsgebietssummenzeitreihen vom ÜNB an BIKO und NB**

### **7.16.1 E\_0015\_MaBiS-ZP Aktivierung prüfen**

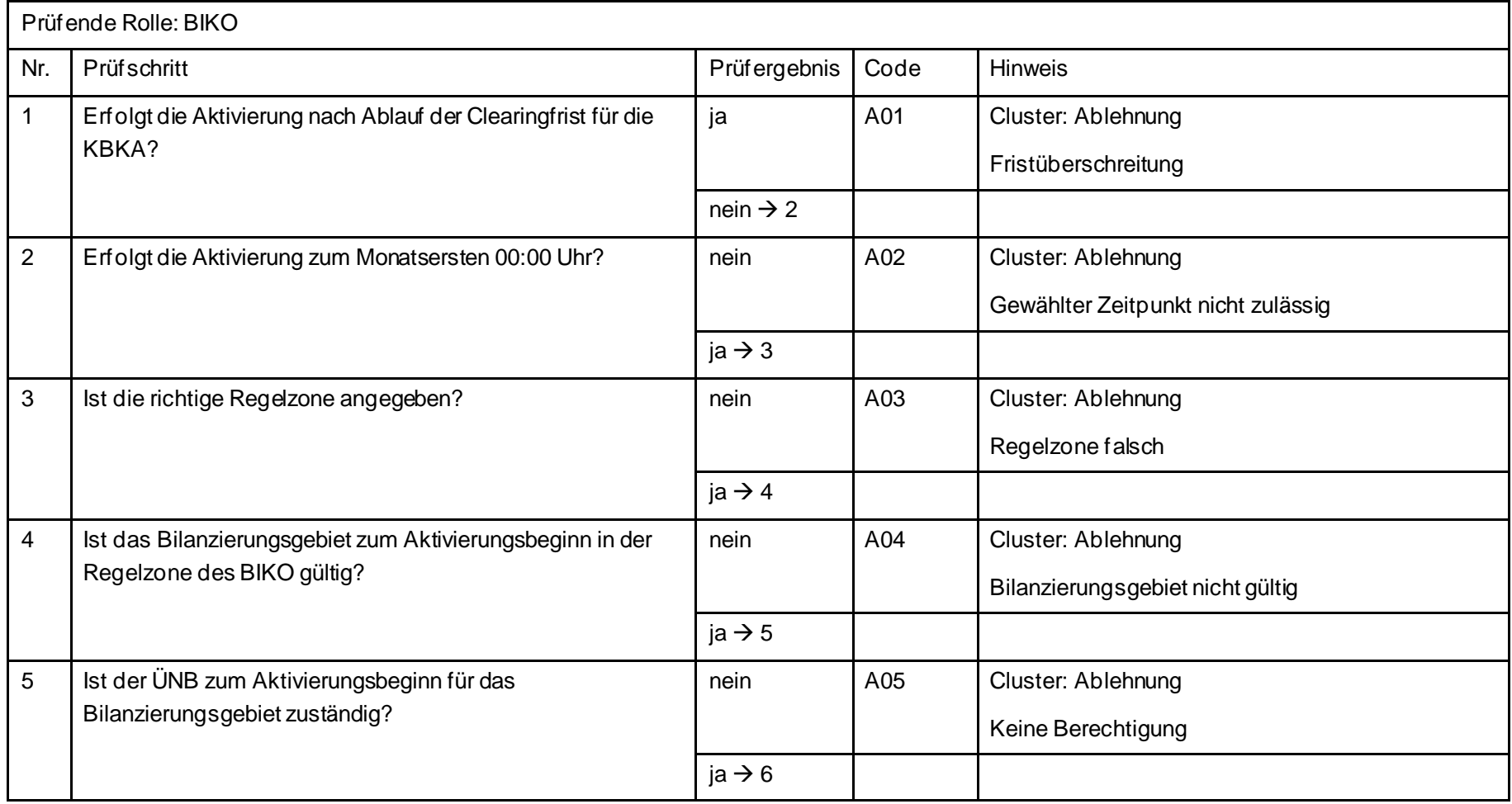

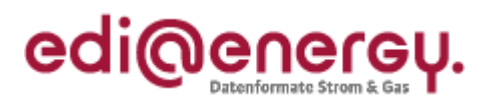

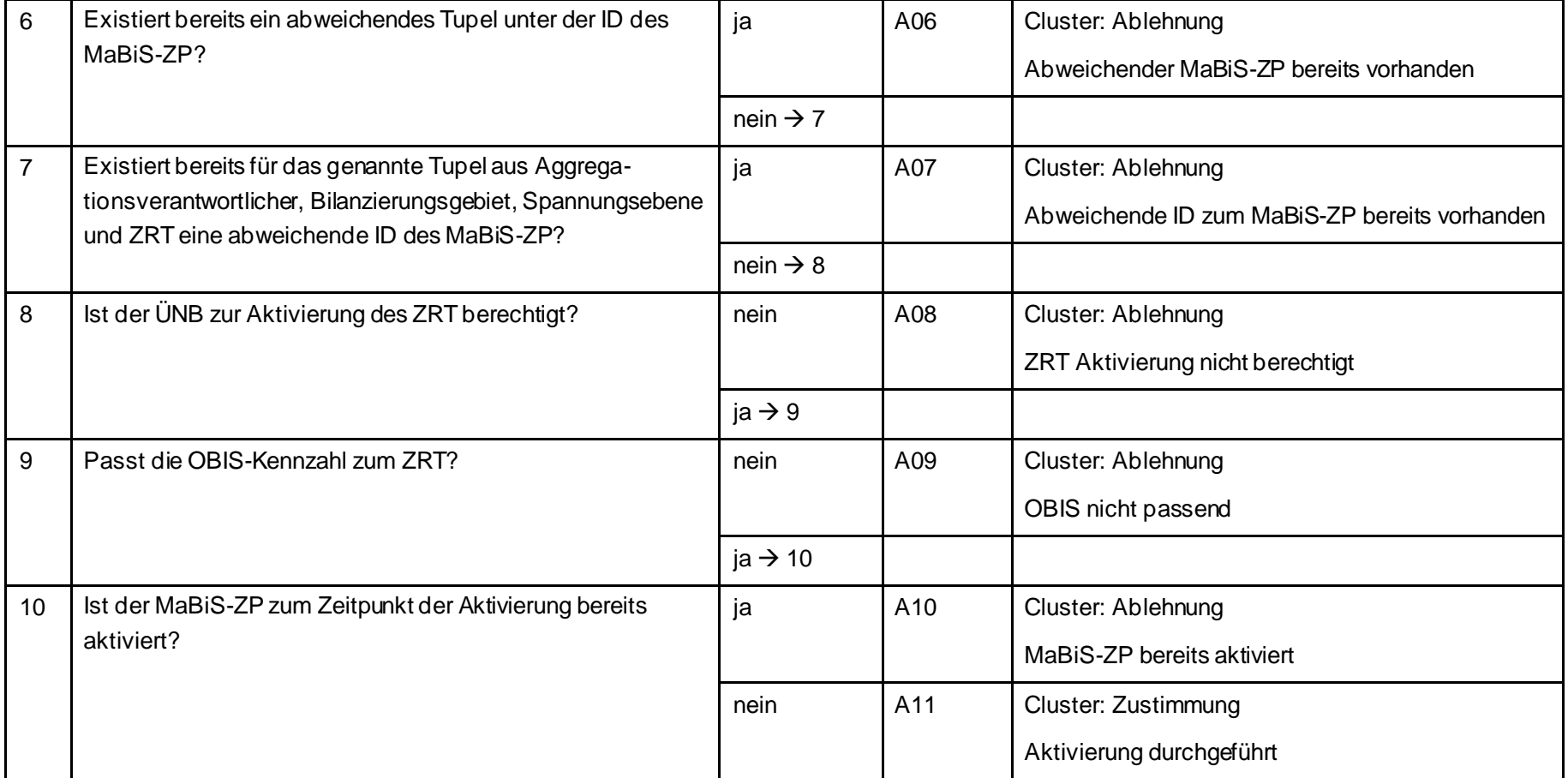

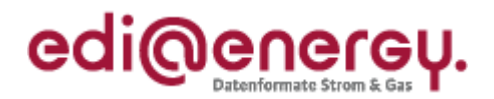

# **7.17 AD: Deaktivierung eines MaBiS-ZP für Bilanzierungsgebietssummenzeitreihen vom ÜNB an BIKO und NB**

#### **7.17.1 E\_0035\_MaBiS-ZP Deaktivierung prüfen**

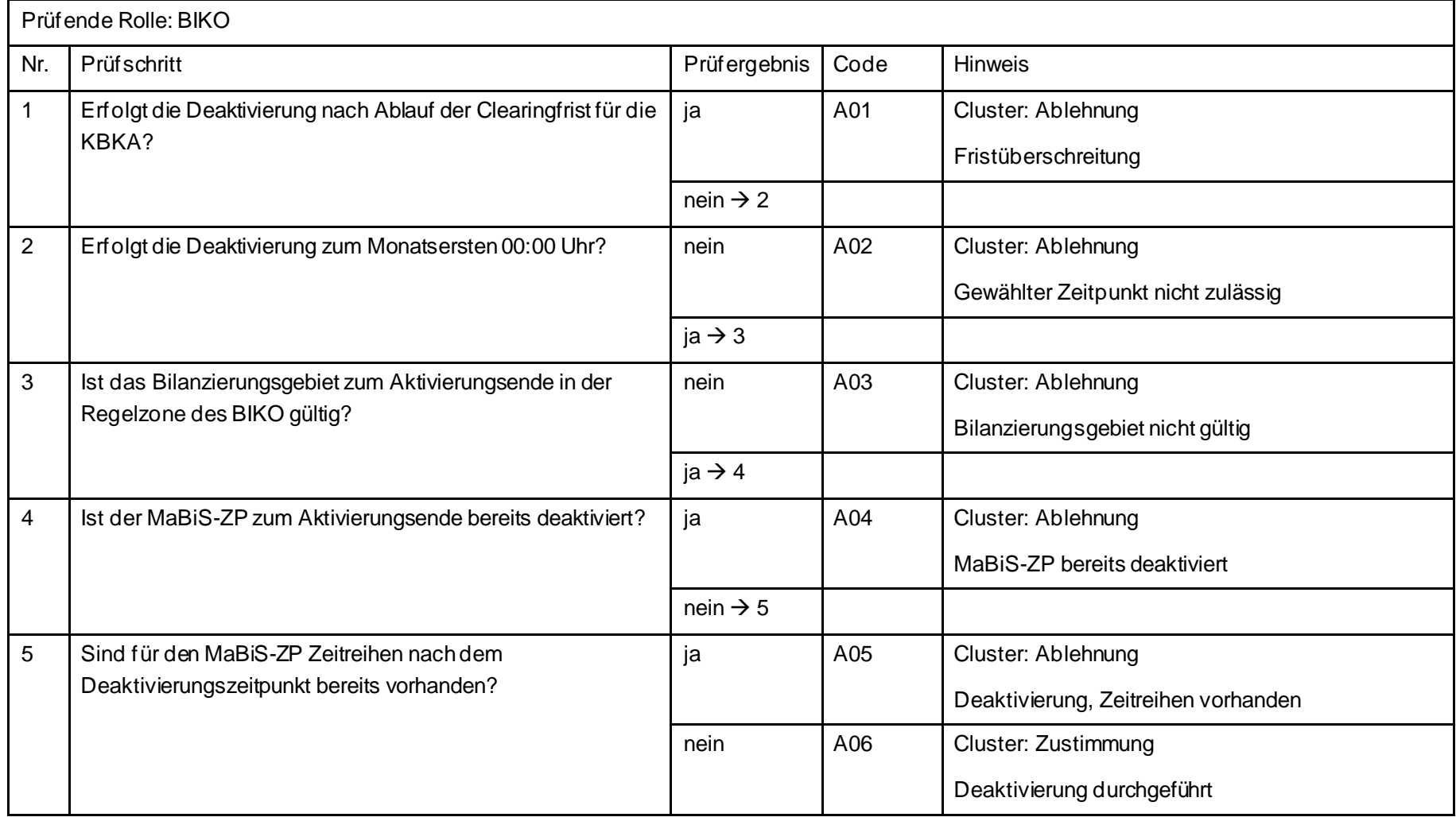

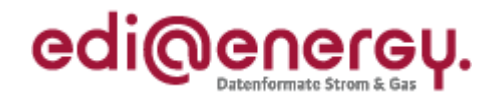

# **7.18 AD: Übermittlung Bilanzierungsgebietsclearingliste von ÜNB an NB (Erstabonnierung)**

### **7.18.1 E\_0051\_Erstabonnierung prüfen**

Derzeit ist für diese Entscheidung kein Entscheidungsbaum notwendig, da die Ablehnung über eine APERAK erfolgt.

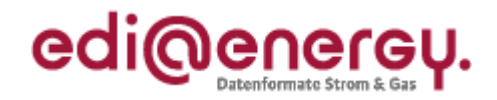

# **7.19 AD: Übermittlung Bilanzierungsgebietsclearingliste von ÜNB an NB (Einzelanforderung)**

### **7.19.1 E\_0016\_Einzelanforderung prüfen**

Derzeit ist für diese Entscheidung kein Entscheidungsbaum notwendig, da die Ablehnung über eine APERAK erfolgt.

### **7.19.2 E\_0017\_Marktlokationen mit BG-CL abgleichen**

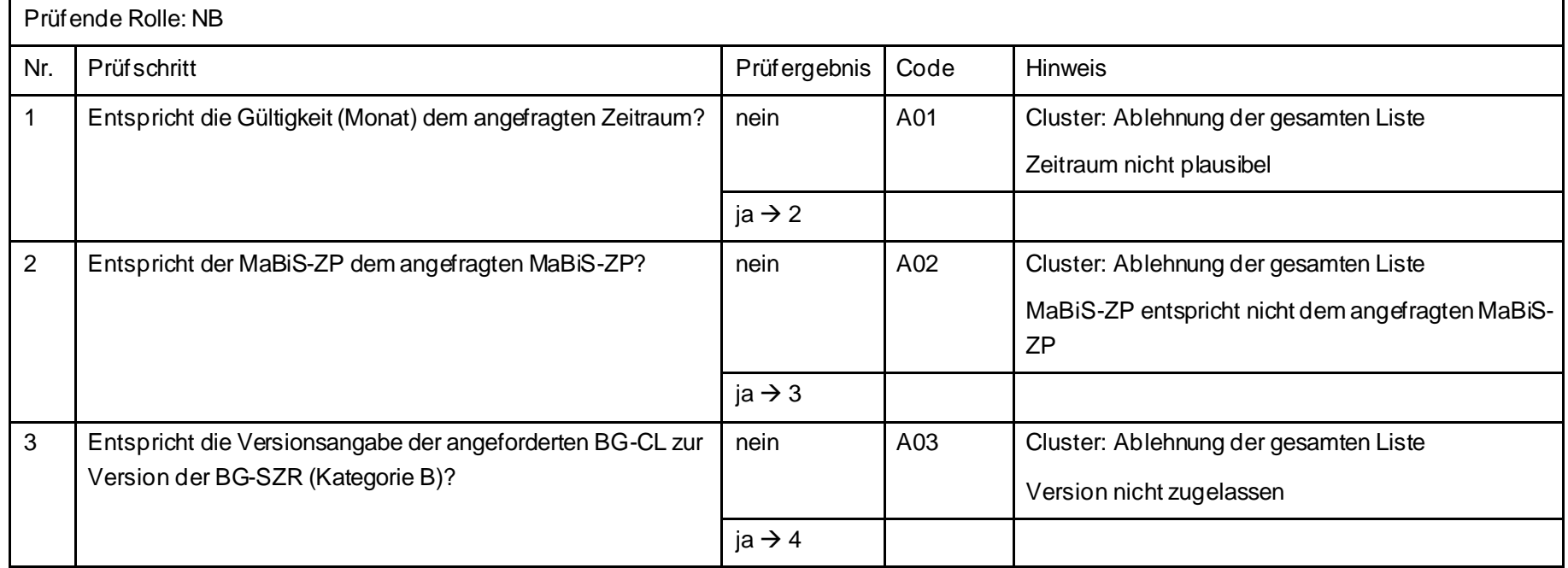

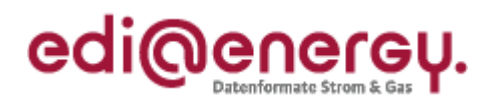

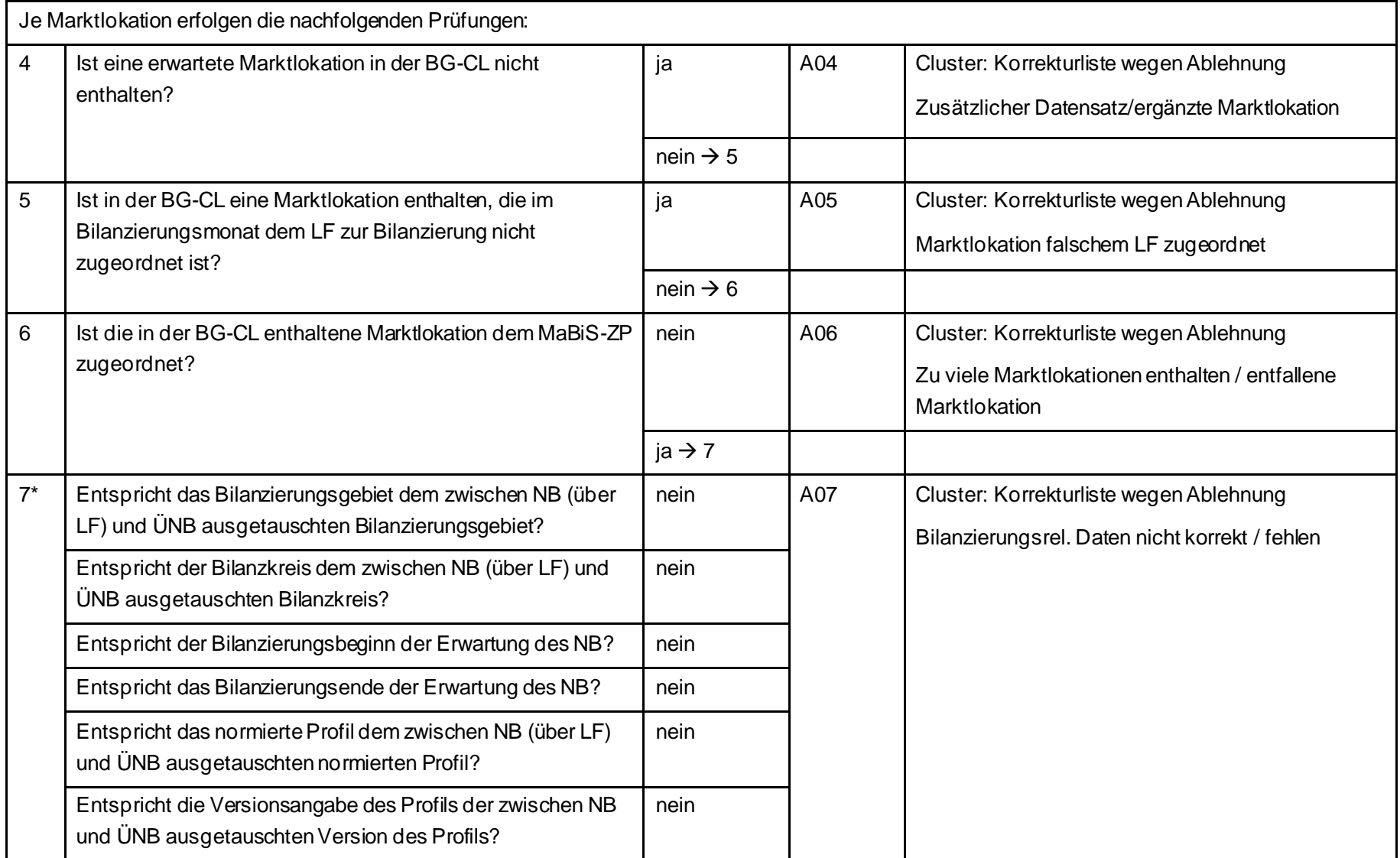

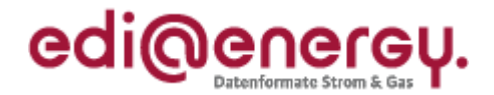

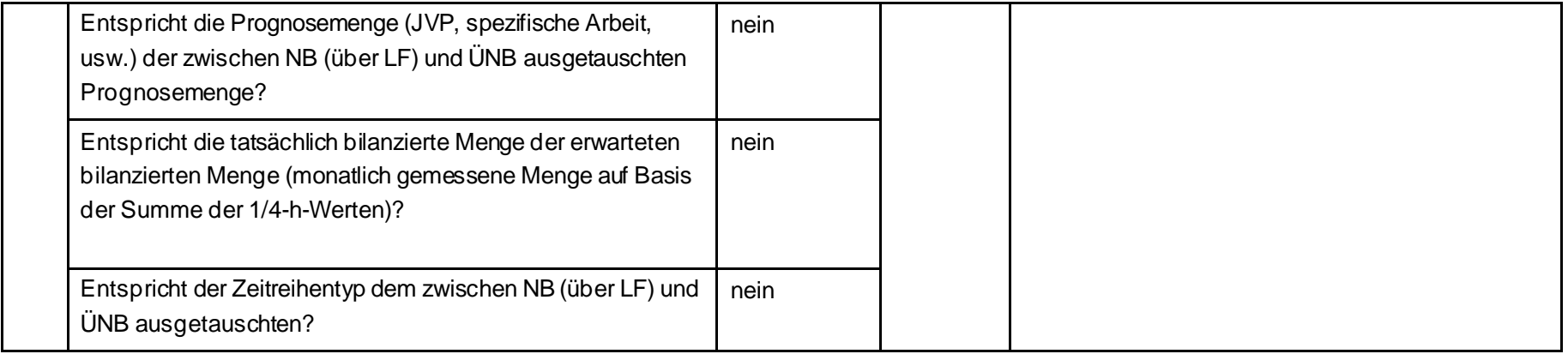

\* Alle Prüfungen sind auszuführen. Wenn mindestens eine Prüfung ein negatives Ergebnis ergibt, wird in der Korrekturliste ein Eintrag mit der genannten Ablehnung erstellt und mit allen abweichenden bilanzierungsrelevanten Stammdaten der jeweiligen Marktlokation gefüllt. Sind Informationen aufgrund der Prognosegrundlage nicht ausgetauscht worden, führt die Prüfung der Frage nach dieser Information zu einem "ja". Bei Marktlokationen mit Prognose auf Basis von Werten werden beispielsweise keine spezifischen Stammdaten zu Marktlokationen mit Prognose auf Basis von Profilen ausgetauscht. Bei diesen Stammdaten ist die Frage mit "ja" zu beantworten. Damit ist die Antwort auf die Frage "Entspricht die veranschlagte Jahresverbrauchsprognosemenge (JVP) der zwischen NB und LF ausgetauschten Jahresverbrauchsprognosemenge?" mit "ja" zu beantworten.

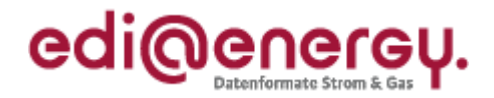

# **7.20 AD: Übermittlung Bilanzierungsgebietsclearingliste von ÜNB an NB (gültige Abonnierung)**

## **7.20.1 E\_0052\_Marktlokationen mit BG-CL abgleichen**

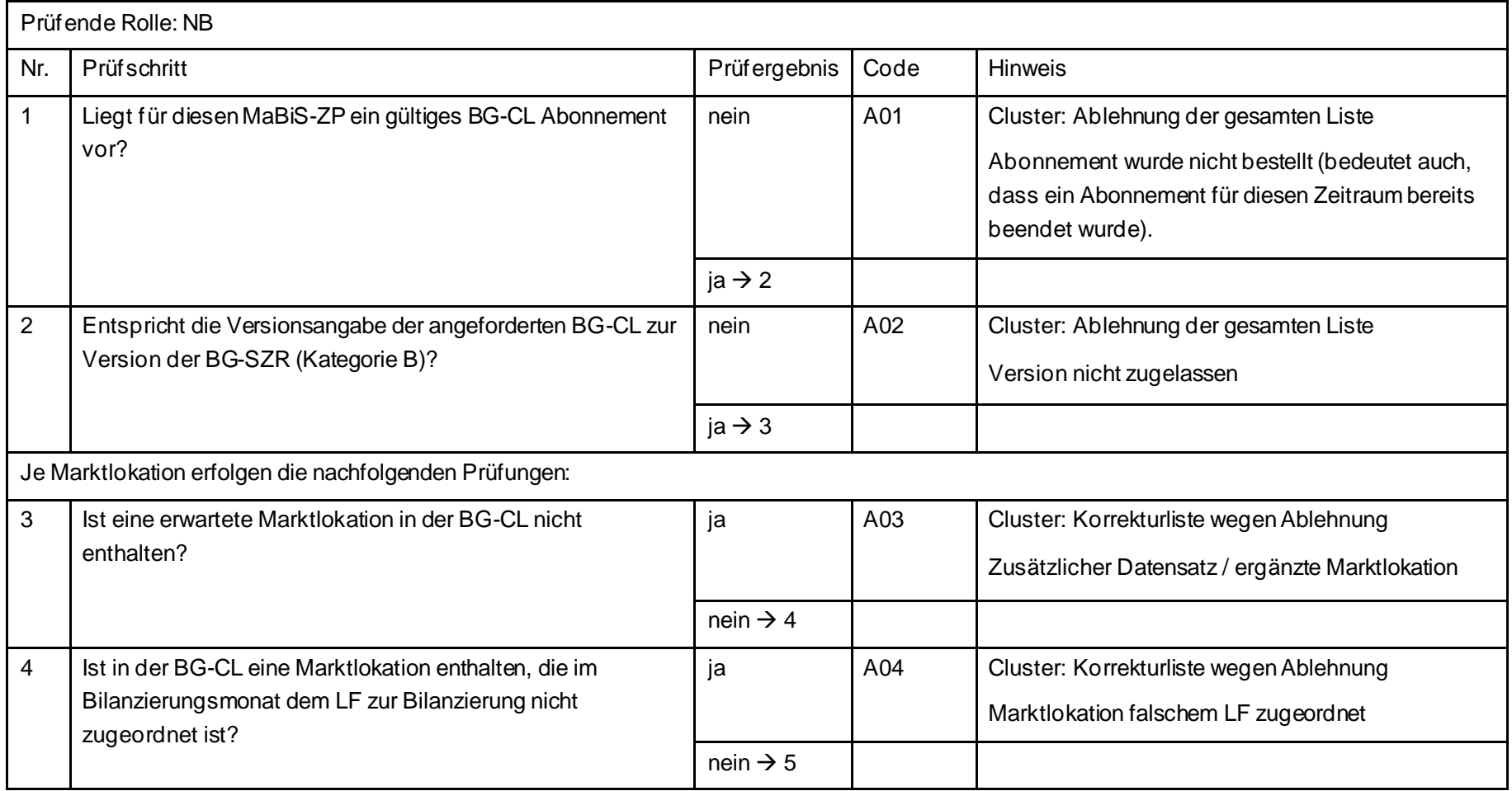

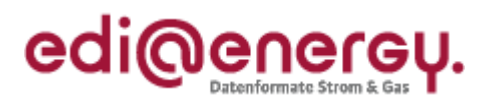

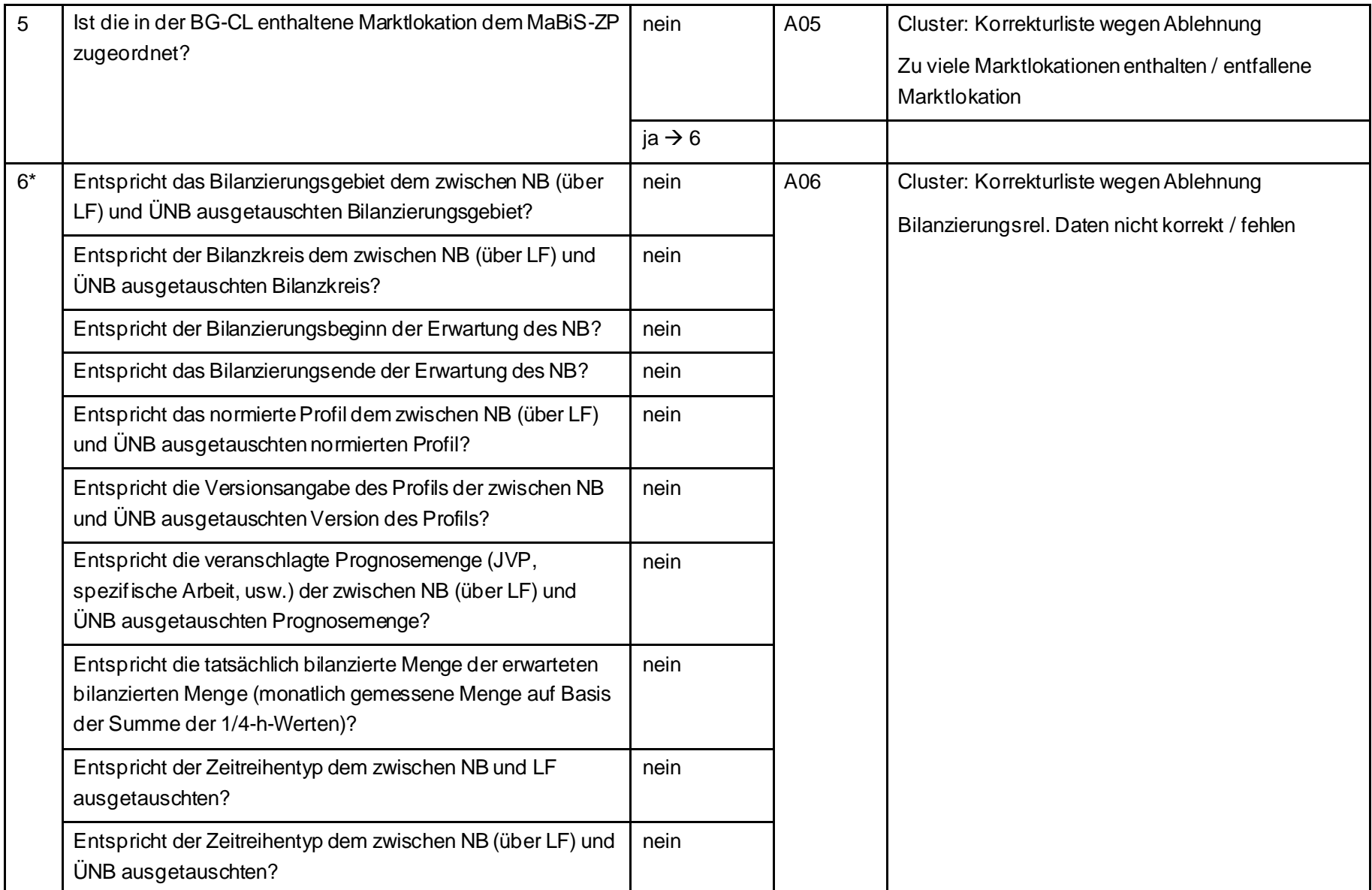

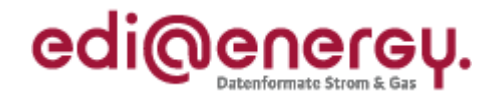

\* Alle Prüfungen sind auszuführen. Wenn mindestens eine Prüfung ein negatives Ergebnis ergibt, wird in der Korrekturliste ein Eintrag mit der genannten Ablehnung erstellt und mit allen abweichenden bilanzierungsrelevanten Stammdaten der jeweiligen Marktlokation gefül lt. Sind Informationen aufgrund der Prognosegrundlage nicht ausgetauscht worden, führt die Prüfung der Frage nach dieser Information zu einem "ja". Bei Marktlokationen mit Prognose auf Basis von Werten werden beispielsweise keine spezifischen Stammdaten zu Marktlokationen mit Prognose auf Basis von Profilen ausgetauscht. Bei diesen Stammdaten ist die Frage mit "ja" zu beantworten. Damit ist die Antwort auf die Frage "Entspricht die veranschlagte Jahresverbrauchsprognosemenge (JVP) der zwischen NB und LF ausgetauschten Jahresverbrauchsprognosemenge?" mit "ja" zu beantworten.

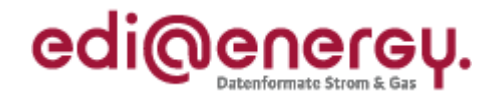

# **7.21 AD: Übermittlung der Bilanzierungsgebietssummenzeitreihe vom ÜNB**

### **7.21.1 E\_0036\_Bilanzierungsgebietssummenzeitreihe (Kategorie B) prüfen**

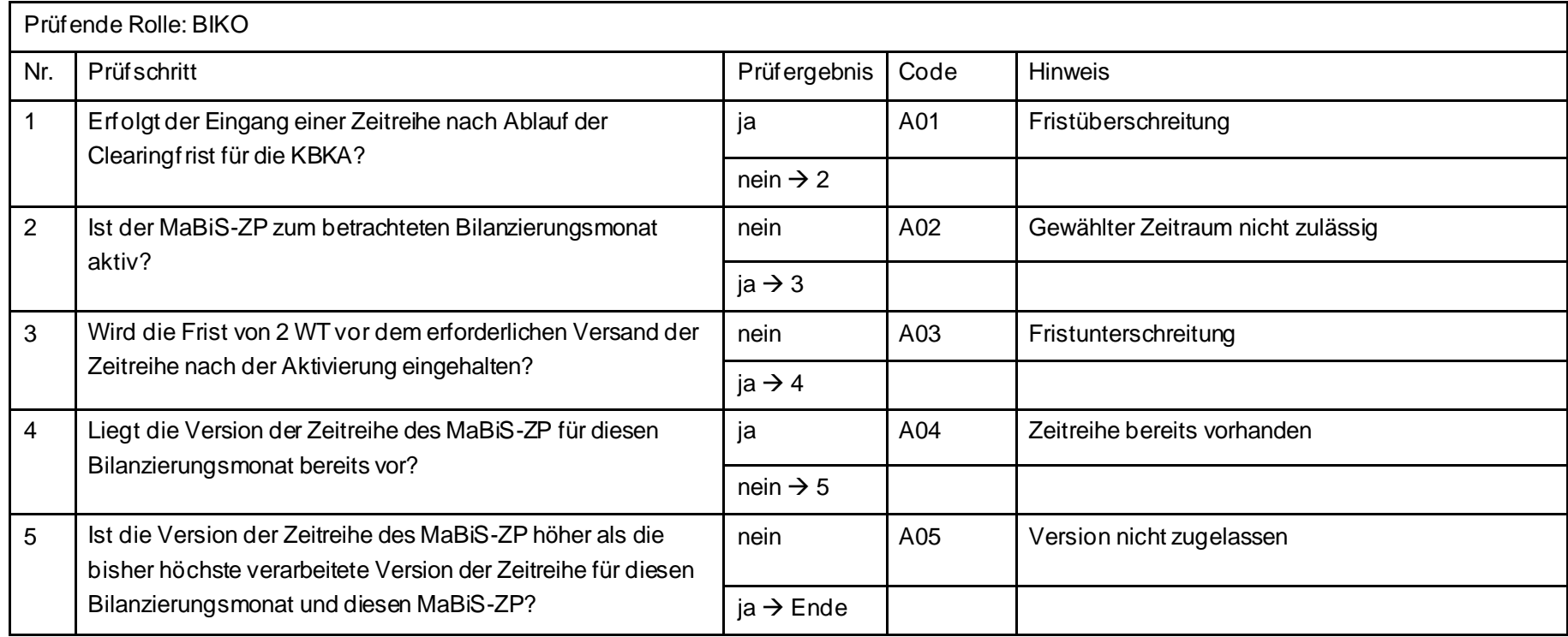

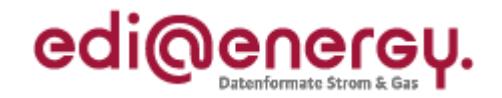

## **7.22 AD: Übermittlung Prüfmitteilung für die Bilanzierungsgebietssummenzeitreihe an ÜNB**

### **7.22.1 E\_0062\_BG-SZR (Kategorie B) prüfen**

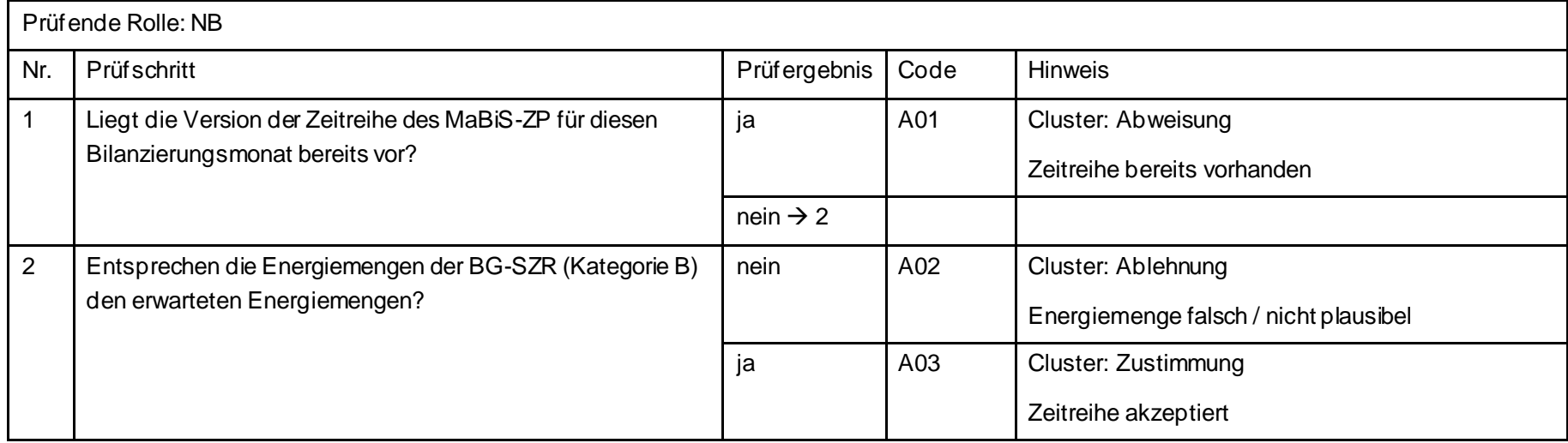

## **7.22.2 E\_0019\_Prüfmitteilung prüfen**

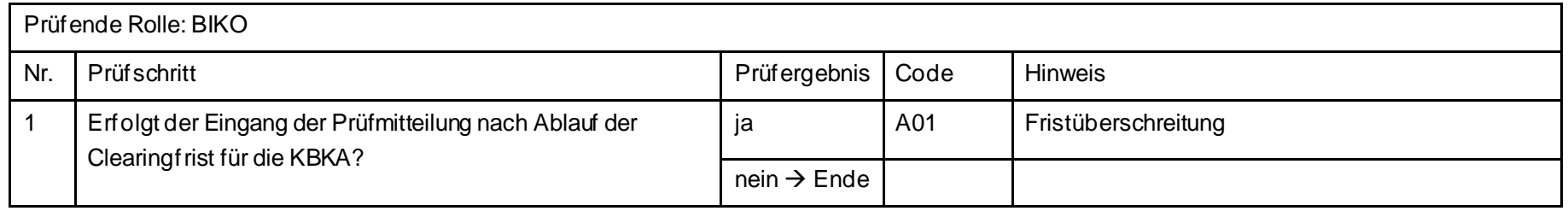
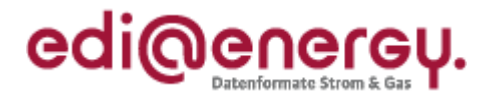

# **7.23 AD: Übermittlung Datenstatus für die Bilanzierungsgebietssummenzeitreihe vom BIKO an ÜNB und NB**

#### **7.23.1 E\_0053\_Datenstatus nach erfolgter Bilanzkreisabrechnung vergeben**

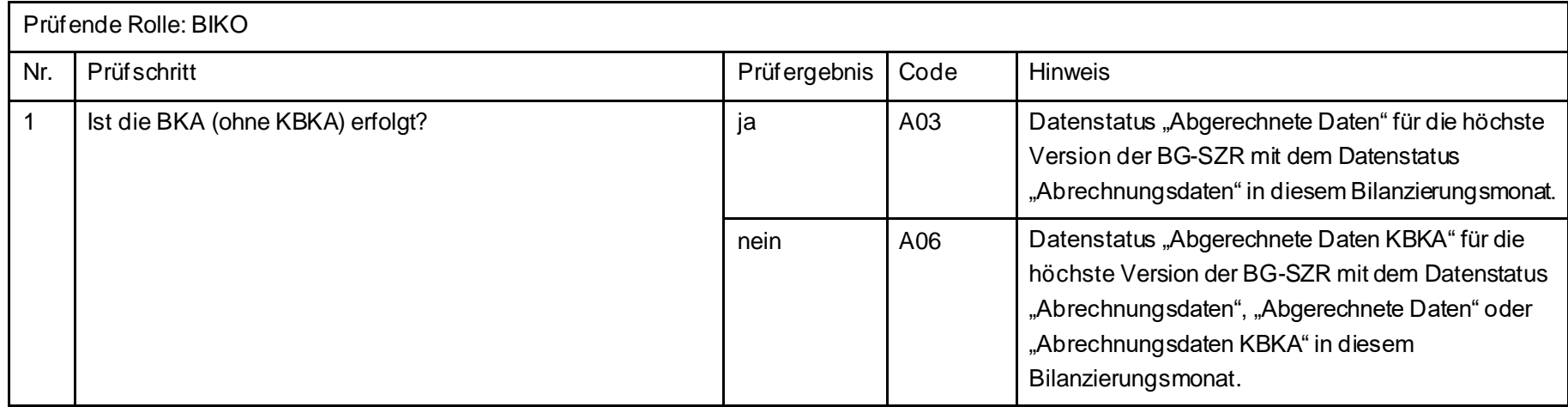

#### **7.23.2 E\_0054\_Datenstatus nach Eingang einer Bilanzierungsgebietssummenzeitreihe (Kategorie B) vergeben**

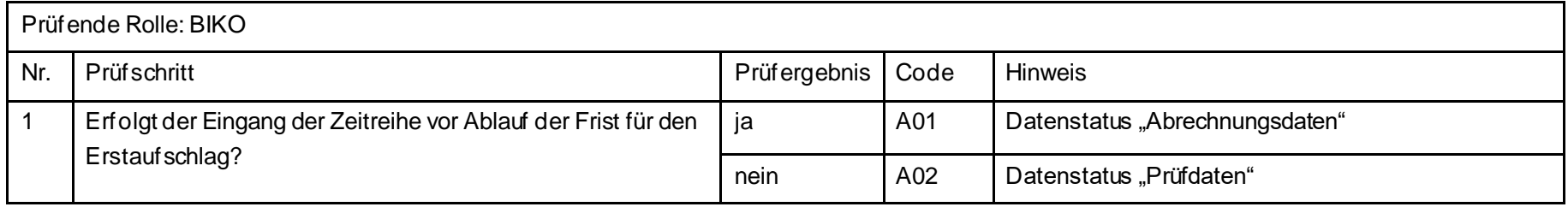

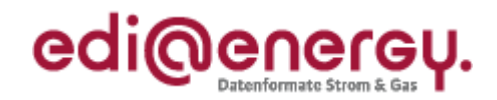

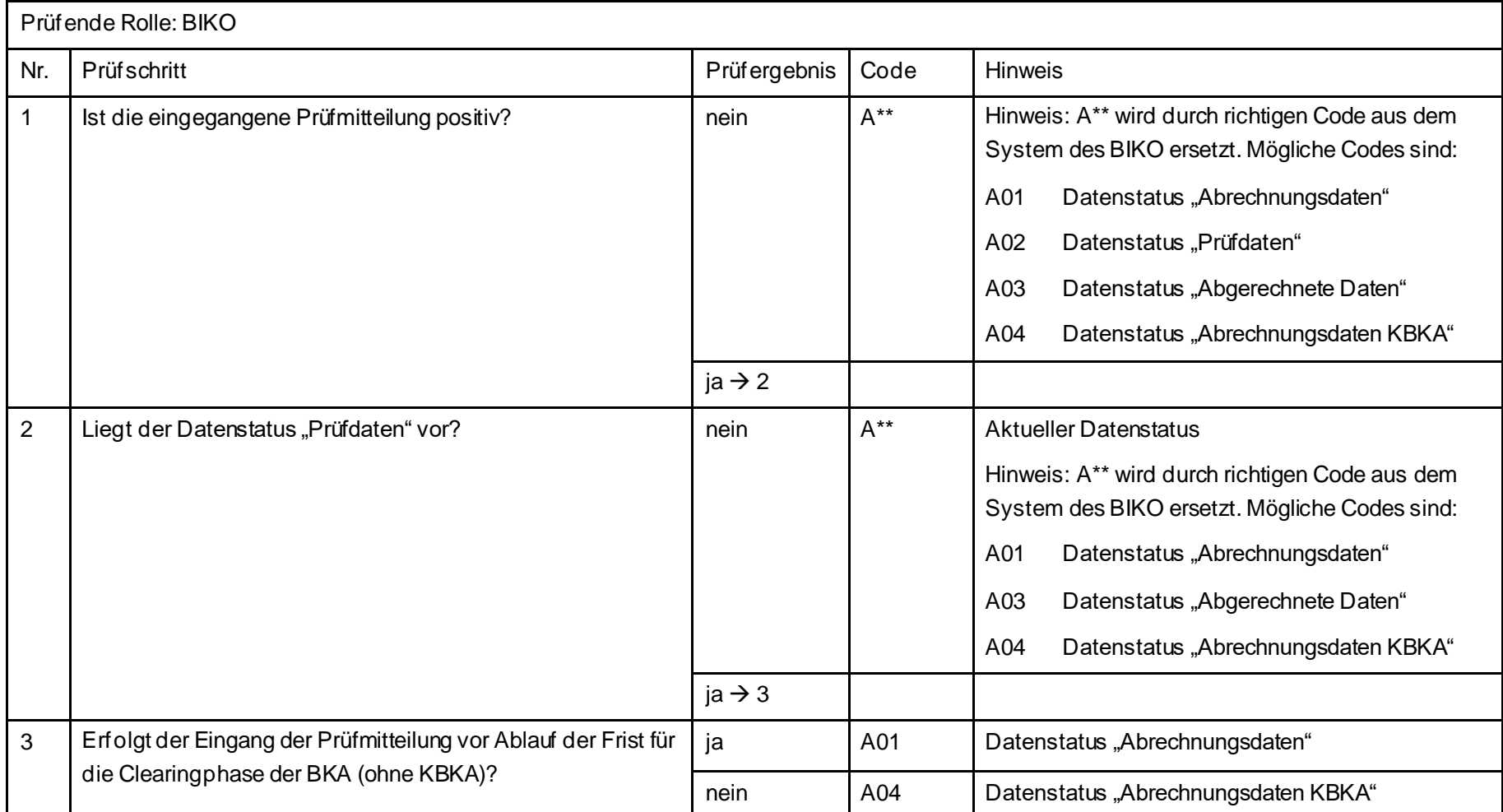

# **7.23.3 E\_0055\_Datenstatus nach Vorliegen einer Prüfmitteilung vergeben**

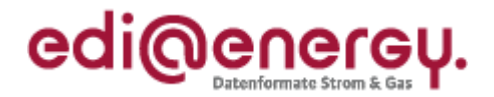

## **7.24 AD: Aktivierung eines MaBiS-Zählpunkts für die Bilanzkreissummenzeitreihe vom NB an BIKO und BKV**

#### **7.24.1 E\_0034\_MaBiS-ZP Aktivierung prüfen**

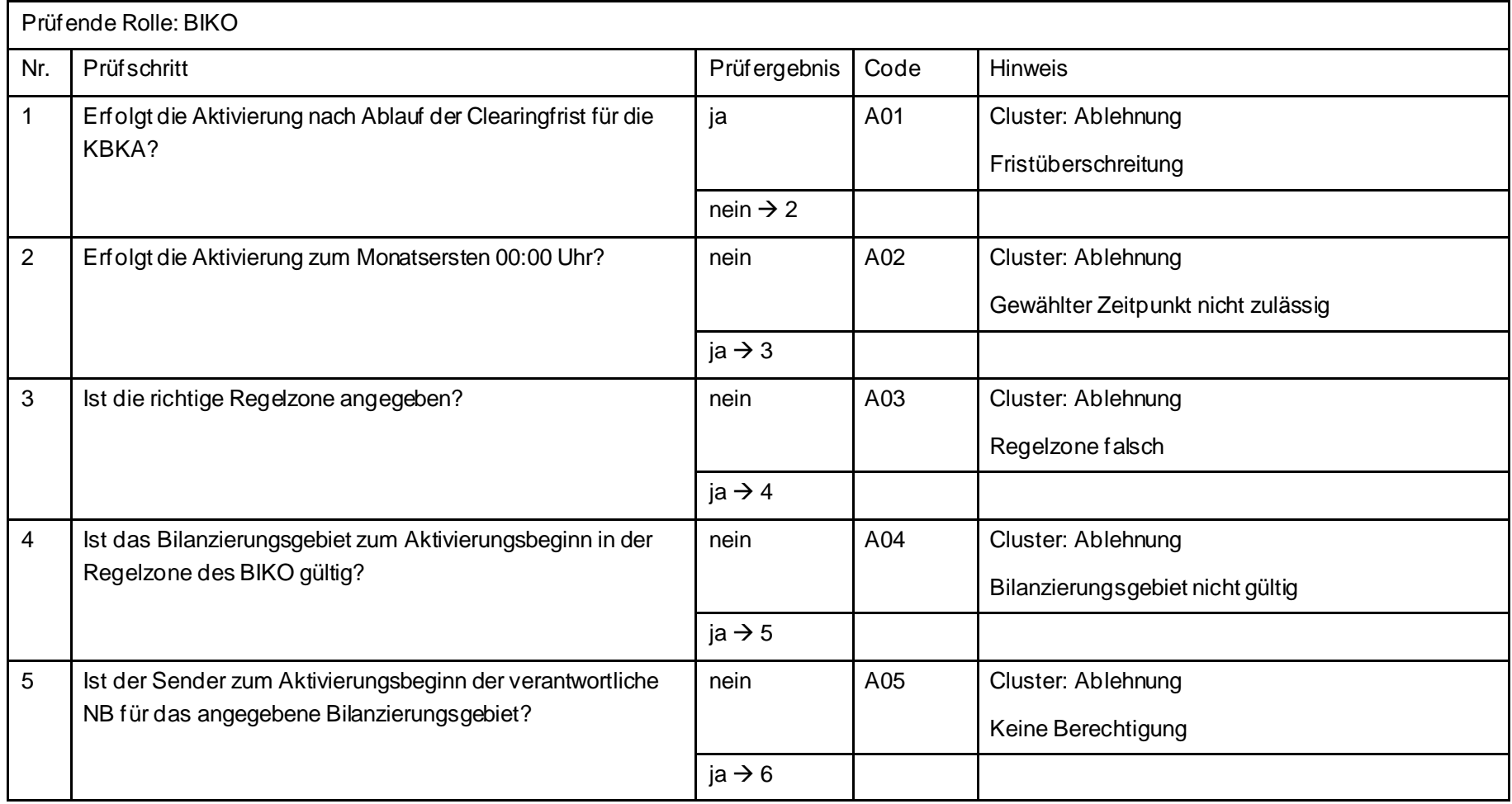

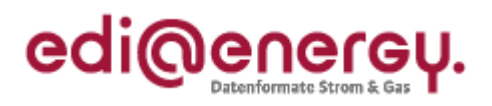

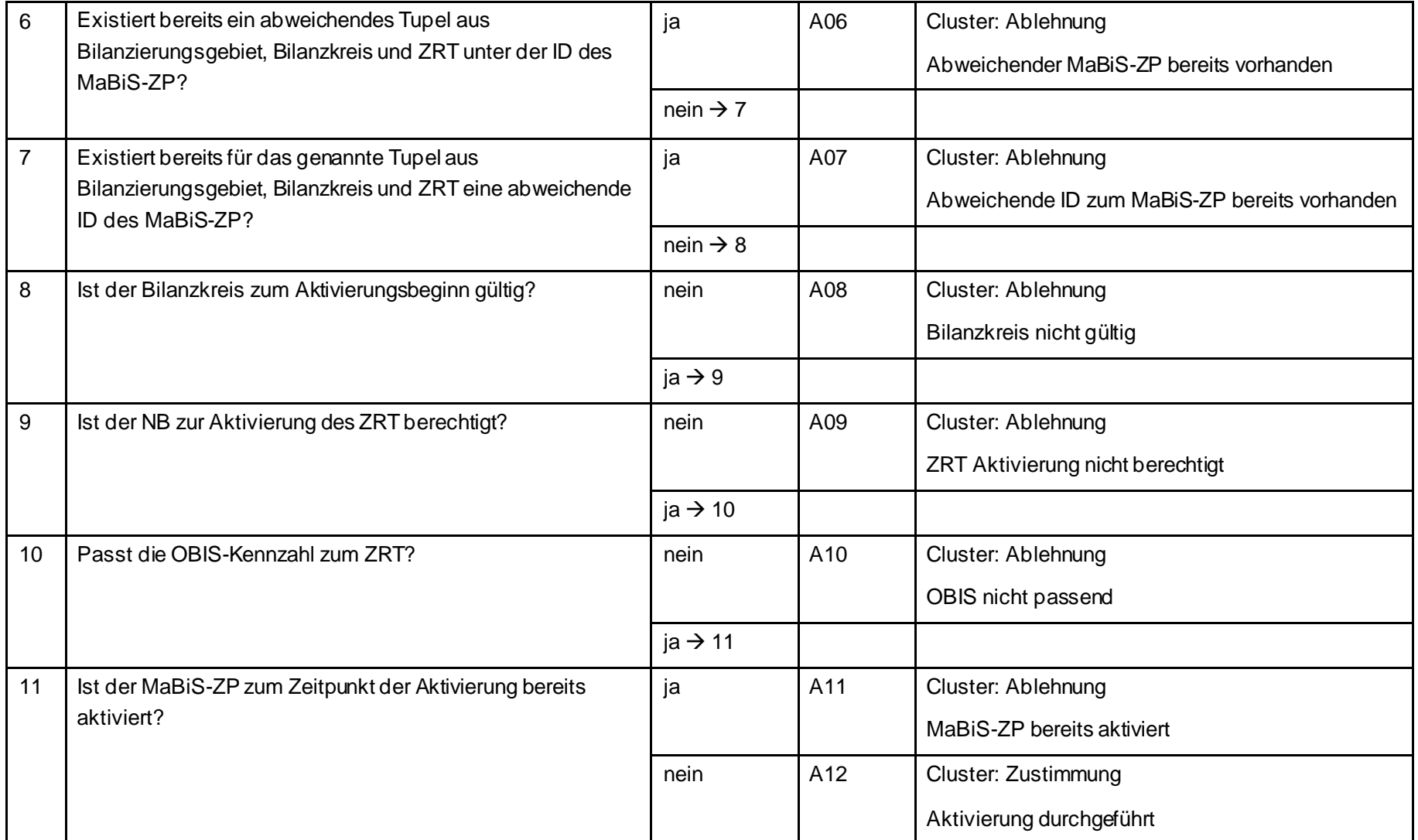

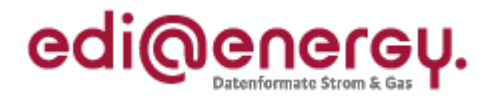

## **7.25 AD: Deaktivierung eines MaBiS-Zählpunkts für die Bilanzkreissummenzeitreihe vom NB an BIKO und BKV**

#### **7.25.1 E\_0018\_MaBiS-ZP Deaktivierung prüfen**

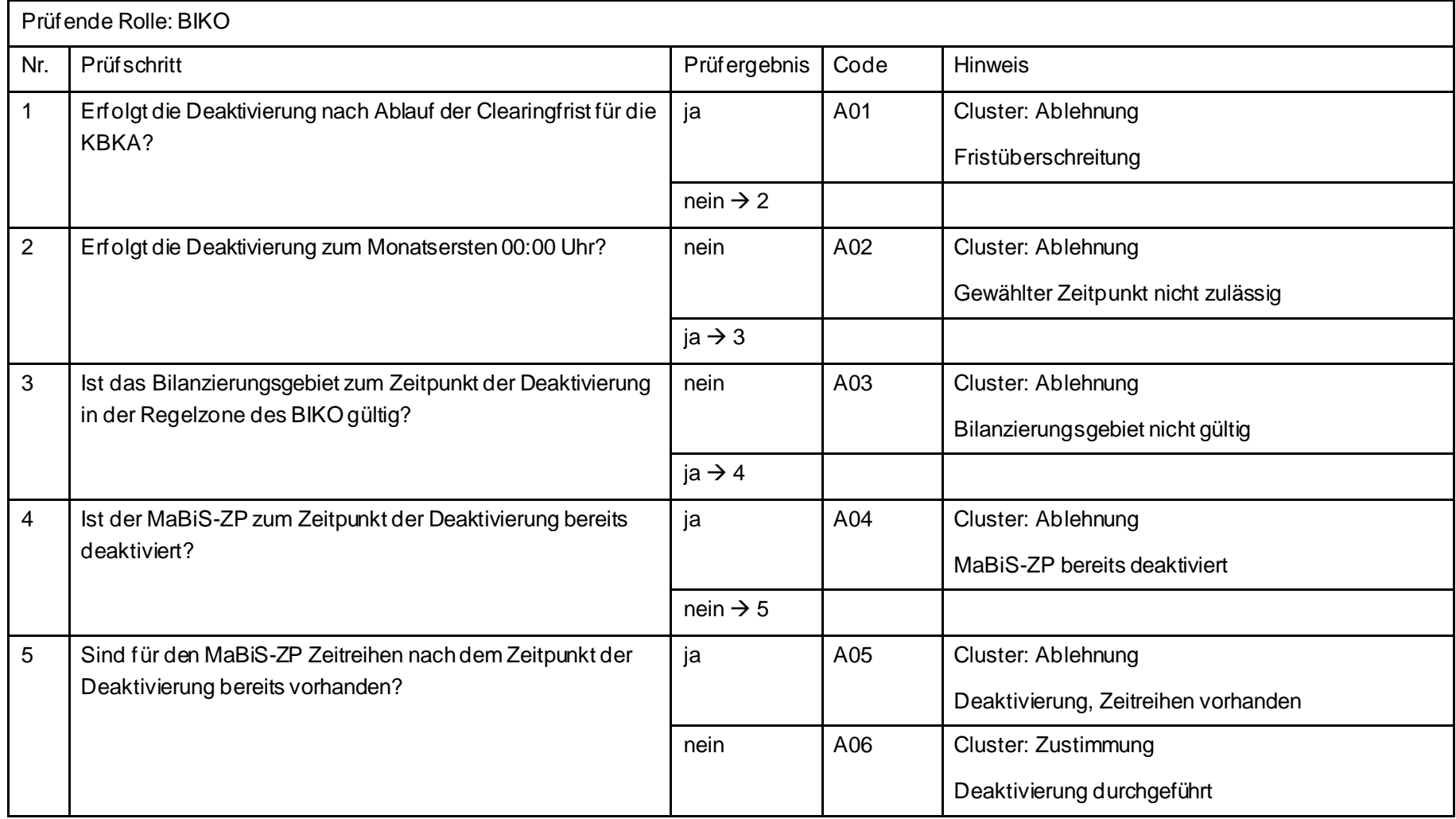

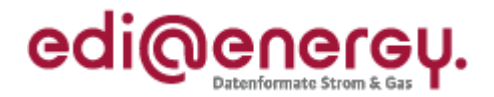

## **7.26 AD: Anforderung und Übermittlung Bilanzkreiszuordnungsliste zwischen NB und BKV (Erstabonnierung)**

#### **7.26.1 E\_0069\_Erstabonnierung prüfen**

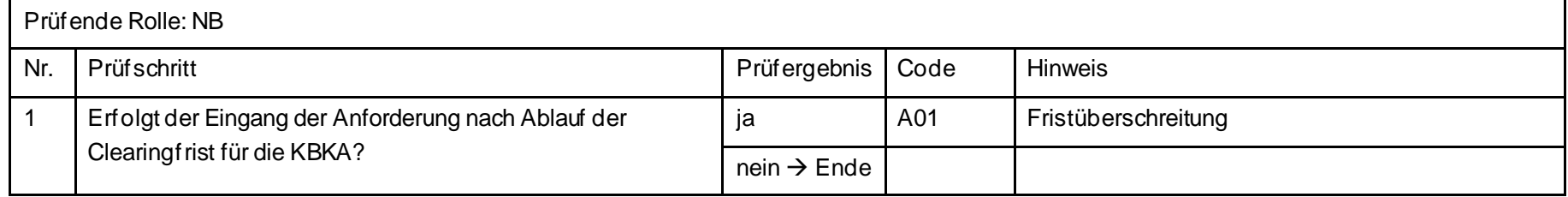

# **7.27 AD: Anforderung und Übermittlung Bilanzkreiszuordnungsliste zwischen NB und BKV (Einzelanforderung)**

#### **7.27.1 E\_0068\_Einzelanforderung prüfen**

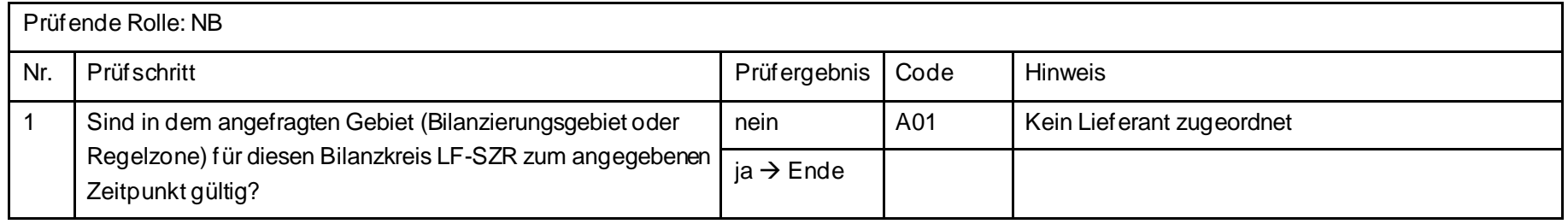

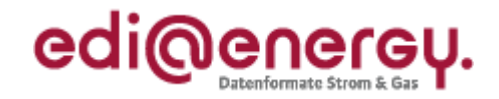

## **7.28 AD: Übermittlung der Bilanzkreissummenzeitreihe vom NB an BIKO und BKV**

### **7.28.1 E\_0038\_Bilanzkreissummenzeitreihe (Kategorie A) prüfen**

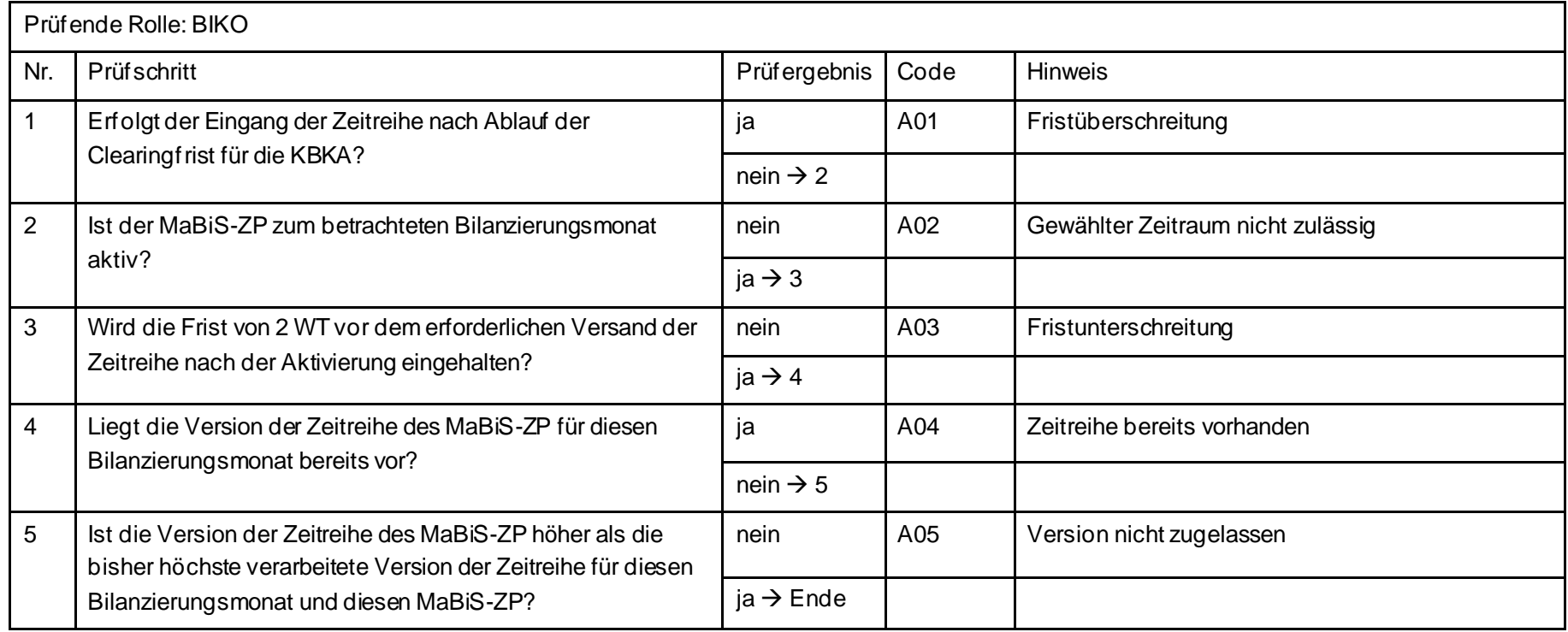

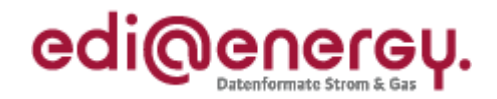

## **7.29 AD: Übermittlung Prüfmitteilung für die Bilanzkreissummenzeitreihe vom BKV an BIKO und NB**

### **7.29.1 E\_0063\_BK-SZR (Kategorie A) prüfen**

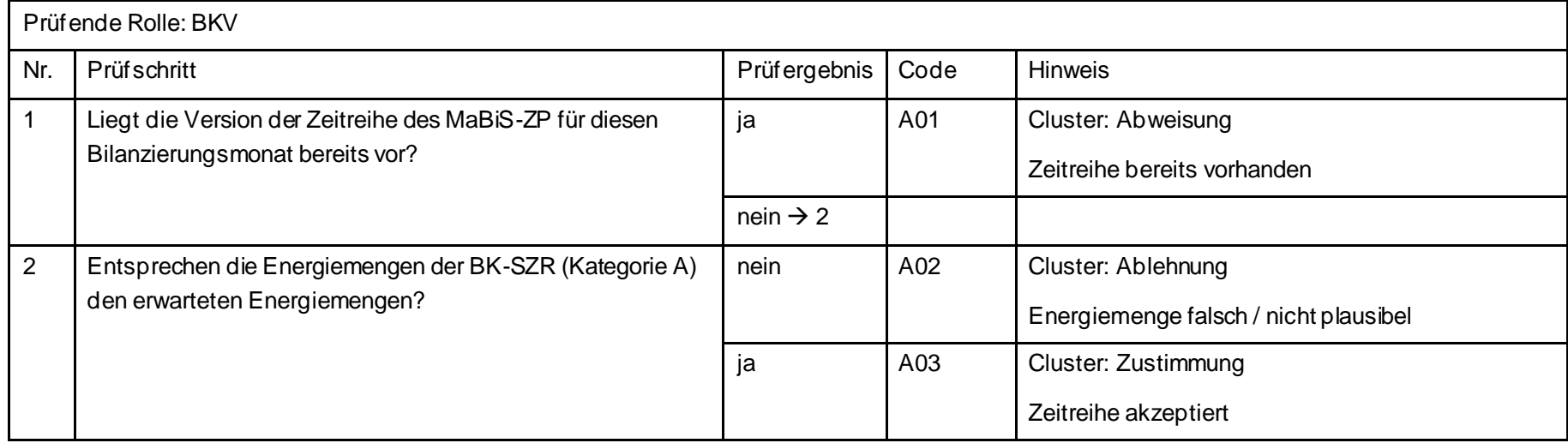

#### **7.29.2 E\_0021\_Prüfmitteilung prüfen**

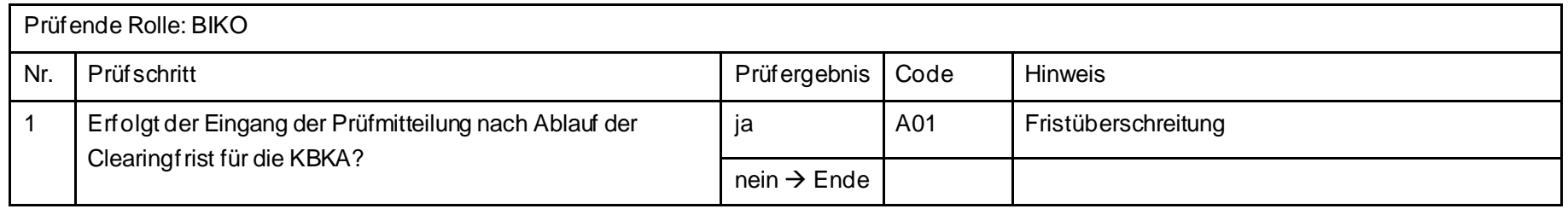

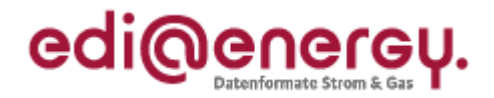

## **7.30 AD: Übermittlung Datenstatus für die Bilanzkreissummenzeitreihe vom BIKO an NB und BKV**

#### **7.30.1 E\_0056\_Datenstatus nach erfolgter Bilanzkreisabrechnung vergeben**

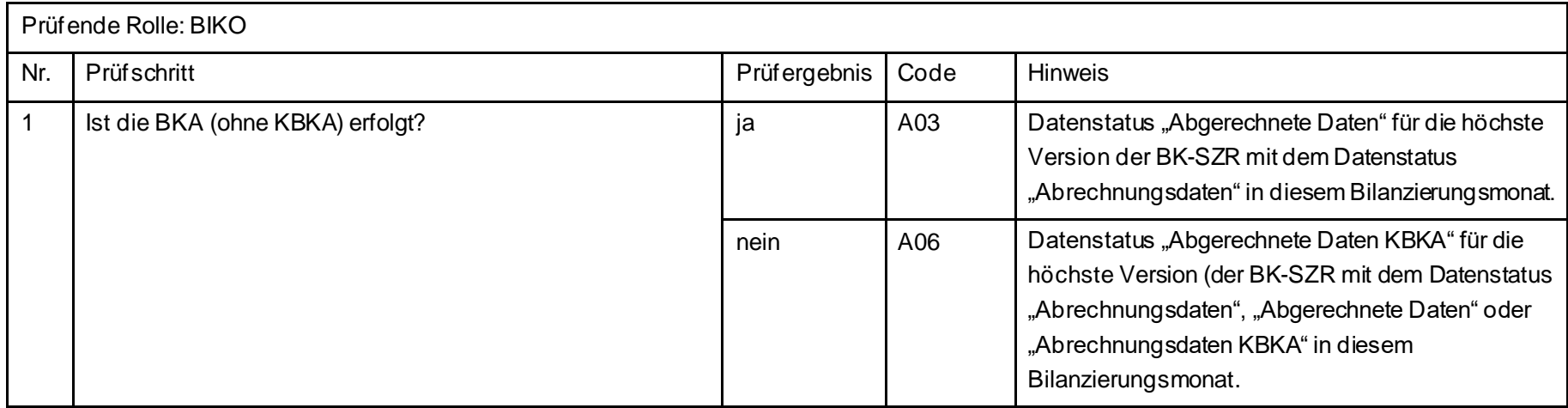

### **7.30.2 E\_0057\_Datenstatus nach Eingang einer Bilanzkreissummenzeitreihe (Kategorie A) vergeben**

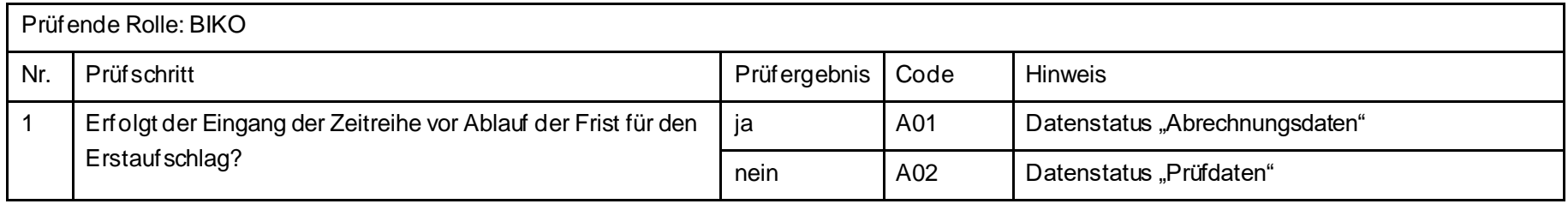

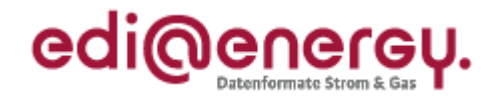

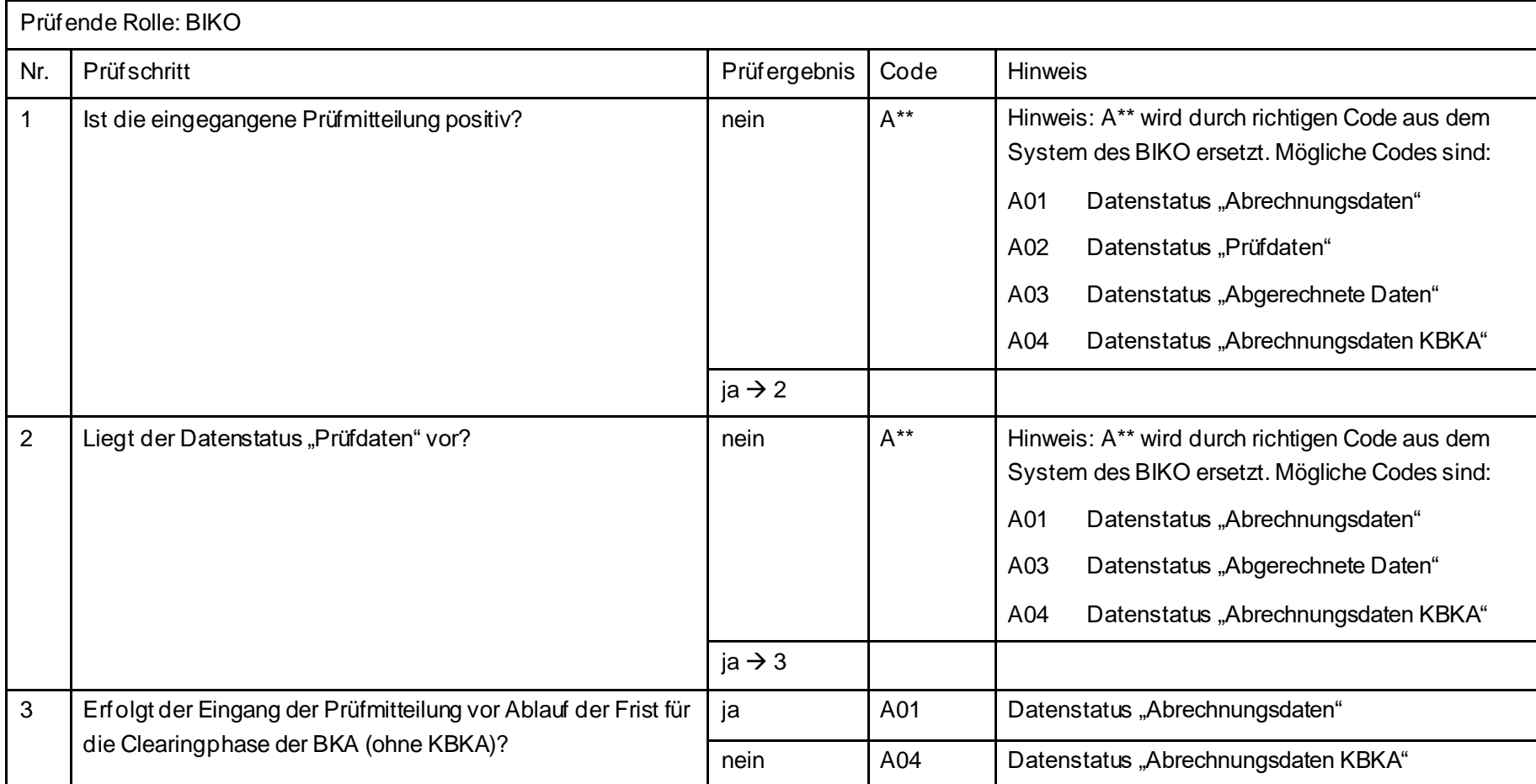

## **7.30.3 E\_0058\_Datenstatus nach Vorliegen einer Prüfmitteilung vergeben**

# **7.31 AD: Aktivierung eines MaBiS-Zählpunkts für die Bilanzkreissummenzeitreihe vom ÜNB an BIKO und BKV**

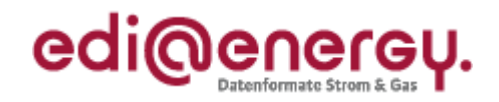

# **7.31.1 E\_0011\_MaBiS-ZP Aktivierung prüfen**

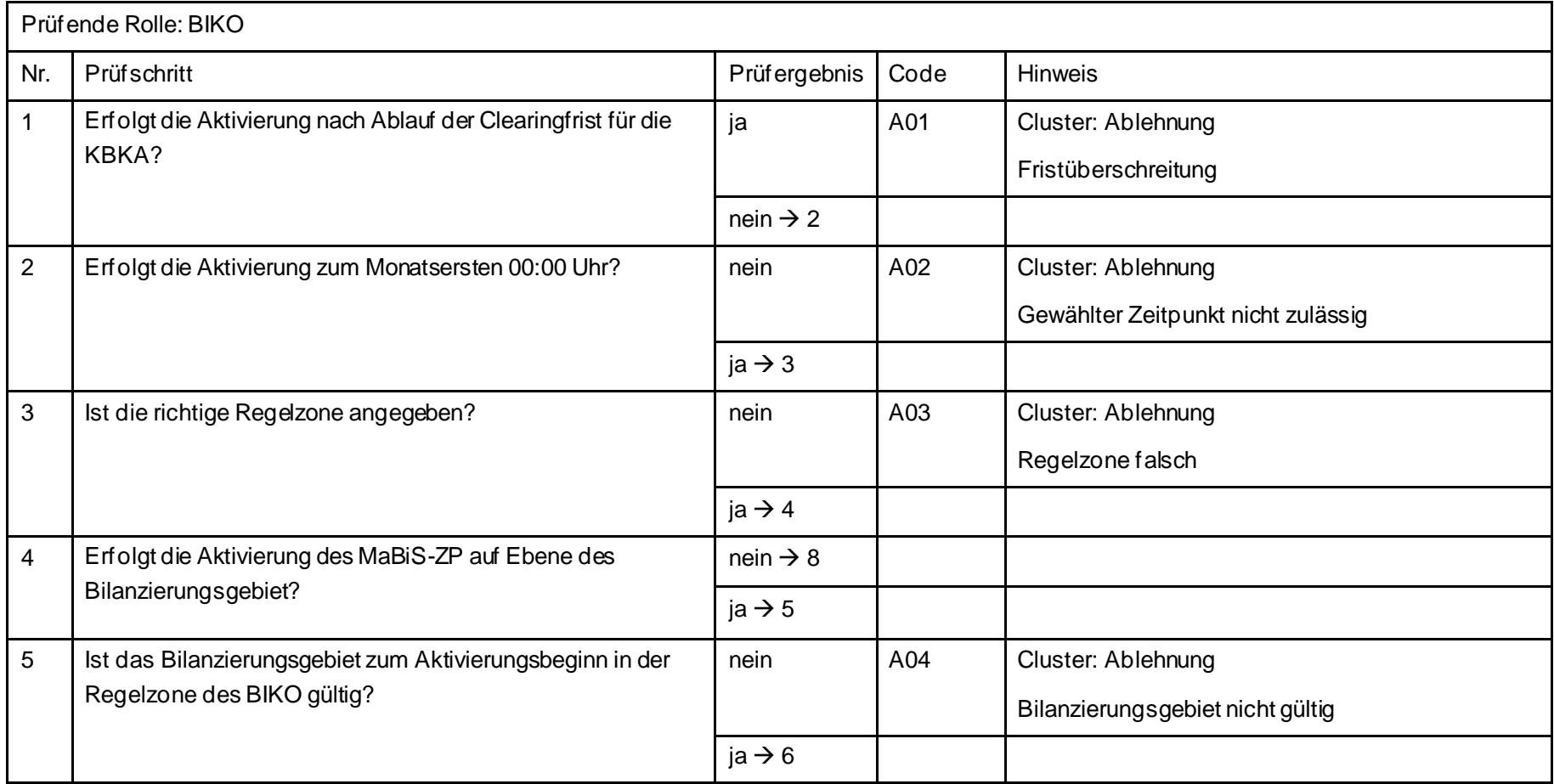

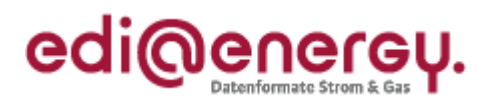

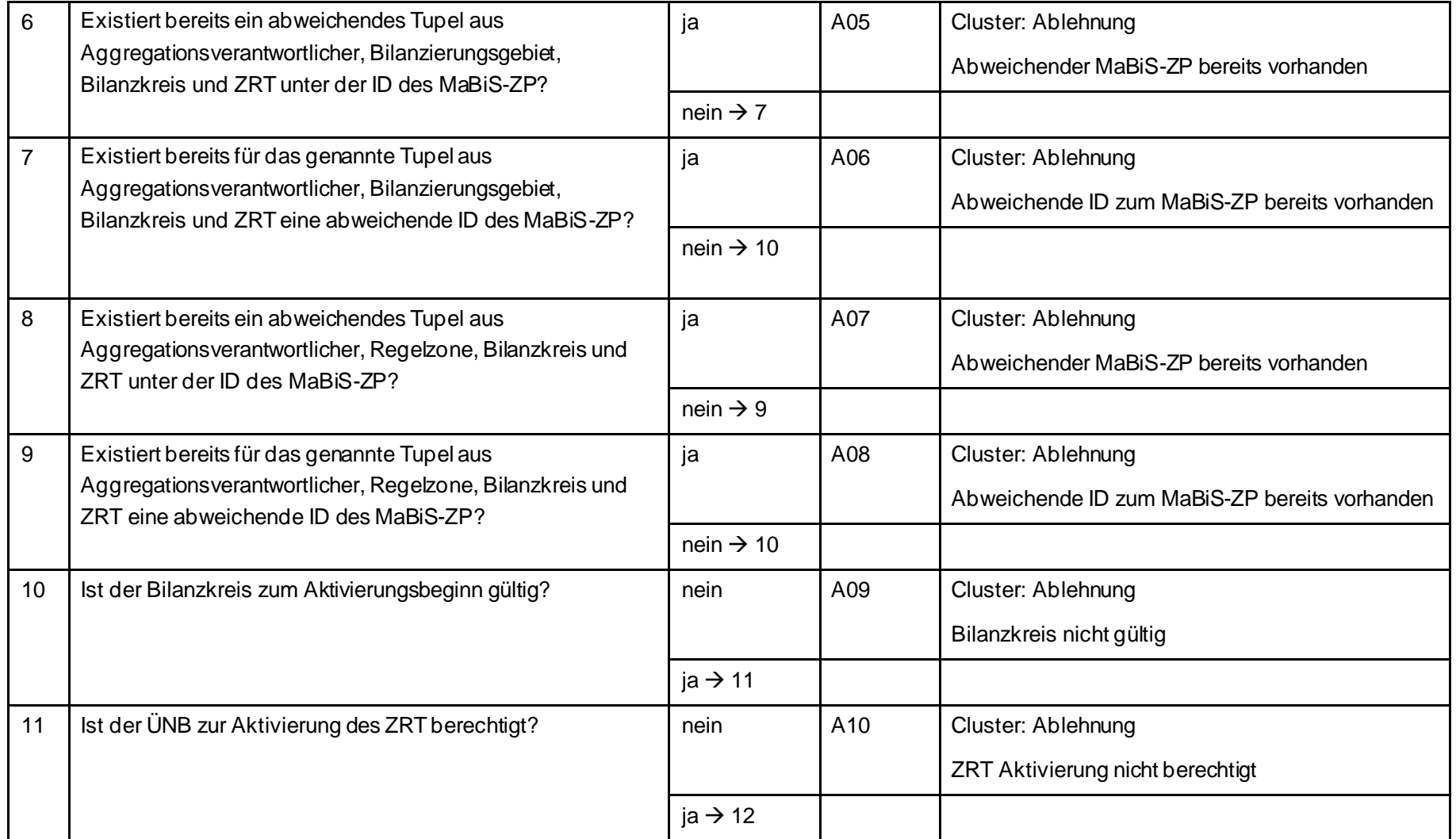

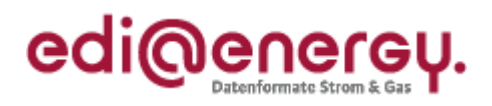

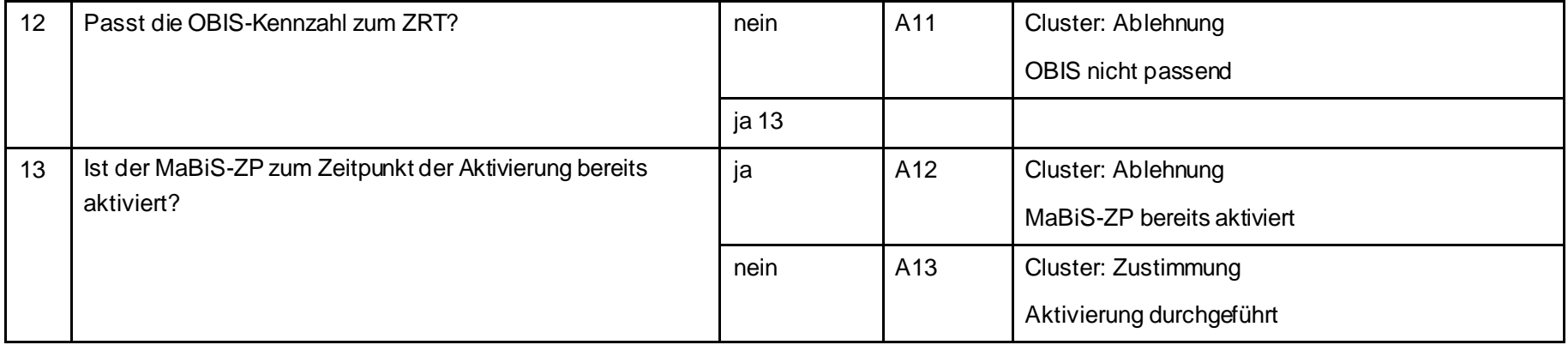

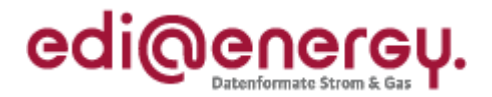

# **7.32 AD: Deaktivierung eines MaBiS-Zählpunkts für die Bilanzkreissummenzeitreihe vom ÜNB an BIKO und BKV**

#### **7.32.1 E\_0012\_MaBiS-ZP Deaktivierung prüfen**

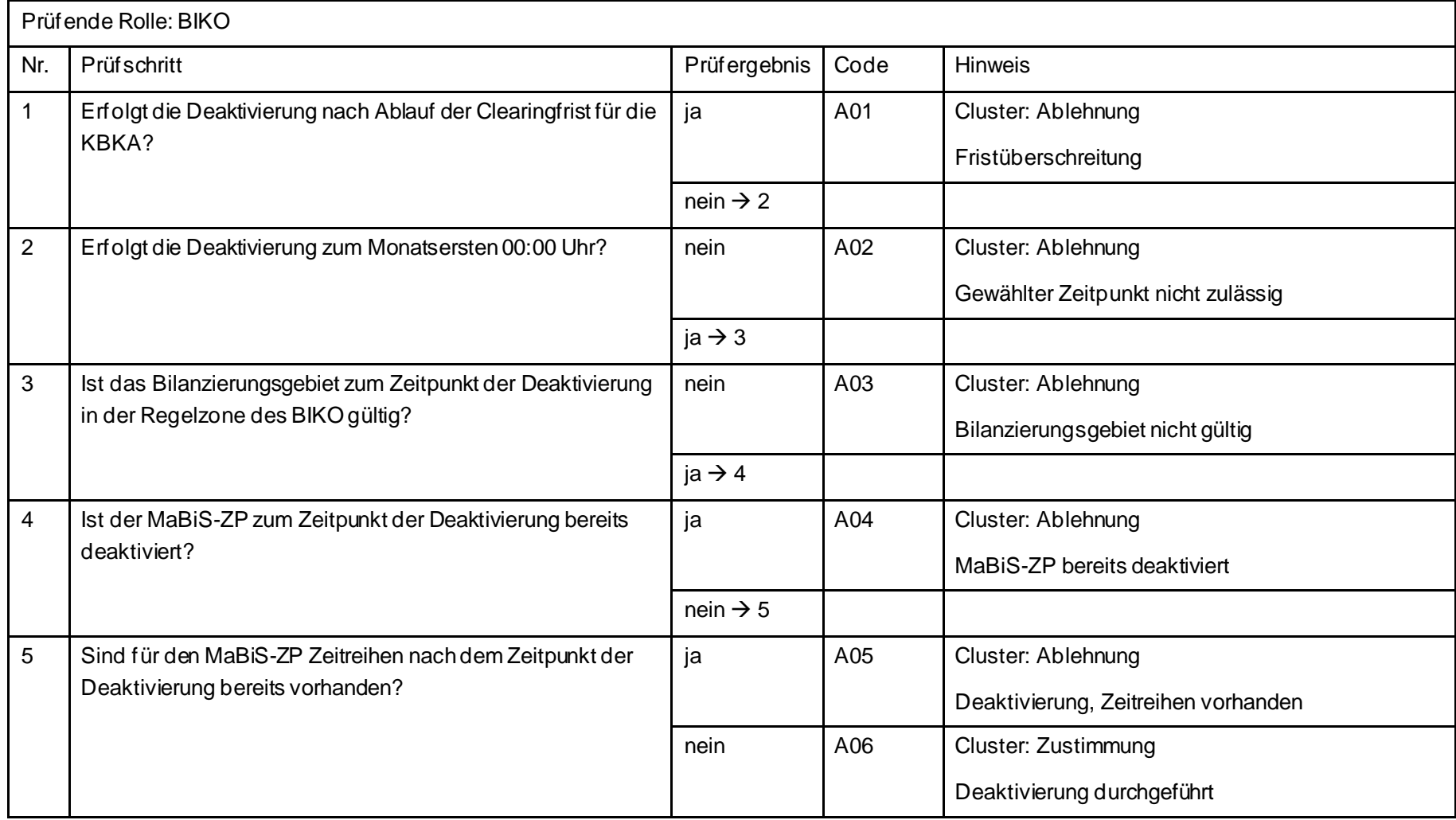

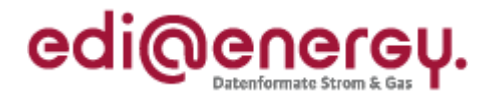

# **7.33 AD: Anforderung und Übermittlung Bilanzkreiszuordnungsliste zwischen ÜNB und BKV (Erstabonnierung)**

#### **7.33.1 E\_0045\_Erstabonnierung prüfen**

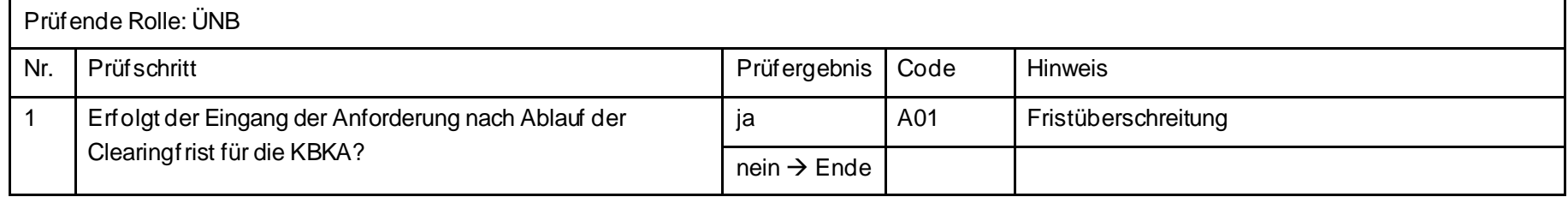

# **7.34 AD: Anforderung und Übermittlung Bilanzkreiszuordnungsliste zwischen ÜNB und BKV (Einzelanforderung)**

### **7.34.1 E\_0039\_Einzelanforderung prüfen**

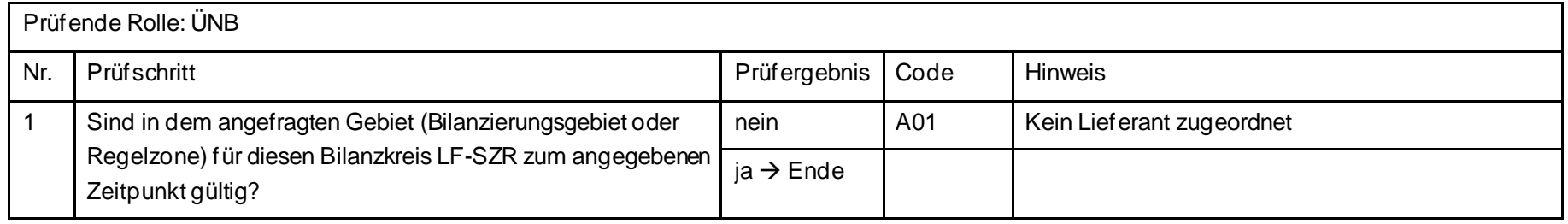

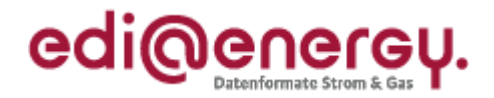

## **7.35 AD: Abbestellung der Aggregationsebene der Bilanzkreissummenzeitreihe auf Ebene der Regelzone**

### **7.35.1 E\_0022\_Abbestellung der Aggregationsebene RZ prüfen**

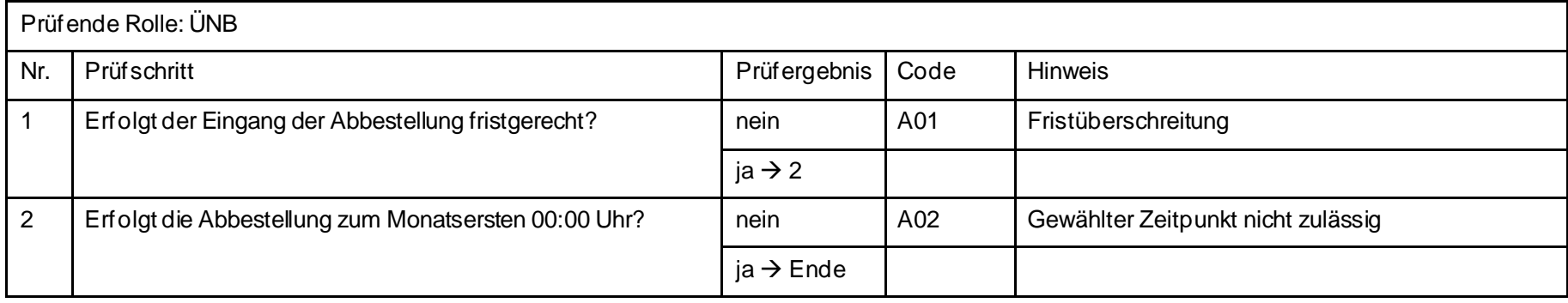

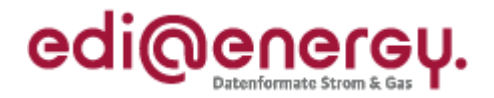

## **7.36 AD: Bestellung der Aggregationsebene der Bilanzkreissummenzeitreihe auf Ebene der Regelzone**

### **7.36.1 E\_0003\_Bestellung der Aggregationsebene RZ prüfen**

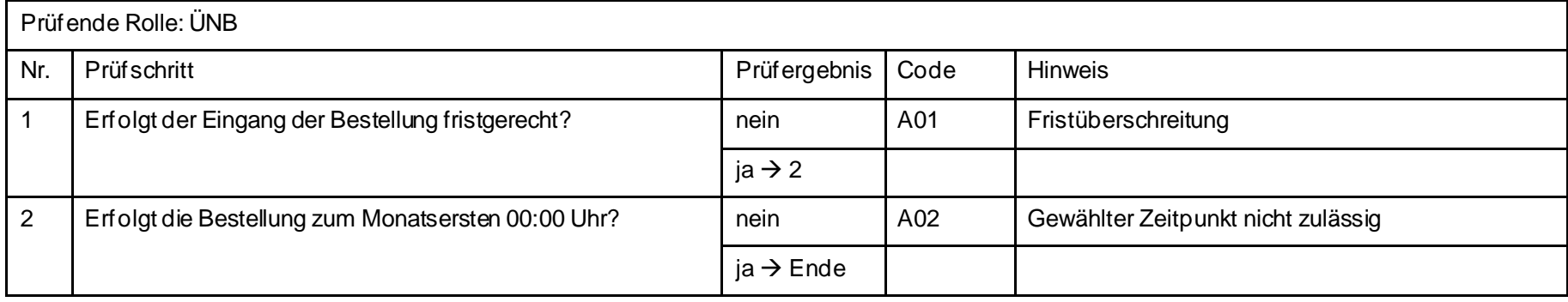

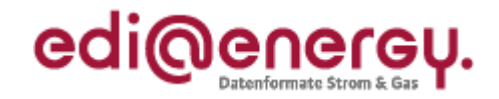

# **7.37 AD: Übermittlung der Bilanzkreissummenzeitreihe vom ÜNB an BIKO und BKV**

### **7.37.1 E\_0023\_Bilanzkreissummenzeitreihe (Kategorie B) prüfen**

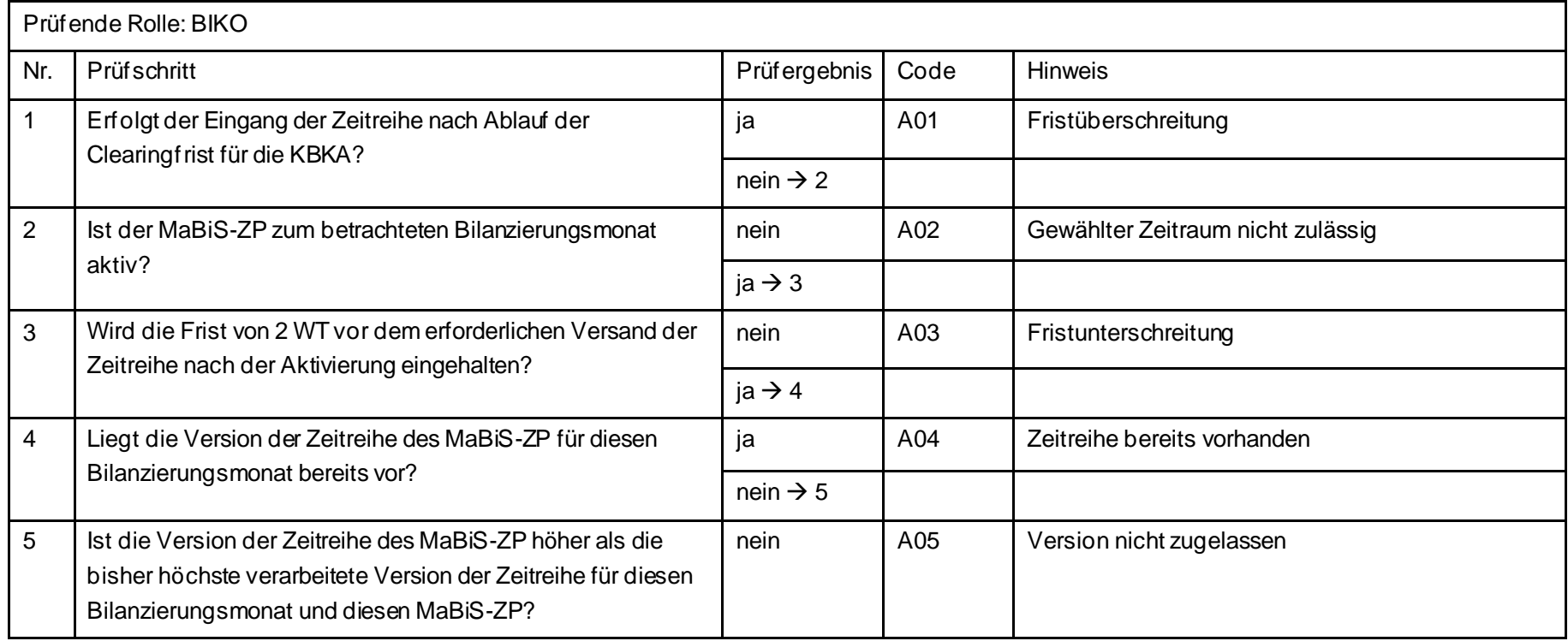

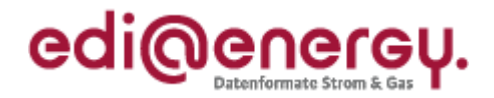

## **7.38 AD: Übermittlung Prüfmitteilung für die Bilanzkreissummenzeitreihe vom BKV an BIKO und ÜNB**

### **7.38.1 E\_0064\_BK\_SZR (Kategorie B) prüfen**

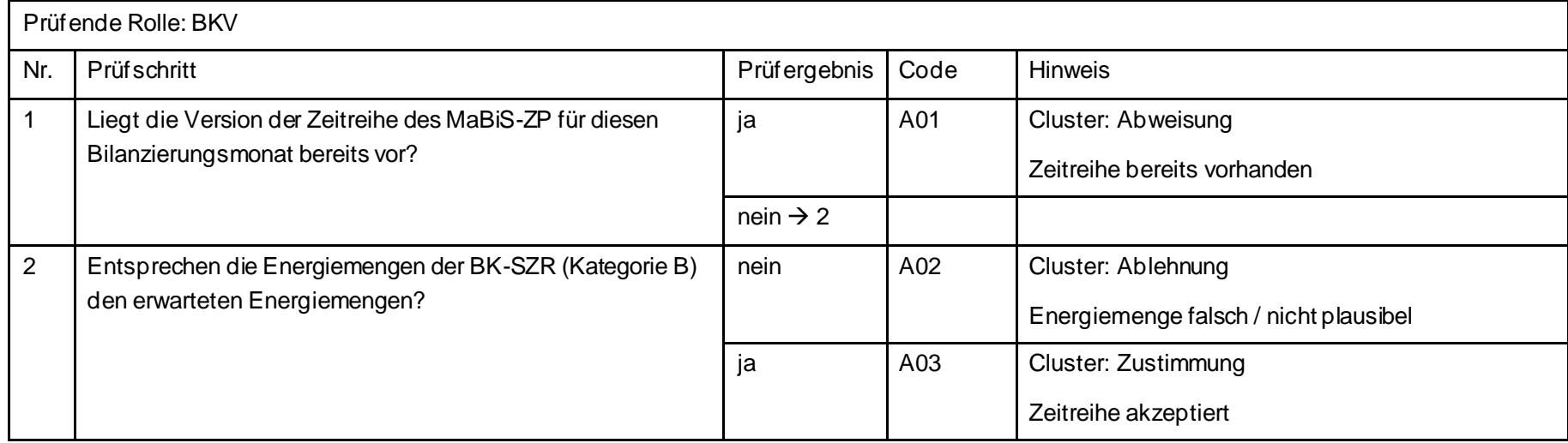

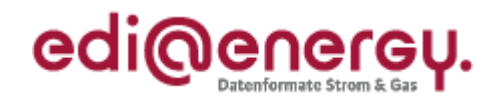

# **7.38.2 E\_0025\_Prüfmitteilung prüfen**

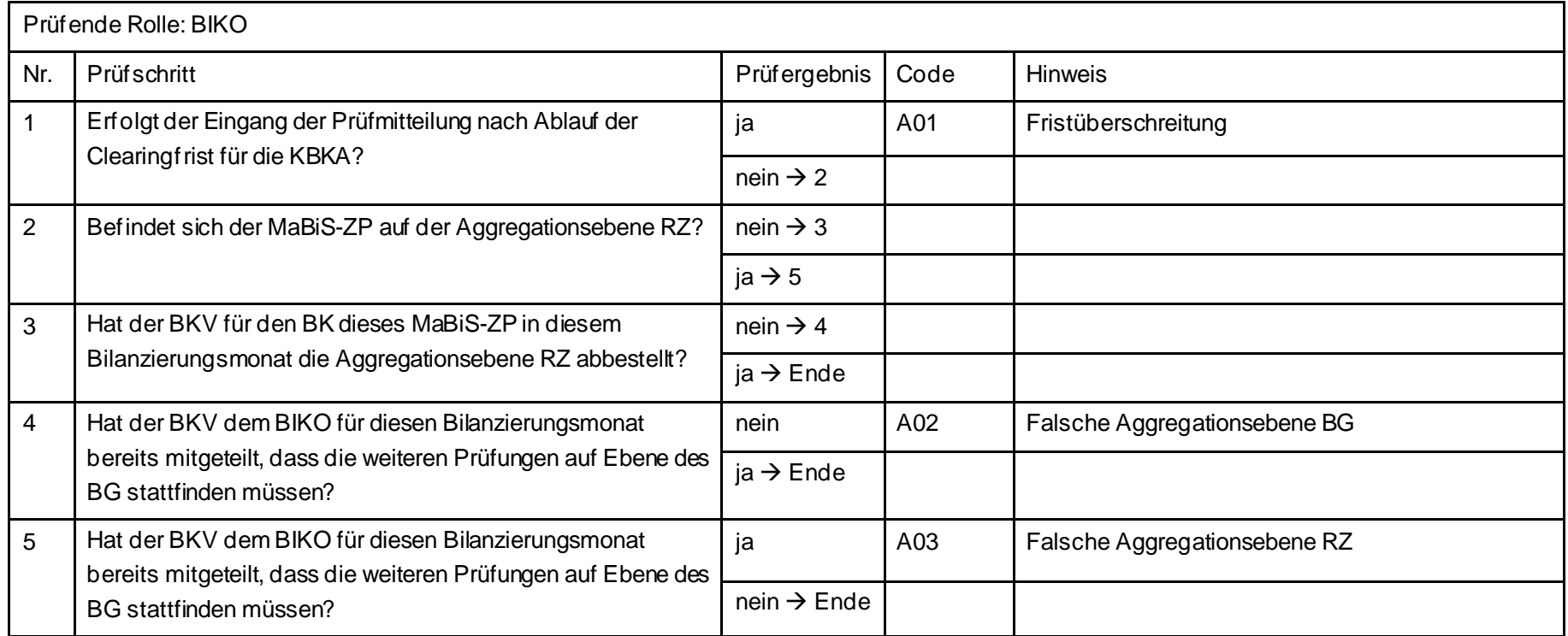

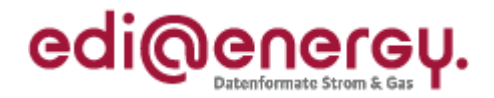

## **7.39 AD: Übermittlung Datenstatus für die Bilanzkreissummenzeitreihe vom BIKO an ÜNB und BKV**

### **7.39.1 E\_0026\_Datenstatus nach erfolgter Bilanzkreisabrechnung vergeben**

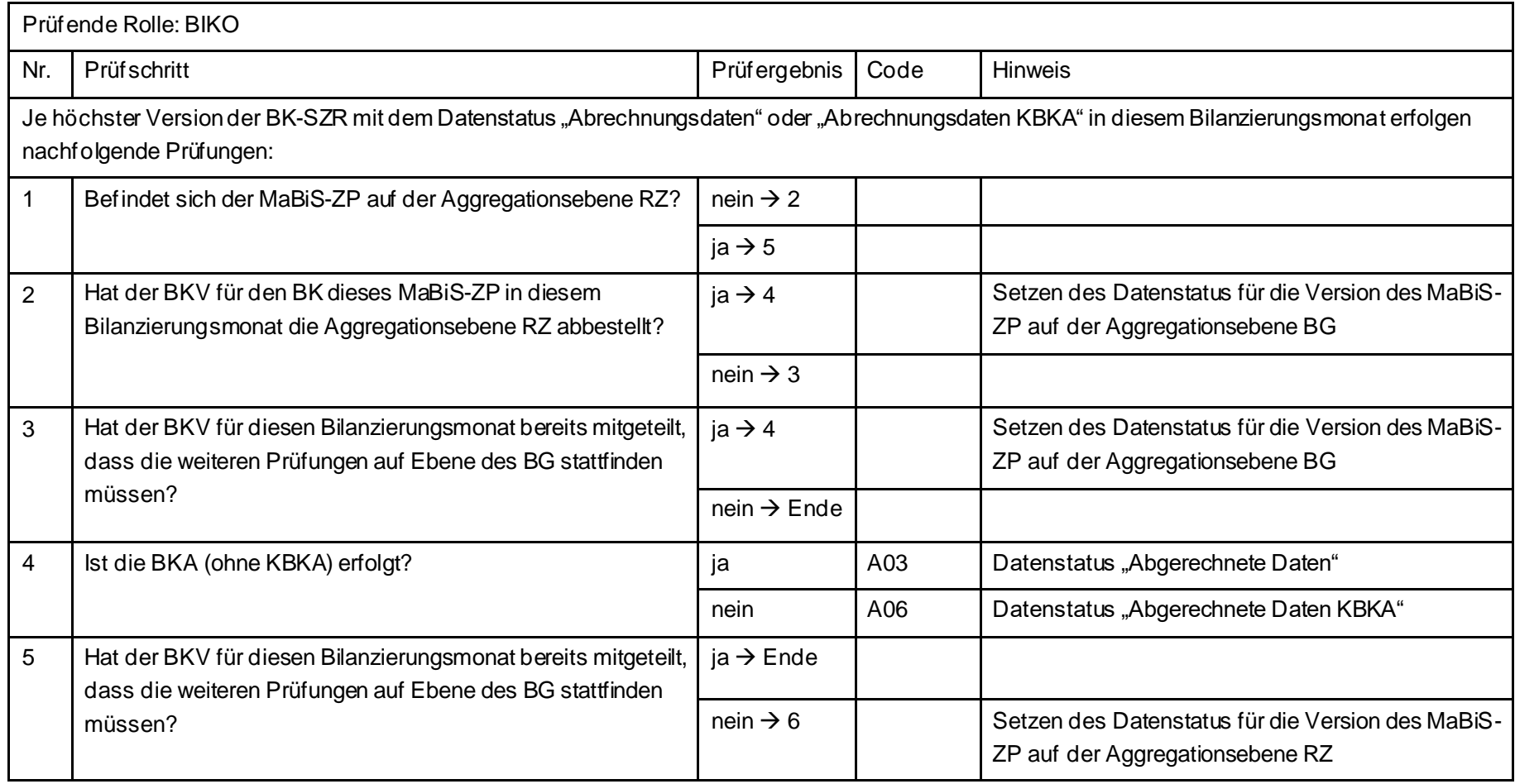

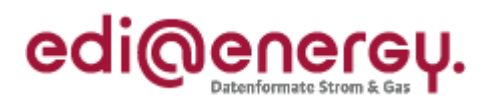

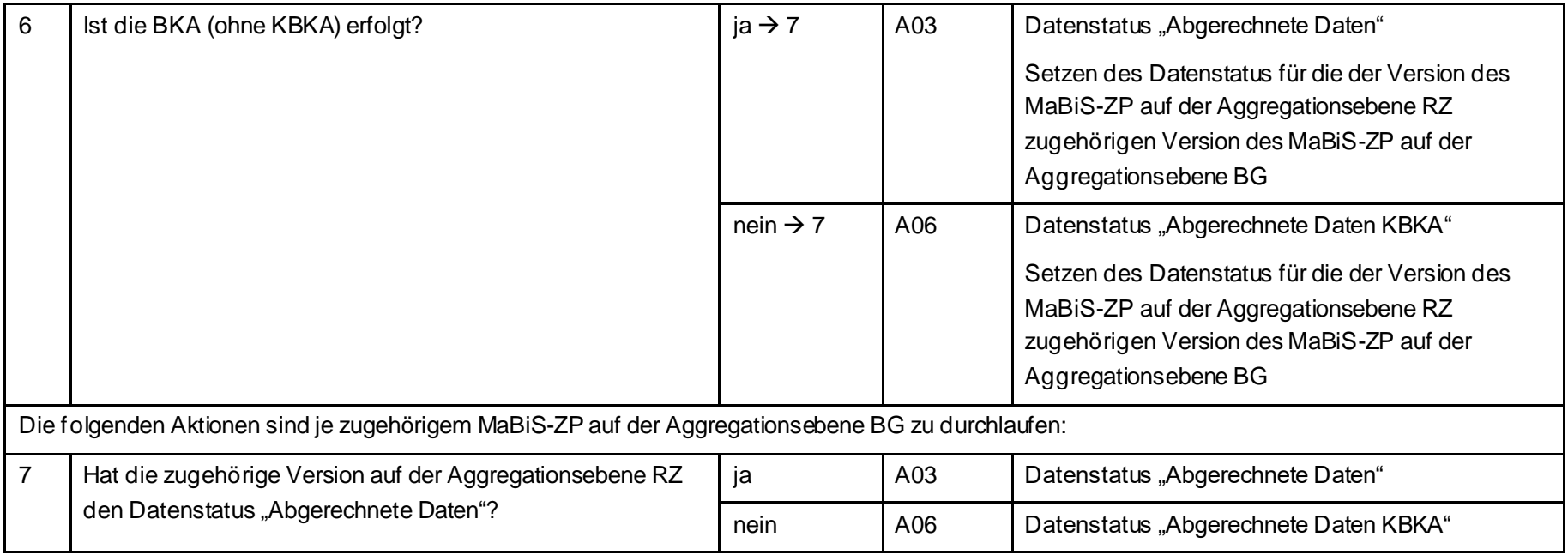

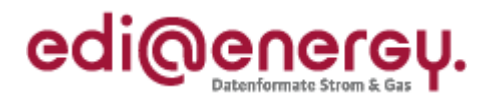

### **7.39.2 E\_0042\_Datenstatus nach Eingang einer Bilanzkreissummenzeitreihe (Kategorie B) vergeben**

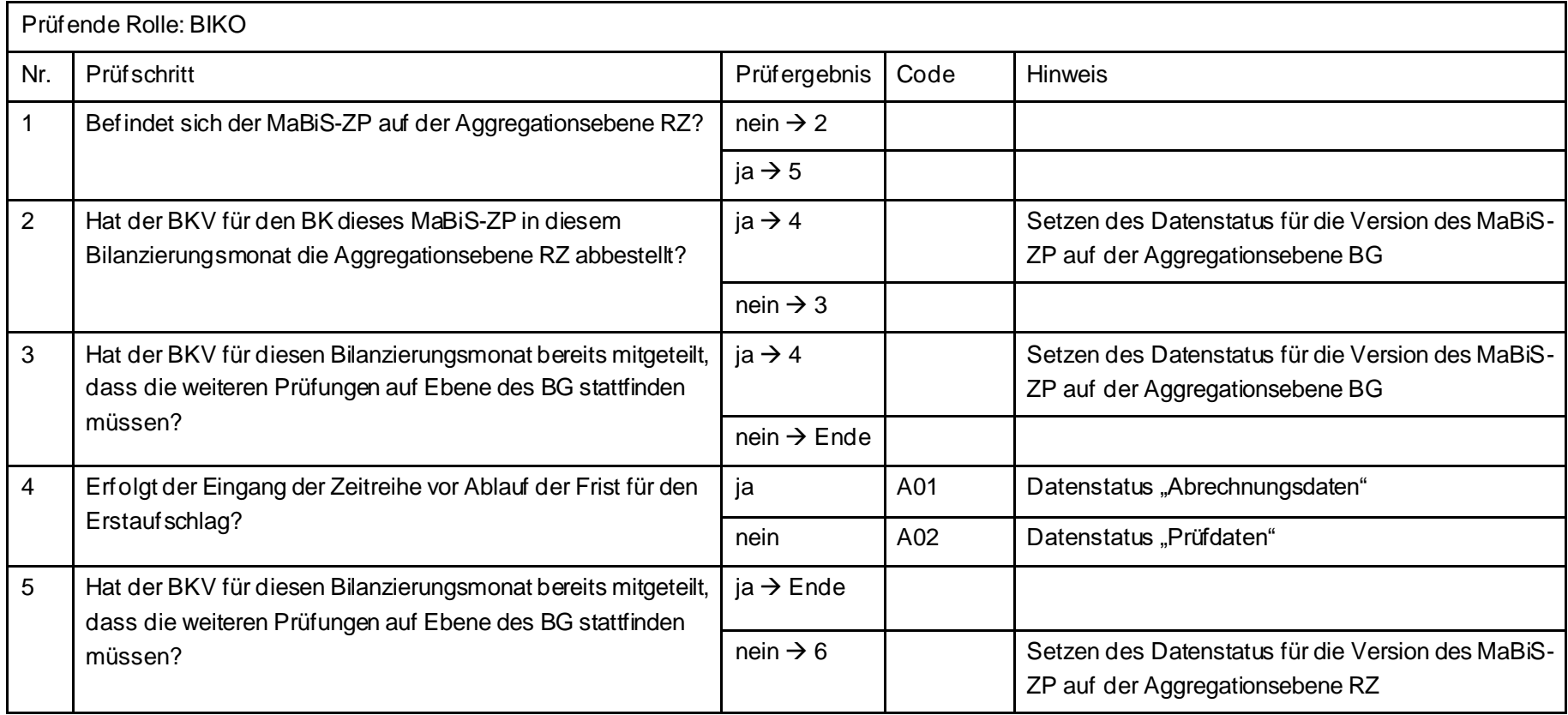

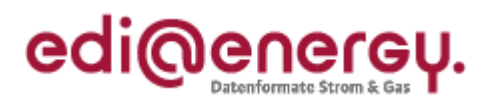

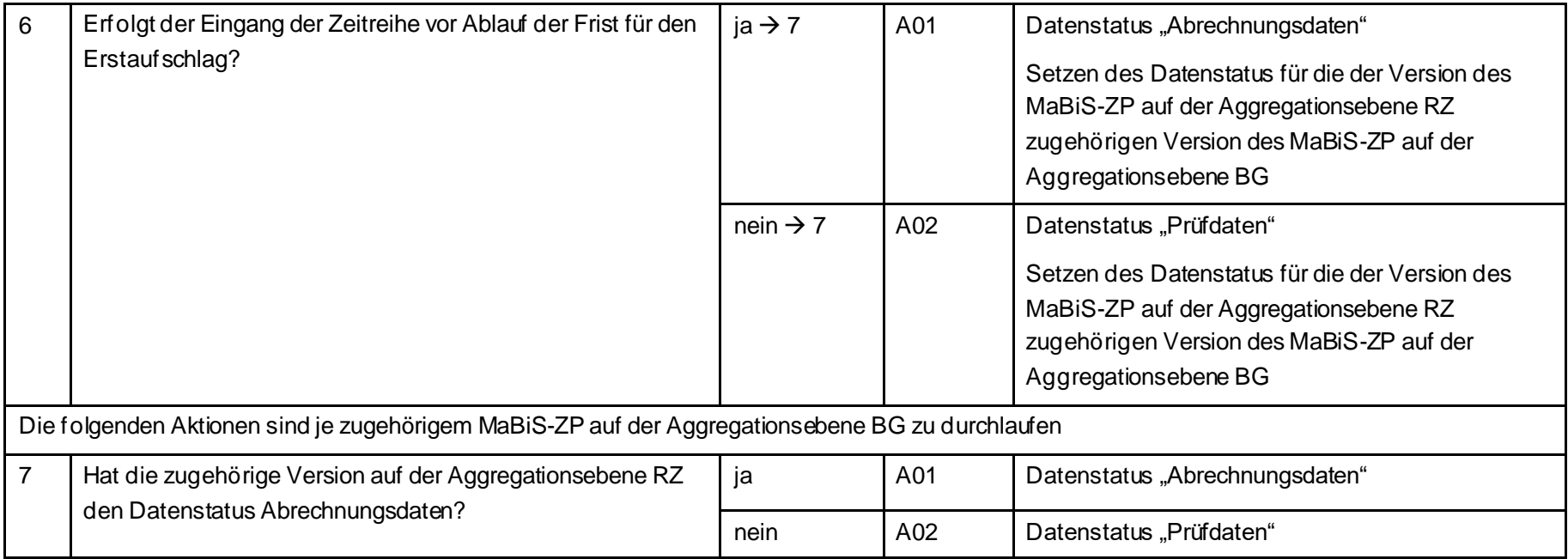

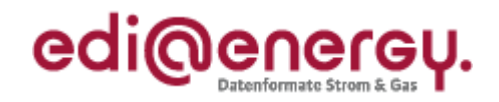

## **7.39.3 E\_0043\_Datenstatus nach Vorliegen einer Prüfmitteilung vergeben**

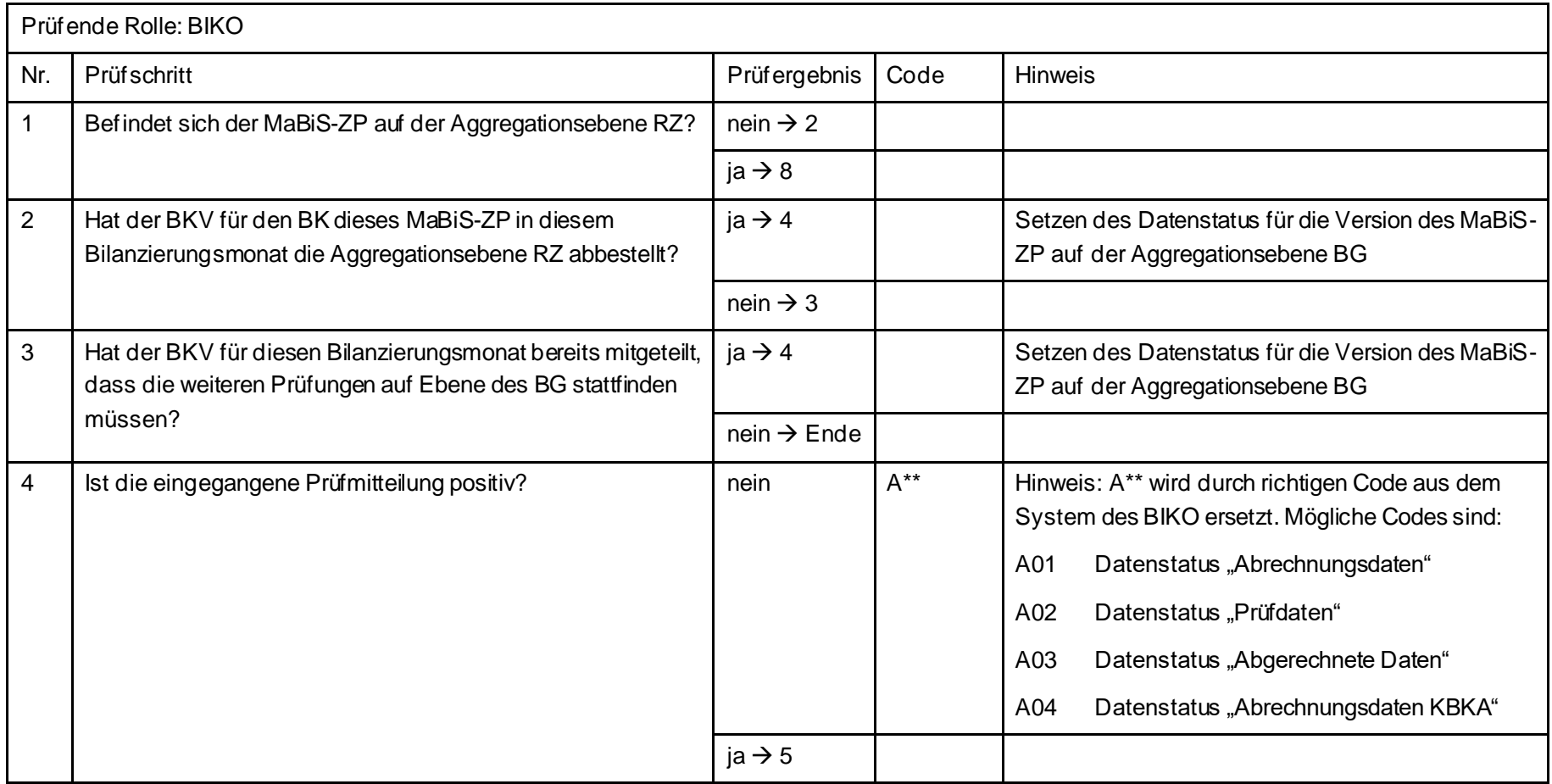

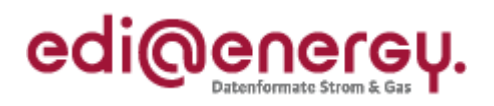

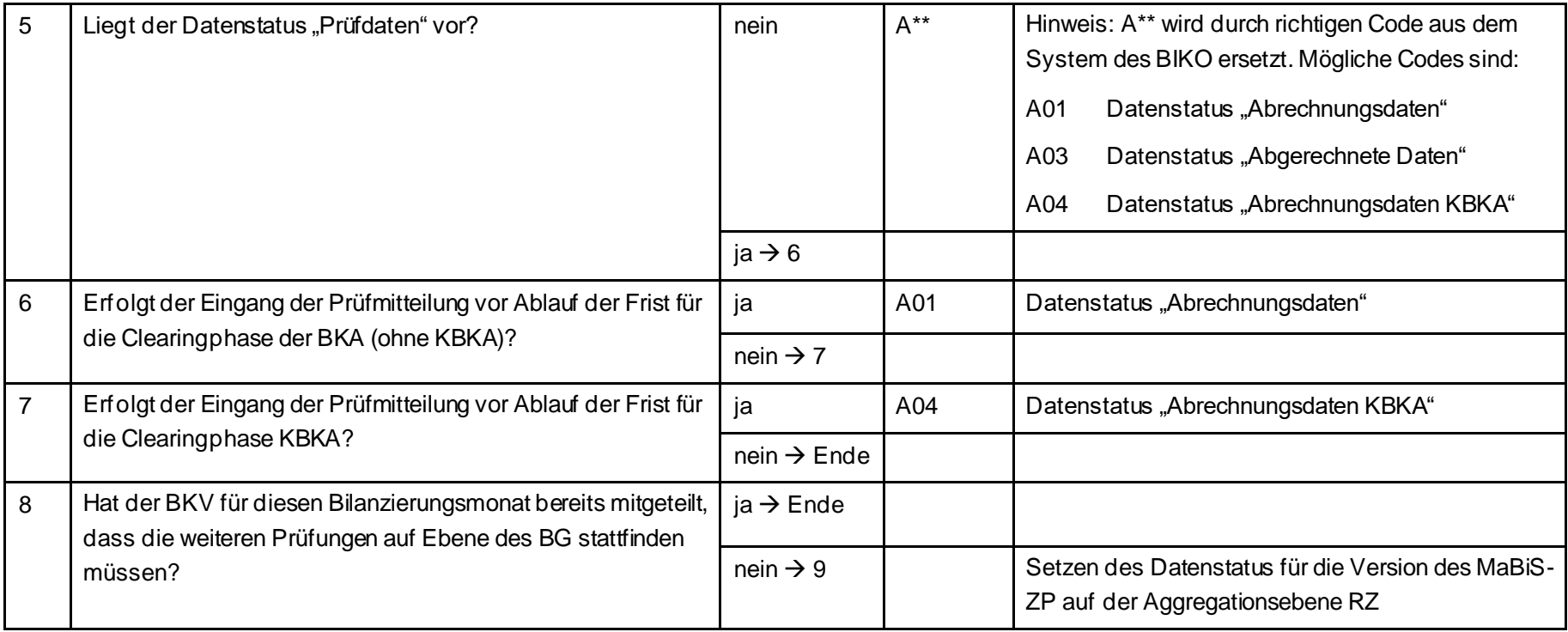

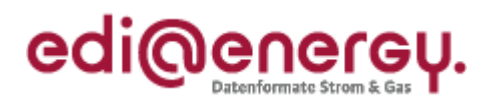

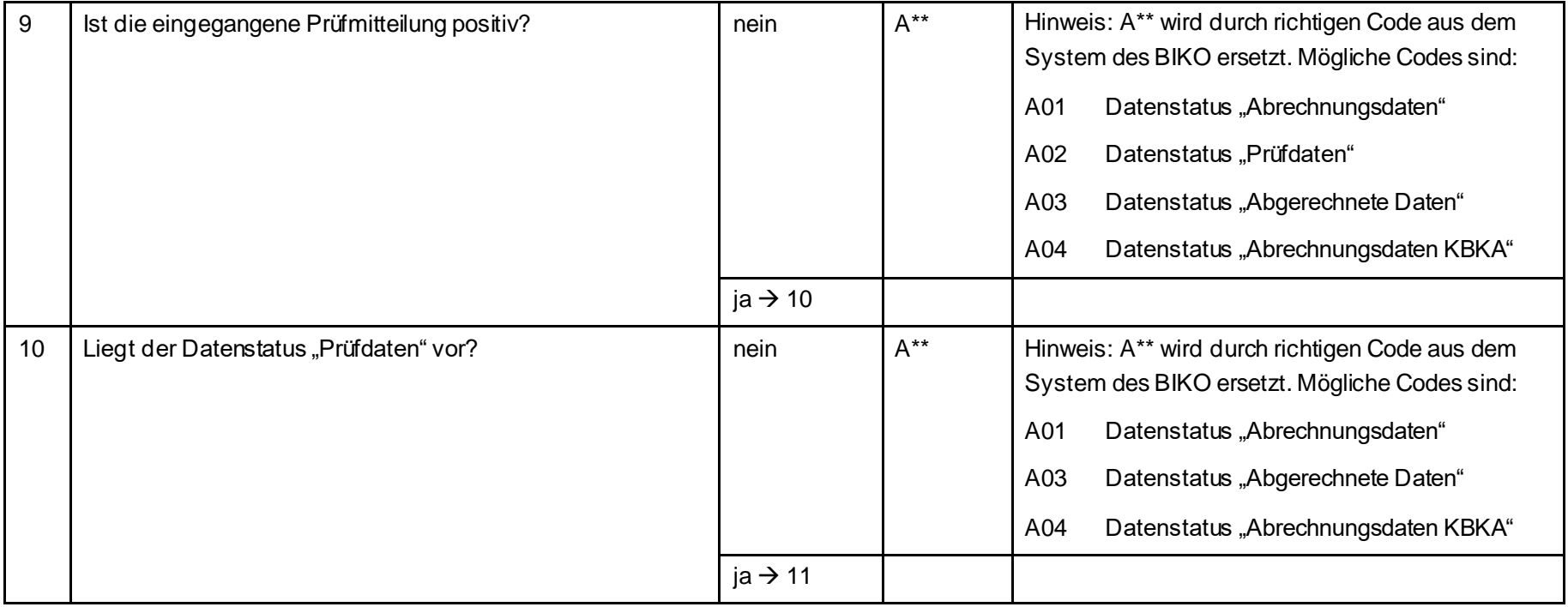

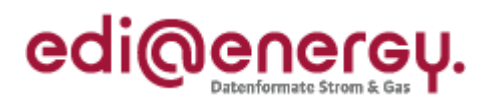

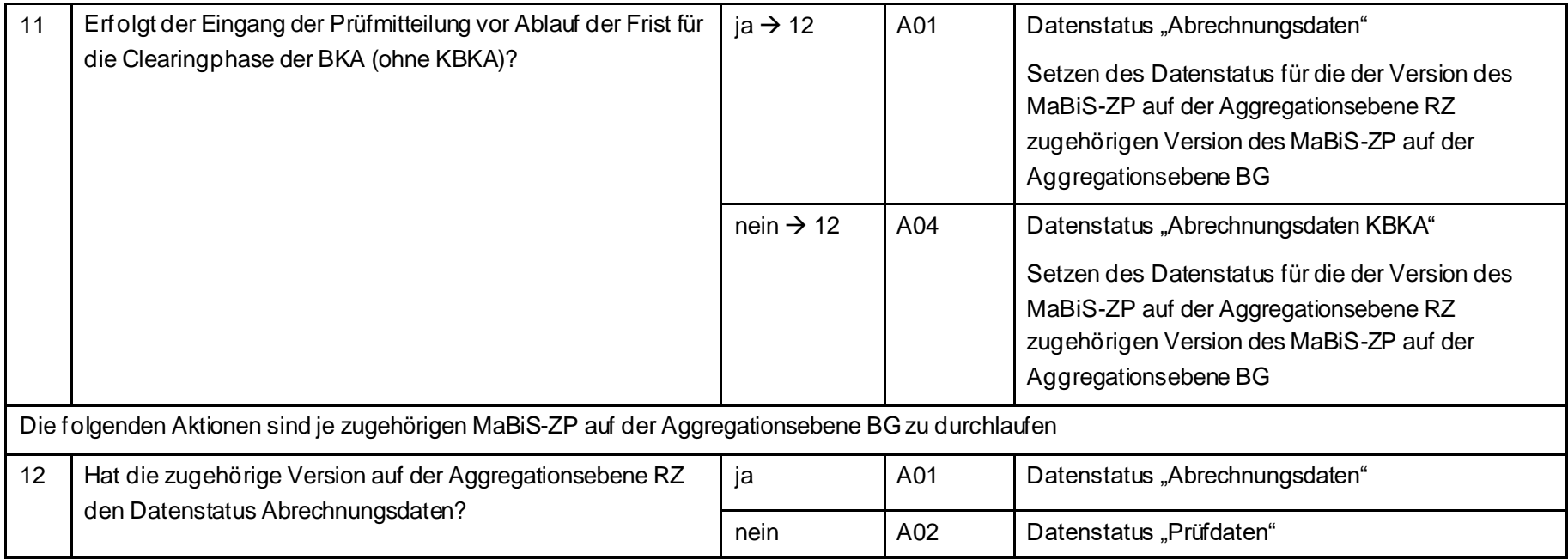

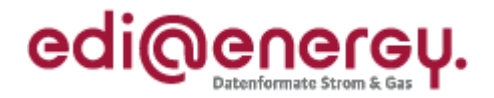

# **7.40 AD: Aktivierung eines MaBiS-Zählpunkts für den Deltazeitreihenübertrag vom ÜNB an BIKO und NB**

#### **7.40.1 E\_0027\_MaBiS-ZP Aktivierung prüfen**

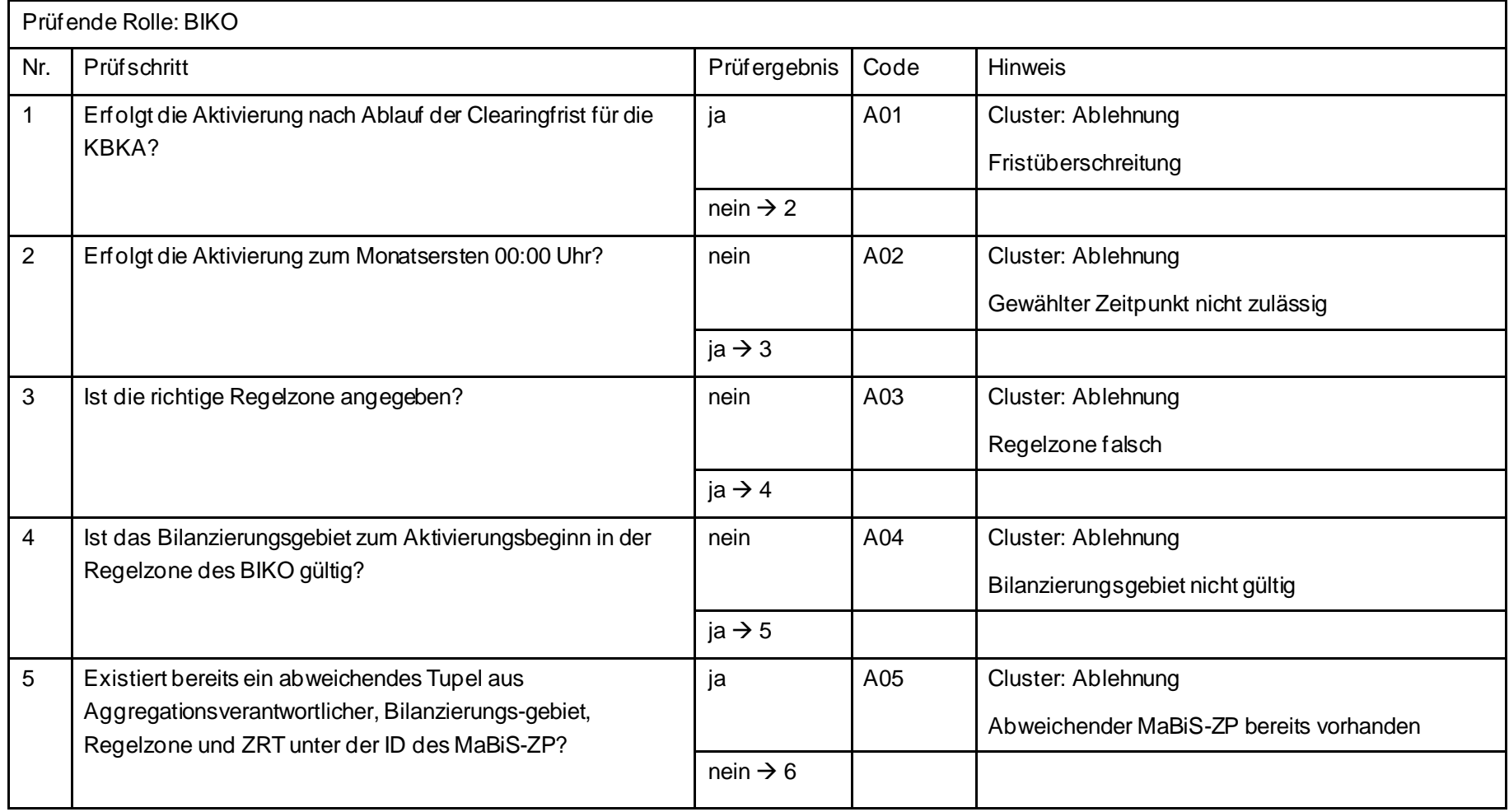

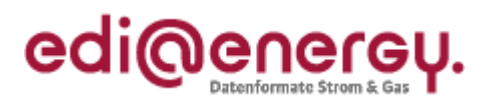

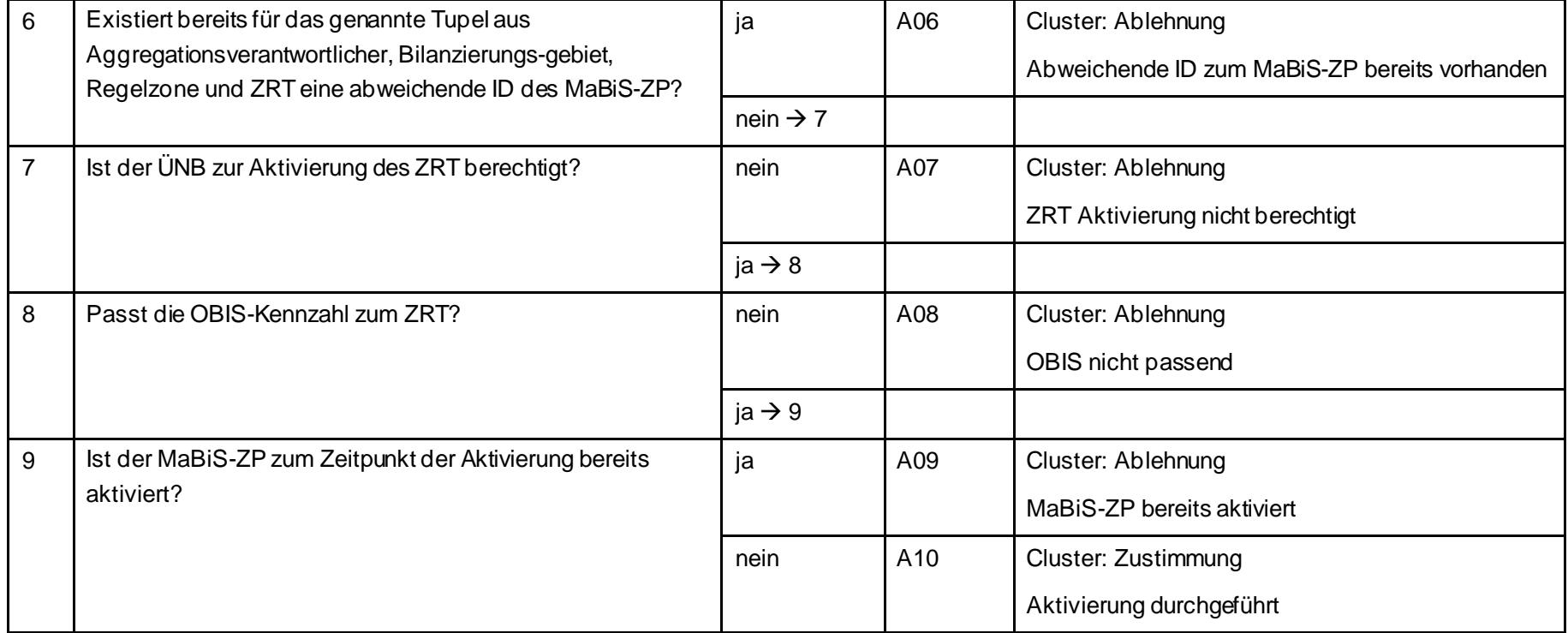

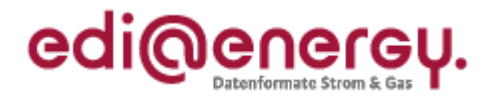

## **7.41 AD: Deaktivierung eines MaBiS-Zählpunkts für den Deltazeitreihenübertrag vom ÜNB an BIKO und NB**

#### **7.41.1 E\_0028\_MaBiS-ZP Deaktivierung prüfen**

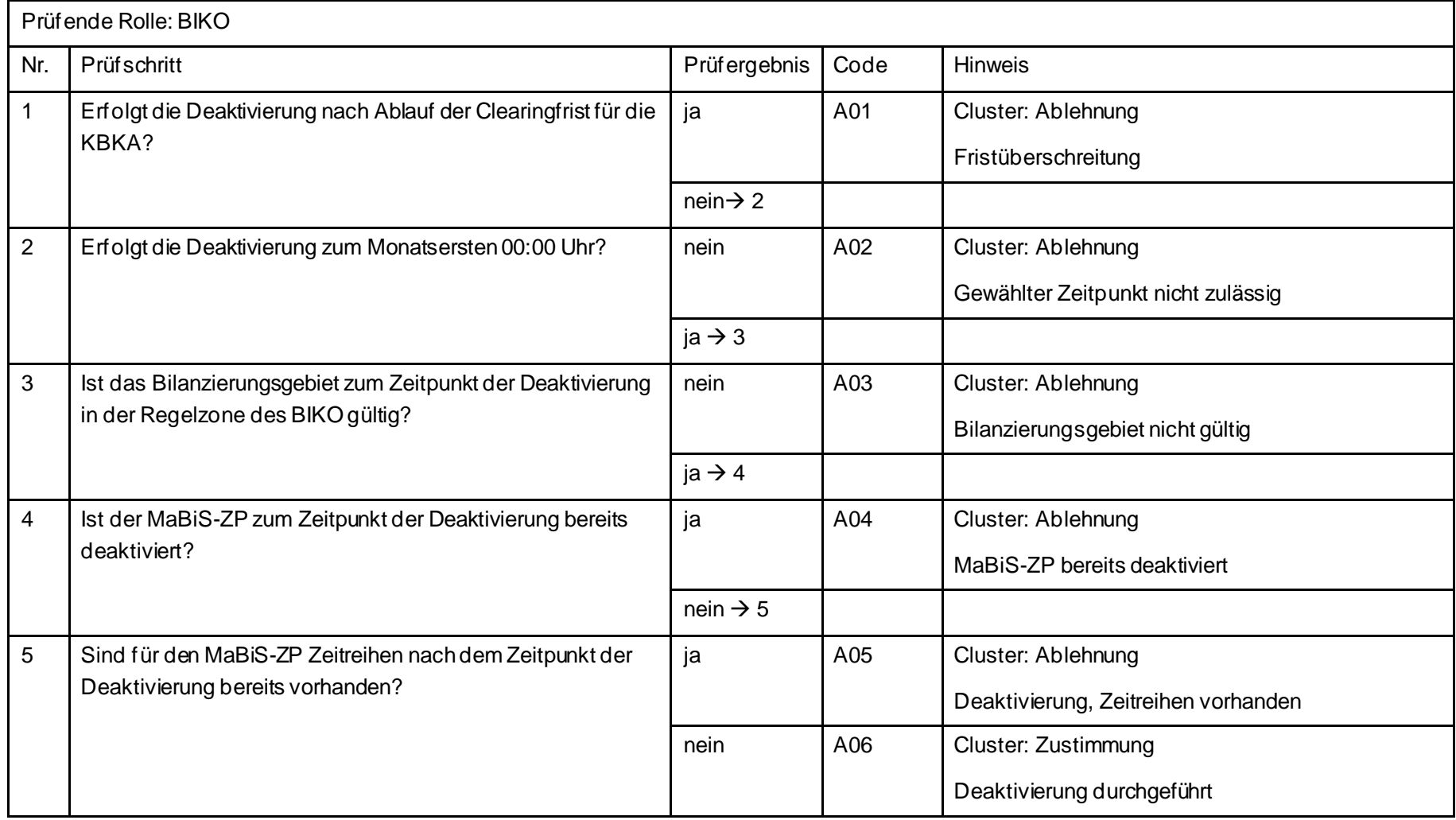

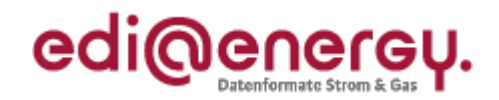

# **7.42 AD: Austausch der Deltazeitreihenübertrag-Liste von ÜNB an NB**

# **7.42.1 E\_0070\_DZÜ-Liste prüfen**

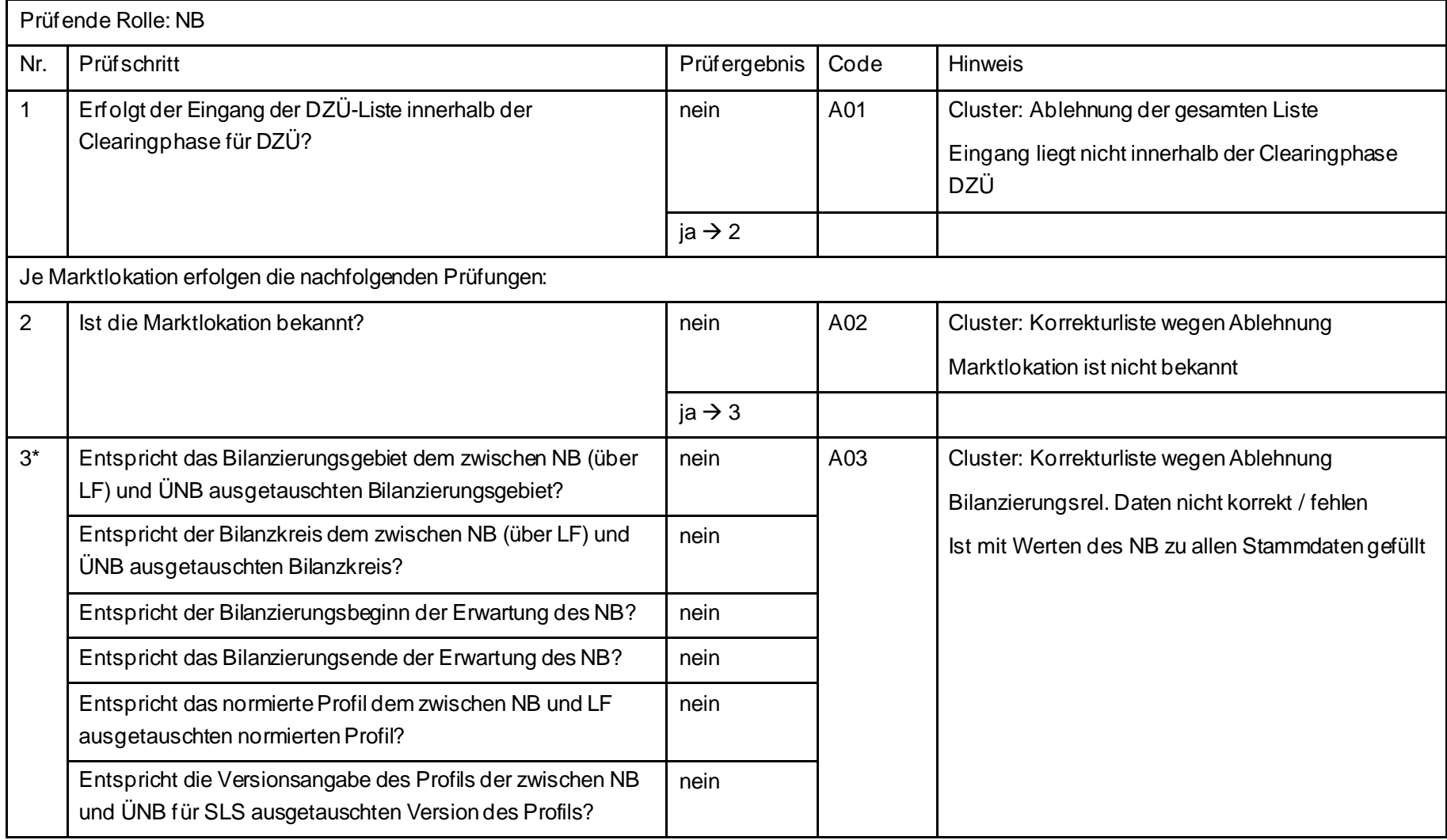

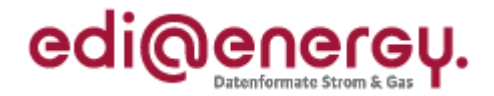

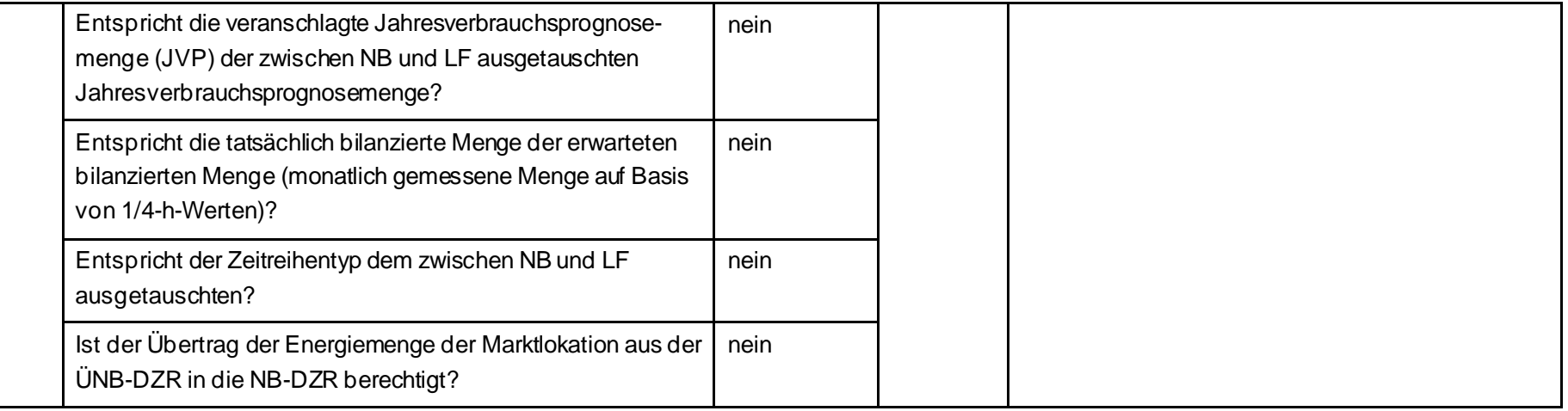

\* Alle Prüfungen sind auszuführen. Wenn mindestens eine Prüfung ein negatives Ergebnis ergibt, wird in der Korrekturliste ein Eintrag mit der genannten Ablehnung erstellt und mit allen abweichenden bilanzierungsrelevanten Stammdaten der jeweiligen Marktlokation gefüllt. Sind Informationen aufgrund der Prognosegrundlage nicht ausgetauscht worden, führt die Prüfung der Frage nach dieser Information zu einem "ja". Bei Marktlokationen mit Prognose auf Basis von Werten werden beispielsweise keine spezifischen Stammdaten zu Marktlokationen mit Prognose auf Basis von Profilen ausgetauscht. Bei diesen Stammdaten ist die Frage mit "ja" zu beantworten. Damit ist die Antwort auf die Frage "Entspricht die veranschlagte Jahresverbrauchsprognosemenge (JVP) der zwischen NB und LF ausgetauschten Jahresverbrauchsprognosemenge?" mit "ja" zu beantworten.

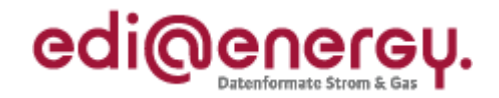

# **7.43 AD: Übermittlung des Deltazeitreihenübertrags vom ÜNB an BIKO und NB**

# **7.43.1 E\_0029\_Deltazeitreihenübertrag prüfen**

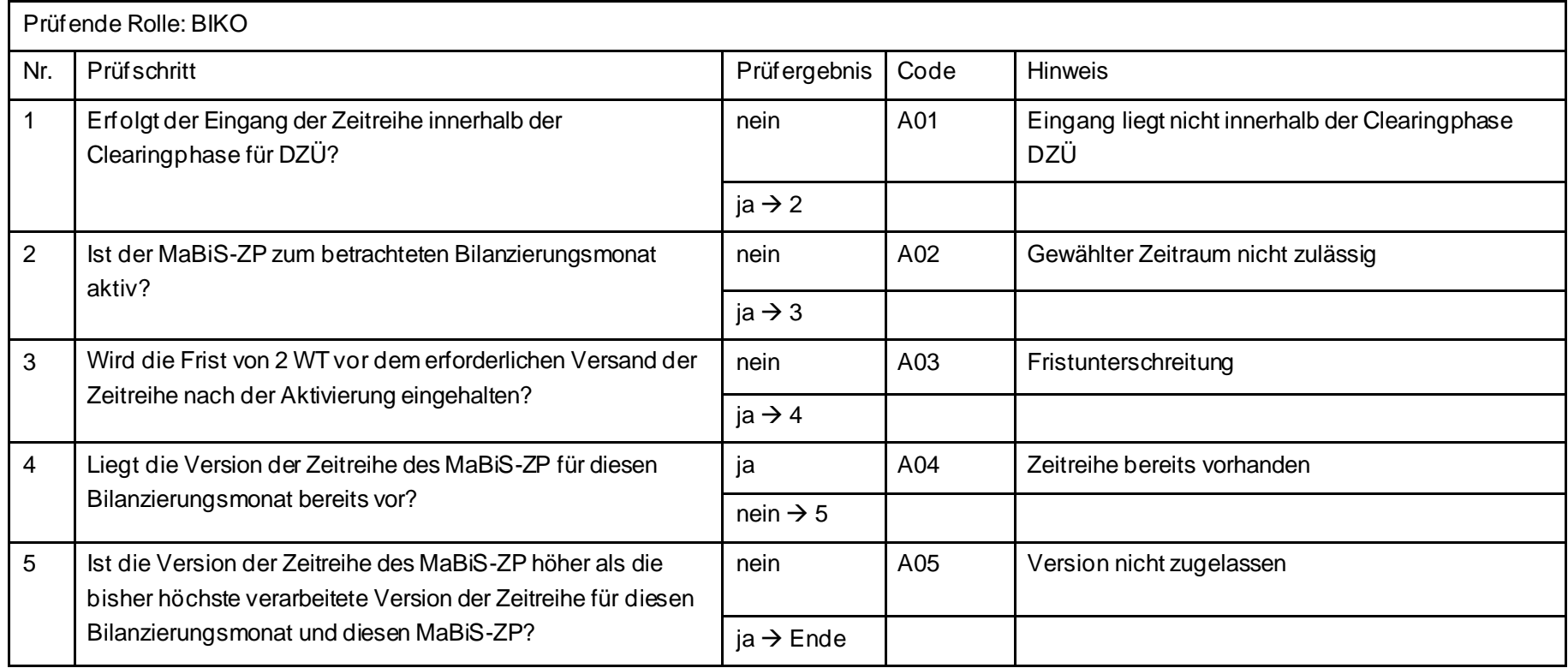

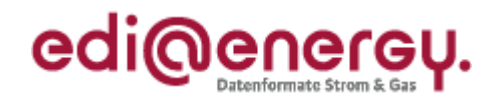

# **7.44 AD: Übermittlung Prüfmitteilung des Deltazeitreihenübertrags von NB über BIKO an ÜNB**

# **7.44.1 E\_0065\_DZÜ prüfen**

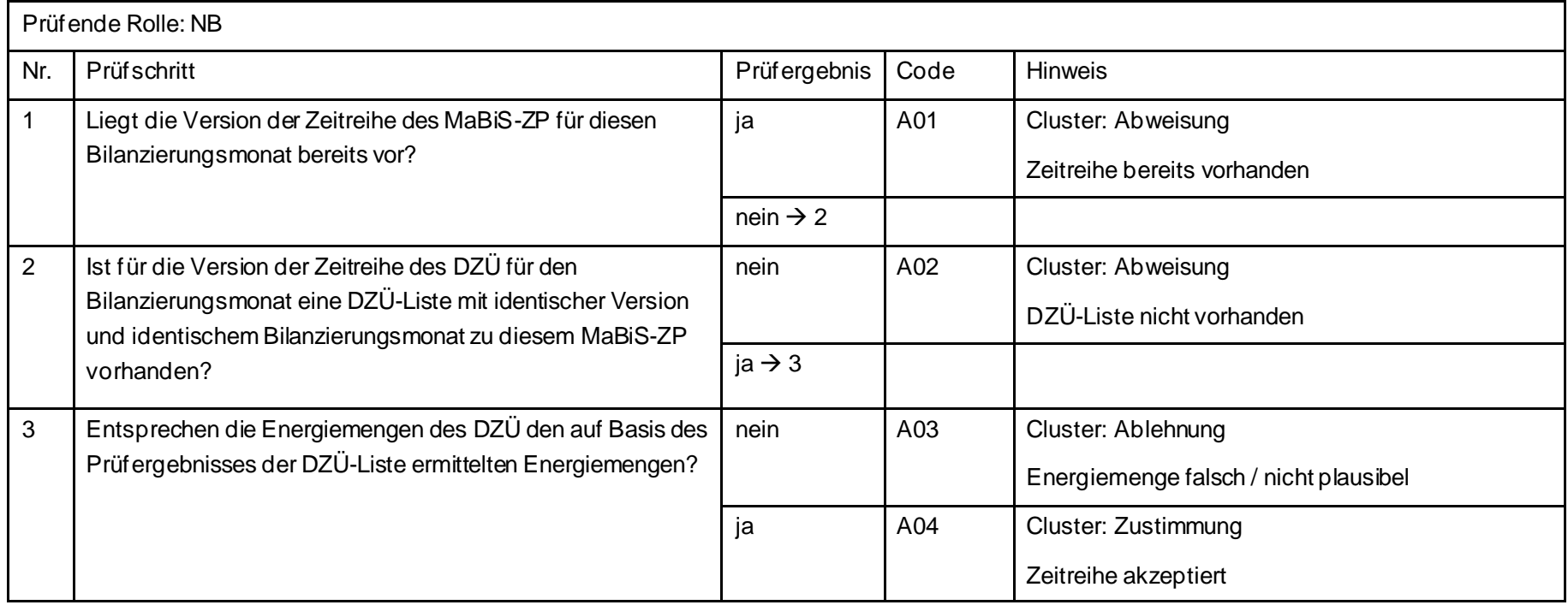

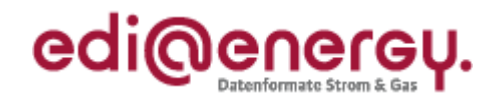

## **7.44.2 E\_0030\_Prüfmitteilung prüfen**

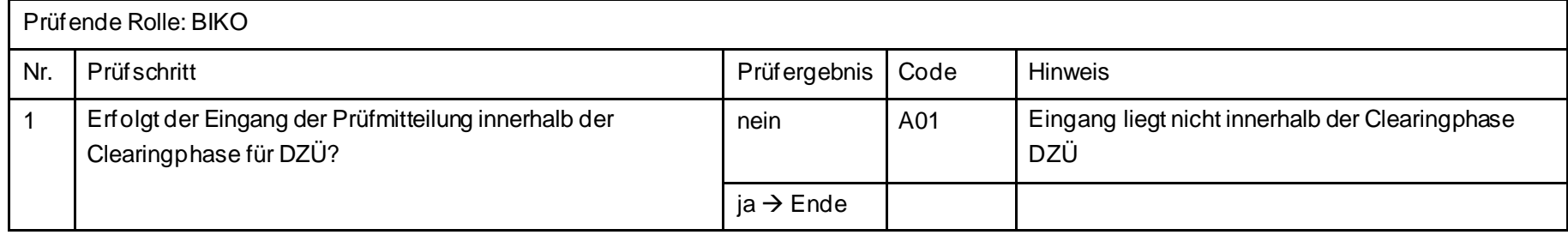
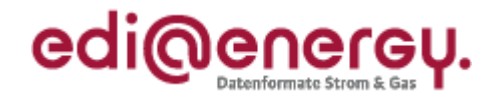

# **7.45 AD: Übermittlung Datenstatus des Deltazeitreihenübertrags vom BIKO an ÜNB und NB**

### **7.45.1 E\_0059\_Datenstatus nach erfolgter Bilanzkreisabrechnung vergeben**

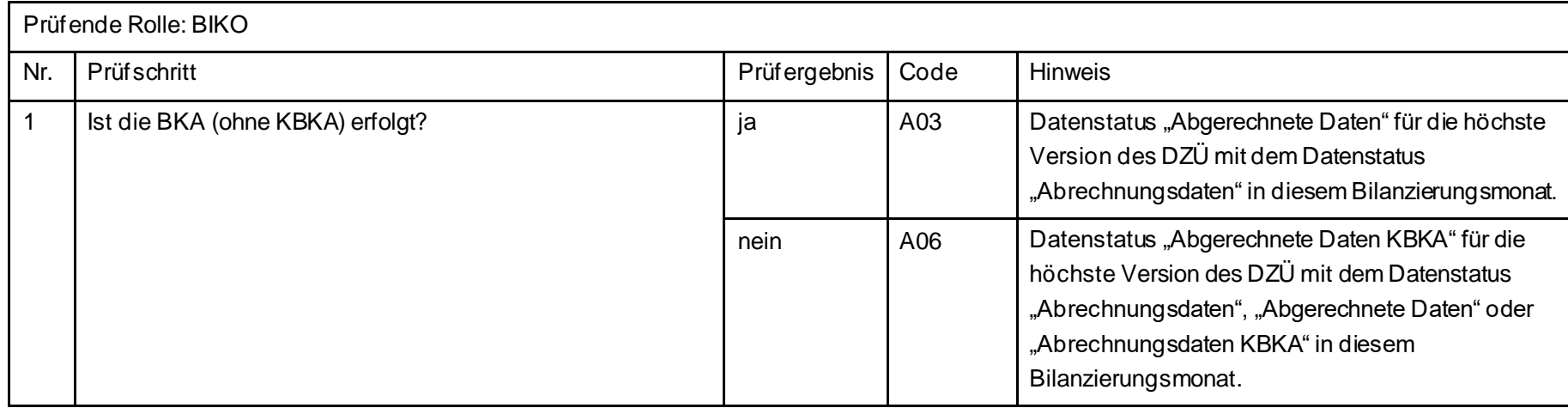

#### **7.45.2 E\_0060\_Datenstatus nach Eingang eines Deltazeitreihenübertrags vergeben**

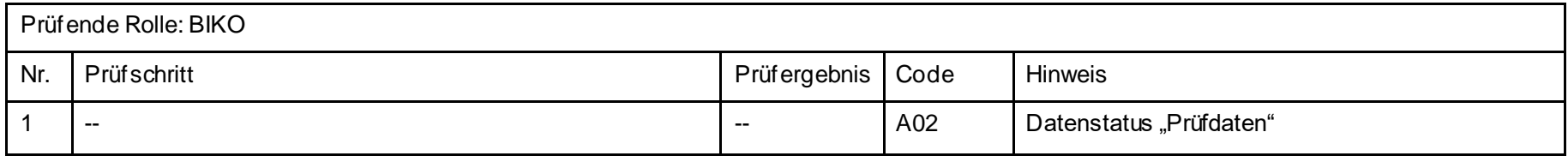

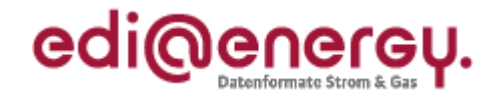

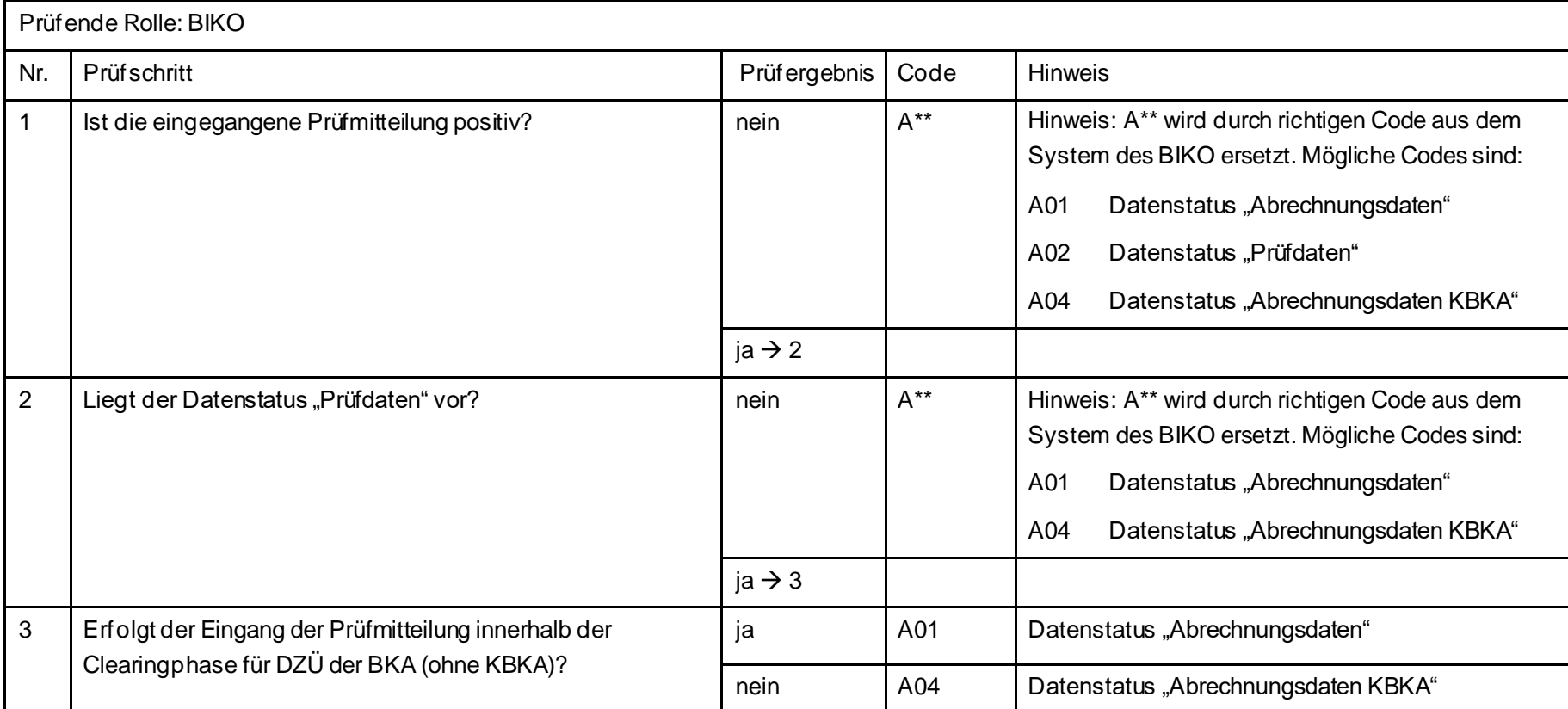

### **7.45.3 E\_0061\_Datenstatus nach Vorliegen einer Prüfmitteilung vergeben**

## **7.46 AD: Anforderung und Übermittlung der Clearingliste für den Bilanzkreisabweichungssaldo zwischen BKV und BIKO**

## **7.46.1 E\_0031\_Anforderung Clearingliste BAS prüfen**

Derzeit ist für diese Entscheidung kein Entscheidungsbaum notwendig, da die Ablehnung über eine APERAK erfolgt.

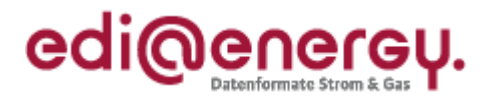

## **7.47 AD: Anforderung und Übermittlung der Clearingliste für die Netzbetreiber-Deltazeitreihe zwischen BIKO und NB**

### **7.47.1 E\_0032\_Anforderung Clearingliste NB-DZR prüfen**

Derzeit ist für diese Entscheidung kein Entscheidungsbaum notwendig, da die Ablehnung über eine APERAK erfolgt.

# **7.48 AD: Anforderung und Übermittlung der Clearingliste für die Übertragungsnetzbetreiber-Deltazeitreihe zwischen BIKO und ÜNB**

## **7.48.1 E\_0033\_Anforderung Clearingliste ÜNB-DZR prüfen**

Derzeit ist für diese Entscheidung kein Entscheidungsbaum notwendig, da die Ablehnung über eine APERAK erfolgt.

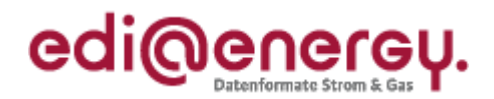

## **8 MPES**

#### **8.1 AD: Kündigung**

## **8.1.1 E\_0303\_Kündigung prüfen**

## **S\_0045\_Bestätigung Kündigung**

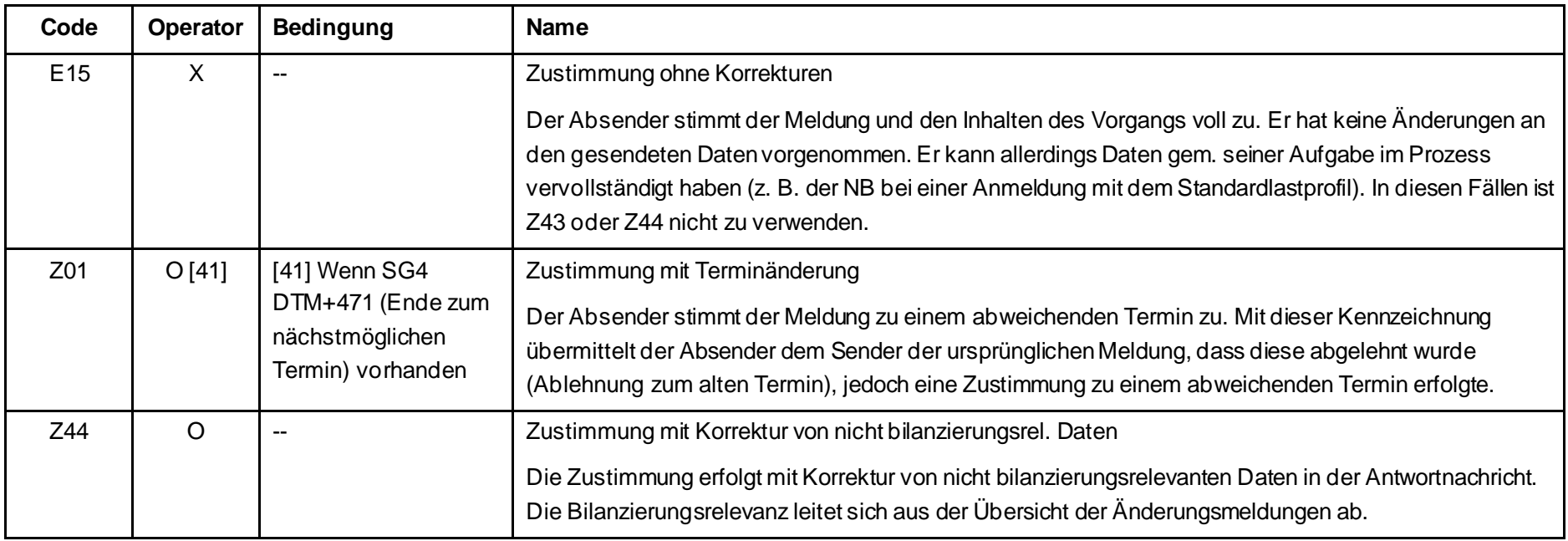

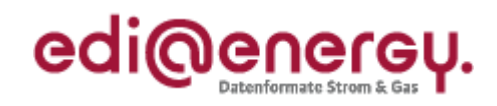

## **S\_0046\_Ablehnung Kündigung**

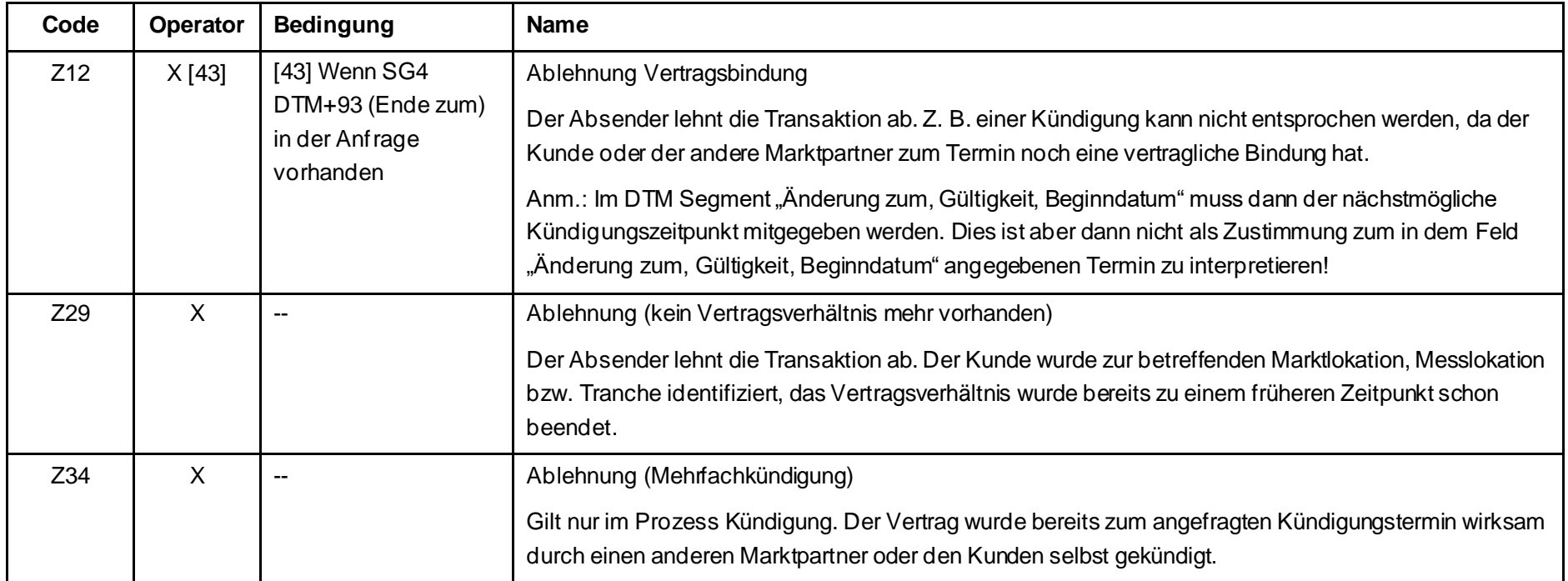

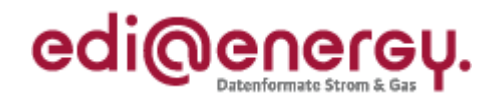

### **8.2 AD: Lieferbeginn**

#### **8.2.1 E\_0305\_Prüfen, ob Anmeldung direkt ablehnbar**

## **S\_0051\_Ablehnung Anmeldung**

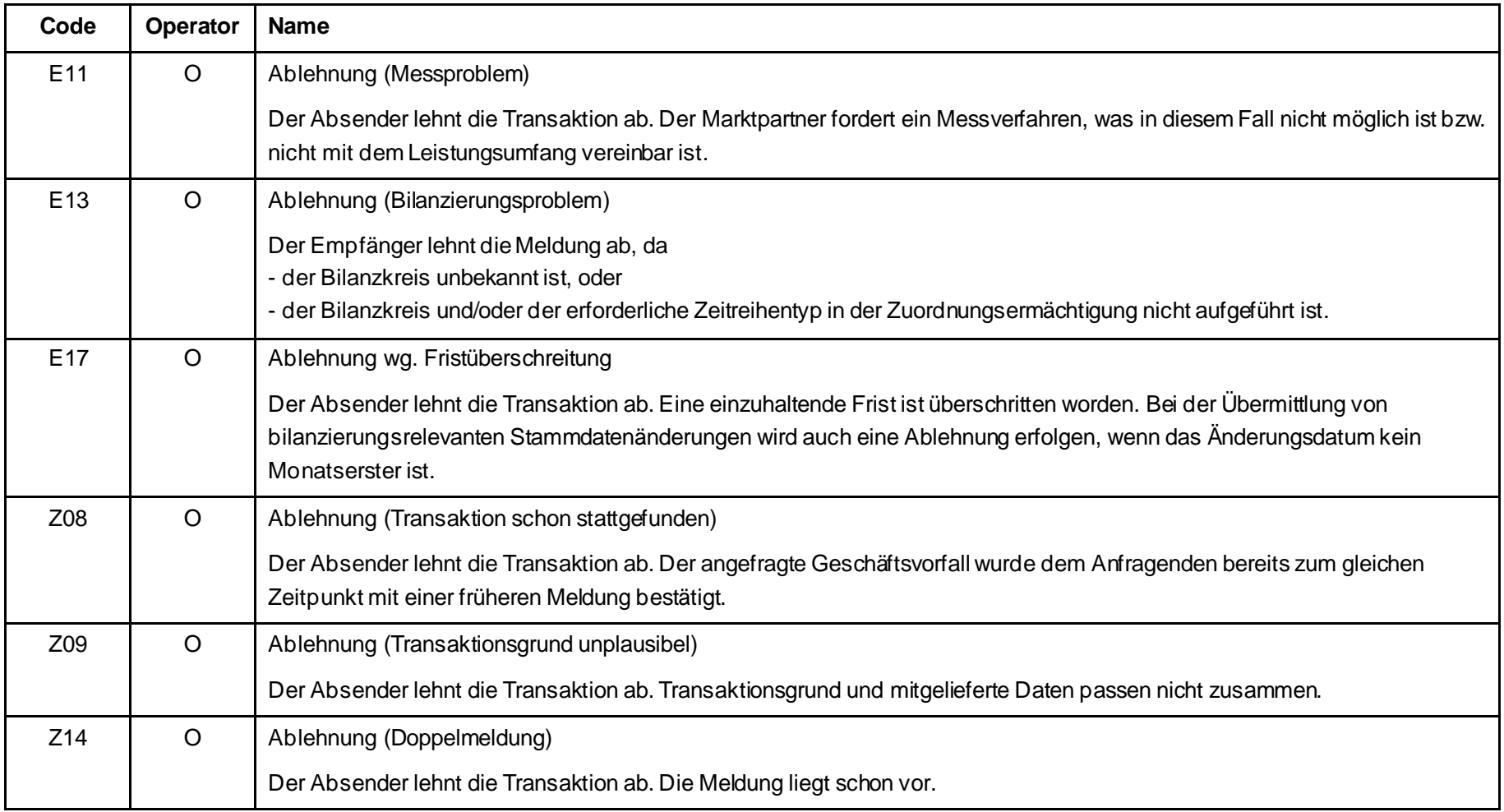

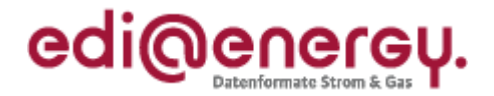

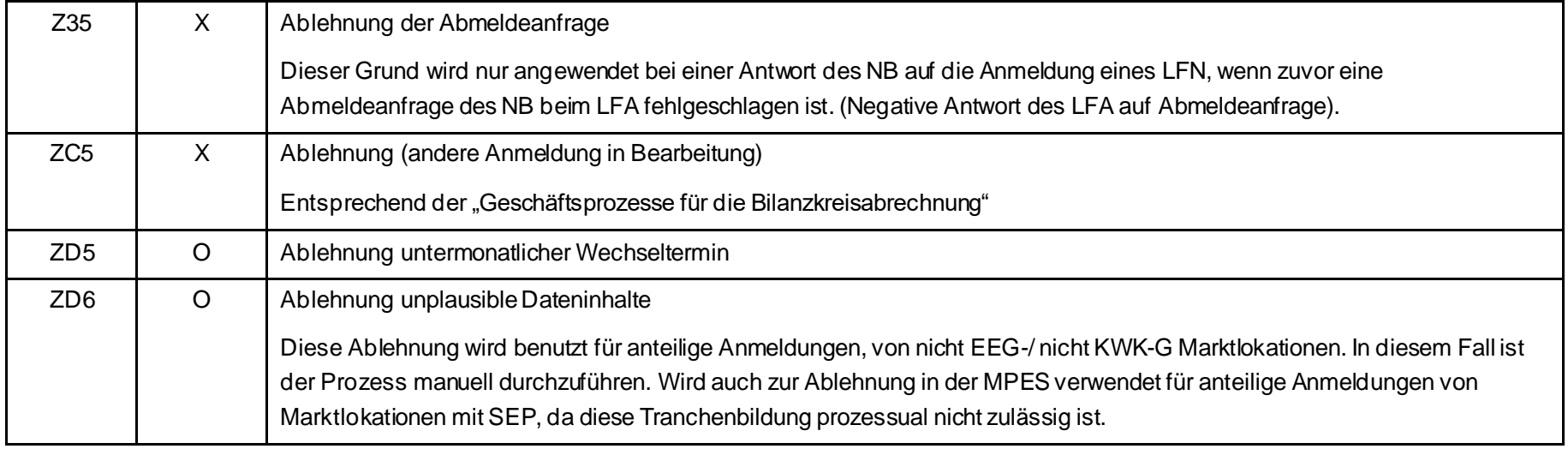

#### **8.2.2 E\_0300\_Prüfen, ob Abmeldeanfrage erforderlich**

Derzeit ist für diese Entscheidung kein Entscheidungsbaum notwendig, da keine Antwort gegeben wird.

## **8.2.3 E\_0301\_Abmeldeanfrage prüfen**

#### **S\_0047\_Bestätigung Abmeldungsanfrage**

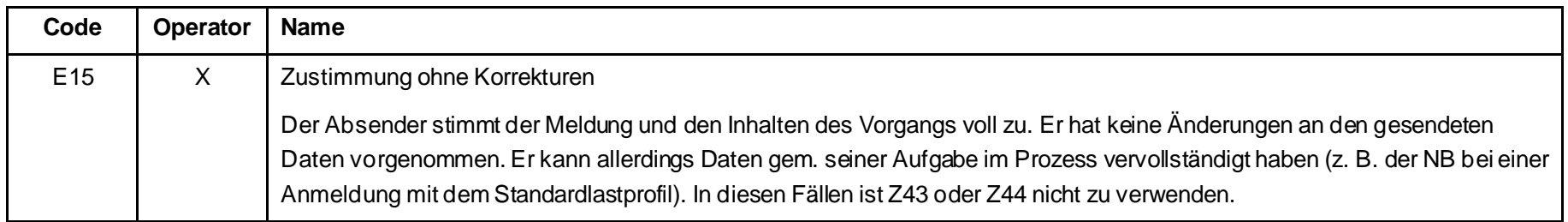

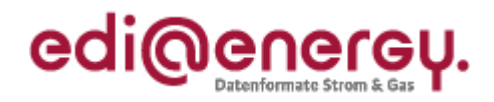

### **S\_0048\_Ablehnung Abmeldungsanfrage**

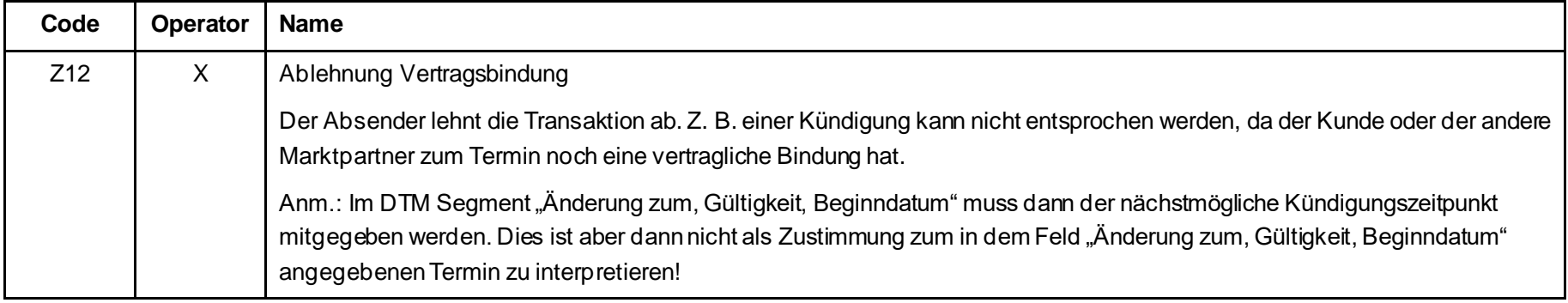

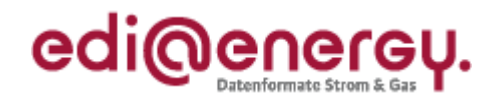

## **8.2.4 E\_0304\_Lieferbeginn prüfen**

## **S\_0049\_Bestätigung Anmeldung**

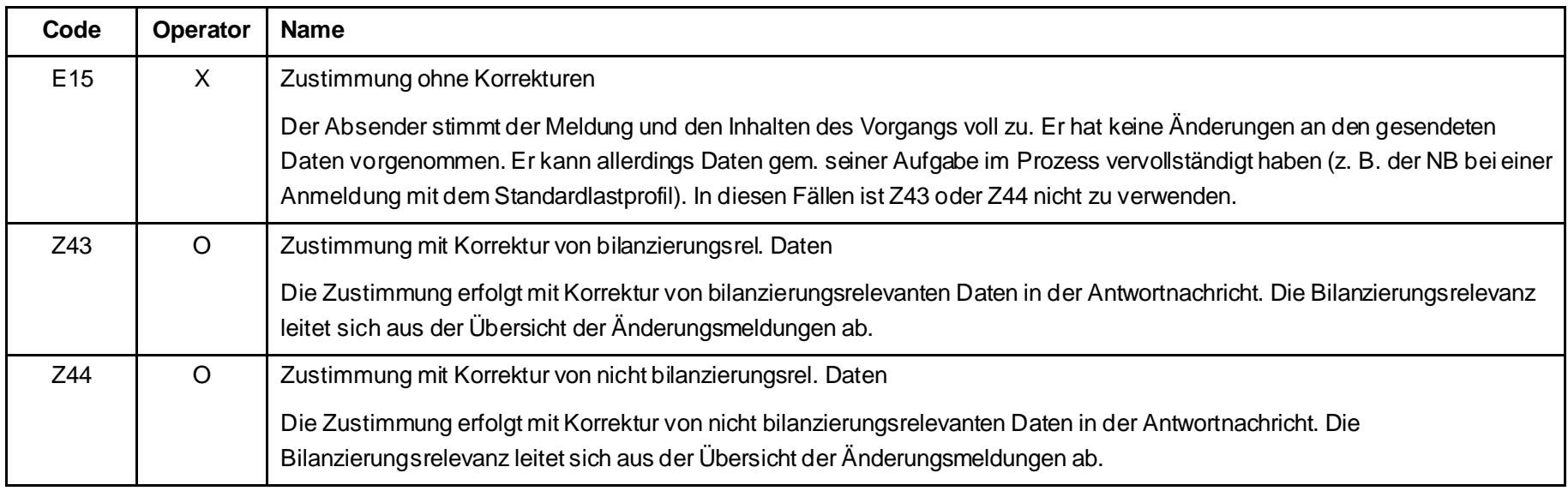

## **S\_0050\_Bestätigung Anmeldung Neuanl. u. LW m. Trbild. b. N-EE+N-KWKG**

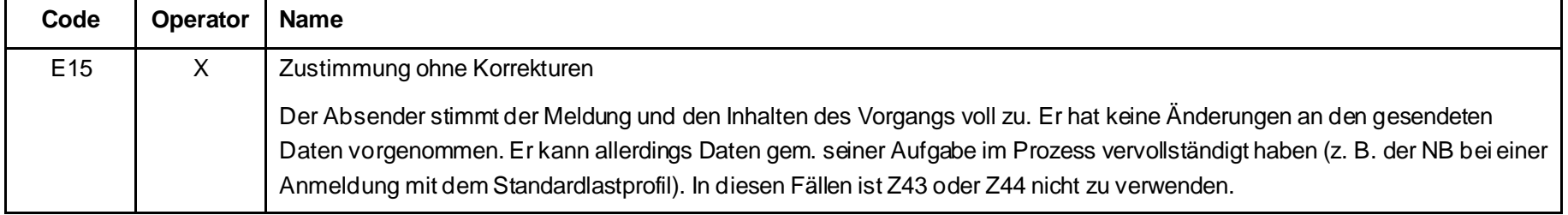

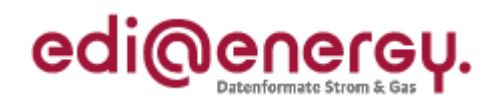

## **S\_0051\_Ablehnung Anmeldung**

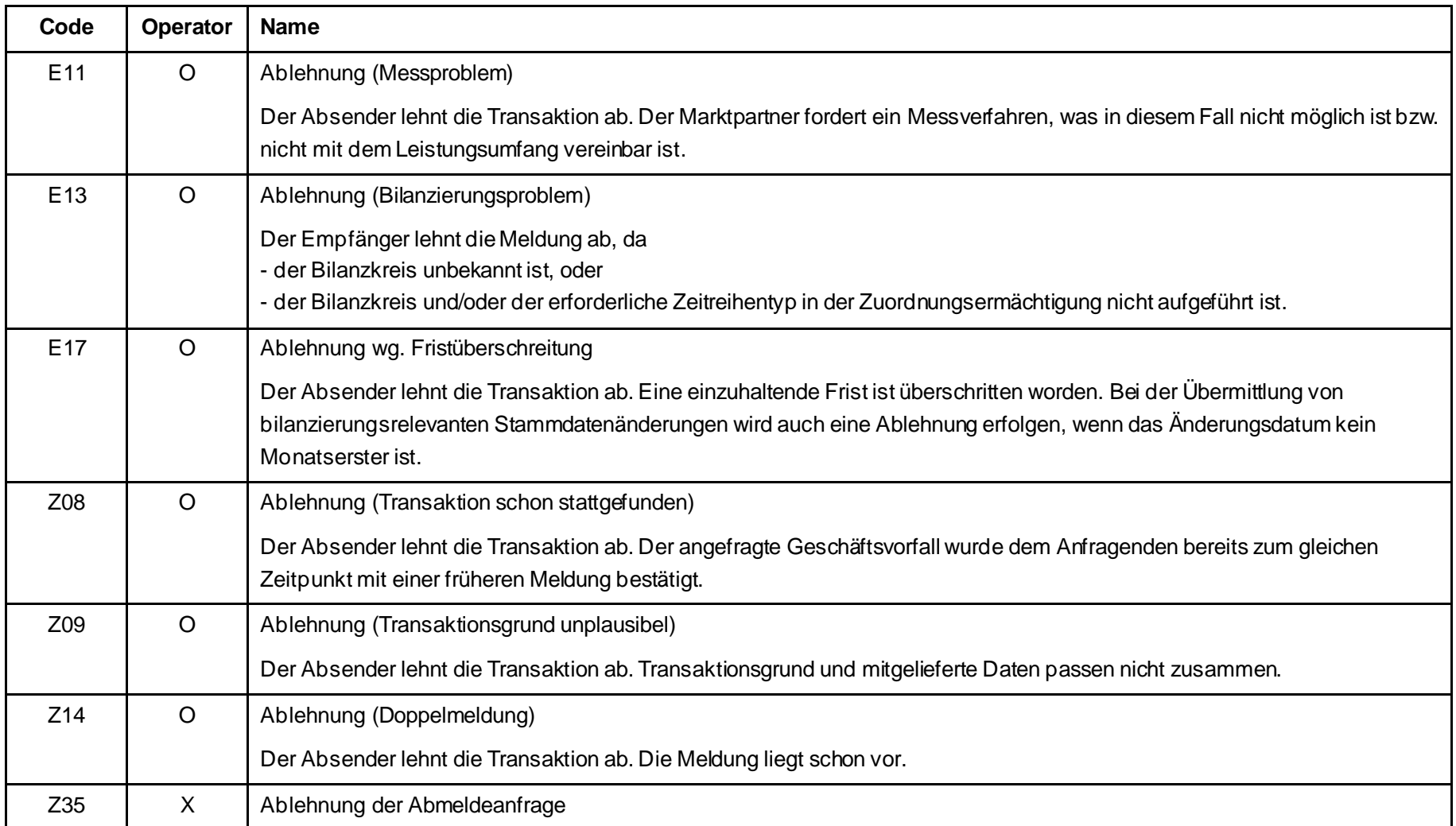

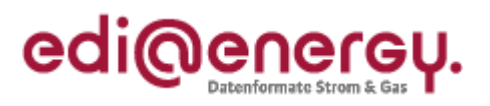

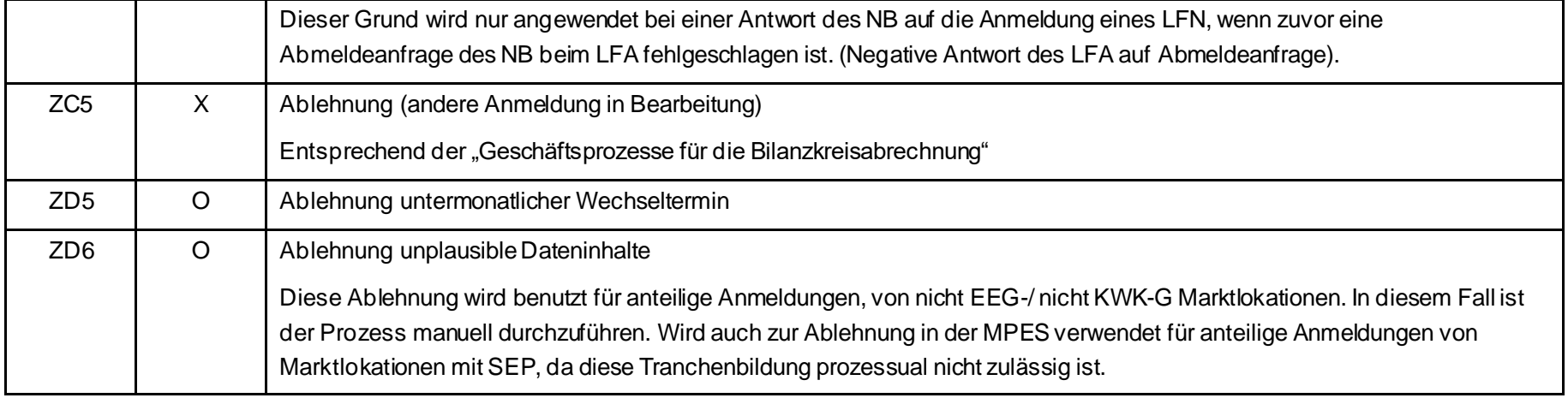

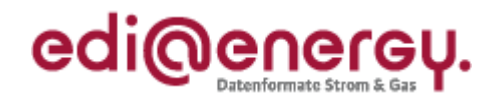

### **8.3 AD: Lieferende**

#### **8.3.1 E\_0302\_Abmeldung prüfen**

### **S\_0052\_Ablehnung Abmeldung**

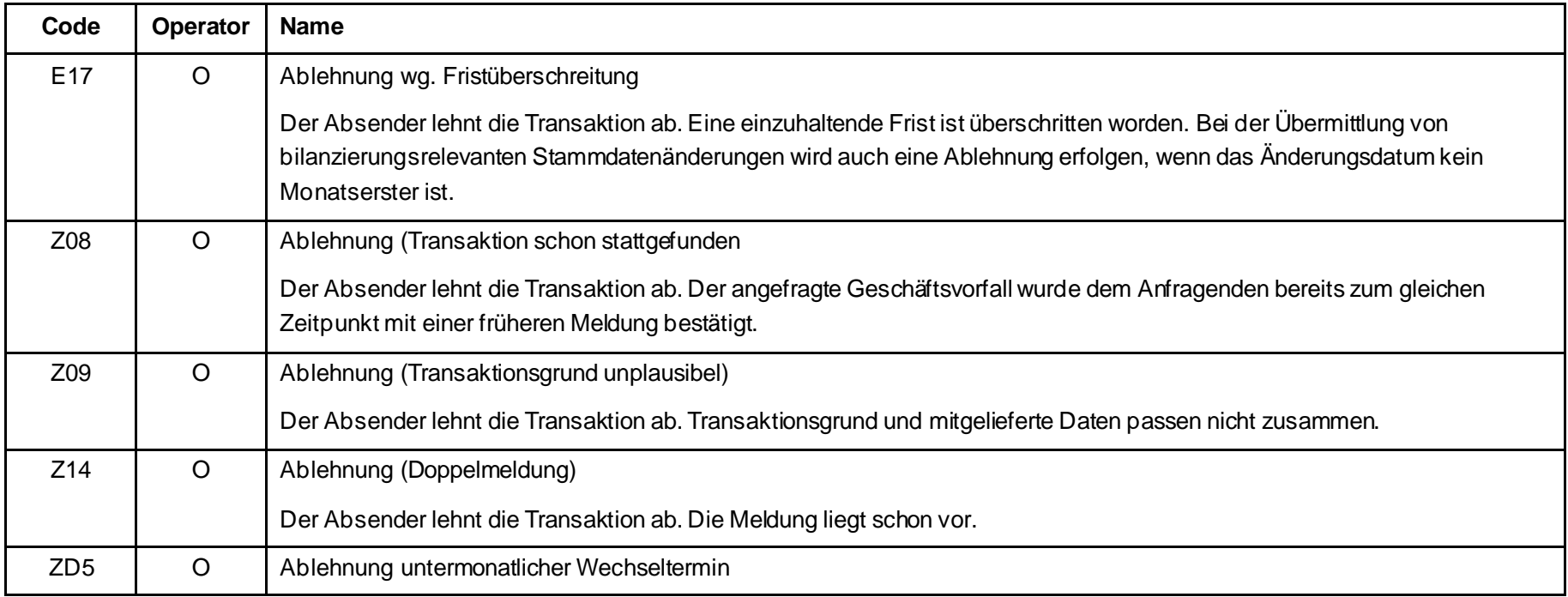

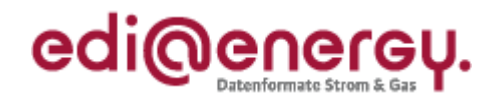

## **S\_0088\_Bestätigung Abmeldung**

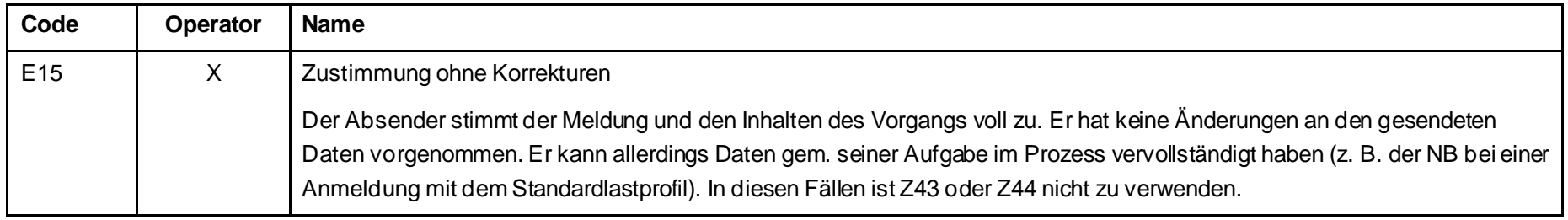

## **8.4 SD: Lieferende von NB an LF**

## **8.4.1 S\_0089\_Bestätigung Abmeldung von NB an LF**

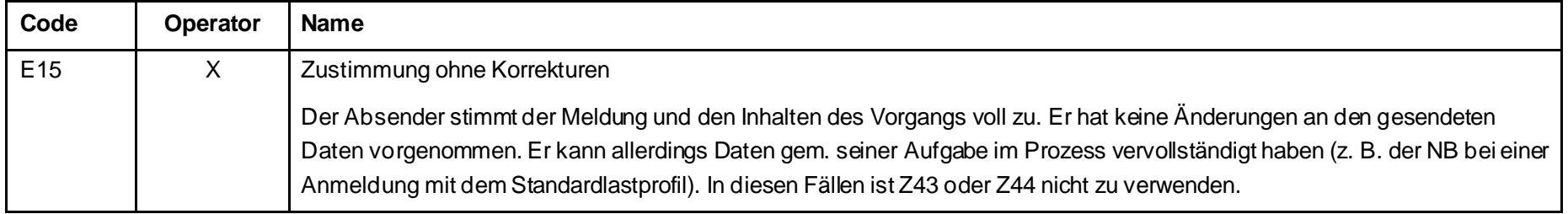

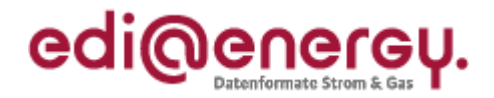

### **9 WiM Strom**

#### **9.1 AD: Kündigung Messstellenbetrieb**

**9.1.1 E\_0200\_Kündigung Messstellenbetrieb prüfen**

#### **S\_0090\_Bestätigung Kündigung MSBS**

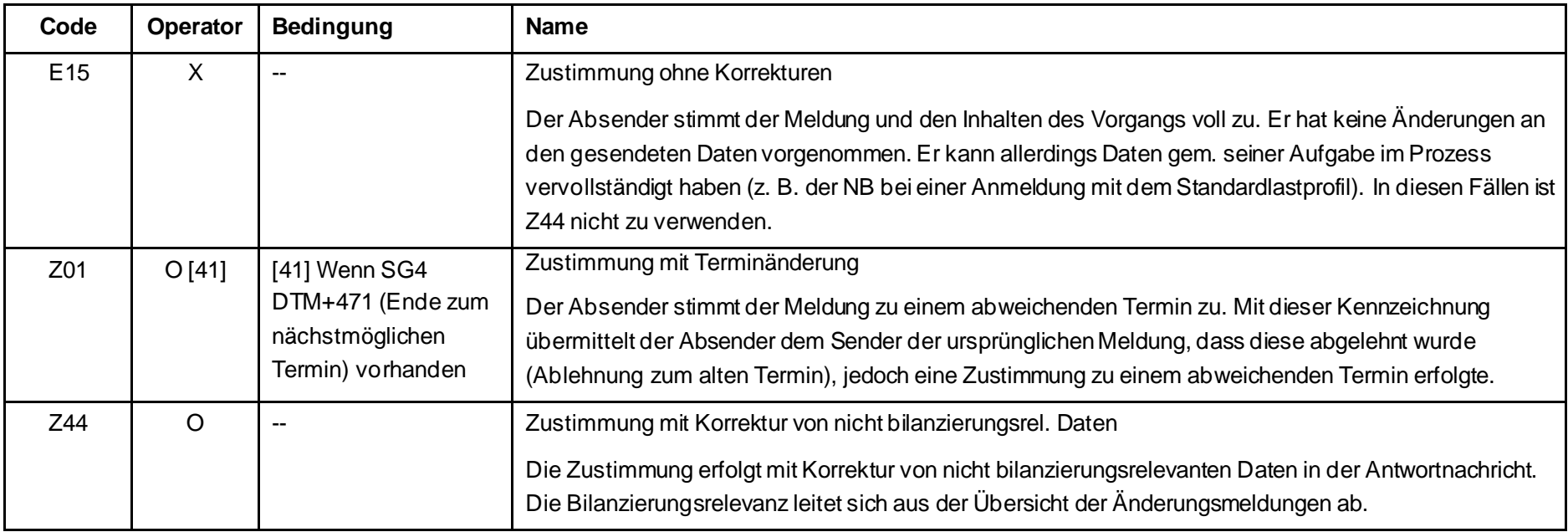

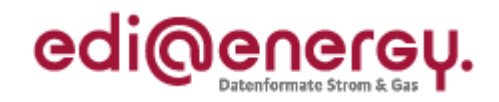

# **S\_0054\_Ablehnung Kündigung MSB**

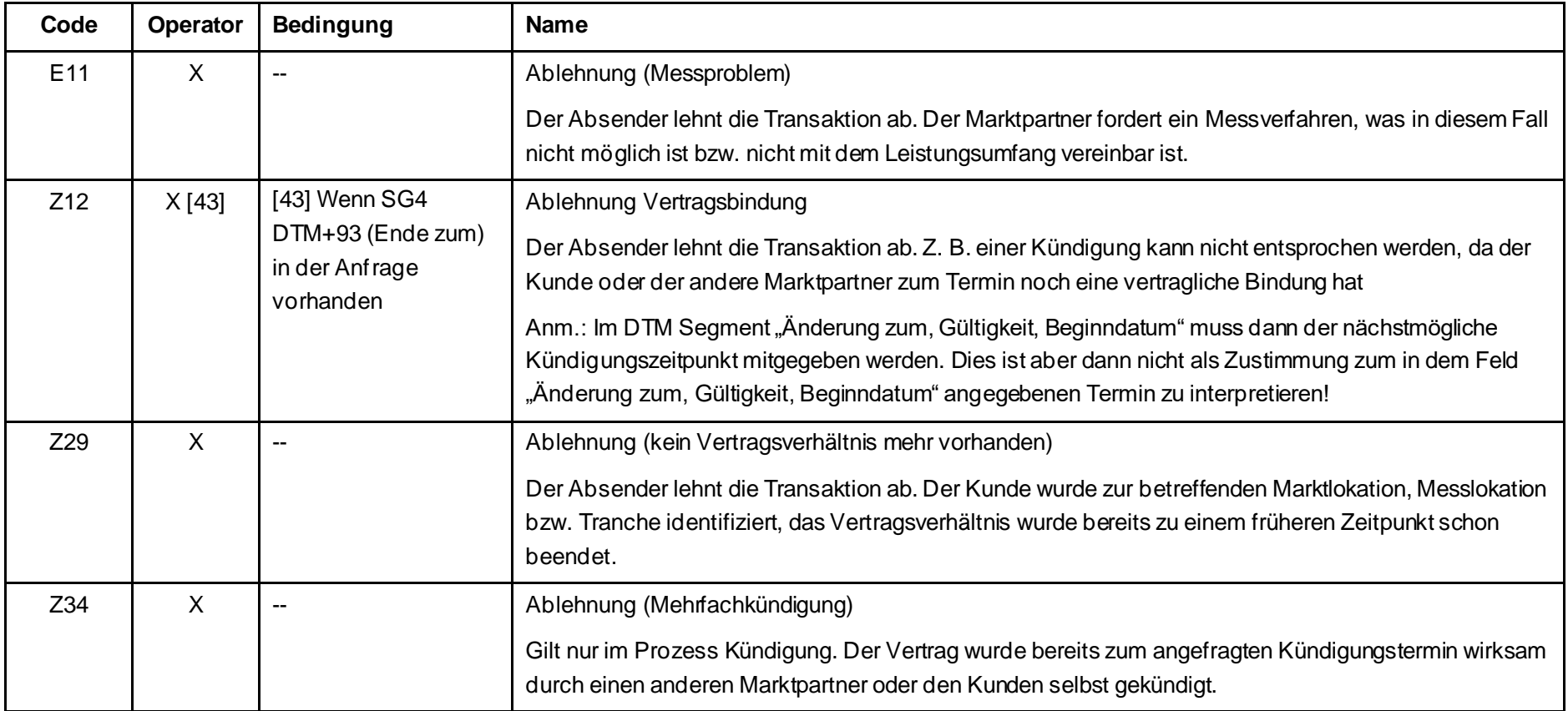

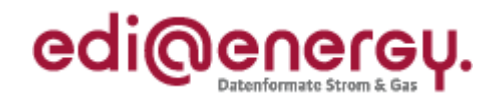

## **9.2 AD: Beginn Messstellenbetrieb**

#### **9.2.1 E\_0201\_Anmeldung Messstellenbetrieb prüfen**

### **S\_0055\_Bestätigung Anmeldung MSB**

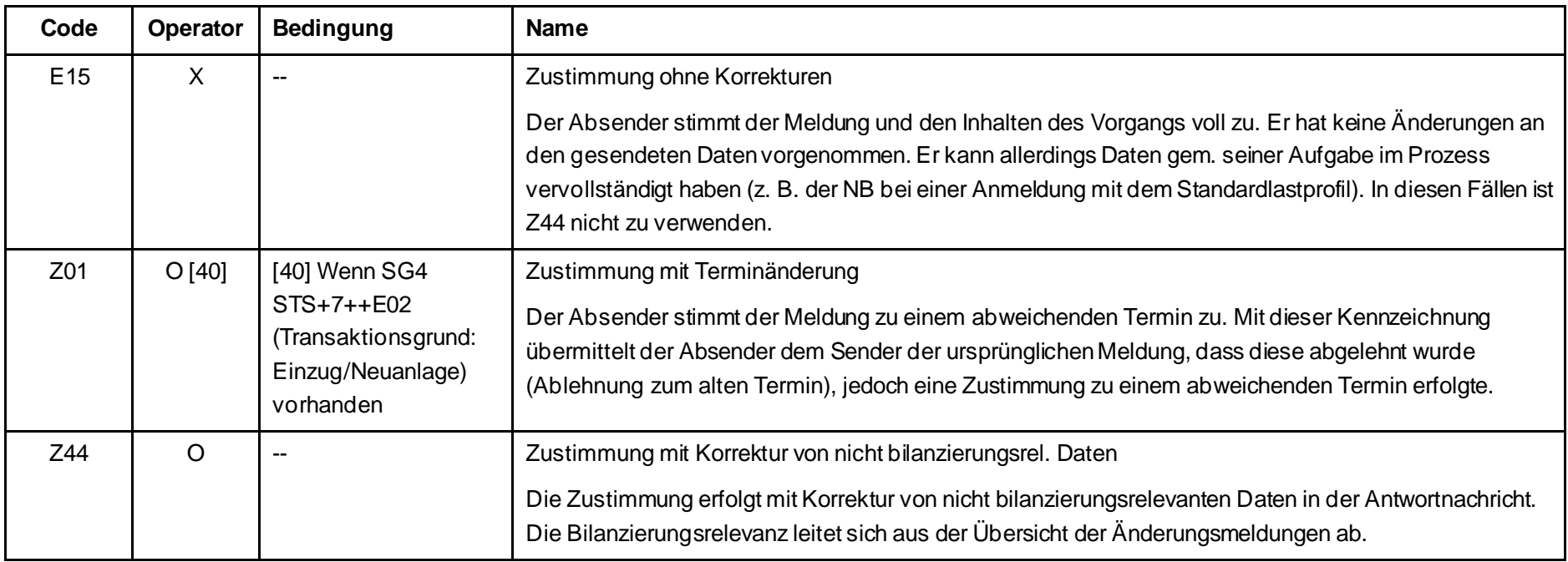

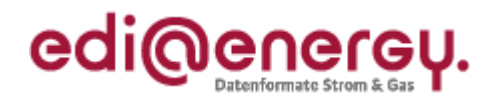

## **S\_0056\_Ablehnung Anmeldung MSB**

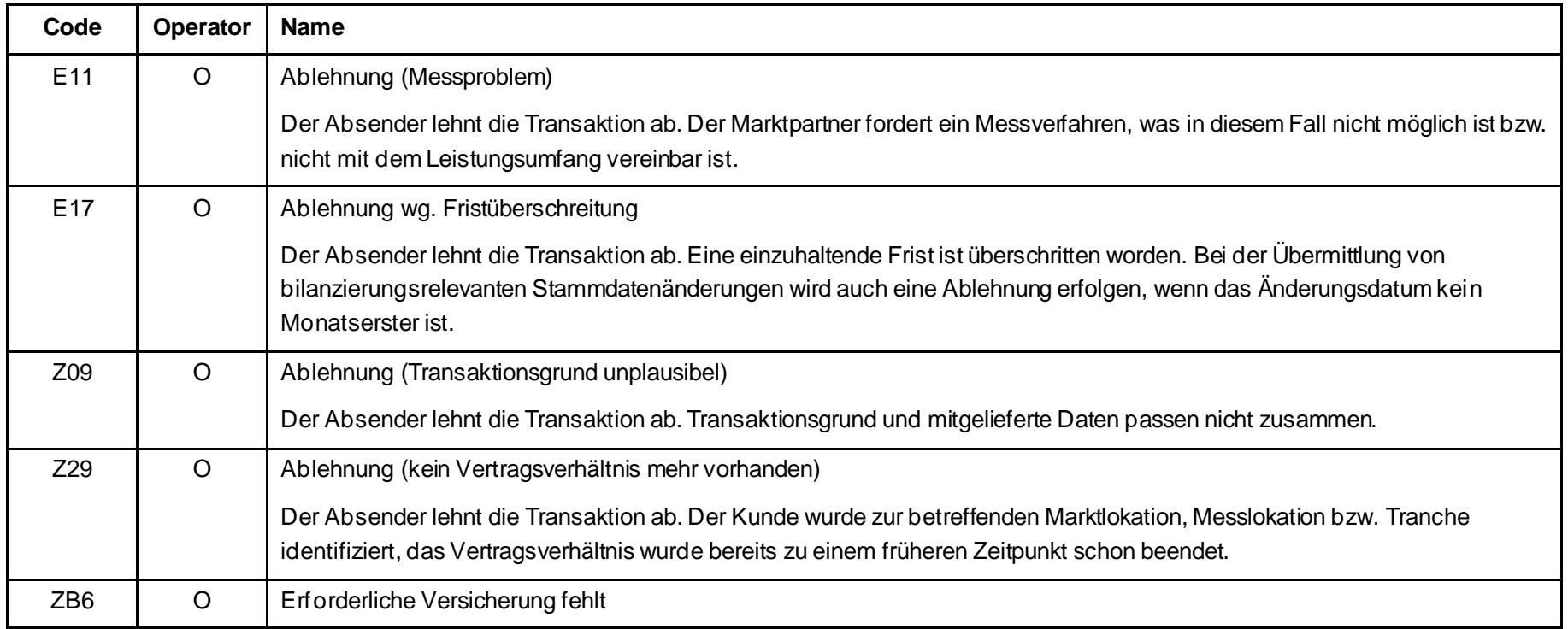

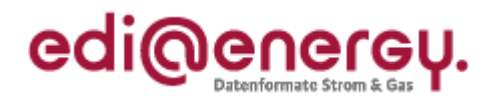

## **9.2.2 E\_0232\_Mitteilung über Gesamtvorgang prüfen**

## **S\_0057\_Statusmeldung**

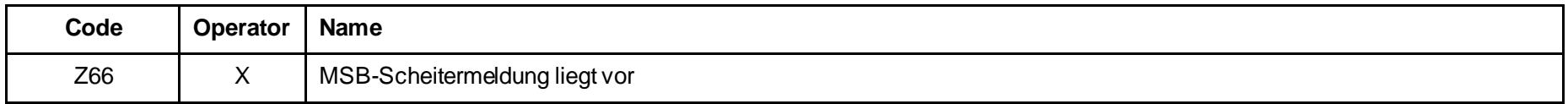

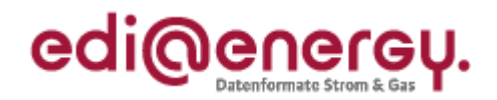

### **9.3 AD: Ende Messstellenbetrieb**

#### **9.3.1 E\_0202\_Abmeldung Messstellenbetrieb prüfen**

### **S\_0059\_Bestätigung Ende MSB**

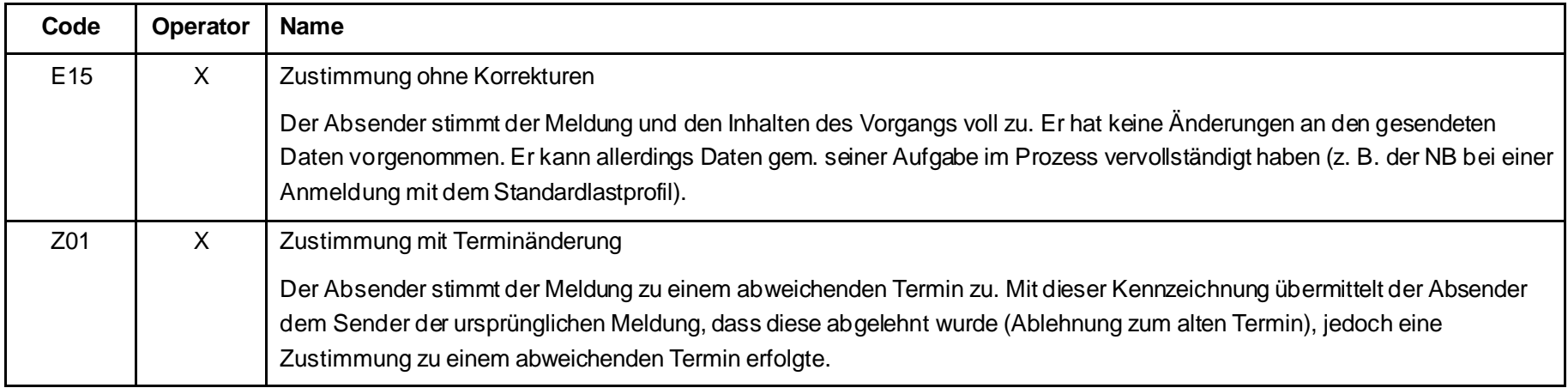

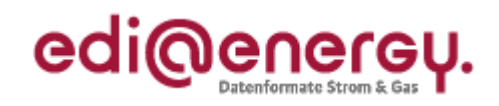

## **S\_0060\_Ablehnung Ende MSB**

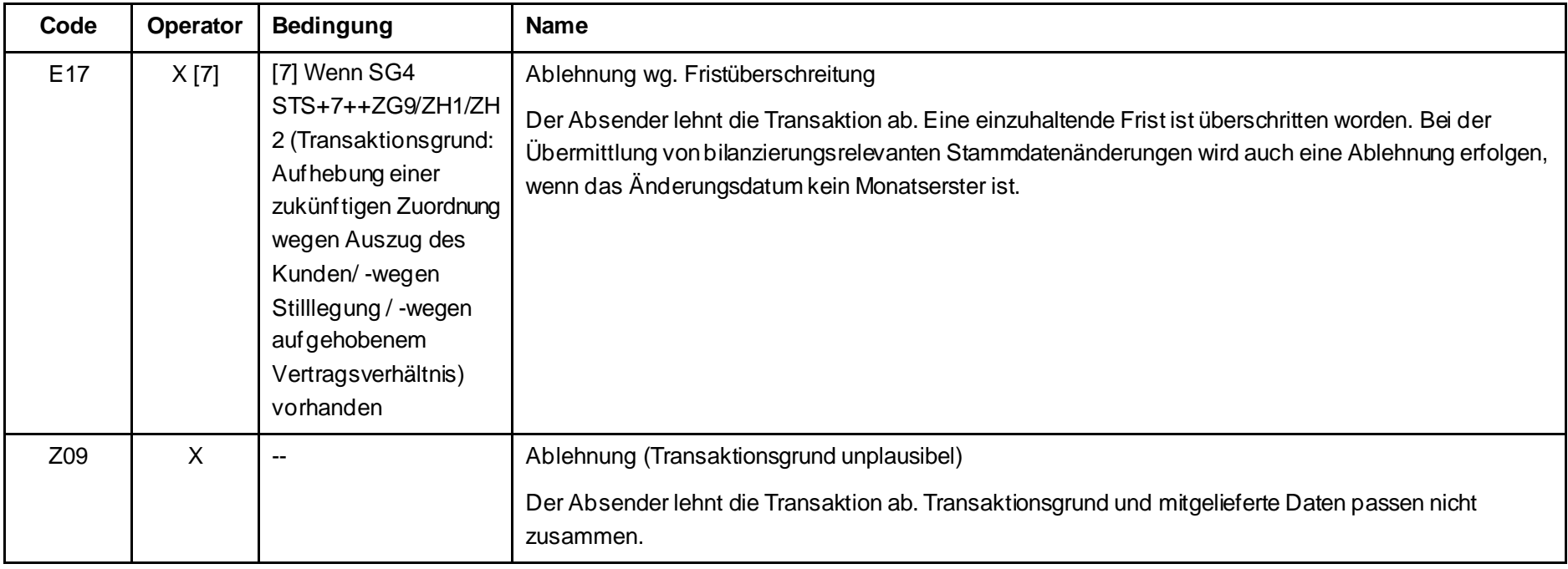

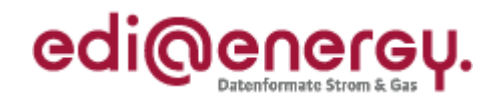

## **9.3.2 E\_0203\_Weiterverpflichtung prüfen**

## **S\_0061\_ORDRSP Fortführungsbestätigung MSBA**

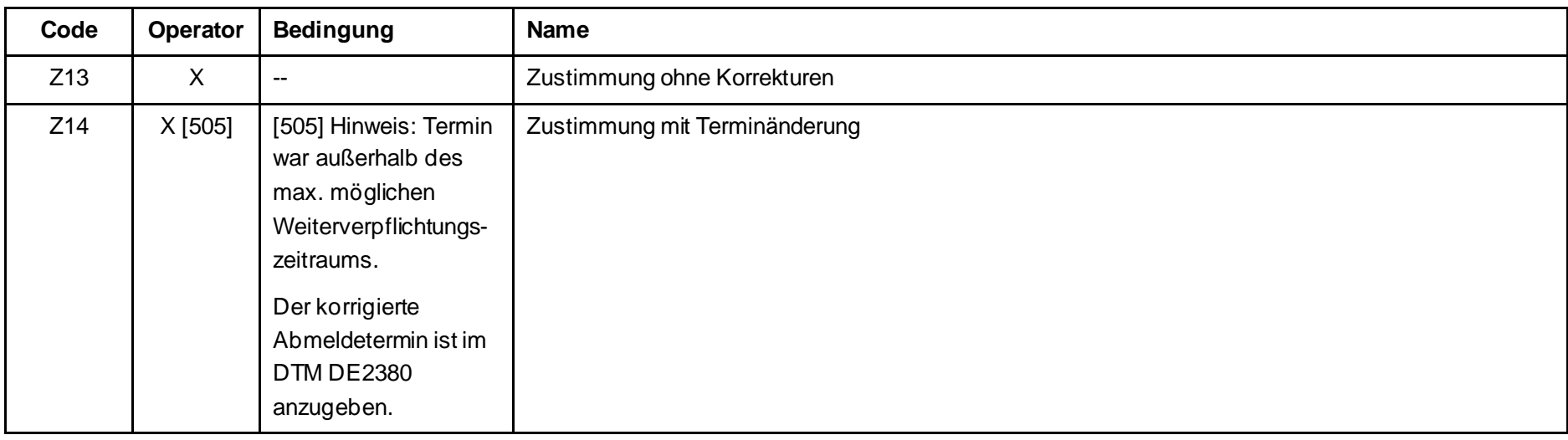

### **S\_0062\_ORDRSP Ablehnung**

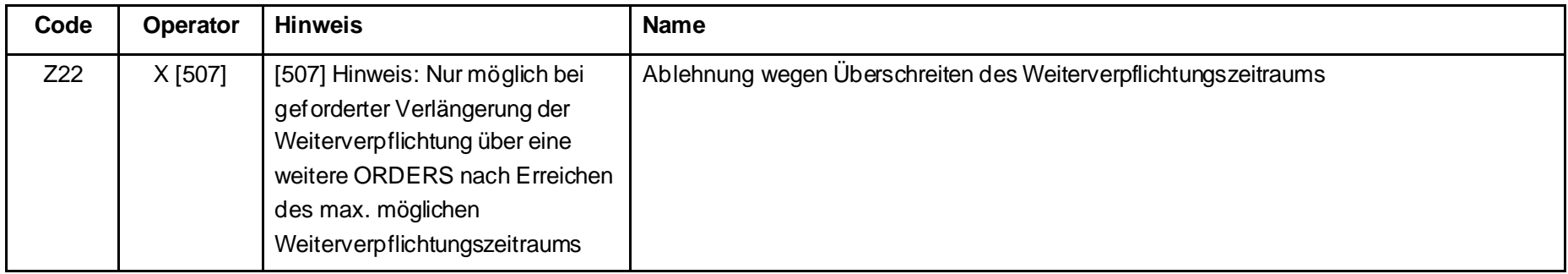

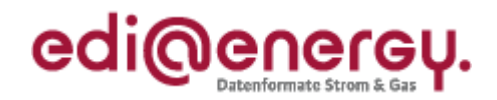

## **9.3.3 E\_0240\_Verpflichtungsanfrage prüfen**

## **S\_0063\_Bestätigung Verpflichtungsanfrage**

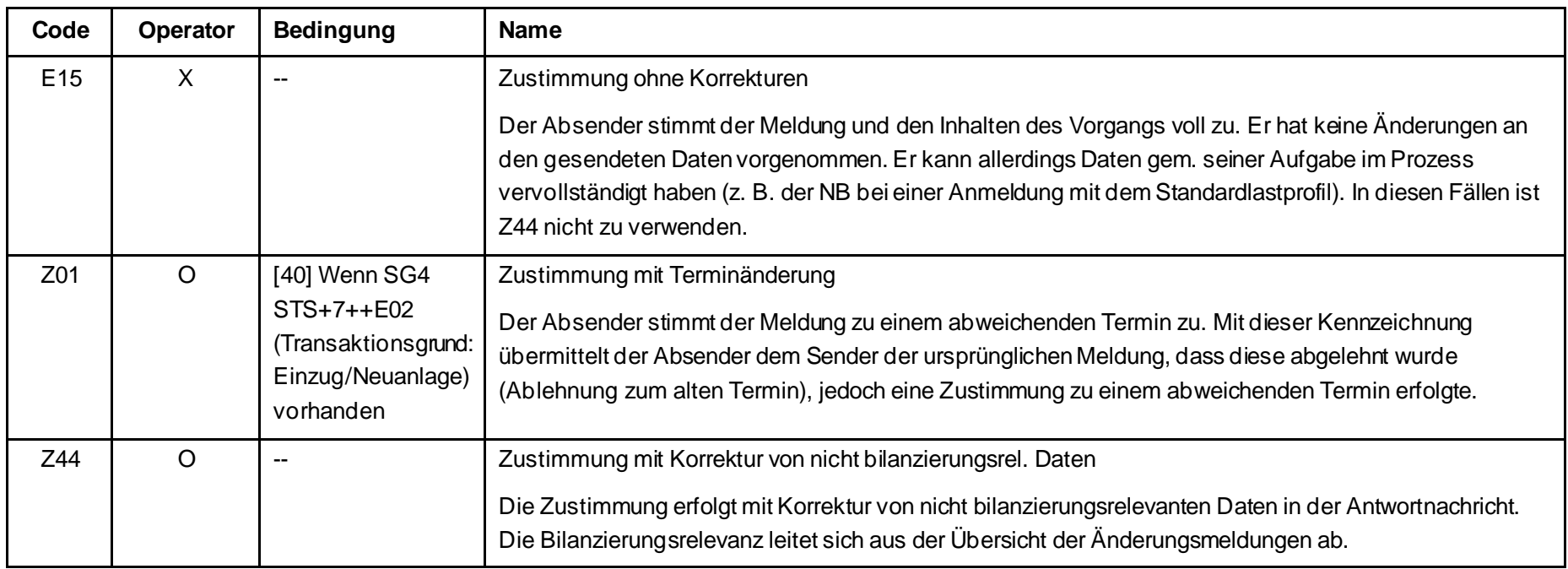

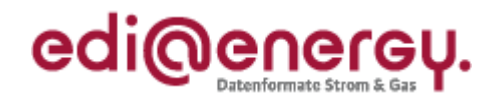

## **S\_0064\_Ablehnung Verpflichtungsanfrage**

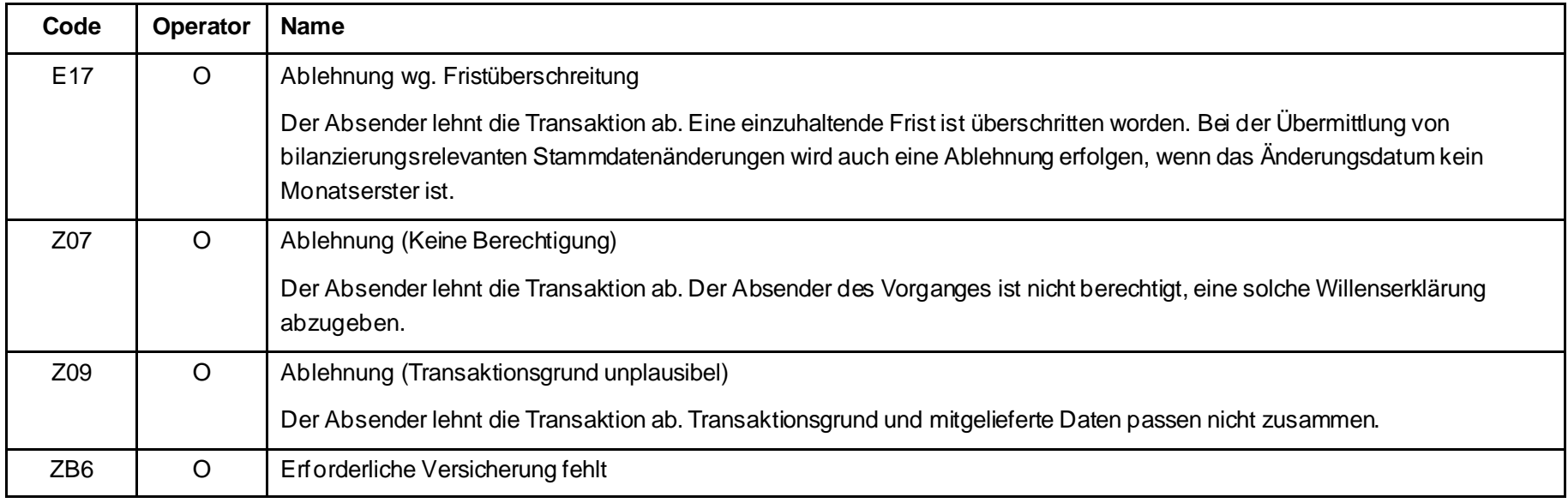

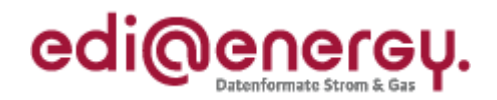

### **9.4 AD: Gerätewechsel**

#### **9.4.1 E\_0204\_Anzeige Gerätewechselabsicht prüfen**

## **S\_0065\_Ankündigung zum Eigenausbau**

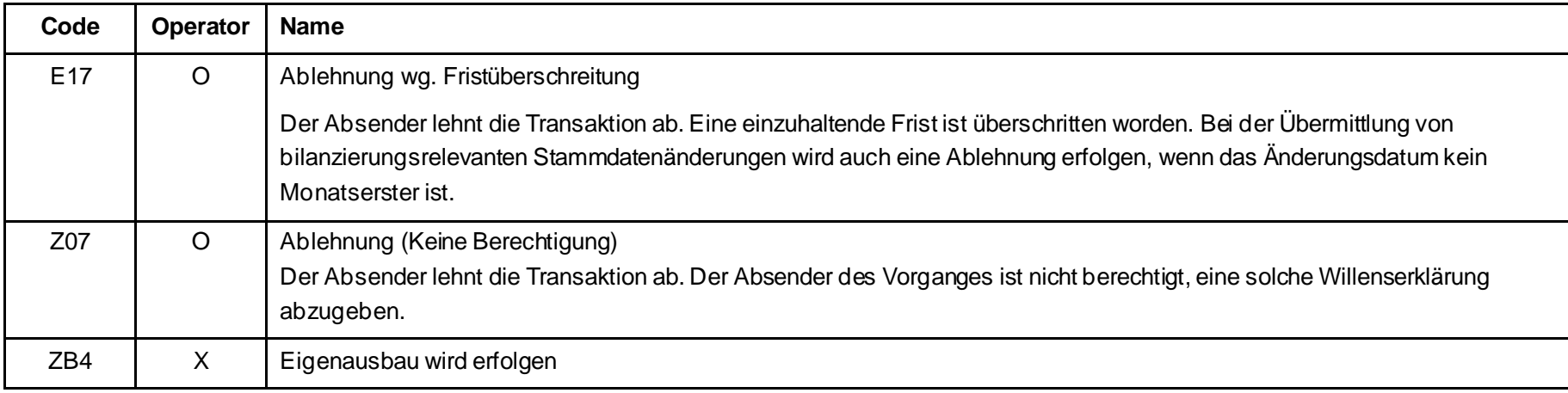

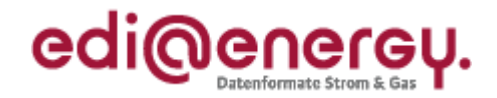

## **S\_0066\_Mitteilung, kein Eigenausbau MSBA**

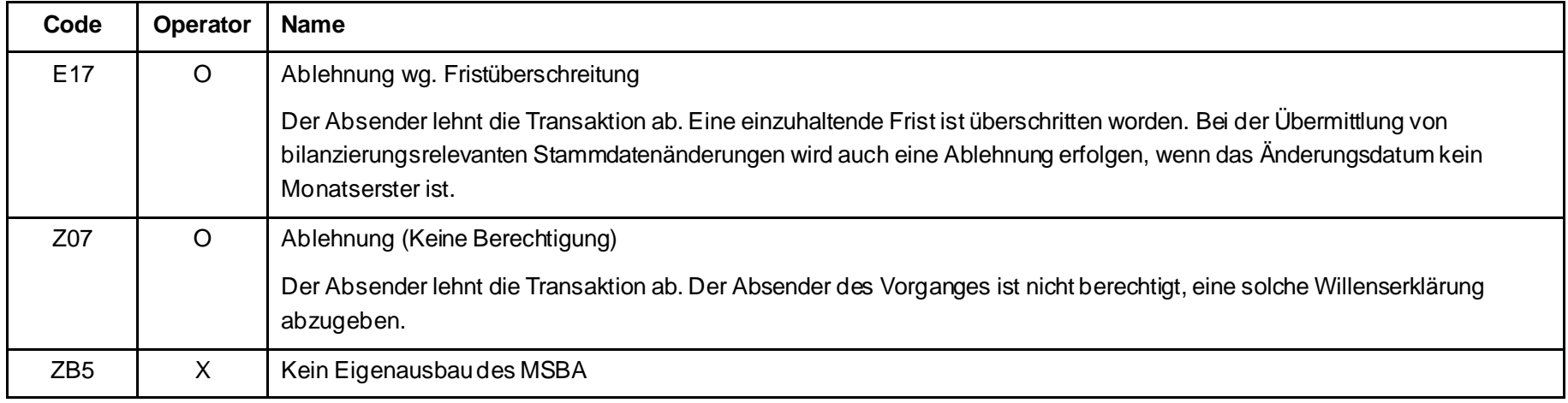

## **9.4.2 E\_0245\_Prüfen, ob Eigenausbau gewünscht**

Derzeit ist für diese Entscheidung kein Entscheidungsbaum notwendig, da keine Antwort gegeben wird.

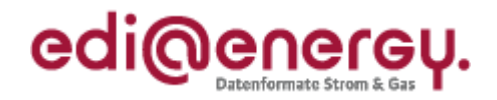

## **9.5 AD: Geräteübernahme**

### **9.5.1 E\_0246\_Anforderung Geräteübernahmeangebot prüfen**

Derzeit ist für diese Entscheidung kein Entscheidungsbaum notwendig, da keine Antwort gegeben wird.

## **9.5.2 E\_0247\_Bestellung prüfen**

### **S\_0067\_ORDRSP Bestellbestätigung**

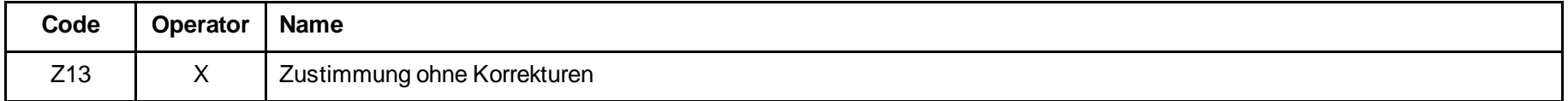

### **S\_0068\_ORDRSP Abl. der Bestellung**

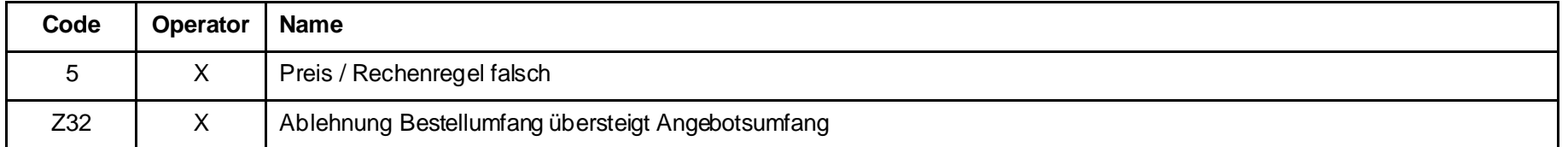

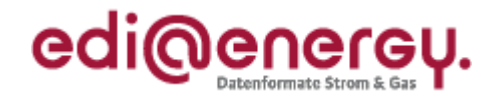

## **9.6 AD: Messlokationsänderung**

## **9.6.1 Ablehnung der Änderung (MSB an NB)**

## **S\_0069\_ORDRSP Abl. der Anforderung**

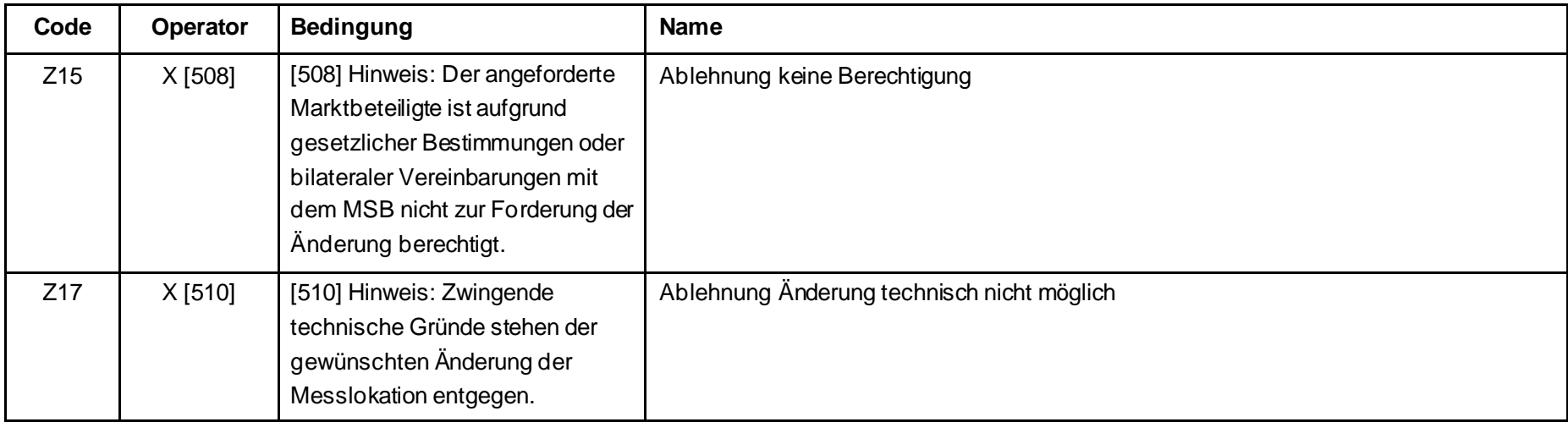

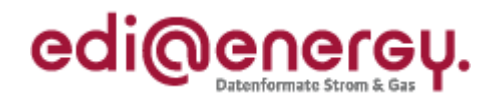

## **9.6.2 Auftragsbestätigung (MSB an NB)**

## **S\_0070\_ORDRSP Auftragsbestätigung**

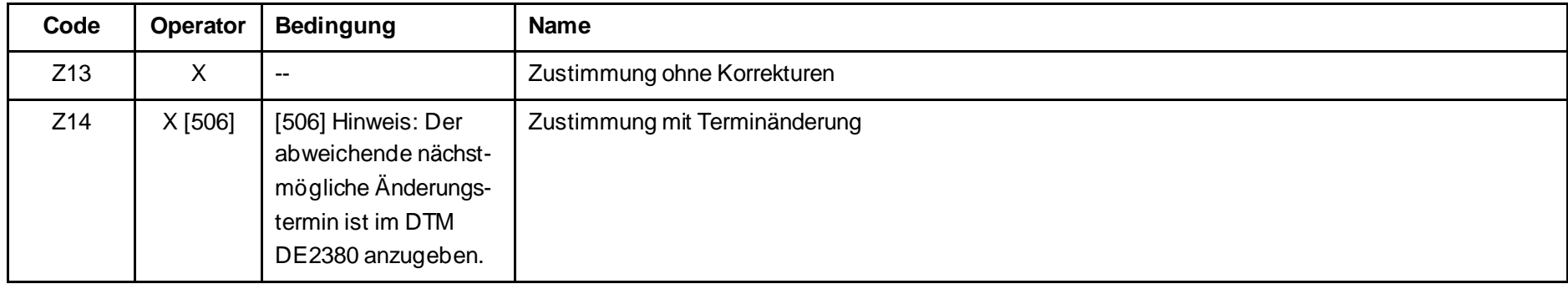

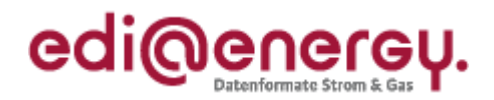

# **9.6.1 Ablehnung der Änderung (MSB an LF)**

## **S\_0071\_ORDRSP Abl. der Anforderung**

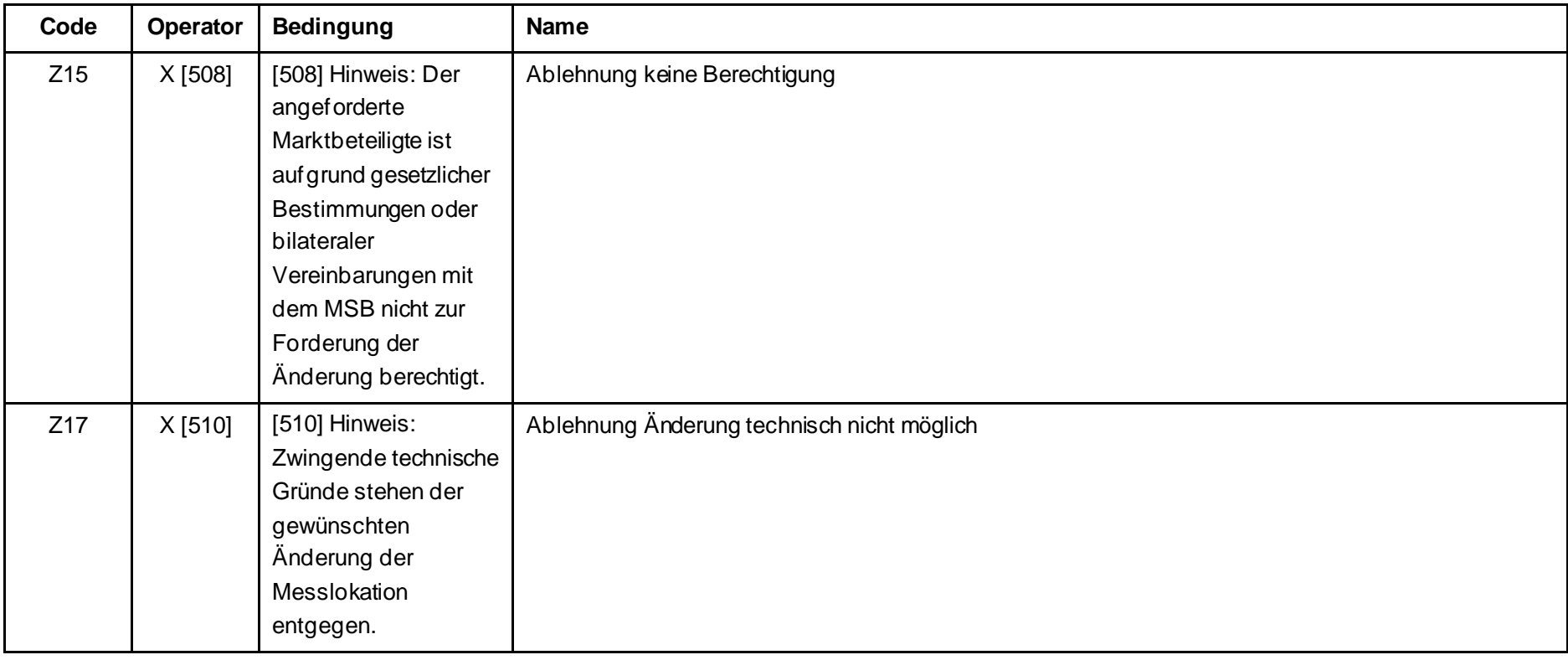

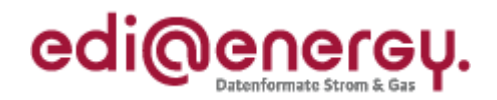

## **9.6.2 Auftragsbestätigung (MSB an LF)**

## **S\_0072\_ORDRSP Auftragsbestätigung**

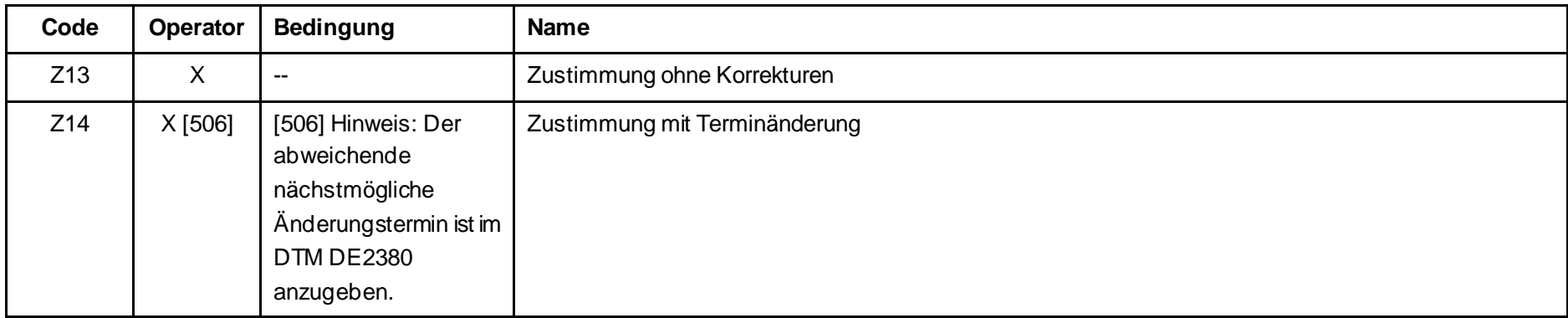

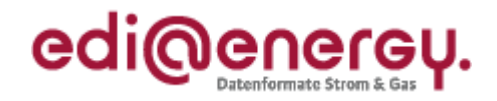

## **9.7 AD: Ersteinbau eines iMS in eine bestehende Messlokation**

#### **9.7.1 E\_0241\_Prüfung, ob wMSB an der Messlokation**

Derzeit ist für diese Entscheidung kein Entscheidungsbaum notwendig, da keine Antwort gegeben wird.

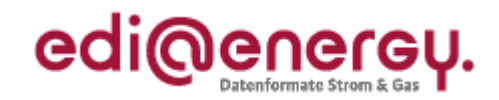

## **9.7.2 E\_0233\_Prüfung Selbsteinbau oder Bestandsschutz nach §19 Abs. 5 MsbG**

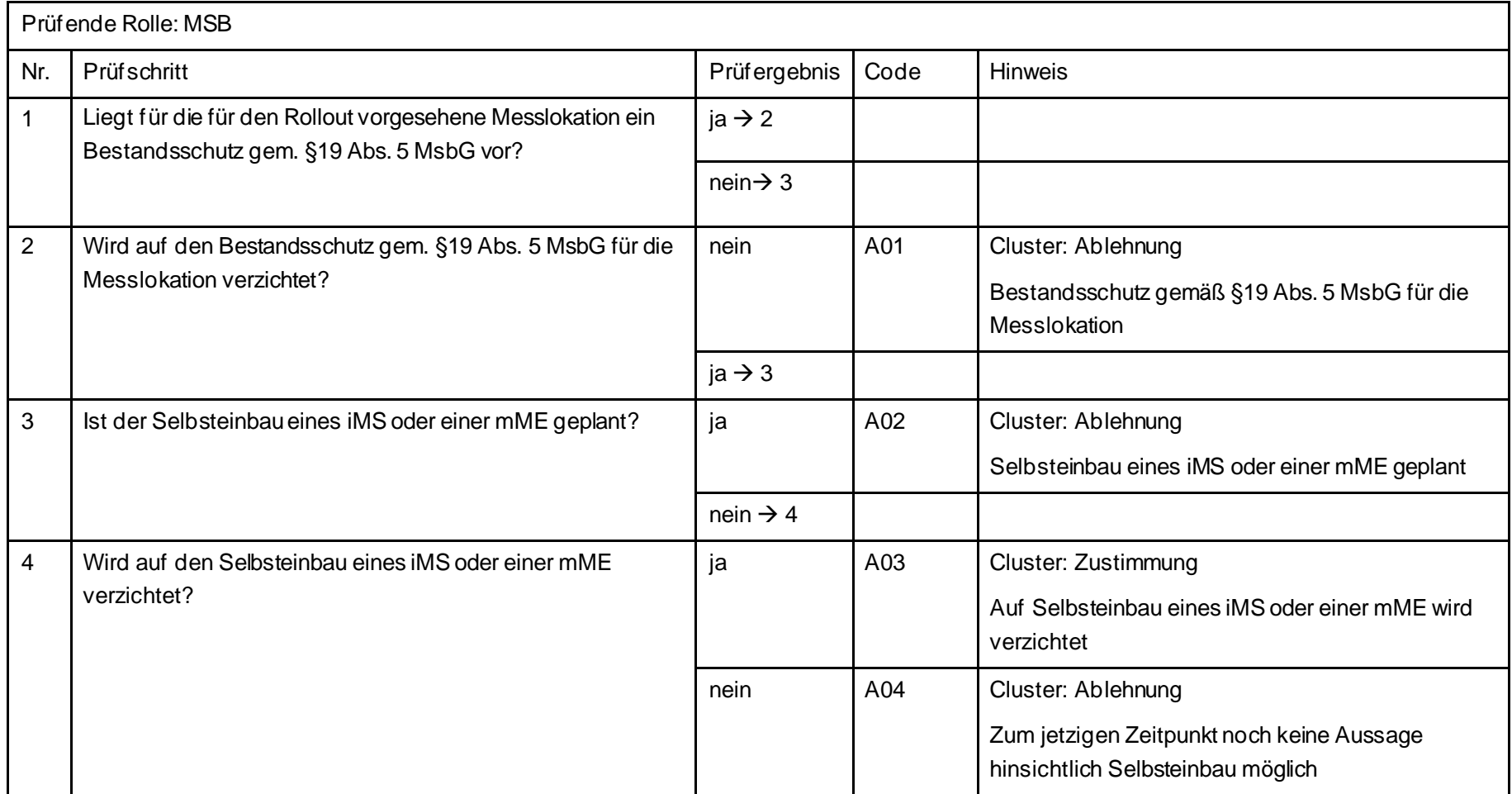

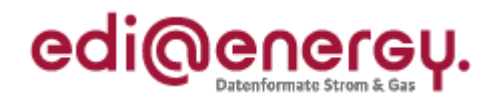

## **9.8 AD: Angebot zur Rechnungsabwicklung des Messstellenbetriebes über den LF durch den MSB**

### **9.8.1 E\_0205\_Angebot prüfen**

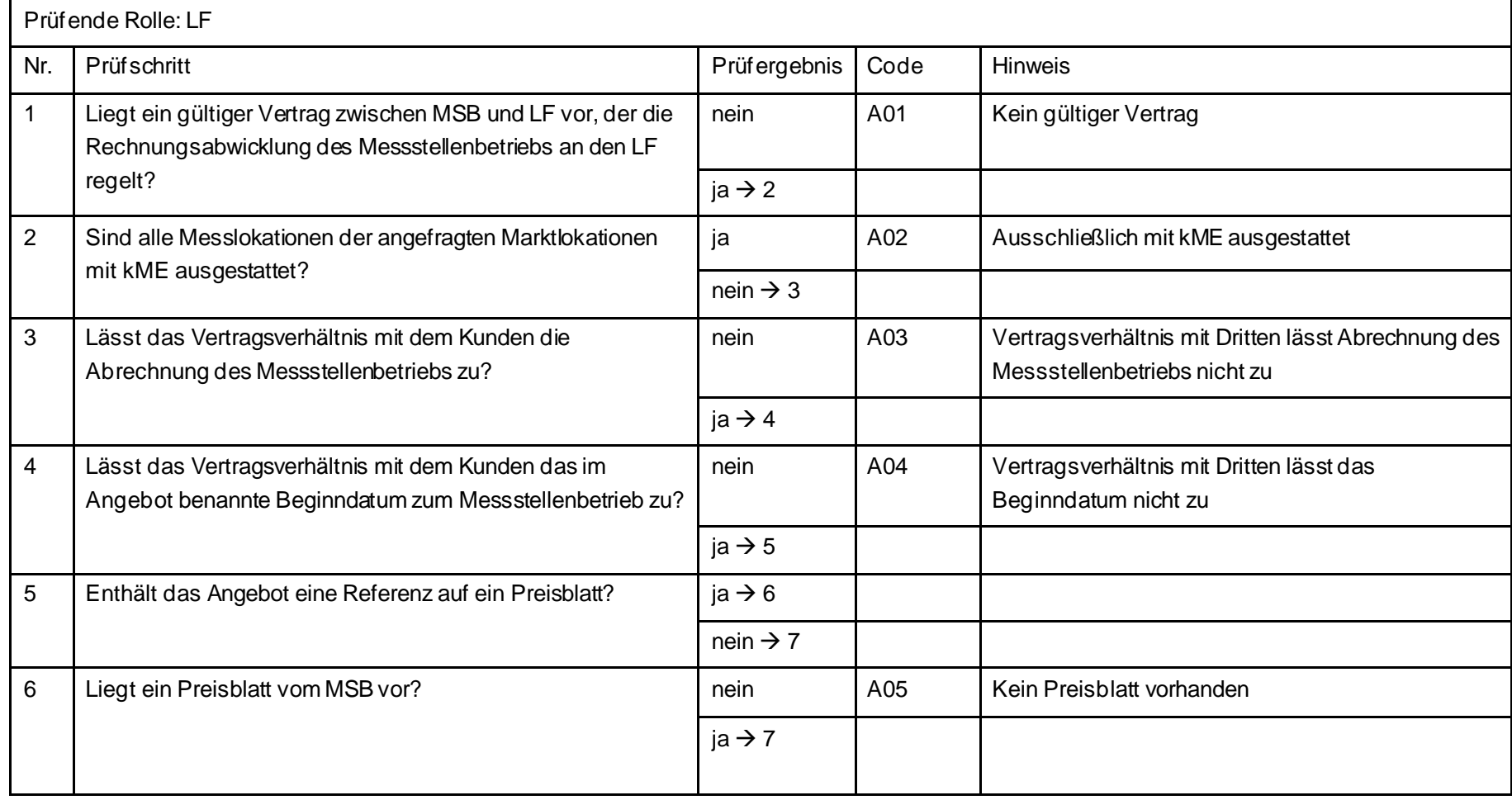

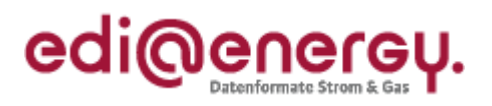

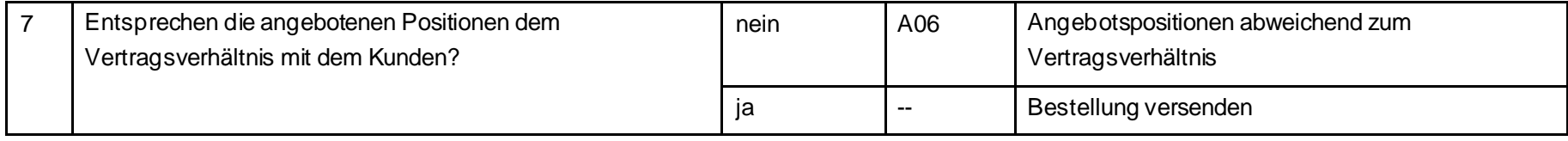

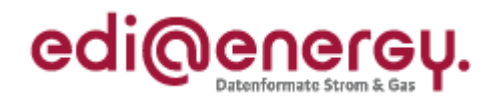

## **9.9 AD: Beendigung Rechnungsabwicklung des Messstellenbetriebes über den LF durch den MSB**

## **9.9.1 E\_0206\_Beendigung prüfen**

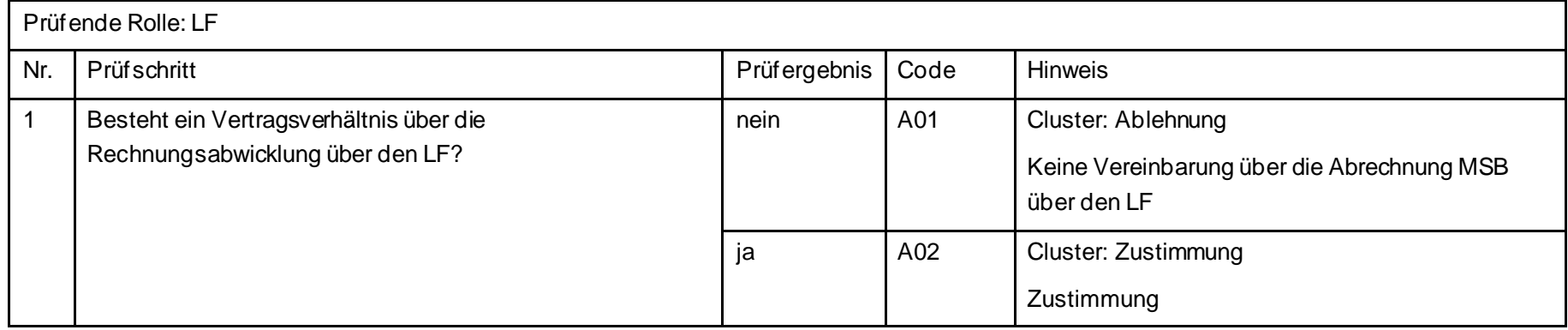

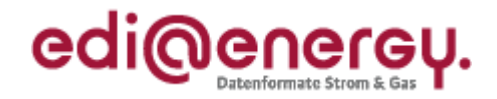

## **9.10 AD: Anfrage zur Rechnungsabwicklung des Messtellenbetriebes über den LF durch den LF**

### **9.10.1 E\_0207\_Anfrage prüfen**

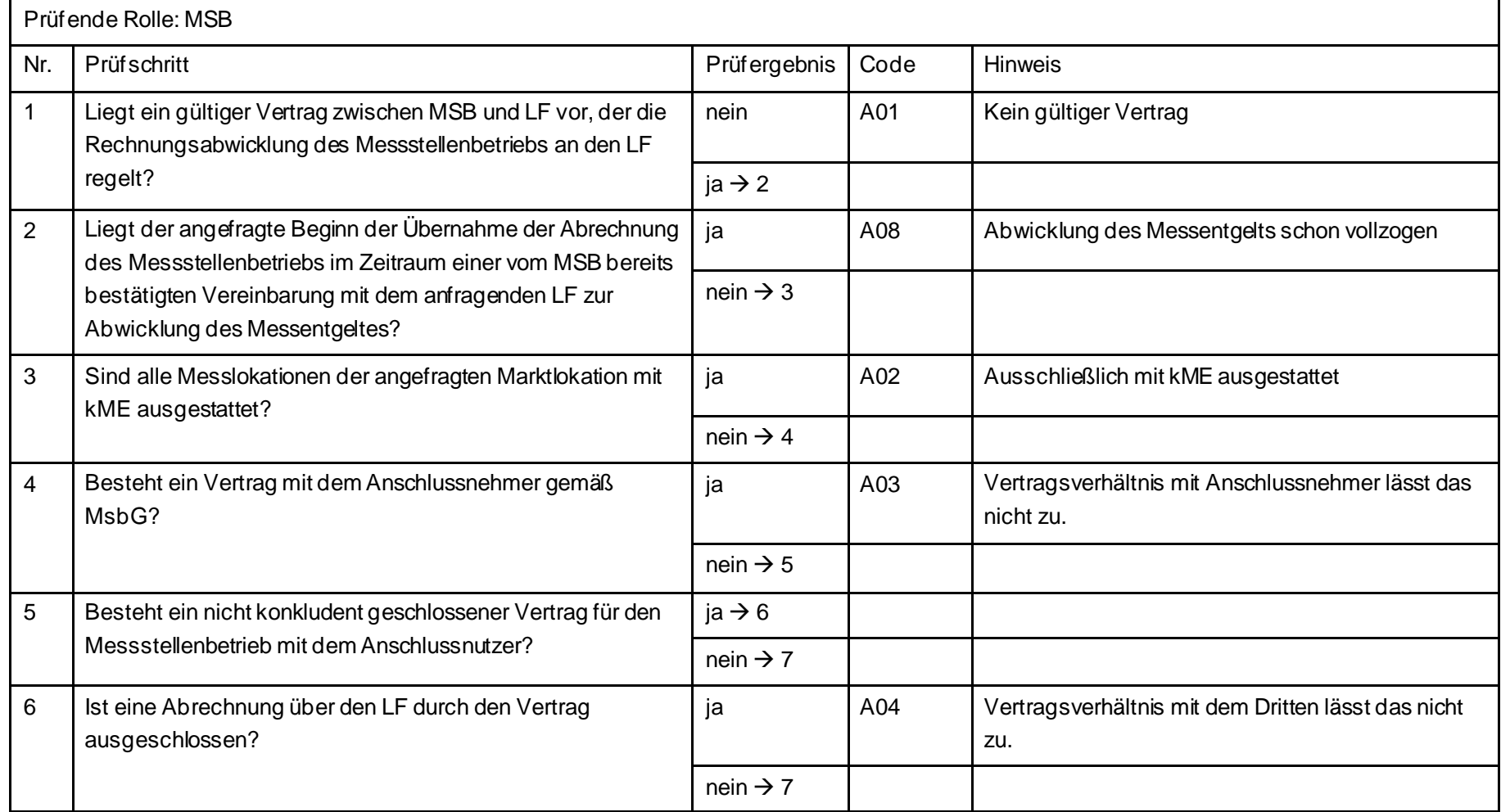
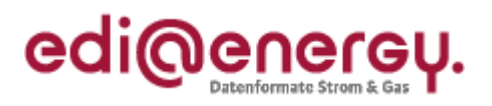

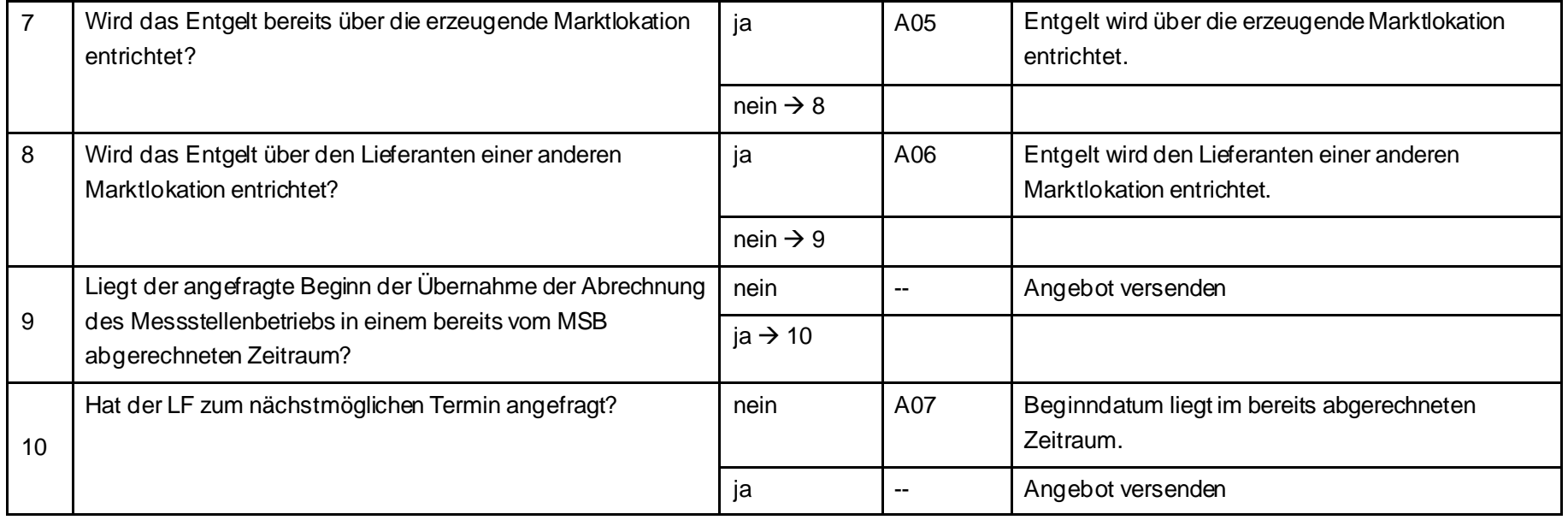

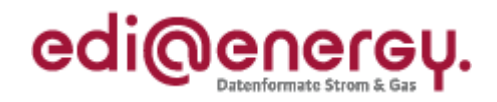

# **9.10.2 E\_0208\_Angebot bzw. Ablehnung der Anfrage verarbeiten**

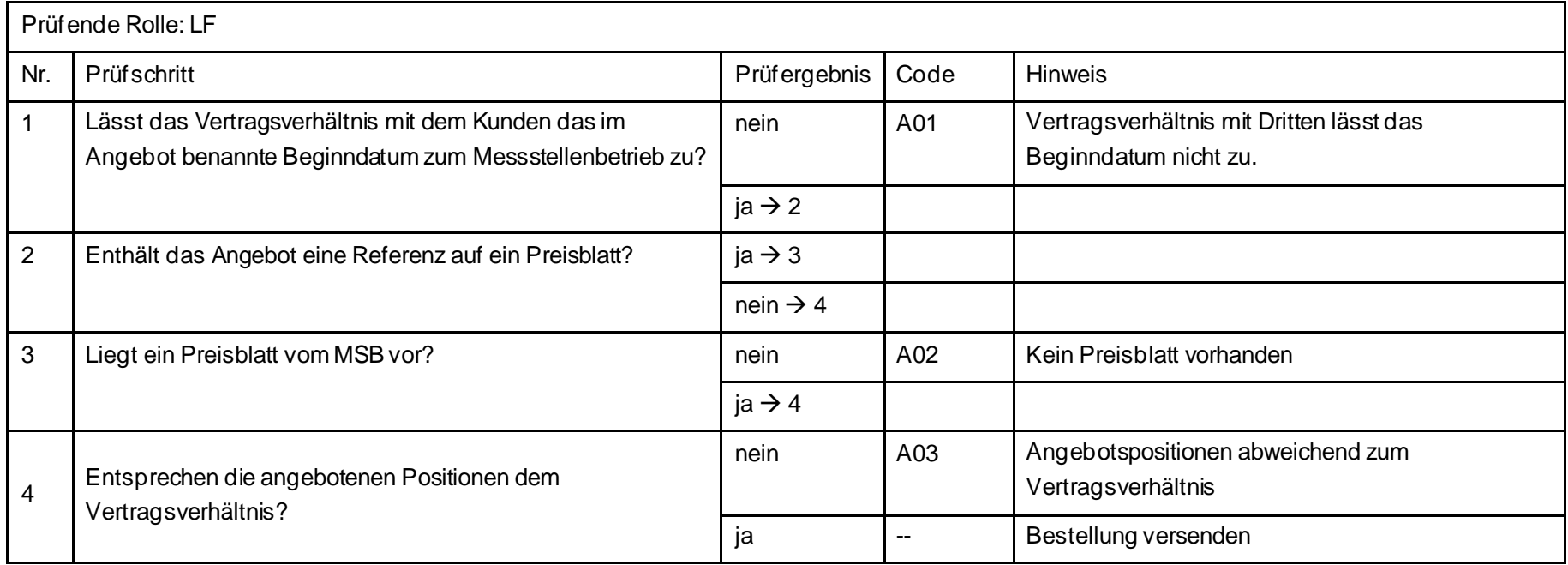

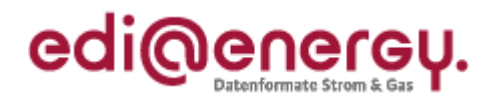

# **9.11 AD: Beendigung der Rechnungsabwicklung des Messstellenbetriebes über den LF durch den LF**

# **9.11.1 E\_0209\_Beendigung prüfen**

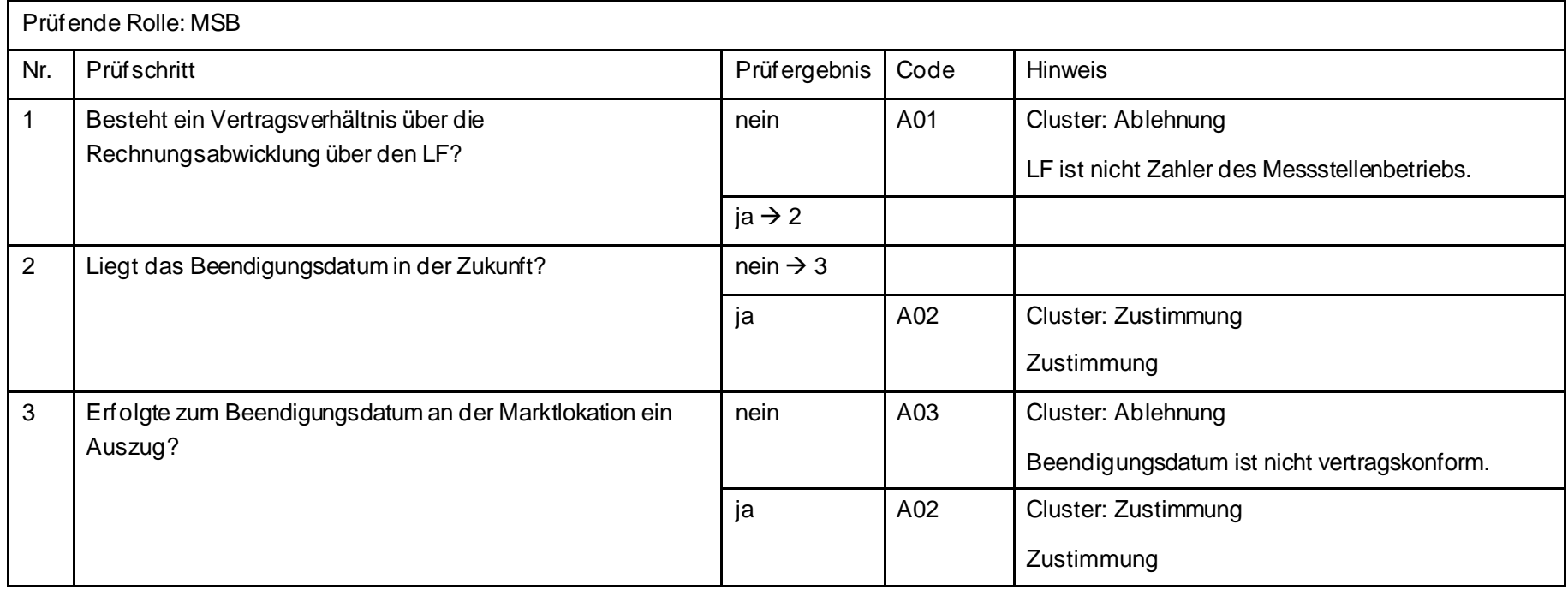

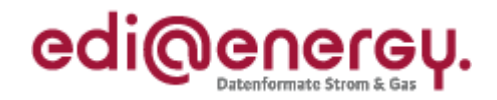

### **9.12 AD: Abrechnung Messstellenbetrieb gegenüber dem LF**

**9.12.1 E\_0210\_Rechnung verarbeiten**

Diese Codeliste befindet sich noch im Datenformat.

### **9.12.2 E\_0211\_Nicht-Zahlungsavise prüfen**

Diese Codeliste befindet sich noch im Datenformat.

### **9.12.3 E\_0243\_Storno verarbeiten**

Diese Codeliste befindet sich noch im Datenformat.

### **9.13 SD: Abrechnung von Dienstleistungen für kME**

Diese Codelisten befinden sich noch im Datenformat.

### **9.14 SD: Abrechnung von Dienstleistungen für mME und iMS**

Diese Codelisten befinden sich noch im Datenformat.

### **9.15 AD: Störungsbehebung in der Messlokation**

### **9.15.1 E\_0217\_Meldung prüfen**

Diese Codeliste befindet sich noch im Datenformat.

### **9.15.2 E\_0248\_Störung beheben**

Diese Codeliste befindet sich noch im Datenformat.

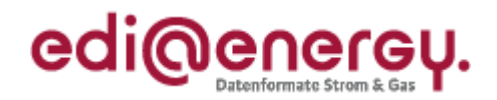

# **9.16 AD: Übermittlung der Berechnungsformel**

# **9.16.1 E\_0218\_Berechnungsformel prüfen**

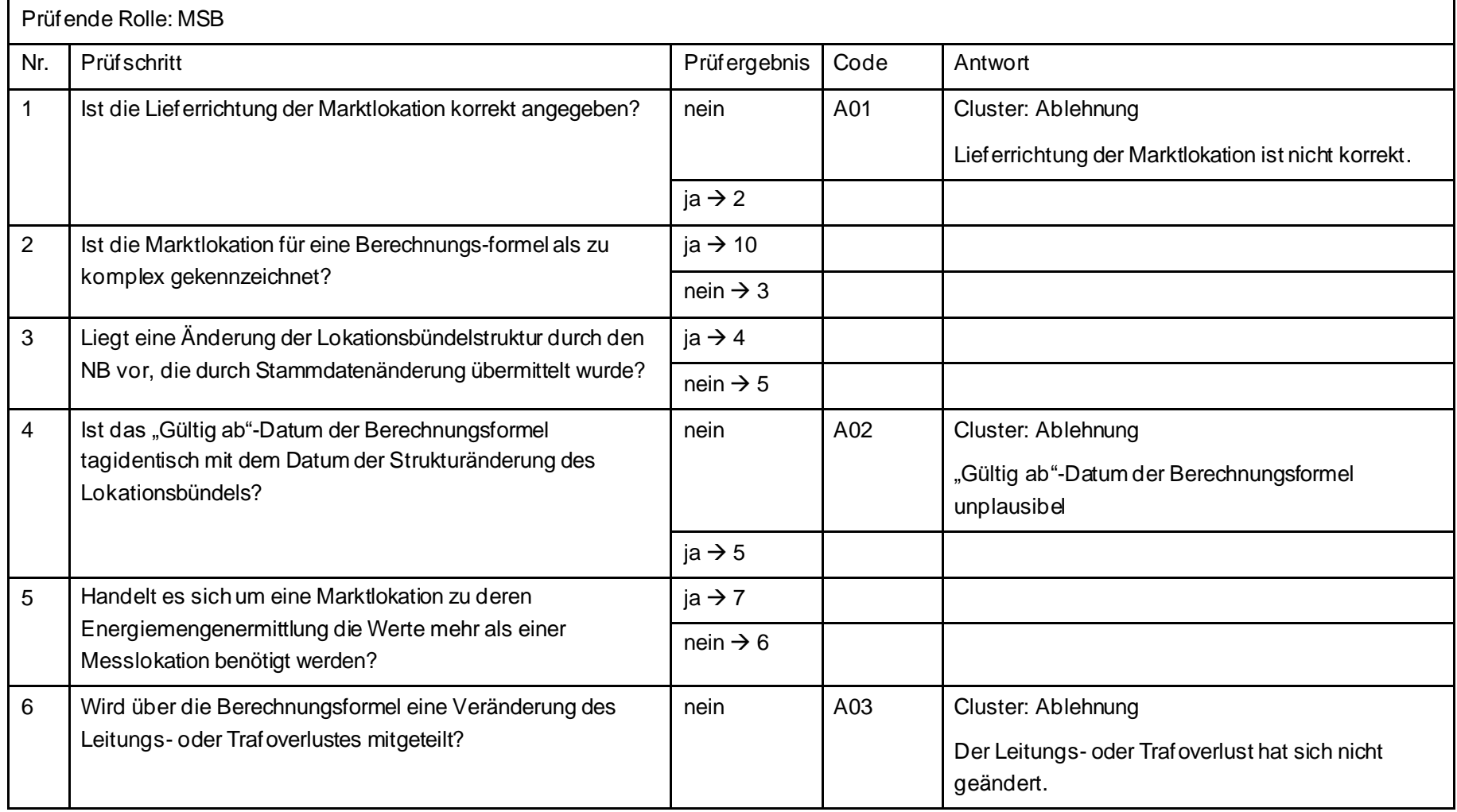

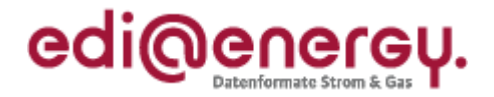

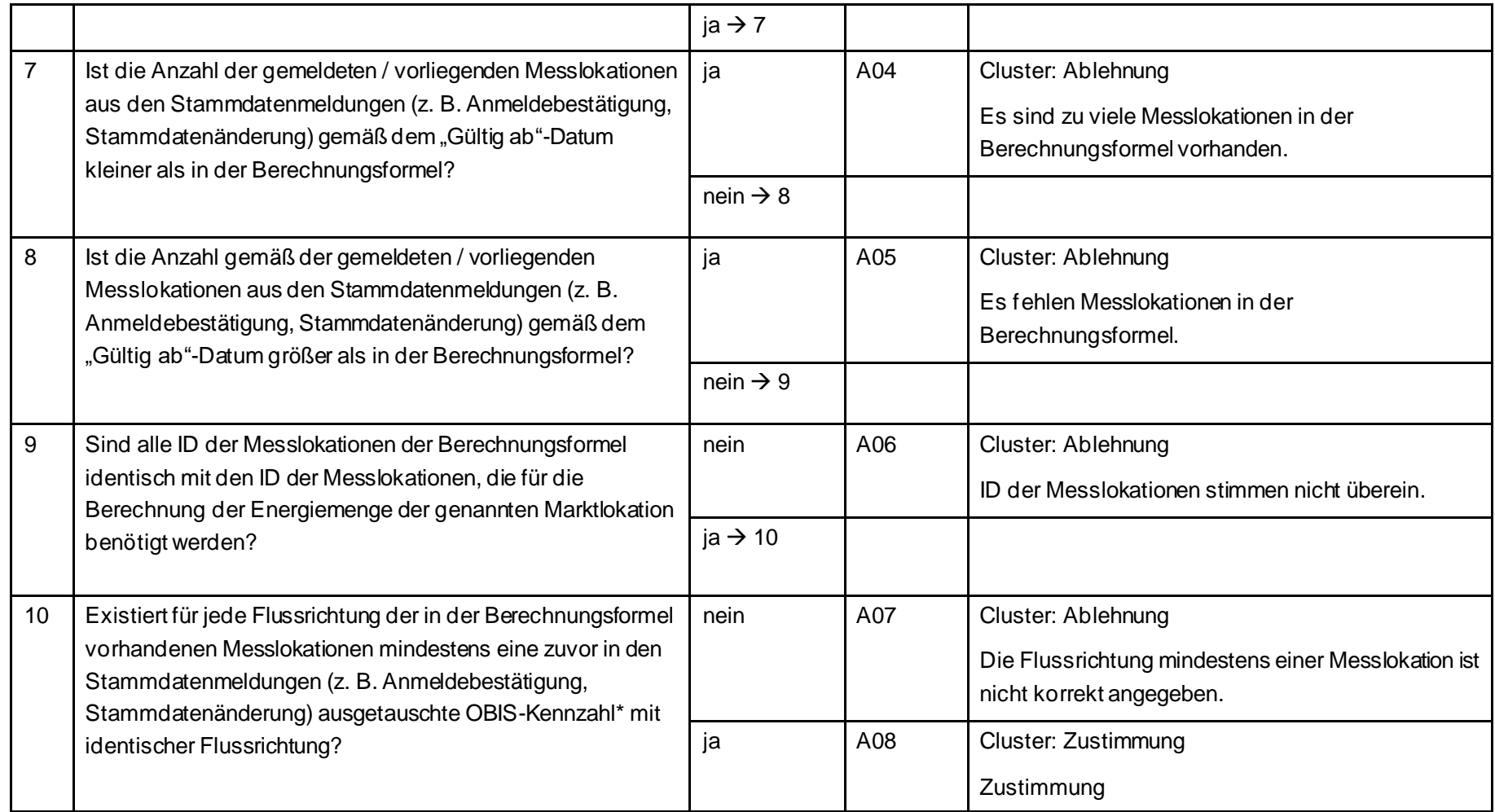

\* Hinweis: An dieser Stelle ist die OBIS-Kennzahl aus dem DE7140 des PIA-Segments zu verwenden und nicht die OBIS-Kennzahl, die in der UTILMD in der SG10 "Bezeichnung des Zählwerks auf dem Gerät" übermittelt wird.

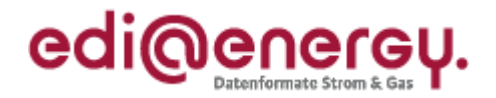

# **9.17 AD: Anforderung Wert vom NB**

#### **9.17.1 E\_0219\_Anforderung Wert prüfen**

### **S\_0073\_ORDRSP Abl. der Anforderung**

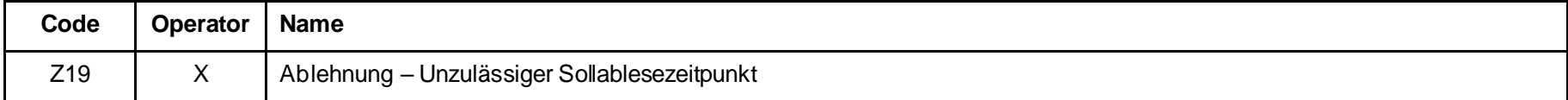

### **9.17.2 E\_0220\_Anforderung Wert prüfen**

### **S\_0074\_ORDRSP Abl. der Anforderung**

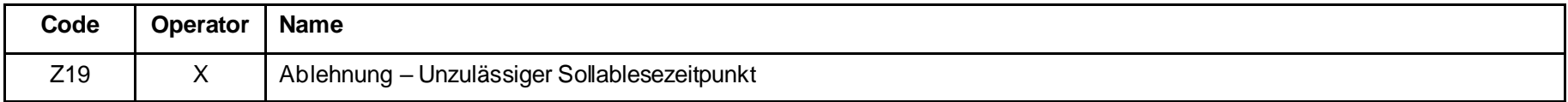

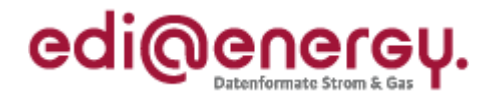

# **9.18 AD: Anforderung Wert vom LF**

#### **9.18.1 E\_0221\_Anforderung Wert prüfen**

### **S\_0075\_ORDRSP Abl. der Anforderung**

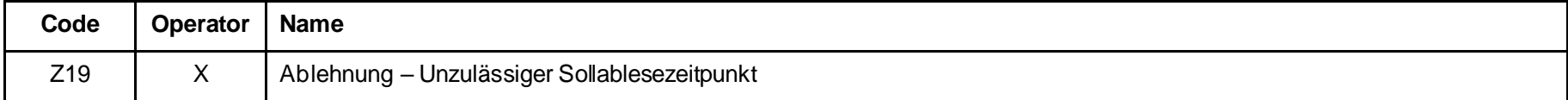

### **9.18.2 E\_0222\_Anforderung Wert prüfen**

### **S\_0074\_ORDRSP Abl. der Anforderung**

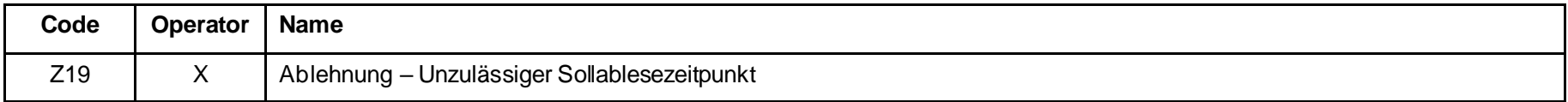

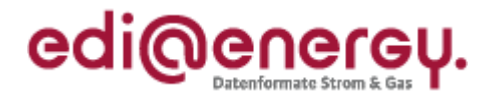

# **9.19 AD: Anforderung Wert vom MSB der Marktlokation**

### **9.19.1 E\_0225\_Anforderung prüfen**

### **S\_0074\_ORDRSP Abl. der Anforderung**

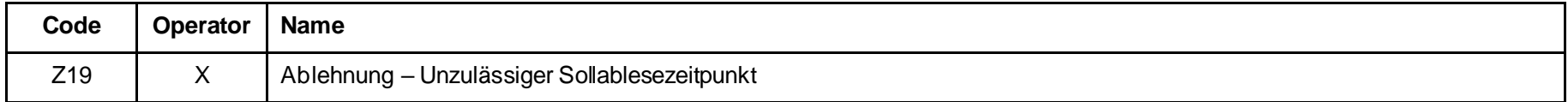

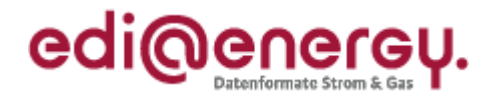

# **9.20 AD: Reklamation vom NB**

#### **9.20.1 E\_0226\_Reklamation prüfen**

### **S\_0076\_ORDRSP Ablehnung der Reklamation**

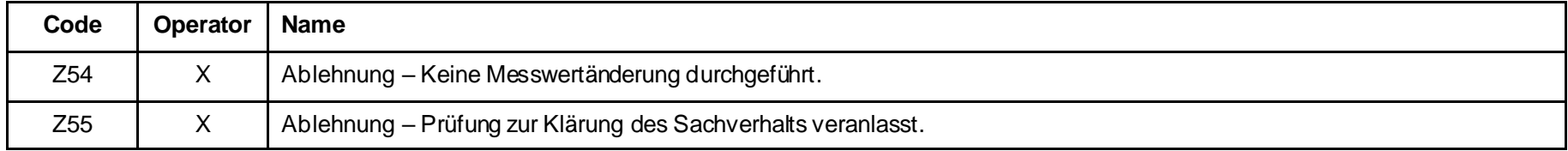

### **9.20.2 E\_0227\_Reklamation prüfen**

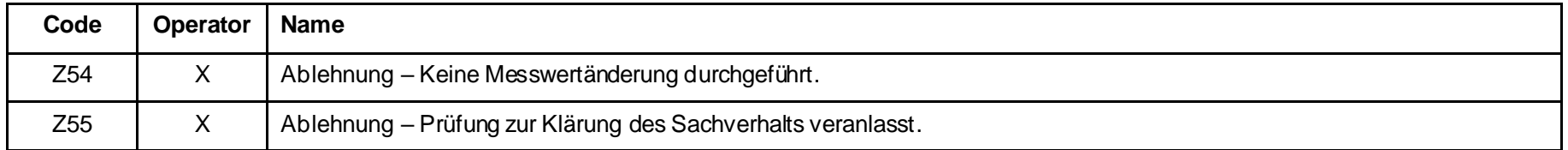

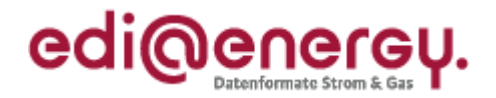

# **9.21 AD: Reklamation vom LF**

#### **9.21.1 E\_0228\_Reklamation prüfen**

### **S\_0078\_ORDRSP Ablehnung der Reklamation**

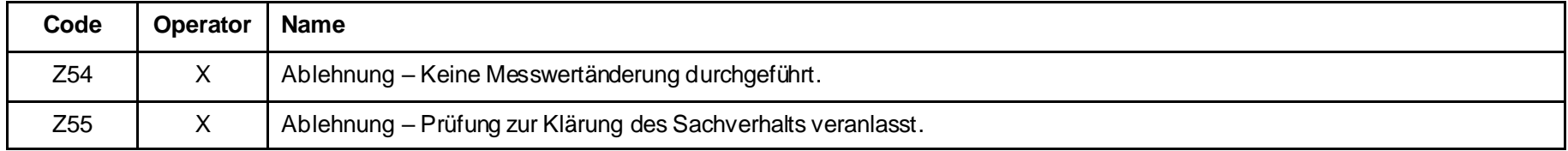

### **9.21.2 E\_0229\_Reklamation prüfen**

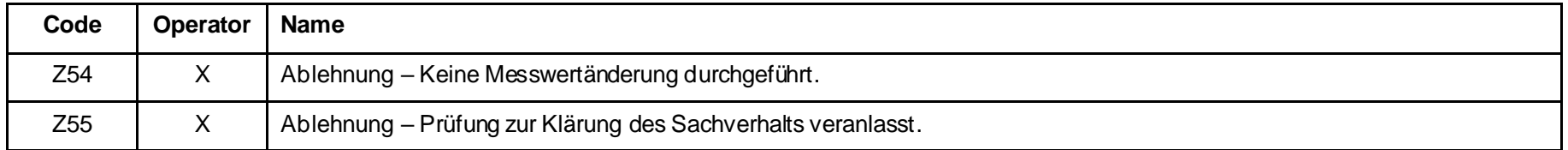

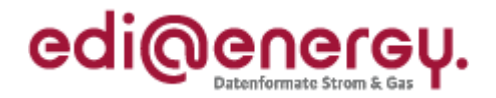

# **9.22 AD: Reklamation vom ÜNB**

#### **9.22.1 E\_0230\_Reklamation prüfen**

### **S\_0079\_ORDRSP Ablehnung der Reklamation**

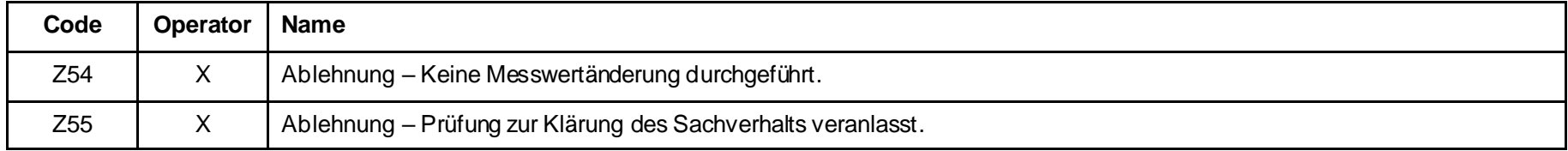

### **9.22.2 E\_0231\_Reklamation prüfen**

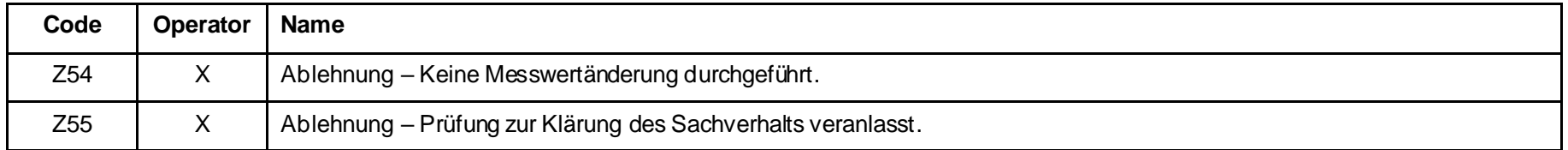

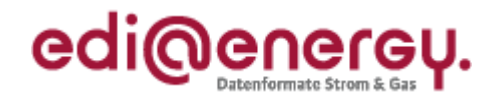

# **9.23 AD MSB der Marktlokation stellt selbst Reklamationsbedarf fest**

### **9.23.1 E\_0251\_Mitteilung über Gesamtvorgang prüfen**

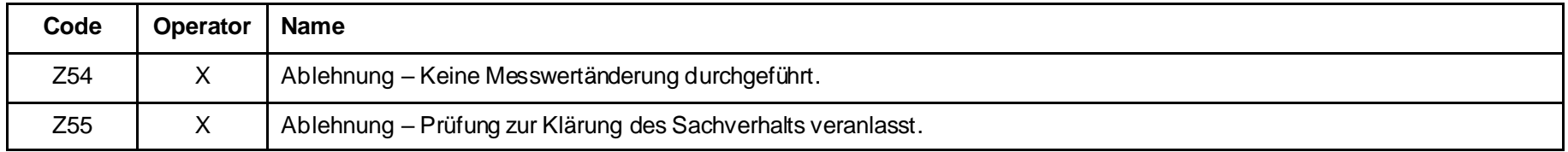

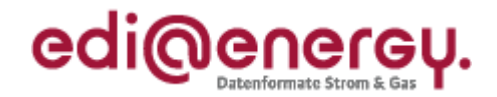

# **10 Herkunftsnachweisregister**

#### **10.1 Stammdatenänderung**

### **10.1.1 S\_0091\_Antwort auf Stammdatenänderung**

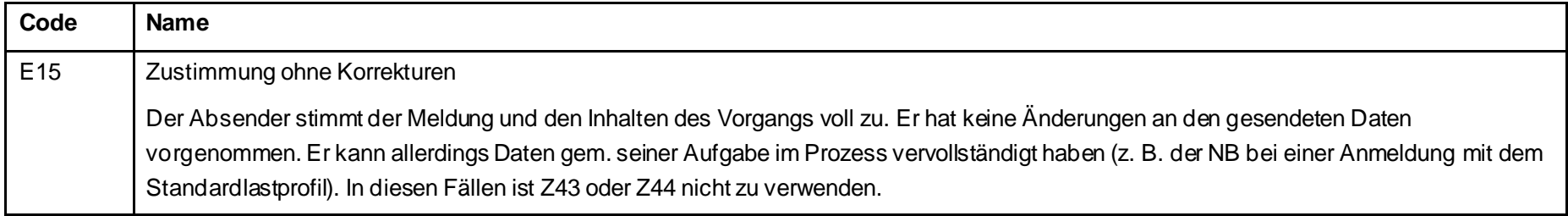

### **10.2 Messwerte- oder Stammdaten-Abo starten**

### **10.2.1 S\_0092\_ORDRSP Ablehnung der Anforderung**

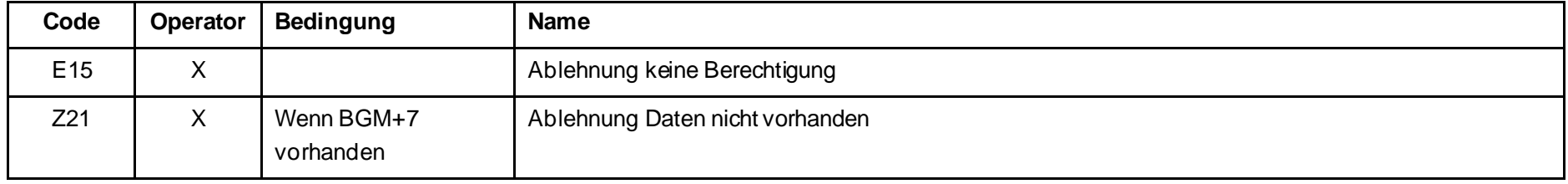

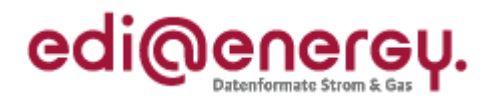

### **10.3 Messwerte- oder Stammdaten-Abo beenden**

### **10.3.1 S\_0093\_ORDRSP Bestätigung der Anforderung zum Beenden des Abos zur Stammdaten- bzw. Messwertübermittlung**

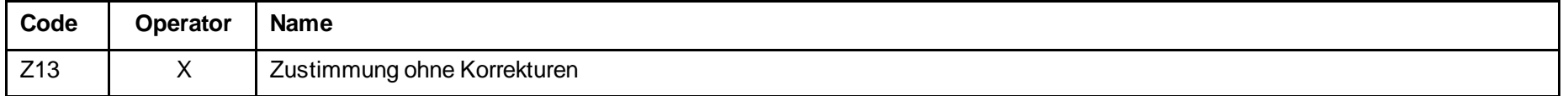

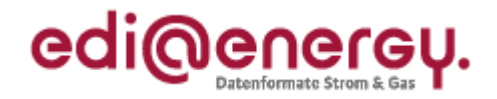

# **11 Prozesse zur Ermittlung und Abrechnung von Mehr-/Mindermengen Strom und Gas**

# **11.1 AD: Bestellung der bilanzierten Menge beim ÜNB**

### **11.1.1 E\_0800\_Bestellung prüfen**

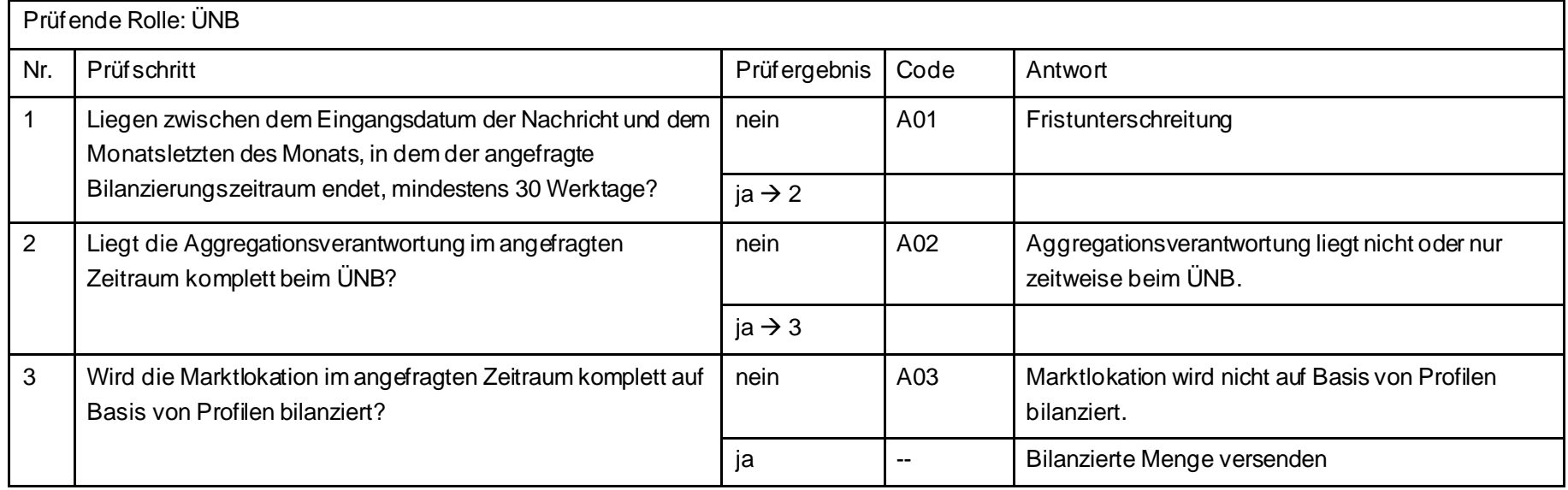

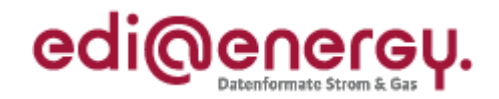

### **11.2 AD: Abonnieren der marktlokationsscharfen Allokationsliste Gas**

#### **11.2.1 E\_0803\_Abonnement prüfen**

### **G\_0001\_ORDRSP Abl. der Anforderung**

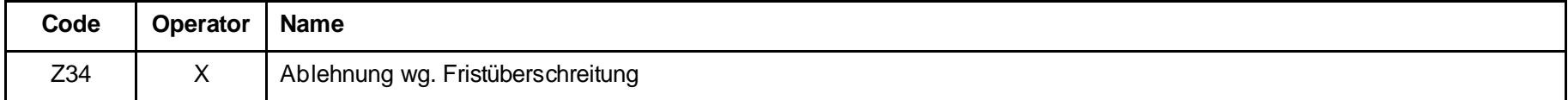

### **11.3 AD: Mehr-/Mindermengenabrechnung zwischen NB und LF**

### **11.3.1 E\_0801\_bilanzierte Menge und Bilanzierungszeitraum prüfen**

Diese Codeliste befindet sich noch in dem Datenformat.

### **11.4 AD: Mehr-/Mindermengenabrechnung zwischen NB und MGV**

#### **11.4.1 E\_0802\_aggregierte Menge und Abrechnungszeitraum prüfen**

Diese Codeliste befindet sich noch in dem Datenformat.

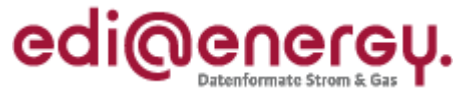

# **12 Netzbetreiberwechsel Strom und Gas**

# **12.1 Übermittlung der Stammdaten**

# **12.1.1 GS\_001\_Ablehnung auf Stammdaten zur verbrauchenden Marktlokation**

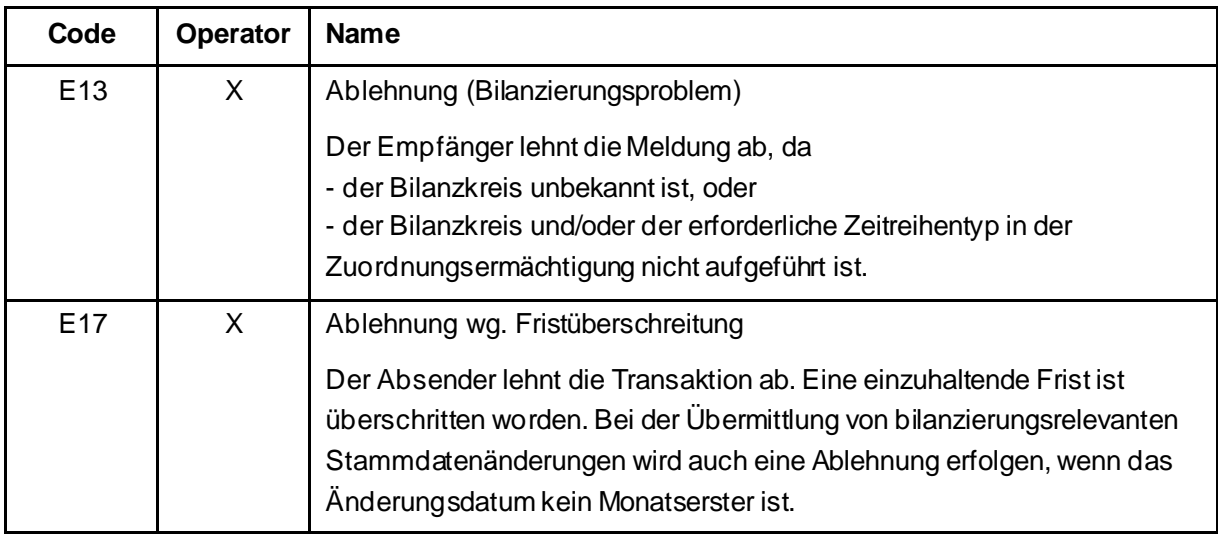

### **12.1.2 S\_0080\_Ablehnung auf Stammdaten zur erzeugenden Marktlokation**

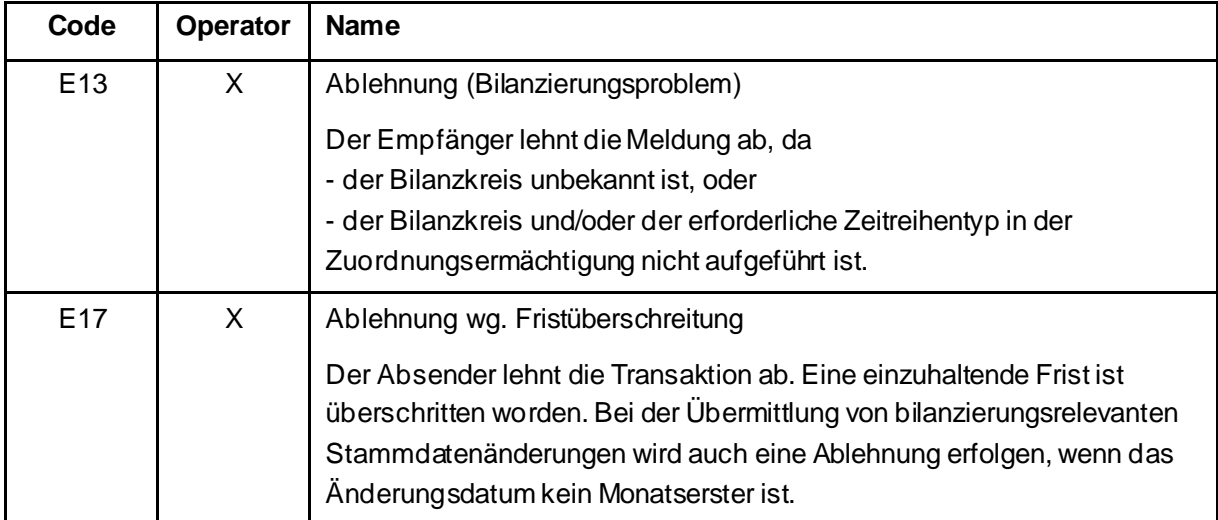

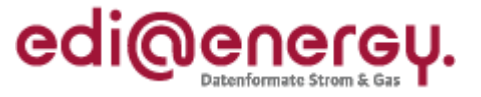

# **13 GeLi Gas**

# **13.1 Änderungsmeldung zur Zuordnungsliste**

# **13.1.1 G\_0002\_Antwort auf Änderungsmeldung zur Zuordnungsliste-Gas**

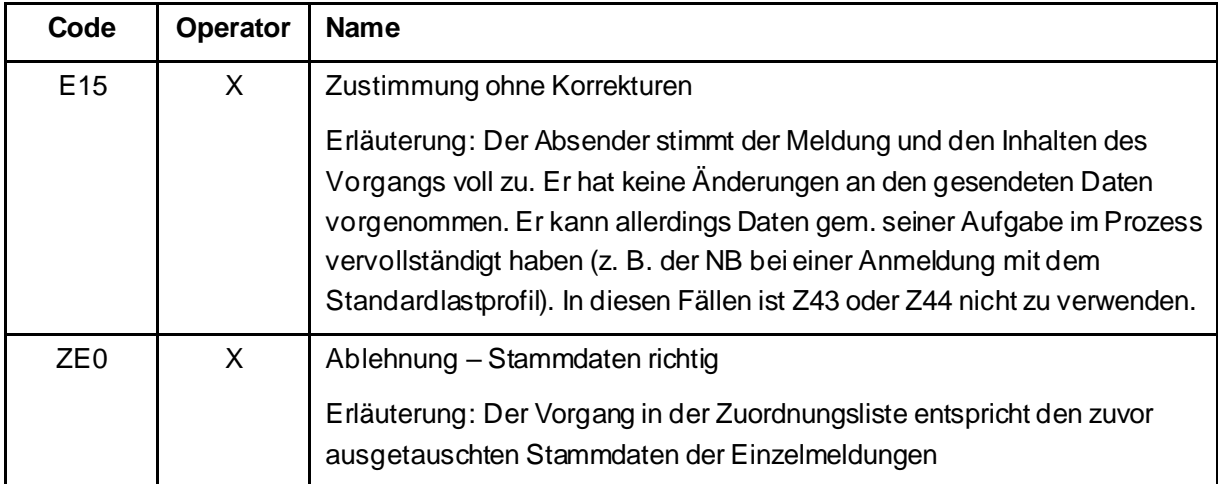

### **13.2 Stornierung**

# **13.2.1 G\_0003\_Ablehnung Anfrage Stornierung**

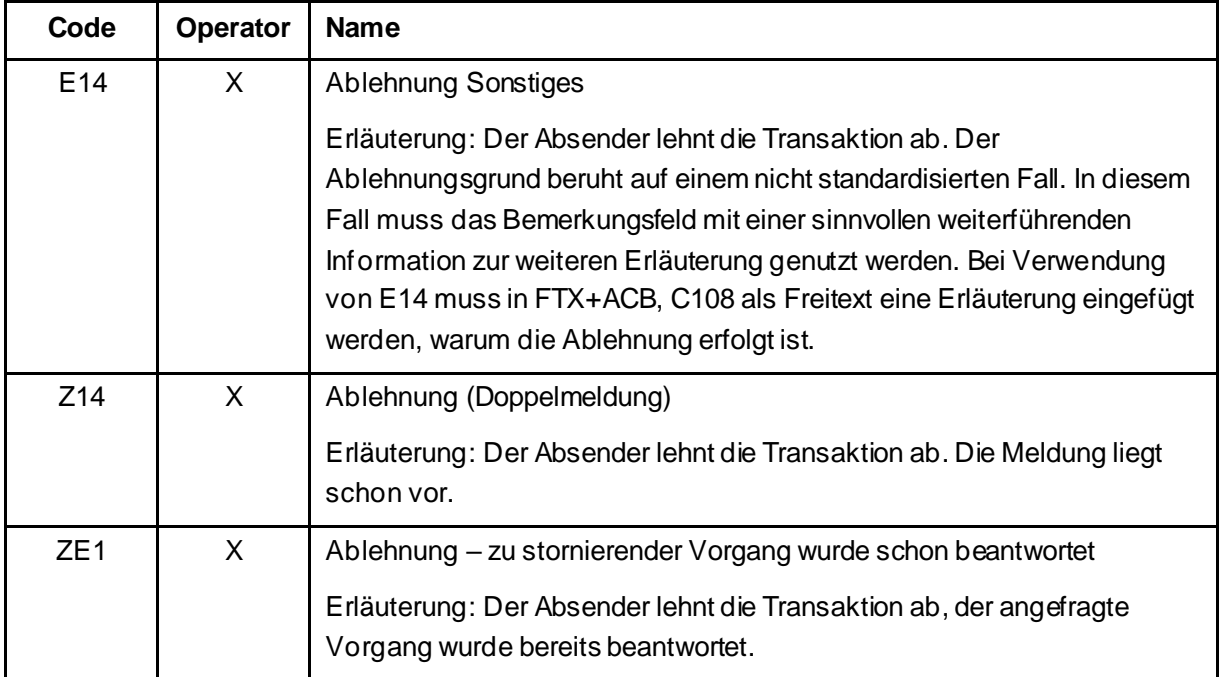

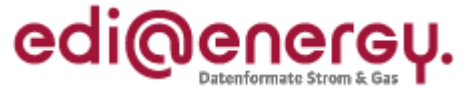

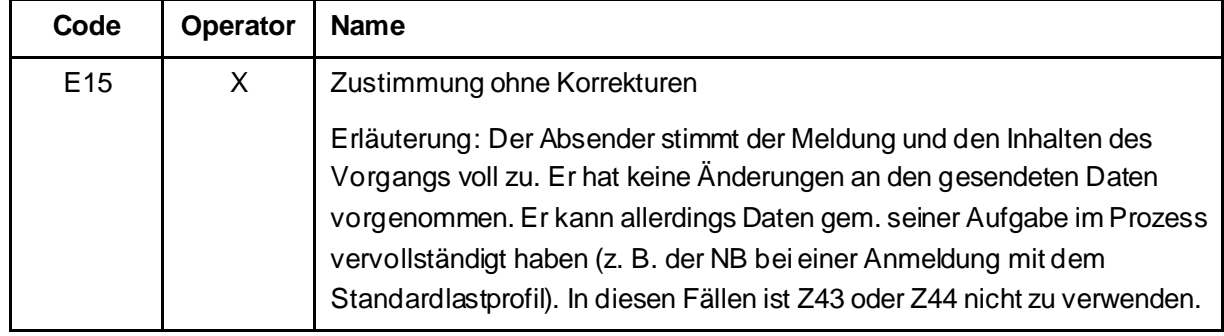

# **13.2.2 G\_0004\_Bestätigung Anfrage Stornierung**

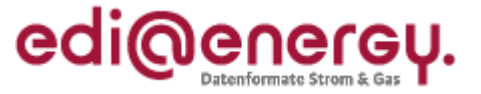

# **13.3 Kündigung**

# **13.3.1 G\_0005\_Ablehnung Kündigung**

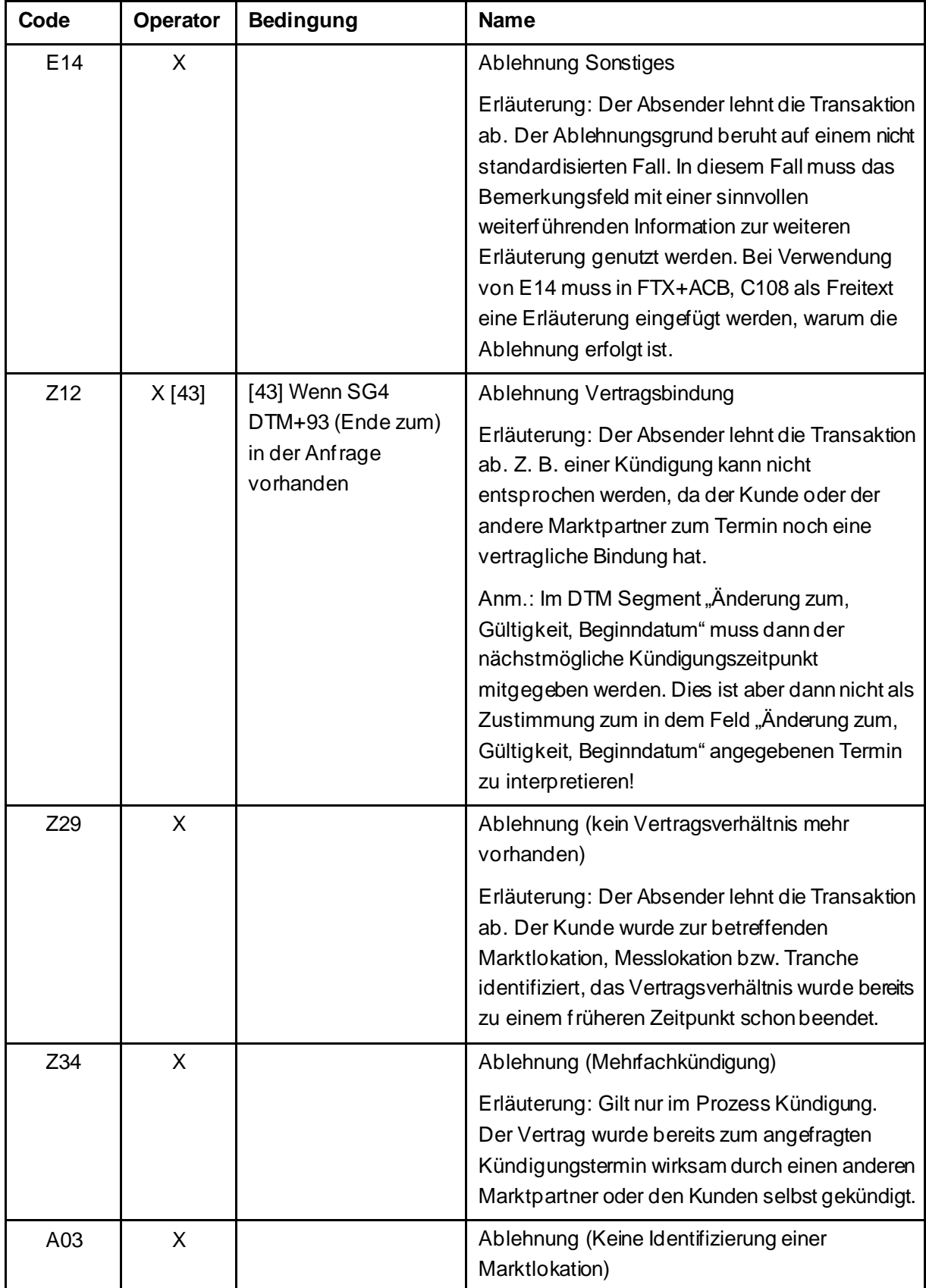

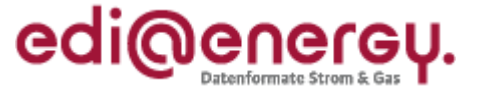

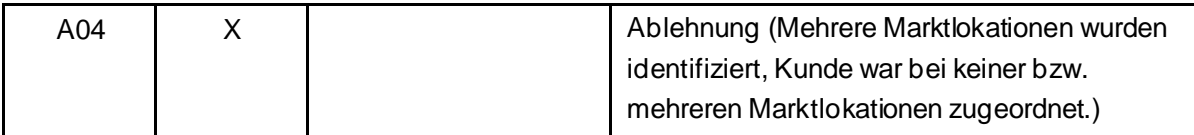

Hinweis: Zur Verwendung der Codes A03 und A04 wird auf das Entscheidungsbaum-Diagramm "E\_0400\_Kündigung Stromliefervertrag prüfen" verwiesen. Die Prüfungen, die zu den Codes A03 und A04 führen, sind zuerst durchzuführen.

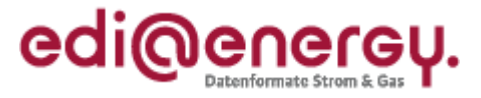

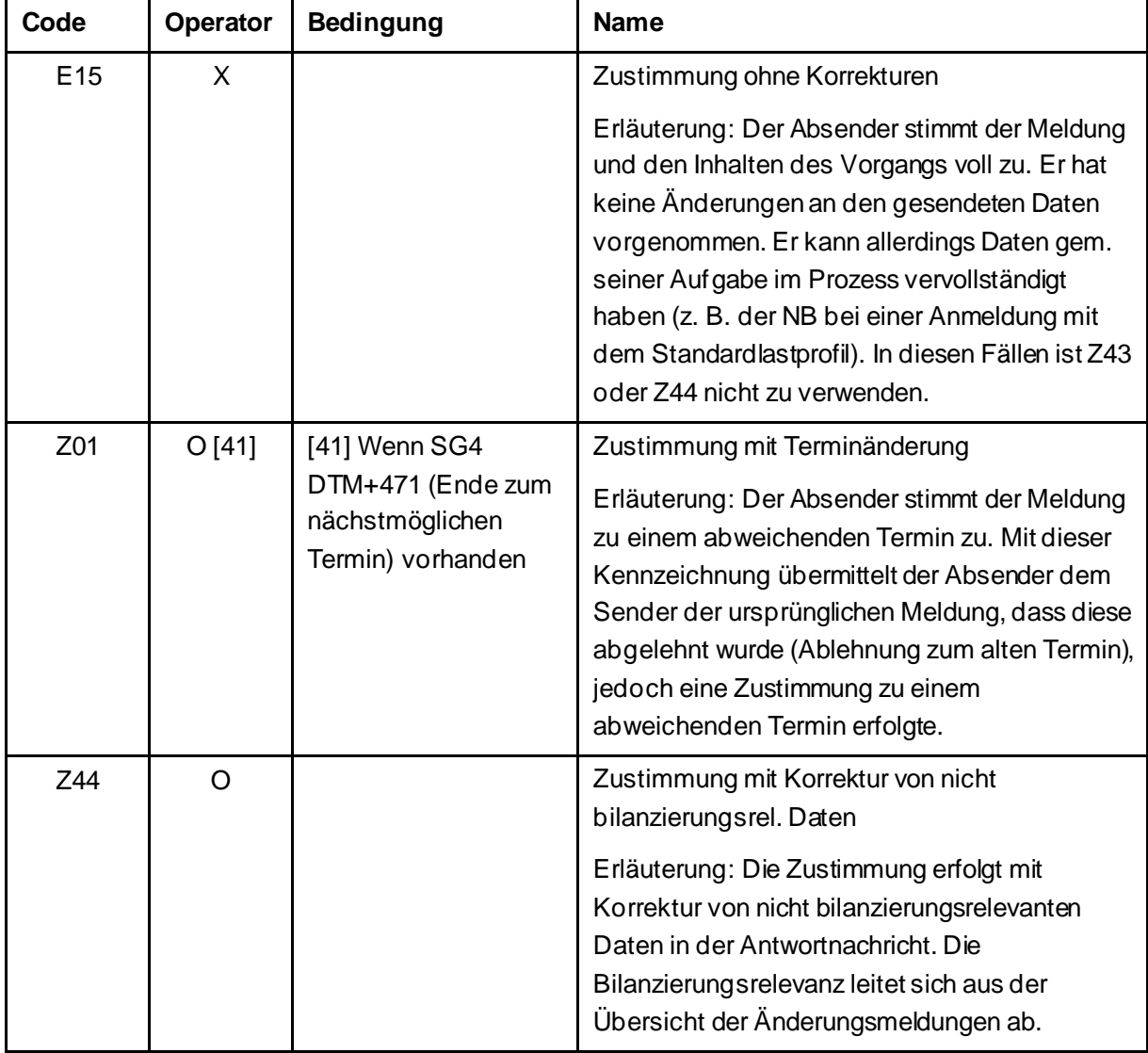

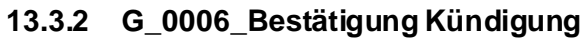

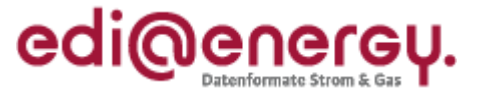

# **13.4 Lieferende**

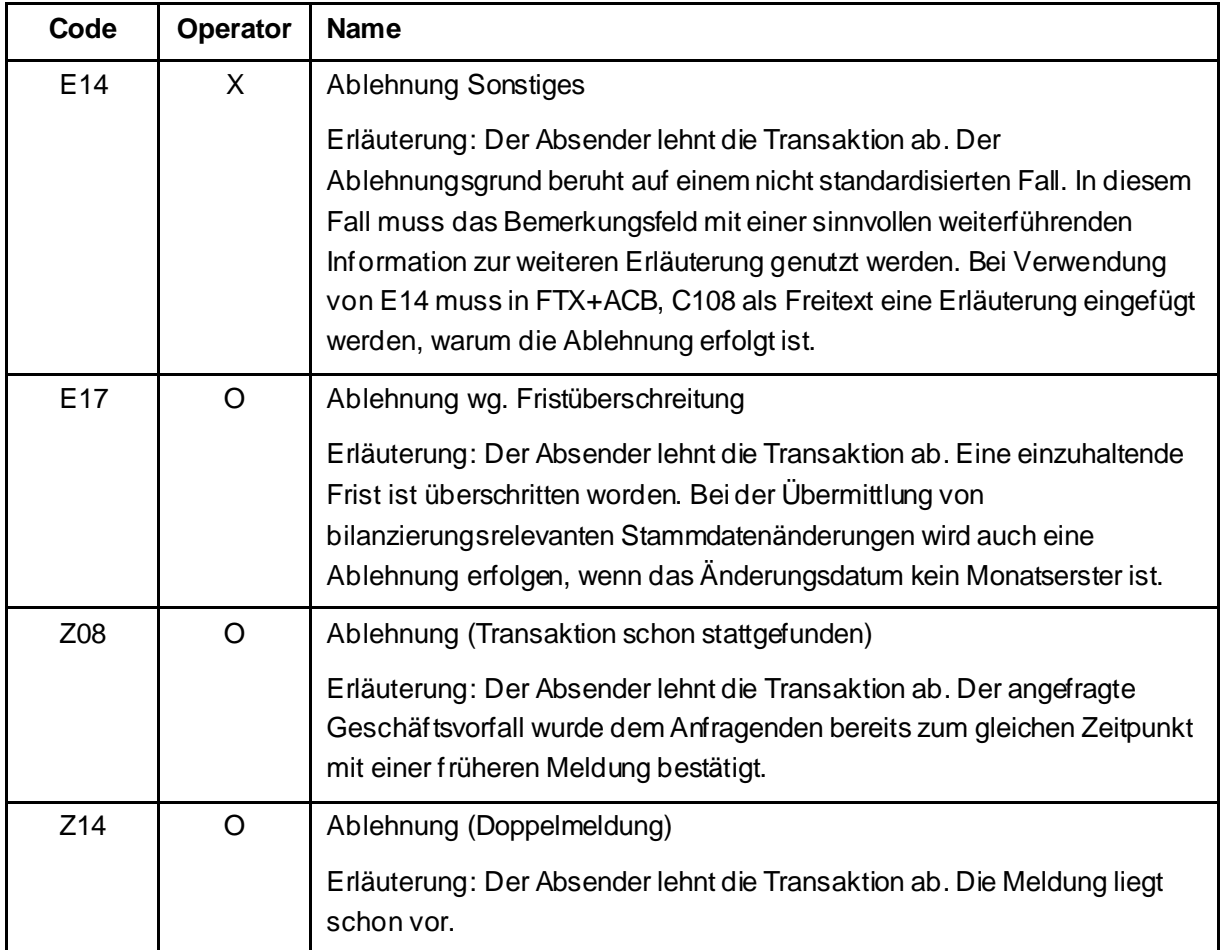

# **13.4.1 G\_0007\_Ablehnung Abmeldung**

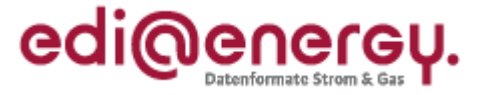

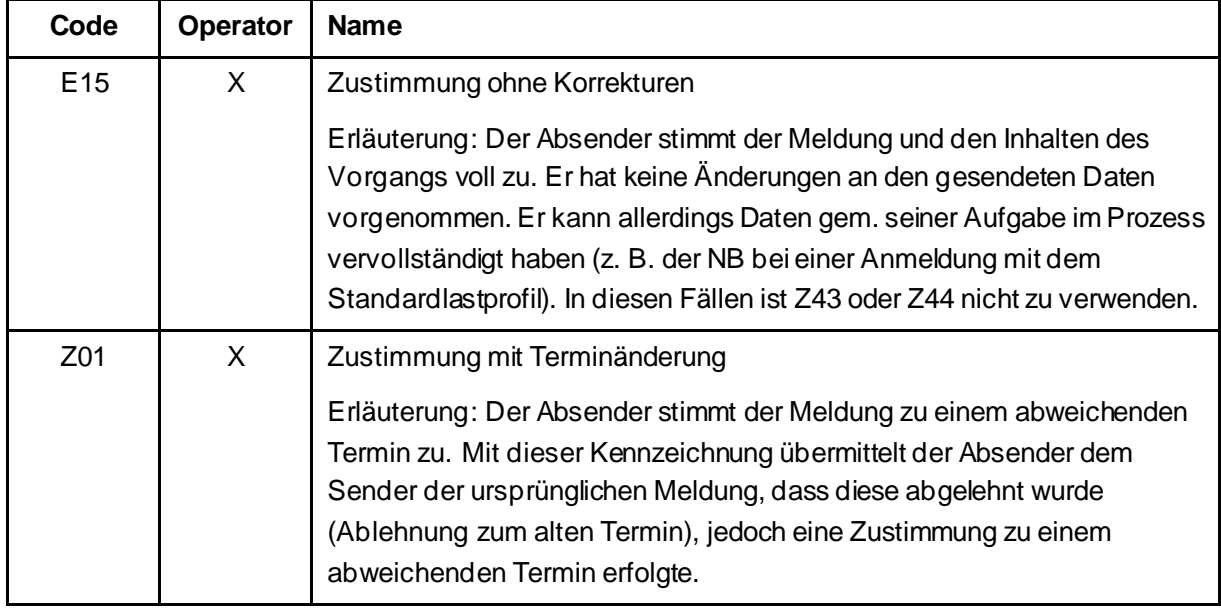

# **13.4.2 G\_0008\_Bestätigung Abmeldung**

# **13.5 Lieferende von NB an LF**

# **13.5.1 G\_0067\_Bestätigung Abmeldung von NB**

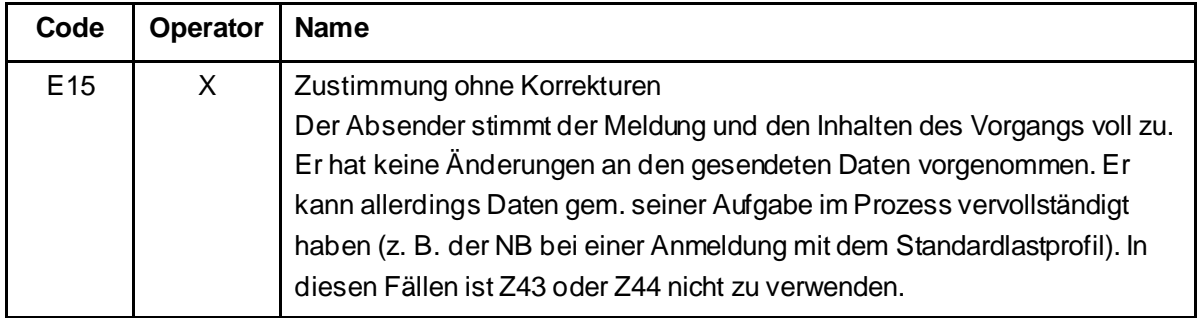

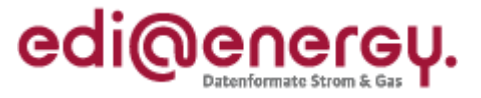

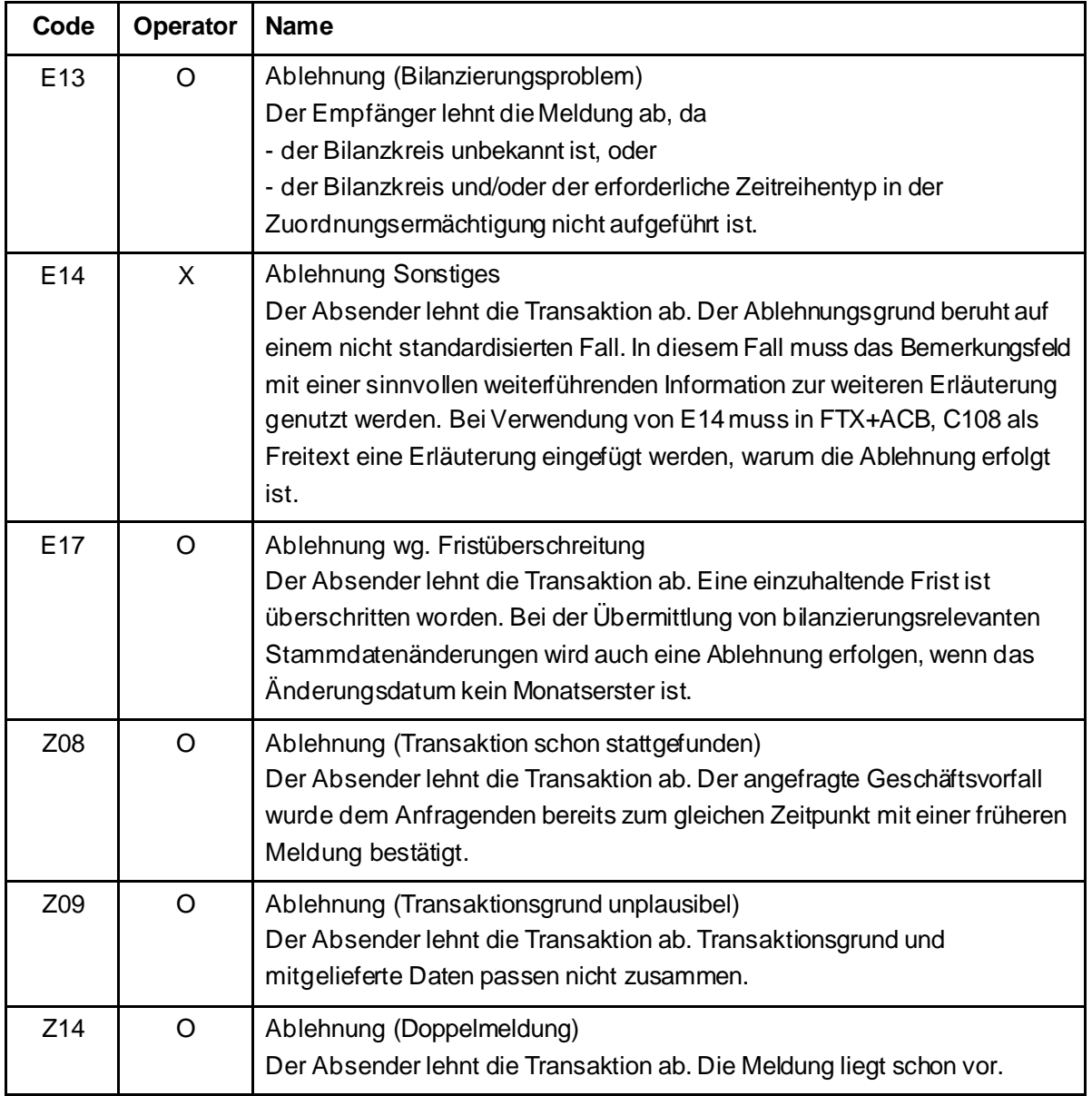

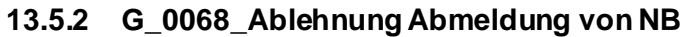

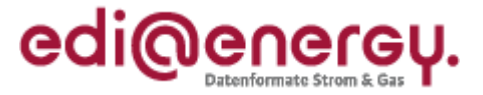

# **13.6 Lieferbeginn**

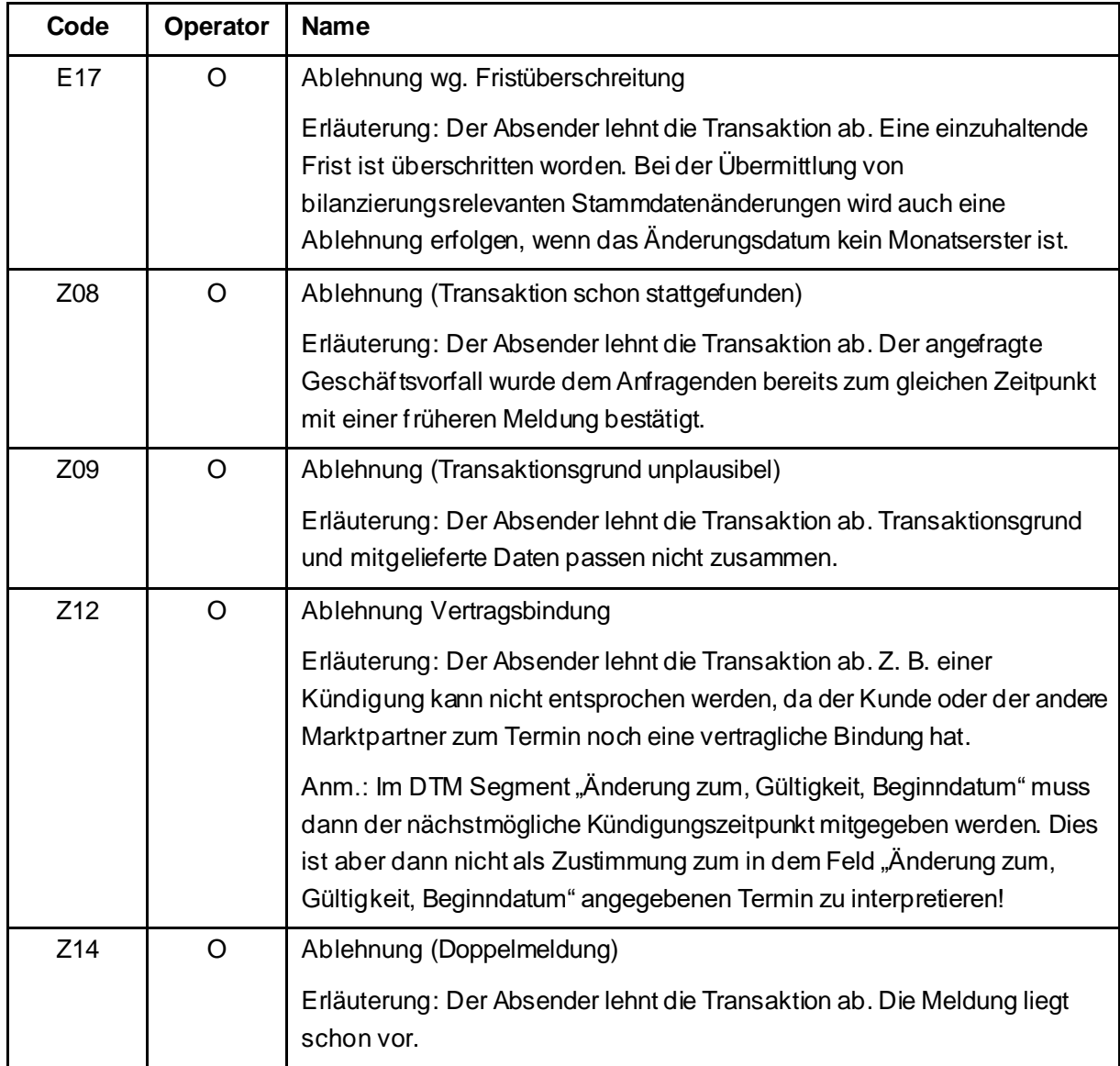

# **13.6.1 G\_0009\_Ablehnung Abmeldungsanfrage**

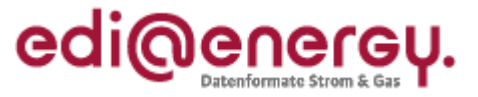

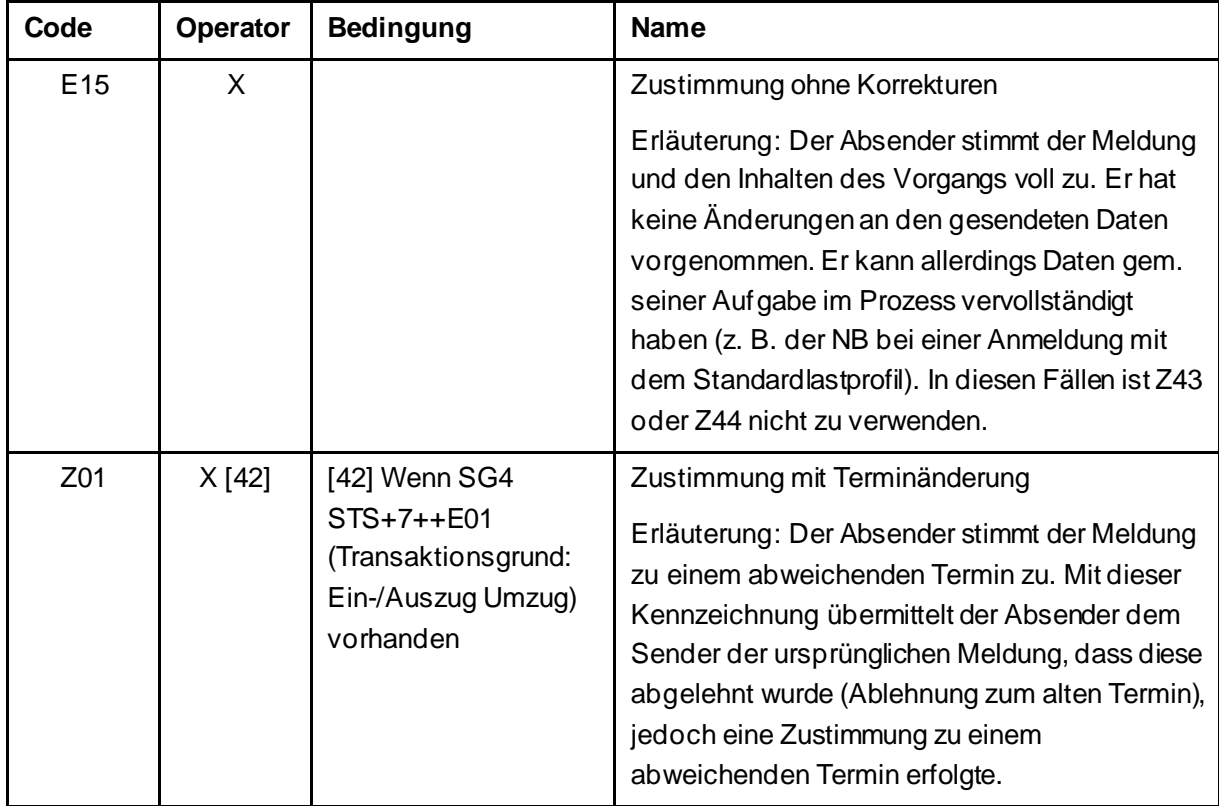

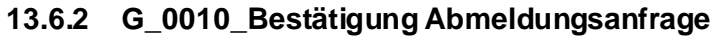

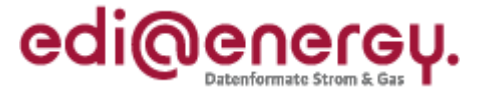

| Code            | Operator | <b>Name</b>                                                                                                    |
|-----------------|----------|----------------------------------------------------------------------------------------------------|
| E <sub>13</sub> | O        | Ablehnung (Bilanzierungsproblem)                                                                                                    |
|                 |          | Erläuterung: Der Empfänger lehnt die Meldung ab, da<br>- der Bilanzkreis unbekannt ist, oder<br>- der Bilanzkreis und/oder der erforderliche Zeitreihentyp in der<br>Zuordnungsermächtigung nicht aufgeführt ist.                                                                                                    |
| E <sub>14</sub> | X        | <b>Ablehnung Sonstiges</b>                                                                                                    |
|                 |          | Erläuterung: Der Absender lehnt die Transaktion ab. Der<br>Ablehnungsgrund beruht auf einem nicht standardisierten Fall. In diesem<br>Fall muss das Bemerkungsfeld mit einer sinnvollen weiterführenden<br>Information zur weiteren Erläuterung genutzt werden. Bei Verwendung<br>von E14 muss in FTX+ACB, C108 als Freitext eine Erläuterung eingefügt<br>werden, warum die Ablehnung erfolgt ist. |
| E <sub>17</sub> | O        | Ablehnung wg. Fristüberschreitung                                                                                                    |
|                 |          | Erläuterung: Der Absender lehnt die Transaktion ab. Eine einzuhaltende<br>Frist ist überschritten worden. Bei der Übermittlung von<br>bilanzierungsrelevanten Stammdatenänderungen wird auch eine<br>Ablehnung erfolgen, wenn das Änderungsdatum kein Monatserster ist.                                                                                                    |
| Z08             | $\circ$  | Ablehnung (Transaktion schon stattgefunden)                                                                                                    |
|                 |          | Erläuterung: Der Absender lehnt die Transaktion ab. Der angefragte<br>Geschäftsvorfall wurde dem Anfragenden bereits zum gleichen Zeitpunkt<br>mit einer früheren Meldung bestätigt.                                                                                                    |
| Z09             | $\circ$  | Ablehnung (Transaktionsgrund unplausibel)                                                                                                    |
|                 |          | Erläuterung: Der Absender lehnt die Transaktion ab. Transaktionsgrund<br>und mitgelieferte Daten passen nicht zusammen.                                                                                                    |
| Z14             | O        | Ablehnung (Doppelmeldung)                                                                                                    |
|                 |          | Erläuterung: Der Absender lehnt die Transaktion ab. Die Meldung liegt<br>schon vor.                                                                                                    |
| Z35             | X        | Ablehnung der Abmeldeanfrage                                                                                                    |
|                 |          | Erläuterung: Dieser Grund wird nur angewendet bei einer Antwort des NB<br>auf die Anmeldung eines LFN, wenn zuvor eine Abmeldeanfrage des NB<br>beim LFA fehlgeschlagen ist. (Negative Antwort des LFA auf<br>Abmeldeanfrage).                                                                                                    |
| ZC <sub>5</sub> | X        | Ablehnung (andere Anmeldung in Bearbeitung)                                                                                                    |
|                 |          | Erläuterung: Entsprechend der "Geschäftsprozesse für die<br>Bilanzkreisabrechnung"                                                                                                    |
| ZE <sub>2</sub> | O        | Ablehnung Kapazitätsproblem                                                                                                    |

**13.6.3 G\_0011\_Ablehnung der Anmeldung**

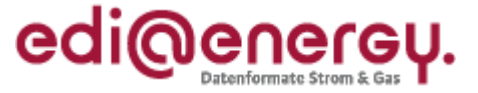

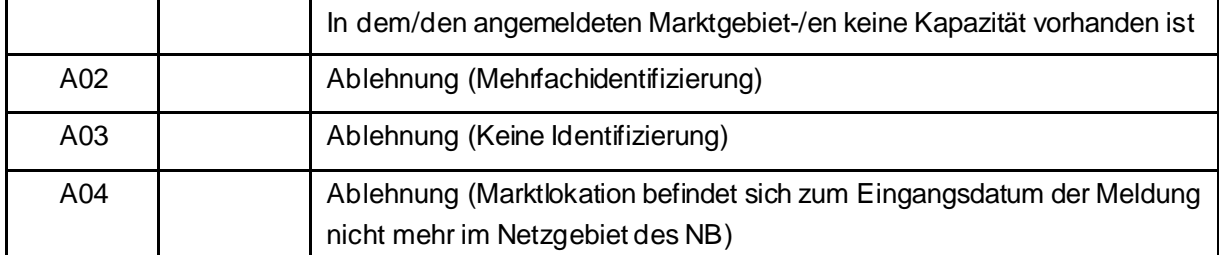

Hinweis: Zur Verwendung der Codes A02, A03 und A04 wird auf das Entscheidungsbaum-Diagramm "E\_0462\_Prüfen, ob Anmeldung direkt ablehnbar" verwiesen. Die Prüfungen, die zu den Codes A02, A03 und A04 führen, sind zuerst durchzuführen.

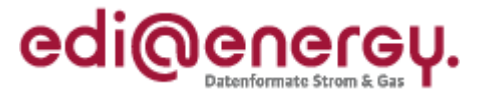

| Code            | Operator | <b>Name</b>                                                                                                    |
|-----------------|----------|----------------------------------------------------------------------------------------------------|
| E <sub>15</sub> | X        | Zustimmung ohne Korrekturen                                                                                                    |
|                 |          | Erläuterung: Der Absender stimmt der Meldung und den Inhalten des<br>Vorgangs voll zu. Er hat keine Änderungen an den gesendeten Daten<br>vorgenommen. Er kann allerdings Daten gem. seiner Aufgabe im Prozess<br>vervollständigt haben (z. B. der NB bei einer Anmeldung mit dem<br>Standardlastprofil). In diesen Fällen ist Z43 oder Z44 nicht zu verwenden. |
| Z01             | $\Omega$ | Zustimmung mit Terminänderung                                                                                                    |
|                 |          | Erläuterung: Der Absender stimmt der Meldung zu einem abweichenden<br>Termin zu. Mit dieser Kennzeichnung übermittelt der Absender dem<br>Sender der ursprünglichen Meldung, dass diese abgelehnt wurde<br>(Ablehnung zum alten Termin), jedoch eine Zustimmung zu einem<br>abweichenden Termin erfolgte.                                                       |
| Z43             | $\circ$  | Zustimmung mit Korrektur von bilanzierungsrel. Daten                                                                                                    |
|                 |          | Erläuterung: Die Zustimmung erfolgt mit Korrektur von<br>bilanzierungsrelevanten Daten in der Antwortnachricht. Die<br>Bilanzierungsrelevanz leitet sich aus der Übersicht der<br>Änderungsmeldungen ab.                                                                                                    |
| Z44             | $\Omega$ | Zustimmung mit Korrektur von nicht bilanzierungsrel. Daten                                                                                                    |
|                 |          | Erläuterung: Die Zustimmung erfolgt mit Korrektur von nicht<br>bilanzierungsrelevanten Daten in der Antwortnachricht. Die<br>Bilanzierungsrelevanz leitet sich aus der Übersicht der<br>Änderungsmeldungen ab.                                                                                                    |

**13.6.4 G\_0012\_Bestätigung der Anmeldung**

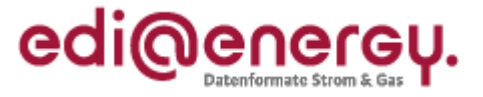

# **13.7 Beginn der Ersatz-/ Grundversorgung**

# **13.7.1 G\_0013\_Bestätigung EOG Anmeldung**

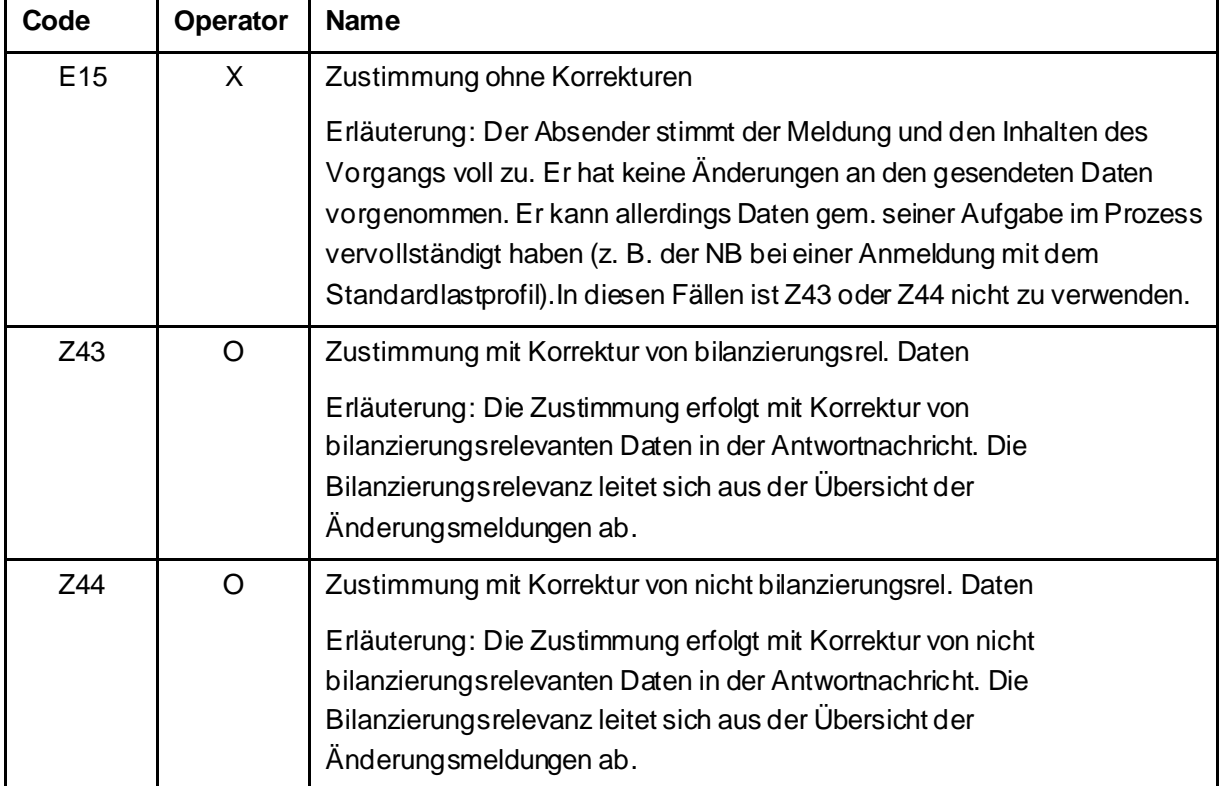

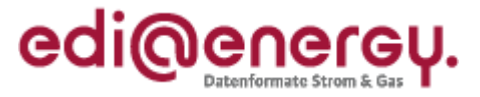

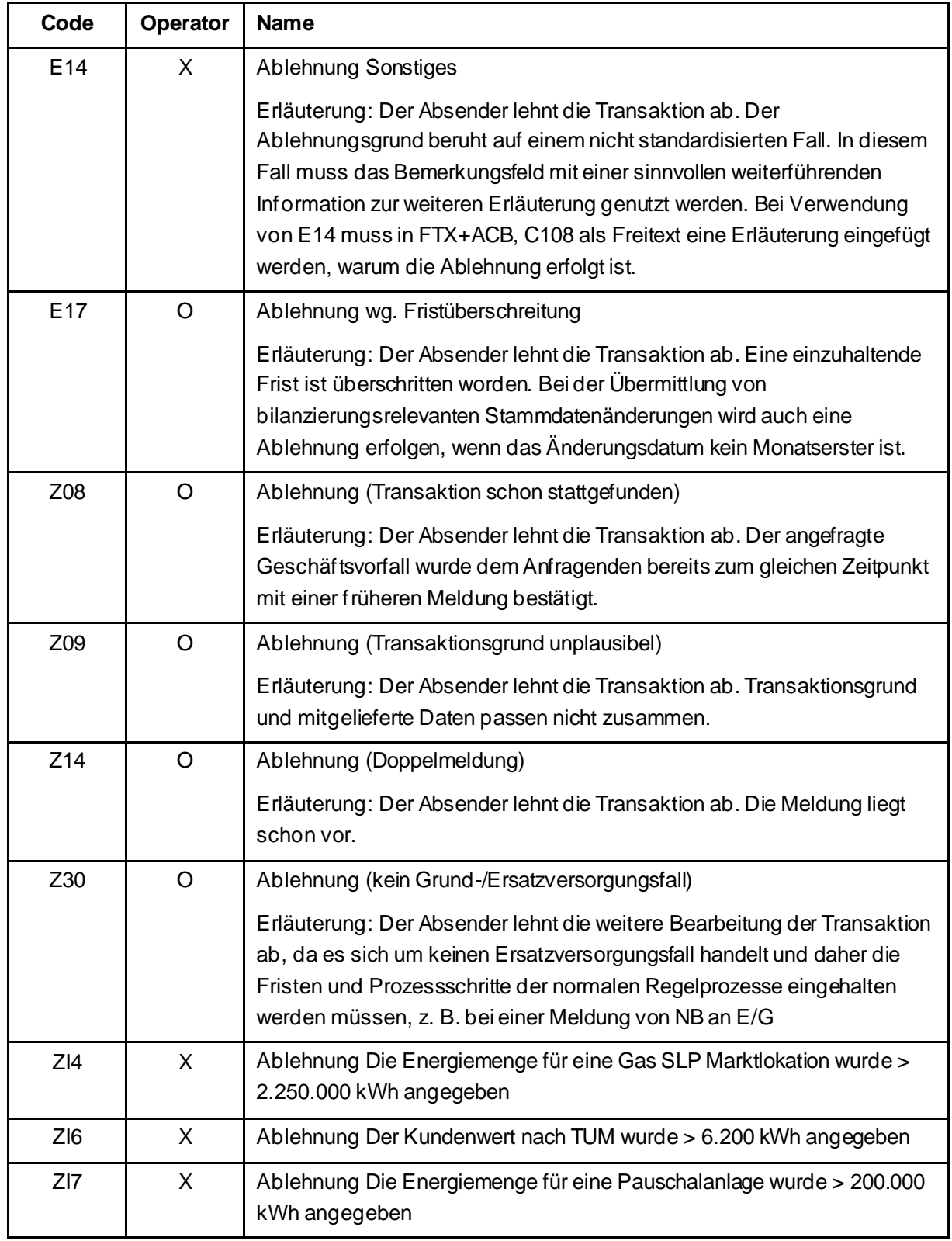

# **13.7.2 G\_0014\_Ablehnung EOG Anmeldung**

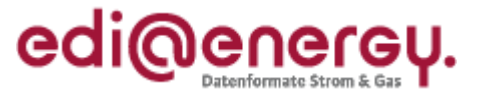

# **13.8 Anforderung und Weiterleitung von Messwerten**

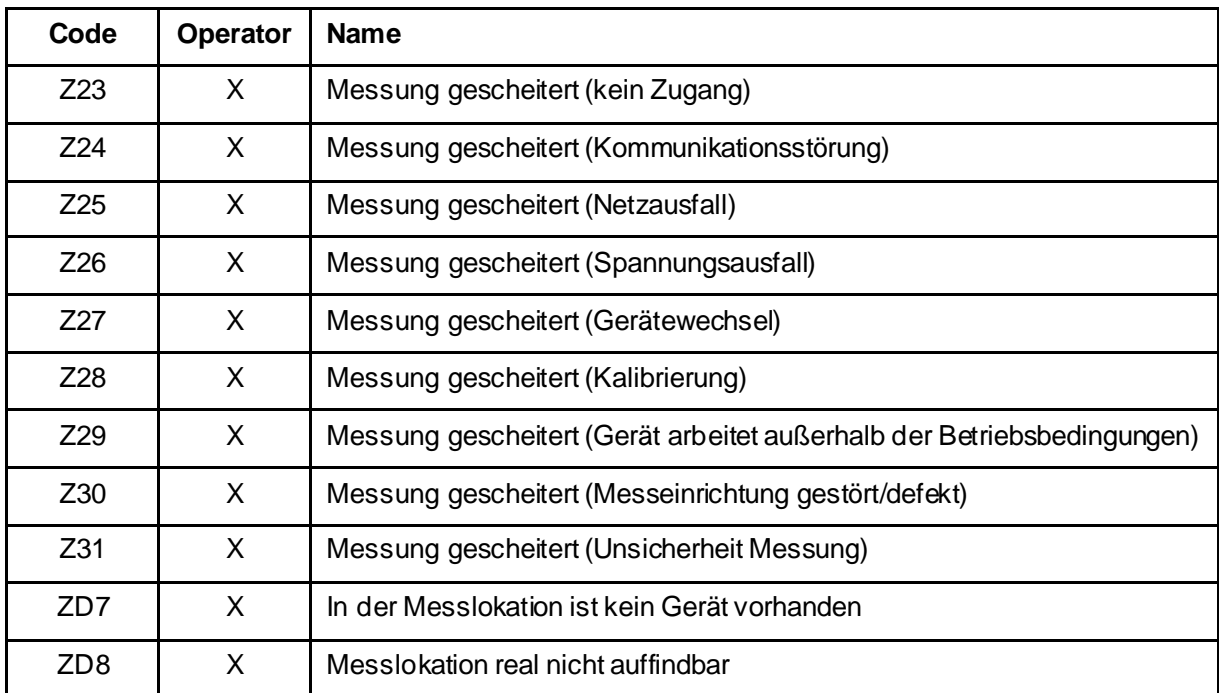

# **13.8.1 G\_0076\_ORDRSP Mitteilung einer gescheiterten Ablesung**

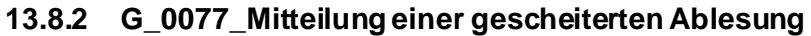

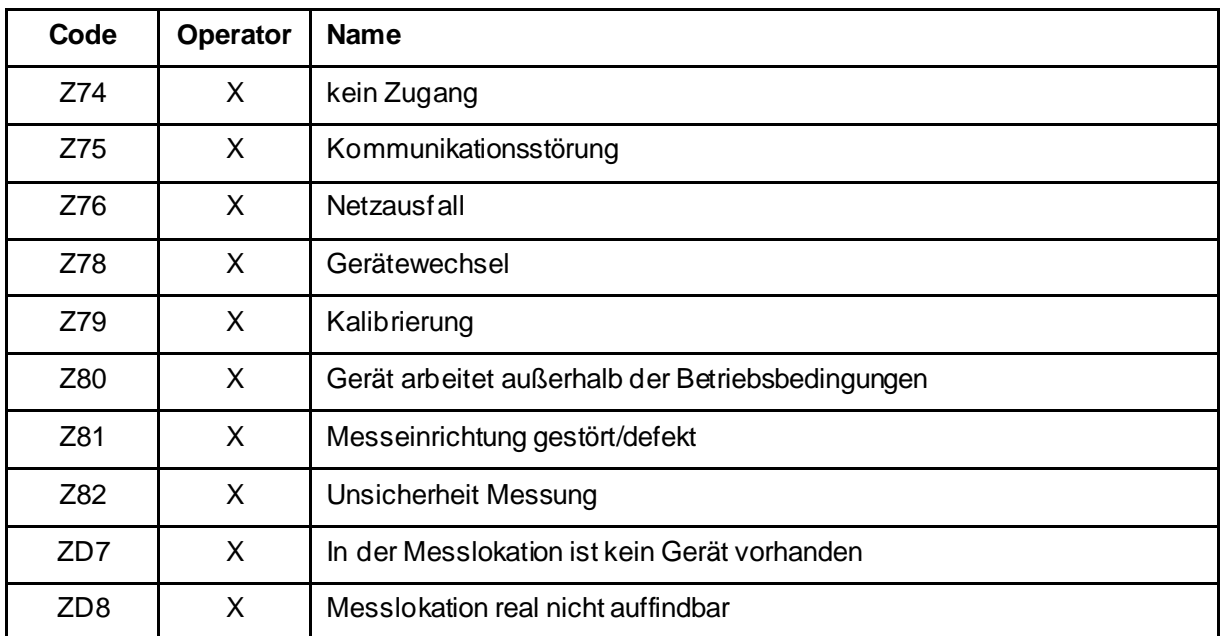

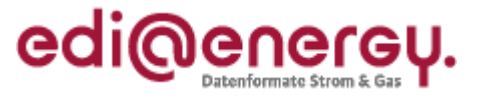

# **13.9 Anforderung von Brennwert und Zustandszahl**

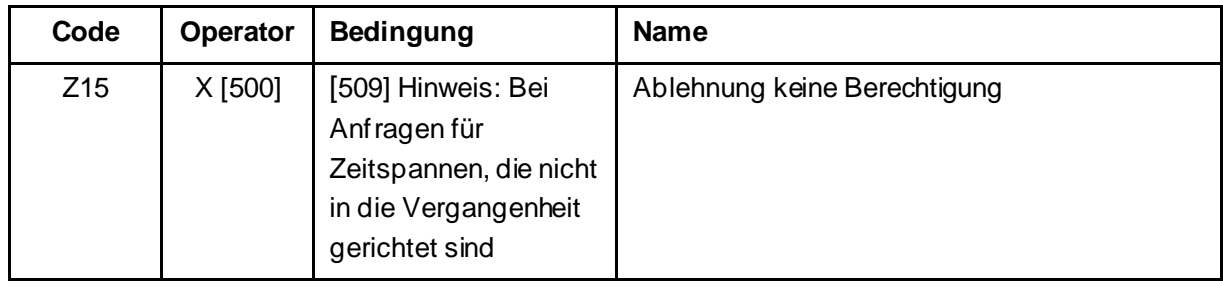

# **13.9.1 G\_0015\_ORDRSP Abl. der Anforderung**

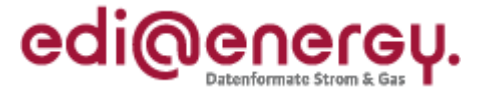

# **13.10 Stammdatenänderung vom Netzbetreiber (verantwortlich) ausgehend**

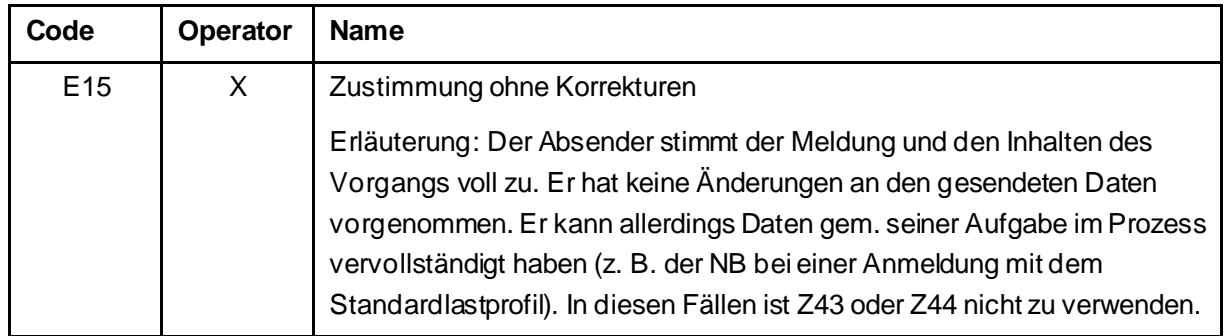

# **13.10.1 G\_0016\_Antwort auf Änderung vom NB**

# **13.10.2 G\_0018\_Antwort auf Änderung vom NB**

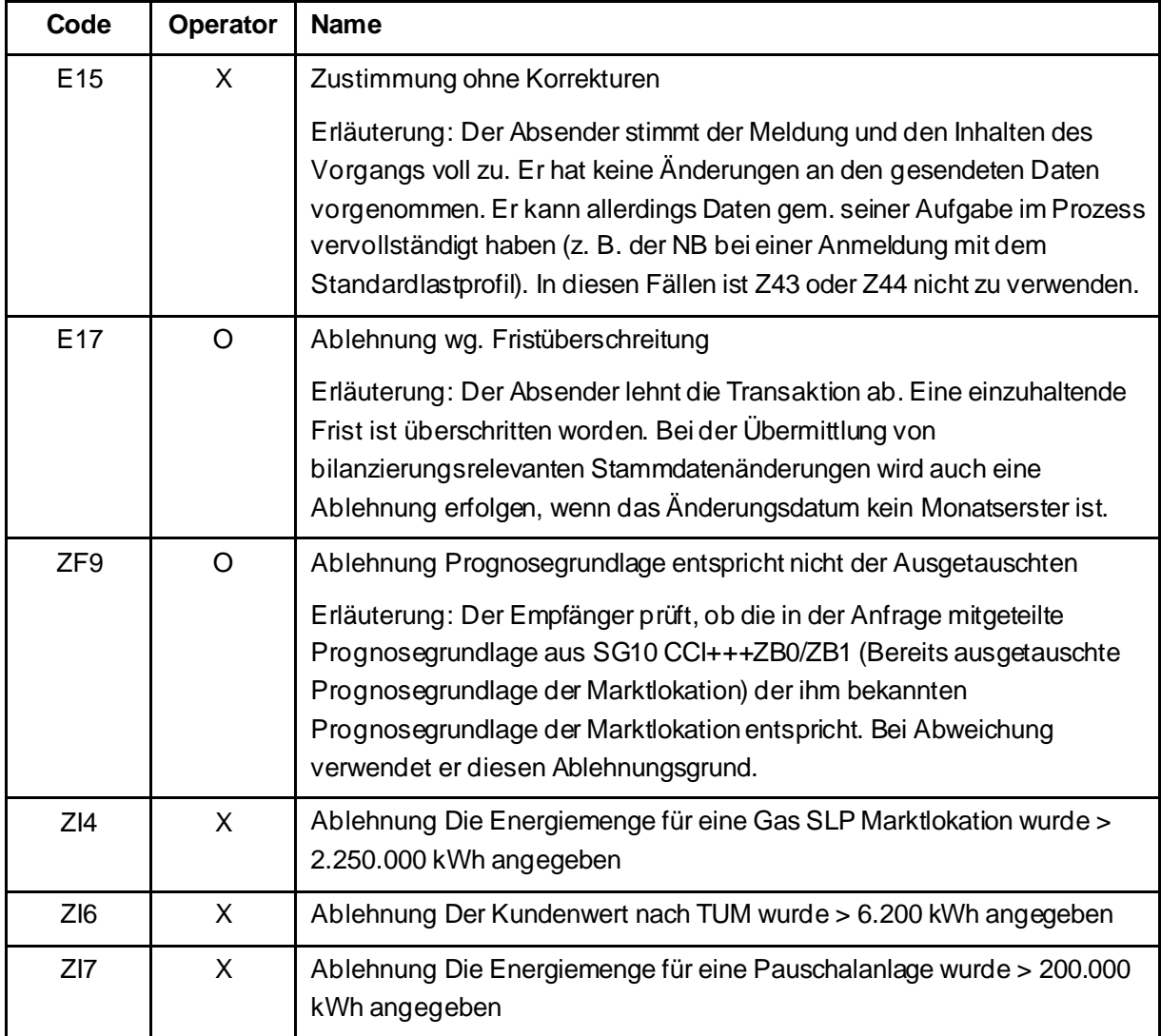
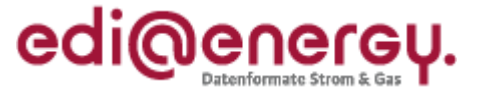

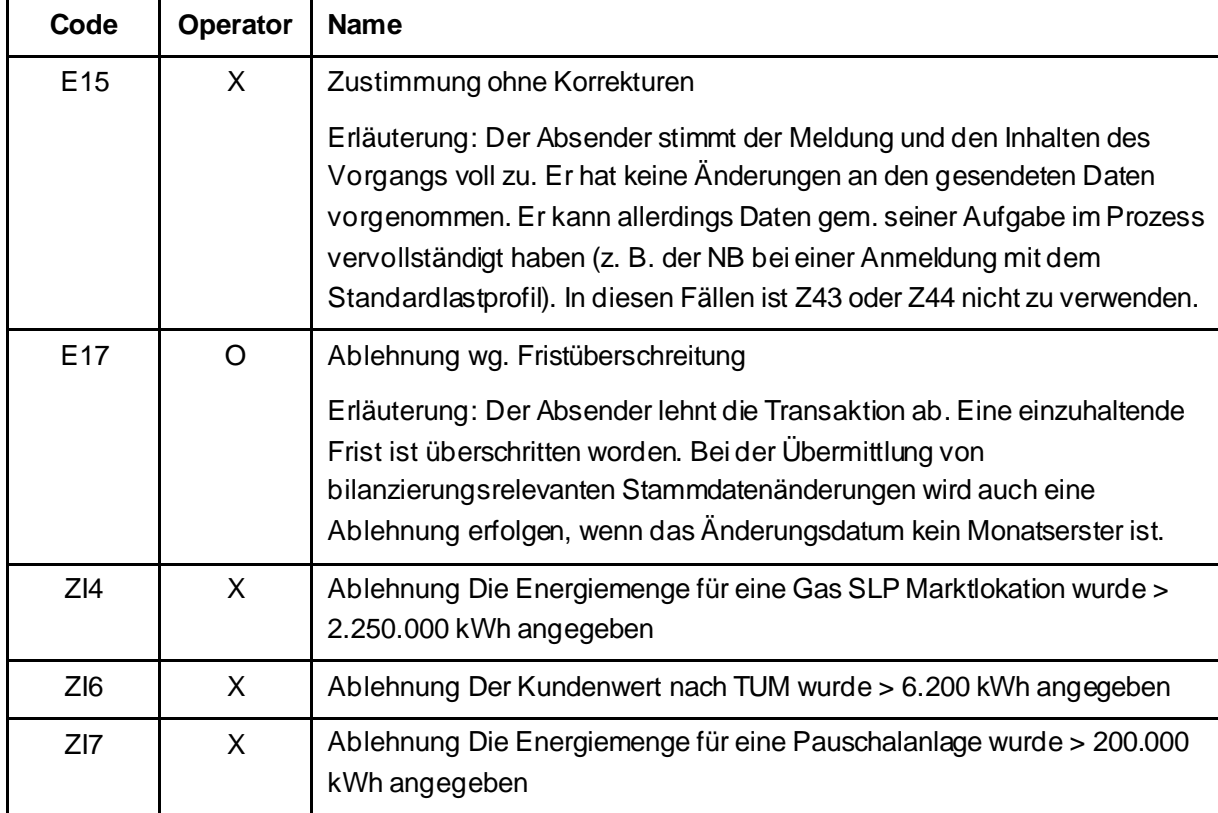

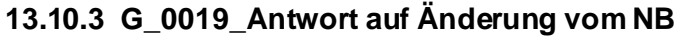

# **13.10.4 G\_0018\_Antwort auf Änderung vom NB**

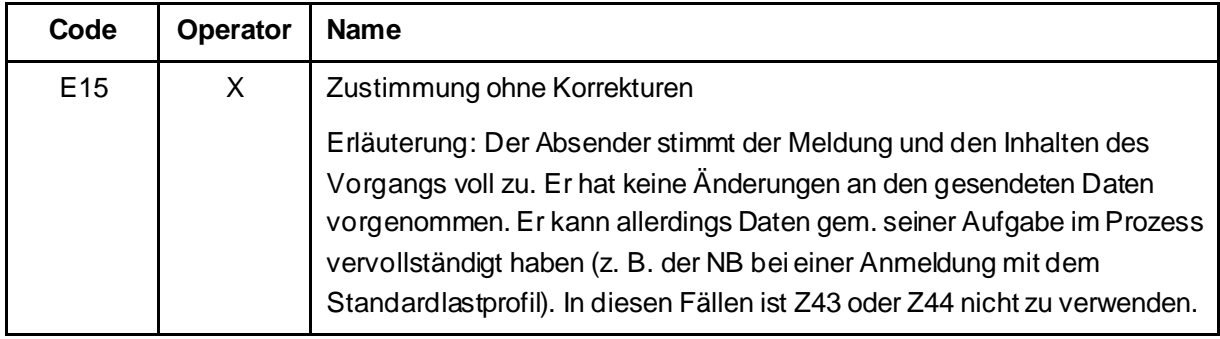

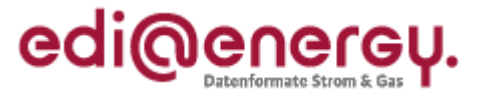

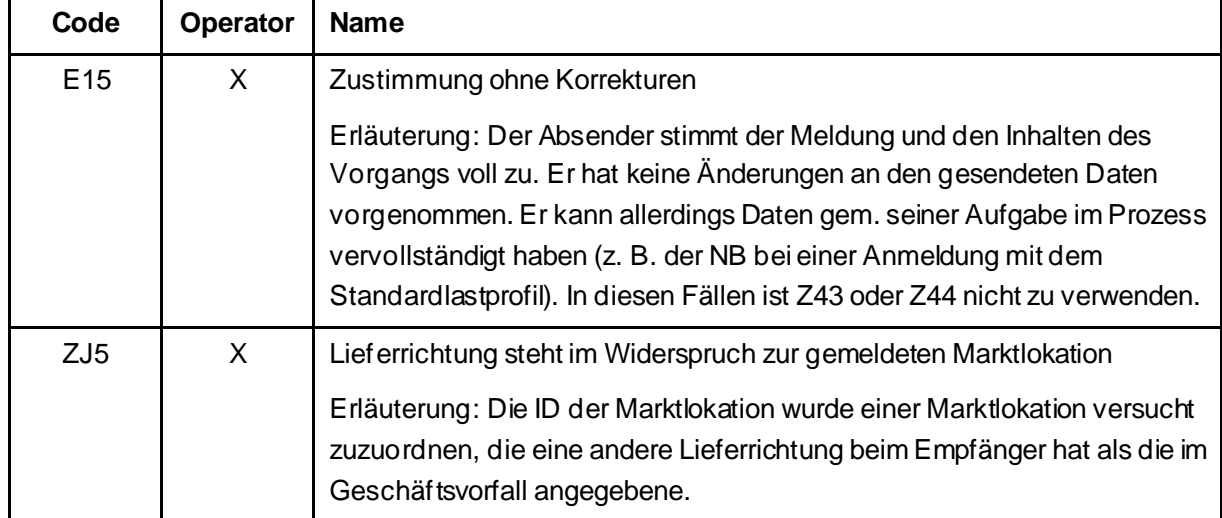

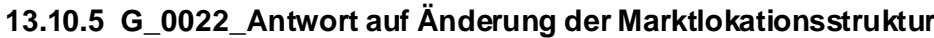

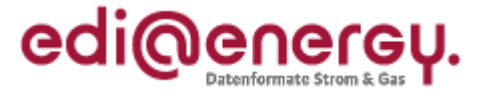

#### **13.11 Stammdatenänderung vom Lieferanten (verantwortlich) ausgehend**

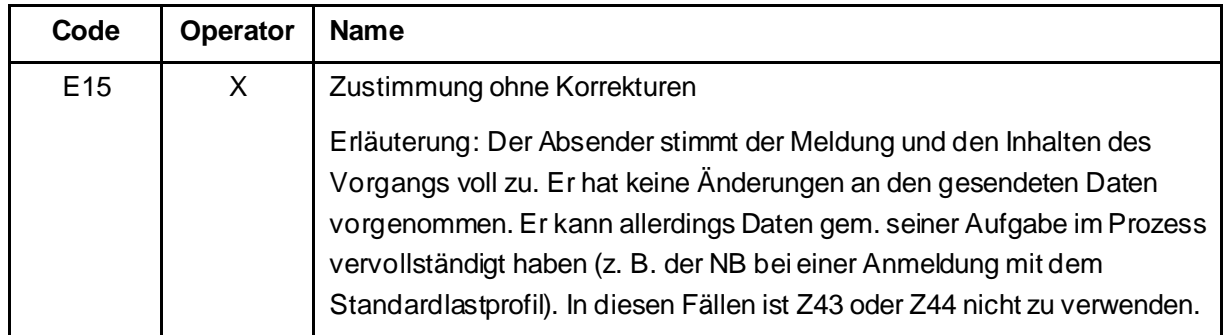

## **13.11.1 G\_0023\_Antwort auf Änderung vom LF**

## **13.11.2 G\_0025\_Antwort auf Änderung vom LF**

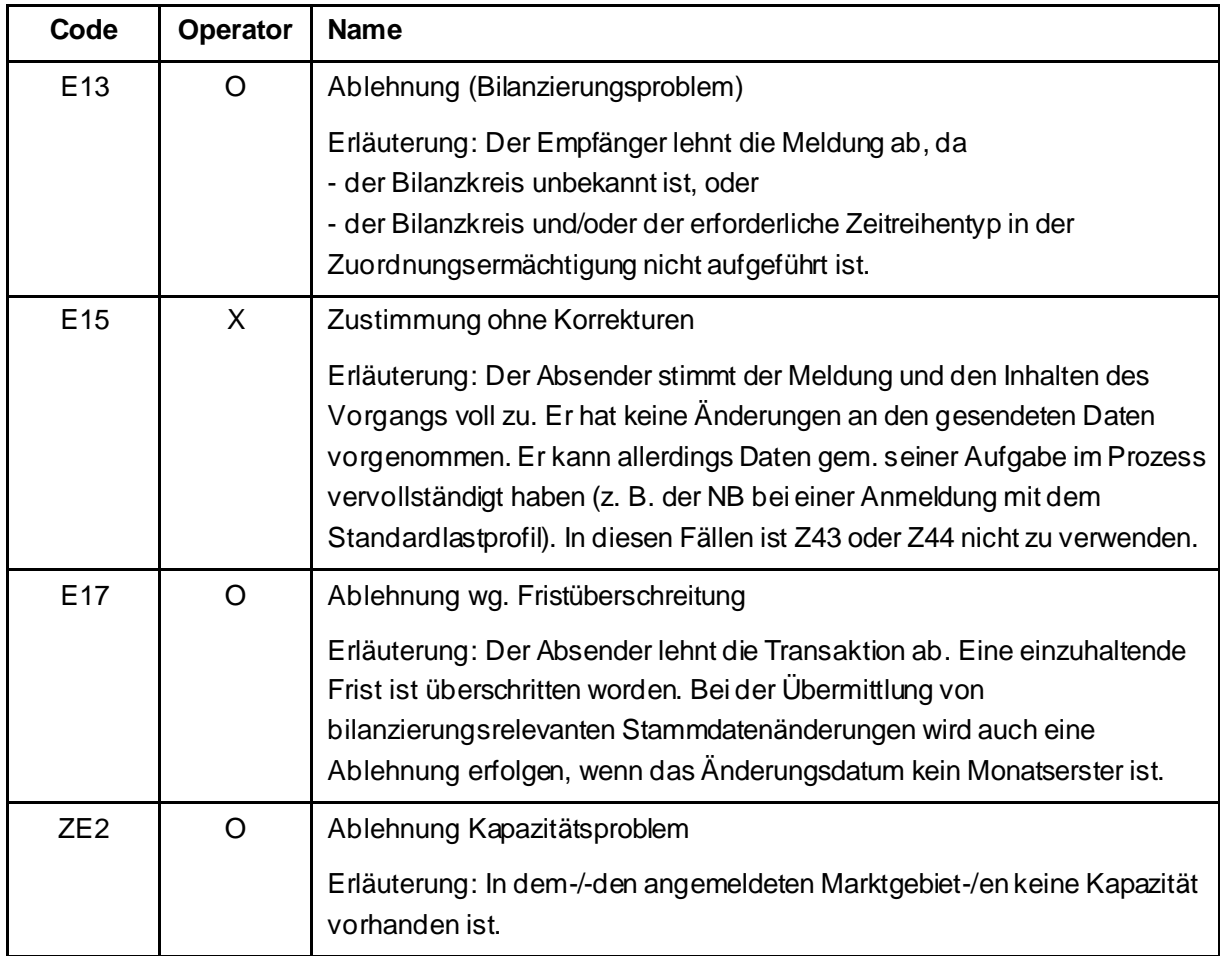

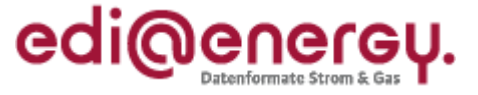

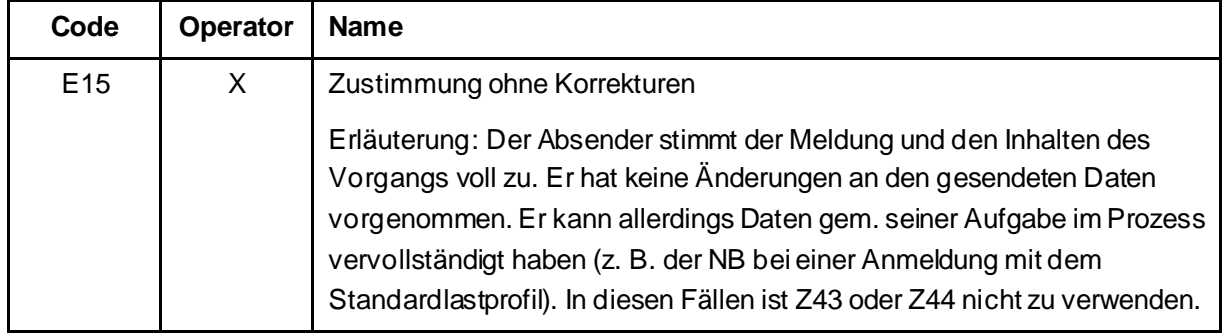

## **13.11.3 G\_0024\_Antwort auf Änderung vom LF**

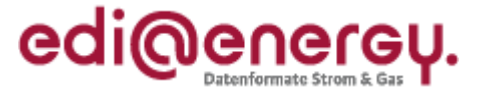

### **13.12 Stammdatenänderung vom Messstellenbetreiber (verantwortlich) ausgehend**

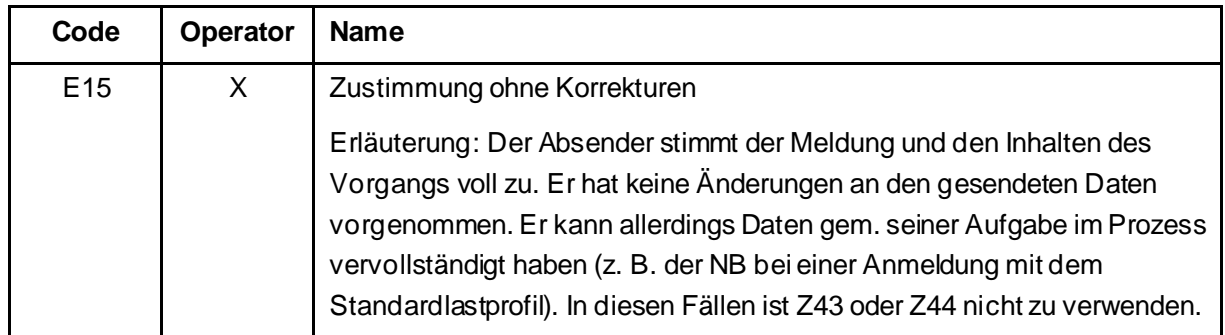

## **13.12.1 G\_0026\_Antwort auf Änderung vom MSB**

## **13.12.2 G\_0028\_Antwort auf Änderung**

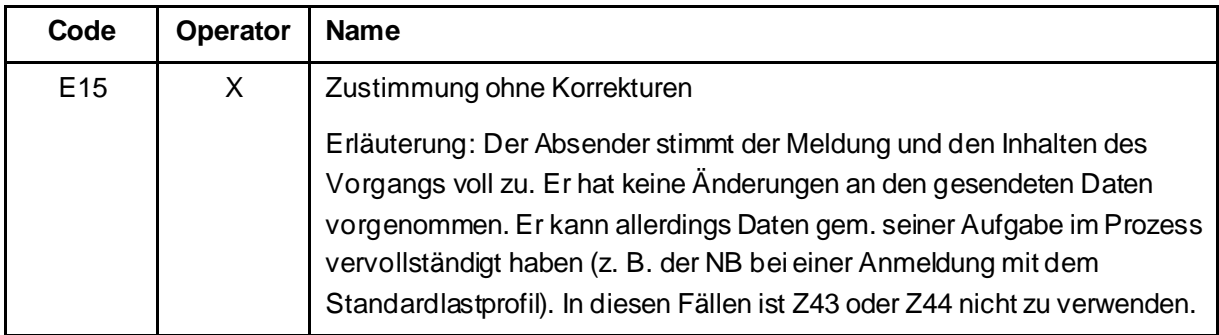

## **13.12.3 G\_0026\_Antwort auf Änderung vom MSB**

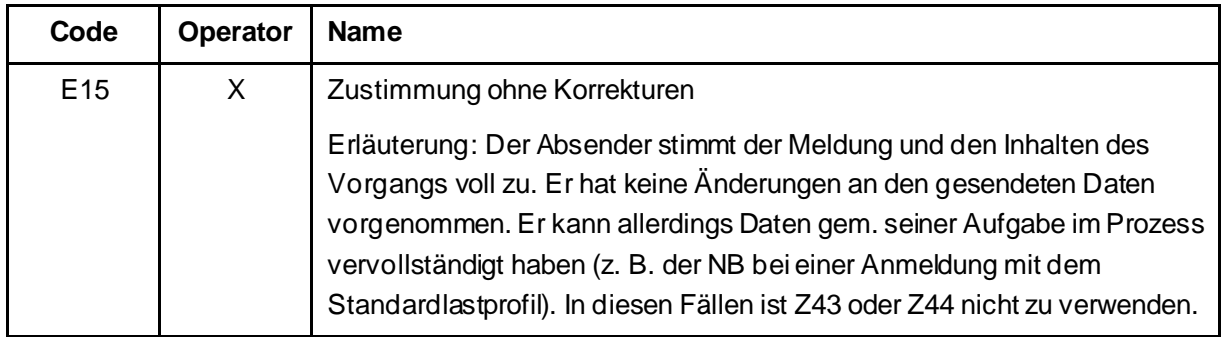

## **13.12.4 G\_0029\_Antwort auf Änderung**

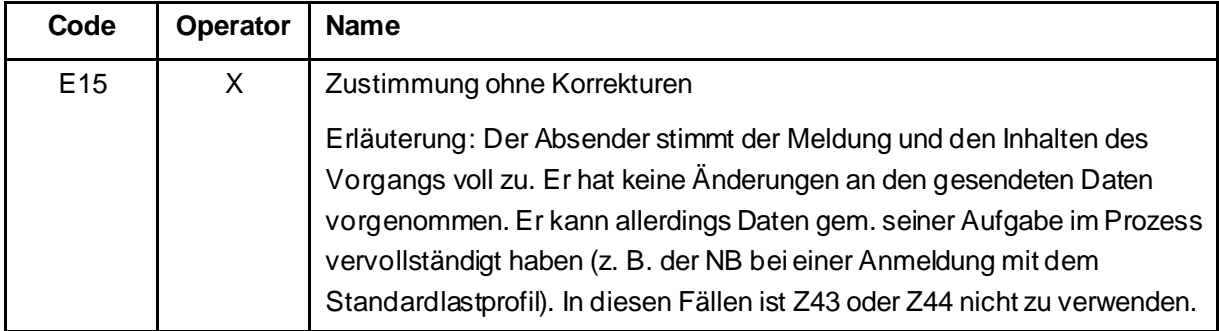

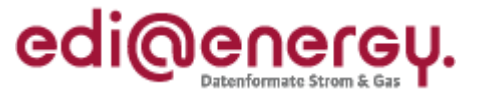

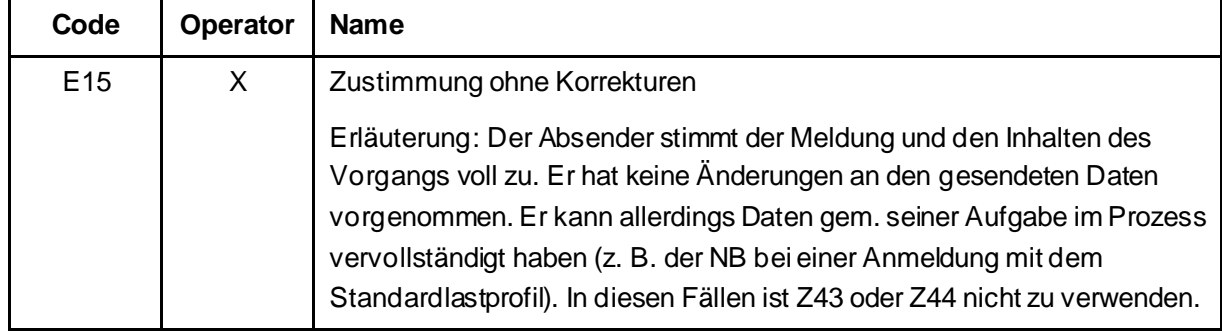

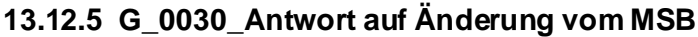

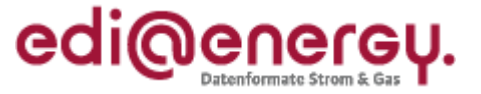

## **13.13 Anfrage zur Stammdatenänderung von Lieferant an Netzbetreiber (verantwortlich)**

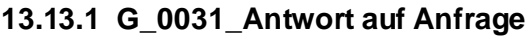

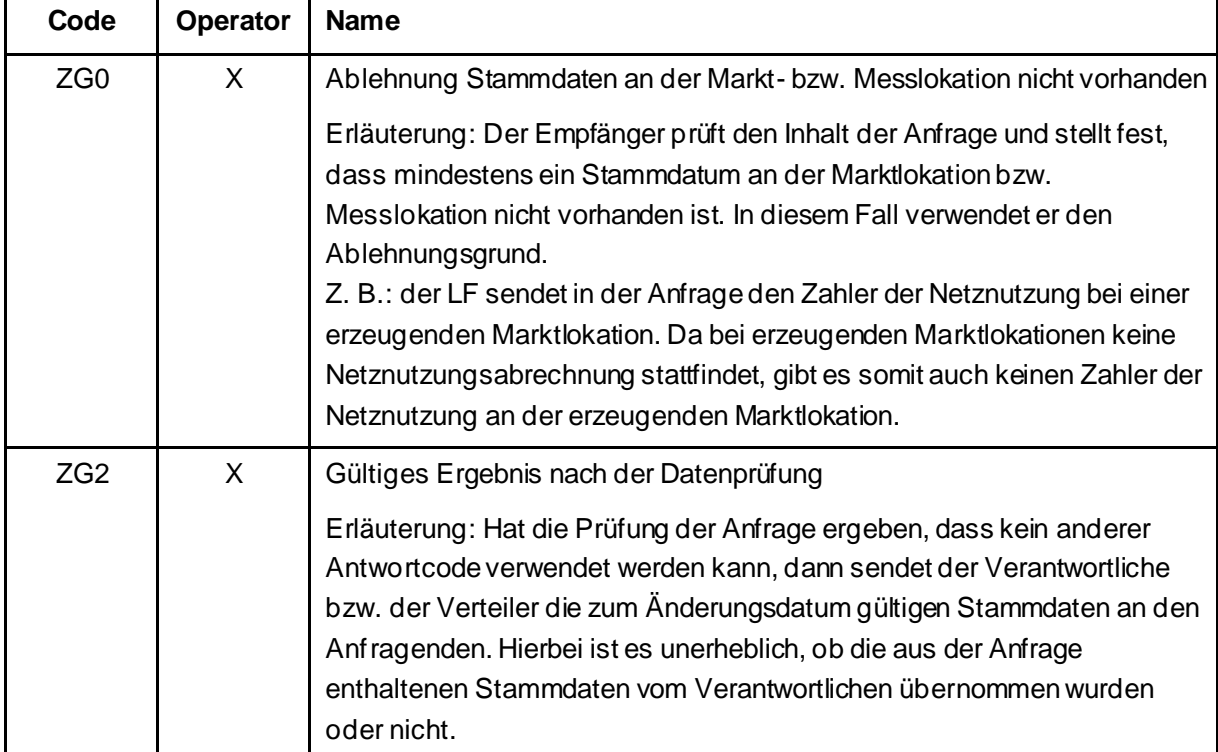

### **13.13.2 G\_0032\_Antwort auf Anfrage**

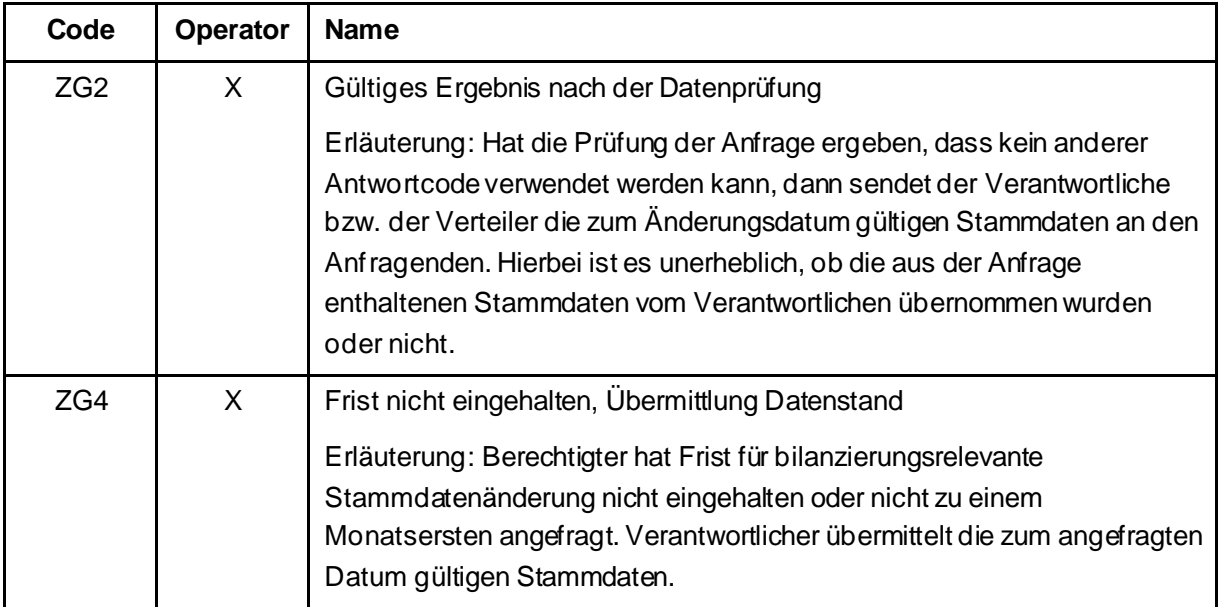

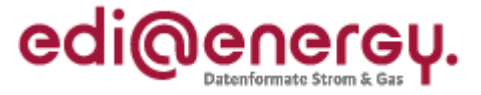

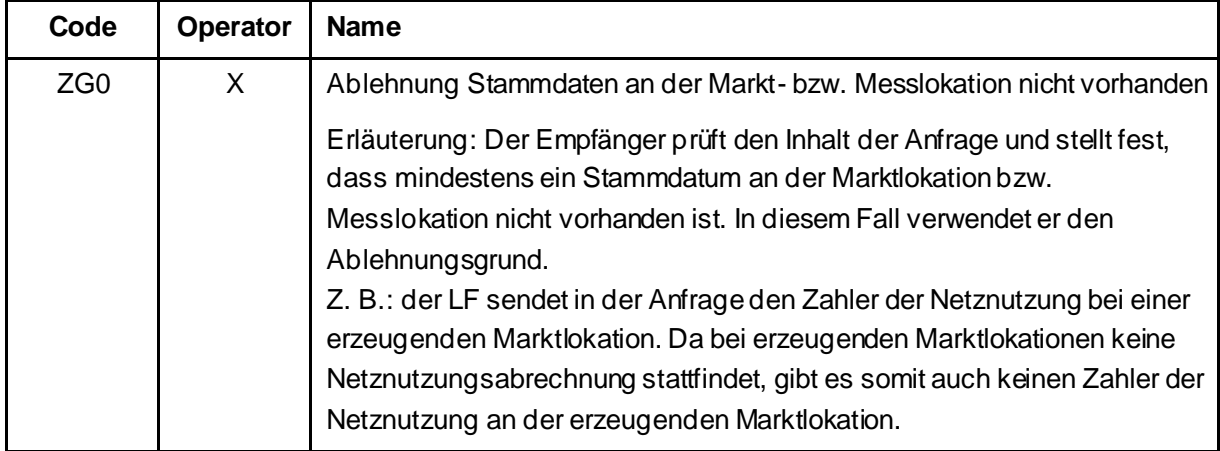

### **13.13.3 G\_0033\_Ablehnung der Anfrage**

## **13.13.4 G\_0034\_Antwort auf Anfrage**

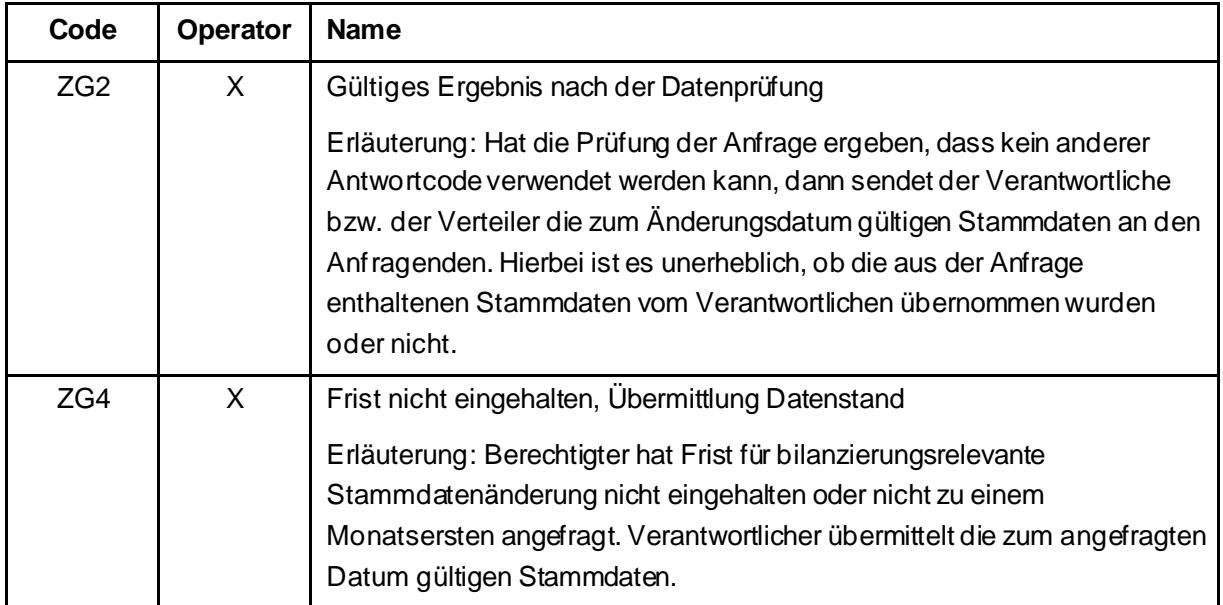

## **13.13.5 G\_0017\_Antwort auf Änderung vom NB**

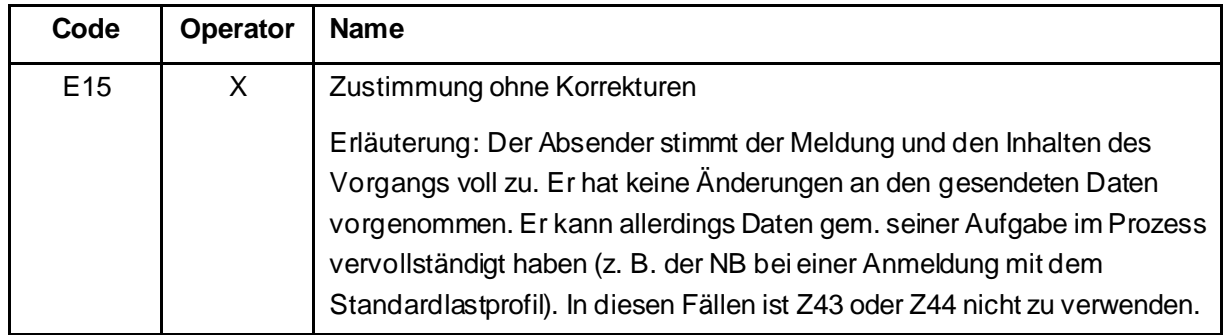

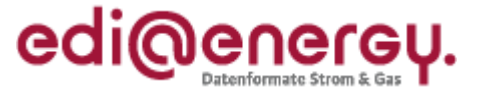

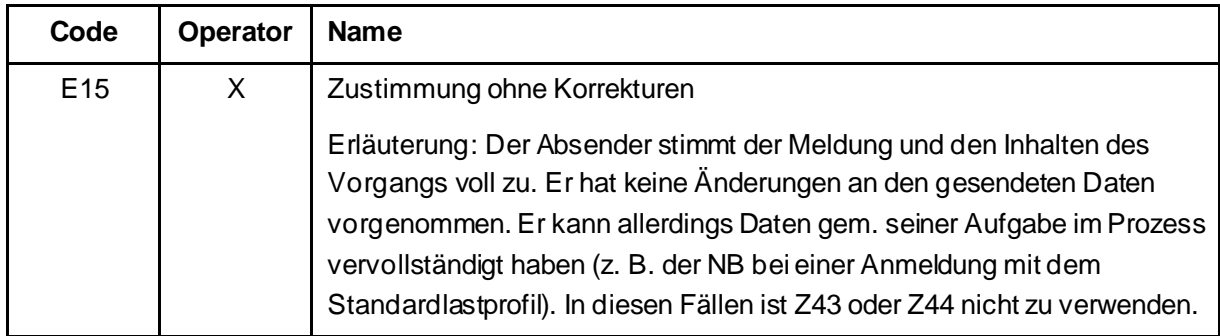

## **13.13.6 G\_0017\_Antwort auf Änderung vom NB**

## **13.13.7 G\_0018\_Antwort auf Änderung vom NB**

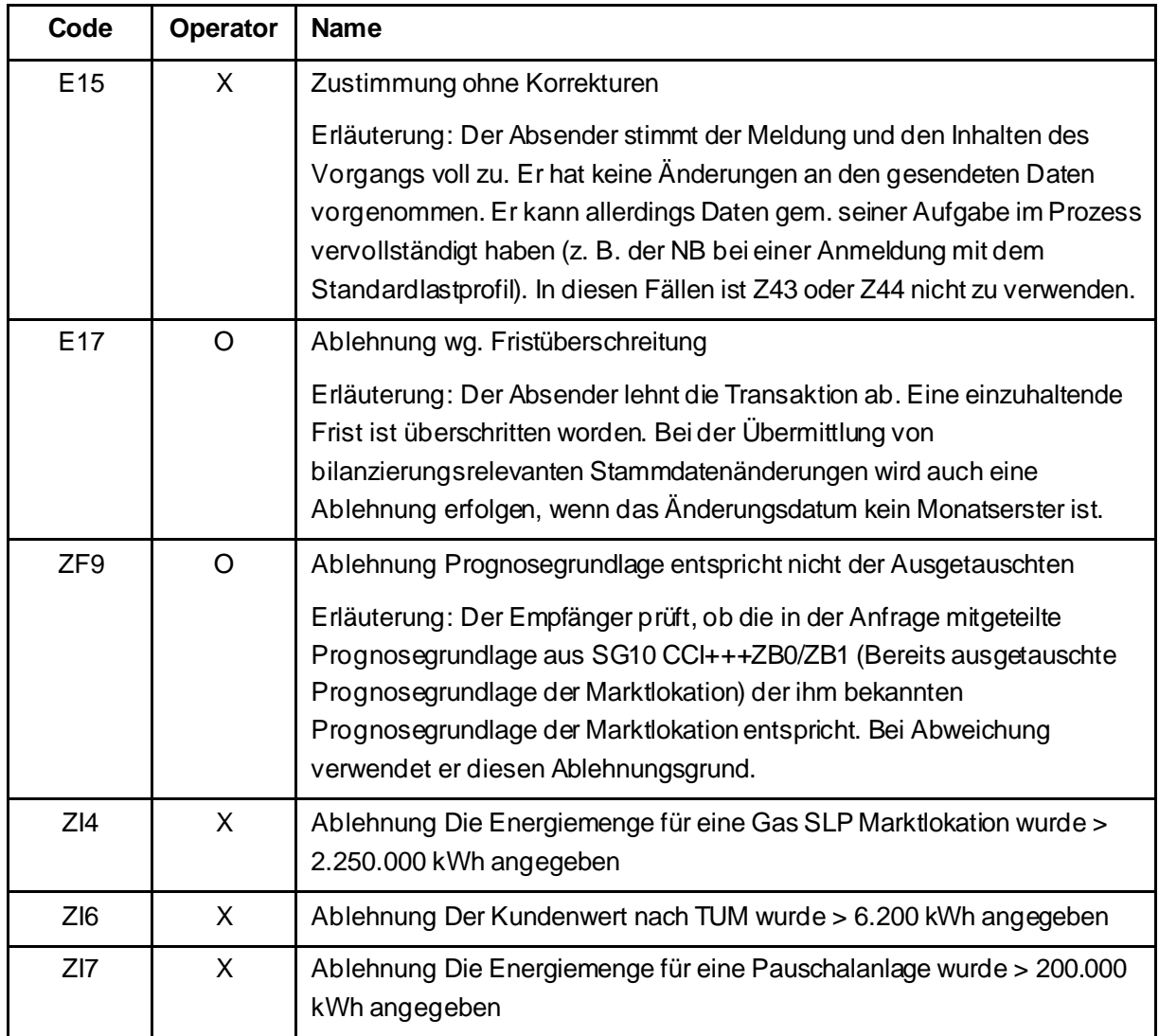

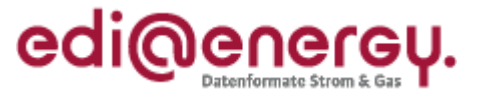

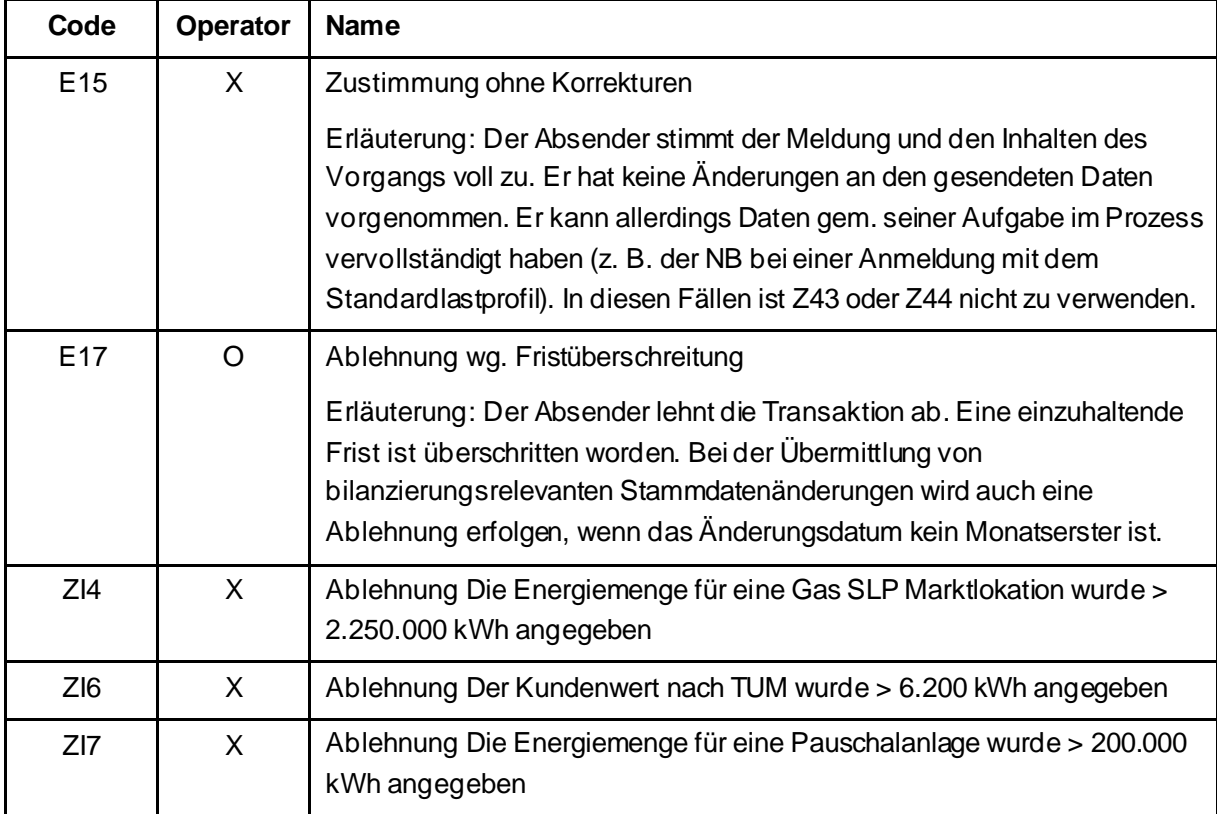

## **13.13.8 G\_0019\_Antwort auf Änderung vom NB**

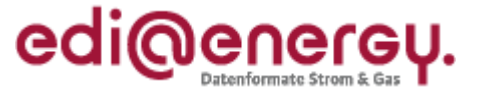

## **13.14 Anfrage zur Stammdatenänderung von Messstellenbetreiber an Netzbetreiber (verantwortlich)**

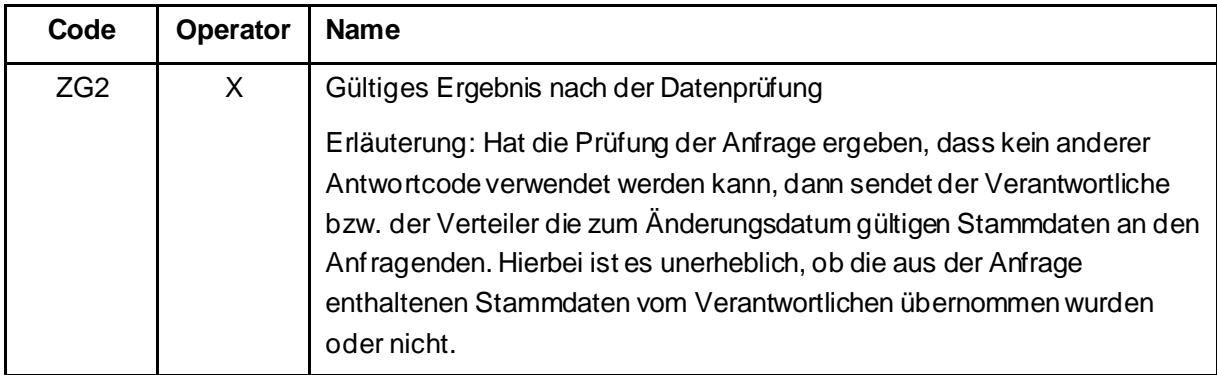

#### **13.14.1 G\_0035\_Antwort auf Anfrage der Marktlokationsstruktur**

#### **13.14.2 G\_0036\_Ablehnung der Anfrage der Marktlokationsstruktur**

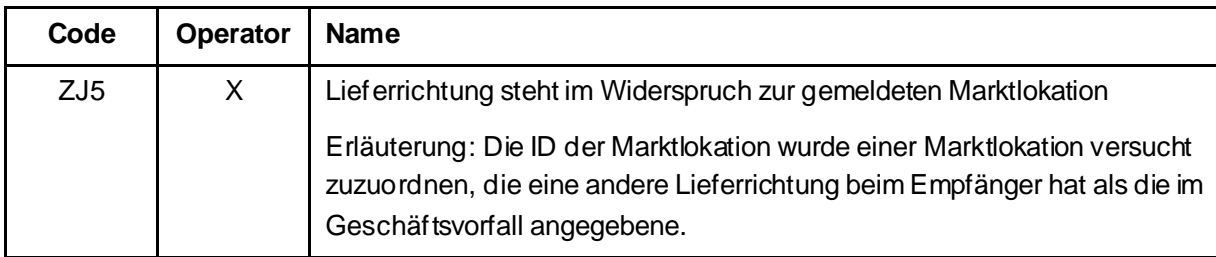

#### **13.14.3 G\_0069\_Antwort auf Anfrage**

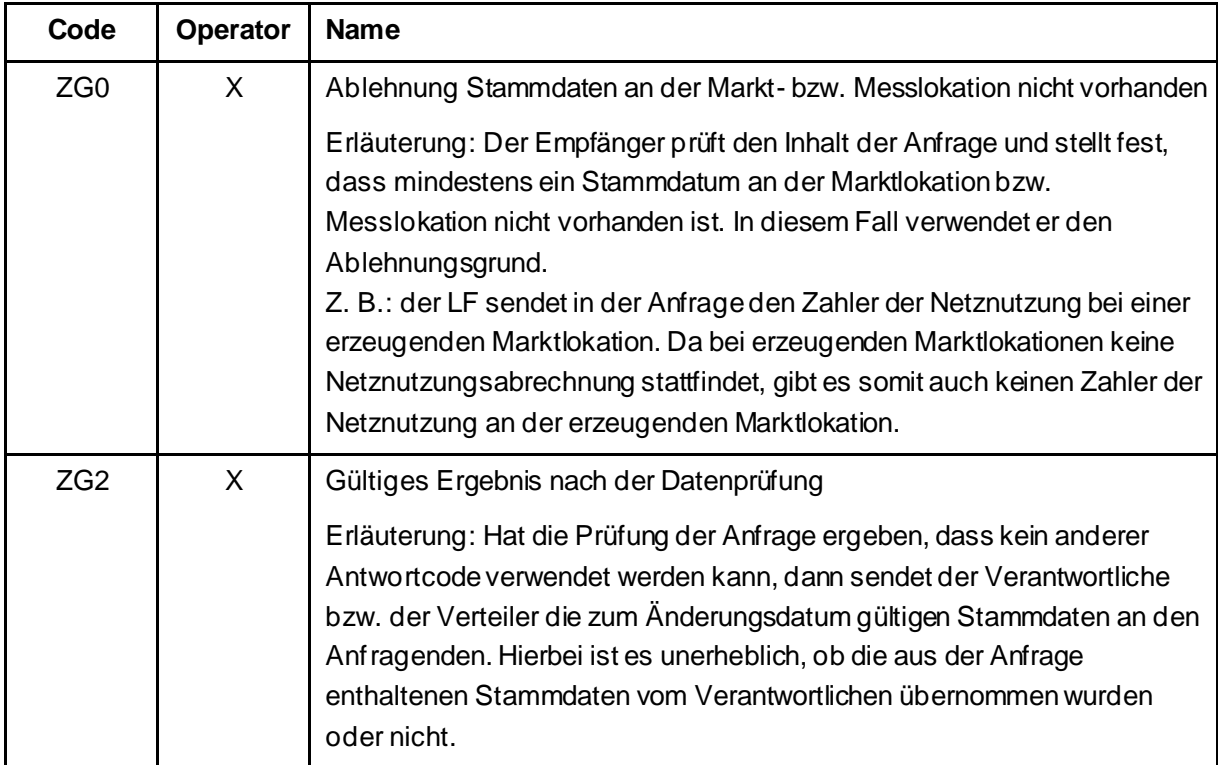

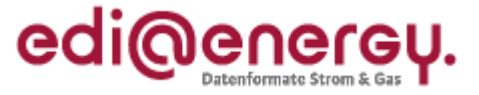

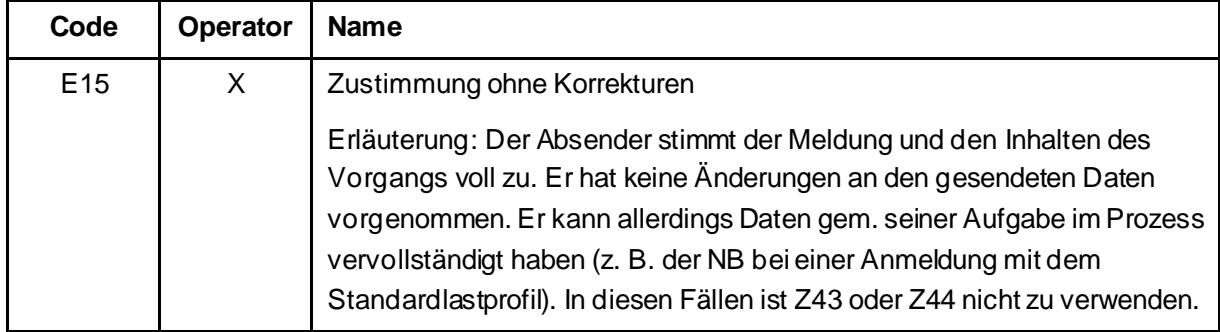

### **13.14.4 G\_0016\_Antwort auf Änderung vom NB**

## **13.14.5 G\_0018\_Antwort auf Änderung vom N**

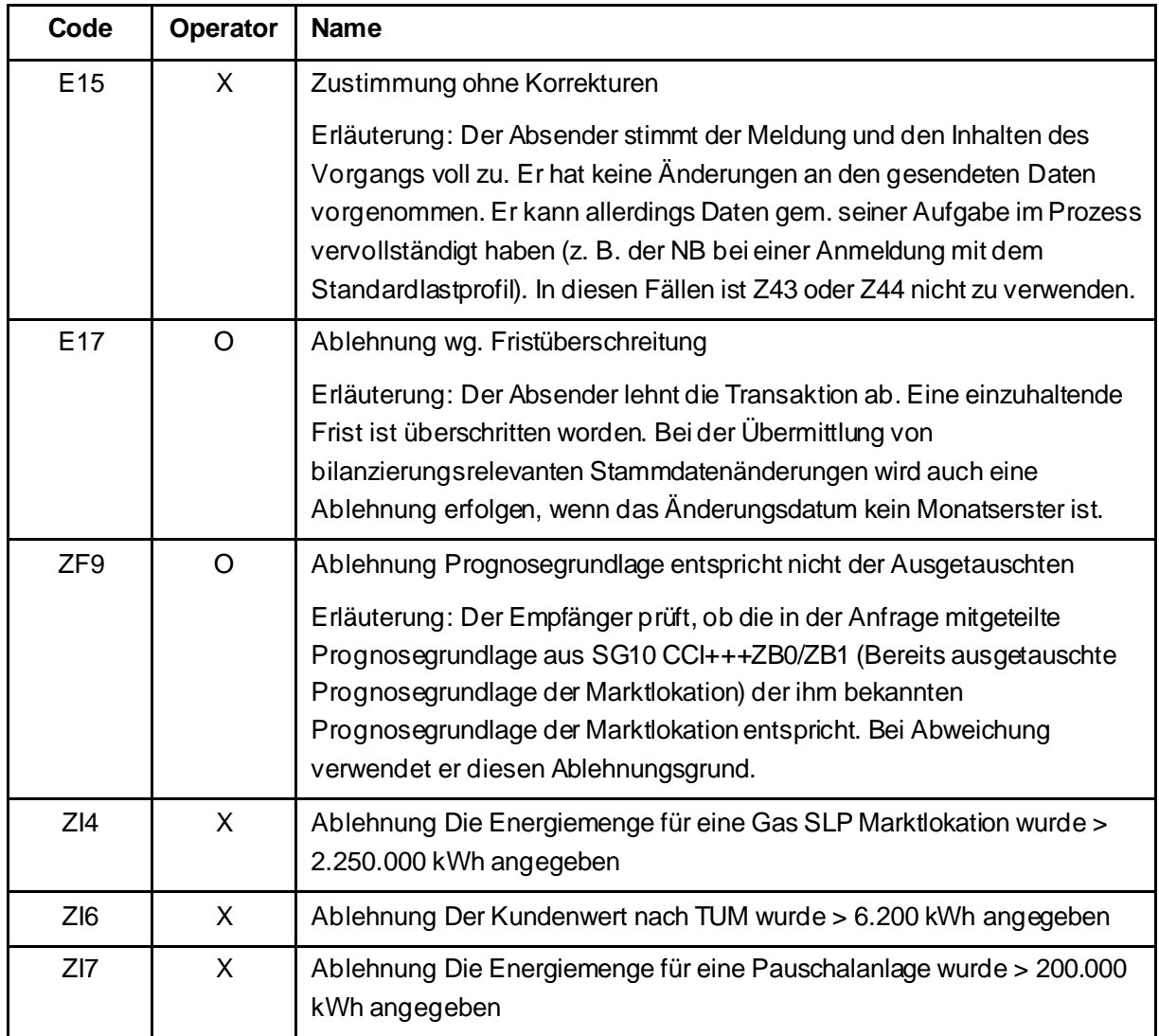

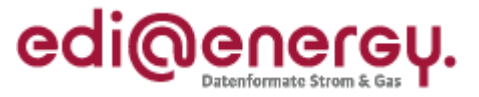

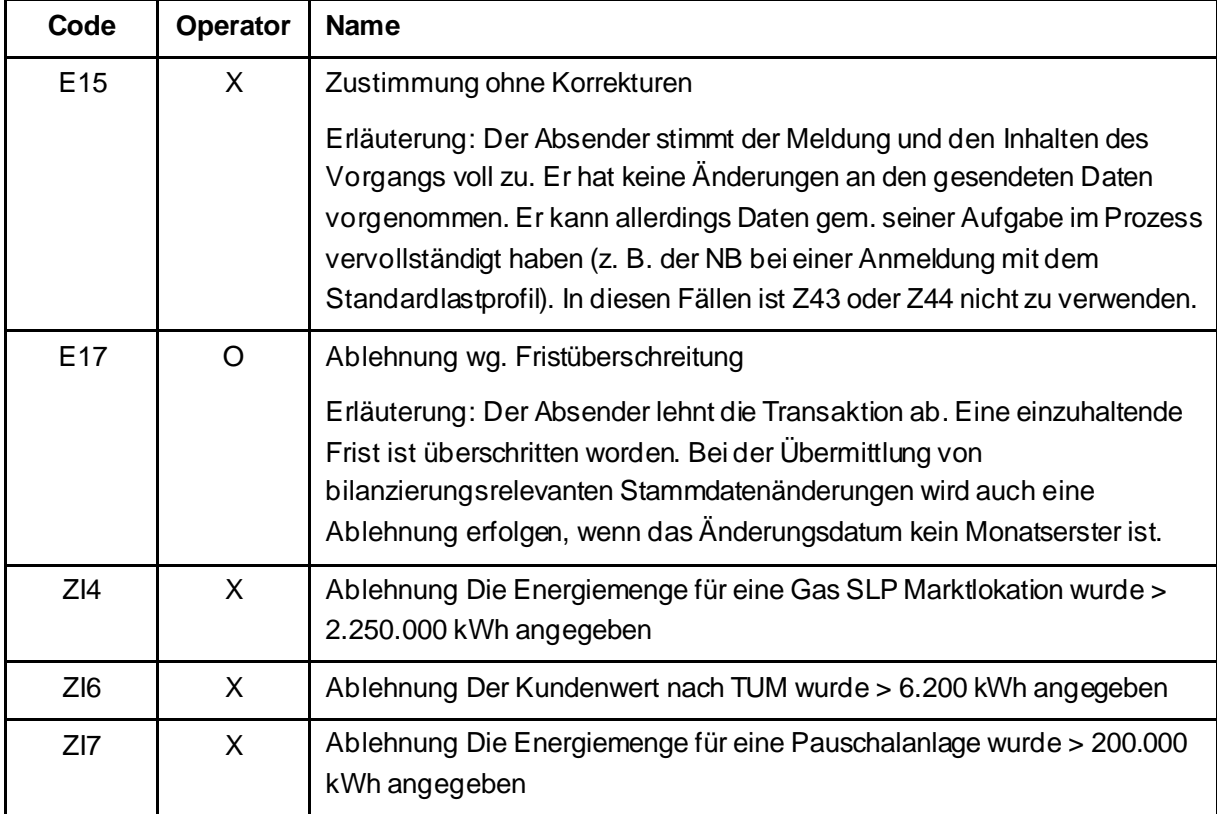

## **13.14.6 G\_0019\_Antwort auf Änderung vom NB**

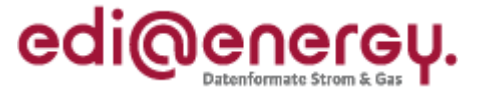

## **13.15 Anfrage zur Stammdatenänderung von Netzbetreiber an Lieferant (verantwortlich)**

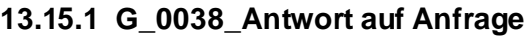

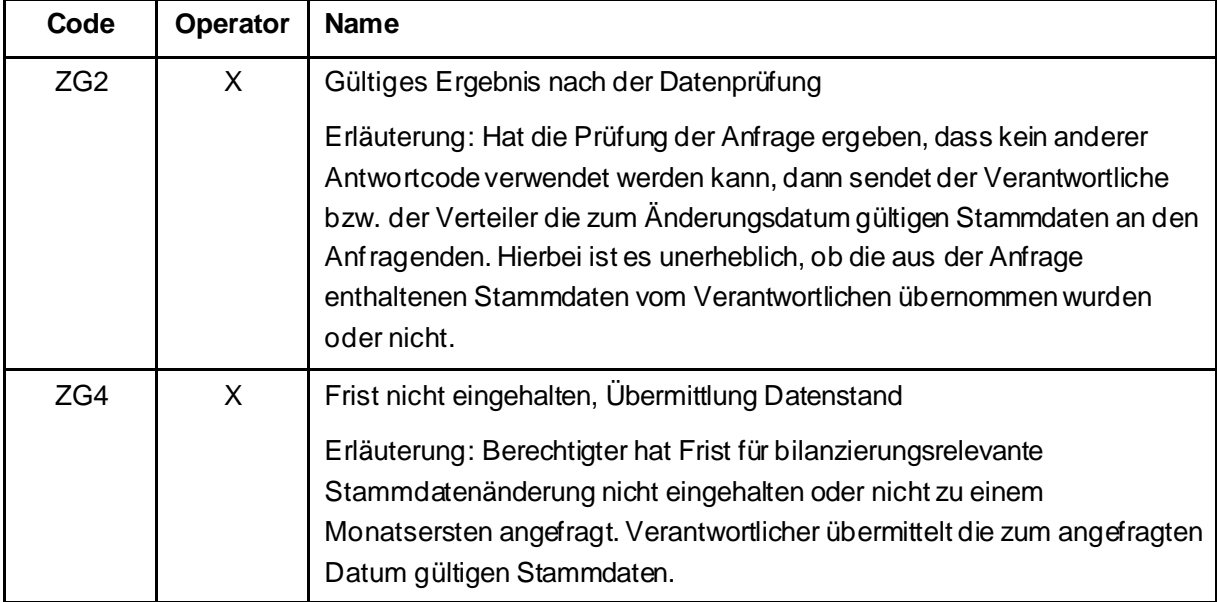

#### **13.15.2 G\_0039\_Ablehnung der Anfrage**

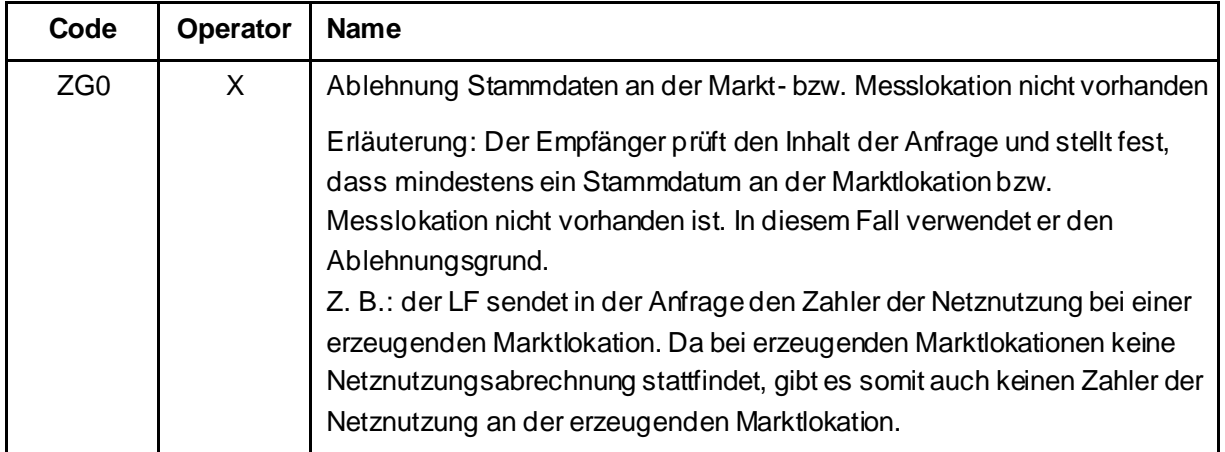

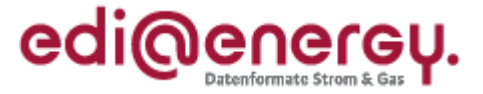

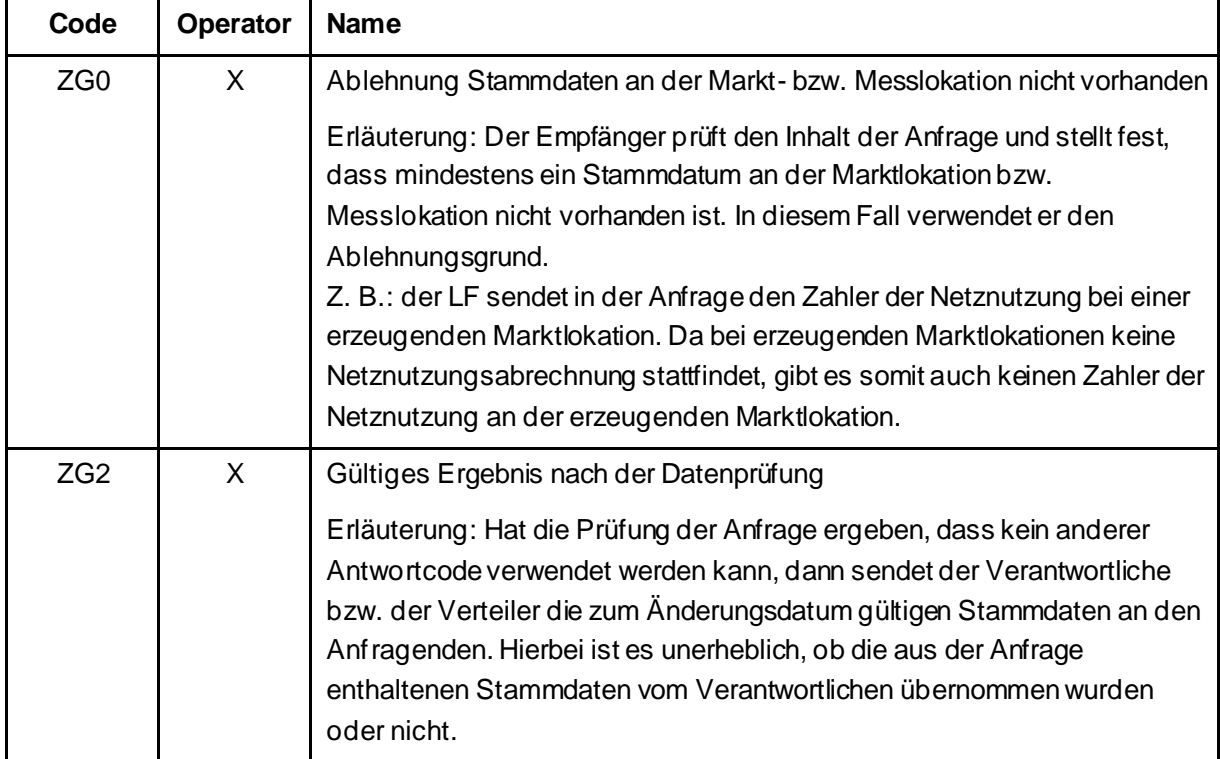

### **13.15.3 G\_0040\_Antwort auf Anfrage**

## **13.15.4 G\_0017\_Antwort auf Änderung vom NB**

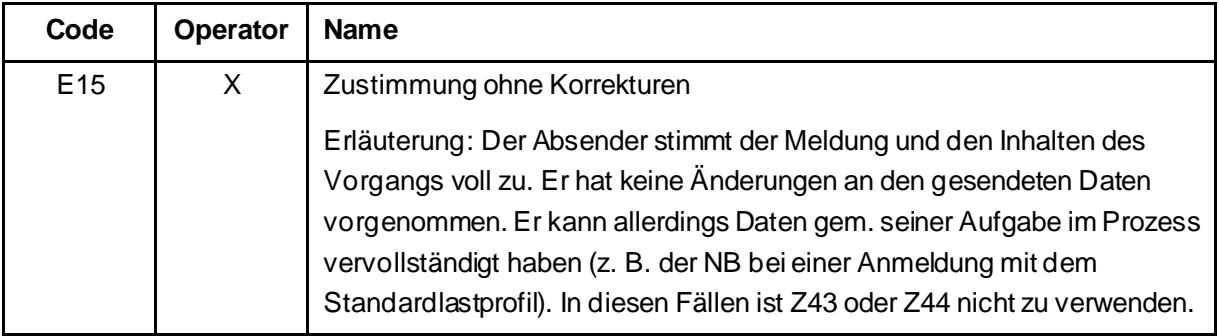

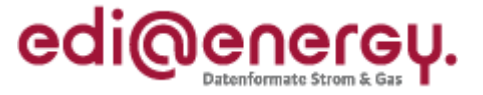

## **13.16 Anfrage zur Stammdatenänderung von Messstellenbetreiber an den Lieferanten (verantwortlich)**

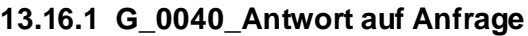

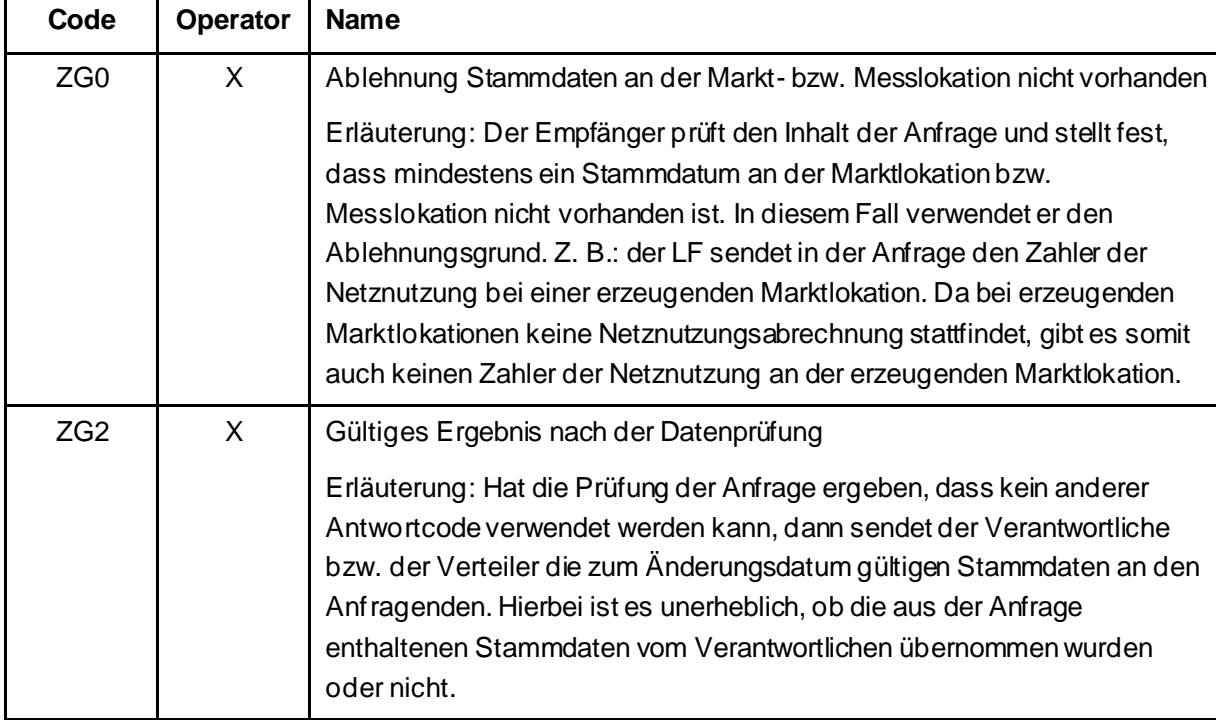

#### **13.16.2 G\_0041\_Antwort auf Anfrage**

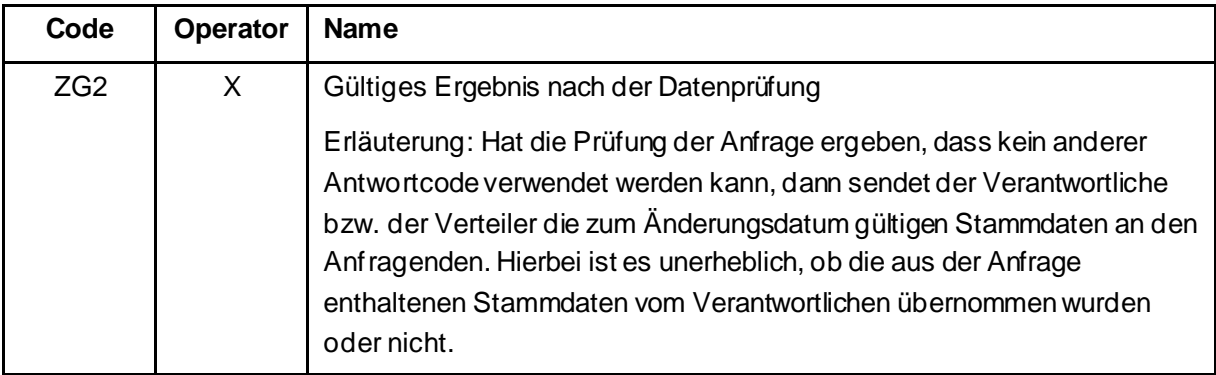

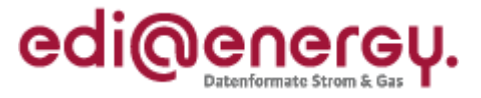

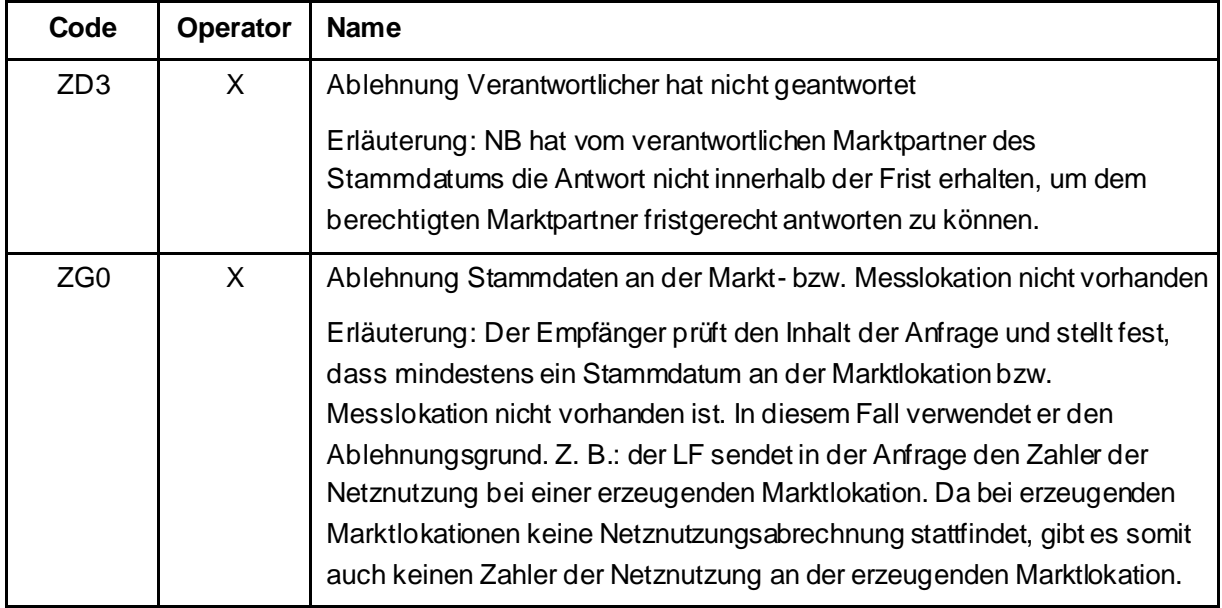

### **13.16.3 G\_0042\_Ablehnung Anfrage**

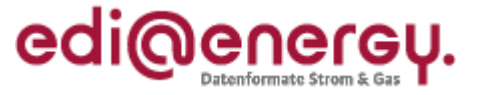

## **13.17 Anfrage zur Stammdatenänderung von Lieferant an Messstellenbetreiber (verantwortlich)**

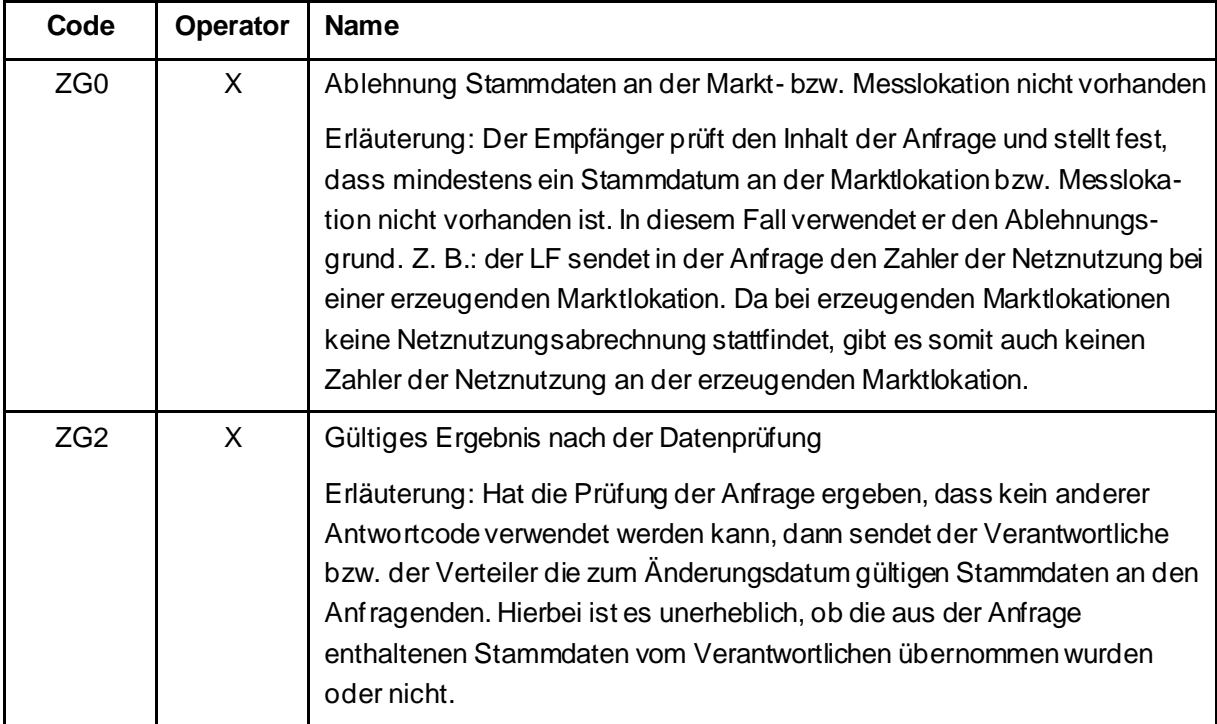

## **13.17.1 G\_0043\_Antwort auf Anfrage**

#### **13.17.2 G\_0044\_Antwort auf Anfrage**

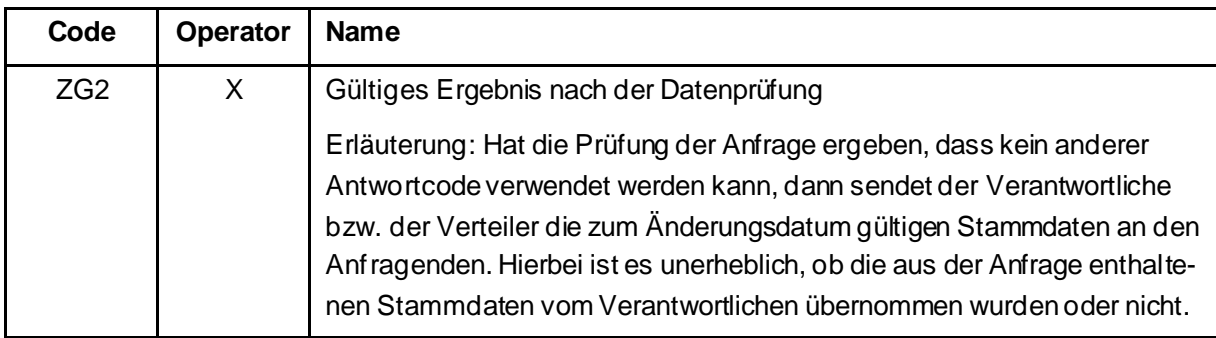

#### **13.17.3 G\_0045\_Antwort auf Anfrage**

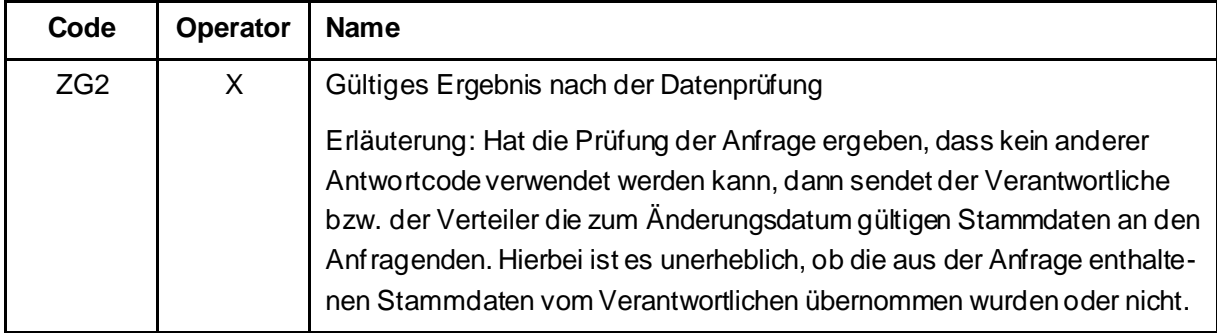

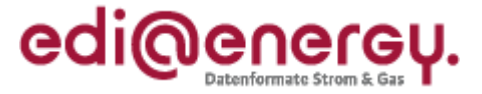

| Code            | Operator | <b>Name</b>                                                              |
|-----------------|----------|--------------------------------------------------------------------------|
| ZD <sub>3</sub> | X.       | Ablehnung Verantwortlicher hat nicht geantwortet                         |
|                 |          | Erläuterung: NB hat vom verantwortlichen Marktpartner des                |
|                 |          | Stammdatums die Antwort nicht innerhalb der Frist erhalten, um dem       |
|                 |          | berechtigten Marktpartner fristgerecht antworten zu können.              |
| ZG <sub>0</sub> | X        | Ablehnung Stammdaten an der Markt- bzw. Messlokation nicht vorhanden     |
|                 |          | Erläuterung: Der Empfänger prüft den Inhalt der Anfrage und stellt fest, |
|                 |          | dass mindestens ein Stammdatum an der Marktlokation bzw.                 |
|                 |          | Messlokation nicht vorhanden ist. In diesem Fall verwendet er den        |
|                 |          | Ablehnungsgrund.                                                         |
|                 |          | Z. B.: der LF sendet in der Anfrage den Zahler der Netznutzung bei einer |
|                 |          | erzeugenden Marktlokation. Da bei erzeugenden Marktlokationen keine      |
|                 |          | Netznutzungsabrechnung stattfindet, gibt es somit auch keinen Zahler der |
|                 |          | Netznutzung an der erzeugenden Marktlokation.                            |

**13.17.4 G\_0046\_Ablehnung Anfrage**

## **13.17.5 G\_0047\_Antwort auf Anfrage**

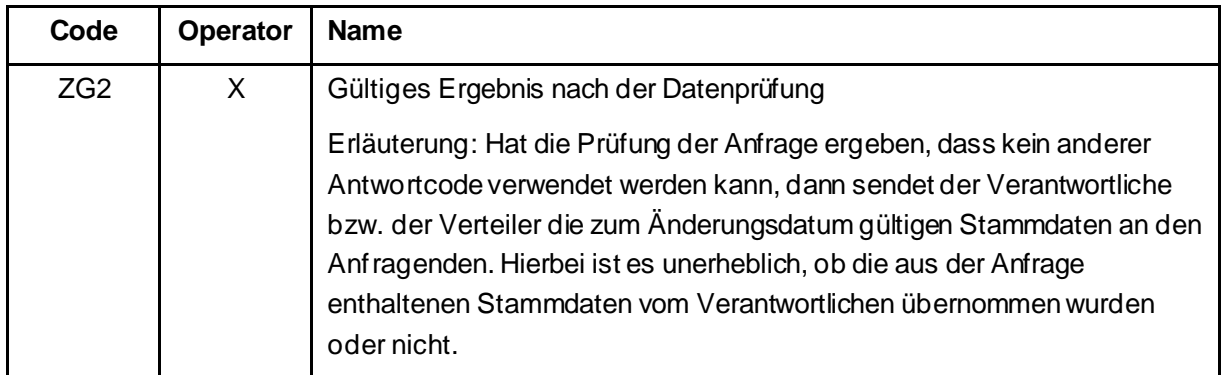

#### **13.17.6 G\_0048\_Ablehnung der Anfrage**

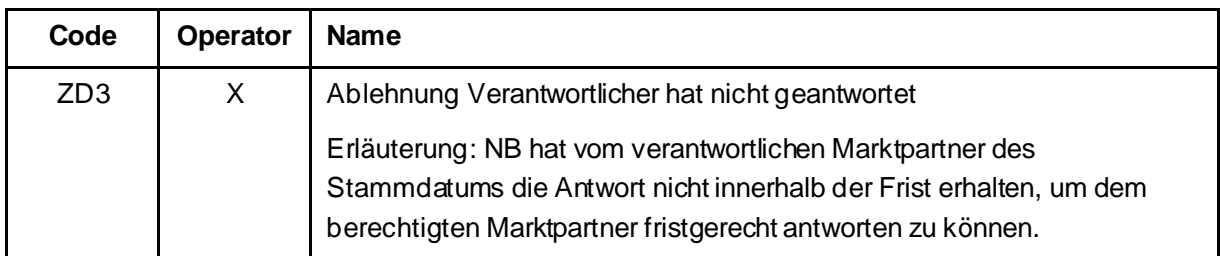

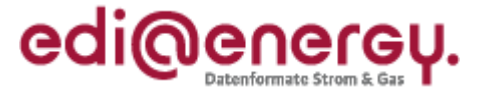

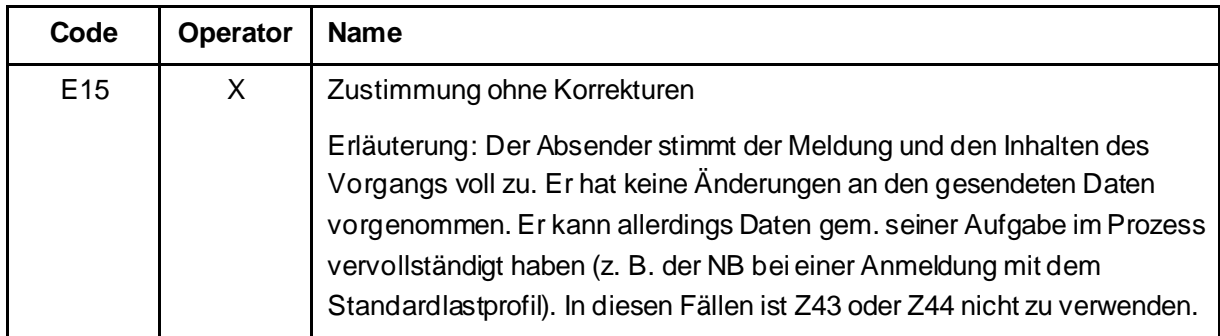

## **13.17.7 G\_0029\_Antwort auf Änderung**

## **13.17.8 G\_0027\_Antwort auf Änderung vom MSB**

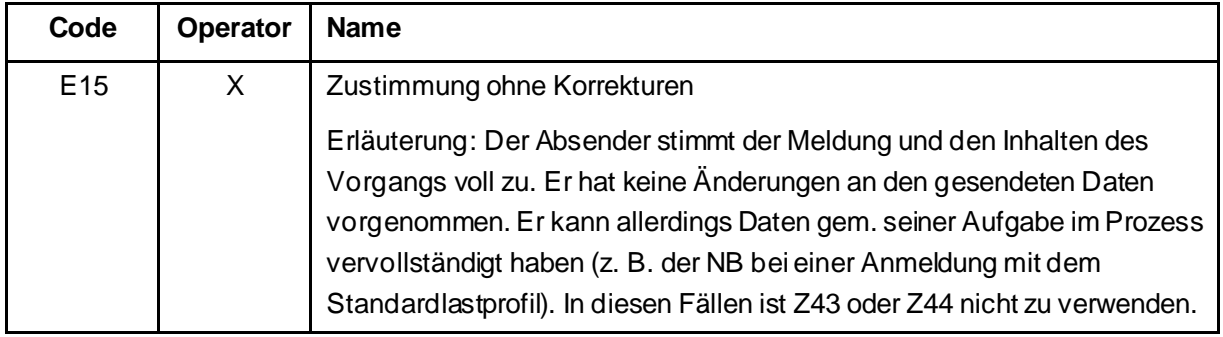

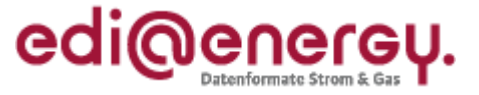

## **13.18 Anfrage zur Stammdatenänderung von Netzbetreiber an Messstellenbetreiber (verantwortlich)**

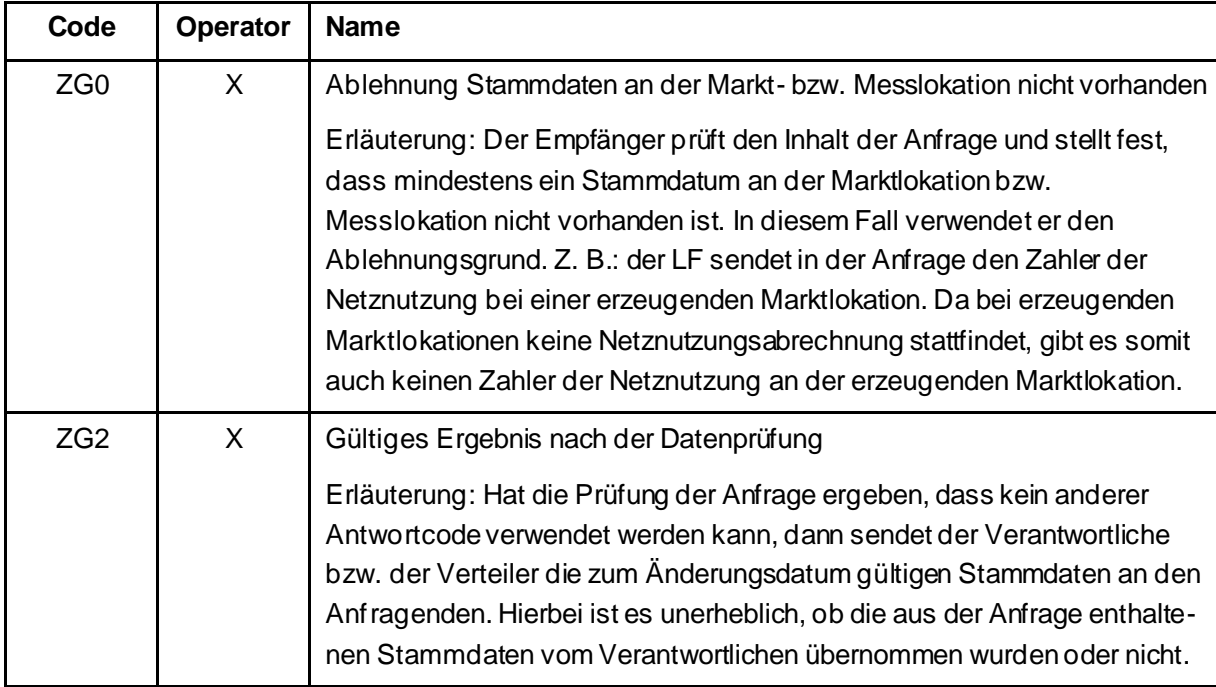

#### **13.18.1 G\_0043\_Antwort auf Anfrage**

#### **13.18.2 G\_0044\_Antwort auf Anfrage**

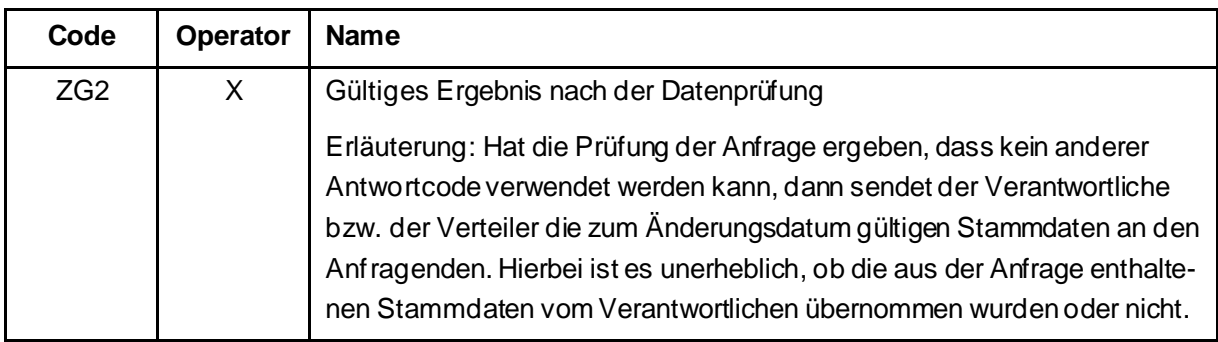

## **13.18.3 G\_0029\_Antwort auf Änderung**

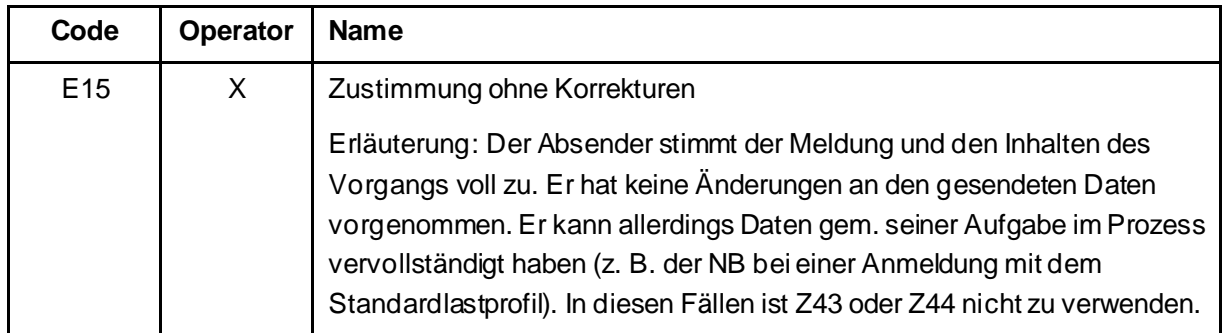

![](_page_273_Picture_1.jpeg)

![](_page_273_Picture_55.jpeg)

![](_page_273_Picture_56.jpeg)

![](_page_274_Picture_1.jpeg)

#### **13.19 Geschäftsdatenanfrage von Lieferanten an den Netzbetreiber**

#### **13.19.1 G\_0049\_ORDRSP\_Ablehnung der Anforderung von Stammdaten**

![](_page_274_Picture_82.jpeg)

#### **13.19.2 G\_0050\_ORDRSP\_Ablehnung der Anforderung von Messwerten**

![](_page_274_Picture_83.jpeg)

![](_page_275_Picture_1.jpeg)

#### **13.20 Geschäftsdatenanfrage von Messstellenbetreiber an Netzbetreiber**

#### **13.20.1 G\_0078\_ORDRSP\_Ablehnung der Anforderung**

![](_page_275_Picture_82.jpeg)

#### **13.21 Netznutzungsabrechnung**

#### **13.21.1 Zahlungsavise**

Die Codeliste befindet sich noch im Datenformat.

#### **13.21.2 Zahlungsablehnung**

Die Codeliste befindet sich noch im Datenformat.

#### **13.21.3 Zahlungsavise**

Die Codeliste befindet sich noch im Datenformat.

![](_page_276_Picture_1.jpeg)

## **14 WiM Gas**

## **14.1 Kündigung Messstellenbetrieb**

![](_page_276_Picture_173.jpeg)

## **14.1.1 G\_0051\_Ablehnung Kündigung MSB**

![](_page_277_Picture_1.jpeg)

![](_page_277_Picture_137.jpeg)

![](_page_277_Picture_138.jpeg)

![](_page_278_Picture_1.jpeg)

### **14.2 Beginn Messstellenbetrieb**

### **14.2.1 G\_0053\_Ablehnung Anmeldung MSB**

![](_page_278_Picture_113.jpeg)

![](_page_279_Picture_1.jpeg)

![](_page_279_Picture_161.jpeg)

![](_page_279_Picture_162.jpeg)

![](_page_279_Picture_163.jpeg)

![](_page_279_Picture_164.jpeg)

![](_page_280_Picture_1.jpeg)

#### **14.3 Ende Messstellenbetrieb**

![](_page_280_Picture_174.jpeg)

![](_page_280_Picture_175.jpeg)

#### **14.3.2 G\_0058\_Bestätigung Ende MSB**

![](_page_280_Picture_176.jpeg)

![](_page_281_Picture_1.jpeg)

![](_page_281_Picture_102.jpeg)

#### **14.3.3 G\_0070\_Bestätigung Verpflichtungsanfrage**

![](_page_282_Picture_1.jpeg)

## **14.3.4 G\_0071\_Ablehnung Verpflichtungsanfrage**

![](_page_282_Picture_81.jpeg)

![](_page_283_Picture_1.jpeg)

![](_page_283_Picture_135.jpeg)

#### **14.3.5 G\_0072\_ORDRSP Fortführungsbestätigung MSBA**

#### **14.3.6 G\_0073\_ORDRSP Ablehnung**

![](_page_283_Picture_136.jpeg)

![](_page_284_Picture_1.jpeg)

#### **14.4 Ergänzungsprozess Gerätewechsel**

![](_page_284_Picture_132.jpeg)

## **14.4.1 G\_0059\_Ankündigung zum Eigenausbau**

## **14.4.2 G\_0060\_Mitteilung, kein Eigenausbau MSBA**

![](_page_284_Picture_133.jpeg)

![](_page_285_Picture_1.jpeg)

#### **14.5 Ergänzungsprozess Geräteübernahme**

#### **14.5.1 Geräteübernahmeangebot**

Derzeit ist für diese Entscheidung kein Entscheidungsbaum notwendig, da keine Antwort gegeben wird.

## **14.5.2 G\_0061\_ORDRSP Bestellbestätigung**

![](_page_285_Picture_89.jpeg)

#### **14.5.3 G\_0074\_ORDRSP Ablehnung der Bestellung**

![](_page_285_Picture_90.jpeg)

![](_page_286_Picture_1.jpeg)

### **14.6 Messlokationsänderung**

![](_page_286_Picture_175.jpeg)

## **14.6.1 G\_0062\_ORDRSP Ablehnung der Änderung an LF**

# **14.6.2 G\_0063\_ORDRSP Ablehnung der Änderung an NB**

![](_page_286_Picture_176.jpeg)

![](_page_287_Picture_1.jpeg)

![](_page_287_Picture_121.jpeg)

![](_page_287_Picture_122.jpeg)

#### **14.6.4 G\_0065\_ORDRSP Auftragsbestätigung an NB**

![](_page_287_Picture_123.jpeg)
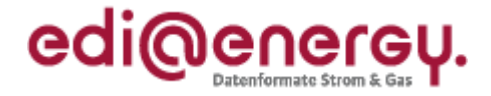

# **14.7 Störungsbehebung in der Messlokation**

## **14.7.1 G\_0075\_ORDRSP Abl. der Anforderung**

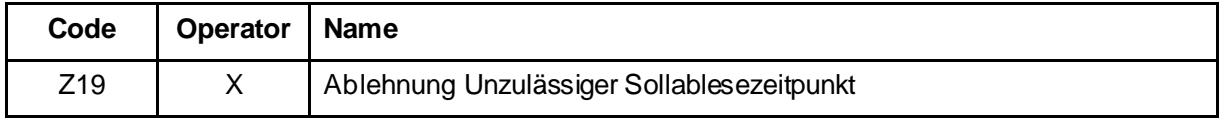

#### **14.7.2 Bestätigung der Störungsmeldung**

Diese Codeliste befindet sich noch in dem Datenformat.

#### **14.8 Reklamation von Lastgängen**

## **14.8.1 G\_0066\_ORDRSP Ablehnung der Reklamation**

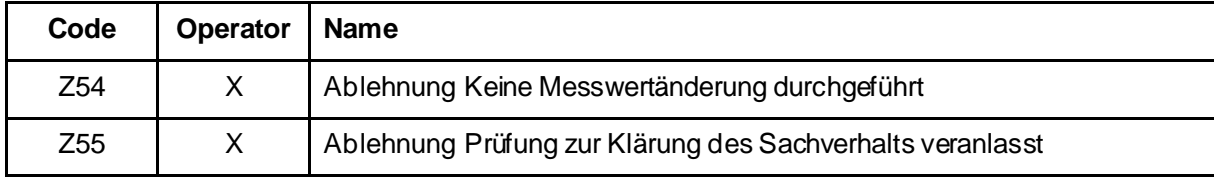

## **14.9 Abrechnung von Dienstleistungen im Messwesen**

# **14.9.1 Bestätigung der Rechnung vom NB an den MSBA**

Diese Codeliste befindet sich noch im Datenformat.

## **14.9.2 Bestätigung der Rechnung vom MSBN an den MSBA**

Diese Codeliste befindet sich noch im Datenformat.

## **14.9.3 Ablehnung der Rechnung vom NB an den MSBA**

Diese Codeliste befindet sich noch im Datenformat.

## **14.9.4 Ablehnung der Rechnung vom MSBN an den MSBA**

Diese Codeliste befindet sich noch im Datenformat.

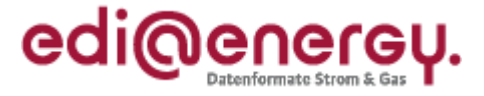

# **15 Kapazitätsabrechnung**

## **15.1 SD: Kapazitätsabrechnung an Ausspeisepunkten zu Letztverbrauchern**

#### **15.1.1 Zahlungsavise**

Diese Codeliste befindet sich noch im Datenformat.

# **15.1.2 Zahlungsablehnung**

Diese Codeliste befindet sich noch im Datenformat.

#### **15.1.3 Zahlungsavise**

Diese Codeliste befindet sich noch im Datenformat.